# **STATA INDEX RELEASE 18**

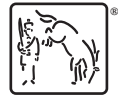

A Stata Press Publication StataCorp LLC College Station, Texas

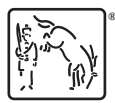

Copyright (c) 1985–2023 StataCorp LLC All rights reserved Version 18

Published by Stata Press, 4905 Lakeway Drive, College Station, Texas 77845

ISBN-10: 1-59718-385-7 ISBN-13: 978-1-59718-385-7

This manual is protected by copyright. All rights are reserved. No part of this manual may be reproduced, stored in a retrieval system, or transcribed, in any form or by any means—electronic, mechanical, photocopy, recording, or otherwise—without the prior written permission of StataCorp LLC unless permitted subject to the terms and conditions of a license granted to you by StataCorp LLC to use the software and documentation. No license, express or implied, by estoppel or otherwise, to any intellectual property rights is granted by this document.

StataCorp provides this manual "as is" without warranty of any kind, either expressed or implied, including, but not limited to, the implied warranties of merchantability and fitness for a particular purpose. StataCorp may make improvements and/or changes in the product(s) and the program(s) described in this manual at any time and without notice.

The software described in this manual is furnished under a license agreement or nondisclosure agreement. The software may be copied only in accordance with the terms of the agreement. It is against the law to copy the software onto DVD, CD, disk, diskette, tape, or any other medium for any purpose other than backup or archival purposes.

The automobile dataset appearing on the accompanying media is Copyright  $\overline{c}$  1979 by Consumers Union of U.S., Inc., Yonkers, NY 10703-1057 and is reproduced by permission from CONSUMER REPORTS, April 1979.

Stata, **STATA** Stata Press, Mata, **MATA** and NetCourse are registered trademarks of StataCorp LLC.

Stata and Stata Press are registered trademarks with the World Intellectual Property Organization of the United Nations.

NetCourseNow is a trademark of StataCorp LLC.

Other brand and product names are registered trademarks or trademarks of their respective companies.

For copyright information about the software, type help copyright within Stata.

The suggested citation for this software is

StataCorp. 2023. Stata 18. Statistical software. StataCorp LLC.

The suggested citation for this manual is

StataCorp. 2023. Stata 18 Index. College Station, TX: Stata Press.

# **Contents**

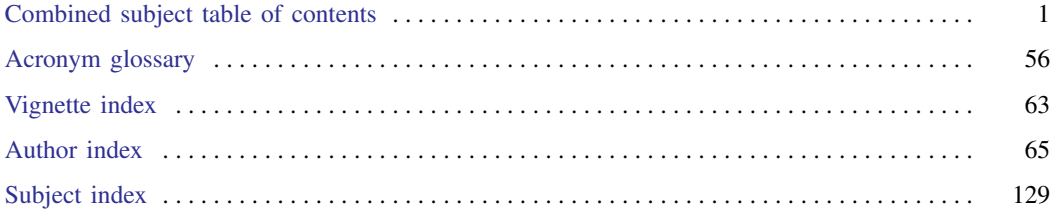

# **Combined subject table of contents**

<span id="page-3-0"></span>This is the complete contents for all manuals. Every estimation command has a postestimation entry; however, not all postestimation entries are listed here.

#### [Getting started](#page-4-0)

#### [Data manipulation and management](#page-4-1)

[Basic data commands](#page-4-2) [Reshaping datasets](#page-7-0) [Creating and dropping variables](#page-5-0) [Labeling, display formats, and notes](#page-7-1) [Functions and expressions](#page-5-1) **[Changing and renaming variables](#page-8-0)** [Strings](#page-6-0) [Examining data](#page-8-1) [Dates and times](#page-6-1) [File manipulation](#page-9-0) [Loading, saving, importing, and exporting data](#page-6-2) [Miscellaneous data commands](#page-9-1) [Combining data](#page-7-2) and the memory of the [Multiple datasets in memory](#page-9-2) [Certifying data](#page-7-3) and a metal of the [Multiple imputation](#page-10-0)

#### [Utilities](#page-11-0)

[Basic utilities](#page-11-1) **[Internet](#page-12-0)** 

#### **[Graphics](#page-13-0)**

[Bayesian analysis graphs](#page-13-1) **Regression** diagnostic plots **Regression** diagnostic plots [Bayesian model averaging graphs](#page-13-2) [ROC analysis](#page-16-1) [Common graphs](#page-13-3) [Smoothing and densities](#page-16-2) [Distributional graphs](#page-15-0) [Survival-analysis graphs](#page-16-3) [Item response theory graphs](#page-15-1) [Time-series graphs](#page-17-0) [Lasso graphs](#page-15-2) [More statistical graphs](#page-17-1) More statistical graphs [Meta-analysis graphs](#page-15-3) [Editing](#page-17-2) [Multivariate graphs](#page-15-4) [Graph concepts](#page-17-3) [Power, precision, and sample-size graphs](#page-16-4) [Graph schemes](#page-17-4) [Quality control](#page-16-5) [Graph utilities](#page-17-5)

#### **[Statistics](#page-17-6)**

[ANOVA and related](#page-18-0) [Linear regression and related](#page-32-0) [Basic statistics](#page-18-1) [Logistic and probit regression](#page-33-0) [Bayesian analysis](#page-19-0) [Longitudinal data/panel data](#page-35-0) [Bayesian model averaging](#page-20-0) [Meta-analysis](#page-36-0) [Binary outcomes](#page-21-0) [Mixed models](#page-36-1) [Categorical outcomes](#page-22-0) [Multidimensional scaling and biplots](#page-37-0) [Causal inference and treatment-effects estimation](#page-22-1) [Multilevel mixed-effects models](#page-37-1) [Censored and truncated regression models](#page-23-0) [Multiple imputation](#page-37-2) [Choice models](#page-23-1) [Multivariate analysis of variance and](#page-38-0) [Cluster analysis](#page-24-0) [related techniques](#page-38-0) [Correspondence analysis](#page-24-1) [Nonlinear regression](#page-38-1) [Count outcomes](#page-24-2) [Nonparametric statistics](#page-38-2) [Discriminant analysis](#page-25-0) [Ordinal outcomes](#page-39-0) [Do-it-yourself generalized method of moments](#page-25-1) [Other statistics](#page-39-1) [Do-it-yourself maximum likelihood estimation](#page-25-2) [Pharmacokinetic statistics](#page-40-0) [Dynamic stochastic general equilibrium models](#page-25-3) [Power, precision, and sample size](#page-40-1) [Endogenous covariates](#page-26-0) [Quality control](#page-41-0)

[Error messages](#page-11-2) [Data types and memory](#page-12-1) [Stored results](#page-11-3) [Advanced utilities](#page-12-2)

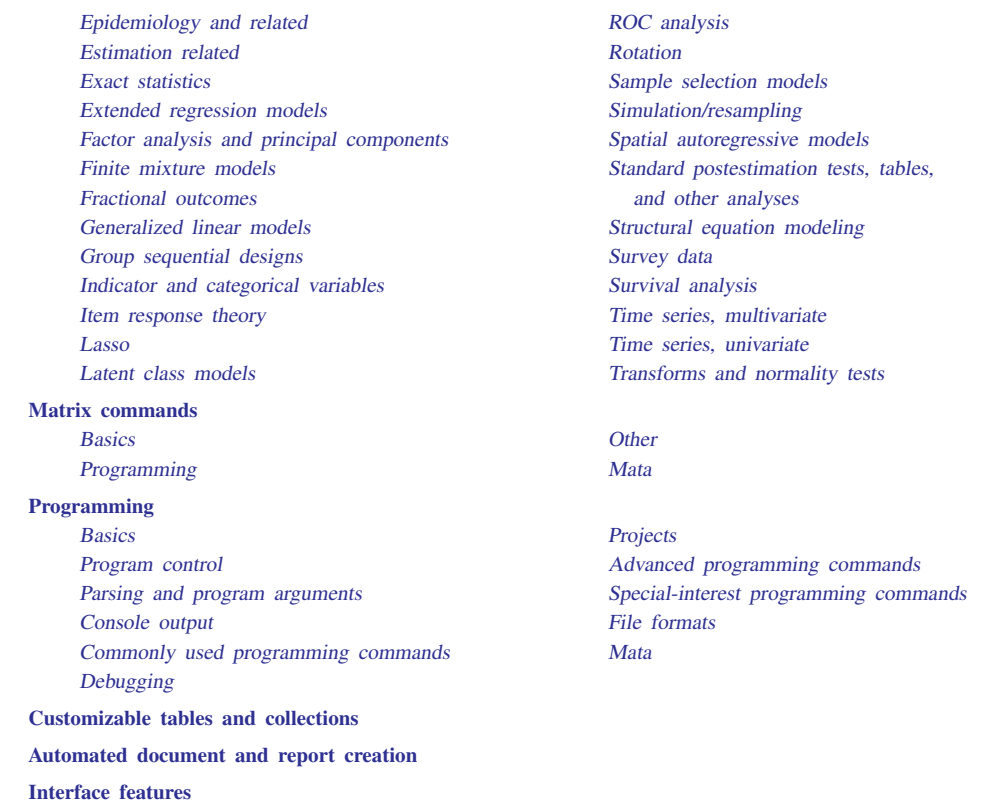

# <span id="page-4-0"></span>**Getting started**

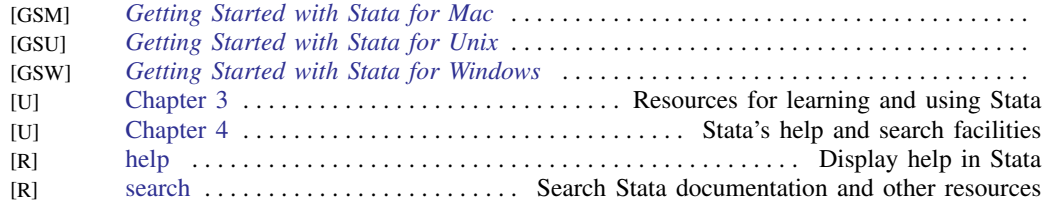

# <span id="page-4-1"></span>**Data manipulation and management**

#### <span id="page-4-2"></span>Basic data commands

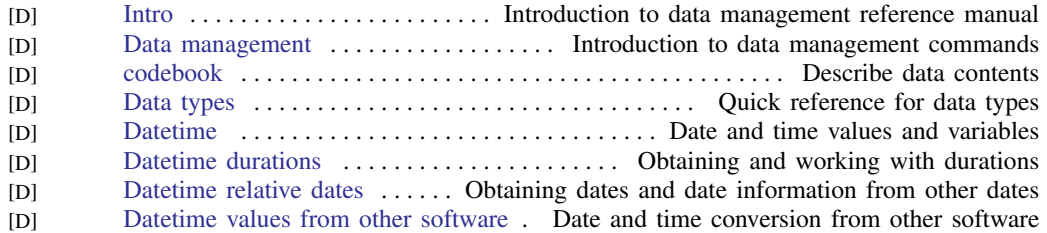

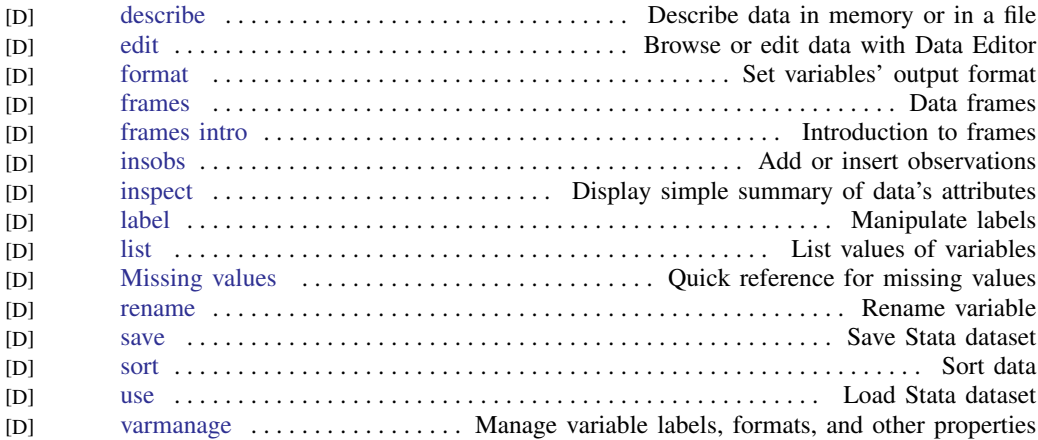

#### <span id="page-5-0"></span>Creating and dropping variables

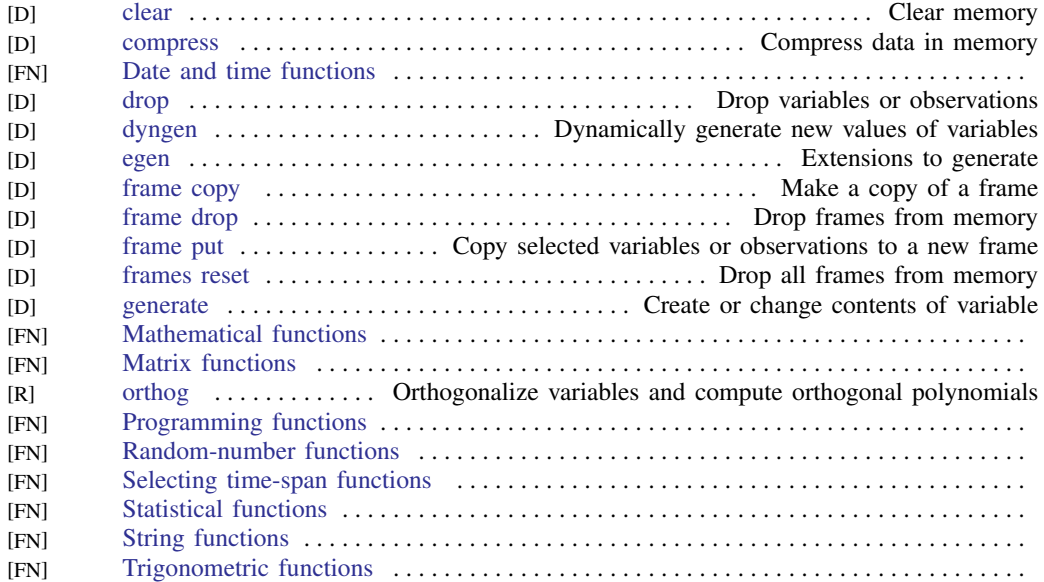

#### <span id="page-5-1"></span>Functions and expressions

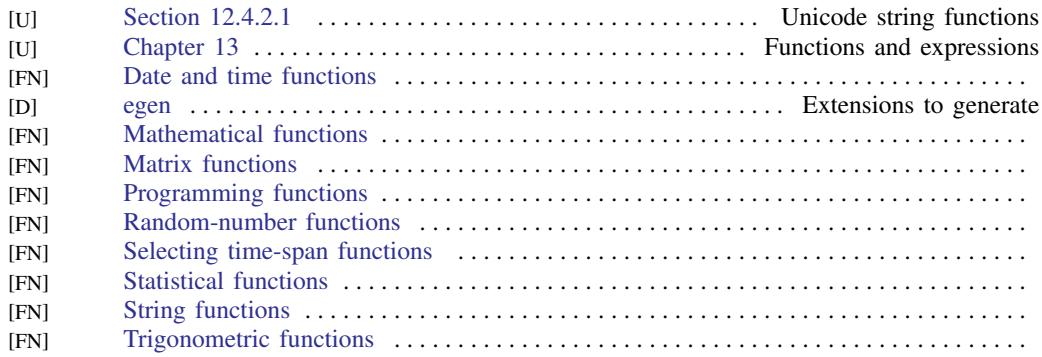

#### <span id="page-6-0"></span>Strings

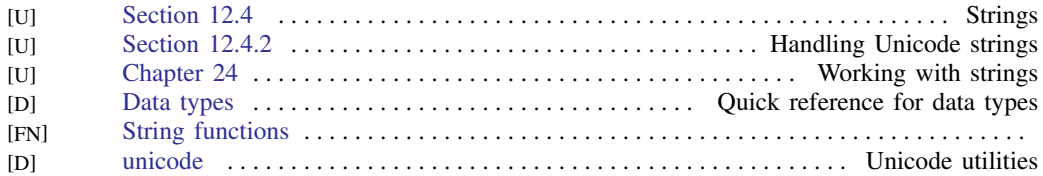

#### <span id="page-6-1"></span>Dates and times

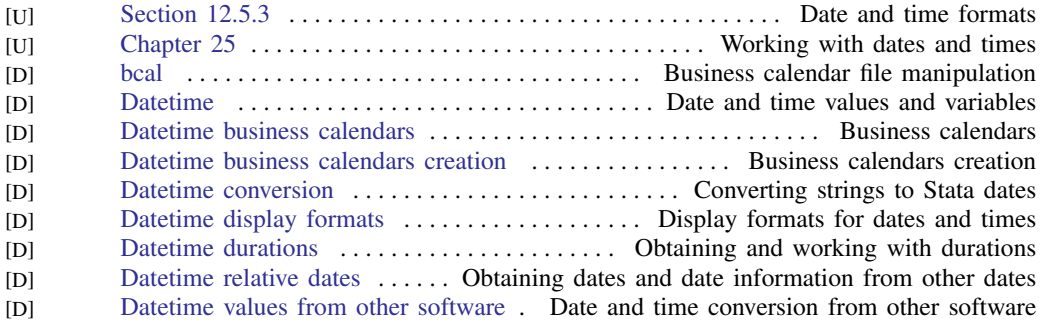

#### <span id="page-6-2"></span>Loading, saving, importing, and exporting data

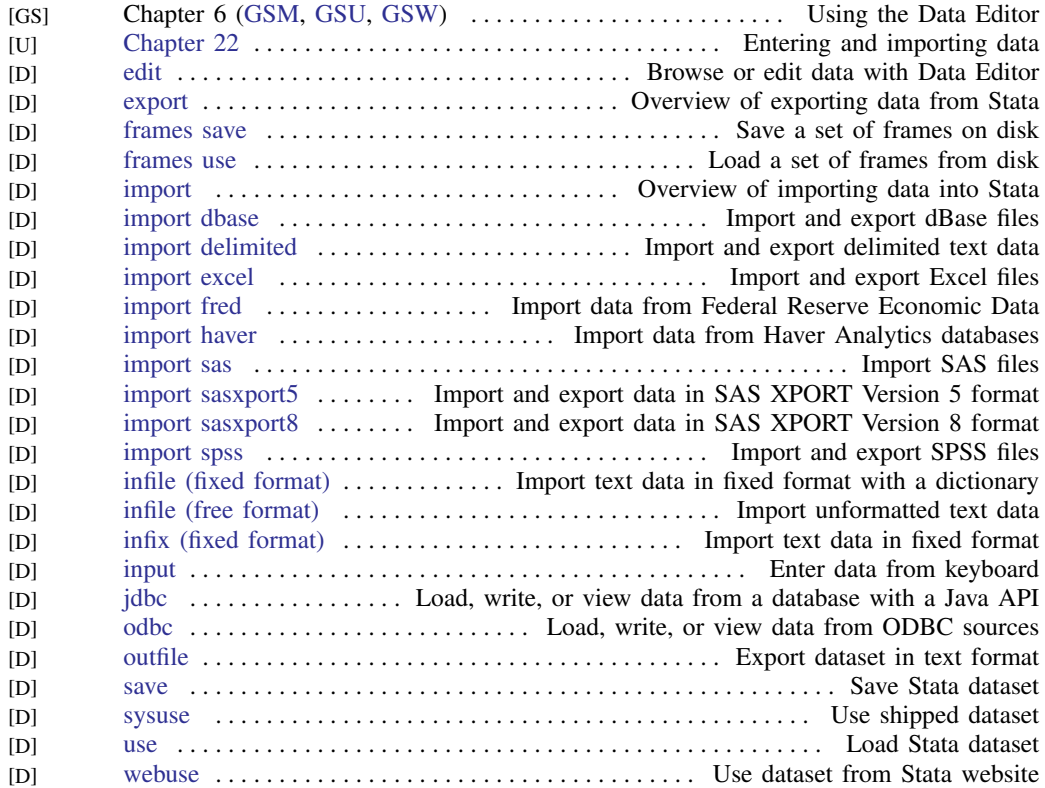

#### <span id="page-7-2"></span>Combining data

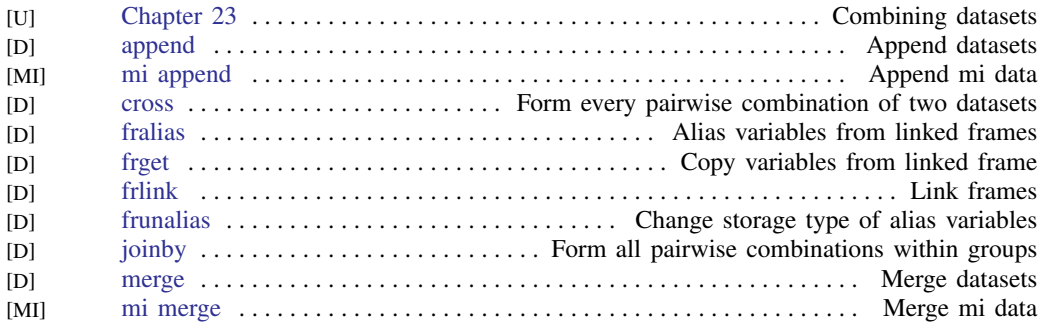

# <span id="page-7-3"></span>Certifying data

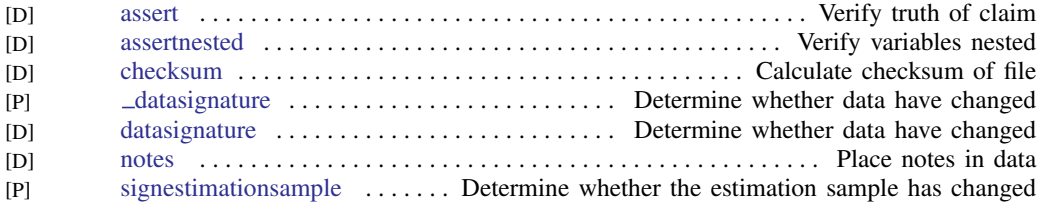

#### <span id="page-7-0"></span>Reshaping datasets

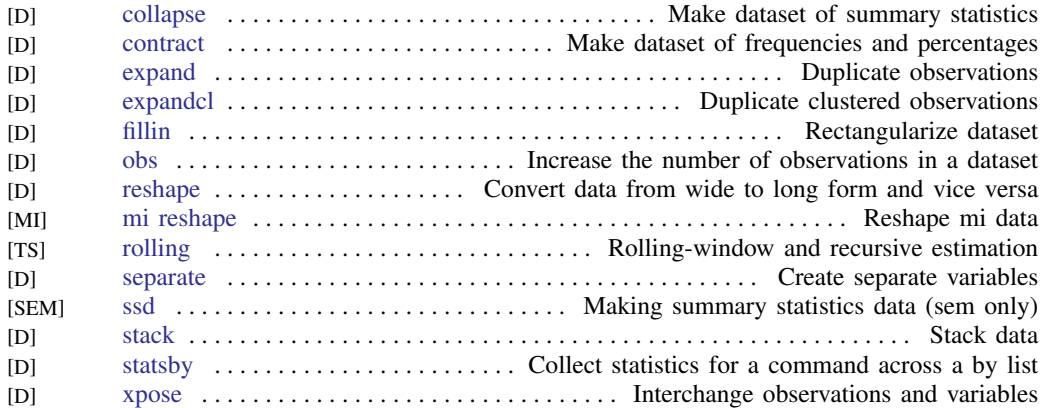

#### <span id="page-7-1"></span>Labeling, display formats, and notes

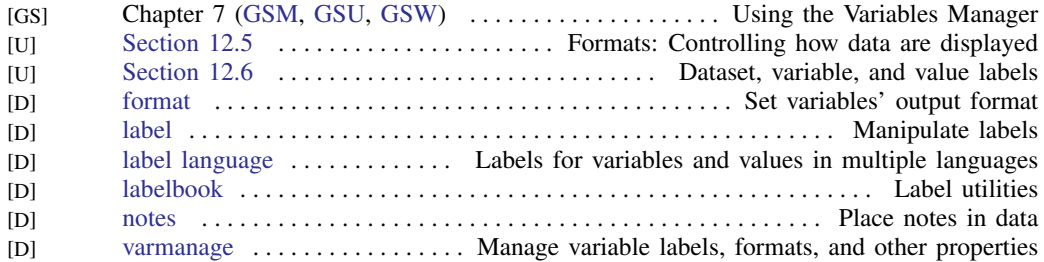

#### <span id="page-8-0"></span>Changing and renaming variables

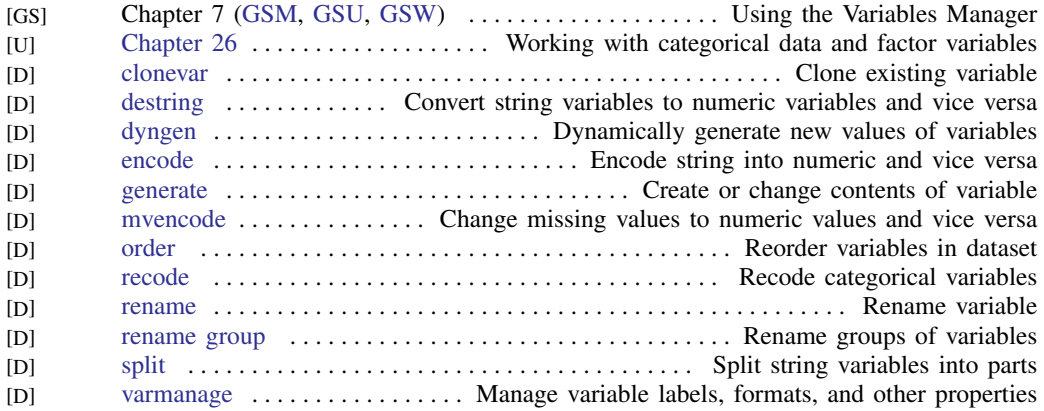

#### <span id="page-8-1"></span>Examining data

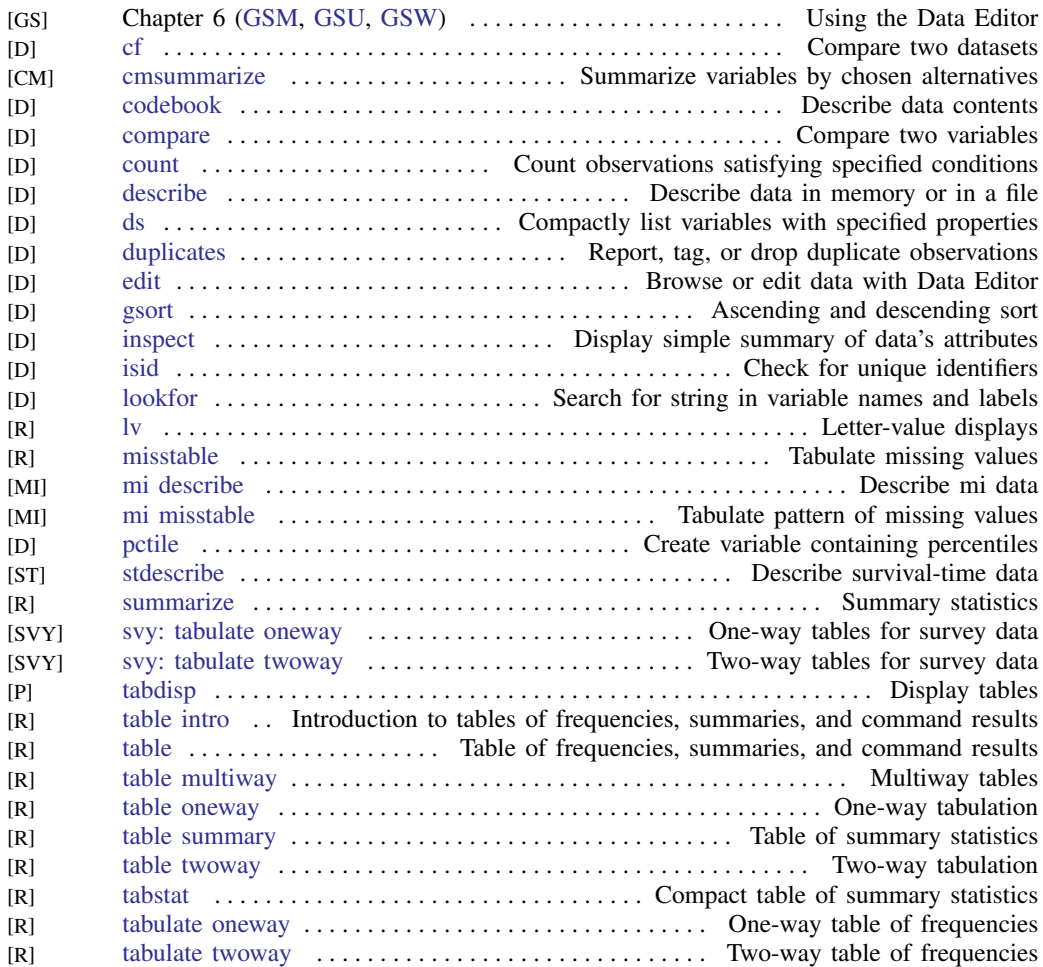

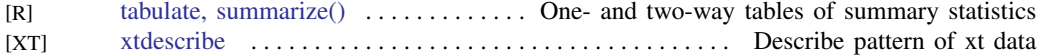

#### <span id="page-9-0"></span>File manipulation

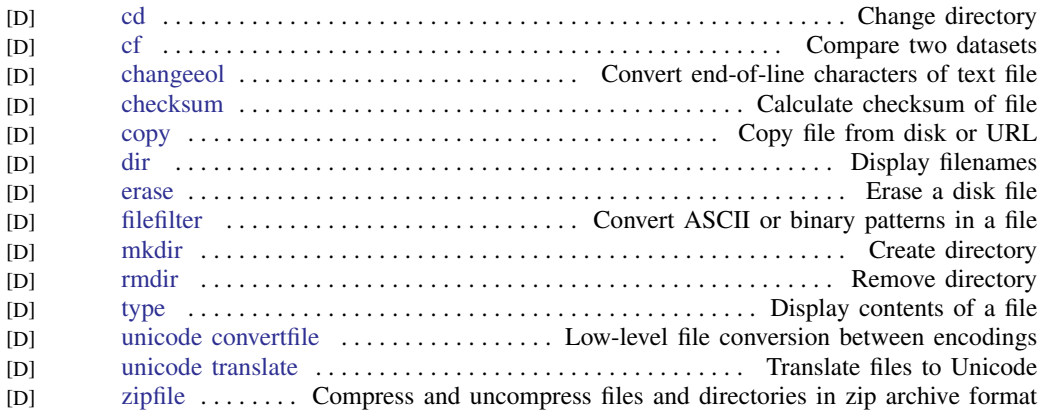

#### <span id="page-9-1"></span>Miscellaneous data commands

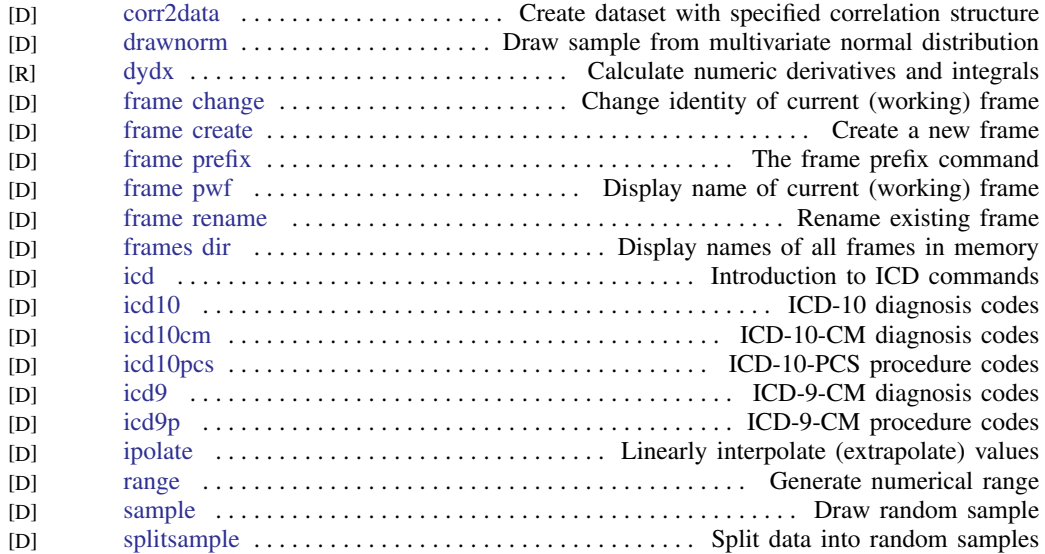

# <span id="page-9-2"></span>Multiple datasets in memory

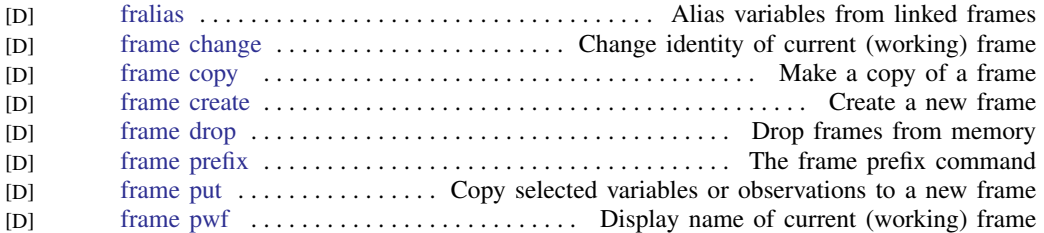

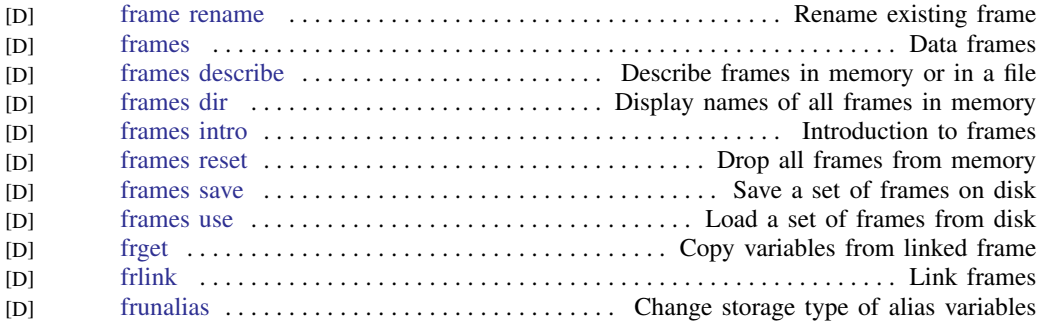

#### <span id="page-10-0"></span>Multiple imputation

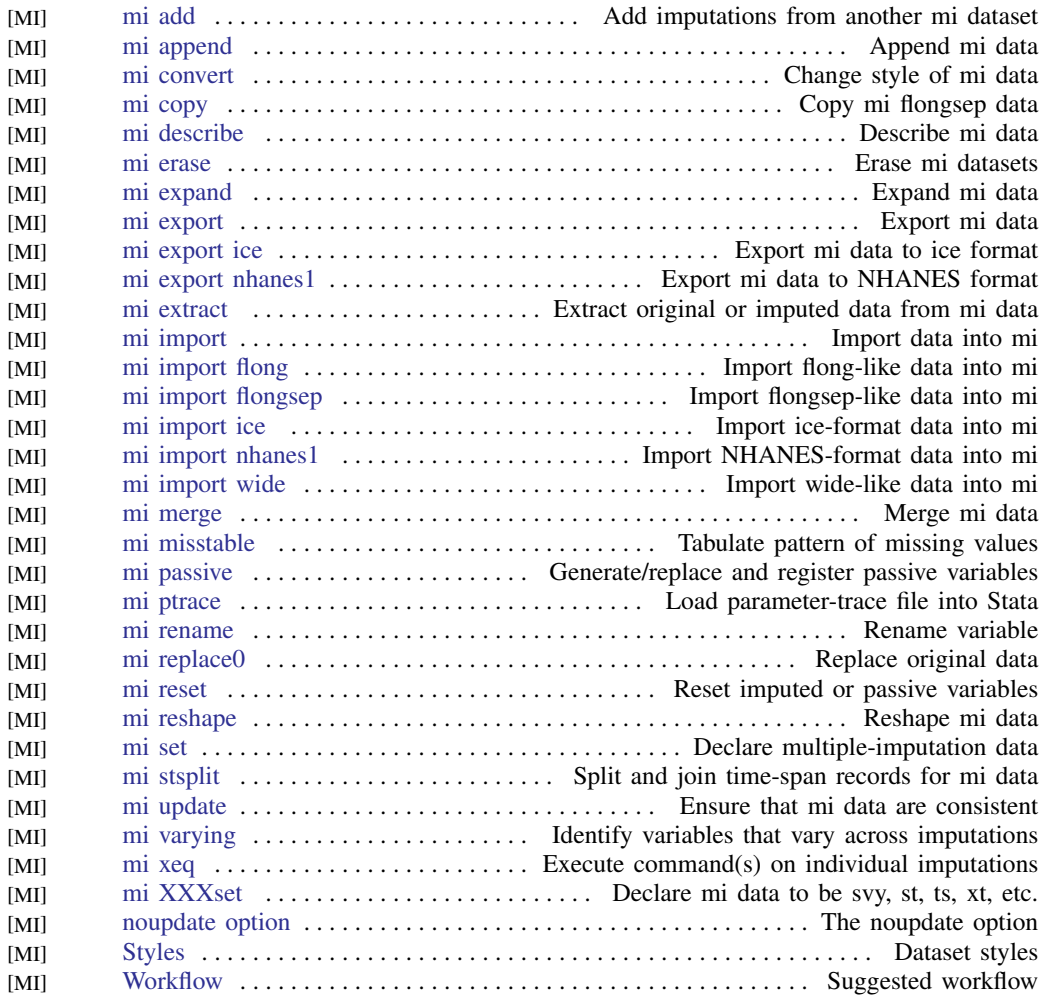

# <span id="page-11-0"></span>**Utilities**

#### <span id="page-11-1"></span>Basic utilities

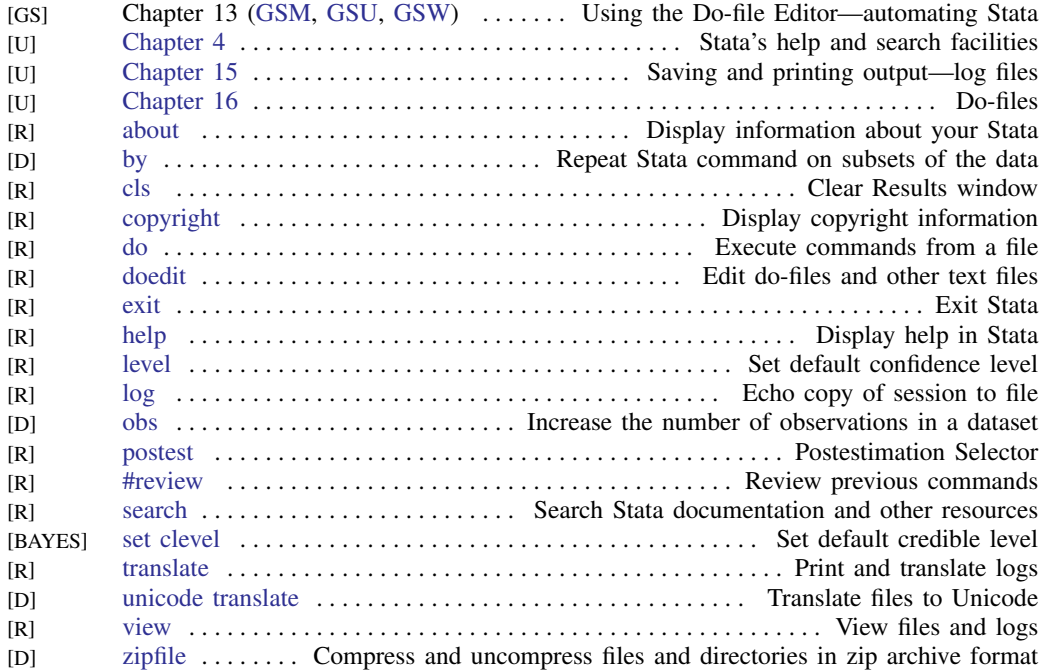

#### <span id="page-11-2"></span>Error messages

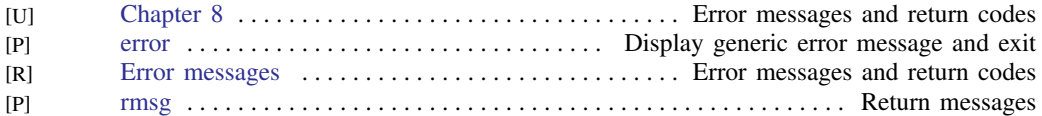

#### <span id="page-11-3"></span>Stored results

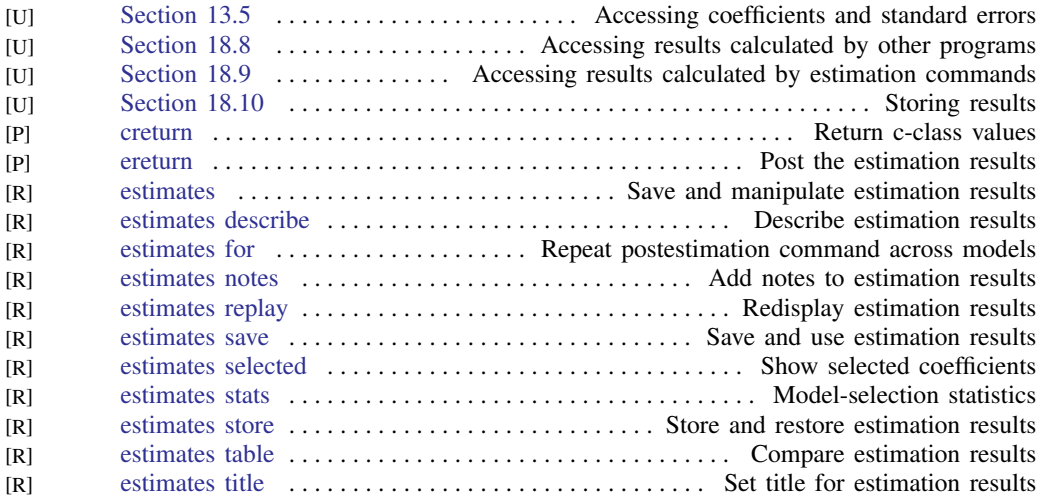

#### **10 [Combined subject table of contents](#page-3-0)**

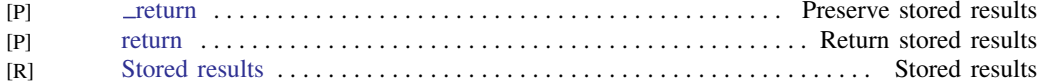

#### <span id="page-12-0"></span>Internet

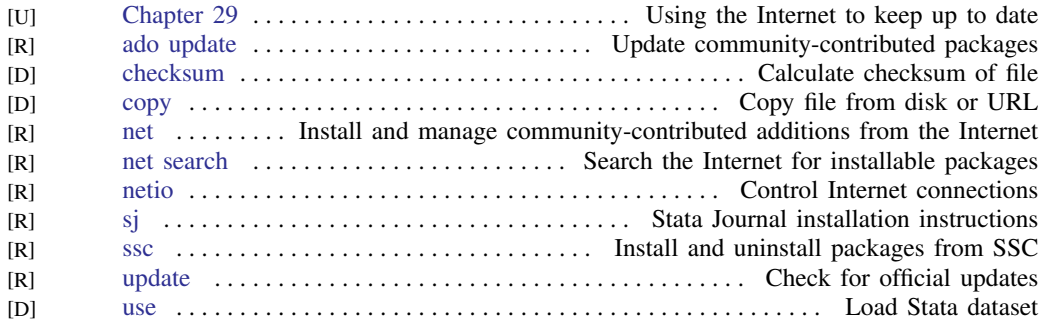

# <span id="page-12-1"></span>Data types and memory

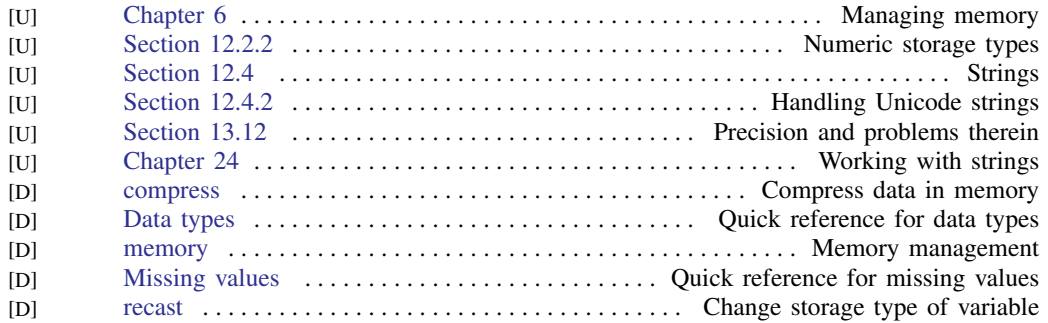

#### <span id="page-12-2"></span>Advanced utilities

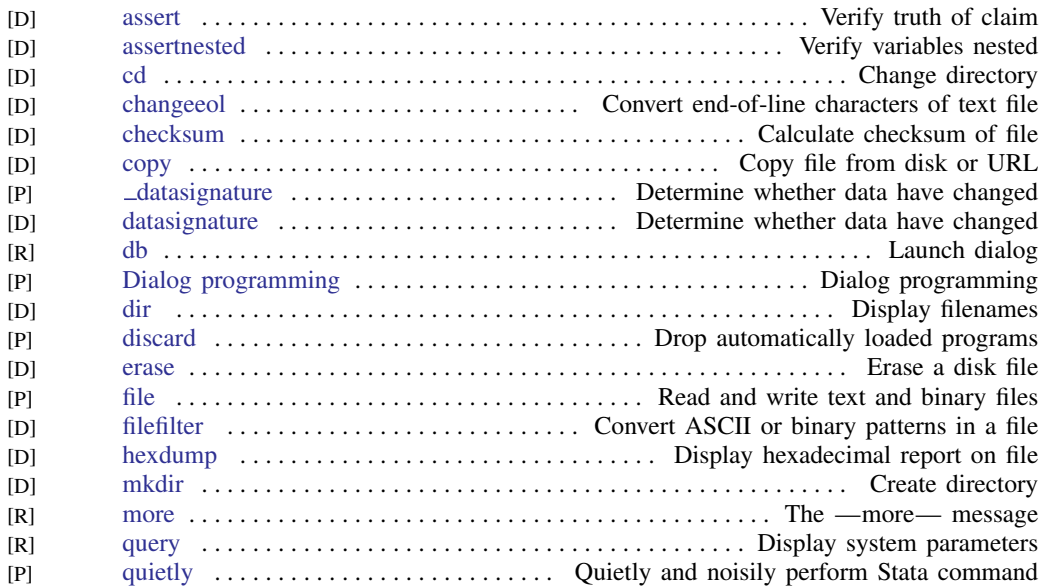

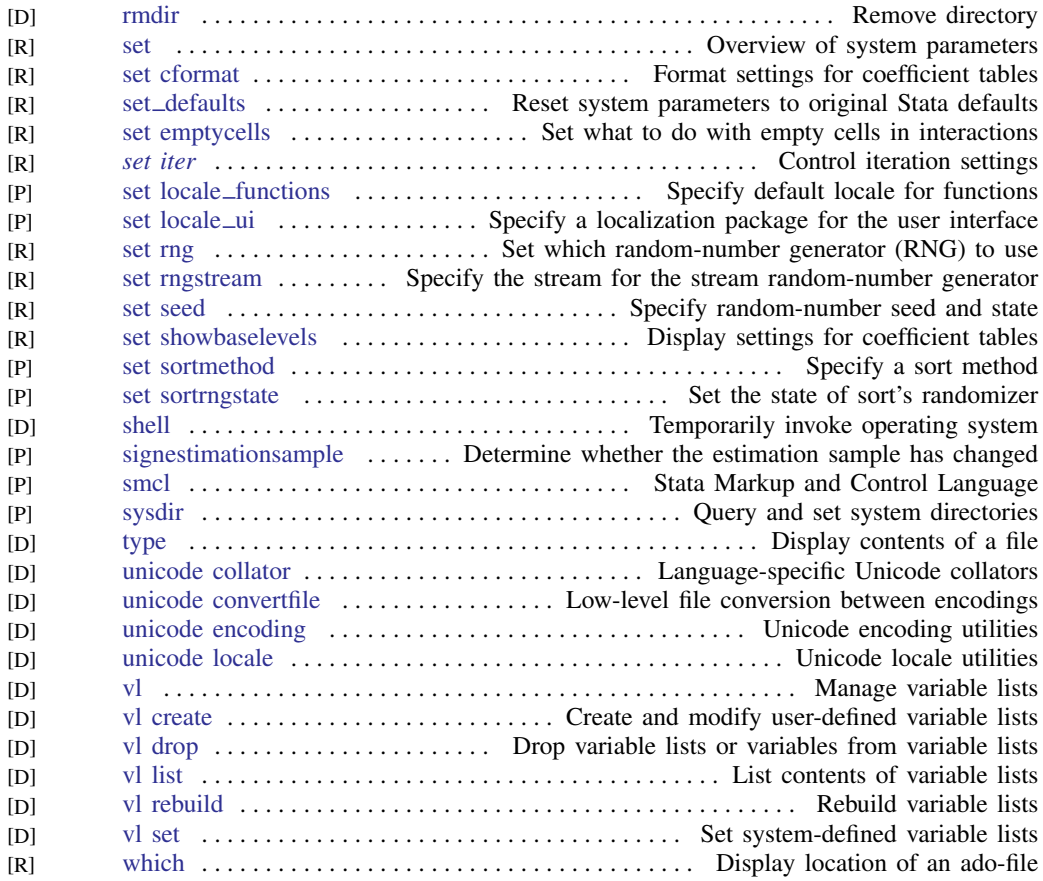

# <span id="page-13-0"></span>**Graphics**

#### <span id="page-13-1"></span>Bayesian analysis graphs

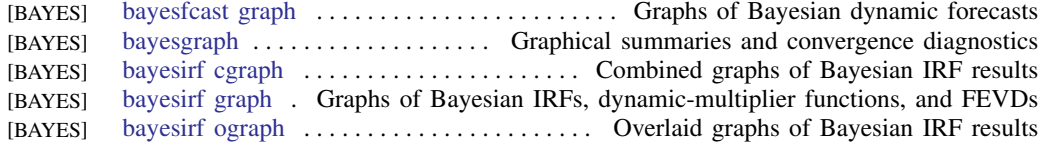

#### <span id="page-13-2"></span>Bayesian model averaging graphs

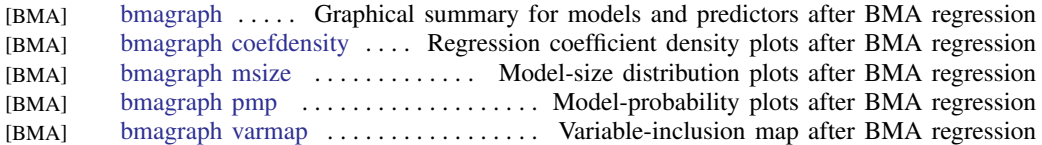

#### <span id="page-13-3"></span>Common graphs

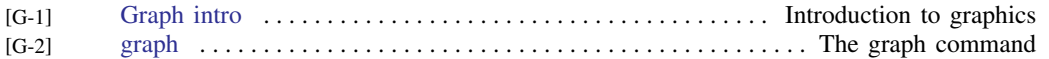

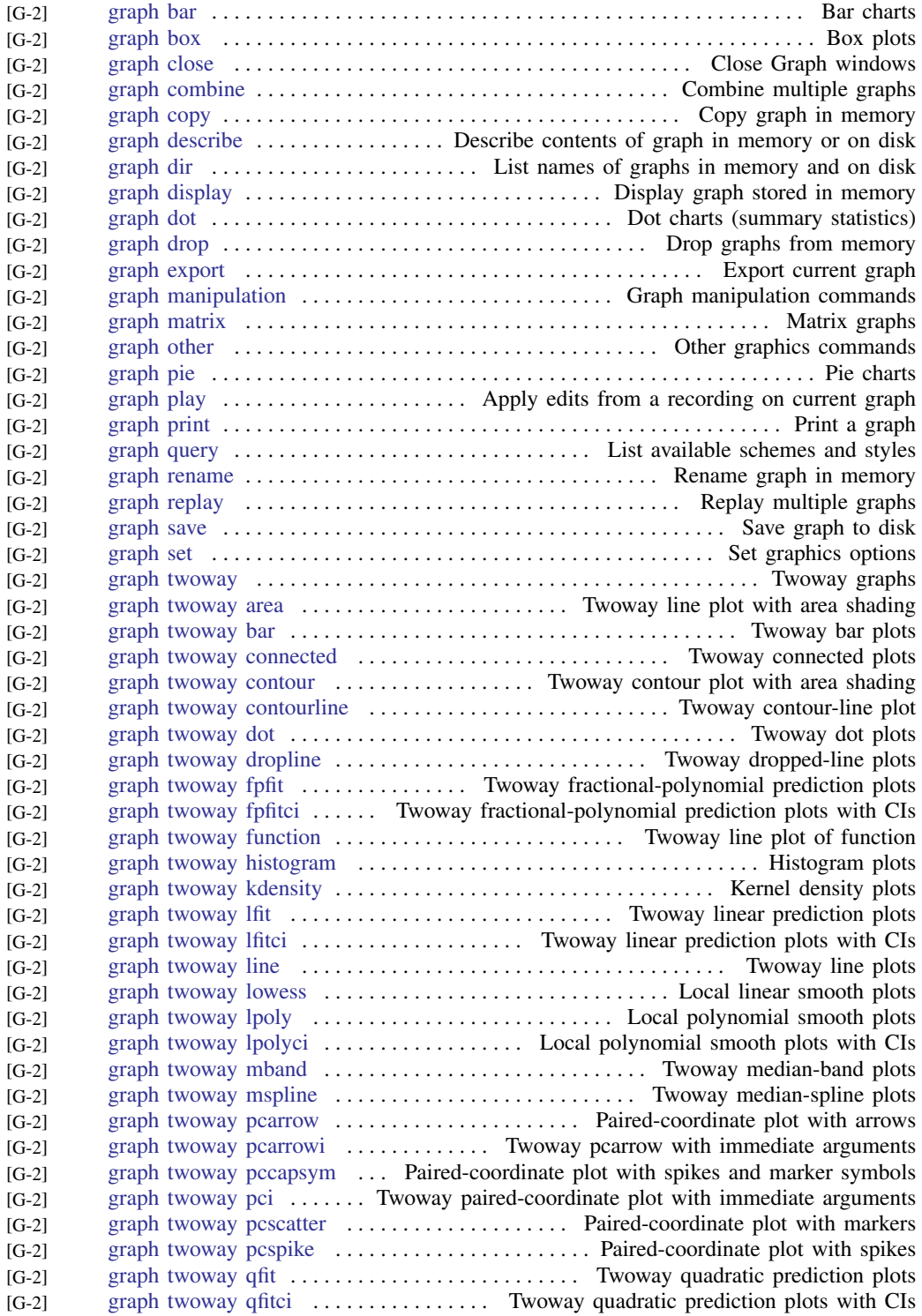

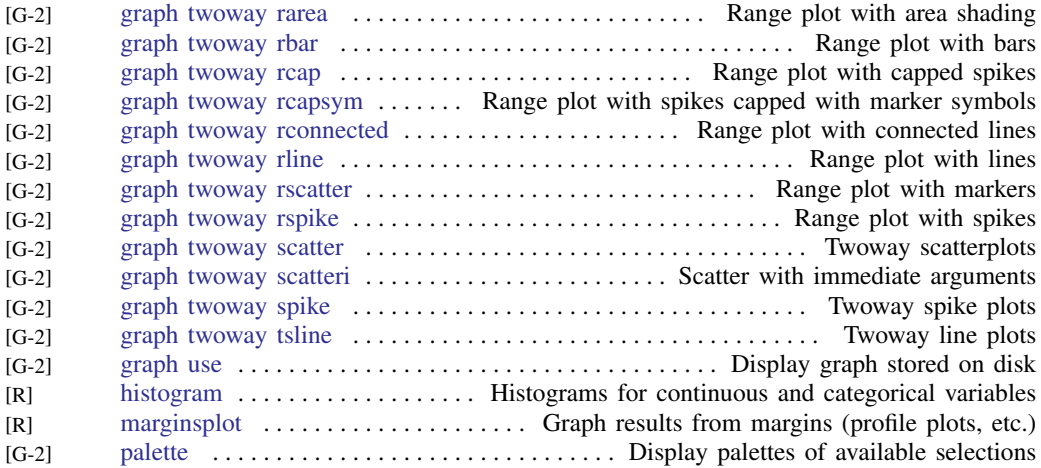

#### <span id="page-15-0"></span>Distributional graphs

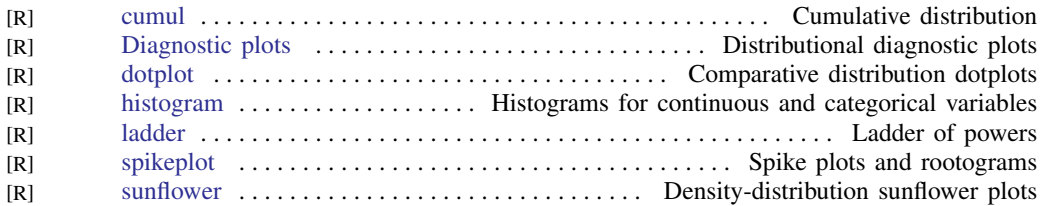

#### <span id="page-15-1"></span>Item response theory graphs

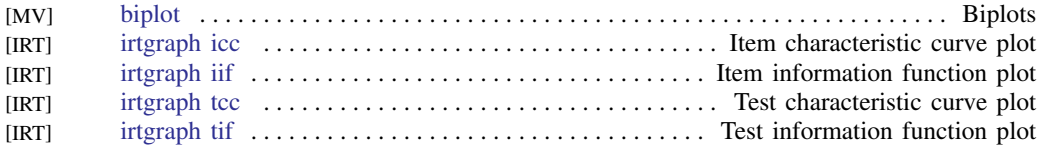

#### <span id="page-15-2"></span>Lasso graphs

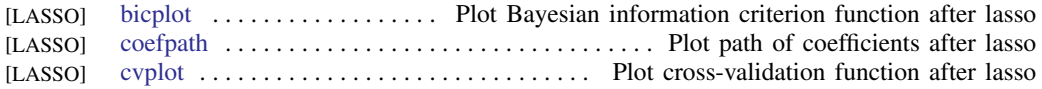

#### <span id="page-15-3"></span>Meta-analysis graphs

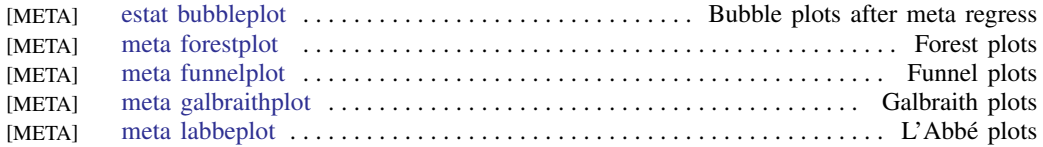

#### <span id="page-15-4"></span>Multivariate graphs

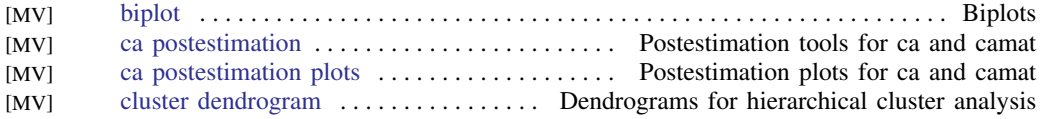

#### **14 [Combined subject table of contents](#page-3-0)**

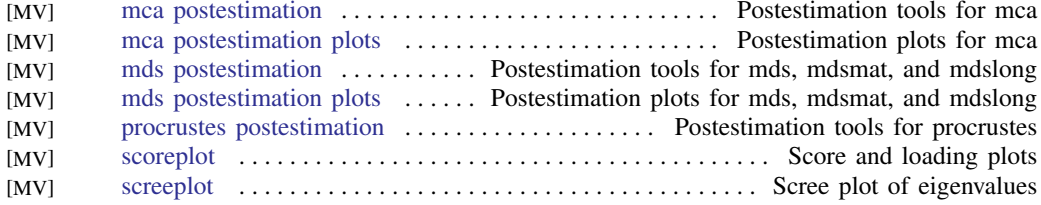

#### <span id="page-16-4"></span>Power, precision, and sample-size graphs

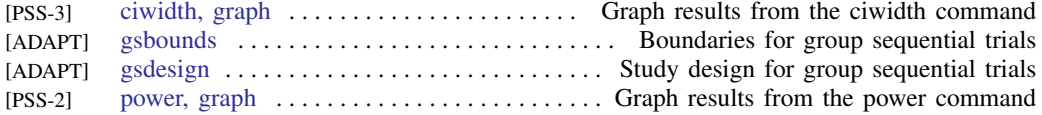

#### <span id="page-16-5"></span>Quality control

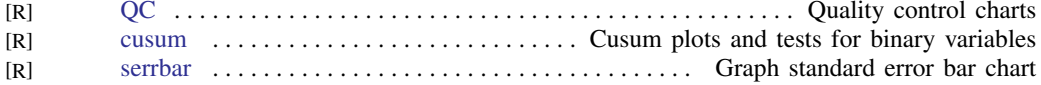

#### <span id="page-16-0"></span>Regression diagnostic plots

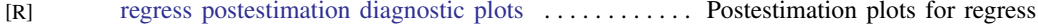

#### <span id="page-16-1"></span>ROC analysis

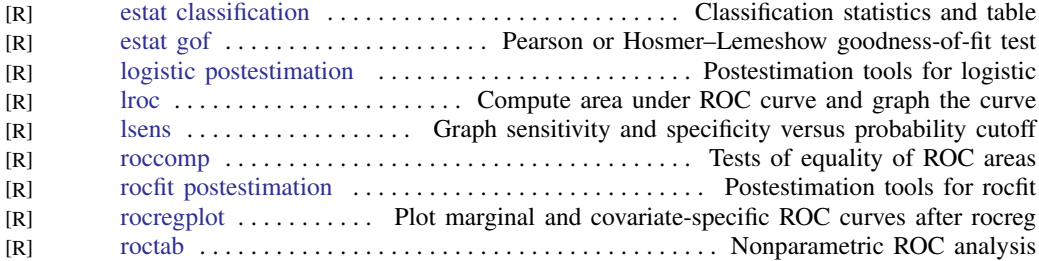

#### <span id="page-16-2"></span>Smoothing and densities

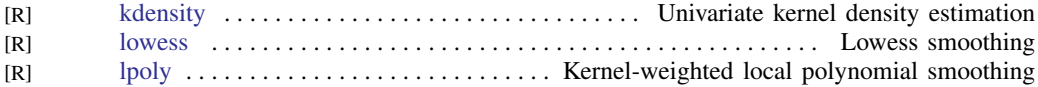

#### <span id="page-16-3"></span>Survival-analysis graphs

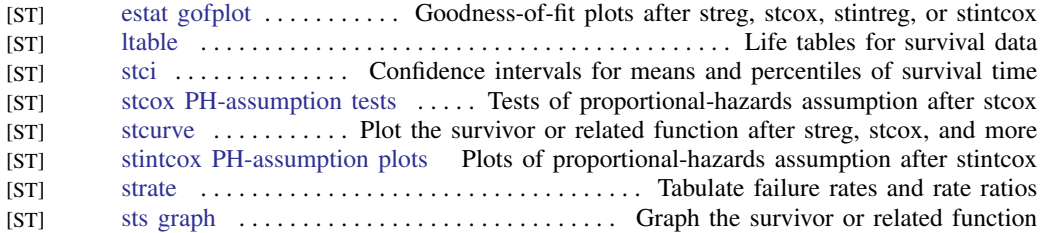

#### <span id="page-17-0"></span>Time-series graphs

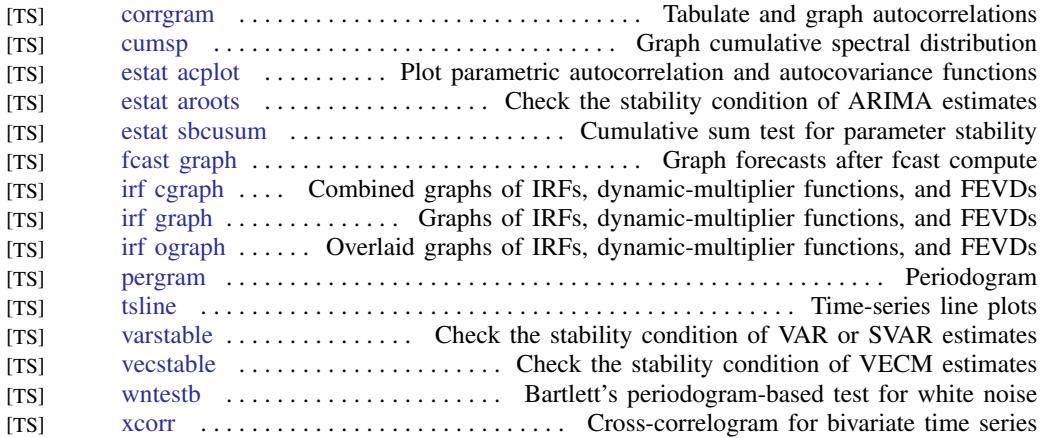

#### <span id="page-17-1"></span>More statistical graphs

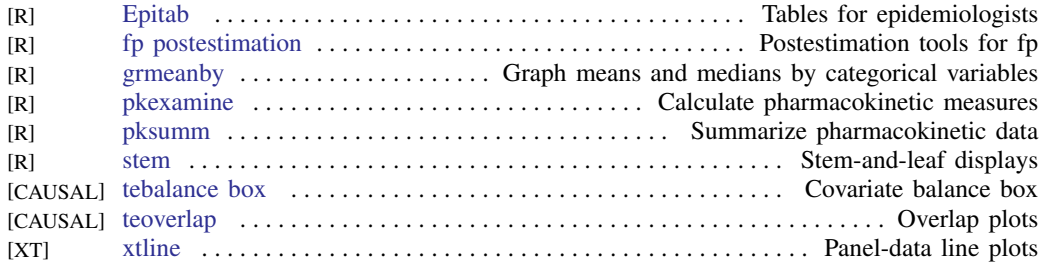

#### <span id="page-17-2"></span>Editing

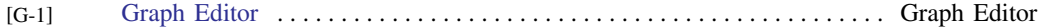

#### <span id="page-17-3"></span>Graph concepts

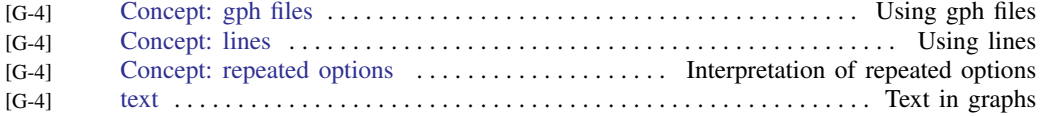

#### <span id="page-17-4"></span>Graph schemes

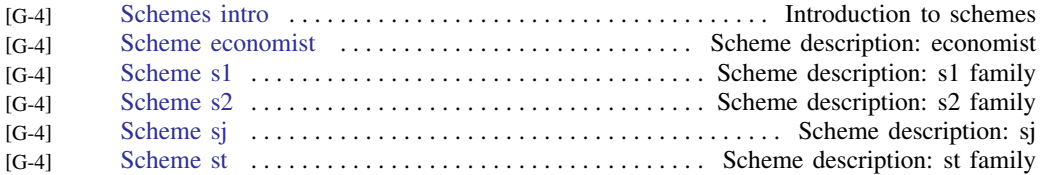

#### <span id="page-17-5"></span>Graph utilities

<span id="page-17-6"></span>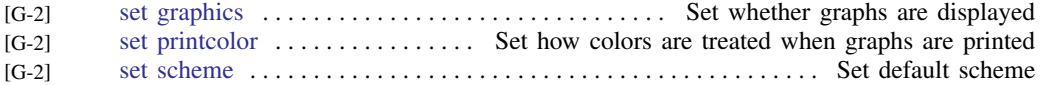

# **Statistics**

#### <span id="page-18-0"></span>ANOVA and related

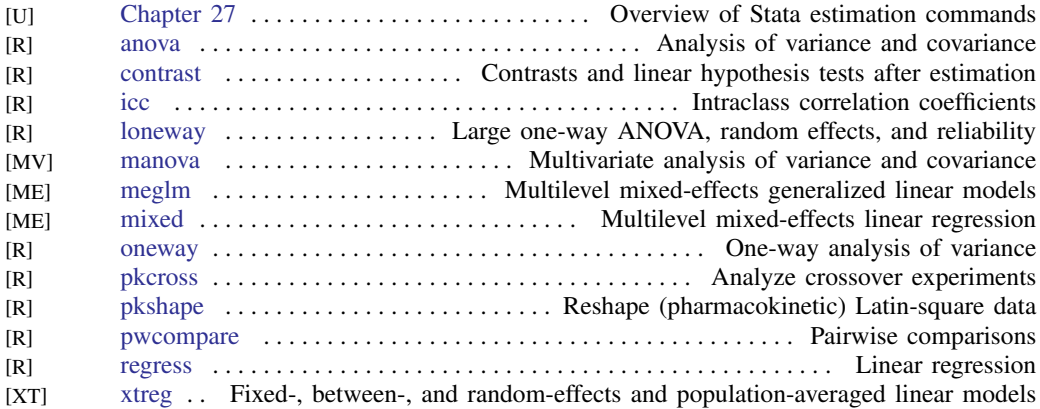

#### <span id="page-18-1"></span>Basic statistics

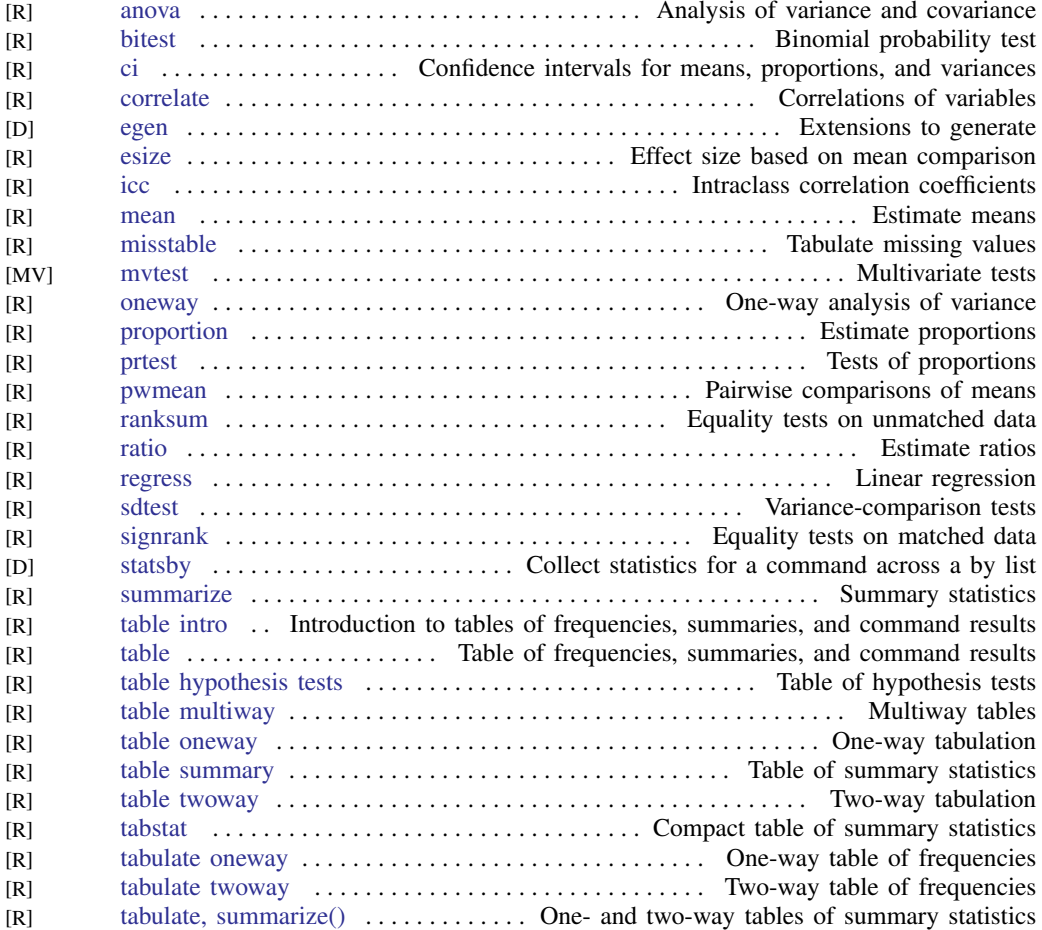

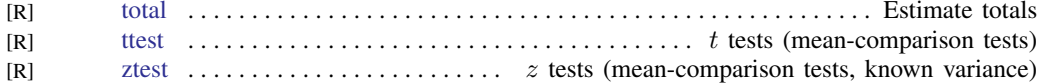

#### <span id="page-19-0"></span>Bayesian analysis

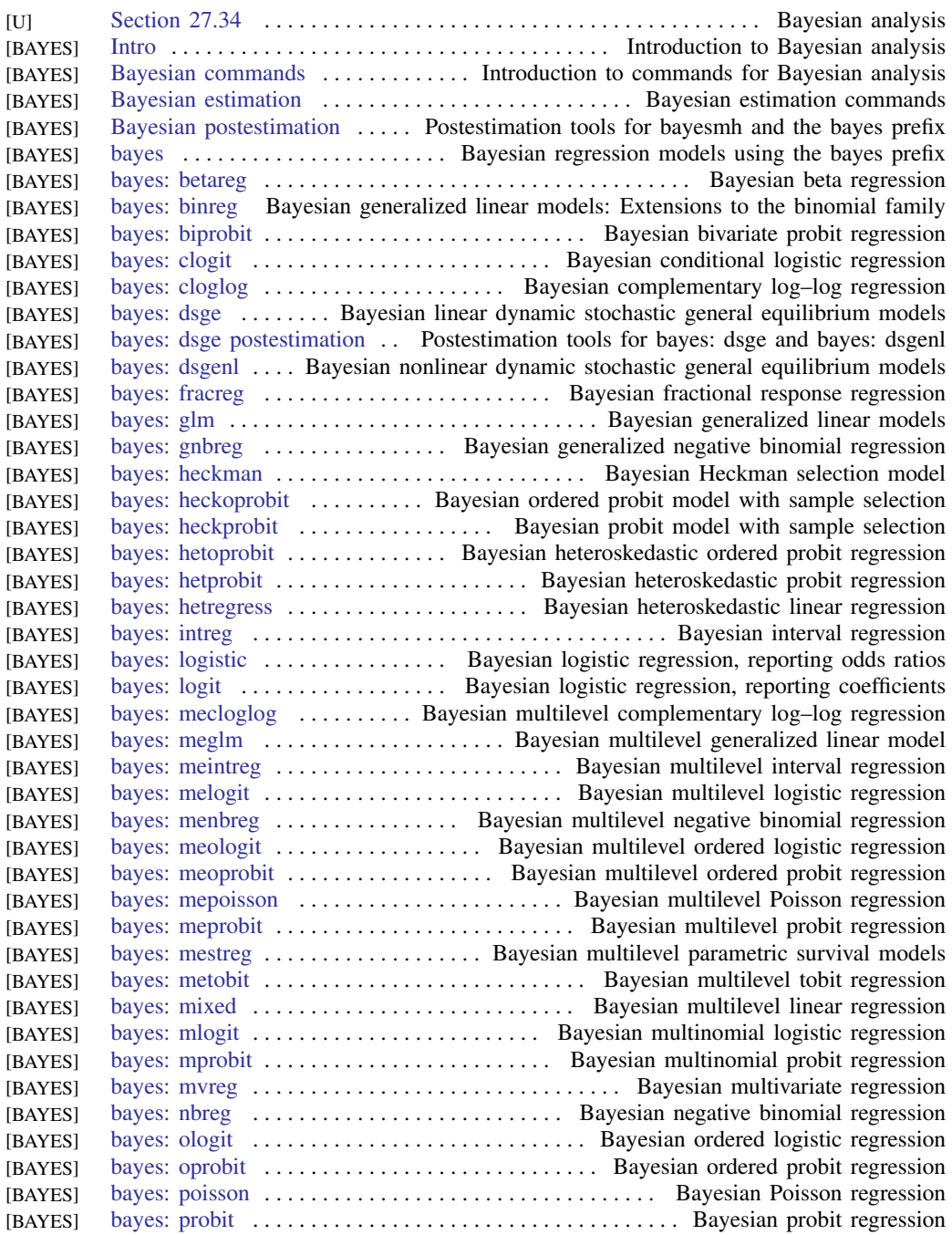

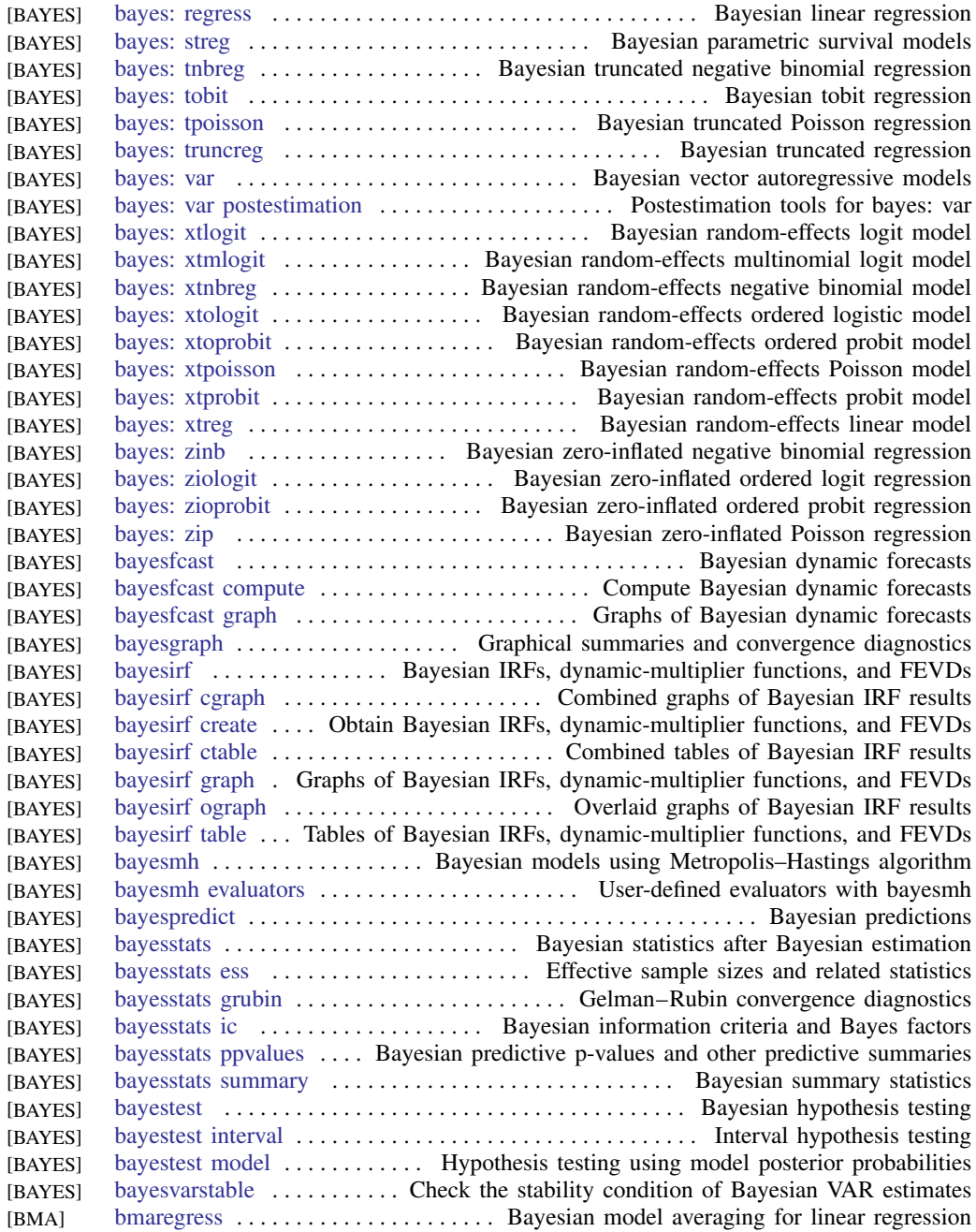

#### <span id="page-20-0"></span>Bayesian model averaging

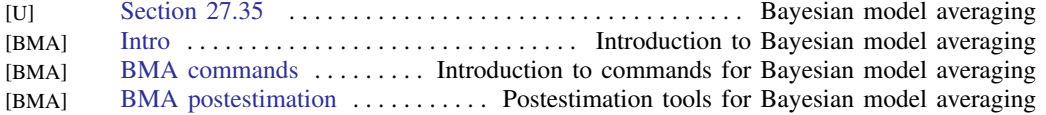

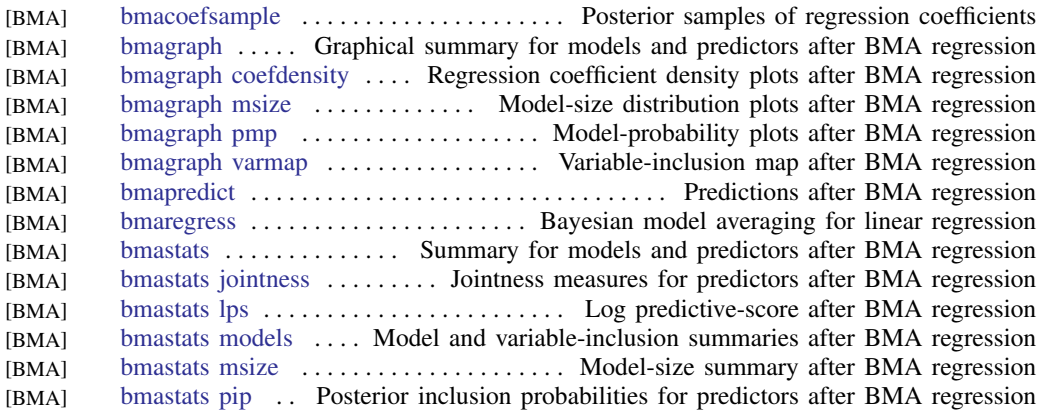

#### <span id="page-21-0"></span>Binary outcomes

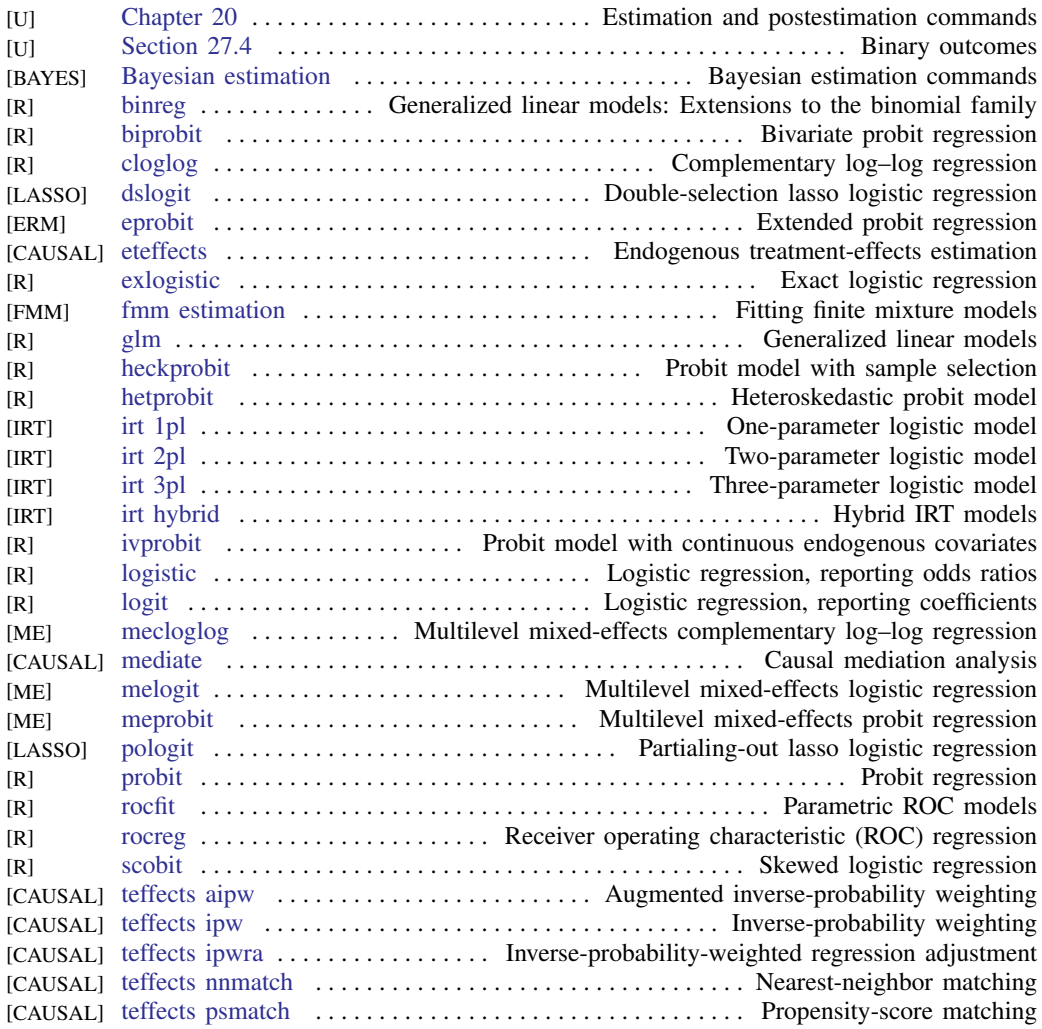

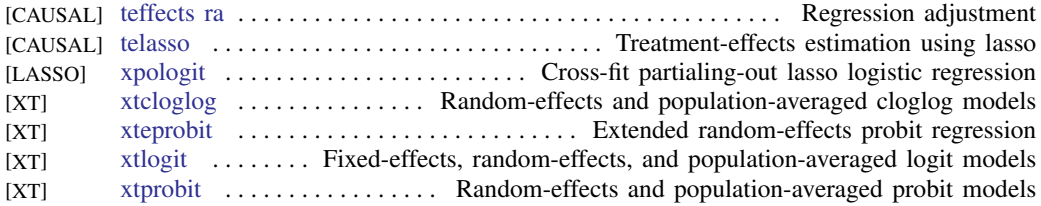

#### <span id="page-22-0"></span>Categorical outcomes

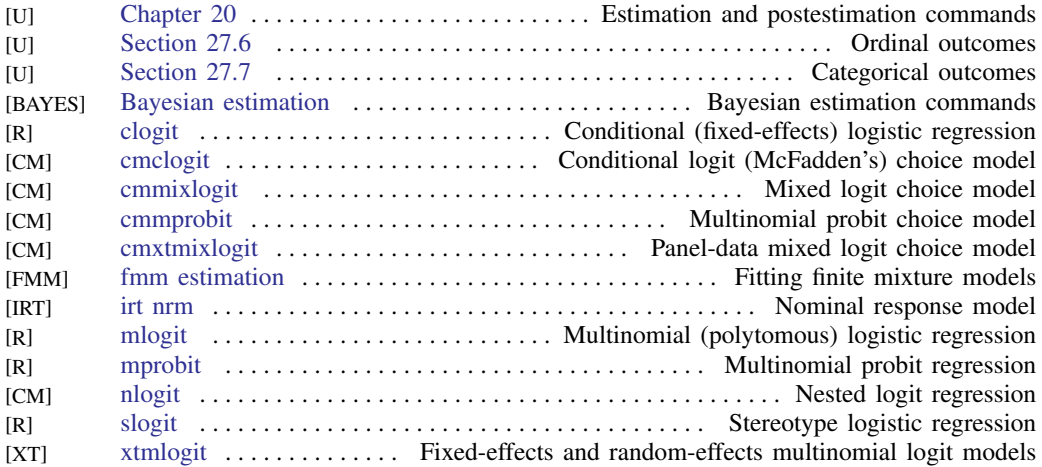

# <span id="page-22-1"></span>Causal inference and treatment-effects estimation<br> $W = \frac{Section~27.20}{9}$

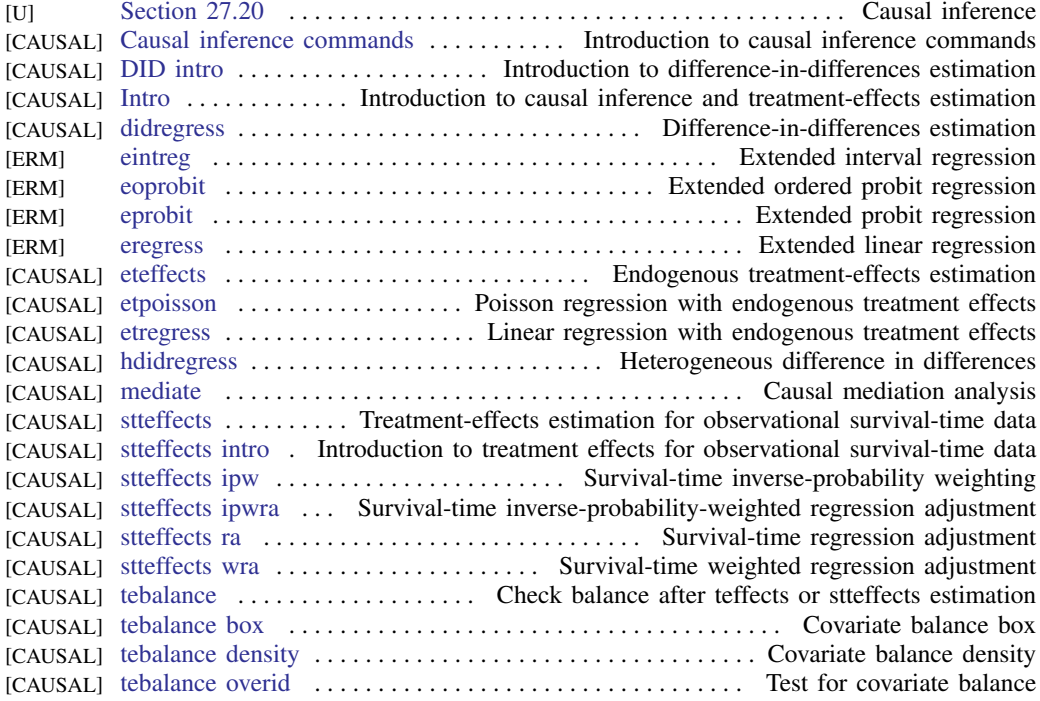

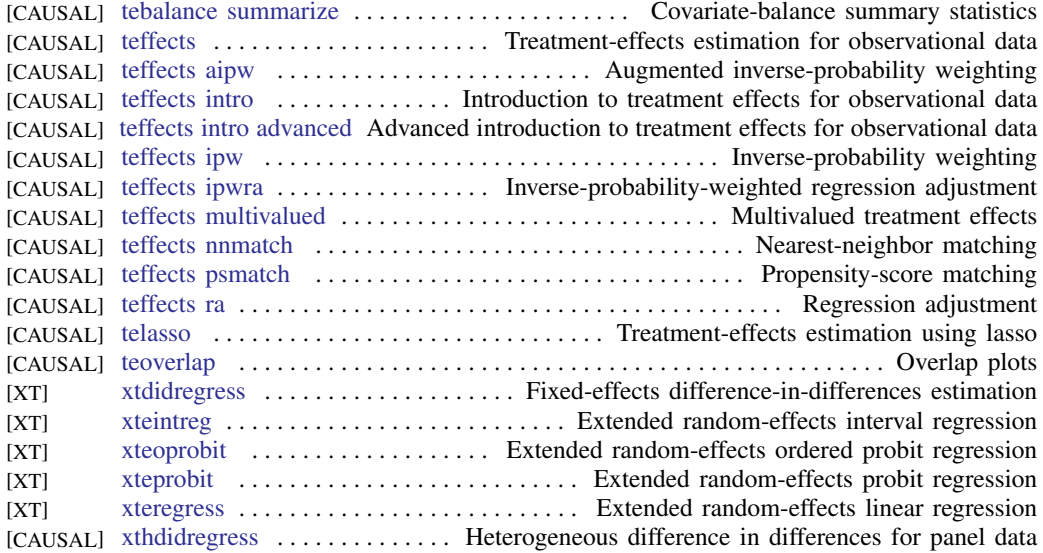

# <span id="page-23-0"></span>Censored and truncated regression models

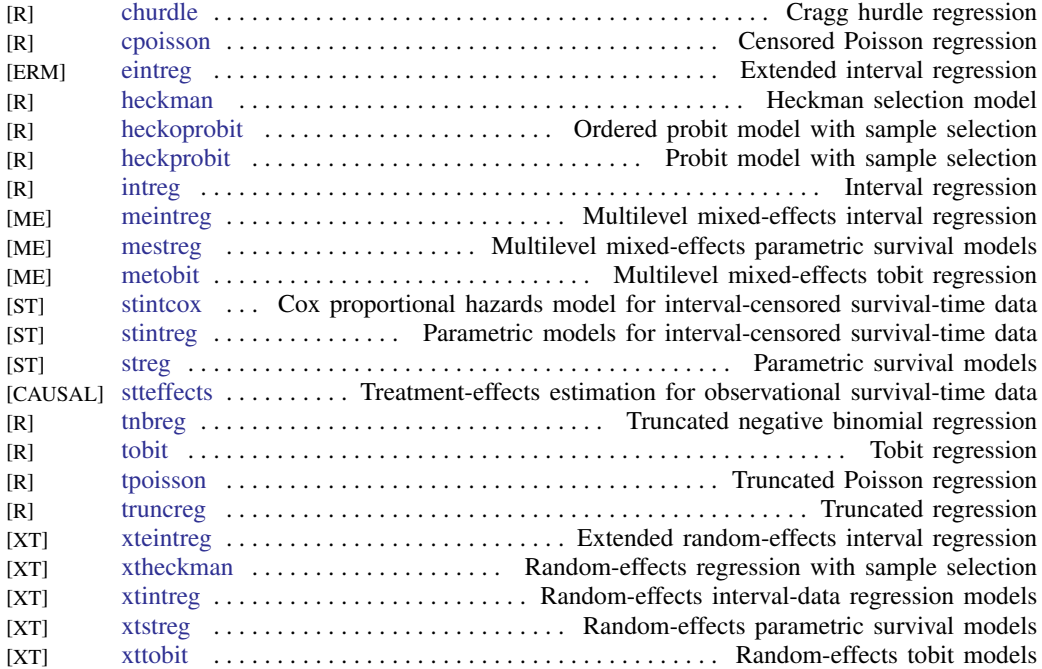

#### <span id="page-23-1"></span>Choice models

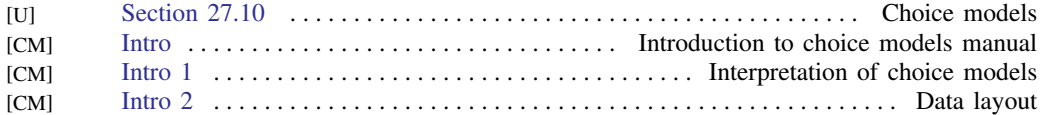

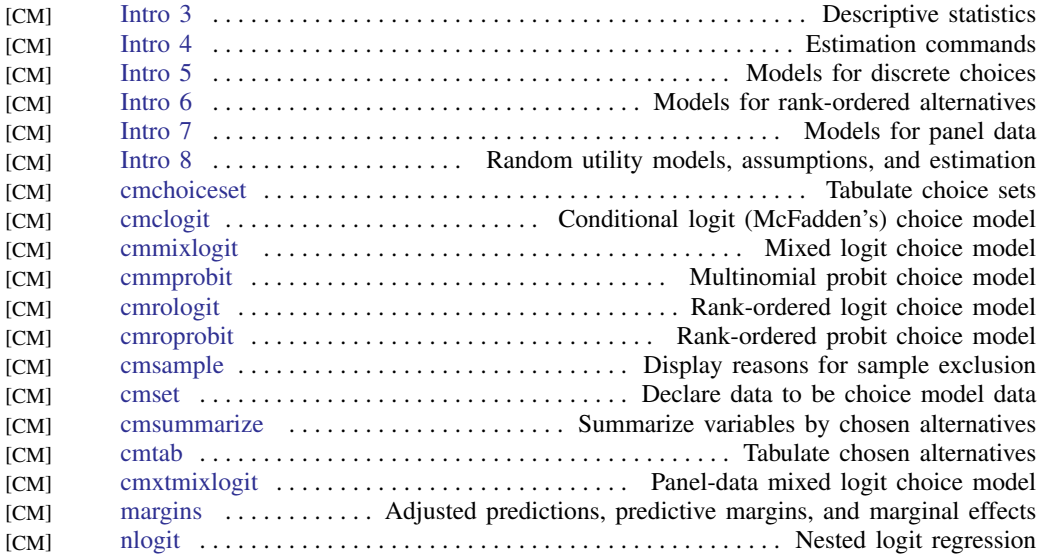

#### <span id="page-24-0"></span>Cluster analysis

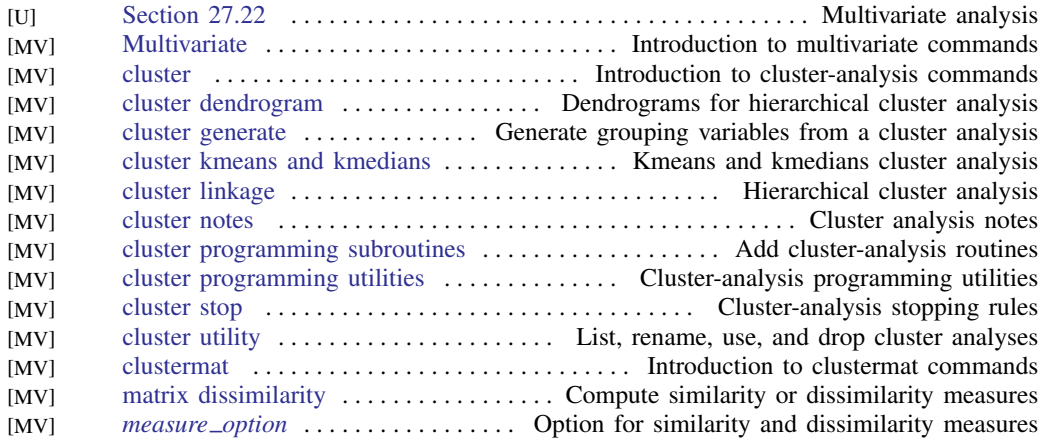

#### <span id="page-24-1"></span>Correspondence analysis

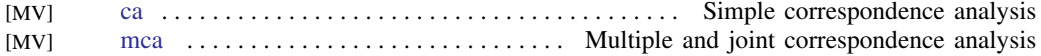

#### <span id="page-24-2"></span>Count outcomes

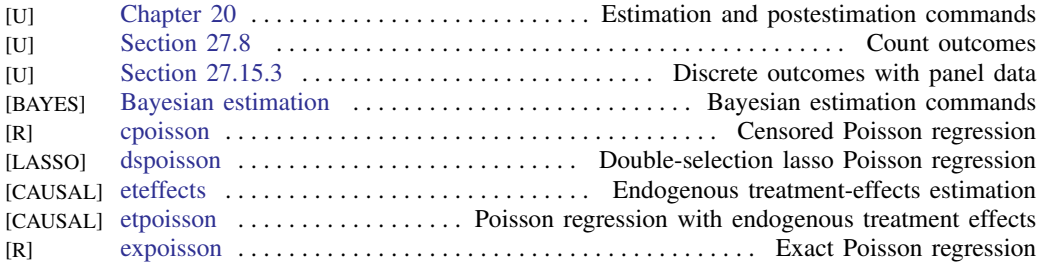

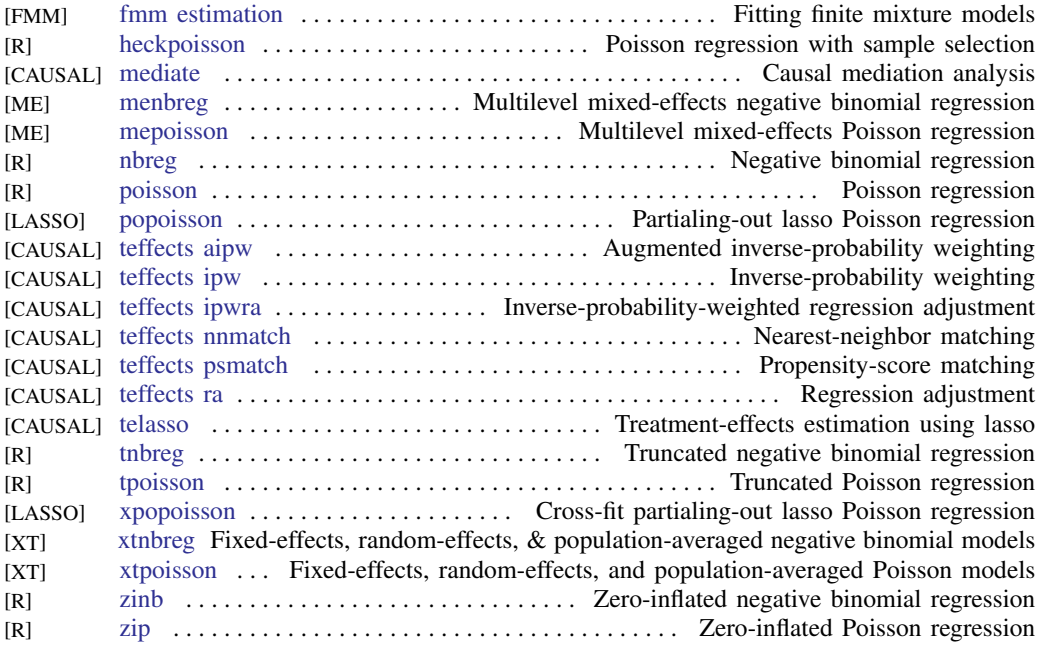

#### <span id="page-25-0"></span>Discriminant analysis

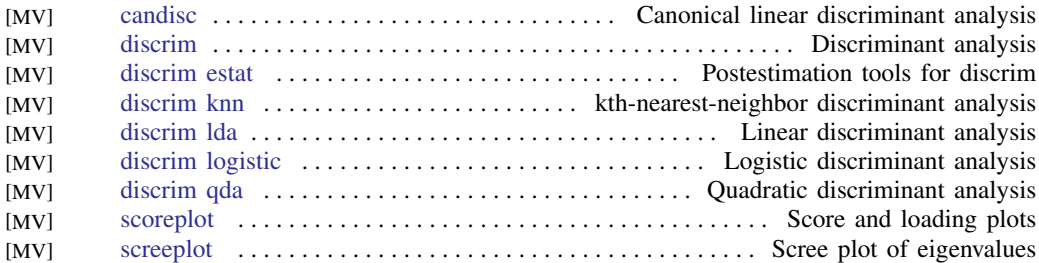

#### <span id="page-25-1"></span>Do-it-yourself generalized method of moments

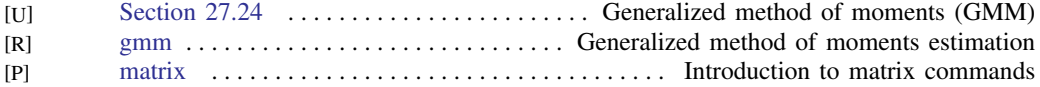

#### <span id="page-25-2"></span>Do-it-yourself maximum likelihood estimation

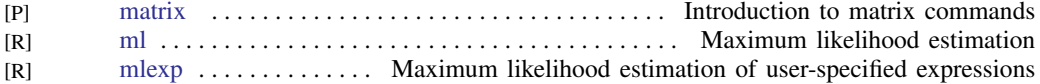

#### <span id="page-25-3"></span>Dynamic stochastic general equilibrium models

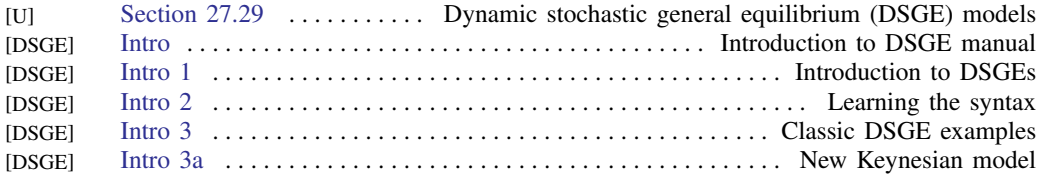

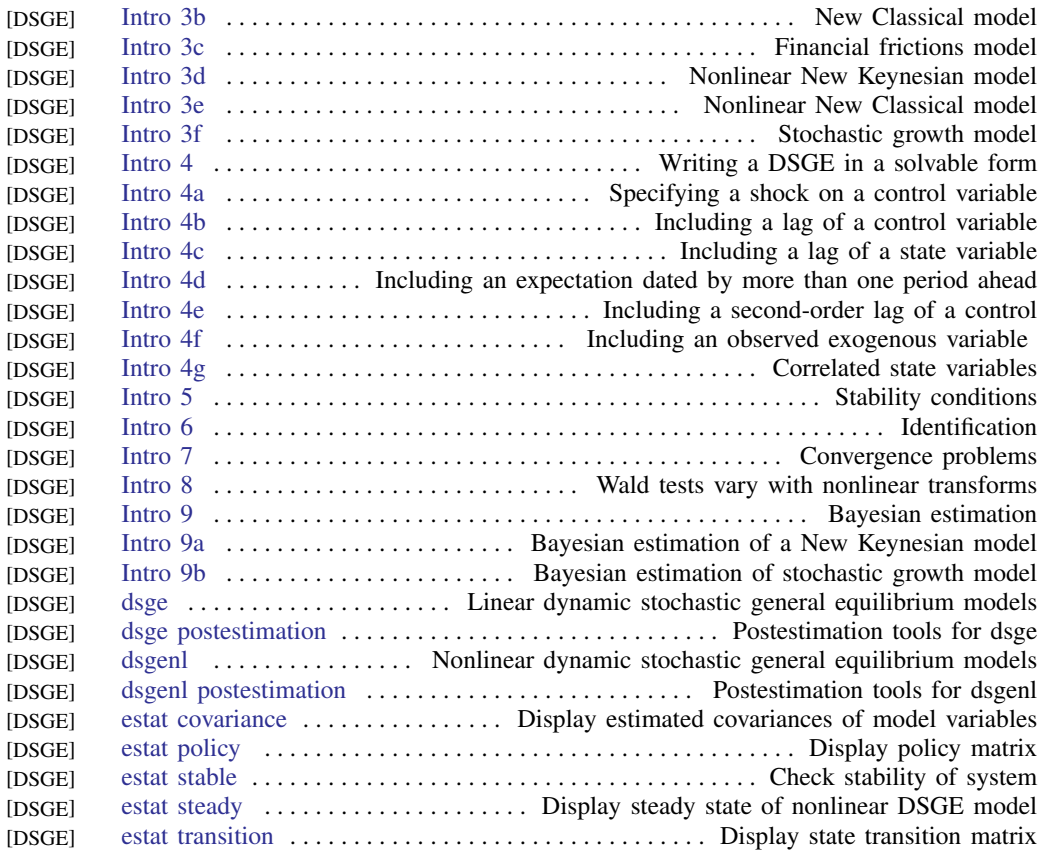

#### <span id="page-26-0"></span>Endogenous covariates

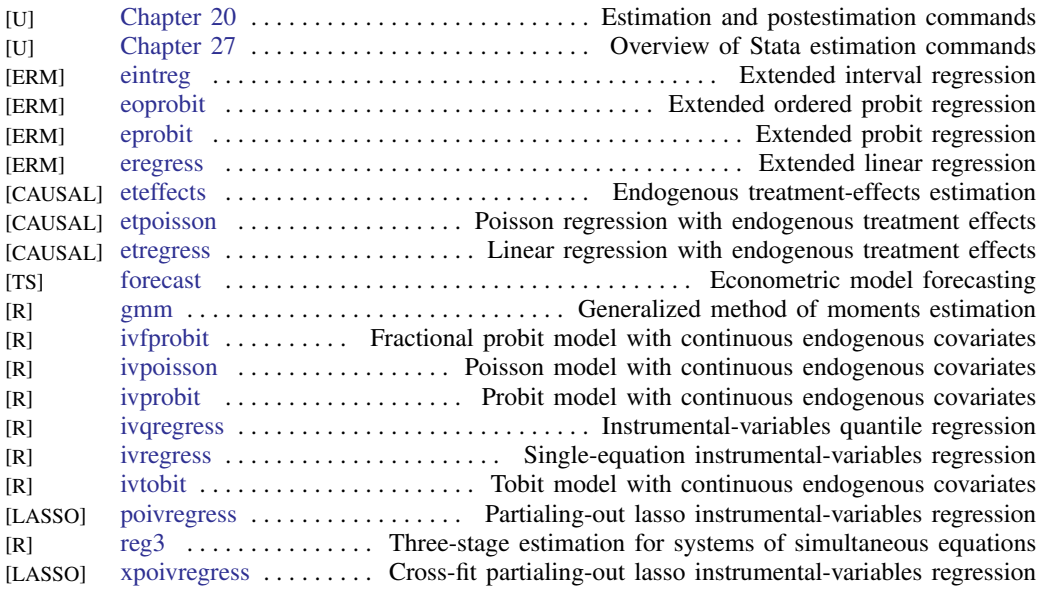

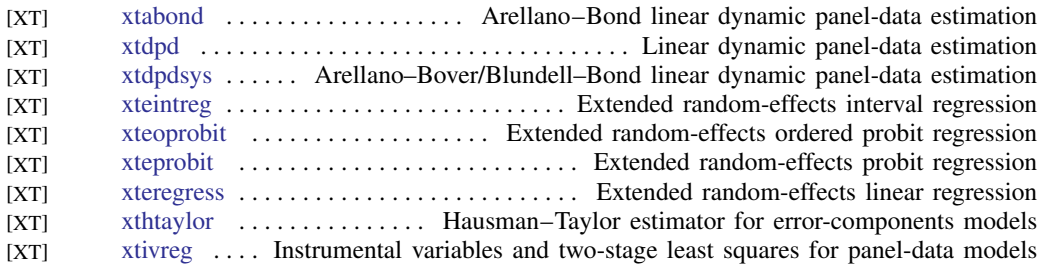

#### <span id="page-27-0"></span>Epidemiology and related

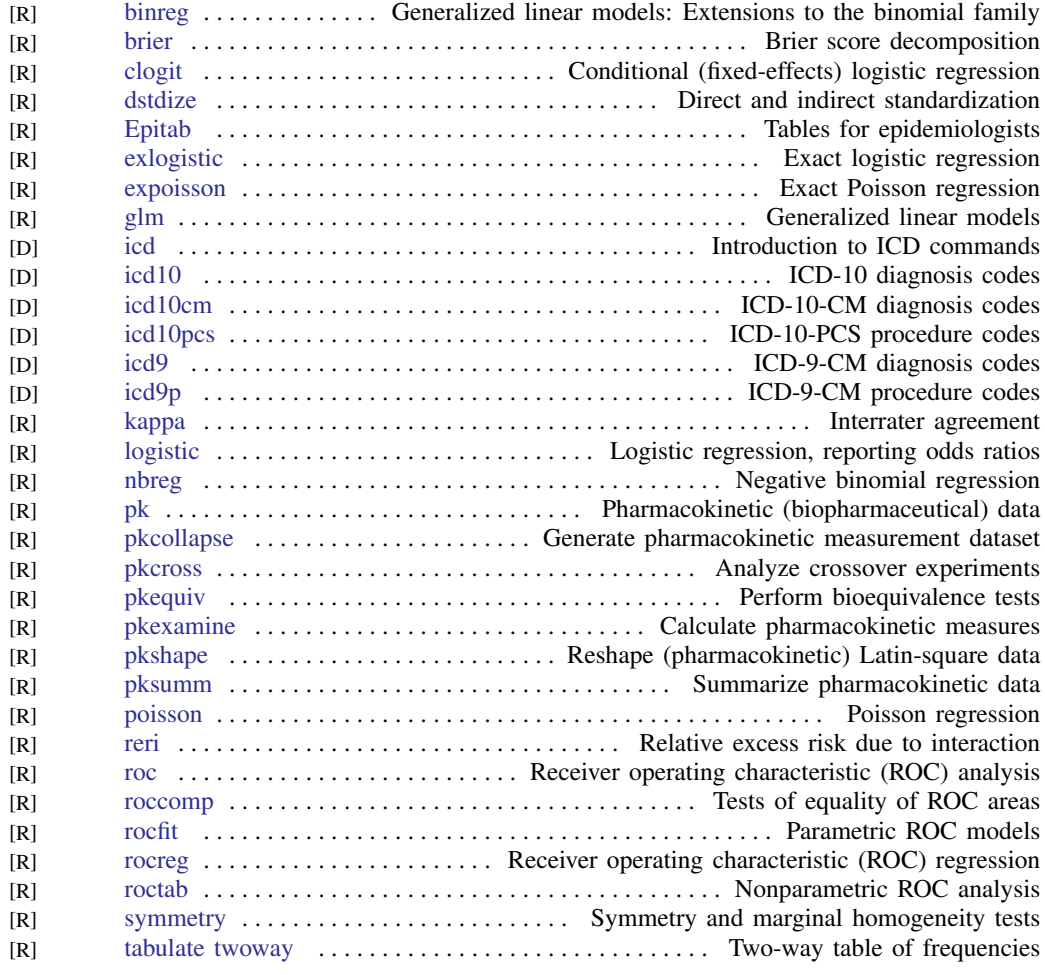

Also see [Multilevel mixed-effects models](#page-37-1), [Survival analysis](#page-47-0), [Structural equation modeling](#page-44-0), and [Causal](#page-22-1) [inference and treatment-effects estimation](#page-22-1).

#### <span id="page-27-1"></span>Estimation related

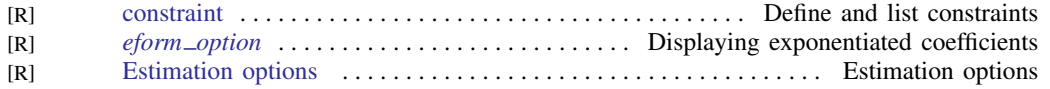

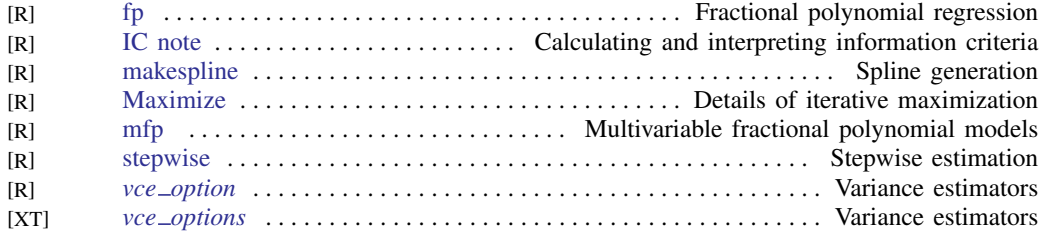

#### <span id="page-28-0"></span>Exact statistics

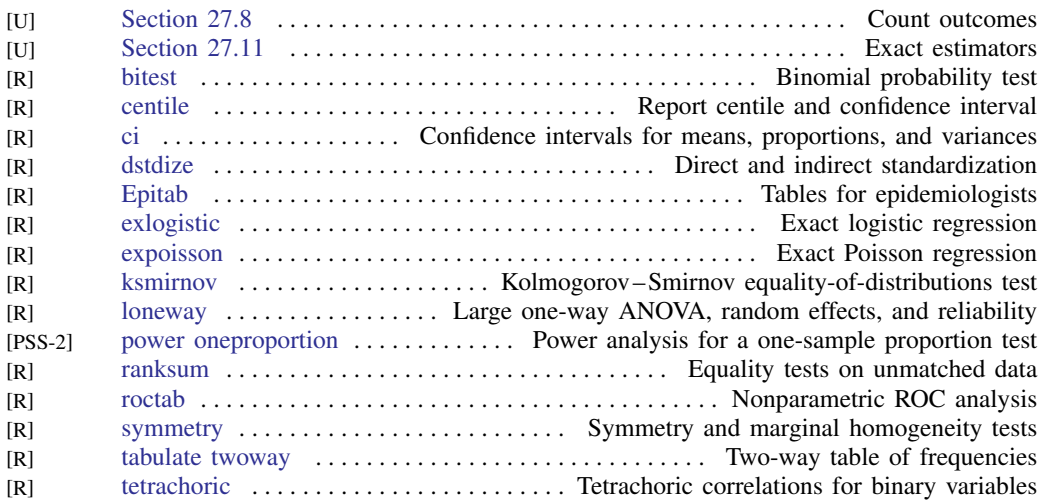

#### <span id="page-28-1"></span>Extended regression models

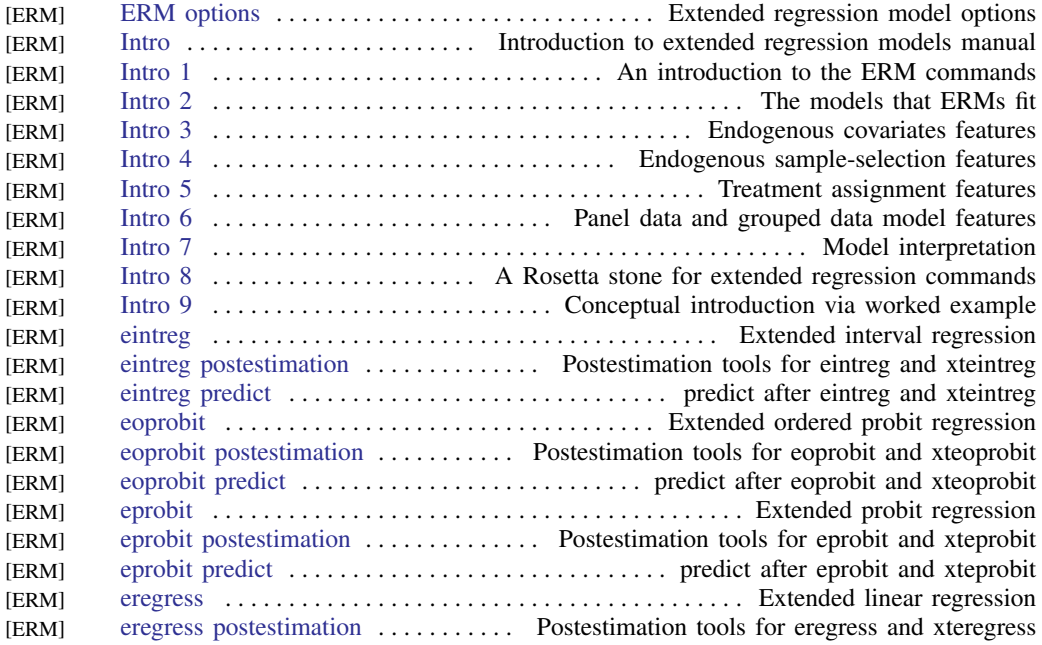

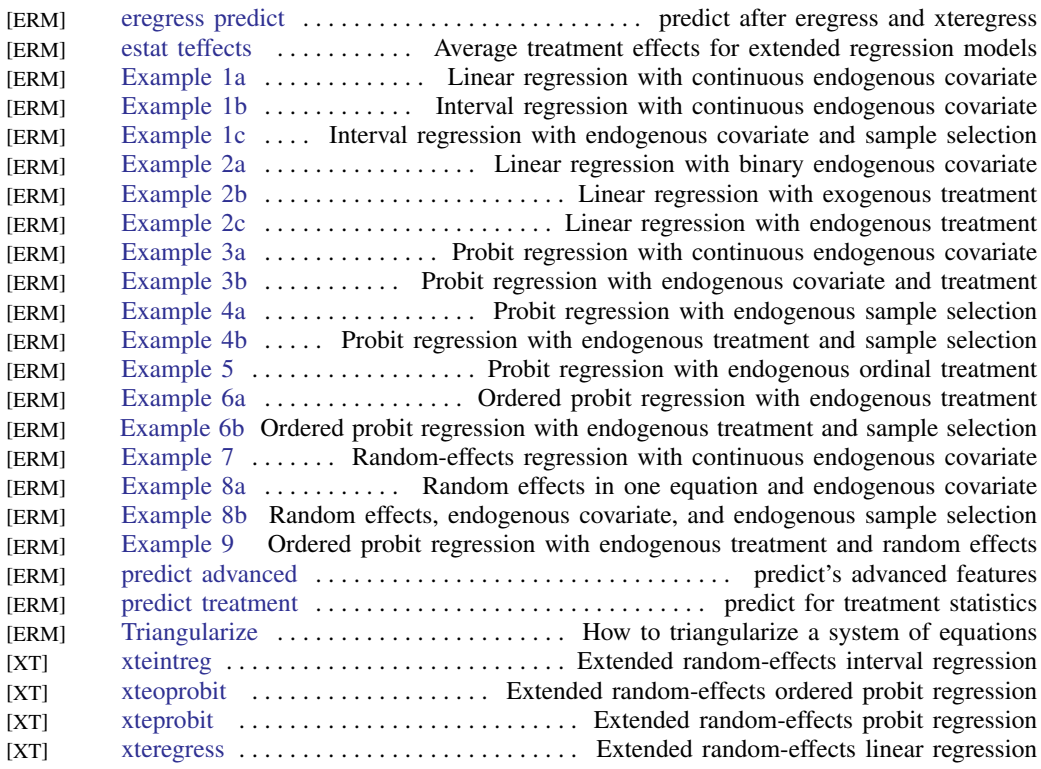

#### <span id="page-29-0"></span>Factor analysis and principal components

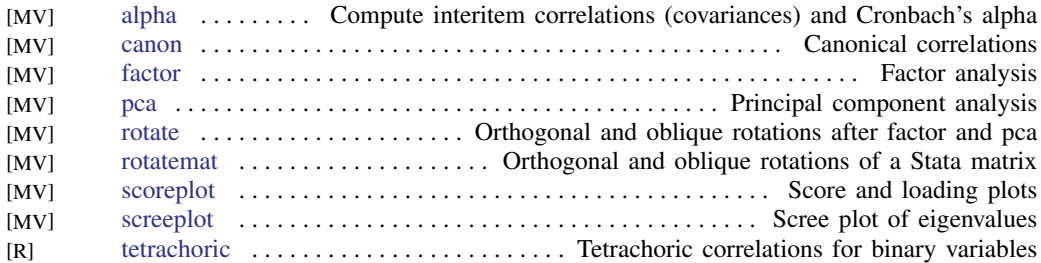

#### <span id="page-29-1"></span>Finite mixture models

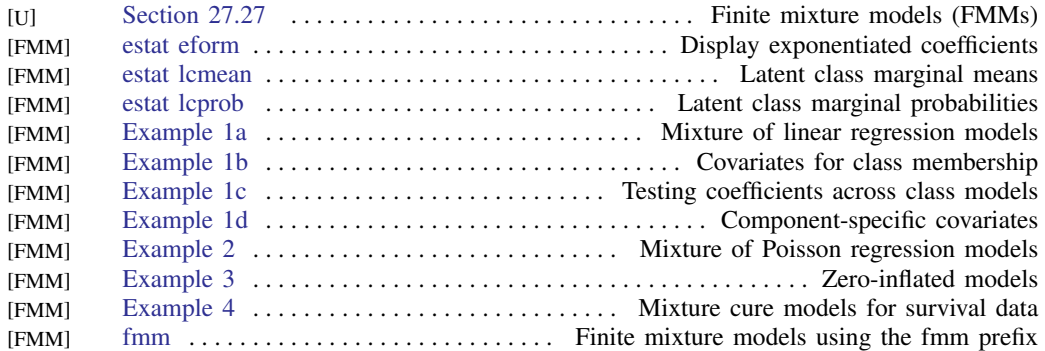

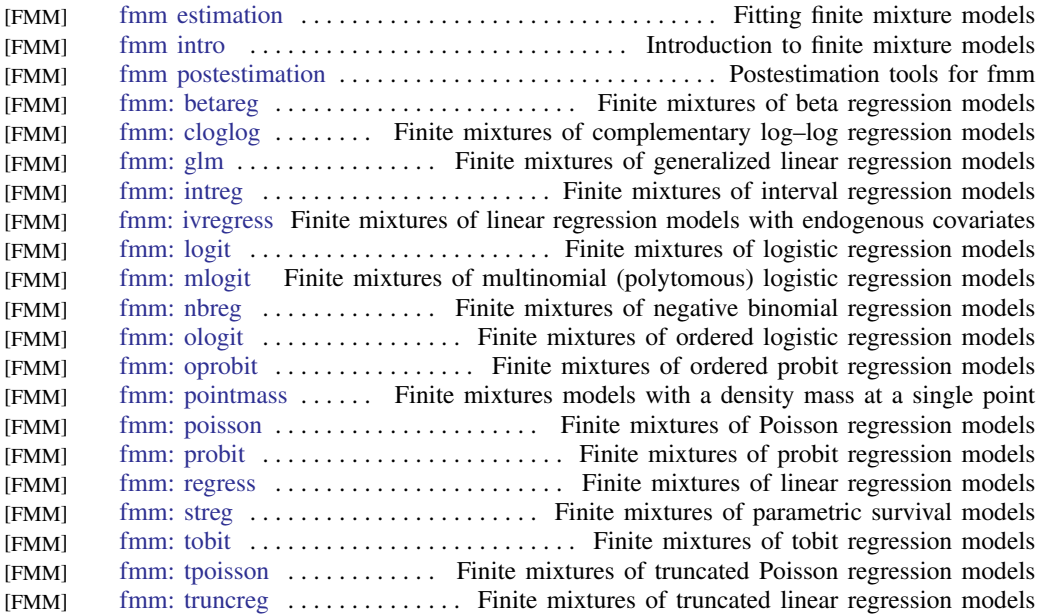

#### <span id="page-30-0"></span>Fractional outcomes

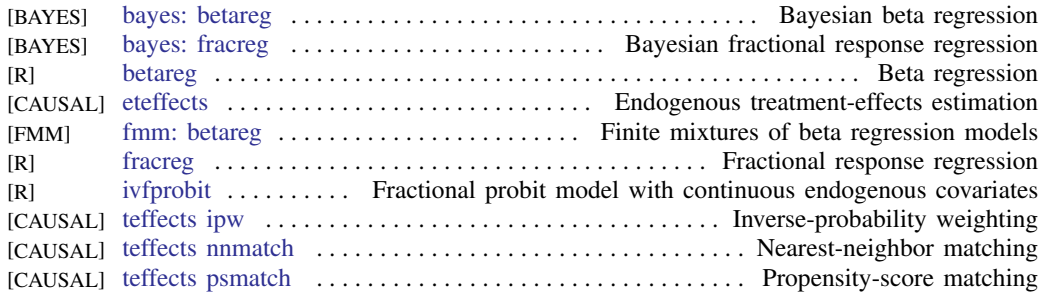

#### <span id="page-30-1"></span>Generalized linear models

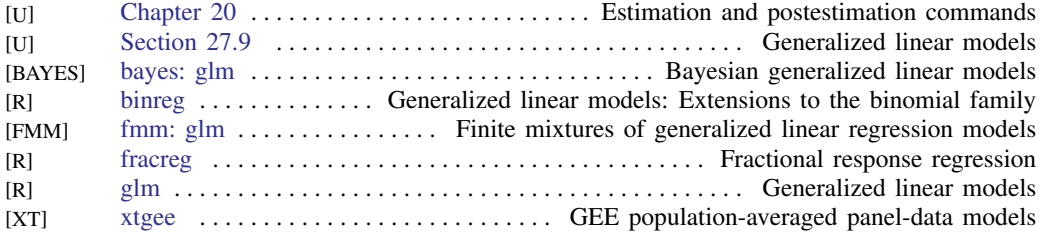

#### <span id="page-30-2"></span>Group sequential designs

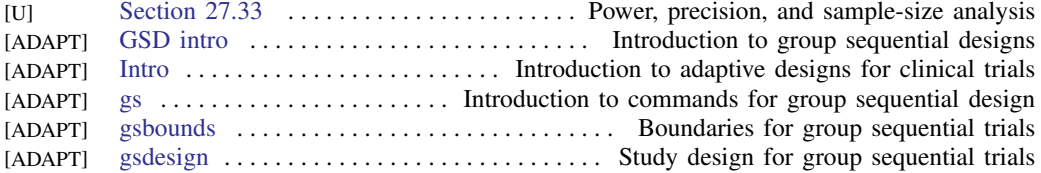

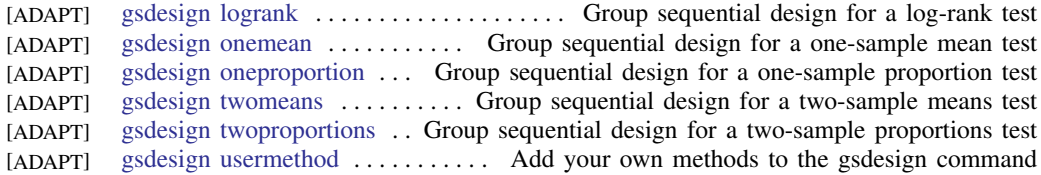

#### <span id="page-31-0"></span>Indicator and categorical variables

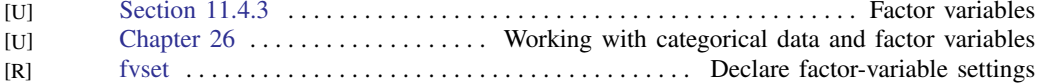

#### <span id="page-31-1"></span>Item response theory

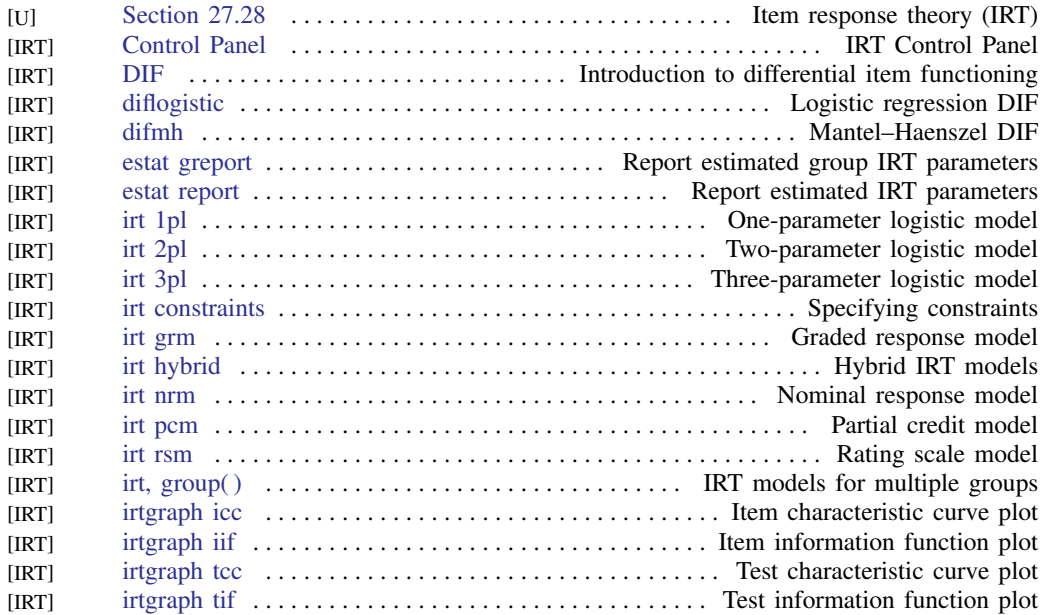

#### <span id="page-31-2"></span>Lasso

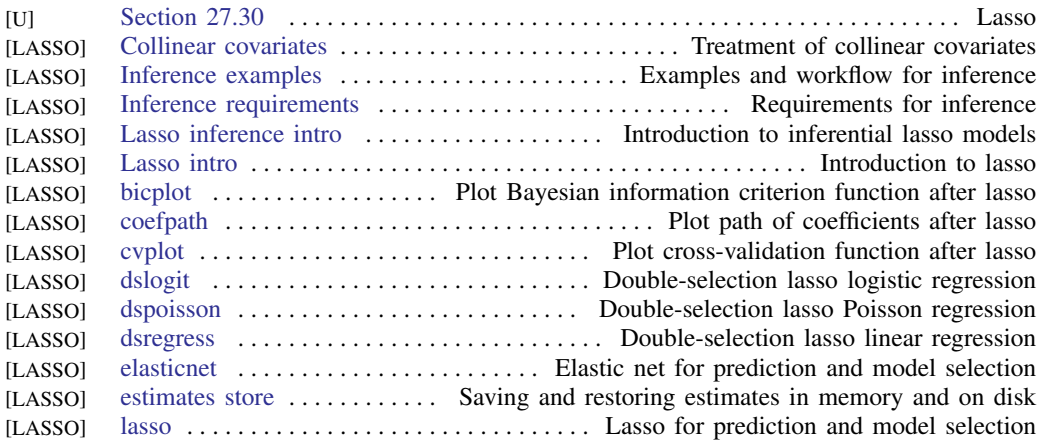

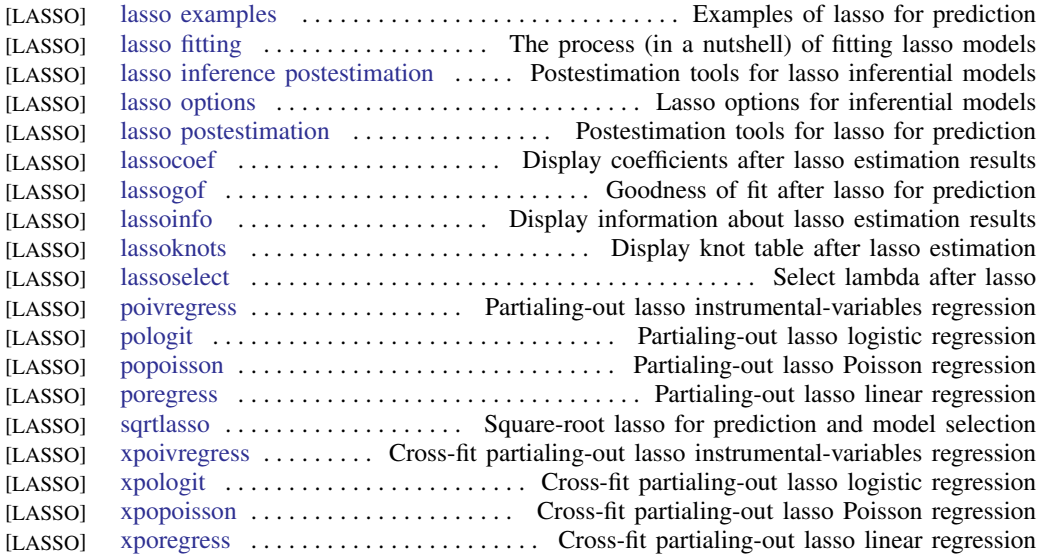

#### <span id="page-32-1"></span>Latent class models

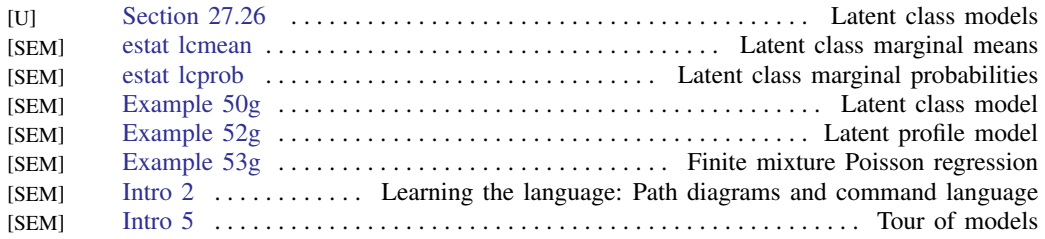

#### <span id="page-32-0"></span>Linear regression and related

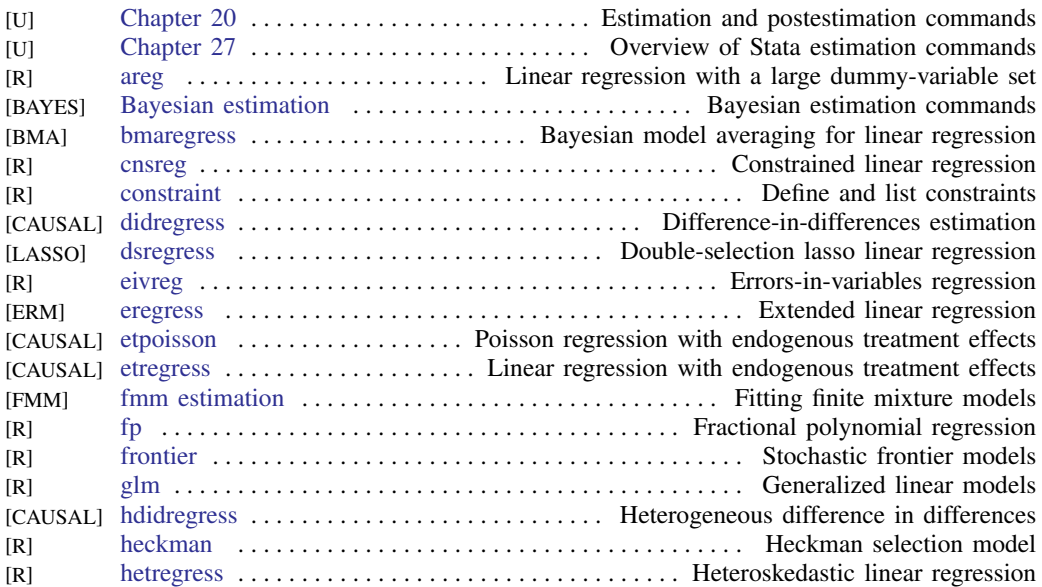

<span id="page-33-0"></span>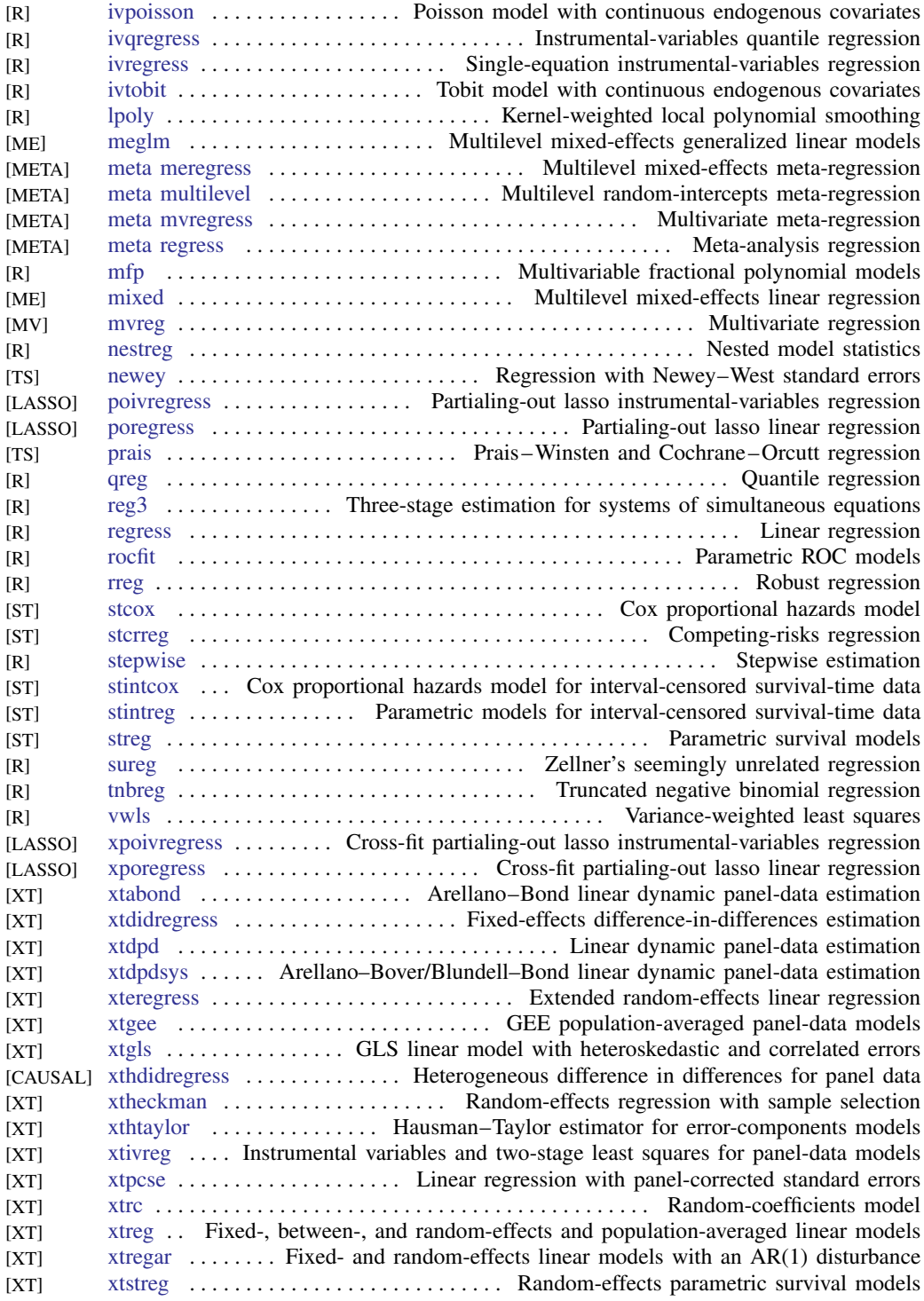

#### Logistic and probit regression

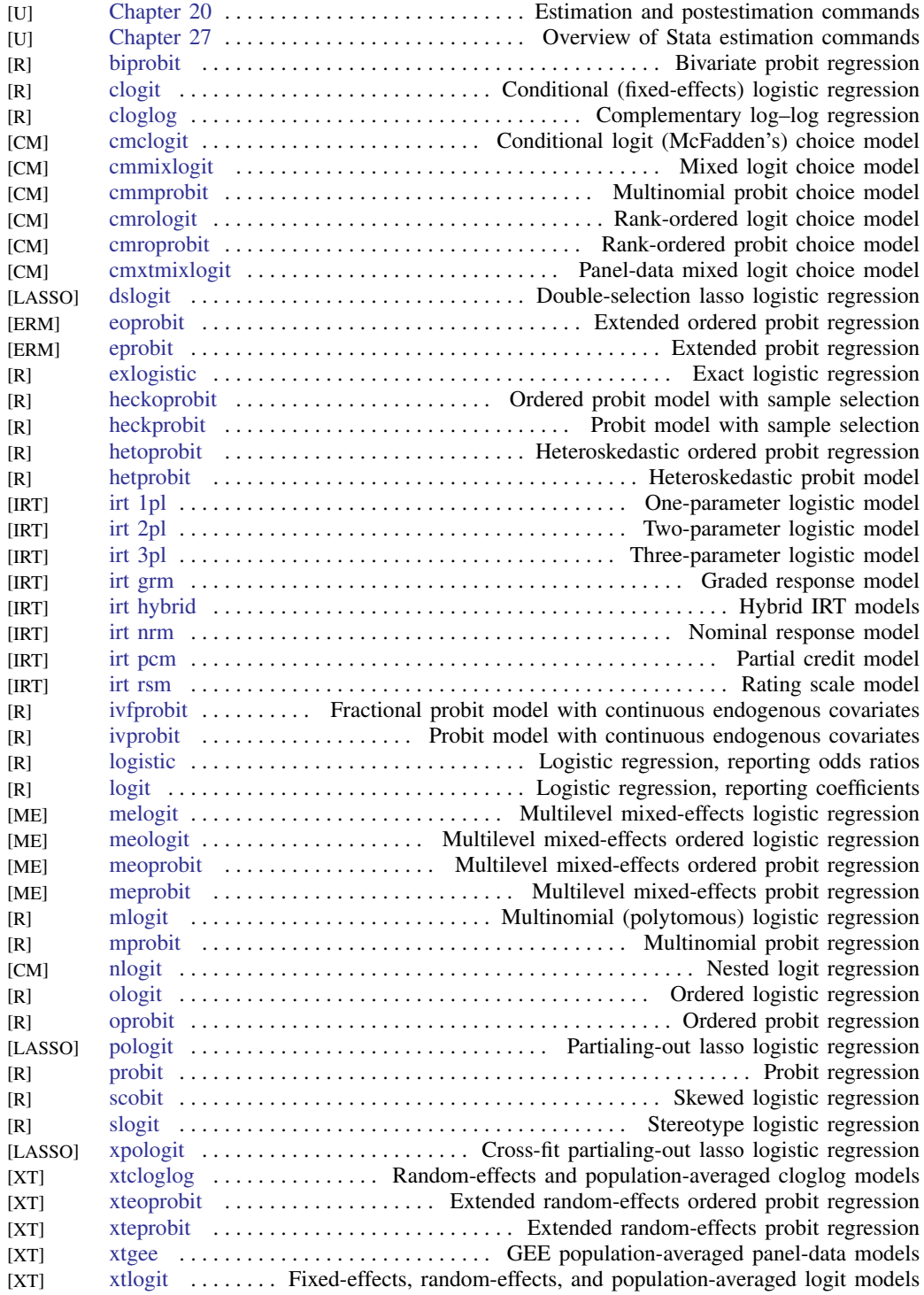

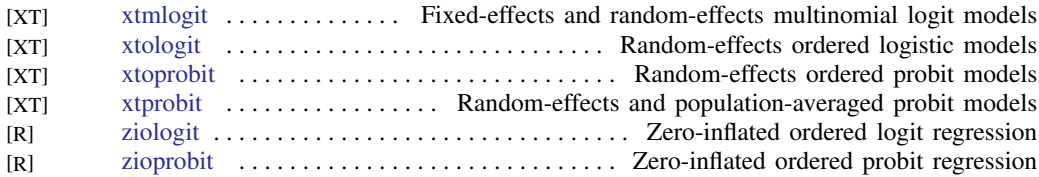

#### <span id="page-35-0"></span>Longitudinal data/panel data

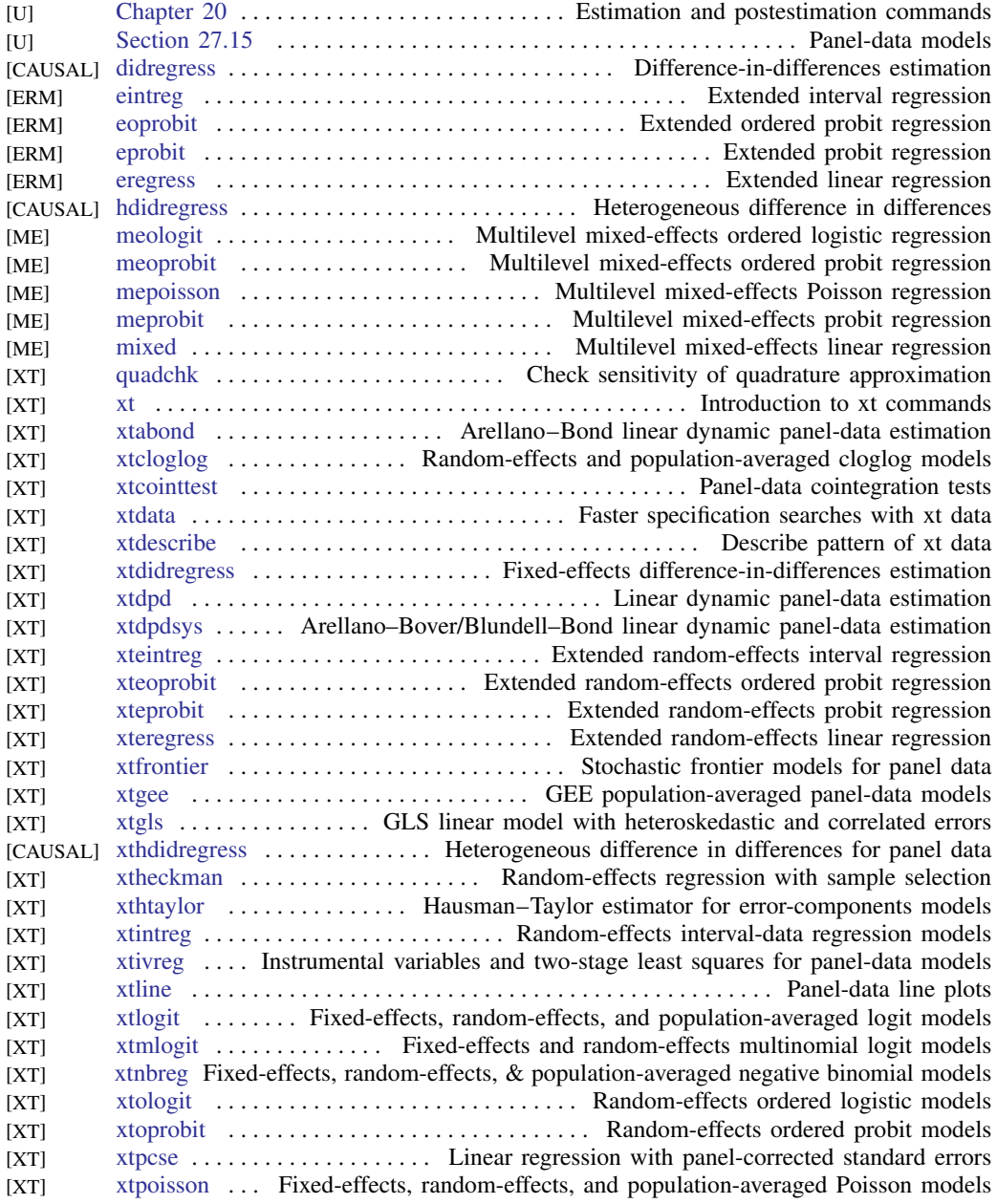
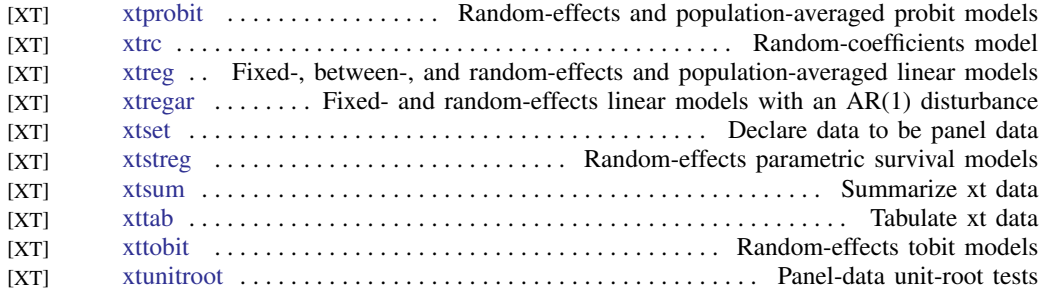

#### Meta-analysis

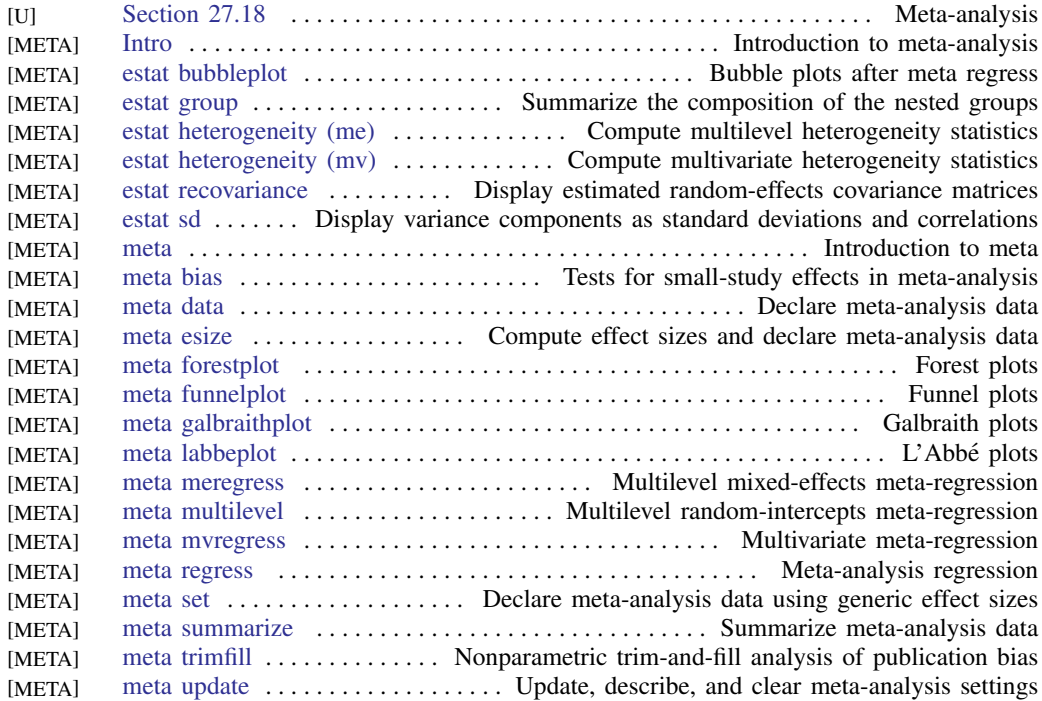

#### Mixed models

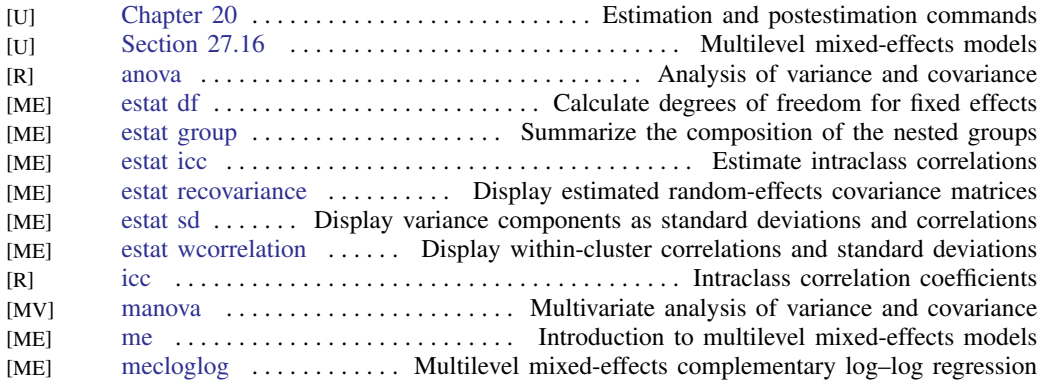

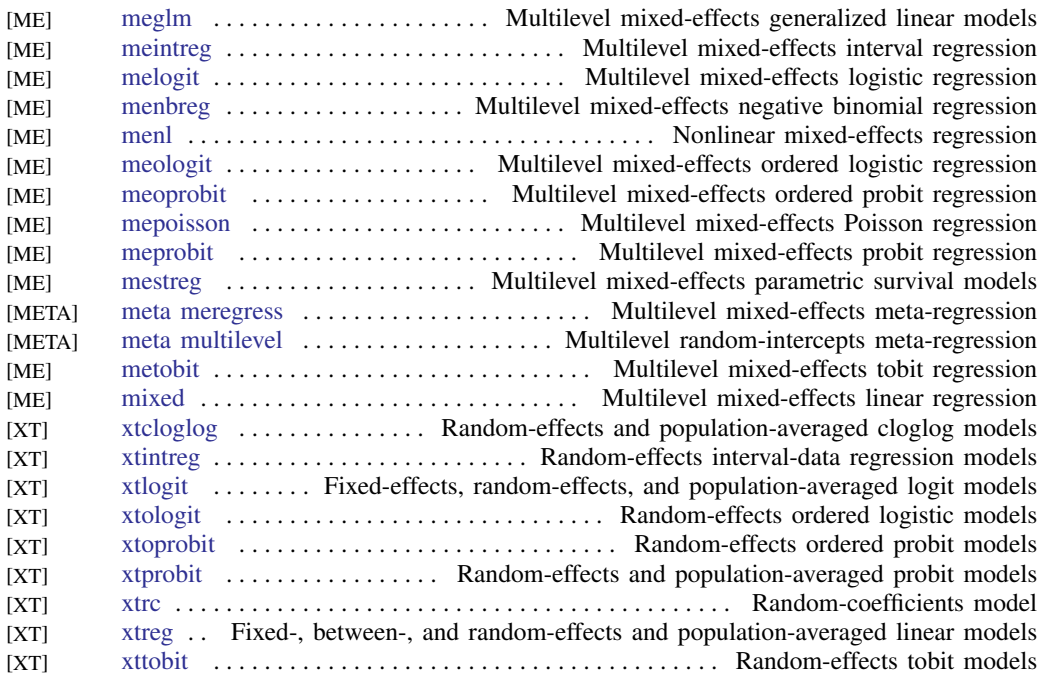

#### Multidimensional scaling and biplots

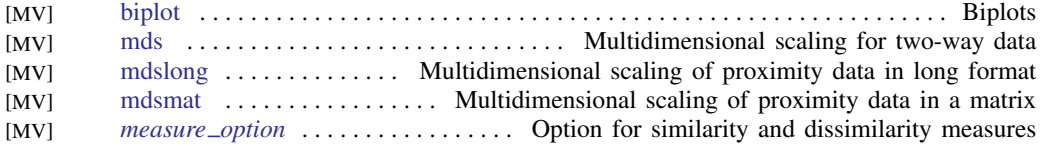

#### Multilevel mixed-effects models

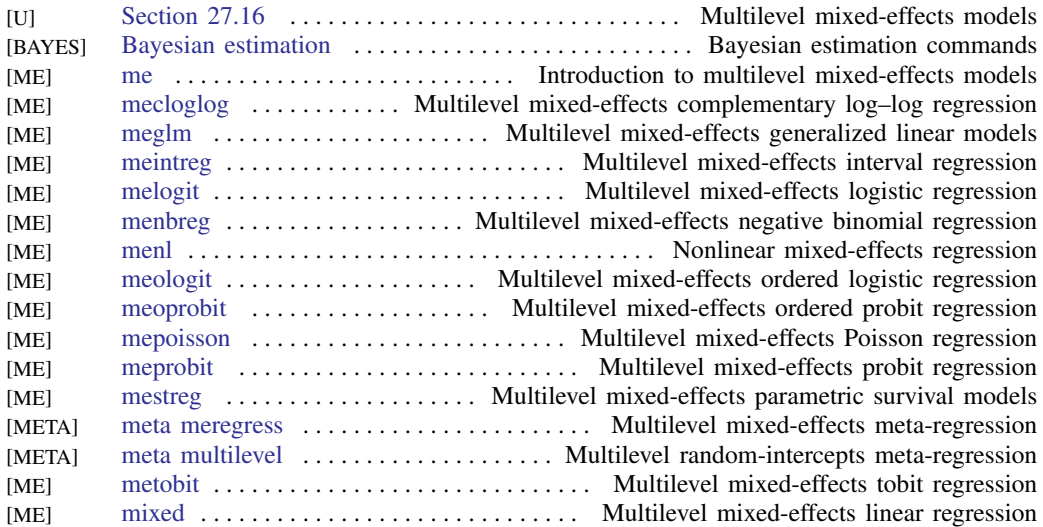

#### Multiple imputation

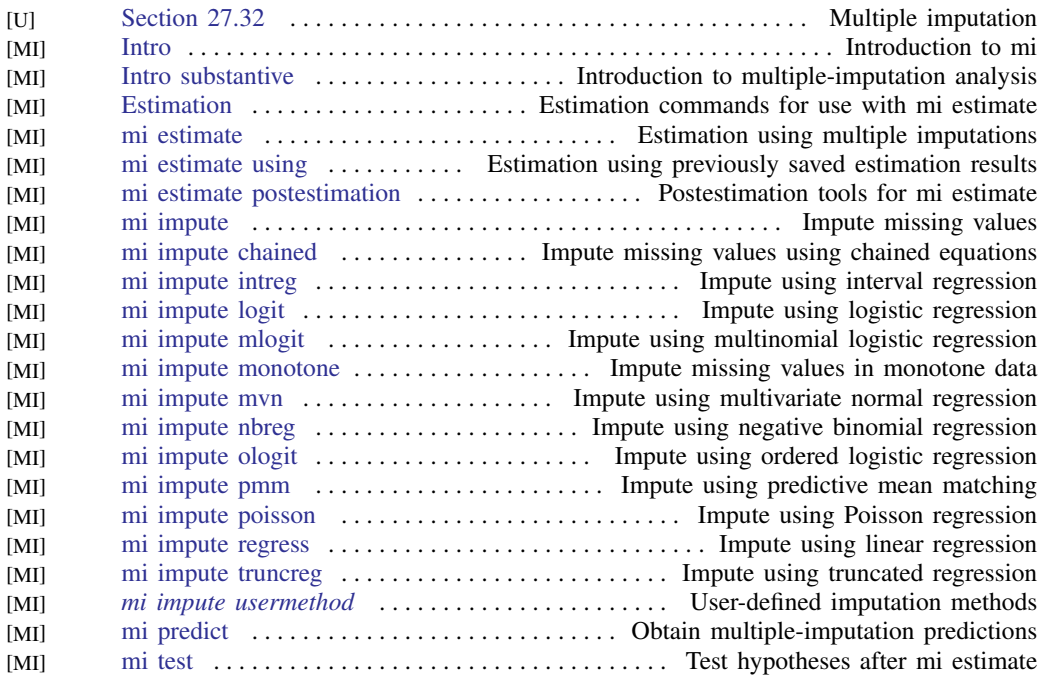

#### Multivariate analysis of variance and related techniques

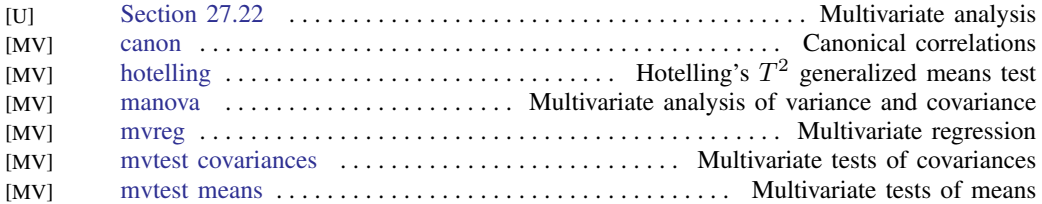

#### Nonlinear regression

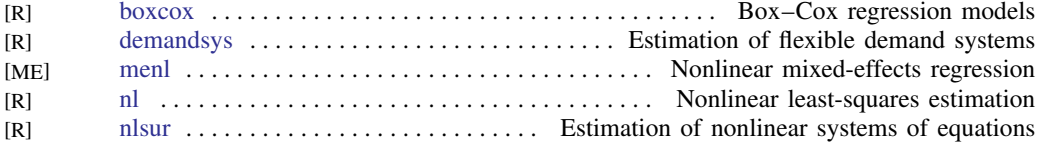

#### Nonparametric statistics

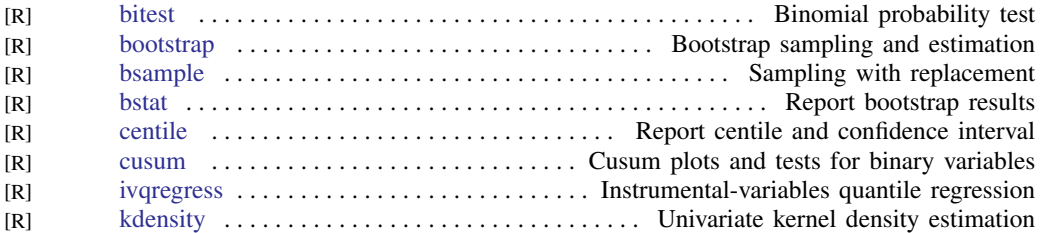

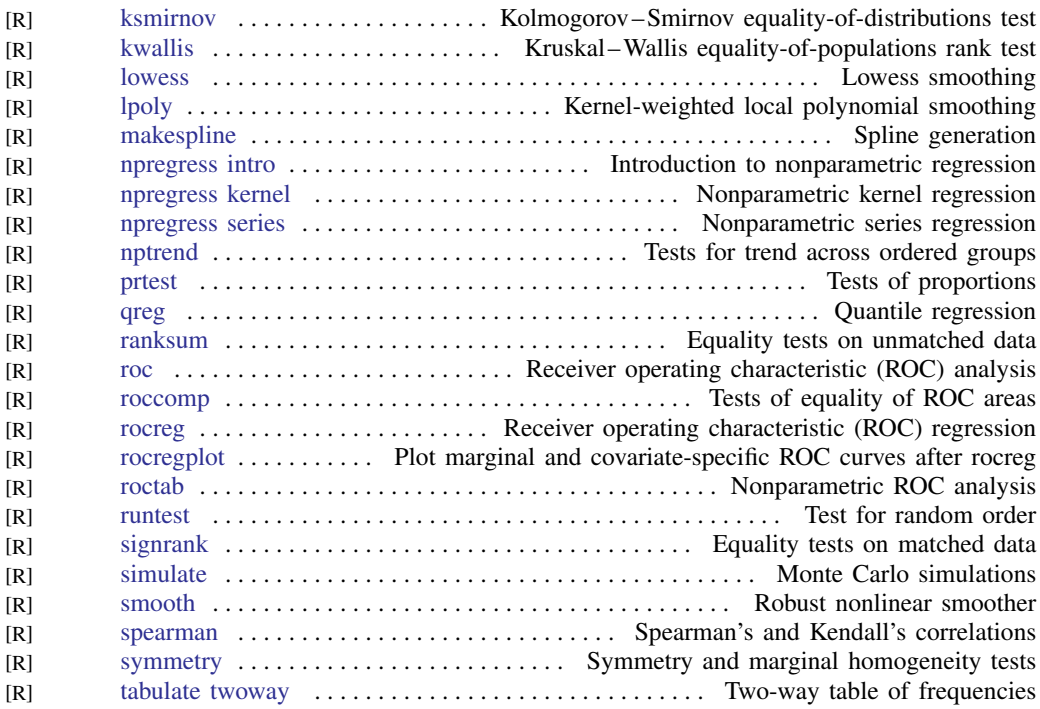

#### Ordinal outcomes

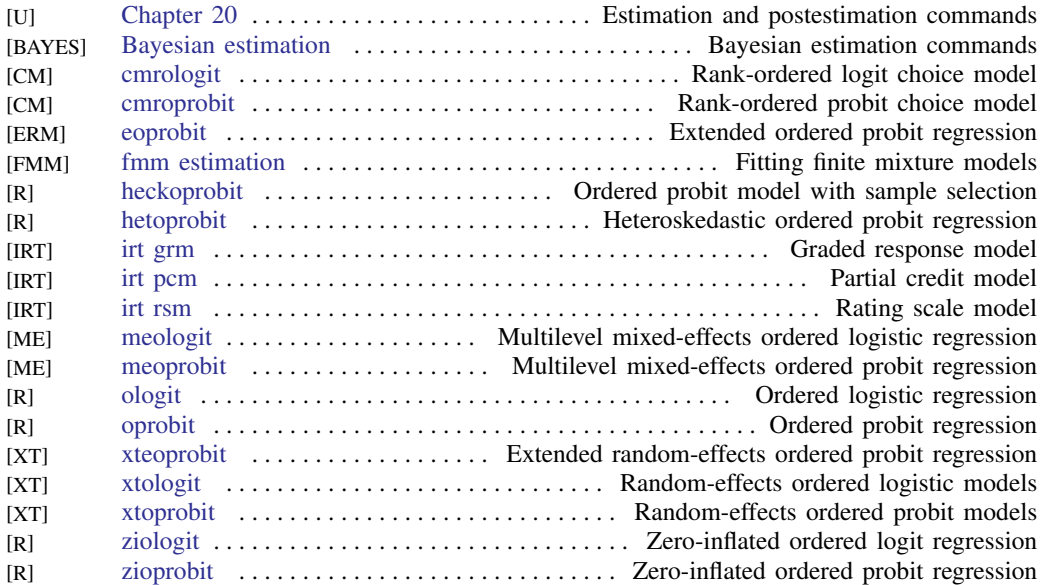

#### Other statistics

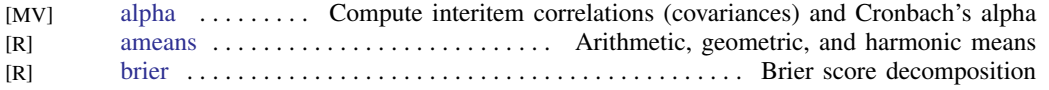

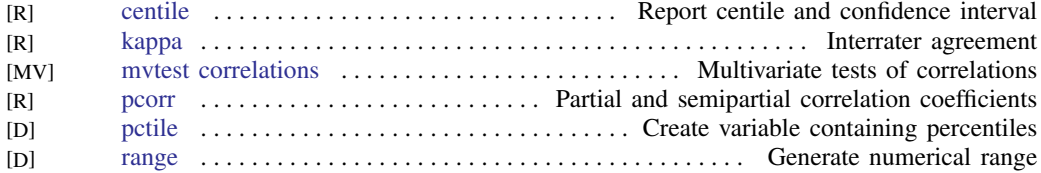

#### Pharmacokinetic statistics

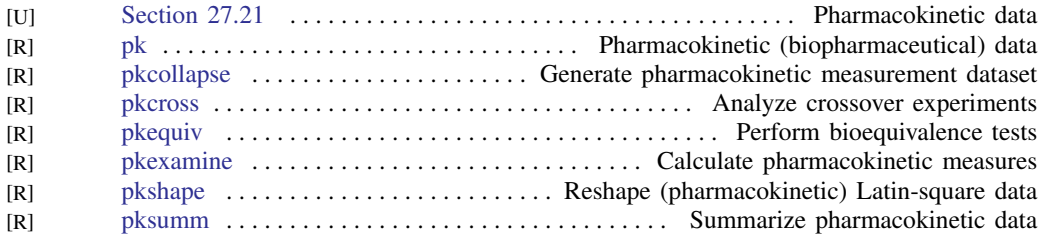

#### <span id="page-40-0"></span>Power, precision, and sample size

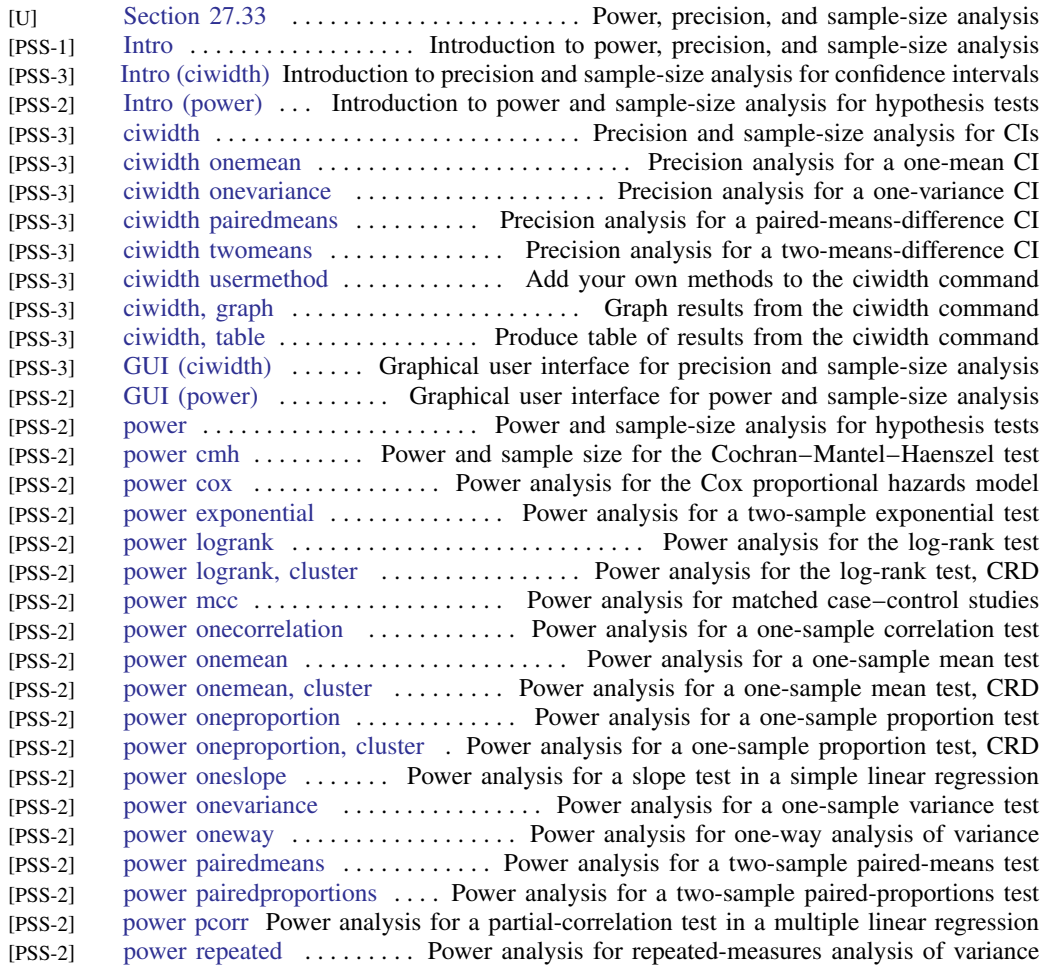

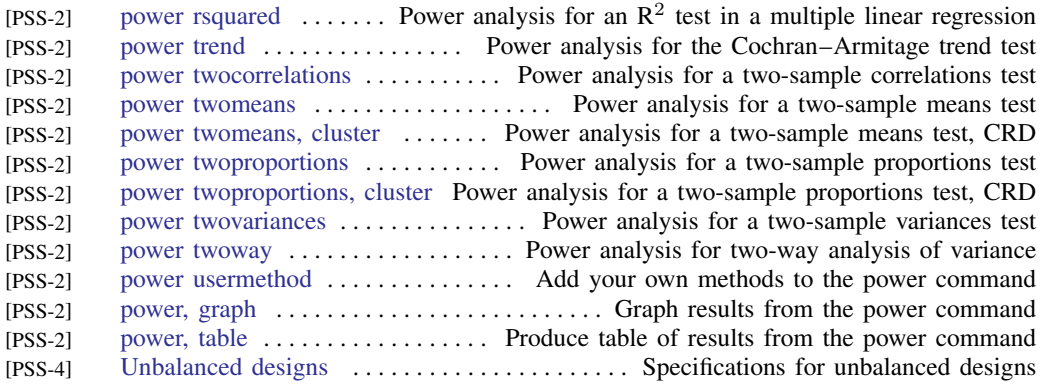

#### Quality control

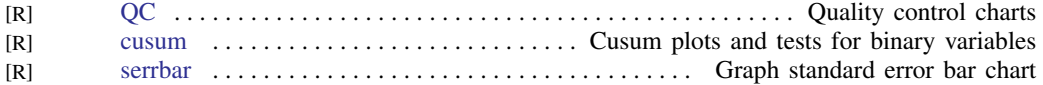

#### ROC analysis

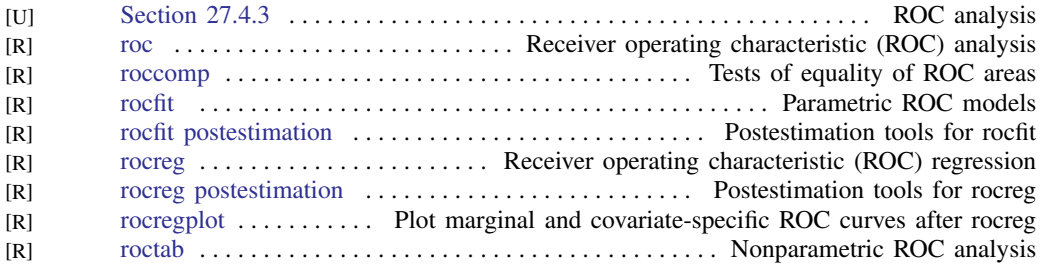

#### Rotation

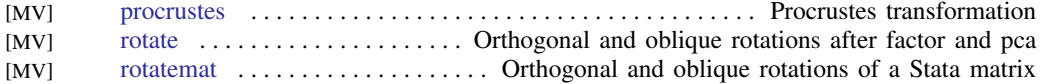

#### Sample selection models

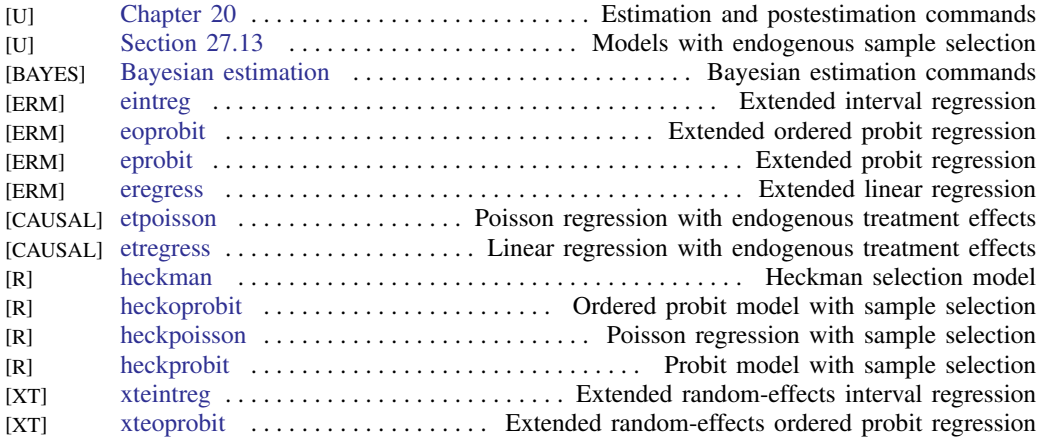

#### **40 [Combined subject table of contents](#page-3-0)**

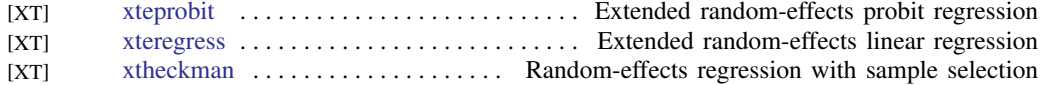

#### Simulation/resampling

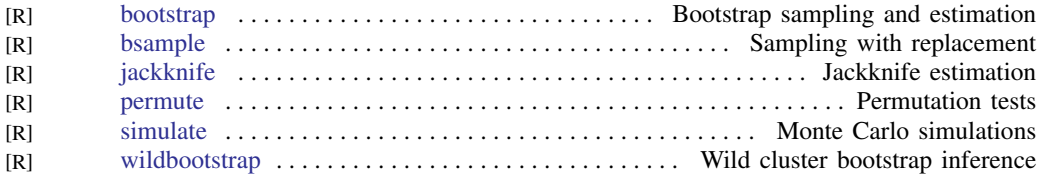

#### Spatial autoregressive models

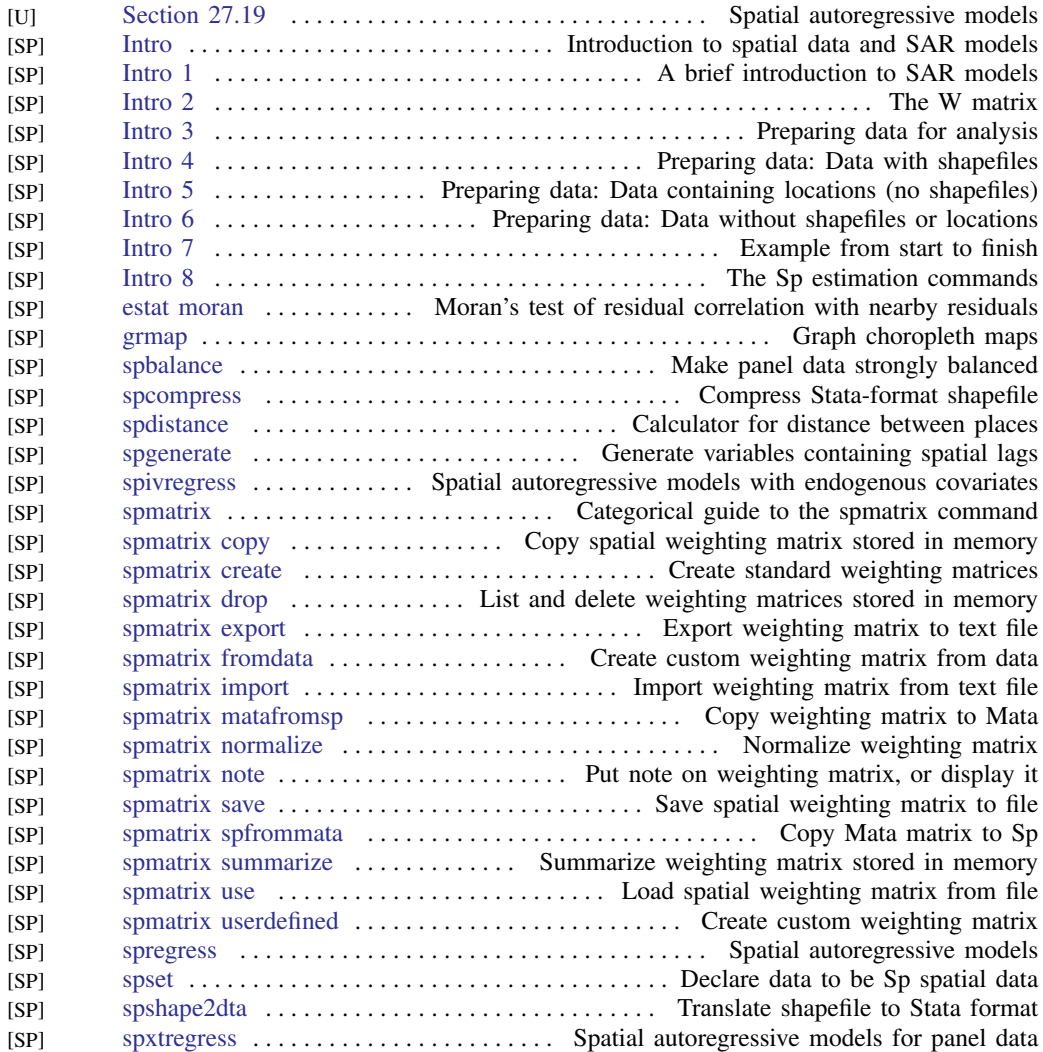

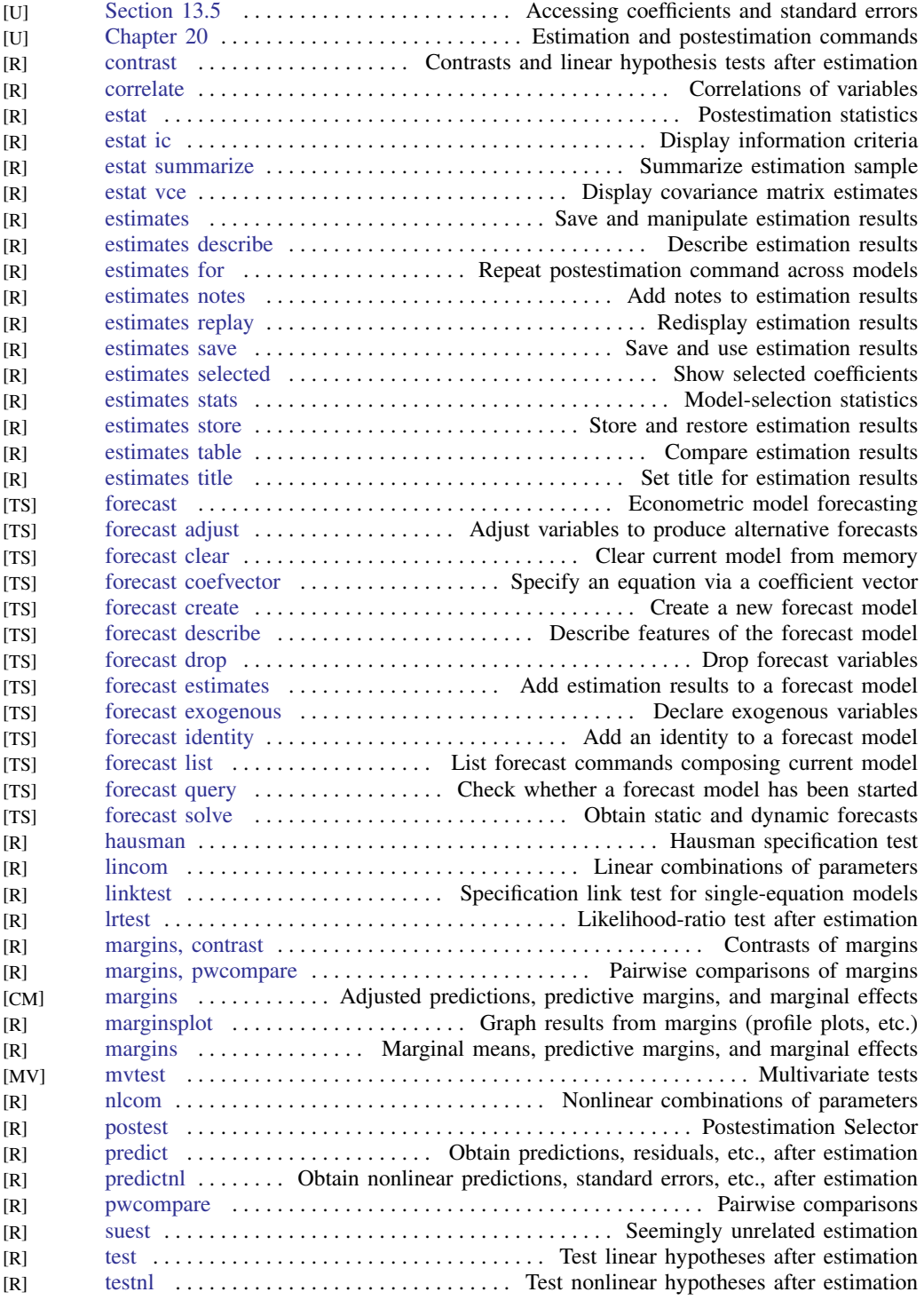

#### Standard postestimation tests, tables, and other analyses

#### Structural equation modeling

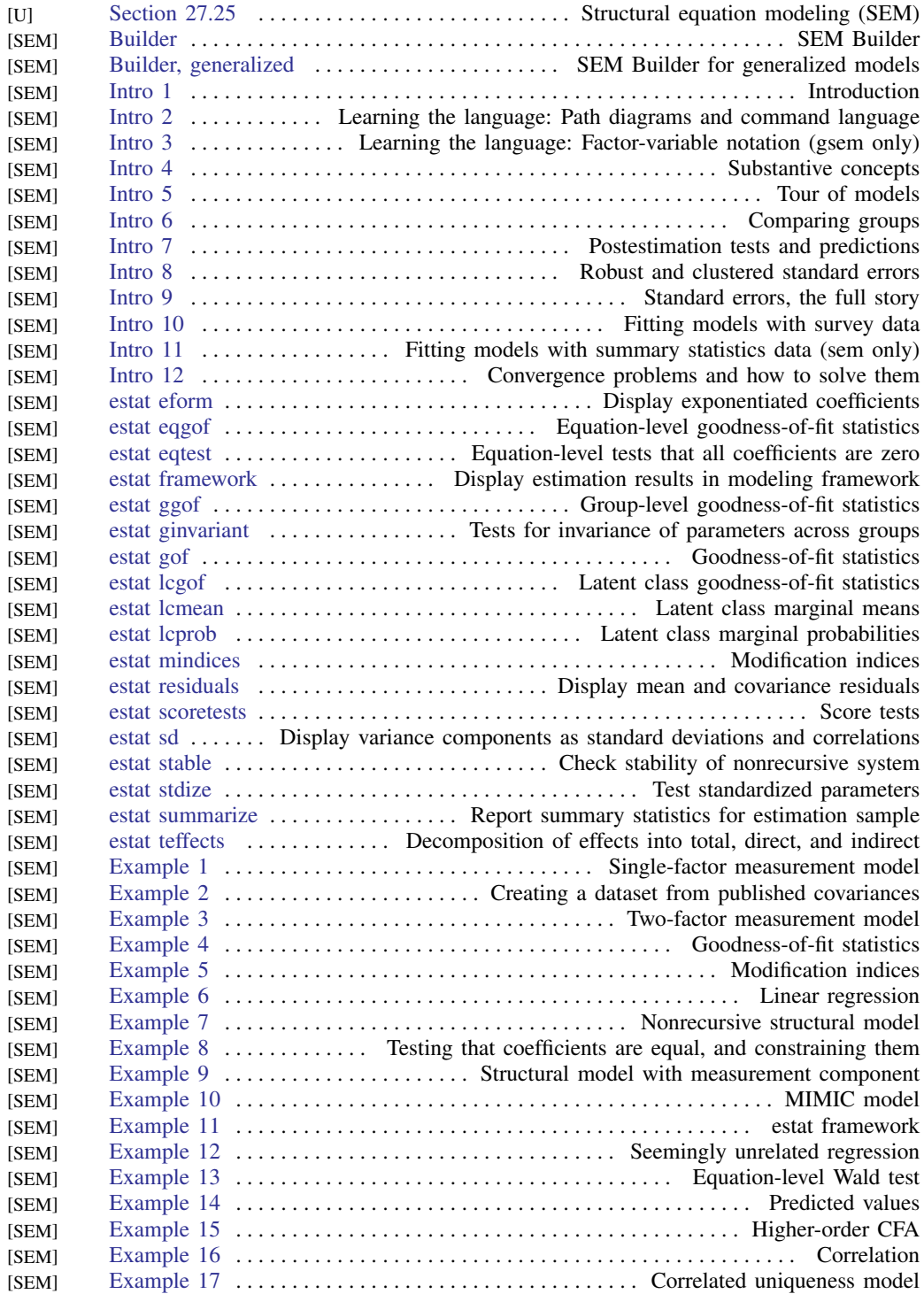

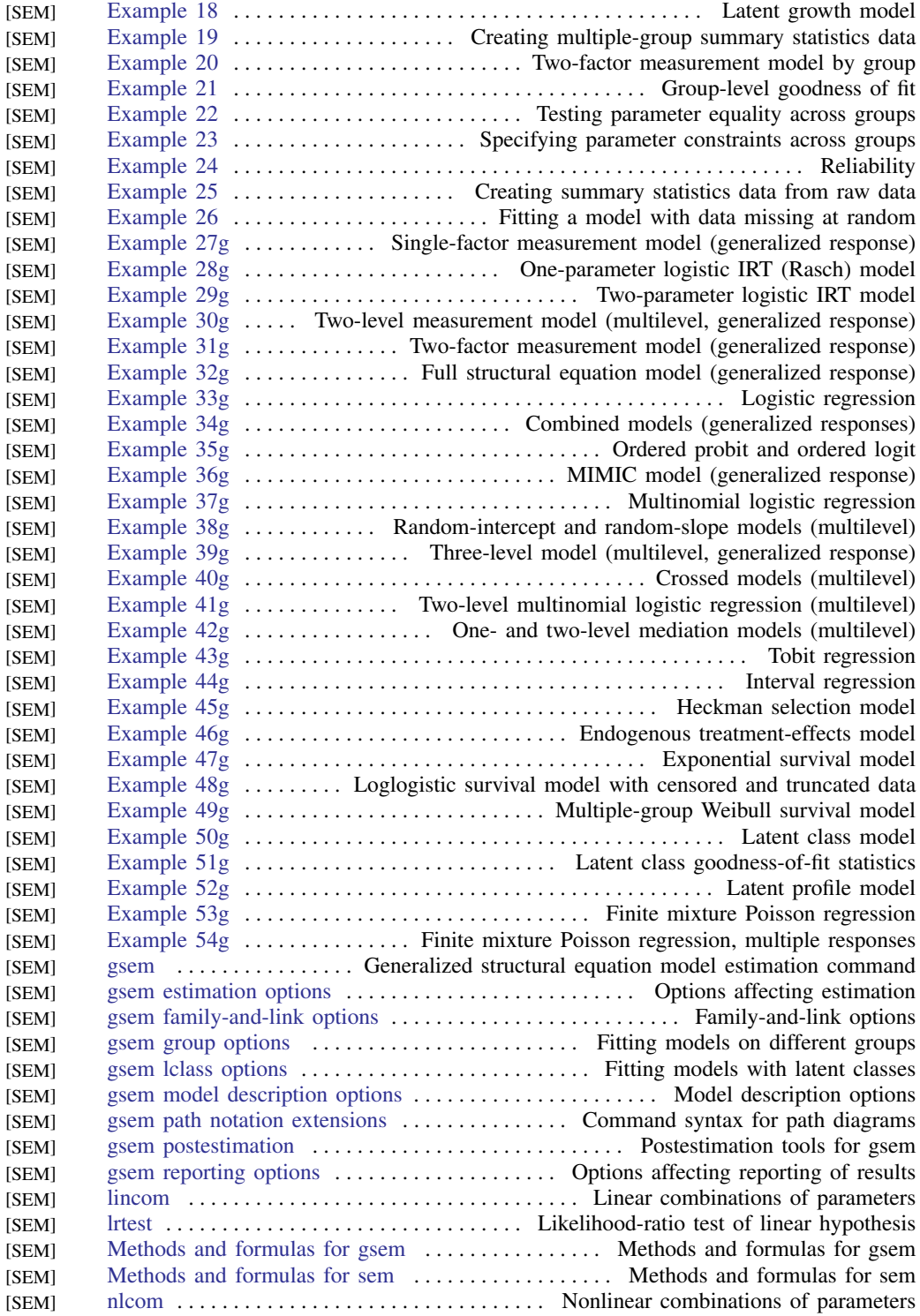

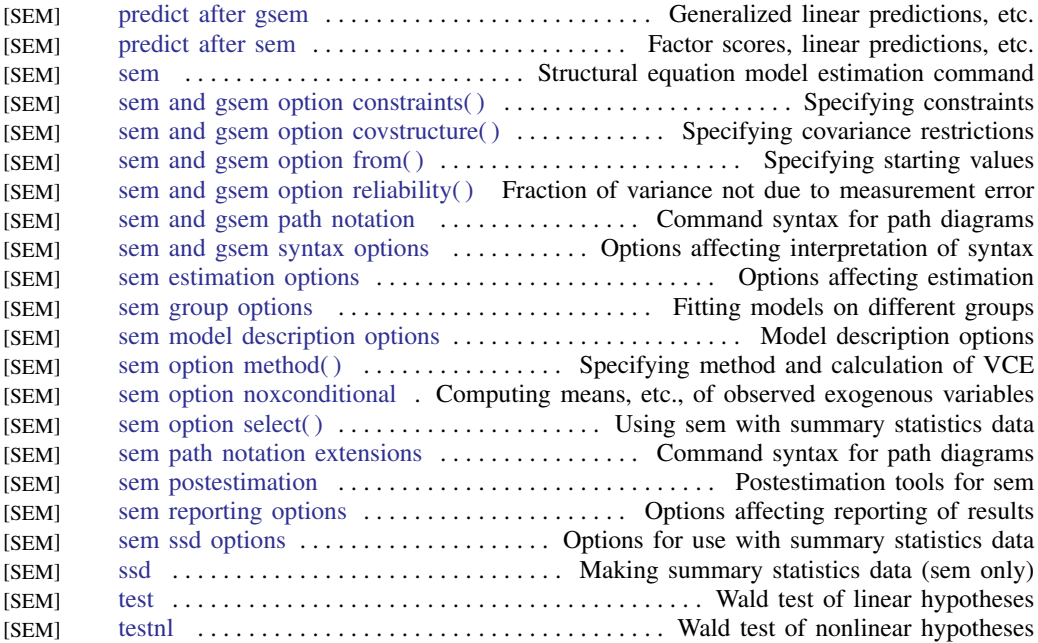

#### Survey data

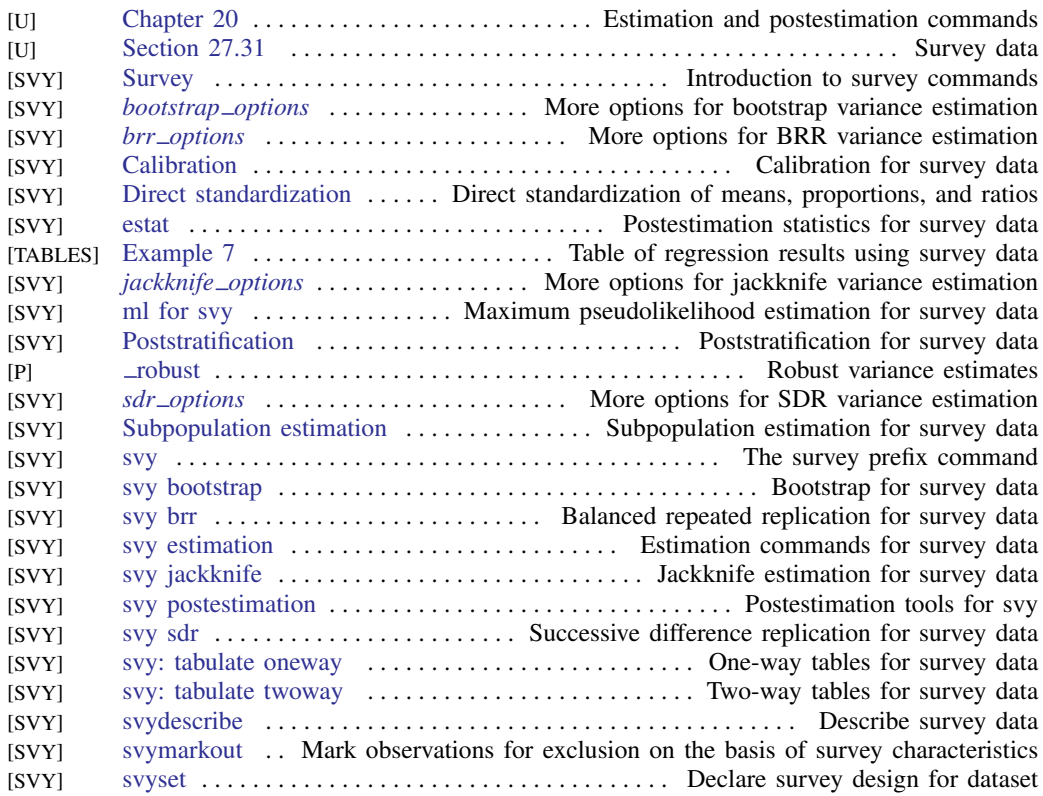

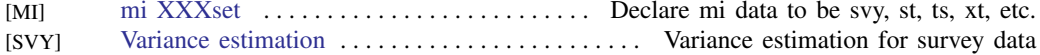

#### Survival analysis

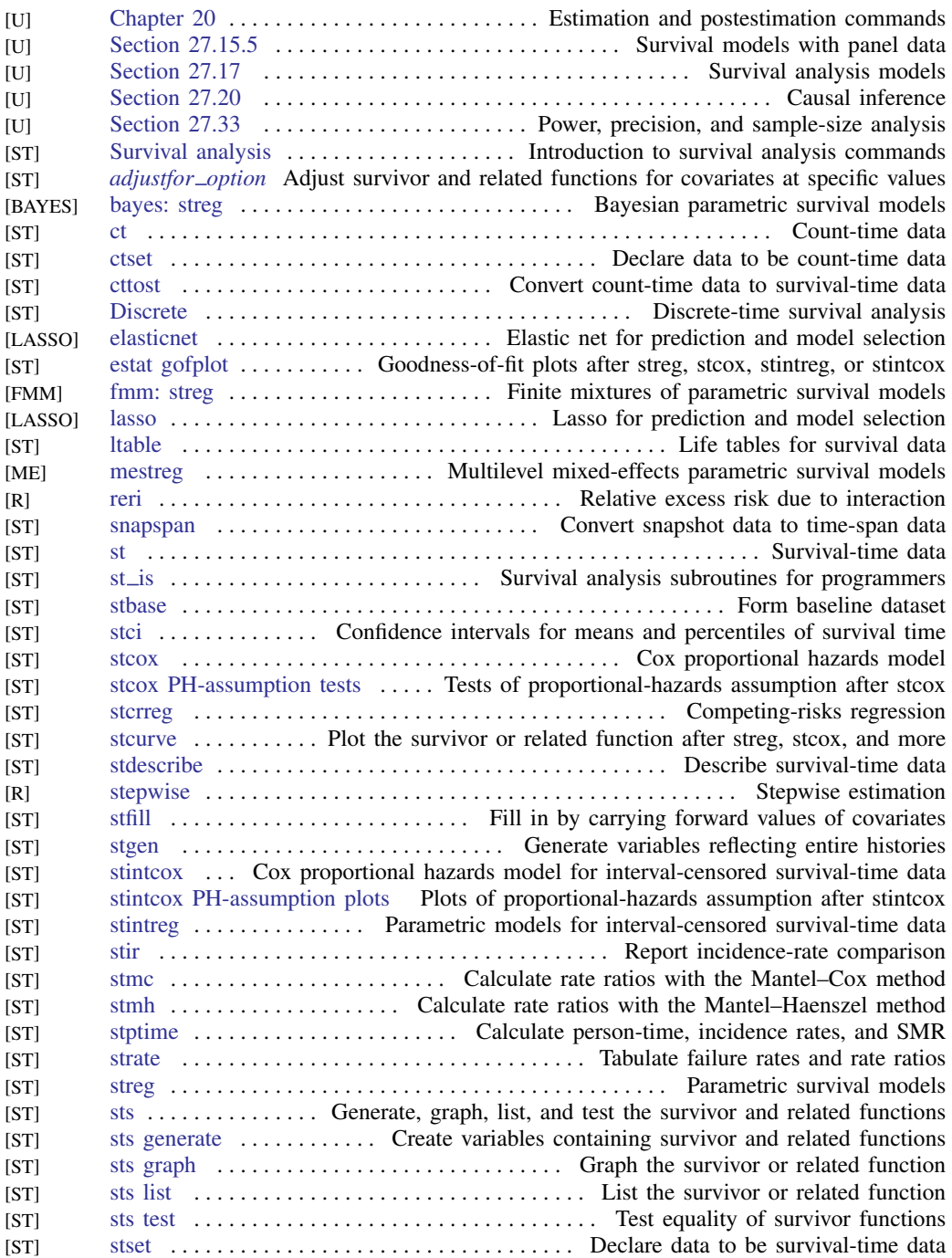

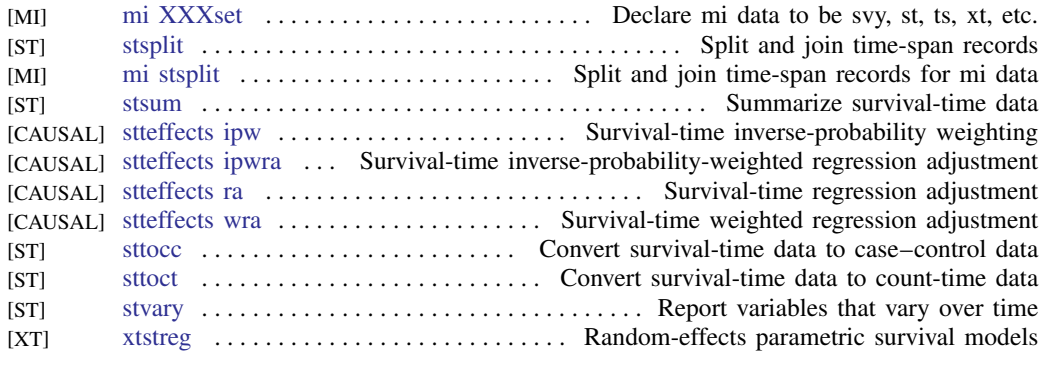

Also see [Power, precision, and sample size](#page-40-0).

#### Time series, multivariate

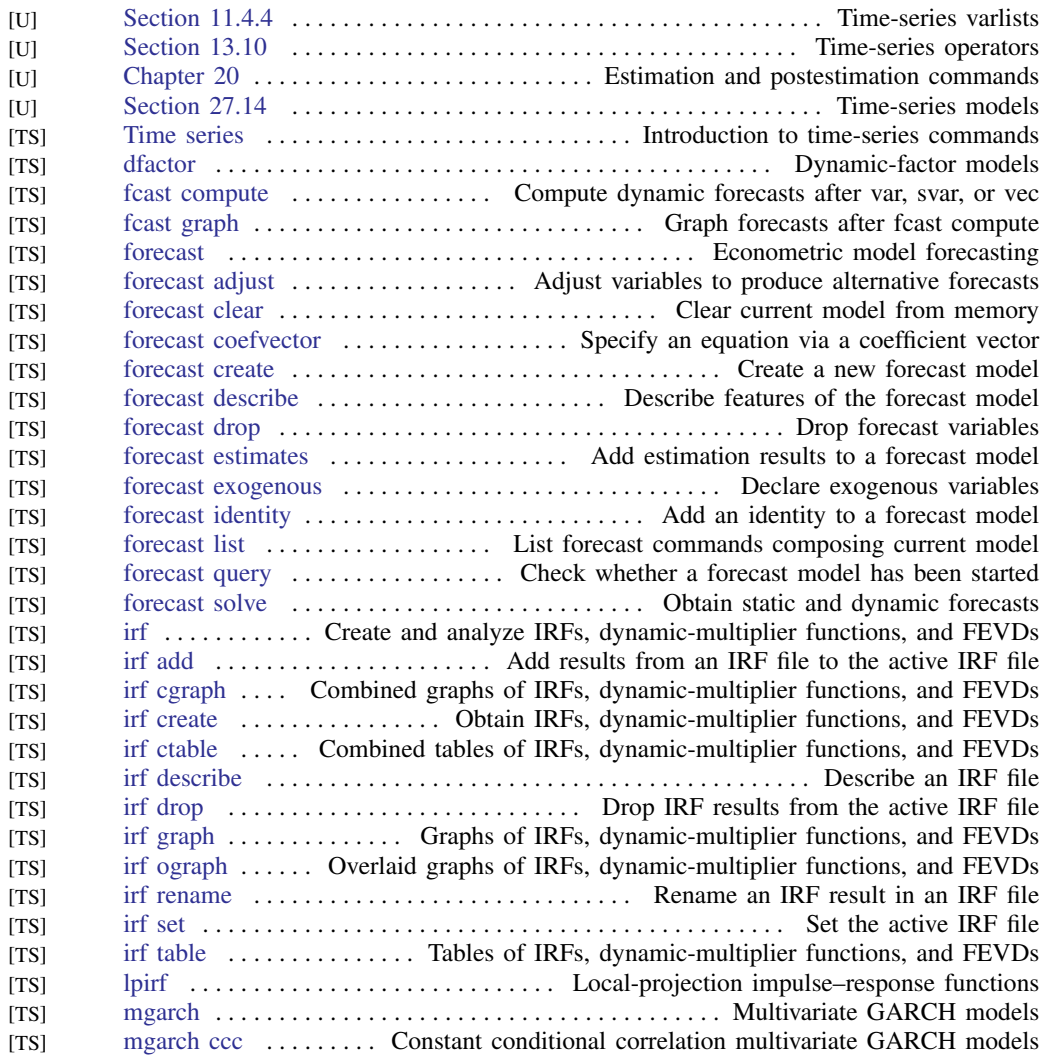

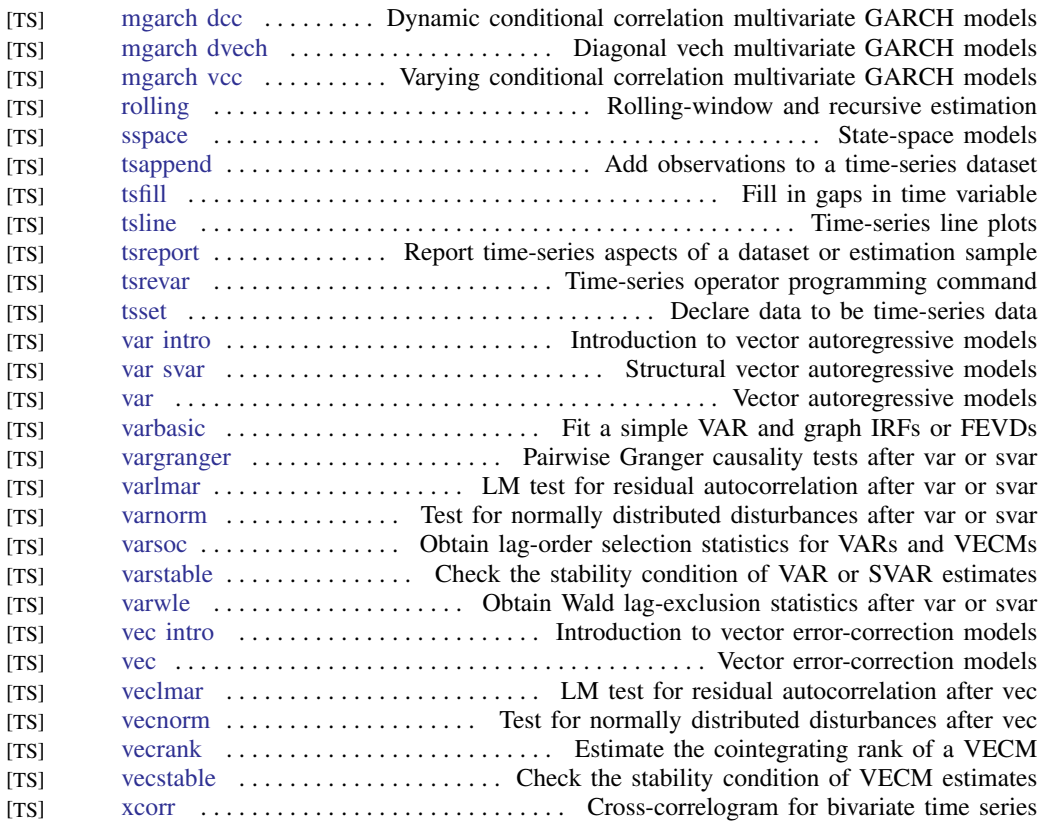

#### Time series, univariate

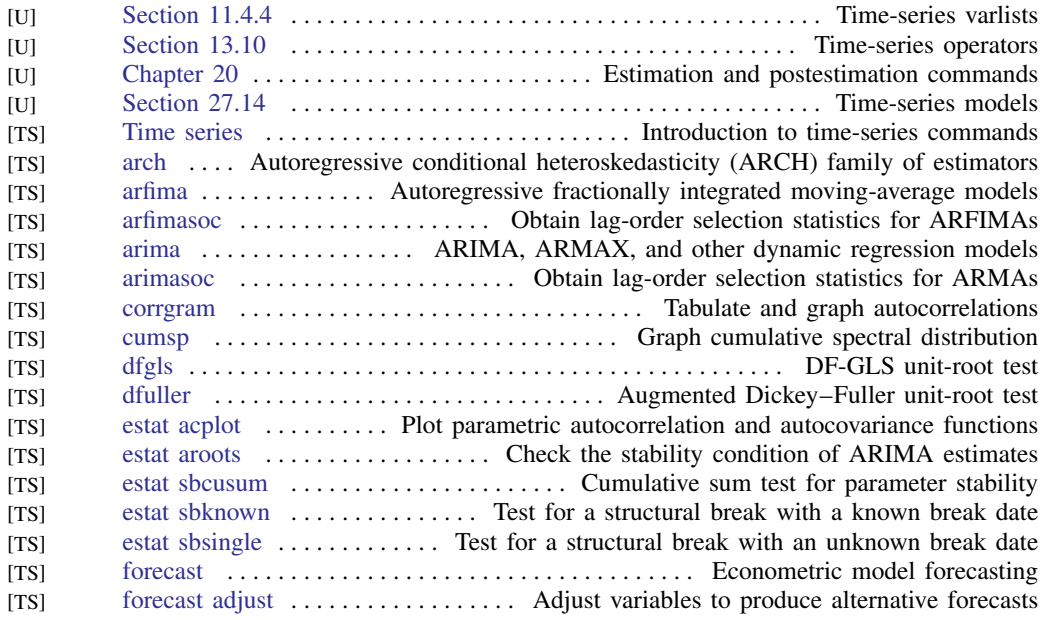

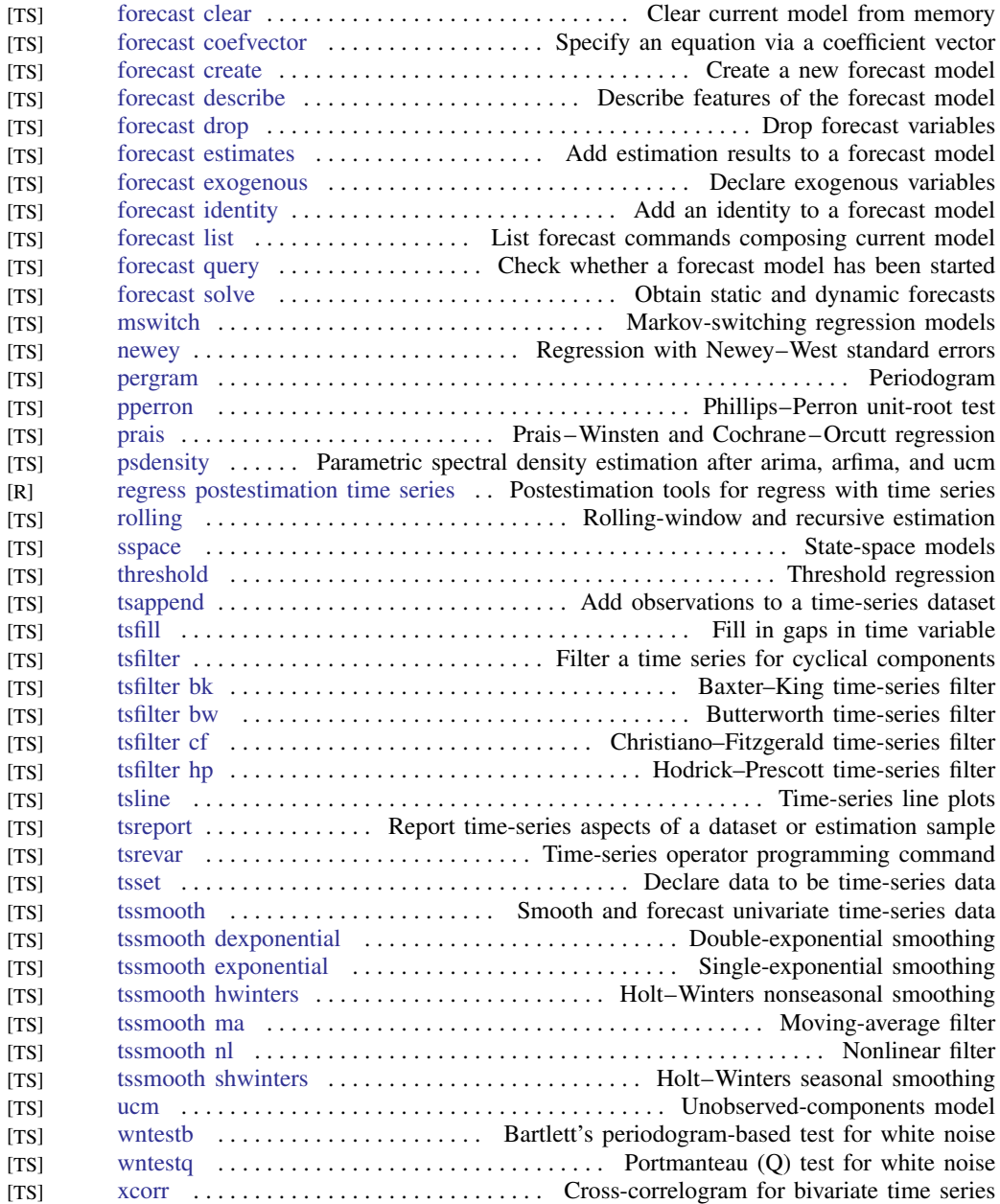

#### Transforms and normality tests

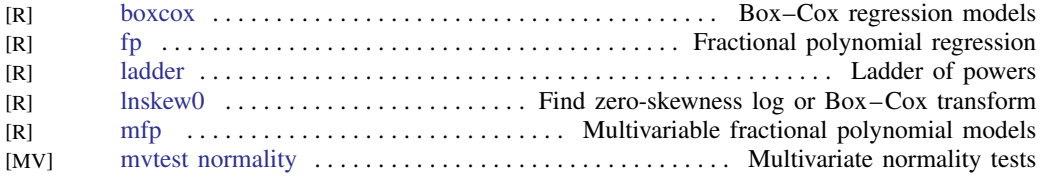

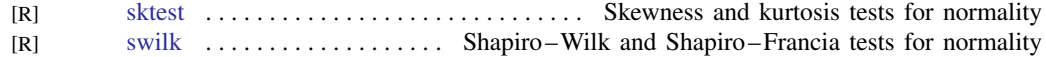

# **Matrix commands**

#### Basics

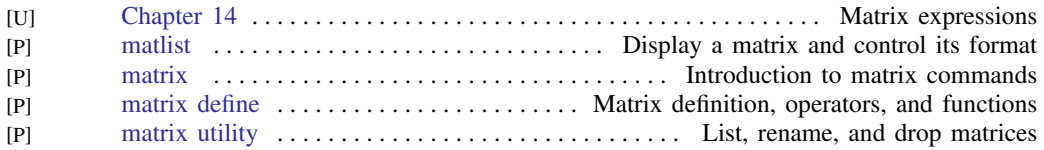

#### Programming

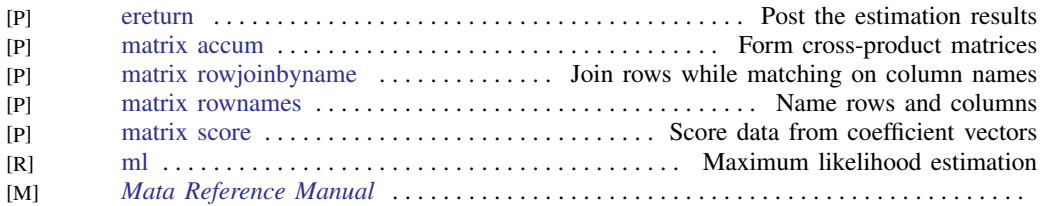

#### **Other**

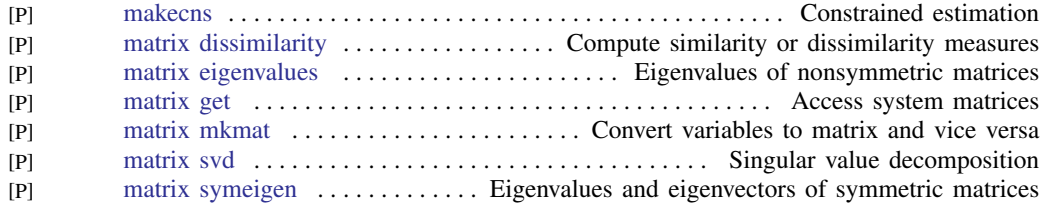

#### Mata

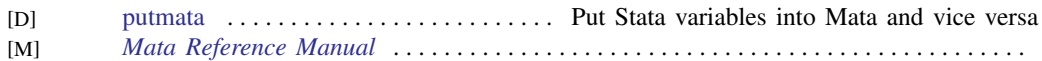

## **Programming**

#### Basics

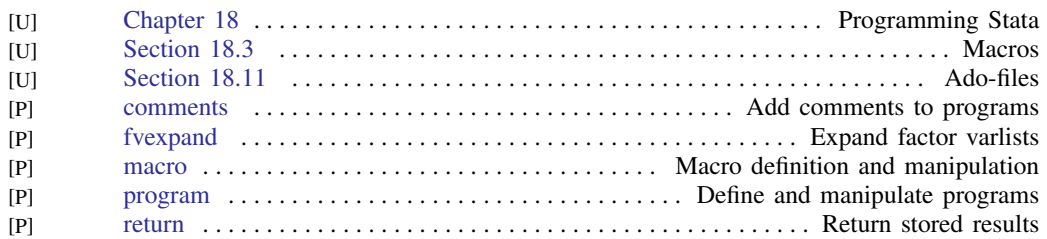

#### Program control

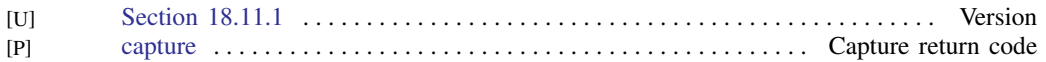

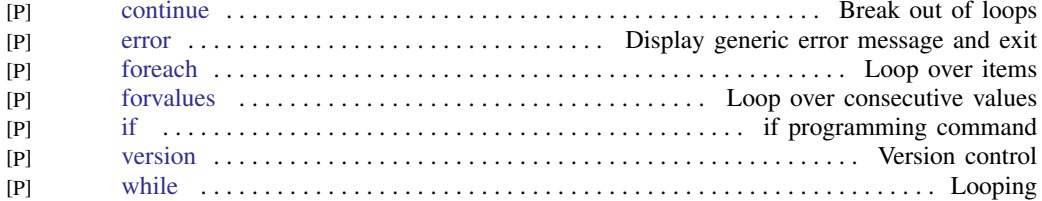

#### Parsing and program arguments

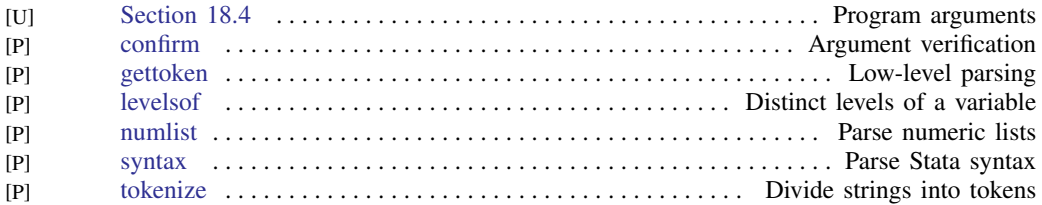

#### Console output

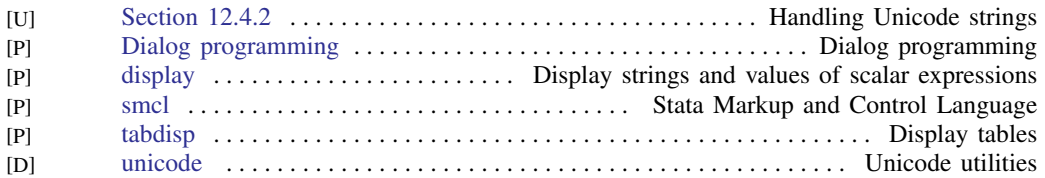

#### Commonly used programming commands

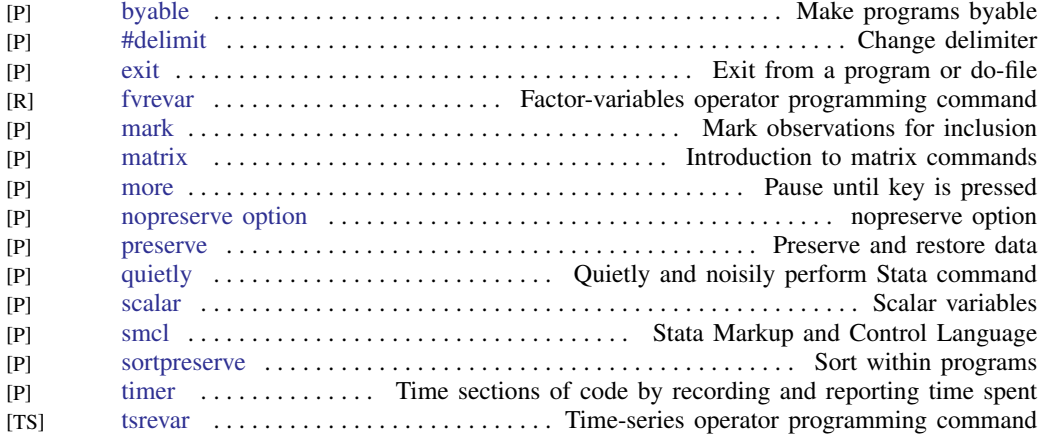

#### Debugging

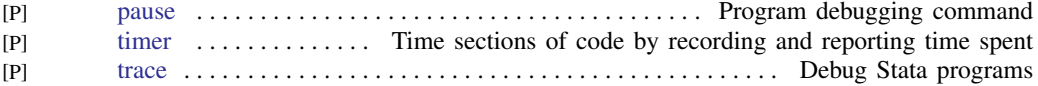

#### Advanced programming commands

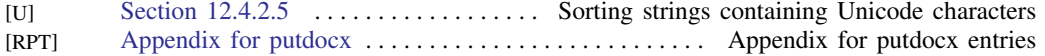

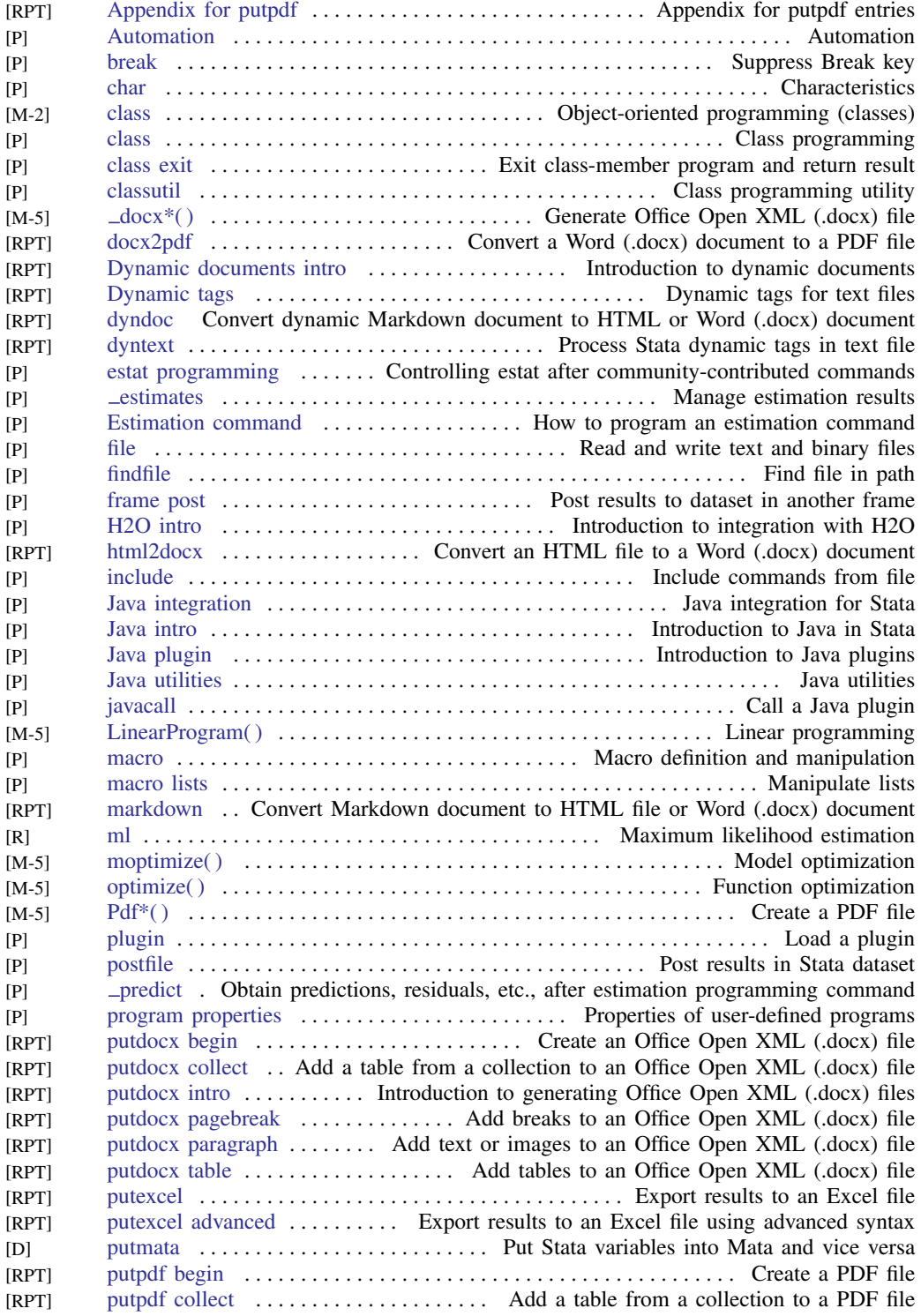

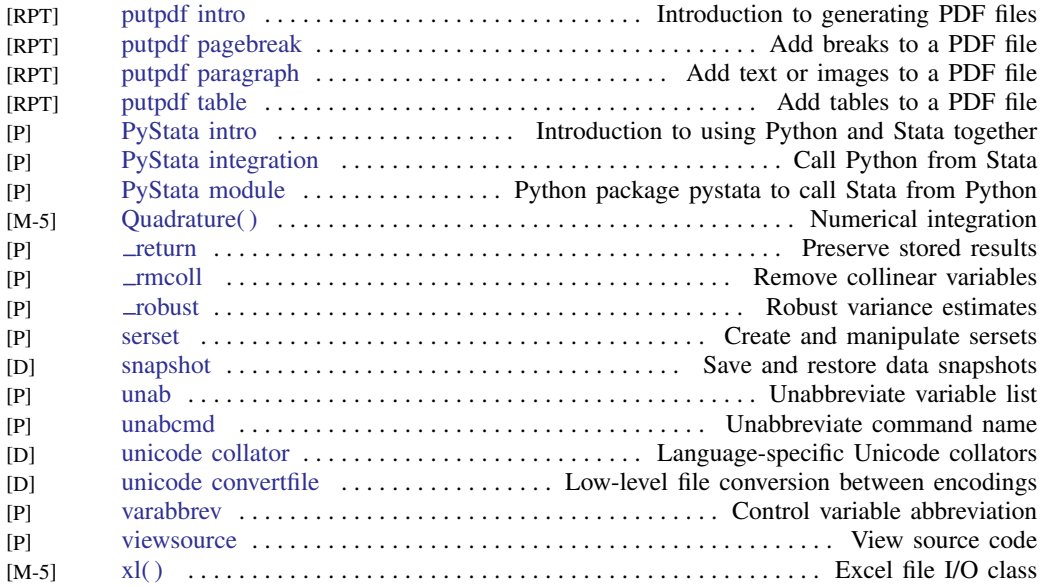

#### Special-interest programming commands

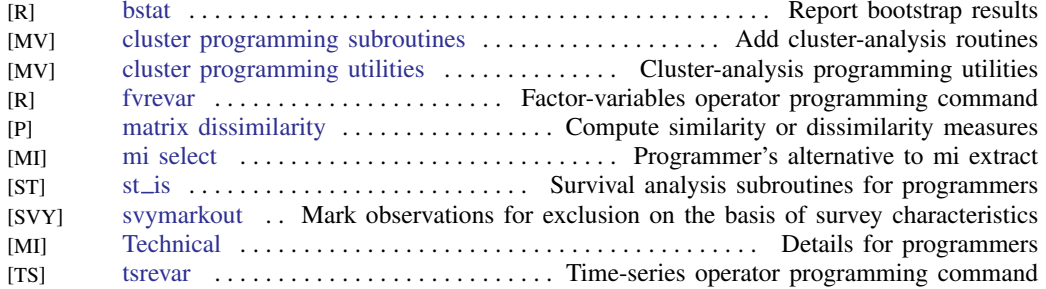

#### Projects

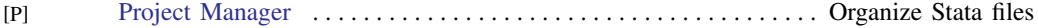

#### File formats

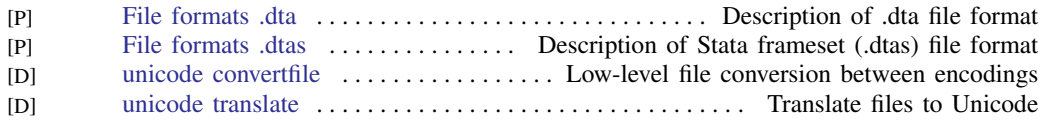

#### Mata

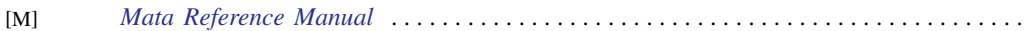

# **Customizable tables and collections**

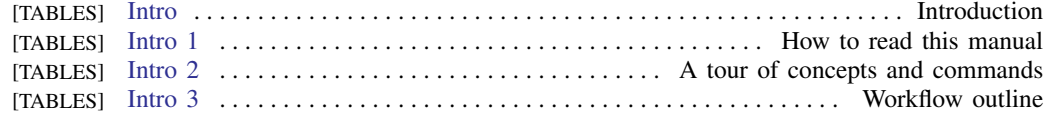

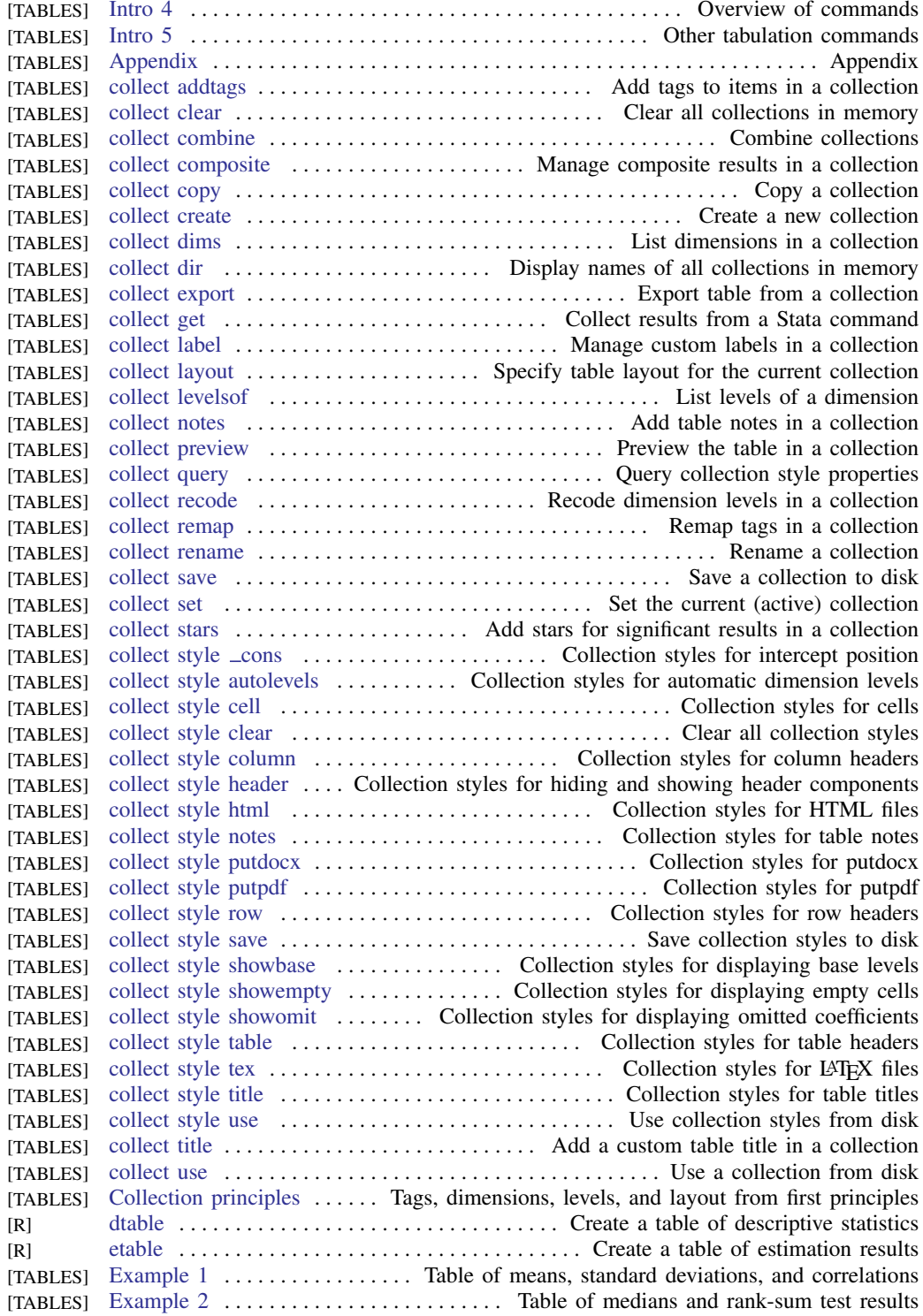

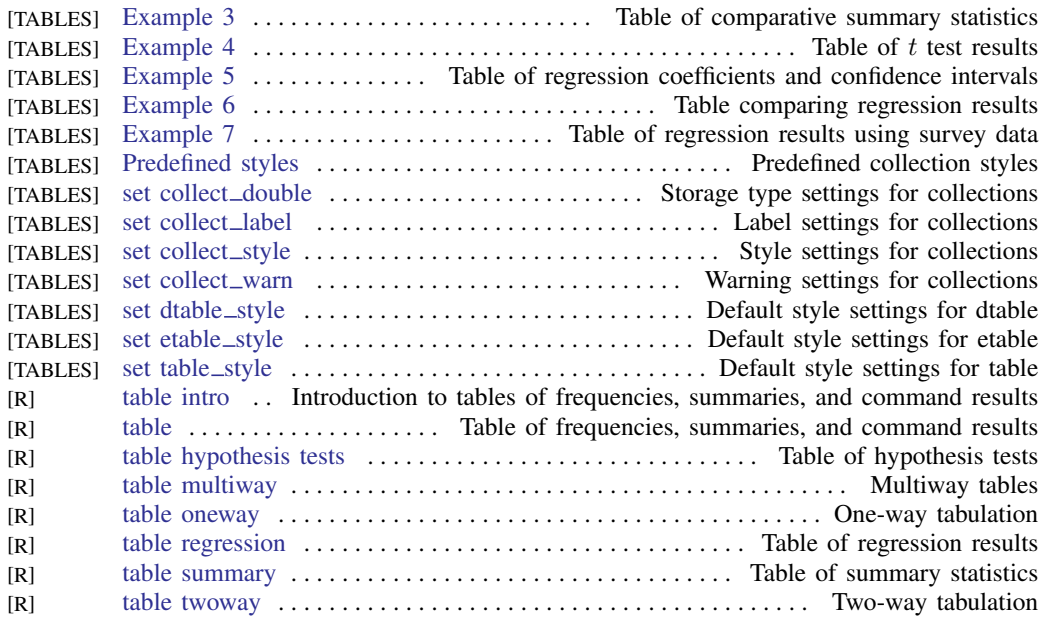

# **Automated document and report creation**

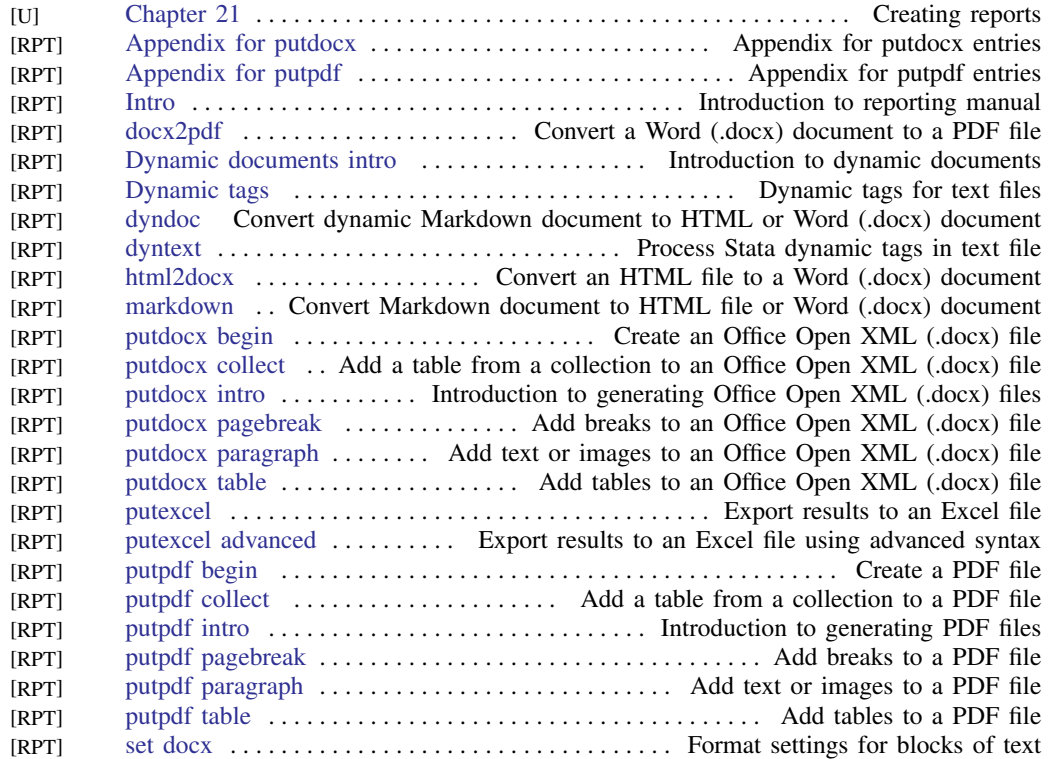

### **Interface features**

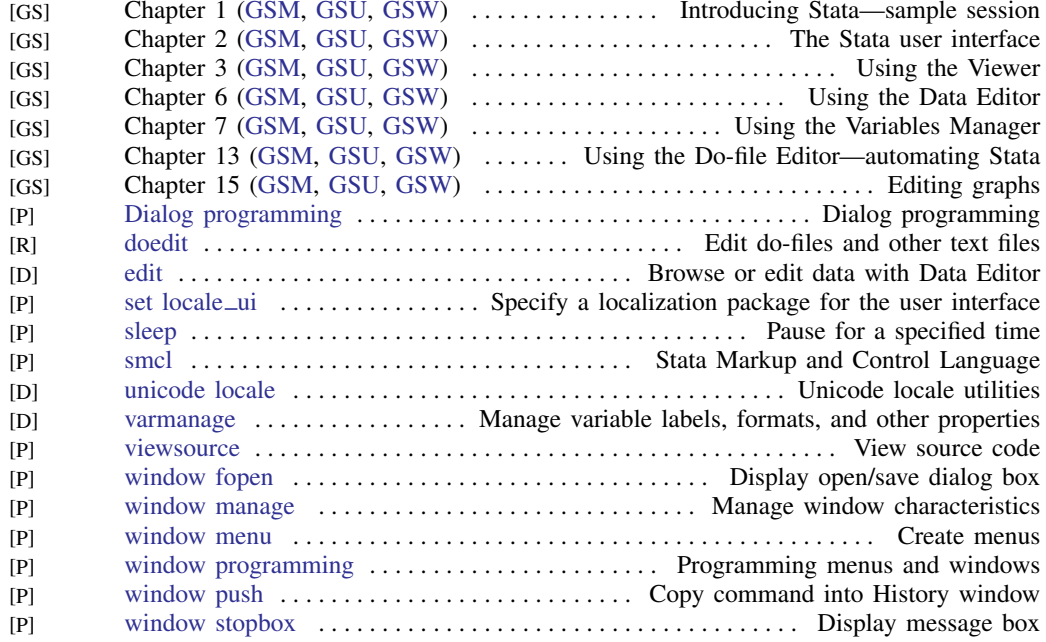

<span id="page-58-0"></span>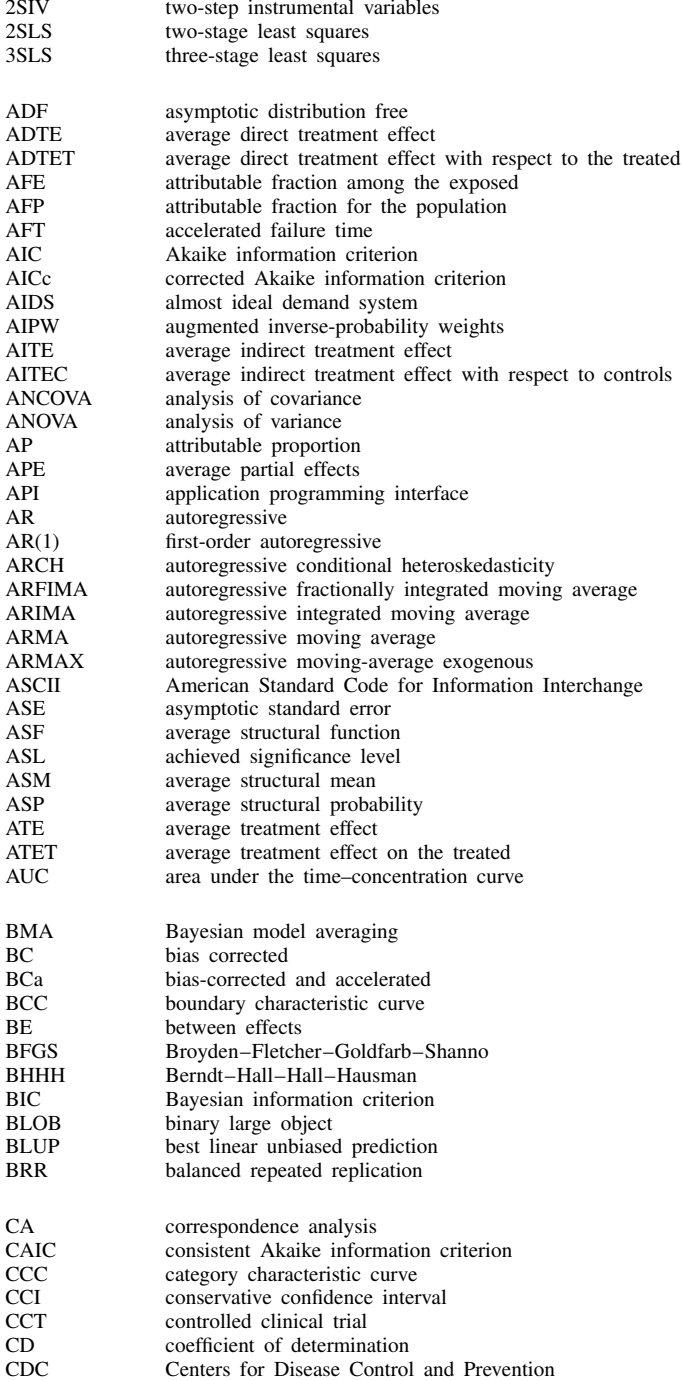

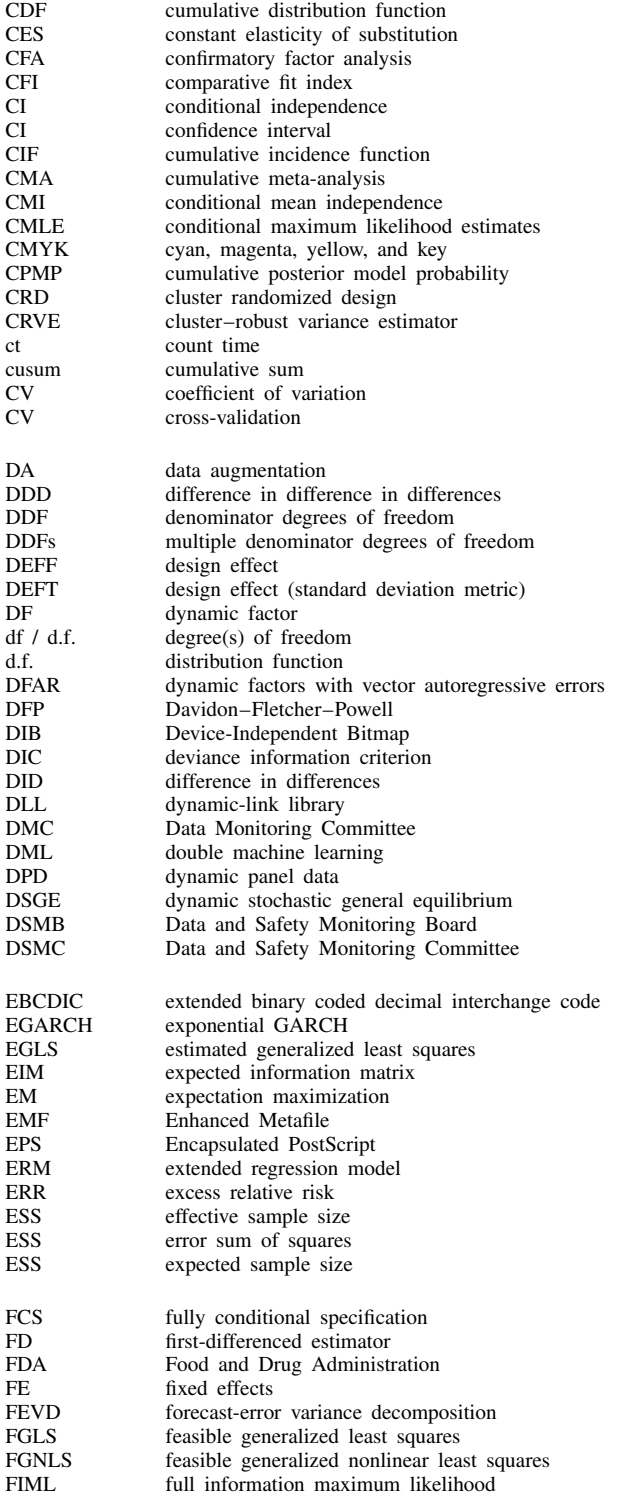

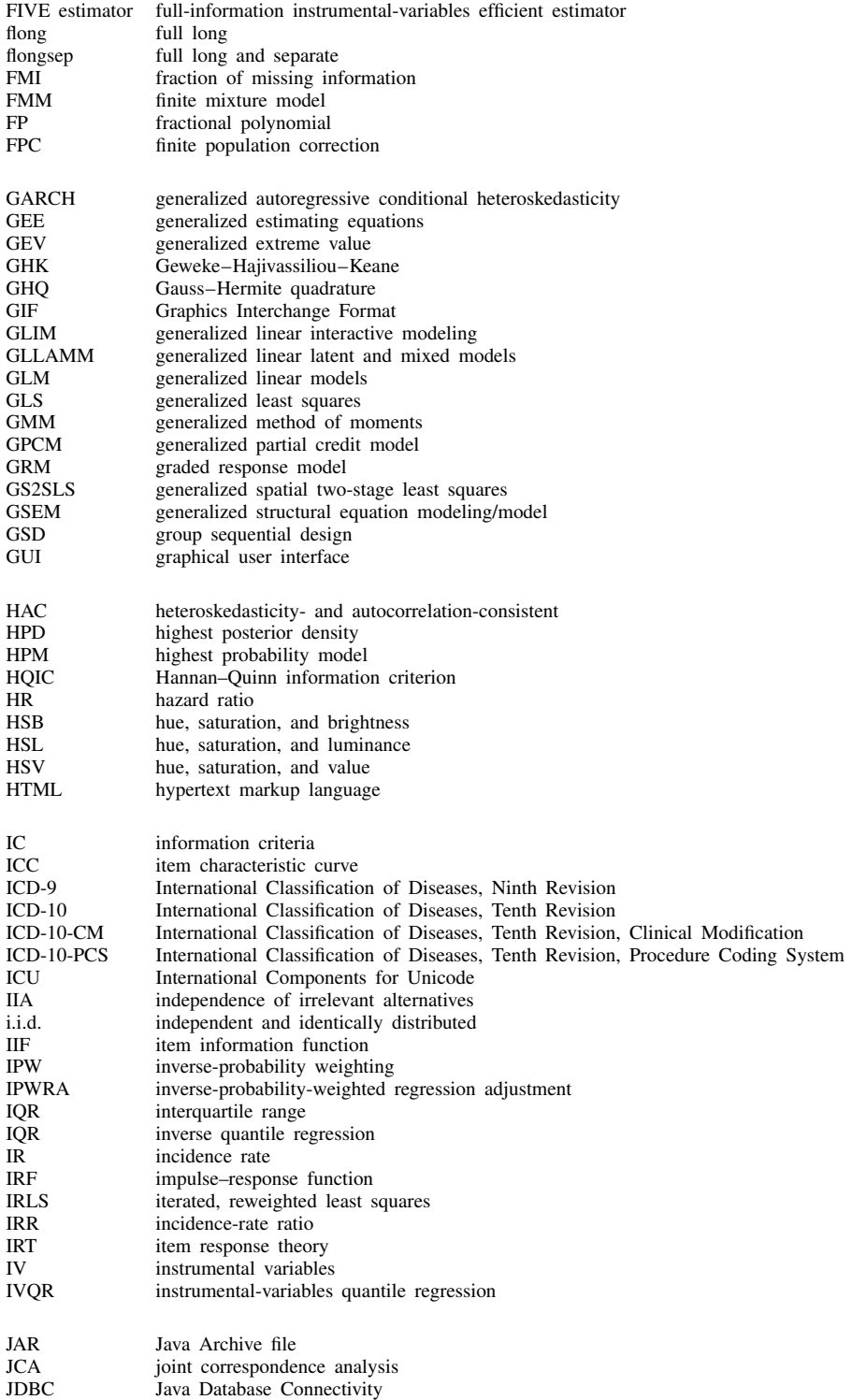

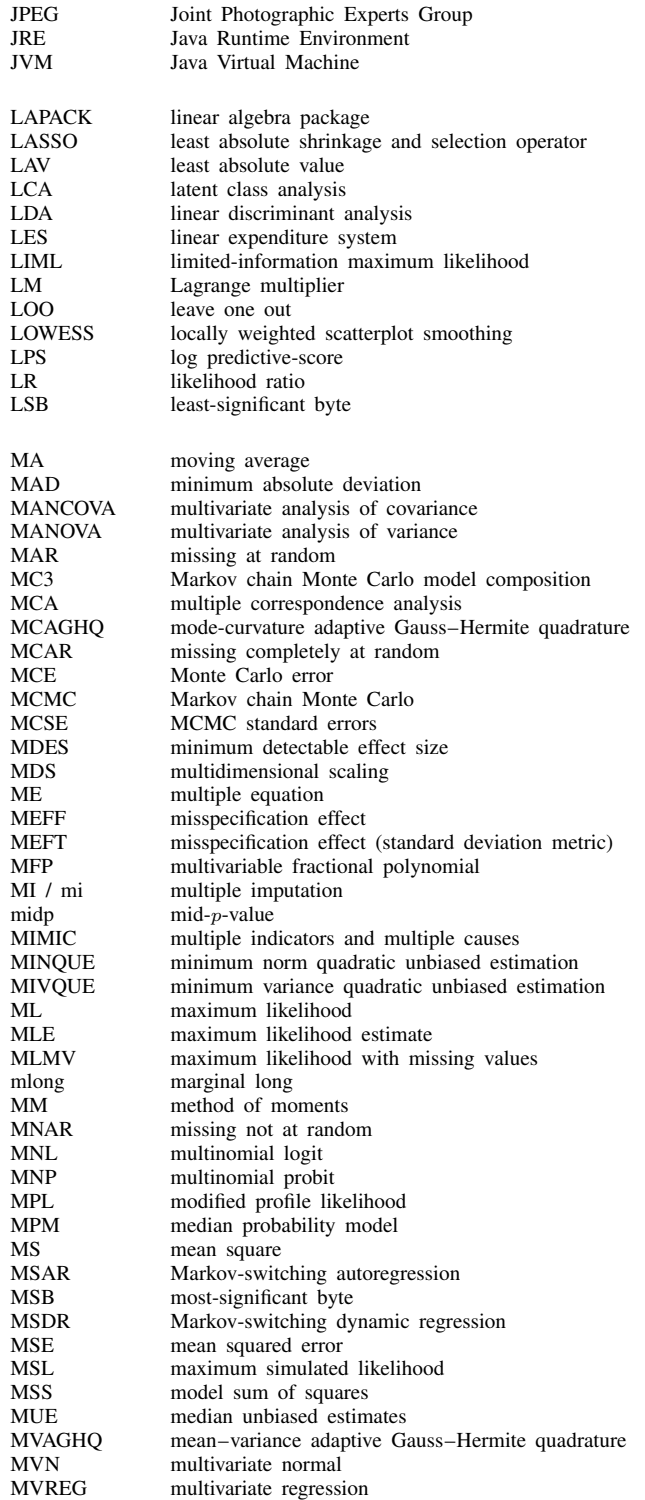

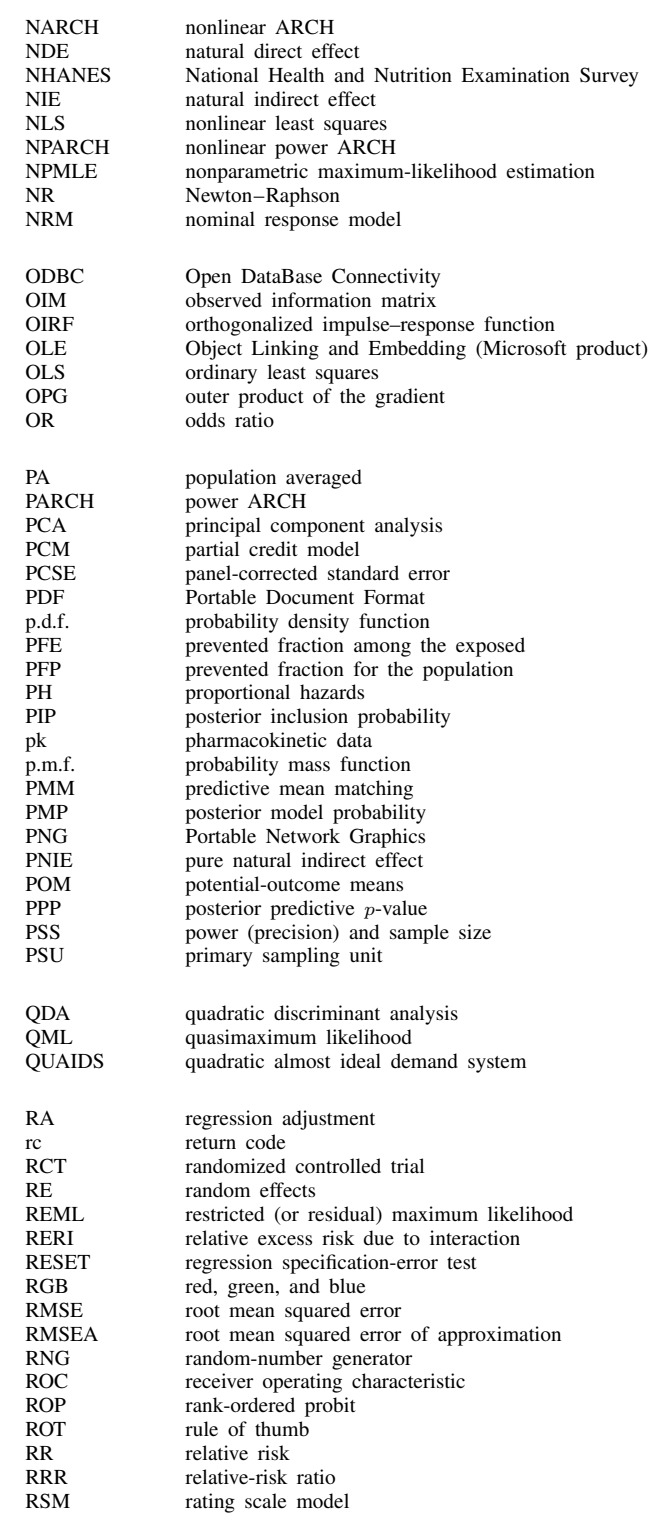

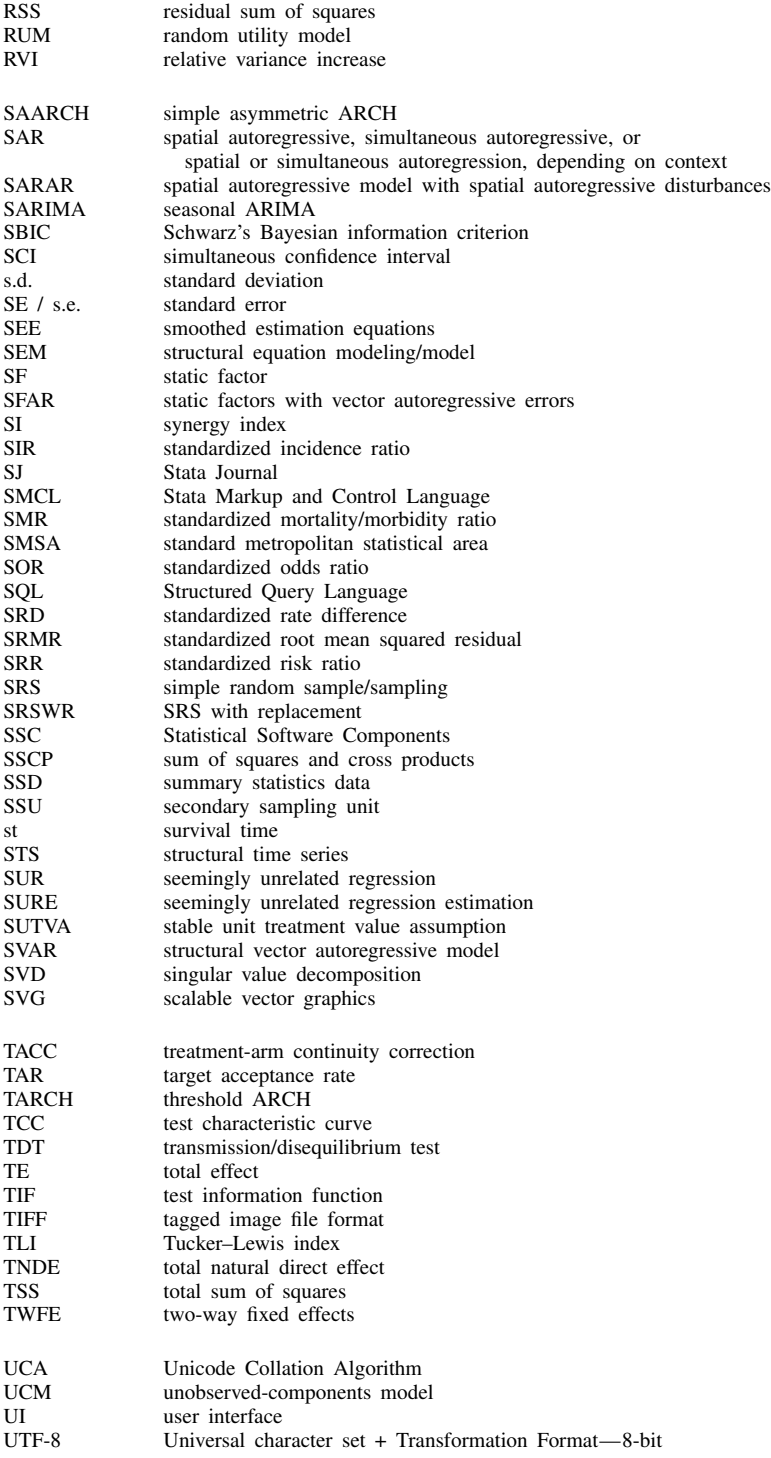

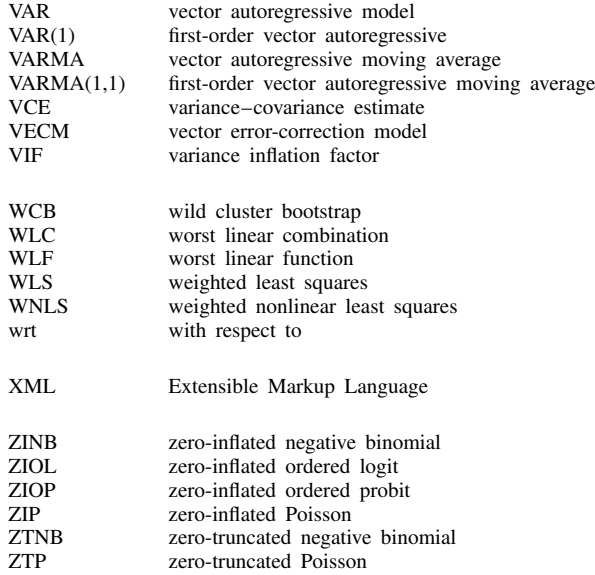

#### **Vignette index**

Aalen, O. O. (1947– ), [ST] sts Agnesi, M. G. (1718–1799), [R] dydx Aitken, A. C. (1895–1967), [R] reg3 Akaike, H. (1927–2009), [R] estat ic Arellano, M. (1957– ), [XT] xtabond Bartlett, M. S. (1910–2002), [TS] wntestb Bayarri, M. J. (1956–2014), [BAYES] bayesstats ppvalues Bayes, T. (1701(?)–1761), [BAYES] Intro Berkson, J. (1899–1982), [R] logit Birnbaum, A. (1923–1976), [IRT] irt Blackwell, D. H. (1919–2010), [BAYES] Intro Bliss, C. I. (1899–1979), [R] probit Bond, S. R. (1963– ), [XT] xtabond Bonferroni, C. E. (1892–1960), [R] correlate Box, G. E. P. (1919–2013), [TS] arima Breusch, T. S. (1953– ), [R] regress postestimation time series Brier, G. W. (1913–1998), [R] brier Casella, G. (1951–2012), [ME] me

Cauchy, A.-L. (1789–1857), [FN] Statistical functions Cholesky, A.-L. (1875–1918), [M-5] cholesky( ) Cleveland, W. S. (1943– ), [R] lowess Cochran, W. G. (1909–1980), [SVY] Survey Cochrane, D. (1917–1983), [TS] prais Cohen, J. (1923–1998), [R] kappa Cornfield, J. (1912–1979), [R] Epitab Cox, D. R. (1924–2022), [ST] stcox Cox, G. M. (1900–1978), [R] anova Cronbach, L. J. (1916–2001), [MV] alpha Cunliffe, S. (1917–2012), [R] ttest

David, F. N. (1909–1993), [R] correlate de Finetti, B. (1906–1985), [BAYES] Intro dendrogram, [MV] cluster dendrogram Dickey, D. A. (1945– ), [TS] dfuller Dunn, O. J. (1915–2008), [R] correlate Dunnett, C. W. (1921–2007), [FN] Statistical functions Durbin, J. (1923–2012), [R] regress postestimation time series

Efron, B. (1938– ), [R] bootstrap Engle, R. F. (1942– ), [TS] arch

Fisher, R. A. (1890–1962), [R] anova Fourier, J. B. J. (1768–1830), [R] cumul Fuller, W. A. (1931– ), [TS] dfuller

Gabriel, K. R. (1929–2003), [MV] biplot Galton, F. (1822–1911), [R] regress Gauss, J. C. F. (1777–1855), [R] regress Gnanadesikan, R. (1932–2015), [R] Diagnostic plots Godfrey, L. G. (1946– ), [R] regress postestimation time series Gompertz, B. (1779–1865), [ST] streg Gosset, W. S. (1876–1937), [R] ttest Gower, J. C. (1930–2019), [MV] *measure option* Granger, C. W. J. (1934–2009), [TS] vargranger Graunt, J. (1620–1674), [ST] ltable Greenwood, M. (1880–1949), [ST] sts

Hadamard, J. S. (1865–1963), [FN] Matrix functions Haenszel, W. M. (1910–1998), [ST] stmh Halley, E. (1656–1742), [ST] ltable Halton, J. H. (1931– ), [M-5] halton( ) Hammersley, J. M. (1920–2004), [M-5] halton( ) Hartley, H. O. (1912–1980), [MI] mi impute Harvey, A. C. (1947– ), [TS] ucm Hastings, W. K. (1930–2016), [BAYES] bayesmh Hausman, J. A. (1946– ), [R] hausman Hays, W. L. (1926–1995), [R] esize Heckman, J. J. (1944– ), [R] heckman Henderson, C. R. (1911–1989), [ME] mixed Hermite, C. (1822–1901), [M-5] issymmetric( ) Hesse, L. O. (1811–1874), [M-5] moptimize( ) Hessenberg, K. A. (1904–1959), [M-5] hessenbergd( ) Hilbert, D. (1862–1943), [M-5] Hilbert( ) Hopper, G. M. (1906–1992), [P] trace Hotelling, H. (1895–1973), [MV] hotelling Householder, A. S. (1904–1993), [M-5] qrd( ) Huber, P. J. (1934– ), [U] 20 Estimation and postestimation commands

Jaccard, P. (1868–1944), [MV] *measure option* Jacobi, C. G. J. (1804–1851), [M-5] deriv( ) Jeffreys, H. (1891–1989), [BAYES] bayesmh Jenkins, G. M. (1933–1982), [TS] arima Johansen, S. (1939– ), [TS] vecrank

Kaiser, H. F. (1927–1992), [MV] rotate Kaplan, E. L. (1920–2006), [ST] sts Kendall, M. G. (1907–1983), [R] spearman Kerlinger, F. N. (1910–1991), [R] esize King, A. A. (1815–1852), [M-2] Intro Kish, L. (1910–2000), [SVY] Survey Kolmogorov, A. N. (1903–1987), [R] ksmirnov Kronecker, L. (1823–1891), [M-2] op\_kronecker Kruskal, J. B. (1928–2010), [MV] mds Kruskal, W. H. (1919–2005), [R] kwallis Kublanovskaya, V. N. (1920–2012), [M-5] qrd( )

Lane-Claypon, J. E. (1877–1967), [R] Epitab Laplace, P.-S. (1749–1827), [R] regress Legendre, A.-M. (1752–1833), [R] regress Lexis, W. (1837–1914), [ST] stsplit Linsley, E. G. (1910–2000), [MV] cluster dendrogram Lord, F. M. (1912–2000), [IRT] irt Lorenz, M. O. (1876–1959), [R] Inequality Loutit, I. (1909–2009), [R] QC Lovelace, A. (1815–1852), [M-2] Intro

Mahalanobis, P. C. (1893–1972), [MV] hotelling Mann, H. B. (1905–2000), [R] ranksum Mantel, N. (1919–2002), [ST] stmh Markov, A. (1856–1922), [BAYES] Intro Marquardt, D. W. (1929–1997), [M-5] moptimize( ) Martin, M. E. (1912–2012), [SVY] svy: tabulate oneway martingale, [ST] stcox postestimation Mayr, E. W. (1904-2005), [MV] cluster dendrogram McFadden, D. L. (1937– ), [CM] cmclogit McNemar, Q. (1900–1986), [R] Epitab Meier, P. (1924–2011), [ST] sts Metropolis, N. C. (1915–1999), [BAYES] bayesmh Moore, E. H. (1862–1932), [M-5] pinv( ) Murrill, W. A. (1867–1957), [MV] discrim knn

Nelder, J. A. (1924–2010), [R] glm Nelson, W. B. (1936– ), [ST] sts Newey, W. K. (1954– ), [TS] newey Newton, I. (1643–1727), [M-5] optimize() Neyman, J. (1894–1981), [R] ci Nightingale, F. (1820–1910), [G-2] graph pie Norwood, J. L. (1923–2015), [R] Intro

Orcutt, G. H. (1917–2006), [TS] prais

Pearson, K. (1857–1936), [R] correlate Penrose, R. (1931– ), [M-5] pinv() Perron, P. (1959– ), [TS] pperron Phillips, P. C. B. (1948-), [TS] pperron Playfair, W. (1759–1823), [G-2] graph pie Poisson, S.-D. (1781–1840), [R] poisson Prais, S. J. (1928–2014), [TS] prais

Raphson, J. (1648–1715), [M-5] optimize( ) Rubin, D. B. (1943– ), [MI] Intro substantive

Sargan, J. D. (1924–1996), [R] ivregress postestimation Scheffé, H. (1907-1977), [R] oneway Schur, I. (1875–1941), [M-5] schurd() Schwarz, G. E. (1933–2007), [R] estat ic Scott, E. L. (1917–1988), [R] Intro scree, [MV] screeplot Searle, S. R. (1928–2013), [ME] me Shapiro, S. S. (1930–2023), [R] swilk Shepard, R. N. (1929–2022), [MV] mds postestimation plots Shewhart, W. A. (1891–1967), [R] QC Šidák, Z. (1933–1999), [R] correlate Simpson, T. (1710–1761), [M-5] optimize() singular value decompositions,  $[M-5]$  svd $( )$ Smirnov, N. V. (1900–1966), [R] ksmirnov Sneath, P. H. A. (1923–2011), [MV] *measure option* Snow, J. (1813–1858), [R] Epitab Sokal, R. R. (1926–2012), [MV] *measure option* Spearman, C. E. (1863–1945), [R] spearman

Theil, H. (1924–2000), [R] reg3 Thiele, T. N. (1838–1910), [R] summarize Tobin, J. (1918–2002), [R] tobit Toeplitz, O. (1881–1940), [M-5] Toeplitz( ) Tukey, J. W. (1915–2000), [R] jackknife

Usinger, R. L. (1912–1968), [MV] cluster dendrogram

Vandermonde, A.-T. (1735–1796), [M-5] **Vandermonde**( )

Wald, A. (1902–1950), [TS] varwle Wallis, W. A. (1912–1998), [R] kwallis Ward, J. H., Jr. (1926–2011), [MV] cluster linkage Watson, G. S. (1921–1998), [R] regress postestimation time series Wedderburn, R. W. M. (1947–1975), [R] glm Weibull, E. H. W. (1887–1979), [ST] streg West, K. D. (1953– ), [TS] newey White, H. L., Jr. (1950–2012), [U] 20 Estimation and postestimation commands Whitney, D. R. (1915–2007), [R] ranksum Wilcoxon, F. (1892–1965), [R] signrank Wilk, M. B. (1922–2013), [R] Diagnostic plots Wilks, S. S. (1906–1964), [MV] manova Wilson, E. B. (1879–1964), [R] ci Winsten, C. B. (1923–2005), [TS] prais Wishart, J. (1898–1956), [FN] Statistical functions Woolf, B. (1902–1983), [R] Epitab Wright, B. D. (1926–2015), [IRT] irt

Zellner, A. (1927–2010), [R] sureg

# <span id="page-67-1"></span>**Author index**

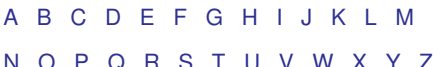

#### <span id="page-67-0"></span>**A**

Aalen, O. O., [ST] estat gofplot, [ST] stcrreg postestimation, [ST] sts Abadie, A., [CAUSAL] DID intro, [CAUSAL] didregress, [CAUSAL] teffects intro advanced, [CAUSAL] teffects multivalued, [CAUSAL] teffects nnmatch, [CAUSAL] teffects psmatch Abayomi, K. A., [MI] Intro substantive, [MI] mi impute Abe, M., [CM] cmmixlogit, [CM] cmxtmixlogit Abraham, B., [TS] tssmooth, [TS] tssmooth dexponential, [TS] tssmooth exponential, [TS] tssmooth hwinters, [TS] tssmooth shwinters Abraham, S., [CAUSAL] DID intro, [CAUSAL] hdidregress Abraira, V., [R] logit postestimation Abrami, P. C., [META] Intro Abramowitz, M., [FN] Mathematical functions, [R] contrast, [R] orthog Abrams, K. R., [META] Intro, [META] meta funnelplot, [META] meta bias, [META] meta trimfill, [META] meta mvregress, [ST] streg Abramson, M. J., [META] meta data Abrevaya, J., [R] boxcox postestimation Abrigo, M. R. M., [TS] var Acerbi, A., [CAUSAL] xthdidregress Achana, F., [D] icd Achen, C. H., [R] scobit Achenback, T. M., [MV] mvtest Acock, A. C., [MV] alpha, [R] anova, [R] correlate, [R] nestreg, [R] oneway, [R] prtest, [R] ranksum, [R] ttest, [SEM] Intro 4, [SEM] Intro 5, [SEM] Intro 6, [SEM] Intro 11, [SEM] Example 1, [SEM] Example 3, [SEM] Example 7, [SEM] Example 9, [SEM] Example 18, [SEM] Example 20 Adams, J., [BMA] Intro Ades, A. E., [META] meta mvregress Adhikari, N. K. J., [ADAPT] gsdesign twoproportions Adkins, L. C., [R] heckman, [R] regress, [R] regress postestimation, [TS] arch Aerts, M., [META] meta esize Afifi, A. A., [MV] canon, [MV] discrim, [MV] factor, [MV] pca, [R] anova, [R] stepwise, [U] 20.26 References Agnesi, M. G., [R] dydx Agresti, A., [ME] me, [PSS-2] power oneproportion, [PSS-2] power twoproportions, [PSS-2] power pairedproportions, [PSS-2] power trend, [R] ci, [R] Epitab, [R] expoisson, [R] nptrend, [R] tabulate twoway, [XT] xtmlogit

Aguilar, R., [META] Intro Ahlbom, A., [R] reri Ahn, C., [PSS-2] power onemean, cluster, [PSS-2] power twomeans, cluster, [PSS-2] power oneproportion, cluster, [PSS-2] power twoproportions, cluster, [R] prtest, [R] ztest Ahn, S. K., [TS] vec intro Ahrens, A., [LASSO] Lasso intro Ahrens, J. H., [FN] Random-number functions Aielli, G. P., [TS] mgarch, [TS] mgarch dcc Aigner, D. J., [R] frontier, [XT] xtfrontier Aiken, L. S., [R] pcorr Aisbett, C. W., [ST] stcox, [ST] streg Aitchison, J., [BAYES] Intro, [R] hetoprobit, [R] ologit, [R] oprobit Aitken, A. C., [R] reg3 Aitkin, M. A., [MV] mvtest correlations Aivazian, S. A., [R] ksmirnov Aizen, M. A., [META] Intro Akaike, H., [MV] factor postestimation, [R] estat ic, [R] glm, [R] IC note, [SEM] estat gof, [SEM] estat lcgof, [SEM] Methods and formulas for sem, [ST] streg, [TS] arfimasoc, [TS] arimasoc, [TS] varsoc Akhtar-Danesh, N., [MV] factor, [MV] rotate Akman, V. E., [BAYES] bayesmh Albert, A., [MI] mi impute, [MV] discrim, [MV] discrim logistic Albert, P. S., [XT] xtgee Aldenderfer, M. S., [MV] cluster Alder, C., [R] mlogit Alderman, M. H., [PSS-2] power repeated Aldrich, J. H., [R] logit, [R] probit Alejo, J., [CAUSAL] teffects psmatch, [R] OC, [R] sktest, [XT] xtreg, [XT] xtreg postestimation Alexander, J. T., [R] mlexp Alf, E., Jr., [R] rocfit, [R] rocreg Alfani, G., [R] roctab Alfaro, R., [MI] Intro Alfredsson, L., [R] reri Algina, J., [R] esize Alldredge, J. R., [R] pk, [R] pkcross Allen, M. J., [MV] alpha ALLHAT Officers and Coordinators for the ALLHAT Collaborative Research Group, [PSS-2] power repeated Allison, M. J., [MV] manova Allison, P. D., [CM] cmrologit, [MI] Intro substantive, [MI] mi impute, [R] hetoprobit, [R] testnl, [ST] Discrete, [ST] stcox PH-assumption tests, [XT] xtabond, [XT] xtdpd, [XT] xtdpdsys, [XT] xtlogit, [XT] xtologit, [XT] xtoprobit, [XT] xtpoisson, [XT] xtreg Aloisio, K. M., [MI] mi estimate, [MI] mi impute, [XT] xtgee Alonso, J. J., [M-5] deriv( )

Alonzo, T. A., [R] rocreg, [R] rocreg postestimation, [R] rocregplot Altman, D. G., [META] Intro, [META] Intro, [META] meta, [META] meta forestplot, [META] meta summarize, [META] meta regress, [META] meta funnelplot, [META] meta bias, [META] meta trimfill, [META] meta mvregress, [META] Glossary, [R] anova, [R] fp, [R] kappa, [R] kwallis, [R] mfp, [R] nptrend, [R] oneway Altman, R. B., [LASSO] lasso examples Alvarez, J., [XT] xtabond Alvarez, R. M., [R] hetoprobit Alvarez-Pedrerol, M., [LASSO] Lasso intro, [LASSO] Inference examples, [M-5] LinearProgram() Alwin, D. F., [SEM] Example 9 Ambler, G., [R] mfp Amemiya, T., [CM] nlogit, [ERM] eintreg, [ERM] eoprobit, [ERM] eprobit, [ERM] eregress, [R] ivprobit, [R] ivqregress, [R] tobit, [TS] varsoc, [XT] xtheckman, [XT] xthtaylor, [XT] xtivreg American Academy of Pediatrics Committee on Fetus and Newborn, [ADAPT] gsdesign twoproportions American College of Obstetricians and Gynecologists Committee on Obstetric Practice, [ADAPT] gsdesign twoproportions Amisano, G., [TS] irf create, [TS] var intro, [TS] var svar, [TS] vargranger, [TS] varwle Ampe, B., [ME] meintreg An, S., [TS] arfima Anatolyev, S., [R] ivregress Anderberg, M. R., [MV] cluster, [MV] *measure option* Andersen, A., [MI] mi impute chained Andersen, E. B., [R] clogit, [XT] xtmlogit Andersen, E. D., [M-5] LinearProgram( ) Andersen, K. D., [M-5] LinearProgram() Andersen, P. K., [R] glm, [R] jackknife, [ST] stcox, [ST] stcrreg Anderson, B. D. O., [TS] sspace Anderson, D. R., [R] estat ic, [R] IC note Anderson, E., [M-1] **LAPACK**, [M-5] **lapack**(), [MV] clustermat, [MV] discrim estat, [MV] discrim lda, [MV] discrim lda postestimation, [MV] mvtest, [MV] mvtest normality, [P] matrix eigenvalues Anderson, J. A., [MI] mi impute, [R] ologit, [R] slogit Anderson, K. M., [ST] stintcox, [ST] stintreg Anderson, M. L., [ST] stcrreg Anderson, R. E., [CM] Intro 6, [CM] cmrologit Anderson, R. L., [R] anova Anderson, S., [R] pkequiv Anderson, S. J., [R] ziologit, [R] ziologit postestimation, [R] zioprobit Anderson, T. W., [MI] Intro substantive, [MV] discrim, [MV] manova, [MV] pca,

[PSS-2] power onecorrelation, [PSS-2] power twocorrelations, [R] ivregress postestimation, [TS] vec, [TS] vecrank, [XT] xtabond, [XT] xtdpd, [XT] xtdpdsys, [XT] xtivreg Andersson, T., [R] reri Andersson, T. M.-L., [ST] Survival analysis, [ST] stcox Andreß, H.-J., [XT] xt Andrews, D. F., [D] egen, [MV] discrim lda postestimation, [MV] discrim qda, [MV] discrim qda postestimation, [MV] manova, [R] rreg, [SEM] Example 52g Andrews, D. W. K., [R] gmm, [R] ivregress, [TS] estat sbsingle Andrews, M. J., [ME] meglm, [ME] melogit, [ME] meoprobit, [ME] mepoisson, [ME] mestreg, [ME] mixed, [XT] xtreg Andrews, R. D., [ADAPT] gsdesign twomeans Andrich, D., [IRT] irt rsm, [SEM] Example 28g Andrieu, C., [BAYES] Intro, [BAYES] bayesmh  $\text{A}$ ngquist, L., [G-2] graph combine, [R] bootstrap, [R] permute Angrist, J. D., [CAUSAL] Intro, [CAUSAL] DID intro, [CAUSAL] didregress, [CAUSAL] stteffects ipw, [CAUSAL] stteffects ipwra, [CAUSAL] stteffects postestimation, [CAUSAL] stteffects ra, [CAUSAL] stteffects wra, [CAUSAL] teffects intro advanced, [ERM] eintreg, [ERM] eprobit, [R] ivregress, [R] ivregress postestimation, [R] qreg, [R] regress, [U] 20.26 References Anscombe, F. J., [R] binreg postestimation, [R] glm, [R] glm postestimation Anselin, L., [SP] Intro, [SP] estat moran, [SP] spregress, [SP] spxtregress Ansley, C. F., [TS] arima Antczak-Bouckoms, A., [META] meta, [META] meta mvregress Antes, G., [META] Intro Antman, E. M., [META] Intro, [META] meta, [META] meta summarize, [META] meta regress Anzures-Cabrera, J., [META] meta forestplot, [META] meta galbraithplot, [META] meta labbeplot Aragon, J., [ST] stintcox, [ST] stintreg Arbuthnott, J., [R] signrank Arbyn, M., [META] meta esize Archer, K. J., [R] estat gof, [R] logistic, [R] logit, [SVY] estat Archibald, J. D., [MV] cluster dendrogram Arellano, M., [R] areg postestimation, [R] gmm, [XT] xtabond, [XT] xtcloglog, [XT] xtdpd, [XT] xtdpd postestimation, [XT] xtdpdsys, [XT] xtdpdsys postestimation, [XT] xtivreg, [XT] xtlogit, [XT] xtologit, [XT] xtoprobit, [XT] xtpoisson, [XT] xtprobit, [XT] xtreg, [XT] xtstreg Arends, L. R., [META] meta mvregress Arendt, J. N., [ERM] eprobit Arin, K. P., [BMA] Intro

Arminger, G., [R] suest Armitage, P., [ADAPT] Intro, [ADAPT] gsbounds, [META] meta esize, [META] meta summarize, [PSS-2] power twomeans, [PSS-2] power pairedmeans, [PSS-2] power cmh, [PSS-2] power trend, [R] ameans, [R] expoisson, [R] nptrend, [R] pkcross, [R] sdtest Armstrong, B., [META] meta meregress, [META] meta mvregress Armstrong, D. K., [ADAPT] gsdesign onemean Armstrong, R. D., [R] qreg Arnold, B. C., [MI] Intro substantive, [MI] mi impute chained Arnold, S., [R] spearman Arnold, S. F., [MV] manova Arnqvist, G., [META] Intro Aronow, W. S., [ME] mestreg Arora, S. S., [XT] xtivreg, [XT] xtreg Arraiz, I., [SP] Intro, [SP] spivregress, [SP] spregress Arseven, E., [MV] discrim lda Arthur, M., [R] symmetry Asali, M., [TS] var intro Assaad, H., [ME] menl Atchadé, Y. F., [BAYES] Intro, [BAYES] bayesmh, [BMA] **Intro**, [BMA] **bmaregress** Atella, V., [M-5] LinearProgram(), [R] frontier, [XT] xtfrontier Aten, B., [XT] xtunitroot Athey, S., [CAUSAL] Intro Atkins, J. N., [ADAPT] gsdesign onemean, [ADAPT] gsdesign oneproportion Atkinson, A. C., [FN] Random-number functions, [R] boxcox, [R] nl Aucott, S., [ADAPT] gsdesign twoproportions Auerbach, A. J., [R] demandsys postestimation Augustin, N. H., [BMA] Intro Austin, P. C., [CAUSAL] tebalance Azen, S. P., [R] anova, [U] 20.26 References Aznar, A., [TS] vecrank

#### <span id="page-69-0"></span>**B**

Baars, H. F., [ADAPT] gsdesign twoproportions Babiker, A. G., [PSS-2] Intro (power), [PSS-2] power cox, [R] Epitab, [ST] sts test Babin, B. J., [CM] Intro 6, [CM] cmrologit Babu, A. J. G., [FN] Random-number functions Badinger, H., [SP] Intro, [SP] spivregress, [SP] spmatrix spfrommata, [SP] spregress Badjatia, N., [ADAPT] gs Badunenko, O., [M-5] LinearProgram( ), [R] frontier Baetschmann, G., [R] ologit, [XT] xtologit Bago D'Uva, T., [FMM] fmm intro Bagozzi, B. E., [R] zioprobit Bahn, V., [BMA] Intro Bai, X., [CAUSAL] stteffects intro, [CAUSAL] stteffects ipw, [CAUSAL] stteffects ipwra, [CAUSAL] stteffects postestimation,

[CAUSAL] stteffects ra, [CAUSAL] stteffects wra Bai, Z., [M-1] LAPACK, [M-5] lapack( ), [P] matrix eigenvalues Bailey, W. C., [META] meta mvregress Baillie, R. T., [TS] arfima Baker, A. C., [CAUSAL] didregress postestimation Baker, F. B., [IRT] irt, [IRT] irt nrm Baker, M. J., [BAYES] Bayesian commands Baker, R. D., [R] signrank Baker, R. J., [R] glm Baker, R. M., [R] ivregress postestimation Bakker, A., [R] mean Balaam, L. N., [R] pkcross Balakrishnan, N., [FN] Statistical functions Baldus, W. P., [ST] stcrreg Baldwin, S., [ME] mixed, [ME] mixed postestimation, [MV] factor, [MV] factor postestimation, [R] anova, [R] contrast, [R] esize, [R] marginsplot, [R] pwcompare, [SEM] estat ginvariant, [SEM] estat gof, [SEM] sem, [SEM] sem postestimation Balestra, P., [XT] xtivreg Balia, S., [FMM] fmm intro Ballantyne, A., [R] ologit, [XT] xtologit Baller, R. D., [SP] estat moran, [SP] spregress, [SP] spxtregress Ballintijn, J. F., [M-5] LinearProgram( ) Balov, N., [BAYES] Bayesian commands, [BAYES] bayes, [BAYES] bayesmh, [BAYES] bayesstats grubin. [BAYES] bayes: logistic, [BAYES] bayes: logit, [IRT] irt, [IRT] irt 1pl, [IRT] irt 2pl, [IRT] irt 3pl, [TS] threshold Baltagi, B. H., [ERM] eregress, [ME] mixed, [R] estat ic, [R] hausman, [SP] Intro, [SP] spxtregress, [XT] xt, [XT] xtabond, [XT] xtdpd, [XT] xtdpdsys, [XT] xthtaylor, [XT] xthtaylor postestimation, [XT] xtivreg, [XT] xtpoisson, [XT] xtprobit, [XT] xtreg, [XT] xtreg postestimation, [XT] xtregar, [XT] xtunitroot Bamber, D., [R] rocfit, [R] rocregplot, [R] roctab Bańbura, M., [BAYES] bayes: var Bancroft, T. A., [R] stepwise Banerjee, A., [XT] xtunitroot Bang, H., [CAUSAL] teffects intro advanced Banks, J., [R] demandsys Banner, K. M., [BMA] Intro, [BMA] bmaregress Barbieri, M. M., [BMA] bmastats models Barbin, É.,  $[M-5]$  cholesky() Bareinboim, E., [CAUSAL] Intro Barendregt, J. J., [META] meta esize, [META] meta summarize Barlow, R. E., [BAYES] Intro Barnard, G. A., [BMA] Intro, [R] spearman, [R] ttest Barnard, J., [MI] Intro substantive, [MI] mi estimate, [MI] mi estimate using, [MI] mi predict, [MI] mi test

Barnett, A. G., [R] glm Barnett, W. A., [R] demandsys Barnow, B. S., [CAUSAL] etregress Baron, A., [ADAPT] gsdesign logrank Baron, R. M., [CAUSAL] mediate, [SEM] Example 42g Barrett, J. H., [PSS-2] Intro (power) Barrick, M. R., [META] Intro Barrison, I. G., [R] binreg Barten, A. P., [R] demandsys Barthel, F. M.-S., [PSS-2] Intro (power), [PSS-2] power cox, [ST] stcox PH-assumption tests Bartlett, J. W., [MI] mi impute, [MI] mi impute chained Bartlett, M. S., [MV] factor, [MV] factor postestimation, [MV] Glossary, [R] oneway, [TS] wntestb Barton, C. N., [PSS-2] power repeated Barton, K., [BMA] Intro Bartus, T., [ERM] eintreg, [ERM] eoprobit, [ERM] eprobit, [ERM] eregress, [R] margins, [SEM] Intro 5, [SEM] gsem, [XT] xtheckman Basagaña, X., [LASSO] Lasso intro, [LASSO] Inference examples, [M-5] LinearProgram() Basford, K. E., [G-2] graph matrix, [ME] me, [ME] melogit, [ME] meoprobit, [ME] mepoisson, [ME] mestreg Basilevsky, A. T., [MV] factor, [MV] pca Basmann, R. L., [R] ivregress, [R] ivregress postestimation Bassett, G., Jr., [M-5] LinearProgram(), [R] ivqregress Basu, A., [CAUSAL] eteffects, [R] betareg, [R] glm Bataille, E., [IRT] irt Bates, D. M., [ME] me, [ME] meglm, [ME] menl, [ME] menl postestimation, [ME] mixed, [ME] mixed, [ME] mixed postestimation, [ME] Glossary, [META] meta meregress, [META] meta mvregress Bates, J. M., [BMA] Intro Batista, A. P., [ADAPT] *gsdesign usermethod* Batistatou, E., [PSS-2] power Battese, G. E., [XT] xtfrontier Bauldry, S., [R] ivregress, [R] ologit, [R] oprobit, [SEM] Intro 5 Baum, C. F., [D] cross, [D] fillin, [D] icd, [D] joinby, [D] reshape, [D] separate, [D] stack, [D] xpose, [FMM] fmm intro, [M-0] Intro, [M-1] **Intro**, [MV] **mvtest**, [MV] **mvtest** normality, [P] Intro, [P] levelsof, [R] gmm, [R] heckman, [R] heckoprobit, [R] heckprobit, [R] ivregress, [R] ivregress postestimation, [R] margins, [R] regress postestimation, [R] regress postestimation time series, [R] ssc, [SP] spmatrix, [SP] spregress, [TS] Time series, [TS] arch, [TS] arfima, [TS] arima, [TS] dfgls, [TS] dfuller, [TS] forecast,

[TS] mgarch, [TS] mswitch, [TS] pperron, [TS] rolling, [TS] sspace, [TS] threshold, [TS] tsfilter, [TS] ucm, [TS] var, [TS] var svar, [TS] vargranger, [TS] vec, [U] 11.7 References, [U] 16.5 References, [U] 18.14 References, [XT] xtgls, [XT] xtreg, [XT] xtunitroot Bauman, A., [META] meta data Bauwens, L., [TS] mgarch Bax, J. J., [ADAPT] gsdesign twoproportions Baxter, M., [TS] tsfilter, [TS] tsfilter bk, [TS] tsfilter cf Bayarri, M. J., [BAYES] bayesstats ppvalues, [BMA] bmaregress Bayart, D., [R] QC Bayes, T., [BAYES] Intro Beal, S. L., [ME] menl Beale, C. M., [BMA] Intro Beale, E. M. L., [R] stepwise, [R] test Beall, G., [MV] mvtest, [MV] mvtest covariances Bean, J. A., [PSS-2] power cmh Beaton, A. E., [R] rreg Beck, N. L., [XT] xtgls, [XT] xtpcse Becker, B. J., [META] Intro, [META] meta funnelplot, [META] meta mvregress Becker, G. S., [BMA] bmaregress Becker, R. A., [G-2] graph matrix Becker, S. O., [CAUSAL] teffects intro advanced Becketti, S., [R] regress, [R] runtest, [R] spearman, [TS] Time series, [TS] arch, [TS] arima, [TS] corrgram, [TS] dfuller, [TS] irf, [TS] prais, [TS] tssmooth, [TS] var intro, [TS] var svar, [TS] vec intro, [TS] vec Bedding, A. W., [ADAPT] Intro Beerstecher, E., [MV] manova Begg, C. B., [META] Intro, [META] meta bias, [META] meta trimfill, [META] Glossary Beggs, S., [CM] Intro 6, [CM] cmrologit Belanger, A. J., [R] sktest, [R] swilk Belani, C. P., [ADAPT] gsdesign oneproportion Bell, R. M., [CAUSAL] DID intro, [CAUSAL] didregress, [R] areg, [R] regress, [R] wildbootstrap, [XT] xtreg Bellman, R. E., [MV] Glossary Bello-Gomez, R. A., [CAUSAL] DID intro, [CAUSAL] didregress Bellocco, R., [R] Epitab, [R] glm, [R] logit, [XT] xtgee Belloni, A., [LASSO] Lasso intro, [LASSO] Lasso inference intro, [LASSO] dslogit, [LASSO] dspoisson, [LASSO] dsregress, [LASSO] lasso, [LASSO] lasso postestimation, [LASSO] pologit, [LASSO] popoisson, [LASSO] poregress, [LASSO] sqrtlasso Belotti, F., [M-5] LinearProgram( ), [R] churdle, [R] frontier, [R] jackknife, [R] tobit, [SP] Intro, [XT] xtfrontier Belsley, D. A., [R] regress postestimation, [R] regress postestimation diagnostic plots, [U] 18.14 References Beltrami, E., [M-5] svd( )

Ben-Akiva, M., [CM] cmmixlogit, [CM] cmxtmixlogit

- Benadé, J. P., [BMA] bmastats lps
- Bendel, R. B., [R] stepwise
- Bender, R., [META] Intro, [META] meta esize, [META] meta set, [META] meta summarize
- Benedetti, J. K., [R] tetrachoric
- Beniger, J. R., [G-2] graph bar, [G-2] graph pie, [G-2] graph twoway histogram, [R] cumul
- Benitz, W. E., [ADAPT] gsdesign twoproportions
- Bennett, K. J., [R] nbreg, [R] poisson
- Benson, D., [R] ivregress
- Bentham, G., [ME] menbreg, [ME] mepoisson, [SEM] Example 39g
- Bentler, P. M., [MV] rotate, [MV] rotatemat, [MV] Glossary, [SEM] Intro 4, [SEM] Intro 7, [SEM] Intro 9, [SEM] estat eqgof, [SEM] estat framework, [SEM] estat gof, [SEM] estat stable, [SEM] Example 1, [SEM] Example 3, [SEM] Methods and formulas for sem, [SEM] Glossary
- Bera, A. K., [R] QC, [R] sktest, [TS] arch, [TS] varnorm, [TS] vecnorm, [XT] xtreg postestimation, [XT] xtregar
- Beran, J., [TS] arfima, [TS] arfima postestimation
- Beran, R. J., [R] regress postestimation time series
- Berger, J. O., [BAYES] Intro, [BAYES] bayesstats ppvalues, [BMA] bmaregress, [BMA] bmastats models
- Berger, M. P. F., [PSS-2] power onemean, cluster, [PSS-2] power twomeans, cluster, [PSS-2] power oneproportion, cluster, [PSS-2] power twoproportions, cluster
- Berger, R. L., [DSGE] Intro 8, [PSS-2] Intro (power), [R] ci
- Berglund, P. A., [SVY] Survey, [SVY] Subpopulation estimation
- Berk, K. N., [R] stepwise
- Berk, R., [LASSO] Lasso intro, [R] rreg
- Berkes, I., [TS] mgarch
- Berkey, C. S., [META] Intro, [META] meta, [META] meta data, [META] meta esize, [META] meta set, [META] meta forestplot, [META] meta summarize, [META] meta regress, [META] meta regress postestimation, [META] estat bubbleplot, [META] meta mvregress
- Berkson, J., [R] logit, [R] probit
- Berkvens, D., [ME] meintreg
- Berlin, J. A., [META] Intro, [META] meta esize, [META] meta regress
- Berliner, L. M., [BAYES] Intro Berman, N. G., [META] meta summarize
- Bern, P. H., [R] nestreg
- Bernaards, C. A., [MV] rotatemat
- Bernard, R. M., [META] Intro
- Bernardo, J. M., [BAYES] Intro
- Bernasco, W., [R] tetrachoric
- Berndt, E. K., [M-5] optimize(), [R] glm, [TS] arch,
- Berndt, E. R., [R] truncreg Bernstein, I. H., [MV] alpha Berry, D. A., [BAYES] Intro, [BAYES] Intro Berry, G., [PSS-2] power twomeans, [PSS-2] power pairedmeans, [PSS-2] power cmh, [R] ameans, [R] expoisson, [R] sdtest Berry, G. J., [LASSO] lasso examples Berry, K. J., [R] ranksum Bersvendsen, T., [XT] xtunitroot Bertanha, M., [R] intreg, [R] tobit Bertoli, W., [BMA] Intro, [BMA] bmaregress Bertolini, G., [R] estat gof Bertrand, J., [ME] menl Bertrand, M., [CAUSAL] DID intro, [CAUSAL] didregress Besag, J., [BAYES] Intro Best, D. J., [FN] Random-number functions Best, N. G., [BAYES] bayesstats ic Bester, C. A., [CAUSAL] DID intro Betensky, R. A., [ST] stintcox Bewley, R., [R] reg3 Beyer, W. H., [R] QC Beyersman, J., [ST] stcrreg Bhargava, A., [XT] xtregar Bhatt, D. L., [ADAPT] Intro Bianchi, G., [TS] tsfilter, [TS] tsfilter bw Bibby, J. M., [MI] mi impute mvn, [MV] discrim, [MV] discrim Ida, [MV] factor, [MV] manova, [MV] matrix dissimilarity, [MV] mds, [MV] mds postestimation, [MV] mdslong, [MV] mdsmat, [MV] mvtest, [MV] mvtest means, [MV] mvtest normality, [MV] pca, [MV] procrustes, [P] matrix dissimilarity Bickeböller, H., [R] symmetry Bickel, P. J., [CAUSAL] Intro, [D] egen, [LASSO] Lasso inference intro, [LASSO] lasso, [R] rreg Biewen, M., [R] qreg Bilinski, A., [CAUSAL] DID intro, [CAUSAL] hdidregress, [CAUSAL] xthdidregress Binder, D. A., [MI] Intro substantive, [P] \_robust, [SVY] svy estimation, [SVY] Variance estimation, [U] 20.26 References Birdsall, T. G., [R] lroc Birnbaum, A., [BAYES] bayesmh, [IRT] irt, [IRT] irt 2pl, [IRT] irt 3pl, [IRT] irtgraph iif Bischof, C., [M-1] LAPACK, [M-5] lapack(), [P] matrix eigenvalues Bischof, D., [G-4] Schemes intro Bishai, D., [R] betareg Bishin, B. G., [BMA] Intro Bishop, D. T., [PSS-2] Intro (power) Bjärkefur, K., [D] codebook, [D] duplicates, [D] label Black, F. S., [TS] arch
- Black, H. R., [PSS-2] power repeated
- Black, W. C., [CM] Intro 6, [CM] cmrologit

[TS] arima
Blackburne, E. F., III, [XT] xtabond, [XT] xtdpd, [XT] xtdpdsys Blackford, S., [M-1] LAPACK, [M-5] lapack(),  $[P]$  matrix eigenvalues Blackwell, J. L., III, [R] areg, [XT] xtgls, [XT] xtpcse,  $[XT]$  xtreg Blackwell, D. H., [BAYES] Intro Blanc, J. F., [ADAPT] gsdesign logrank Bland, M., [R] ranksum, [R] sdtest, [R] signrank,  $[R]$  spearman Blangiardo, M., [META] meta meregress, [META] meta myregress Blankensteijn, J. D., [ADAPT] gsdesign twoproportions Blashfield, R. K., [MV] cluster Blasius, J., [MV] ca, [MV] mca Blasnik, M., [D] clonevar, [D] split, [D] statsby Blenkinsop, A., [ADAPT] gs, [PSS-2] Intro (power) Blevins, J. R., [R] hetprobit Bliese, P. D., [R] icc Bliss, C. L. [R] probit Bloch, D. A., [R] brier Bloomfield, P., [R] qreg, [TS] arfima Blossfeld, H.-P., [ME] mestreg Blum, A. L., [PSS-2] power cmh Blumenthal, G. M., [ADAPT] gsdesign onemean Blundell, R., [R] demandsys Blundell, R. W., [CAUSAL] DID intro, [CAUSAL] didregress, [CAUSAL] teffects intro advanced, [CAUSAL] teffects multivalued, [ERM] Intro 7, [ERM] eregress predict, [ERM] Glossary, [R] gmm, [R] ivprobit,  $[R]$  ivprobit postestimation,  $[R]$  ivtobit postestimation, [XT] xtdpd, [XT] xtdpdsys Blyth, C. R., [CAUSAL] Intro BMDP, [R] symmetry Boardley, D., [IRT] irt Bobee, B., [BAYES] Intro Bock, R. D., [IRT] irt nrm Böckenholt, U., [CM] cmmixlogit, [CM] cmxtmixlogit Bodnar, A., [TS] dfgls, [TS] dfuller Boeckmann, A. J., [ME] menl Boersma, E., [ADAPT] gsdesign twoproportions Boffelli, S., [TS] Time series, [TS] arch, [TS] arima, [TS] mgarch, [TS] tsline Bofinger, E., [R] ivgregress, [R] greg Boggess, M. M., [ST] sterreg, [ST] sterreg postestimation Bohlius, J., [META] meta data Böhning, D., [FMM] fmm intro Boice, J. D., Jr., [R] Epitab Boland, P. J., [R] ttest Boldea, O., [LASSO] Lasso intro Bolduc, D., [CM] cmmixlogit, [CM] cmmprobit, [CM] cmxtmixlogit

Bollen, K. A., [MV] factor postestimation. [R] regress postestimation, [SEM] Intro 4, [SEM] Intro 5, [SEM] estat residuals. [SEM] estat teffects. [SEM] Example 10, [SEM] Example 15, [SEM] Methods and formulas for sem, [SEM] predict after sem, [SEM] sem reporting options Bollerslev, T., [TS] arch, [TS] arima, [TS] mgarch, [TS] mgarch ccc, [TS] mgarch dvech Bond, S., [R] gmm, [XT] xtabond, [XT] xtdpd, [XT] xtdpd postestimation, [XT] xtdpdsys, [XT] xtdpdsys postestimation. [XT] xtivreg Bond, T. G., [IRT] irt, [SEM] Example 28g Bonett, D. G., [R] ci Bonferroni, C. E., [R] correlate Bonneti, M., [R] roctab Bontempi, M. E., [MV] pca Boore, D. M., [ME] menl Boos, D. D., [CAUSAL] teffects aipw, [R] eivreg Borders, A. E. B., [ADAPT] gsdesign two proportions Borenstein, M., [META] Intro, [META] Intro, [META] meta, [META] meta esize, [META] meta summarize, [META] meta regress, [META] meta trimfill Borg, I., [MV] mds, [MV] mds postestimation, [MV] mdslong, [MV] mdsmat Borgan, Ø., [ST] sterreg Bormann, S.-K., [R] test Bornhorst, F., [XT] xtunitroot Borokhovski, E., [META] Intro Borowczyk, J., [M-5] cholesky() Börsch-Supan, A., [XT] xtmlogit Borusyak, K., [CAUSAL] DID intro, [CAUSAL] hdidregress Bos, J. M., [R] betareg Boshuizen, H. C., [MI] Intro substantive, [MI] mi impute, [MI] mi impute chained, [MI] mi impute monotone Bossuyt, P. M. M., [META] meta myregress Boswell, T. M., [ST] streg postestimation Boswijk, H. P., [TS] vec Botezat, A., [ERM] eoprobit Bottai, M., [PSS-2] Intro (power), [R] Epitab.  $[R]$  esize,  $[R]$  glm,  $[R]$  qreg,  $[ST]$  stcrreg, [ST] streg, [XT] xtreg Bound, J., [R] ivregress postestimation Bover, O., [XT] xtdpd, [XT] xtdpdsys Bowden, J., [META] Intro, [META] meta esize, [META] meta set, [META] meta summarize Bower, H., [ST] Survival analysis, [ST] stcox, [ST] streg Bowerman, B. L., [TS] tssmooth, [TS] tssmooth dexponential, [TS] tssmooth exponential, [TS] tssmooth hwinters, [TS] tssmooth shwinters Bowker, A. H., [R] symmetry

Box, G. E. P., [BAYES] bavesstats ppyalues. [MV] manova, [MV] mvtest covariances, [R] anova. [R] boxcox. [R] lnskew0. [TS] arfima, [TS] arima, [TS] corrgram, [TS] cumsp. [TS] dfuller, [TS] estat acplot, [TS] pergram, [TS] pperron, [TS] psdensity,  $[TS]$  wntestq,  $[TS]$  xcorr Box, J. F., [R] anova Box-Steffensmeier, J. M., [ST] stcox, [ST] streg, [TS] Time series. [TS] arima. [TS] forecast.  $[TS]$  irf,  $[TS]$  var,  $[TS]$  vec Boyd, N. F., [R] kappa Boyle, J. M., [P] matrix symeigen Boyle, P. [ME] menbreg. [ME] menoisson. [SEM] Example 39g Bozdogan, H., [R] estat ic, [R] IC note Bozzette, S. A., [IRT] irt Brackstone, G. J., [R] Diagnostic plots, [R] swilk Bradburn, M. J., [META] meta, [META] meta esize, [META] meta forestplot, [META] meta summarize Bradley, R. A., [R] signrank Brady, A. R., [PSS-2] Intro (power), [R] spikeplot Brahmer, J. R., [ADAPT] gsdesign onemean, [ADAPT] gsdesign oneproportion Brand, J. P. L., [MI] Intro substantive, [MI] mi impute chained Brännäs, K., [R] cpoisson Brannath, W., [ADAPT] GSD intro, [ADAPT] gsbounds Brannon, B. R., [ME] me, [ME] meglm, [ME] meologit, [ME] meoprobit, [XT] xtologit,  $[XT]$  xtoprobit Brant, R., [R] ologit Bratton, D. J., [ADAPT] Intro Braunfels, E., [BMA] Intro Brave, S., [CAUSAL] etregress Bray, R. J., [MV] clustermat Bray, T. A., [FN] Random-number functions Brearley, A. L., [M-5] LinearProgram() Brehm, J., [R] hetoprobit Breiman, L., [BMA] Intro Breitung, J., [XT] xtcointtest, [XT] xtunitroot Brender, J. D., [R] reri Brent, R. P., [MV] mdsmat, [MV] mytest means Breslow, N. E., [IRT] difmh, [LASSO] lasso, [ME] me, [ME] meglm, [ME] melogit, [ME] meoprobit, [ME] mepoisson, [ME] mestreg, [META] meta esize, [META] meta summarize, [META] Glossary, [PSS-2] power mcc, [R] clogit, [R] dstdize, [R] Epitab, [R] symmetry, [ST] stcox, [ST] stcox PH-assumption tests, [ST] sts, [ST] sts test Breusch, T. S., [MV] mvreg, [R] hetregress,  $[R]$  regress postestimation,  $[R]$  regress postestimation time series, [R] regress postestimation time series, [R] sureg,

[TS] Glossary, [XT] xtreg postestimation

Brewer, T. F., [META] meta, [META] meta data, [META] meta forestplot, [META] meta regress, [META] meta regress postestimation Briel, M., [ADAPT] gsdesign twoproportions Brier, G. W., [R] brier Brier, S. S., [BMA] bmaregress Brillinger, D. R., [R] jackknife Britt, C. L., [SP] estat moran, [SP] spregress, [SP] spxtregress Brock, W. A., [BMA] Intro Brockwell, P. J., [TS] arfimasoc, [TS] arimasoc, [TS] corrgram, [TS] sspace Brody, H., [R] Epitab Brook, R. H., [R] brier Brooks, S. P., [BAYES] Intro, [BAYES] bayesstats grubin, [BAYES] bayesstats summary Brophy, T. S. L., [SP] Intro Brown, B. W., [ST] sts graph Brown, C. A., [R] symmetry Brown, C. C., [R] Epitab Brown, D. R., [ME] mixed, [PSS-2] power repeated,  $[R]$  anova  $[R]$  contrast,  $[R]$  loneway, [R] oneway, [R] pwcompare Brown, G. K., [CAUSAL] etregress, [CAUSAL] teffects intro advanced Brown, H., [ME] mixed Brown, J. D., [MV] manova Brown, L. B., [R] prtest Brown, L. D., [LASSO] Lasso intro, [R] ci Brown, M. B., [R] sdtest, [R] tetrachoric Brown, R. L., [TS] estat sbcusum Brown, S. E., [R] symmetry Brown, T. A., [SEM] Intro 4 Brown, W., [R] icc Browne, M. W., [MV] procrustes, [SEM] estat gof, [SEM] Methods and formulas for sem Brownstone, D., [CM] cmmixlogit, [CM] cmxtmixlogit Broyden, C. G., [TS] forecast solve Bru, B.,  $[R]$  poisson Brückner, E., [ME] mestreg Bruinsma, T., [LASSO] lasso Bruno, G. S. F., [TS] forecast, [XT] xtabond,  $[XT]$  xtdpd,  $[XT]$  xtdpdsys,  $[XT]$  xtreg Bruno, R. L., [XT] xtreg Bruun, N. H., [R] dtable, [R] margins,  $[R]$  marginsplot,  $[R]$  reri,  $[R]$  table oneway Bryant, D. M., [ADAPT] gsdesign twoproportions Bryk, A. S., [ME] me, [ME] meglm, [ME] mepoisson, [ME] mestreg. [ME] mixed. [META] meta forestplot, [META] meta summarize, [META] meta bias, [META] meta meregress Brzezinski, M., [R] swilk Brzinsky-Fay, C., [G-2] graph twoway rbar Bucher, H. C., [ADAPT] gsdesign twoproportions Buchholz, A., [ST] sterreg Buchner, D. M., [R] ladder Buckland, S. T., [BMA] Intro Bühlmann, P., [LASSO] Lasso intro, [LASSO] lasso

Buis, M. L., [FN] Random-number functions, [G-3] *by option*, [P] macro, [R] betareg, [R] constraint, [R] *eform option*, [R] logistic, [R] logit, [R] margins, [U] 11.7 References Buja, A., [LASSO] Lasso intro, [U] 20.26 References Bulloch, B., [ADAPT] gsdesign twomeans Bult, J. R., [FMM] Example 3 Bunch, D. S., [CM] cmmprobit Buonaccorsi, J. P., [R] eivreg Buot, M.-L. G., [MV] mvtest means Burden, A. M., [M-5] solvenl( ) Burden, R. L., [M-5] solvenl( ) Burden Study Group, [D] icd10 Burdick, E., [META] meta, [META] meta data, [META] meta forestplot, [META] meta regress, [META] meta regress postestimation, [META] meta mvregress Burgess, R., [ADAPT] gsdesign onemean Burke, W. J., [R] tobit Burket, G. R., [IRT] irt 3pl Burkhauser, R. V., [MI] Intro substantive Burnam, M. A., [R] lincom, [R] mlogit, [R] mprobit, [R] mprobit postestimation, [R] predictnl, [R] slogit Burnham, K. P., [BMA] Intro, [R] estat ic, [R] IC note Burns, A. F., [TS] tsfilter, [TS] tsfilter bk, [TS] tsfilter bw, [TS] tsfilter cf, [TS] tsfilter hp, [TS] ucm Burns, J. C., [ME] mixed Burns, K. E. A., [ADAPT] gsdesign twoproportions Burr, I. W., [R] QC Burwell, D. T., [ME] mestreg Buskens, V., [R] tabstat Busso, M., [CAUSAL] stteffects ipwra, [CAUSAL] teoverlap Butterworth, S., [TS] tsfilter, [TS] tsfilter bw Butts, K., [CAUSAL] hdidregress

# **C**

Cabanillas, O. B., [XT] xtgee, [XT] xtreg Caffo, B. S., [BAYES] bayesstats summary, [XT] xtmlogit Cai, T., [R] rocreg, [R] zinb, [R] zioprobit, [R] zip, [ST] stintcox Cai, T. T., [R] ci Cailliez, F., [MV] mdsmat Cain, G. G., [CAUSAL] etregress Cain, M., [PSS-2] *power usermethod* Caines, P. E., [TS] sspace Calabrese, J. M., [BMA] Intro Caliendo, M., [CAUSAL] teffects intro advanced Califf, R. M., [ST] stcox postestimation Caliński, T., [MV] cluster, [MV] cluster stop Callaway, B., [CAUSAL] DID intro, [CAUSAL] hdidregress, [CAUSAL] hdidregress postestimation, [CAUSAL] xthdidregress Calzolari, G., [TS] threshold, [XT] xtdpdsys

Cameron, A. C., [BAYES] Intro, [CAUSAL] DID intro, [CAUSAL] didregress, [CAUSAL] etregress, [CAUSAL] stteffects intro, [CAUSAL] stteffects ipw, [CAUSAL] stteffects ipwra, [CAUSAL] stteffects postestimation, [CAUSAL] stteffects ra, [CAUSAL] stteffects wra, [CAUSAL] teffects intro advanced, [CAUSAL] teffects aipw, [CAUSAL] teffects ra, [CM] Intro 8, [CM] cmclogit, [CM] cmmixlogit, [CM] cmmprobit, [CM] cmxtmixlogit, [ERM] Intro 9, [ERM] eintreg, [FMM] Example 1a, [FMM] Example 2, [LASSO] Lasso intro, [ME] meglm, [ME] mixed, [R] betareg, [R] bootstrap, [R] cpoisson, [R] gmm, [R] heckman, [R] heckoprobit, [R] heckpoisson, [R] intreg, [R] ivpoisson, [R] ivregress, [R] ivregress postestimation, [R] logit, [R] mprobit, [R] nbreg, [R] ologit, [R] oprobit, [R] poisson, [R] probit, [R] qreg, [R] regress, [R] regress postestimation, [R] simulate, [R] sureg, [R] tnbreg, [R] tobit, [R] tpoisson, [R] wildbootstrap, [R] zinb, [R] zinb postestimation, [R] zip, [R] zip postestimation, [SEM] Example 53g, [SEM] Example 54g, [TS] forecast estimates, [XT] xt, [XT] xtnbreg, [XT] xtpoisson Camilla Tulloch, J. F., [META] meta, [META] meta mvregress Camilli, G., [IRT] DIF Campbell, D. T., [SEM] Example 17 Campbell, M. J., [PSS-2] Intro (power), [PSS-2] power, [PSS-2] power onemean, cluster, [PSS-2] power twomeans, cluster, [PSS-2] power oneproportion, cluster, [PSS-2] power twoproportions, cluster, [PSS-2] power cox, [PSS-2] power logrank, [R] ci, [R] kappa, [R] tabulate twoway, [R] ztest Campbell, U. B., [CAUSAL] Intro Campolo, M. G., [TS] threshold Canavire-Bacarreza, G., [R] gmm Candel, M. J. J. M., [PSS-2] power onemean, cluster, [PSS-2] power twomeans, cluster, [PSS-2] power oneproportion, cluster, [PSS-2] power twoproportions, cluster Candes, E., [M-5] LinearProgram( ) Canette, I., [D] drawnorm, [D] merge, [ME] meglm, [ME] mixed, [P] foreach, [PSS-2] power logrank, cluster, [R] intreg, [R] jackknife, [R] nl, [R] nlsur, [R] oprobit, [R] suest, [R] test, [R] tobit, [R] truncreg, [SEM] gsem Canfield, M. A., [R] reri Canner, J., [D] icd10, [D] icd10cm, [D] icd10pcs Canova, F., [DSGE] Intro 1, [DSGE] Intro 5 Cantrell, R. A., [R] zioprobit Cappellari, L., [CM] cmmprobit, [D] corr2data, [D] egen Card, D., [META] Intro

Cardell, S., [CM] Intro 6, [CM] cmrologit Cardoso de Andrade, L., [D] codebook, [D] duplicates, [D] label Carey, R. B., [D] icd10 Caria, M. P., [XT] xtgee Carle, A. C., [ME] mixed Carlile, T., [R] kappa Carlin, B. P., [BAYES] Intro, [BAYES] bayesmh, [BAYES] bayesstats ic Carlin, J. B., [BAYES] Intro, [BAYES] bayesmh, [BAYES] bayesstats ic, [BAYES] bayesstats ppvalues, [BAYES] bayesstats summary, [BAYES] bayespredict, [BAYES] bayes: xtnbreg, [BAYES] Glossary, [MI] Intro substantive, [MI] Intro, [MI] mi estimate, [MI] mi impute, [MI] mi impute mvn, [MI] mi impute regress, [R] ameans Carnes, B. A., [ST] streg Caro, J. C., [R] demandsys Carpenter, B., [BAYES] bayesmh Carpenter, J. R., [ME] me, [ME] meglm, [ME] melogit, [ME] meprobit, [META] Intro, [META] meta summarize, [META] meta funnelplot, [META] meta bias, [MI] Intro substantive, [MI] Intro, [MI] mi impute, [R] bootstrap, [R] bstat Carroll, D., [META] meta Carroll, J. B., [MV] rotatemat Carroll, R. J., [BAYES] bayesmh, [ME] me, [ME] meglm, [ME] menl, [ME] mixed, [ME] mixed, [R] boxcox, [R] rreg, [R] sdtest Carson, R. T., [R] tnbreg, [R] tpoisson Carter, B. S., [ADAPT] gs Carter, R. L., [ME] menl Carter, S. L., [CM] cmmixlogit, [ME] me, [META] meta meregress, [R] frontier, [R] lrtest, [R] nbreg, [ST] stcox, [ST] streg, [XT] xt Casagrande, J. T., [ADAPT] gsdesign twoproportions, [PSS-2] power twoproportions Casals, J., [TS] sspace Case, A. C., [R] demandsys Casella, G., [BAYES] Intro, [DSGE] Intro 8, [ME] me, [ME] meglm, [ME] mixed, [PSS-2] Intro (power), [R] ci Caskey, J., [R] wildbootstrap Caspi, I., [CAUSAL] Intro Castellani, M., [R] betareg Castellano, K. E., [R] hetoprobit Castillo, E., [MI] Intro substantive, [MI] mi impute chained Castro, L. M., [IRT] irt 3pl Cattaneo, M. D., [CAUSAL] DID intro, [CAUSAL] didregress, [CAUSAL] eteffects, [CAUSAL] stteffects intro, [CAUSAL] stteffects ipw, [CAUSAL] stteffects ipwra, [CAUSAL] stteffects postestimation, [CAUSAL] stteffects ra,

[CAUSAL] stteffects wra, [CAUSAL] tebalance,

[CAUSAL] tebalance box, [CAUSAL] tebalance density, [CAUSAL] tebalance overid, [CAUSAL] tebalance summarize, [CAUSAL] teffects intro, [CAUSAL] teffects intro advanced, [CAUSAL] teffects aipw, [CAUSAL] teffects ipw, [CAUSAL] teffects ipwra, [CAUSAL] teffects multivalued, [CAUSAL] teffects nnmatch, [CAUSAL] teffects psmatch, [CAUSAL] teffects ra, [PSS-2] power, [R] gmm, [R] npregress intro, [R] npregress kernel, [R] npregress kernel postestimation, [R] npregress series postestimation, [ST] stcox postestimation Cattelan, A. M., [R] betareg Cattell, R. B., [MV] factor postestimation, [MV] pca postestimation, [MV] procrustes, [MV] screeplot Cauchy, A.-L., [FN] Statistical functions Caudill, S. B., [R] frontier, [XT] xtfrontier Caulcutt, R., [R] QC Cefalu, M. S., [ST] stcox postestimation, [ST] stcurve, [ST] sts graph Center for Human Resource Research, [ERM] Example 7, [SEM] Example 38g, [SEM] Example 46g, [XT] xt Centers for Disease Control and Prevention, [D] icd, [D] icd9, [D] icd10cm Cerulli, G., [CAUSAL] eteffects, [CAUSAL] etpoisson, [CAUSAL] etregress, [CAUSAL] teffects intro, [CAUSAL] teffects intro advanced, [CAUSAL] teffects ipw, [FMM] fmm intro, [P] PyStata integration Chabert, J.-L., [M-5] cholesky( ) Chadwick, J., [R] poisson Chaix, B., [CAUSAL] Intro Chakraborti, S., [R] ksmirnov Challet-Bouju, G., [IRT] irt pcm Chalmers, I., [META] Intro, [META] Intro Chalmers, T. C., [META] Intro, [META] meta, [META] meta summarize Chaloner, K., [BAYES] Intro Chamberlain, G., [R] clogit, [R] gmm, [R] qreg, [XT] xtmlogit Chambers, J. M., [G-2] graph box, [G-2] graph matrix, [G-3] *by option*, [R] Diagnostic plots, [R] grmeanby, [R] lowess, [U] 1.4 References Chang, I., [R] prtest Chang, I.-M., [R] margins Chang, M., [ADAPT] Intro Chang, Y., [TS] sspace Chang, Y.-J., [XT] xtivreg, [XT] xtreg Channon, C., [MV] cluster dendrogram Chao, E. C., [ME] me, [ME] meglm, [ME] melogit, [ME] mepoisson Chao, R. C., [ADAPT] gsdesign onemean, [ADAPT] gsdesign oneproportion Charlett, A., [R] fp

Chatfield, C., [BMA] Intro, [TS] arima, [TS] corrgram, [TS] pergram, [TS] tssmooth, [TS] tssmooth dexponential. [TS] tssmooth exponential, [TS] tssmooth hwinters, [TS] tssmooth ma, [TS] tssmooth shwinters, [TS] Glossary Chatfield, M. D., [D] append, [D] merge, [G-2] graph twoway, [R] anova, [R] dtable, [R] signrank, [RPT] putdocx intro, [XT] xtline Chatteriee, S., [BMA] bmaregress, [BMA] bmagraph coefdensity, [BMA] bmagraph msize, [BMA] bmagraph pmp. [BMA] bmagraph varmap, [BMA] bmastats models, [BMA] bmastats msize, [R] poisson, [R] regress, [R] regress postestimation, [R] regress postestimation diagnostic plots Chávez Juárez, F. W., [R] Inequality Chen, D., [LASSO] Lasso inference intro, [LASSO] lasso, [LASSO] lasso postestimation, [LASSO] poregress Chen, H., [TS] mswitch Chen, K., [ADAPT] gsdesign onemean Chen, M., [D] drawnorm, [META] Intro Chen, M.-H., [BAYES] Intro, [BAYES] bayesstats summary Chen, P., [XT] xtunitroot Chen, Q., [CAUSAL] didregress Chen, X., [ADAPT] gsdesign oneproportion, [ME] mixed, [PSS-2] power oneproportion, [PSS-2] power twoproportions, [R] logistic, [R] logistic postestimation, [R] logit,  $[R]$  npregress intro,  $[R]$  npregress series Cheng, A.-L., [ADAPT] gsdesign logrank Cheng, D., [ADAPT] gsdesign onemean Cheng, Y., [ADAPT] gsdesign logrank Chernick, M. R., [PSS-2] power oneproportion, [PSS-2] power twoproportions Chernozhukov, V., [BAYES] Intro, [CAUSAL] telasso, [LASSO] Lasso intro, [LASSO] Lasso inference intro, [LASSO] dslogit, [LASSO] dspoisson, [LASSO] dsregress, [LASSO] lasso, [LASSO] lasso postestimation, [LASSO] poivregress. [LASSO] pologit, [LASSO] popoisson, [LASSO] poregress, [LASSO] sqrtlasso, [LASSO] xpologit, [LASSO] xpopoisson, [LASSO] xporegress,  $[R]$  intreg,  $[R]$  ivaregress,  $[R]$  ivaregress postestimation, [R] qreg, [R] tobit Chetverikov, D., [CAUSAL] telasso, [LASSO] Lasso intro, [LASSO] Lasso inference intro, [LASSO] lasso, [LASSO] poregress, [LASSO] xpologit, [LASSO] xpopoisson, [LASSO] xporegress, [R] lpoly, [R] makespline,  $[R]$  npregress kernel.  $[R]$  npregress series Cheung, M. W.-L., [META] meta meregress, [META] estat heterogeneity (me) Cheung, Y. B., [PSS-2] power, [ST] stcox Cheung, Y.-W., [TS] dfgls Chiang, C. L., [ST] Itable Chib, S., [BAYES] Intro

Chiburis, R., [R] heckman, [R] heckoprobit,  $[R]$  heckprobit,  $[R]$  oprobit Chinchilli, V. M., [ME] me, [ME] menl, [R] estat ic Choi, B. C. K., [R] rocfit, [R] rocreg postestimation.  $[R]$  rocregplot,  $[R]$  roctab Choi, I., [XT] xtunitroot Choi, J., [R] ivregress Choi, M.-D., [M-5] Hilbert() Choi, S. C., [MV] discrim knn Cholesky, A.-L., [M-5] cholesky() Choodari-Oskooei, B., [ADAPT] Intro, [ADAPT] gs. [PSS-2] Intro (power), [R] ssc Choodari-Oskooei, B., [ADAPT] Intro Chou, R. Y., [TS] arch Chow, G. C., [R] contrast, [TS] estat sbknown Chow, S.-C., [ADAPT] Intro, [ADAPT] gsdesign oneproportion, [PSS-2] Intro (power), [PSS-2] power onemean, [PSS-2] power twomeans, [PSS-2] power pairedmeans, [PSS-2] power oneproportion, [PSS-2] power exponential, [PSS-3] Intro (ciwidth), [PSS-3] ciwidth onemean, [PSS-3] ciwidth twomeans,  $[R]$  pk,  $[R]$  pkcross,  $[R]$  pkequiv,  $[R]$  pkexamine,  $[R]$  pkshape Christakis, N., [CM] cmrologit Christensen, L. R., [R] demandsys Christensen, W. F., [MV] biplot, [MV] ca, [MV] candisc, [MV] canon, [MV] canon postestimation, [MV] cluster, [MV] discrim, [MV] discrim estat, [MV] discrim knn, [MV] discrim Ida, [MV] discrim Ida postestimation, [MV] discrim logistic, [MV] discrim qda, [MV] discrim qda postestimation, [MV] factor, [MV] manova, [MV] mca, [MV] mvtest, [MV] mvtest correlations, [MV] mvtest covariances, [MV] mytest means, [MV] mytest normality, [MV] pca, [MV] screeplot Christiano, L. J., [TS] irf create, [TS] tsfilter, [TS] tsfilter cf. [TS] var svar Christodoulou, D., [G-2] graph twoway line,  $[R]$  cnsreg,  $[XT]$  xtreg Chu, C.-S. J., [XT] xtcointtest, [XT] xtunitroot Chu-Chun-Lin, S., [TS] sspace Chyi, H., [ERM] eoprobit Cinelli, C., [CAUSAL] Intro Ciuti, S., [BMA] Intro Clark, V. A., [MV] canon, [MV] discrim, [MV] factor, [MV] pca, [R] stepwise, [ST] Itable Clarke, B., [BMA] bmastats models, [BMA] Glossary Clarke, D., [CAUSAL] didregress, [R] gmm,  $[R]$  ivregress,  $[R]$  test Clarke, M., [META] meta forestplot Clarke, M. R. B., [MV] factor Clarke, R. D., [R] poisson Clarke-Pearson, D. L., [R] roccomp, [R] rocreg, [R] roctab Clarkson, D. B., [R] tabulate twoway Clarotti, C. A., [BAYES] Intro

Clayton, D. G., [D] egen, [ME] me, [ME] meglm, [ME] mepoisson, [R] Epitab, [R] Epitab, [SEM] Example 48g, [ST] stmc, [ST] stmh, [ST] stptime, [ST] strate, [ST] stsplit, [ST] sttocc Clayton, P., [R] dtable Cleland, J., [BAYES] bayesmh, [ME] me, [ME] meglm, [ME] melogit, [ME] meprobit Clementi, W. A., [ME] menl Clerc-Urmès, I., [ST] sts Clerget-Darpoux, F., [R] symmetry Cleveland, W. S., [G-1] Graph intro, [G-2] graph box, [G-2] graph dot, [G-2] graph matrix, [G-2] graph twoway lowess, [G-3]  $by\_option$ , [R] Diagnostic plots, [R] lowess, [R] lpoly, [R] sunflower, [U] 1.4 References Cleves, M. A., [CAUSAL] stteffects intro, [ME] mestreg, [MI] mi estimate, [PSS-2] power exponential, [PSS-2] power logrank,  $[R]$  roccomp,  $[R]$  rocreg,  $[R]$  roctab, [R] symmetry, [ST] Survival analysis, [ST] stcox, [ST] stcrreg, [ST] stcrreg postestimation, [ST] stdescribe, [ST] streg, [ST] stset, [ST] stsplit, [ST] stvary, [XT] xtstreg Cliff, A. D., [SP] Intro, [SP] spregress Cliff, N., [MV] canon postestimation Clogg, C. C., [R] suest Clopper, C. J.,  $[R]$  ci Clyde, M. A., [BMA] Intro, [BMA] bmaregress Cobb, G. W., [R] anova Cochran, W. G., [P] levelsof, [PSS-2] power cmh, [PSS-2] power trend, [R] ameans, [R] anova, [R] correlate, [R] dstdize,  $[R]$  mean,  $[R]$  nptrend,  $[R]$  oneway,  $[R]$  poisson,  $[R]$  probit,  $[R]$  proportion, [R] ranksum, [R] ratio, [R] signrank, [R] total, [SVY] Survey, [SVY] estat, [SVY] Subpopulation estimation, [SVY] svyset, [SVY] Variance estimation Cochrane, D., [TS] prais Cococcioni, M., [R] frontier, [XT] xtfrontier Coelli, T. J., [R] frontier, [XT] xtfrontier Coffey, C., [MI] Intro substantive Cohen, J., [META] meta esize, [META] Glossary, [PSS-2] Intro (power), [PSS-2] power oneway, [PSS-2] power twoway, [PSS-2] power rsquared, [PSS-2] power pcorr, [R] esize,  $[R]$  kappa,  $[R]$  pcorr Cohen, P., [R] pcorr Cohen, S. J., [META] meta mvregress Colditz, G. A., [META] Intro, [META] meta, [META] meta data, [META] meta esize, [META] meta set, [META] meta forestplot, [META] meta summarize, [META] meta regress, [META] meta regress postestimation, [META] estat bubbleplot, [META] meta mvregress Cole, S. R., [CAUSAL] Intro

Cole, T. J., [G-2] graph twoway

Colella, F., [SP] spregress

Coleman, J. S., [R] poisson Collett, D., [PSS-2] power logrank, [R] clogit, [R] logistic postestimation, [ST] stci, [ST] stcox postestimation, [ST] stcrreg postestimation, [ST] streg postestimation, [ST] sts test,  $ST$  stsplit Collins, E., [SVY] Survey, [SVY] svy estimation Collins, R., [META] meta esize, [META] meta summarize Colombo, D., [CAUSAL] Intro Compostella, F. A., [R] betareg Comrey, A. L., [MV] rotate, [MV] rotatemat, [MV] Glossary Comstock, T. J., [BAYES] bayesmh Comte, F., [TS] mgarch Comulada, W. S., [MI] mi estimate, [SEM] Intro 5 Conde, M. T. R. P., [ADAPT] gsdesign usermethod Cone-Wesson, B., [R] rocreg, [R] rocreg postestimation, [R] rocregplot Conejo, N. M., [ME] mixed Conesa, D., [TS] mswitch Cong, R., [R] tobit Congdon, P. D., [BAYES] bayesstats ppyalues Conley, T. G., [CAUSAL] DID intro Connor, R. J., [PSS-2] power pairedproportions Conover, W. J., [R] centile, [R] ksmirnov, [R] kwallis, [R] nptrend, [R] sdtest, [R] spearman, [R] tabulate twoway Conroy, R. M.,  $[R]$  intreg,  $[R]$  ranksum Consonni, D., [R] dstdize Contador, I., [R] rocreg, [R] rocregplot Conway, M. R., [ERM] eprobit, [XT] xtlogit, [XT] xtologit, [XT] xtoprobit, [XT] xtprobit Cook, A.,  $[R]$  ci Cook, D. J., [ADAPT] gsdesign twoproportions Cook, I. T., [U] 1.4 References Cook, J. A., [R] heckman, [R] roc Cook, N. R., [R] rocreg Cook, R. D., [P] \_predict, [R] boxcox, [R] regress postestimation Cook, T. D., [ADAPT] gsdesign Cooper, H., [META] Intro, [META] meta meregress, [META] meta multilevel Cooper, M. C., [MV] cluster, [MV] cluster programming subroutines, [MV] cluster stop Cooper, W. W., [M-5] LinearProgram() Cornelius, P. L., [ME] mixed Cornell, J. E., [META] meta summarize Cornfield, J., [R] Epitab Corral, P., [R] logit Correa, J. D., [CAUSAL] Intro Correia, S., [XT] xtpoisson Corten, R., [MV] mds Coster, D., [R] contrast Coull, B. A., [R] ci Cousens, S. N., [CAUSAL] teffects intro advanced Coviello, V., [ST] stcrreg. [ST] stcrreg postestimation,  $ST$  sts

Cowles, M. K., [BAYES] Intro

Cox, C., [SEM] Example 2 Cox, C. S., [SVY] Survey, [SVY] svy estimation Cox, D. R., [META] meta esize, [META] meta summarize, [MV] *measure option*, [PSS-2] power cox, [R] boxcox, [R] exlogistic, [R] expoisson, [R] lnskew0, [ST] estat gofplot, [ST] ltable, [ST] stcox, [ST] stcox PHassumption tests, [ST] stcrreg, [ST] stintcox, [ST] stintcox postestimation, [ST] streg, [ST] streg postestimation, [ST] sts Cox, G. M., [P] levelsof, [R] anova Cox, M. A. A., [MV] biplot, [MV] ca, [MV] mds, [MV] mds postestimation, [MV] mdsmat, [MV] procrustes, [MV] Glossary Cox, N. J., [D] by, [D] clonevar, [D] codebook, [D] contract, [D] count, [D] Datetime, [D] describe, [D] destring, [D] ds, [D] duplicates, [D] egen, [D] encode, [D] expand, [D] fillin, [D] format, [D] icd, [D] ipolate, [D] list, [D] lookfor, [D] Missing values, [D] reshape, [D] separate, [D] split, [D] statsby, [FN] Intro, [FN] Date and time functions, [FN] Mathematical functions, [FN] Programming functions, [FN] String functions, [G-1] Graph intro, [G-2] graph bar, [G-2] graph box, [G-2] graph combine, [G-2] graph dot, [G-2] graph twoway, [G-2] graph twoway dot, [G-2] graph twoway function, [G-2] graph twoway histogram, [G-2] graph twoway kdensity, [G-2] graph twoway lowess, [G-2] graph twoway lpoly, [G-2] graph twoway pcarrow, [G-2] graph twoway pcspike, [G-2] graph twoway rbar, [G-2] graph twoway scatter, [G-3] *added line options*, [G-3] *added text options*, [G-3] *aspect option*, [G-3] *axis label options*, [G-3] *axis scale options*, [G-3] *by option*, [G-3] *title options*, [G-4] *linestyle*, [MV] mvtest, [MV] mvtest normality, [P] foreach, [P] forvalues, [P] gettoken, [P] levelsof, [P] macro, [P] unab, [R] betareg, [R] ci, [R] cumul, [R] Diagnostic plots, [R] grmeanby, [R] histogram, [R] Inequality, [R] kappa, [R] kdensity, [R] ladder, [R] lowess, [R] lpoly, [R] lv, [R] npregress kernel, [R] regress postestimation, [R] regress postestimation diagnostic plots, [R] search, [R] serrbar, [R] sktest, [R] smooth, [R] spikeplot, [R] ssc, [R] stem, [R] summarize, [R] sunflower, [R] tabulate oneway, [R] tabulate twoway, [TS] tsline, [TS] tsset, [TS] tssmooth hwinters, [TS] tssmooth shwinters, [U] 11.7 References, [U] 12.11 References, [U] 13.13 References, [U] 17.10 References, [U] 24.5 References, [U] 25.8 References, [U] 26.3 References, [XT] xtdescribe

Cox, T. F., [MV] biplot, [MV] ca, [MV] mds, [MV] mds postestimation, [MV] mdsmat,

[MV] procrustes, [MV] Glossary Cozad, J. B., [MV] discrim lda Cragg, J. G., [R] churdle, [R] ivregress postestimation Craig, A. S., [D] icd10 Cramer, E. M., [MV] procrustes Cramér, H., [R] tabulate twoway Cramer, J. S., [R] logit Crawford, C. B., [MV] rotate, [MV] rotatemat, [MV] Glossary Creel, M. D., [R] cpoisson Cressie, N., [SP] Intro, [SP] spregress Cribari-Neto, F., [R] betareg Critchley, F., [MV] mdsmat Cro, S., [MI] Intro substantive Cronbach, L. J., [MV] alpha, [R] icc Cronin, A., [ST] stcox Crouchley, R., [ME] mestreg Croux, C., [R] rreg Crow, K., [D] import, [D] import excel, [D] jdbc, [D] odbc, [P] Java plugin, [P] return, [RPT] putexcel, [RPT] putexcel advanced, [U] 13.13 References Crowder, M. J., [BAYES] bayesmh, [ME] menl, [ST] stcrreg, [ST] streg Crowe, P. R., [G-2] graph box Crowley, J., [ST] stcox, [ST] stcrreg, [ST] stset Crowther, M. J., [ME] mestreg, [PSS-2] Intro (power), [SEM] Intro 4, [SEM] gsem, [ST] Survival analysis, [ST] stcox, [ST] streg Cruz-Gonzalez, M., [XT] xtlogit, [XT] xtprobit Cuaresma, J. C., [BMA] bmastats jointness Cudeck, R., [SEM] estat gof, [SEM] Methods and formulas for sem Cui, J., [ST] stcox, [ST] streg, [XT] xtgee Cullen, F. T., [META] Intro Cumming, G., [R] esize, [R] regress postestimation Cummings, J. J., [ADAPT] gsdesign twoproportions Cummings, P., [R] binreg, [R] Epitab, [R] glm, [R] margins, [R] reri, [XT] xtpoisson Cummings, T. H., [R] nbreg, [R] poisson, [R] zinb, [R] zip Cunliffe, S., [R] ttest Curtis, J. T., [MV] clustermat Curtis, P. S., [META] Intro Curts-García, J., [R] smooth Cushman, W. C., [PSS-2] power repeated Cutler, J. A., [PSS-2] power repeated Cutler, S. J., [ST] ltable Cutuli, G., [XT] xtabond, [XT] xtdpd, [XT] xtdpdsys, [XT] xtprobit Cuzick, J., [R] kappa, [R] nptrend Czekanowski, J., [MV] *measure option* Czyzyk, J., [M-5] LinearProgram( )

#### **D**

D'Agostino, R. B., [MV] mvtest normality, [R] sktest, [R] swilk, [ST] stintcox, [ST] stintreg

D'Agostino, R. B., Jr., [R] sktest, [R] swilk D'Haultfœuille, X., [CAUSAL] DID intro, [CAUSAL] hdidregress, [CAUSAL] xthdidregress, [R] heckman, [R] ivregress, [XT] xtmlogit Dagne, G. A., [R] zioprobit Daidone, S., [M-5] LinearProgram(), [R] frontier. [XT] xtfrontier Dale, D., [R] zioprobit Dalhuisen, J. M., [META] Intro Dallakyan, A., [LASSO] Lasso intro Daly, M. E., [ADAPT] gsdesign onemean, [ADAPT] gsdesign oneproportion Danahy, D. T., [ME] mestreg Daniel, C., [R] Diagnostic plots, [R] oneway Daniel, R. M., [CAUSAL] teffects intro advanced, [MI] Intro substantive, [MI] mi impute, [MI] mi impute chained, [MI] mi impute monotone Daniels, B., [D] codebook, [D] duplicates, [D] label Daniels, L., [U] 11.7 References, [U] 12.11 References,  $[U]$  20.26 References Daniels, R. C., [SP] Intro Danuso, F., [R] nl Dardanoni, V., [MI] Intro substantive Darling, E., [ADAPT] gsdesign twoproportions Darmofal, D., [SP] Intro, [SP] spregress Darwen, P. J., [BMA] Intro Das, S., [XT] xtunitroot DasGupta, A., [R] ci Daubechies, I., [LASSO] lasso Dave, C., [DSGE] Intro 1, [DSGE] Intro 3d, [DSGE] Intro 5 Davey, C., [PSS-2] power Davey, P. G., [D] icd10 Davey Smith, G., [META] Intro, [META] meta bias, [META] Glossary David, F. N., [R] correlate David, H. A., [D] egen, [R] spearman, [R] summarize Davidian, M., [ME] me, [ME] menl Davidon, W. C., [M-5] optimize() Davidson, J., [TS] mswitch postestimation Davidson, R., [DSGE] Glossary, [R] boxcox,  $[R]$  cnsreg,  $[R]$  gmm,  $[R]$  intreg,  $[R]$  ivregress, [R] ivregress postestimation, [R] mlogit, [R] nl,  $[R]$  nlsur,  $[R]$  reg3,  $[R]$  regress,  $[R]$  regress postestimation time series, [R] truncreg, [TS] arch, [TS] arima, [TS] prais, [TS] sspace, [TS] varlmar, [TS] Glossary, [XT] xtgls, [XT] xtpcse Davies, R. B., [TS] estat sbsingle Davis, B. R., [PSS-2] power repeated Davis, G., [TS] arima Davis, P. J., [M-5] Quadrature() Davis, R. A., [TS] arfimasoc, [TS] arimasoc, [TS] corrgram, [TS] sspace Davison, A. C., [R] bootstrap Dawson, R. J. M., [BAYES] bayespredict

Day, N. E., [PSS-2] power mcc. [R] clogit. [R] dstdize.  $[R]$  Epitab,  $[R]$  symmetry Day, W. H. E., [MV] cluster de Avala, R. J., [IRT] irt, [IRT] irt nrm. [IRT] irt pcm. [IRT] irt hybrid De Backer, M., [ME] melogit postestimation De Boeck, P., [BAYES] bayesmh, [IRT] irt, [IRT] Control Panel [IRT] irt 1pl [IRT] irt 2pl, [IRT] irt 3pl, [IRT] irt hybrid, [IRT] irt, group(), [IRT] irtgraph icc, [IRT] diflogistic, [IRT] difmh. [ME] me de Boor, C.,  $[R]$  makespline,  $[R]$  npregress intro, [R] npregress series de Cani, J. S., [ADAPT] GSD intro, [ADAPT] gs, [ADAPT] gsbounds, [ADAPT] gsdesign, [ADAPT] gsdesign onemean, [ADAPT] gsdesign twomeans, [ADAPT] gsdesign oneproportion, [ADAPT] gsdesign twoproportions, [ADAPT] gsdesign logrank, [ADAPT] gsdesign usermethod de Castro, L., [R] ivgregress de Chaisemartin, C., [CAUSAL] DID intro, [CAUSAL] hdidregress. [CAUSAL] xthdidregress De Cock, D., [BMA] bmapredict de Finetti, B., [BAYES] Intro de Groot, H. L. F., [META] Intro De Hoyos, R. E., [XT] xtreg de Jong, J. J., [M-5] LinearProgram() De Jong, P., [TS] dfactor, [TS] sspace, [TS] sspace postestimation, [TS] ucm De Keyser, P., [ME] melogit postestimation de Kraker, M. E. A., [D] icd10 de Leeuw, J., [MV] ca postestimation De Luca, G., [BMA] Intro, [BMA] BMA commands. [ERM] eoprobit. [MI] Intro substantive,  $[R]$  biprobit,  $[R]$  heckoprobit,  $[R]$  heckprobit.  $[R]$  oprobit,  $[R]$  probit de Oliveira Piorelli, R., [ADAPT] gsdesign usermethod De Stavola, B. L., [CAUSAL] teffects intro advanced de Vet, H. C. W., [G-2] graph twoway De Vos, I., [XT] xtabond, [XT] xtdpd, [XT] xtdpdsys De Vroey, C., [ME] melogit postestimation de Wolf, I., [CM] cmrologit Deady, S., [R] betareg Dean, N.,  $[R]$  proportion Deane, G., [SP] estat moran, [SP] spregress, [SP] spxtregress Dearden, L., [CAUSAL] teffects intro advanced, [CAUSAL] teffects multivalued Deaton, A. S., [R] demandsys, [R] nlsur,  $[U]$  20.26 References Deb, P., [CAUSAL] teffects intro advanced, [FMM] fmm intro. [FMM] Example 2. [FMM] Example 3, [R] churdle, [R] ivregress,  $[R]$  nbreg,  $[R]$  poisson,  $[R]$  qreg, [R] regress, [R] tobit, [SEM] Example 53g, [SEM] Example 54g

Debarsy, N., [R] lpoly, [R] npregress kernel Debreu, G., [M-5] LinearProgram( ) Deeks, J. J., [META] Intro, [META] Intro, [META] meta, [META] meta esize, [META] meta forestplot, [META] meta summarize, [META] meta regress, [META] meta funnelplot, [META] meta bias, [META] meta trimfill, [META] meta mvregress, [META] Glossary Defrise, M., [LASSO] lasso DeGroot, M. H., [BAYES] Intro, [TS] arima Dehon, C., [R] correlate, [R] rreg Deistler, M., [TS] sspace DeJong, D. N., [DSGE] Intro 1, [DSGE] Intro 3d, [DSGE] Intro 5 del Barrio Castro, T., [TS] dfgls, [TS] dfuller del Rio, A., [TS] tsfilter hp Delgado, A., [ADAPT] gsdesign oneproportion DeLong, D. M., [R] roccomp, [R] rocreg, [R] roctab DeLong, E. R., [R] roccomp, [R] rocreg, [R] roctab DeMaris, A., [R] hetregress, [R] regress postestimation DeMets, D. L., [ADAPT] GSD intro, [ADAPT] gs, [ADAPT] gsbounds, [ADAPT] gsdesign, [ADAPT] gsdesign onemean, [ADAPT] gsdesign twomeans, [ADAPT] gsdesign oneproportion, [ADAPT] gsdesign twoproportions, [ADAPT] gsdesign logrank, [ADAPT] *gsdesign usermethod* Demidenko, E., [ME] me, [ME] menl Demirer, M., [CAUSAL] telasso, [LASSO] Lasso inference intro, [LASSO] lasso, [LASSO] poregress, [LASSO] xpologit, [LASSO] xpopoisson, [LASSO] xporegress Demmel, J., [M-1] LAPACK, [M-5] lapack(), [P] matrix eigenvalues Demnati, A., [SVY] Direct standardization, [SVY] Poststratification, [SVY] Variance estimation Dempster, A. P., [ME] me, [ME] mixed, [MI] Intro substantive, [MI] mi impute mvn Denis, D., [G-2] graph twoway scatter DerSimonian, R., [META] Intro, [META] meta esize, [META] meta set, [META] meta summarize, [META] Glossary DeSarbo, W. S., [FMM] fmm intro, [FMM] Example 3 Desbordes, R., [R] ivregress Desmarais, B. A., [R] zinb, [R] zip Desu, M. M., [PSS-2] power exponential Detsky, A. S., [META] meta labbeplot Deutekom, M., [META] meta mvregress Dever, J., [SVY] Calibration Devereaux, P. J., [ADAPT] gsdesign twoproportions Deville, J.-C., [SVY] Calibration, [SVY] Direct standardization, [SVY] Poststratification, [SVY] Variance estimation Devroye, L., [FN] Random-number functions Dewey, M. E., [R] correlate Dey, D. D., [BAYES] Intro

Dey, D. K., [BAYES] Intro Dezeure, R., [LASSO] Lasso intro Dhaene, G., [XT] xt Di Iorio, F., [FMM] fmm intro Di Pino, A., [TS] threshold Dias, M. C., [CAUSAL] DID intro, [CAUSAL] didregress Díaz, J. D., [CAUSAL] teffects nnmatch, [CAUSAL] teffects psmatch Dice, L. R., [MV] *measure option* Dickens, R., [TS] prais Dickersin, K., [META] Intro Dickey, D. A., [TS] dfgls, [TS] dfuller, [TS] pperron, [TS] Glossary, [XT] xtcointtest Dickman, P. W., [ST] sts Dickson, E. R., [ST] stcrreg Dicle, M. F., [D] import, [TS] arch, [TS] arima, [TS] tsline Didelez, V., [R] ivregress Diebold, F. X., [TS] arch Dieppe, A., [BAYES] bayes: var Dieter, U., [FN] Random-number functions Dietz, E., [FMM] fmm intro Dietz, T., [D] describe, [R] anova, [R] test Digby, P. G. N., [R] tetrachoric Diggle, P. J., [BAYES] bayesmh, [ME] me, [ME] meglm, [ME] mixed, [TS] arima, [TS] wntestq Dijksterhuis, G. B., [MV] procrustes Dimairo, M., [ADAPT] Intro DiNardo, J., [CAUSAL] stteffects ipwra, [CAUSAL] teoverlap, [XT] xtrc Ding, Z., [TS] arch Dinno, A., [MV] factor, [MV] pca, [R] kwallis, [R] pwcompare Dipnall, J., [R] dtable Dippel, C., [R] ivregress Discacciati, A., [R] glm Ditzen, J., [XT] xtcointtest, [XT] xtunitroot Dixon, W. J., [PSS-2] power twomeans, [PSS-2] power pairedmeans, [PSS-2] power onevariance, [PSS-2] power twovariances, [PSS-3] Intro (ciwidth), [PSS-3] ciwidth onemean, [PSS-3] ciwidth twomeans, [PSS-3] ciwidth pairedmeans, [PSS-3] ciwidth onevariance, [R] ttest, [R] ztest Djogbenou, A. A., [R] wildbootstrap Doan, T., [BAYES] bayes: var Dobbin, K., [PSS-2] power Dobson, A. J., [R] glm Dodd, L. E., [R] rocreg Dohoo, I., [ME] meintreg, [R] Epitab, [R] regress Doi, S. A., [META] meta esize, [META] meta summarize Doll, R., [R] Epitab, [R] poisson Donald, S. G., [CAUSAL] DID intro, [CAUSAL] didregress, [R] ivregress postestimation, [XT] xtdidregress

Donatello, R. A., [MV] canon, [MV] discrim, [MV] factor, [MV] pca, [R] stepwise Donath, S., [R] tabstat, [R] tabulate oneway, [R] tabulate twoway de Doncker-Kapenga, E., [M-5] Quadrature( ) Dongarra, J. J., [M-1] LAPACK, [M-5] lapack( ), [P] matrix eigenvalues, [P] matrix symeigen Donn, S. M., [ME] menl Donner, A., [R] loneway Donoho, D. L., [R] lpoly Doornik, J. A., [MV] mvtest, [MV] mvtest normality, [TS] arfima, [TS] vec Doppelhofer, G., [BMA] bmastats jointness Doran, J. E., [MV] cluster dendrogram Dore, C. J., [R] fp Dorfman, D. D., [R] rocfit, [R] rocreg Dorfman, S. F., [META] meta mvregress Doris, A., [R] gmm Dormann, C. F., [BMA] Intro Dorta, M., [R] bootstrap, [TS] dfuller Douglas, I. J., [CAUSAL] teffects psmatch Dow, J. K., [BMA] Intro Dowd, K., [ADAPT] gsdesign twomeans Downward, P., [R] zioprobit Draper, D., [BMA] Intro, [BMA] bmaregress Draper, N., [ME] me, [ME] menl, [R] eivreg, [R] oneway, [R] stepwise Drezner, Z., [ERM] eprobit, [M-5] mvnormal( ) Driver, H. E., [MV] *measure option* Drukker, D. M., [CAUSAL] eteffects, [CAUSAL] stteffects intro, [CAUSAL] stteffects ipw, [CAUSAL] stteffects ipwra, [CAUSAL] stteffects postestimation, [CAUSAL] stteffects ra, [CAUSAL] stteffects wra, [CAUSAL] teffects intro, [CAUSAL] teffects intro advanced. [CAUSAL] teffects aipw, [CAUSAL] teffects ipw, [CAUSAL] teffects multivalued, [CAUSAL] teffects nnmatch, [CAUSAL] teffects ra, [CM] cmmixlogit, [CM] cmmprobit, [CM] cmxtmixlogit, [D] import fred, [ERM] eregress, [LASSO] Lasso intro, [LASSO] Lasso inference intro, [ME] me, [META] meta meregress, [P] Estimation command, [P] forvalues, [P] Java plugin, [P] plugin, [P] postfile, [R] boxcox, [R] frontier, [R] gmm, [R] logit, [R] lrtest, [R] margins, [R] mlexp, [R] nbreg, [R] npregress kernel, [R] oprobit, [R] predictnl, [R] qreg, [R] set rngstream, [R] test, [R] tobit, [SEM] Example 46g, [SP] Intro, [SP] estat moran, [SP] spivregress, [SP] spivregress postestimation, [SP] spregress, [SP] spregress postestimation, [ST] stcox, [ST] streg, [TS] sspace, [TS] vec, [U] 18.14 References, [XT] xt, [XT] xtregar Du Croz, J., [M-1] LAPACK, [M-5] lapack(), [P] matrix eigenvalues Du, K., [R] frontier, [R] ivregress, [TS] vec intro, [TS] vec, [TS] vecrank, [XT] xtfrontier,

[XT] xtivreg du Plessis, J. E., [BMA] bmastats lps Du, Z., [TS] wntesta Duan, N., [R] boxcox postestimation, [R] heckman, [TS] forecast estimates Dubes, R. C., [MV] cluster Duchateau, L., [ME] meintreg Duda, R. O., [MV] cluster, [MV] cluster stop Duflo, E., [CAUSAL] DID intro, [CAUSAL] didregress, [CAUSAL] telasso, [LASSO] Lasso inference intro, [LASSO] lasso, [LASSO] poregress, [LASSO] xpologit, [LASSO] xpopoisson, [LASSO] xporegress Dufour, S., [ME] meintreg DuMouchel, W. H., [META] meta regress Dumyati, G., [D] icd10 Duncan, A. J., [R] QC Duncan, O. D., [SEM] Example 7 Dunlop, D. D., [PSS-2] power onemean, [PSS-2] power onemean, cluster, [R] ztest Dunn, G., [CAUSAL] mediate, [CAUSAL] teffects multivalued, [MV] discrim, [MV] discrim qda postestimation, [MV] mca, [R] kappa Dunn, O. J., [R] correlate Dunnett, C. W., [FN] Statistical functions, [R] mprobit, [R] pwcompare Dunnington, G. W., [R] regress Dunsmore, I. R., [BAYES] Intro Dunson, D. B., [BAYES] Intro, [BAYES] bayesmh, [BAYES] bayesstats ic, [BAYES] bayesstats ppvalues, [BAYES] bayesstats summary, [BAYES] bayespredict, [BAYES] bayes: xtnbreg, [BAYES] Glossary, [MI] Intro substantive, [MI] mi impute mvn, [MI] mi impute regress Dupont, W. D., [PSS-2] power oneslope, [PSS-2] power mcc, [R] Epitab, [R] Epitab, [R] logistic, [R] sunflower, [ST] stcox, [ST] stir, [ST] sts Durbin, J., [R] ivregress postestimation, [R] regress postestimation time series, [TS] estat sbcusum, [TS] prais, [TS] ucm, [TS] Glossary Duren, P., [R] regress Durlauf, S. N., [BMA] Intro, [TS] vec intro, [TS] vec, [TS] vecrank Dutcus, C., [ADAPT] gsdesign logrank Duval, R. D., [R] bootstrap, [R] jackknife, [R] rocreg, [R] rocregplot Duval, S., [META] Intro, [META] Intro, [META] meta, [META] meta funnelplot, [META] meta bias, [META] meta trimfill Dwivedi, D., [R] reri Dwyer, J. H., [XT] xtreg

### **E**

Earnest, A., [PSS-2] power, [R] ci, [R] ttest, [ST] stcox, [XT] xtgee Eaves, R. C., [SEM] Example 2

Eberhardt, M., [XT] xtrc Eberly, L. E., [BAYES] Intro Ecker, J. L., [ADAPT] gsdesign twoproportions Ecob, R., [MI] mi estimate Eddings, W. D., [MI] mi impute Edelsbrunner, H., [MV] cluster Ederer, F., [ST] Itable Edgington, E. S., [R] runtest Edwards, A. L., [R] anova Edwards, A. W. F., [R] tetrachoric Edwards, B. C., [G-1] Graph Editor, [R] logit,  $[R]$  regress,  $[R]$  summarize Edwards, J. H., [R] tetrachoric Efron, B.,  $[R]$  bootstrap,  $[R]$  greg Efroymson, M. A., [R] stepwise Egger, M., [META] Intro, [META] Intro, [META] meta, [META] meta funnelplot, [META] meta bias, [META] Glossary Egger, P. H., [SP] Intro, [SP] spivregress, [SP] spmatrix spfrommata, [SP] spregress Eggert, C. H., [ADAPT] gsdesign twoproportions Ehrlich, I., [BMA] bmaregress Eichenbaum, M., [TS] irf create, [TS] var svar Eichenwald, E. C., [ADAPT] gsdesign two proportions Eicher, T. S., [BMA] Intro, [BMA] bmaregress Eigenbrode, S., [ERM] eregress Eisenberg, M. D., [CAUSAL] didregress postestimation Eisenhart, C., [R] correlate, [R] runtest El-Sayed, Y. Y., [ADAPT] gsdesign twoproportions Elashoff, J. D., [ME] mixed Elbakidze, L., [ERM] eregress Elghafghuf, A., [ME] meintreg Elith, J., [BMA] Intro Ellenberg, S. S., [BAYES] bayesmh Elliott, G. R., [TS] dfgls, [TS] Glossary Ellis, C. D., [R] poisson Ellis, P. D., [R] esize, [R] regress postestimation Ellis, S. H., [META] Intro, [META] meta forestplot Elston, D. A., [ME] mixed Eltinge, J. L., [R] test, [SVY] Survey, [SVY] estat, [SVY] svy postestimation, [SVY] svydescribe, [SVY] Variance estimation Embretson, S. E., [IRT] irt, [SEM] Example 28g, [SEM] Example 29g Emerson, J. D., [META] meta summarize, [R] lv,  $[R]$  stem Emsley, R., [CAUSAL] mediate, [CAUSAL] teffects intro, [CAUSAL] teffects multivalued Enas, G. G., [MV] discrim knn Ender, P. B., [MV] canon, [R] marginsplot Enders, W., [TS] arch, [TS] arima, [TS] arima postestimation, [TS] corrgram, [TS] estat sheusum Engel, A., [G-3] *colorvar\_options*, [R] boxcox,  $[R]$  dtable,  $[R]$  etable,  $[R]$  marginsplot, [R] table oneway, [R] table twoway,

 $[R]$  table multiway,  $[R]$  table summary,

[R] table hypothesis tests. [R] table regression, [RPT] putdocx collect, [RPT] putdocx table. [RPT] putpdf collect, [RPT] putpdf table, [SVY] Survey, [SVY] estat, [SVY] Subpopulation estimation, [SVY] svy, [SVY] svy brr, [SVY] svy estimation, [SVY] svy jackknife, [SVY] svy postestimation, [SVY] svy: tabulate oneway, [SVY] svy: tabulate twoway, [SVY] svydescribe, [TABLES] collect addtags, [TABLES] collect composite, [TABLES] collect label, [TABLES] collect notes, [TABLES] collect recode, [TABLES] collect remap, [TABLES] collect title, [TABLES] collect use, [TABLES] collect layout, [TABLES] collect style column, [TABLES] collect style \_cons, [TABLES] collect style notes, [TABLES] collect style row, [TABLES] collect style showbase. [TABLES] collect style showempty, [TABLES] collect style table, [TABLES] collect style title, [TABLES] collect style use, [TABLES] Example 1, [TABLES] Example 2, [TABLES] Example 3, [TABLES] Example 4, [TABLES] Example 5, [TABLES] Example 6, [TABLES] Example 7 Engel, C., [R] churdle, [TS] mswitch Engle, R. F., [R] regress postestimation time series, [TS] arch, [TS] arima, [TS] dfactor, [TS] mgarch, [TS] mgarch dcc, [TS] mgarch dvech, [TS] mgarch vcc, [TS] vec intro, [TS] vec, [TS] vecrank, [XT] xtcointtest Erdreich, L. S., [R] roccomp. [R] rocfit. [R] roctab Erhardt, P., [R] greg Erickson, T., [R] eivreg, [R] gmm Erwin, P. J., [ADAPT] gsdesign twoproportions Escanciano, J. C., [TS] wntestq Escobar, L. A., [PSS-3] Intro (ciwidth), [PSS-3] ciwidth onemean Eubank, R. L., [R] lpoly, [R] makespline,  $[R]$  npregress intro,  $[R]$  npregress kernel, [R] npregress series Evans, C. L., [TS] irf create, [TS] var svar Evans, D., [CAUSAL] Intro Evans, J. M., [TS] estat sbcusum Evans, M. A.,  $[R]$  pk,  $[R]$  pkcross Evans, S. J. W., [CAUSAL] teffects psmatch Evans, T. R. J., [ADAPT] gsdesign logrank Everaert, G., [XT] xtabond, [XT] xtdpd,  $[XT]$  xtdpdsys Everitt, B. S., [MV] cluster, [MV] cluster dendrogram, [MV] cluster stop, [MV] discrim, [MV] discrim qda postestimation, [MV] mca,  $[R]$  glm,  $[U]$  1.4 References Everson, H. T., [IRT] DIF Ewens, W. J., [R] symmetry Ezekiel, M., [R] regress postestimation diagnostic **plots** Ezzati-Rice, T. M., [MI] Intro substantive, [MI] Intro

substantive

#### F

Facchin, C., [R] betareg Fagerland, M. W., [R] Epitab. [R] estat gof, [R] mlogit postestimation, [R] ologit, [R] ologit postestimation Fai, A. H.-T., [ME] mixed Fair, R. C., [TS] forecast solve Faires, D. J., [M-5] solvenl() Falcaro, M., [MV] cluster dendrogram, [R] glm,  $[R]$  margins,  $[R]$  probit Fan, H., [ADAPT] gsdesign logrank Fan, J., [R] lpoly, [R] npregress intro, [R] npregress kernel Fan, W., [ADAPT] gsdesign logrank Fan, X., [META] Intro Fan, Y.-A., [R] tabulate twoway Fang, K.-T., [CM] cmmprobit Farbmacher, H., [R] churdle, [R] cpoisson,  $[R]$  tpoisson Färe, R., [M-5] LinearProgram() Farewell, D. M., [G-2] graph twoway Farrell, M. H., [CAUSAL] telasso Farrell, M. J., [M-5] LinearProgram() Farrington, C. P., [ST] estat gofplot, [ST] stintcox postestimation, [ST] stintreg postestimation Fay, R. E., [SVY] Survey, [SVY] svy sdr, [SVY] Variance estimation Fé, E., [R] frontier, [XT] xtfrontier Feinleib, M., [XT] xtreg Feiveson, A. H., [PSS-2] Intro (power), [R] nlcom,  $[R]$  ranksum Feldman, J. J., [SVY] Survey, [SVY] svy estimation Feldt, L. S., [PSS-2] power repeated, [R] anova Feller, W., [TS] wntestb Fellingham, G. W., [ME] mixed Fellman, B., [ADAPT] gs Feng, S., [MI] Intro substantive Fenger-Gron, M., [R] reri Ferguson, E., [META] meta summarize Ferguson, G. A., [MV] rotate, [MV] rotatemat, [MV] Glossary Fernández, C., [BMA] Intro, [BMA] bmaregress, [BMA] bmastats lps Fernández, P., [ME] mixed Fernandez-Cornejo, J., [ERM] eintreg Fernandez-Felix, B. M., [R] logistic, [R] logit Fernández-Val, I., [R] intreg, [R] ivqregress, [R] qreg,  $[R]$  tobit,  $[XT]$  xtlogit,  $[XT]$  xtprobit Fernández-Villaverde, J., [DSGE] Intro 1, [DSGE] dsgenl Ferrara, A., [R] ivregress Ferrari, S. L. P., [R] betareg Ferreira, P. L., [BMA] bmastats lps Ferri, H. A., [R] kappa Festinger, L., [R] ranksum Fibrinogen Studies Collaboration, [ST] stcox

postestimation

Fidell, L. S., [MV] discrim Fiedler, J., [P] PyStata integration Field, A., [MI] mi estimate, [MI] mi impute, [XT] xtgee Field, C. A., [R] bootstrap Fielding, K., [PSS-2] power Fieller, E. C., [R] pkequiv Fienberg, S. E., [BAYES] Intro, [BMA] bmaregress, [R] kwallis, [R] tabulate twoway Fillit, H., [ADAPT] gsdesign twomeans Filon, L. N. G., [R] correlate Filoso, V.,  $[R]$  regress Finazzi, S., [R] estat gof Finch, S., [R] esize Findley, D. F., [R] estat ic Findley, T. W., [R] ladder Fine, J. P., [ST] stcrreg Fineberg, H. V., [META] meta, [META] meta data, [META] meta forestplot, [META] meta regress, [META] meta regress postestimation Finkelstein, D. M., [ST] stintcox, [ST] stintreg Finlay, K.,  $[R]$  ivprobit,  $[R]$  ivregress,  $[R]$  ivtobit Finn, R. S., [ADAPT] gsdesign logrank Finney, D. J., [IRT] irt 3pl, [R] probit, [R] tabulate twoway Fiocco, M., [ST] sterreg, [ST] sterreg postestimation Fiore, M. C., [META] meta mvregress Fiorentini, G., [TS] mgarch Fioretti, P. M., [ADAPT] gsdesign two proportions Fiorio, C. V., [R] kdensity Fischer, G. H., [IRT] irt, [SEM] Example 28g Fiser, D. H., [R] estat gof Fiset, M., [META] Intro Fishell, E., [R] kappa Fisher, D., [R] demandsys Fisher, D. J., [META] meta, [META] meta forestplot, [META] meta summarize Fisher, L. D., [MV] factor, [MV] pca. [PSS-2] power twomeans, [PSS-2] power oneway, [PSS-2] power twoway, [R] anova, [R] dstdize,  $[R]$  oneway Fisher, M. R., [XT] xtcloglog, [XT] xtgee,  $[XT]$  xtintreg,  $[XT]$  xtlogit,  $[XT]$  xtologit, [XT] xtoprobit, [XT] xtprobit, [XT] xttobit Fisher, N. I.,  $[R]$  regress postestimation time series Fisher, R. A., [CAUSAL] Intro, [MV] clustermat, [MV] discrim, [MV] discrim estat, [MV] discrim Ida, [MV] Glossary, [P] levelsof, [PSS-2] power twoproportions, [PSS-2] power onecorrelation, [PSS-2] power two correlations,  $[R]$  anova,  $[R]$  anova,  $[R]$  esize,  $[R]$  ranksum, [R] signrank, [R] tabulate twoway, [ST] streg Fiske, D. W., [SEM] Example 17 Fitzgerald, T. J., [TS] tsfilter, [TS] tsfilter cf Fitzmaurice, G. M., [ME] me, [ME] menl, [ME] mixed Fix. E., IMVI discrim knn Flaaen, A., [D] merge Flahault, A., [CAUSAL] Intro

Flannery, B. P., [FN] Statistical functions, [G-2] graph twoway contour, [M-5] solvenl( ), [P] matrix symeigen, [R] dydx Flay, B. R., [ME] me, [ME] meglm, [ME] meologit, [ME] meoprobit, [XT] xtologit, [XT] xtoprobit Flegal, J. M., [BAYES] bayesstats summary Fleiss, J. L., [META] Intro, [META] meta esize, [PSS-2] power oneproportion, [PSS-2] power twoproportions, [R] dstdize, [R] Epitab, [R] icc, [R] kappa Fleissig, A. R., [R] demandsys Fleming, T. R., [ADAPT] GSD intro, [ADAPT] gs, [ADAPT] gsbounds, [ADAPT] gsdesign, [ADAPT] gsdesign onemean, [ADAPT] gsdesign twomeans, [ADAPT] gsdesign oneproportion, [ADAPT] gsdesign twoproportions, [ADAPT] gsdesign logrank, [ADAPT] *gsdesign usermethod*, [ST] stcox, [ST] sts test Fletcher, D., [BMA] bmaregress Fletcher, K., [R] rocreg, [R] rocreg postestimation, [R] rocregplot Fletcher, R., [M-5] optimize( ) Flight, L., [ADAPT] Intro Flood, S., [R] mlexp Florax, R. J. G. M., [META] Intro Flores, J., [ADAPT] *gsdesign usermethod* Flynn, Z. L., [R] gmm Folsom, R. C., [R] rocreg, [R] rocreg postestimation, [R] rocregplot Fontenay, S., [D] import Ford, C. E., [PSS-2] power repeated Ford, J. M., [R] frontier, [XT] xtfrontier Forney, A., [CAUSAL] Intro Forns, J., [LASSO] Lasso intro, [LASSO] Inference examples, [M-5] LinearProgram( ) Forsythe, A. B., [R] sdtest Forte, A., [BMA] bmaregress Forthofer, R. N., [R] dstdize Fosheim, G. E., [D] icd10 Foster, A., [R] regress Foster, D. P., [BMA] bmaregress Foster, J., [R] Inequality Fouladi, R. T., [R] esize Foulkes, M. A., [PSS-2] power cox, [PSS-2] power exponential Fourier, J. B. J., [R] cumul Fox, C. M., [IRT] irt, [SEM] Example 28g Fox, J., [R] kdensity, [R] lv Fox, W. C., [R] lroc Fragoso, T. M., [BMA] Intro, [BMA] bmaregress Francia, R. S., [R] swilk Francis, C., [PSS-2] power repeated Frangakis, C. E., [CAUSAL] Intro Frank, M. W., [XT] xtabond, [XT] xtdpd, [XT] xtdpdsys Frankel, M. R., [P] \_robust, [SVY] Variance estimation, [U] 20.26 References Frankenstein, A. N., [META] meta meregress

Franklin, C. H., [D] cross Franzese, R. J., Jr., [XT] xtpcse Franzini, L., [XT] xtregar Fraser, M. W., [CAUSAL] stteffects intro, [CAUSAL] stteffects ipw, [CAUSAL] stteffects ipwra, [CAUSAL] stteffects postestimation, [CAUSAL] stteffects ra, [CAUSAL] stteffects wra, [CAUSAL] tebalance Freedman, L. S., [ADAPT] gsdesign logrank, [PSS-2] Intro (power), [PSS-2] power cox, [PSS-2] power exponential, [PSS-2] power logrank Freeman, D. H., Jr., [SVY] svy: tabulate twoway Freeman, E. H., [SEM] estat stable Freeman, J. L., [R] Epitab, [SVY] svy: tabulate twoway Freeman, J. R., [TS] Time series, [TS] arima, [TS] forecast, [TS] irf, [TS] var, [TS] vec Freeman, M. F., [META] meta esize, [META] Glossary Frees, E. W., [XT] xt Freese, J., [CM] Intro 6, [CM] cmroprobit, [R] clogit, [R] cloglog, [R] contrast, [R] hetoprobit, [R] logistic, [R] logit, [R] mlogit, [R] mprobit, [R] nbreg, [R] ologit, [R] oprobit, [R] poisson, [R] probit, [R] tnbreg, [R] tpoisson, [R] zinb, [R] zioprobit, [R] zip Fridkin, S. K., [D] icd10 Friedman, J. H., [BMA] bmastats lps, [LASSO] lasso, [LASSO] lassogof, [LASSO] lassoknots, [LASSO] sqrtlasso, [M-5] LinearProgram(), [MV] discrim knn Friedman, L. M., [ADAPT] gsdesign Friedman, L. W., [ADAPT] gs, [ADAPT] gsdesign, [ADAPT] gsdesign twoproportions Friedman, M., [TS] arima Friendly, M., [G-2] graph twoway scatter Frisch, R., [CAUSAL] Intro Frölich, M., [CAUSAL] teffects multivalued, [R] qreg Frome, E. L., [R] qreg Frost, C., [PSS-2] Intro (power) Frühwirth-Schnatter, S., [FMM] fmm intro, [TS] mswitch Frydenberg, M., [D] icd, [PSS-2] power twomeans, [PSS-3] ciwidth twomeans, [R] dstdize, [R] roccomp, [R] roctab, [TABLES] Intro 3 Fu, V. K., [R] ologit Fu, W. J., [LASSO] lasso Fuller, W. A.,  $[MV]$  factor,  $[P]$  *robust*,  $[R]$  eivreg, [R] regress, [R] spearman, [SVY] svy: tabulate twoway, [SVY] Variance estimation, [TS] dfgls, [TS] dfuller, [TS] pperron, [TS] psdensity, [TS] tsfilter, [TS] tsfilter bk, [TS] ucm, [TS] Glossary, [U] 20.26 References, [XT] xtcointtest Fullerton, A. S., [R] ologit, [R] oprobit Funkhouser, H. G., [G-2] graph pie Furberg, C. D., [ADAPT] gsdesign, [PSS-2] power repeated Furr, D. C., [BAYES] bayesmh

Futuyma, D. J., [MV] *measure option* Fyler, D. C., [R] Epitab Fyles, A., [ST] stcrreg, [ST] stcrreg postestimation

#### **G**

Gabriel, K. R., [MV] biplot Gail, M. H., [P] \_robust, [PSS-2] power exponential, [R] rocreg, [R] rocreg postestimation, [ST] stcrreg, [ST] stmh, [U] 20.26 References Galanti, M. R., [XT] xtgee Galati, J. C., [MI] Intro substantive, [MI] Intro, [MI] mi estimate Galbraith, R. F., [META] meta, [META] meta galbraithplot Gałecki, A. T., [ME] estat wcorrelation, [ME] mixed Gali, J., [TS] estat sbsingle Galiani, S., [CAUSAL] teffects intro, [CAUSAL] teffects intro advanced Gall, J.-R. L., [R] estat gof, [R] logistic Gallacher, D., [D] icd Gallant, A. R., [R] ivregress, [R] nl Gallis, J. A., [PSS-2] power, [PSS-2] power onemean, cluster, [PSS-2] power twomeans, cluster, [PSS-2] power oneproportion, cluster, [PSS-2] power twoproportions, cluster, [PSS-2] power logrank, cluster, [R] permute, [XT] xtgee Gallup, J. L., [D] egen,  $[M-5]$   $\_\text{docx}^{*}()$ , [R] estimates table, [R] etable, [R] regress postestimation diagnostic plots, [RPT] putexcel, [RPT] putexcel advanced, [TABLES] Intro, [XT] xtline Galton, F., [R] correlate, [R] cumul, [R] regress, [R] summarize Galvao, A. F., [CAUSAL] teffects psmatch, [R] ivqregress, [R] QC, [R] sktest, [XT] xtreg, [XT] xtreg postestimation Gamerman, D., [BAYES] Intro Gan, F. F., [R] Diagnostic plots Gander, W., [M-5] Quadrature( ) Gange, S. J., [XT] xtcloglog, [XT] xtgee, [XT] xtintreg, [XT] xtlogit, [XT] xtologit, [XT] xtoprobit, [XT] xtprobit, [XT] xttobit Ganguly, I., [R] zioprobit Gani, J., [TS] wntestb Gao, F., [ST] stintcox Gao, M., [R] npregress series, [TS] arima Garbow, B. S., [P] matrix symeigen García, B., [R] churdle Garcia, R., [TS] mswitch García-Donato, G., [BMA] bmaregress García-Esquinas, E., [R] logistic, [R] logit García-Esteban, R., [LASSO] Lasso intro, [LASSO] Inference examples, [M-5] LinearProgram() Garcia-Filion, P., [ADAPT] gsdesign twomeans Gardiner, J. S., [TS] tssmooth, [TS] tssmooth dexponential, [TS] tssmooth exponential, [TS] tssmooth hwinters, [TS] tssmooth shwinters

Gardner, E. S., Jr., [TS] tssmooth dexponential, [TS] tssmooth hwinters Gardner, J., [XT] xtreg Garnett, W. R., [BAYES] bayesmh Garrett, J. M., [ST] stcox PH-assumption tests Garsd, A., [R] exlogistic Gart, J. J., [META] meta esize, [R] Epitab Gasparrini, A., [META] meta meregress, [META] meta mvregress Gasser, T., [R] lpoly Gast, C., [ADAPT] *gsdesign usermethod* Gastwirth, J. L., [R] sdtest Gates, R., [CM] cmmixlogit, [CM] cmmprobit, [CM] cmxtmixlogit Gatto, N. M., [CAUSAL] Intro Gauss, J. C. F., [R] regress Gautschi, W., [M-5] Quadrature( ) Gauvreau, K., [R] dstdize, [R] logistic, [ST] ltable, [ST] sts Gavaghan, D., [META] Intro, [META] meta, [META] meta funnelplot, [META] meta bias Gavin, M. D., [ME] me, [ME] meglm, [ME] meologit, [ME] meoprobit, [XT] xtologit, [XT] xtoprobit Gavrin, J., [BMA] Intro Gay, D. M., [M-5] LinearProgram( ) Gehan, E. A., [ST] sts test Geisser, S., [PSS-2] power repeated, [R] anova Gel, Y. R., [R] sdtest Gelade, W., [R] summarize Gelbach, J. B., [CAUSAL] DID intro, [CAUSAL] didregress, [R] ivprobit, [R] ivtobit, [R] regress, [R] wildbootstrap Gelfand, A. E., [BAYES] Intro, [BAYES] bayesmh, [MI] mi impute chained Gelman, A., [BAYES] Intro, [BAYES] bayesmh, [BAYES] bayesstats grubin, [BAYES] bayesstats ic, [BAYES] bayesstats ppvalues, [BAYES] bayesstats summary, [BAYES] bayespredict, [BAYES] bayes: xtnbreg, [BAYES] Glossary, [BMA] Intro, [BMA] bmaregress, [ME] me, [MI] Intro substantive, [MI] mi impute, [MI] mi impute mvn, [MI] mi impute regress Gelman, R., [R] margins Geman, D., [BAYES] Intro, [MI] mi impute chained Geman, S., [BAYES] Intro, [MI] mi impute chained Genadek, K., [R] mlexp Gendreau, P., [META] Intro Genest, C., [R] Diagnostic plots, [R] swilk Gentle, J. E., [FN] Random-number functions, [R] anova, [R] nl Genton, M. G., [R] sktest Genz, A., [CM] cmmprobit George, E. I., [BMA] Intro, [BMA] bmaregress George, S. L., [PSS-2] power exponential Gerkins, V. R., [R] symmetry Gerow, K. G., [SVY] Survey Gershman, K., [D] icd10

Gerstner, K., [BMA] Intro Gertler, M., [TS] estat sbsingle Geskus, R. B., [ST] stcrreg, [ST] stcrreg postestimation Geweke, J., [BAYES] Intro, [BAYES] bayesmh, [BMA] bmaregress, [CM] cmmprobit, [TS] dfactor Geyer, C. J., [BAYES] bayesmh Ghirlanda, S., [CAUSAL] xthdidregress Ghosh, S. K., [BAYES] Intro Giannini, C., [TS] irf create, [TS] var intro, [TS] var svar, [TS] vargranger, [TS] varwle Giannone, D., [BAYES] bayes: var Gibaldi, M., [ME] menl Gibbons, J. D., [R] ksmirnov, [R] spearman Gibbons, R. D., [ME] me, [ME] meglm Gibson, P., [META] meta data Gichangi, A., [ST] stcrreg Giesbrecht, F. G., [ME] mixed Giesen, D., [R] tetrachoric Gifi, A., [MV] mds Gigliarano, C., [R] roctab Gijbels, I., [R] lpoly, [R] npregress intro, [R] npregress kernel Gilbert, G. K., [MV] *measure option* Giles, D. E. A., [TS] prais Gilks, W. R., [BAYES] Intro, [BAYES] bayesmh, [BMA] bmaregress Gill, R. D., [ST] stcrreg Gillenwater, H. H., [ADAPT] gsdesign oneproportion Gillham, N. W., [R] regress Gillispie, C. C., [R] regress Gillman, M. S., [RPT] dyndoc, [RPT] dyntext Giltinan, D. M., [ME] me, [ME] menl Gini, C., [SP] estat moran, [SP] spregress, [SP] spxtregress Gini, R., [R] Epitab, [R] vwls Ginther, O. J., [ME] menl, [ME] mixed Giordani, P., [BAYES] Intro, [BAYES] bayesmh Girshick, M. A., [MV] pca Givens, G. H., [META] Intro Glas, A. S., [META] meta mvregress Glass, G. V., [META] Intro, [META] meta esize, [META] Glossary, [R] esize Glass, R. I., [R] Epitab Gleason, J. R., [FN] Random-number functions, [R] loneway Gleason, L. R., [ME] me, [ME] meglm, [ME] meologit, [ME] meoprobit, [XT] xtologit, [XT] xtoprobit Gleick, J., [M-5] optimize( ) Gleser, G., [MV] alpha Gleser, L. J., [META] meta mvregress Glidden, D. V., [CAUSAL] stteffects intro, [CAUSAL] stteffects ipw, [CAUSAL] stteffects ipwra, [CAUSAL] stteffects postestimation, [CAUSAL] stteffects ra, [CAUSAL] stteffects wra, [CAUSAL] teffects intro advanced, [R] logistic, [ST] stcox

Gloeckler, L. A., [ST] Discrete Glosten, L. R., [TS] arch Glowacz, K. M., [ME] me, [ME] meglm, [ME] meologit, [ME] meoprobit, [XT] xtologit, [XT] xtoprobit Gnanadesikan, R., [MV] manova, [R] cumul, [R] Diagnostic plots Godambe, V. P., [SVY] Variance estimation Godfrey, L. G., [R] regress postestimation time series Godsill, S. J., [BAYES] Intro Goeden, G. B., [R] kdensity Goerg, S. J., [R] ksmirnov Goethals, K., [ME] meintreg Goggin, C., [META] Intro Golbe, D. L., [D] label language, [D] merge, [U] 23.1 References Goldberger, A. S., [CAUSAL] etregress, [R] intreg, [R] tobit Goldblatt, A., [R] Epitab Golden, C. D., [SVY] Survey, [SVY] svy estimation Goldfarb, D., [M-5] optimize( ) Goldfeld, S. M., [TS] mswitch Goldman, N., [ME] me Goldsmith, J., [ADAPT] gsdesign twoproportions Goldstein, H., [ME] me, [ME] meglm, [ME] melogit, [ME] mepoisson, [ME] meprobit, [ME] mestreg, [ME] mixed, [META] Intro, [META] meta regress postestimation, [META] meta meregress, [META] meta multilevel, [META] meta me postestimation, [META] meta mvregress postestimation Goldstein, M. G., [META] meta mvregress Goldstein, R., [D] ds, [R] brier, [R] Inequality, [R] nl, [R] regress postestimation, [XT] xtreg Golsch, K., [ME] mestreg, [XT] xt Golub, G. H., [M-5] svd( ), [R] orthog, [R] tetrachoric, [TS] arfima, [TS] arfima postestimation Gómez de la Cámara, A., [R] rocreg, [R] rocregplot Gómez, V., [TS] tsfilter, [TS] tsfilter hp Gompertz, B., [ST] streg Gondzio, J., [M-5] LinearProgram( ) Gönen, M., [ST] stcox postestimation Gonnet, P., [M-5] Quadrature( ) Gonzalez, J. F., Jr., [SVY] estat, [SVY] Subpopulation estimation, [SVY] svy bootstrap, [SVY] svy estimation Gonzalo, J., [TS] threshold, [TS] vec intro, [TS] vecrank Good, I. J., [BMA] Intro, [BMA] bmastats lps Good, P. I., [G-1] Graph intro, [R] permute, [R] symmetry, [R] tabulate twoway Goodall, C., [R] lowess, [R] rreg Goodman, L. A., [R] tabulate twoway, [SEM] estat lcgof, [SEM] Example 50g, [SEM] Example 51g, [SEM] Methods and formulas for gsem Goodman, M. S., [R] anova Goodman, S. N., [META] meta summarize

Goodman-Bacon, A., [CAUSAL] DID intro, [CAUSAL] didregress postestimation Goodwin, B. K., [R] demandsys Gooley, T. A., [ST] stcrreg Gopal, K., [D] frames intro, [FN] Random-number functions Gopinath, D., [CM] cmmixlogit, [CM] cmxtmixlogit Gordon, A. D., [MV] biplot, [MV] cluster, [MV] cluster dendrogram, [MV] cluster stop, [MV] *measure option* Gordon, D. J., [PSS-2] power repeated Gordon, M. G., [R] binreg Gordon, N. J., [BAYES] Intro Gorga, M. P., [R] rocreg, [R] rocreg postestimation, [R] rocregplot Gorman, J. W., [R] stepwise Gorman, W. M., [R] demandsys Gorst-Rasmussen, A., [MV] pca Gorsuch, R. L., [MV] factor, [MV] rotate, [MV] rotatemat Gosset [Student, pseud.], W. S., [R] ttest Gosset, W. S., [R] ttest Gotway, C. A., [SP] Intro, [SP] spregress Gould, A. L., [ADAPT] gs, [ADAPT] gsbounds Gould, W. W., [ADAPT] gsbounds, [ADAPT] gsdesign, [ADAPT] gsdesign onemean, [ADAPT] gsdesign twomeans, [ADAPT] gsdesign oneproportion, [ADAPT] gsdesign twoproportions, [ADAPT] gsdesign logrank, [ADAPT] *gsdesign usermethod*, [CAUSAL] stteffects intro, [D] assert, [D] datasignature, [D] Datetime values from other software, [D] destring, [D] drawnorm, [D] ds, [D] format, [D] merge, [D] putmata, [D] sample, [ERM] Intro 1, [ERM] Intro 9, [FN] Random-number functions, [M-0] Intro, [M-1] Intro, [M-1] How, [M-1] Interactive, [M-2] class, [M-2] exp, [M-2] goto, [M-2] pointers, [M-2] struct, [M-2] Subscripts, [M-2] Syntax, [M-4] **IO**, [M-4] Stata, [M-5] deriv(), [M-5] eigensystem(), [M-5] geigensystem(), [M-5] inbase( ), [M-5] moptimize( ),  $[M-5]$  runiform $(), [M-5]$  st\_addvar $(),$  $[M-5]$  st\_global( ),  $[M-5]$  st\_local( ),  $[M-5]$  st\_view(),  $[ME]$  mestreg,  $[MI]$  mi estimate,  $[P]$  Intro,  $[P]$   $\_data signature$ , [P] matrix, [P] matrix eigenvalues, [P] matrix mkmat, [P] \_robust, [PSS-2] power exponential, [PSS-2] power logrank, [R] bsample, [R] frontier, [R] gmm, [R] logistic, [R] margins, [R] Maximize, [R] ml, [R] mlexp, [R] poisson, [R] qreg, [R] regress, [R] rreg, [R] sktest, [R] smooth, [R] swilk, [SP] spmatrix spfrommata, [ST] Survival analysis, [ST] stcox, [ST] stcrreg, [ST] stcrreg postestimation, [ST] stdescribe, [ST] streg, [ST] stset, [ST] stsplit, [ST] stvary, [SVY] Survey, [SVY] ml for svy, [U] 1.4 References, [U] 13.13 References, [U] 18.14 References, [U] 23.1 References, [U] 27.36 Reference,

[XT] xtfrontier, [XT] xtstreg Gouriéroux, C. S., [R] hausman, [R] suest, [R] test, [TS] arima, [TS] mgarch ccc, [TS] mgarch dcc, [TS] mgarch vcc Govindan, R., [ADAPT] gsdesign onemean, [ADAPT] gsdesign oneproportion Gower, J. C., [MV] biplot, [MV] ca, [MV] mca, [MV] *measure option*, [MV] procrustes Gracik, L., [R] betareg Graham, J. W., [MI] Intro substantive, [MI] Intro substantive, [MI] mi impute Grambsch, P. M., [ME] mestreg, [ST] stcox, [ST] stcox PH-assumption tests, [ST] stcox postestimation, [ST] stcrreg Granger, C. W. J., [BMA] Intro, [BMA] Intro, [TS] arch, [TS] arfima, [TS] vargranger, [TS] vec intro, [TS] vec, [TS] vecrank, [XT] xtcointtest Grant, R. L., [BAYES] bayesmh Grasela, T. H., Jr., [ME] menl Grasman, R. P. P. P., [TS] mswitch Graubard, B. I., [ME] mixed, [PSS-2] power trend, [R] margins, [R] ml, [R] test, [SVY] Survey, [SVY] Direct standardization, [SVY] estat, [SVY] svy, [SVY] svy estimation, [SVY] svy postestimation, [SVY] svy: tabulate twoway, [SVY] Variance estimation Graunt, J., [ST] ltable Gray, L. A., [FMM] fmm: betareg, [R] betareg, [R] churdle, [R] fracreg, [R] truncreg Gray, R. J., [ST] stcrreg Graybill, F. A., [PSS-2] power onecorrelation, [PSS-2] power twocorrelations, [R] centile Grayling, M. J., [ADAPT] gs, [FN] Randomnumber functions, [PSS-2] power repeated, [PSS-2] power oneslope Grazzi, M., [R] frontier, [XT] xtfrontier Green, B. F., [MV] discrim lda, [MV] procrustes Green, D. M., [R] lroc Green, J. R., [R] demandsys Green, P. E., [MV] cluster Green, P. J., [BAYES] Intro Green, S., [META] Intro Greenacre, M. J., [MV] ca, [MV] mca, [MV] mca postestimation, [SEM] Example 35g, [SEM] Example 36g Greenbaum, A., [M-1] LAPACK, [M-5] lapack( ), [P] matrix eigenvalues Greenberg, E., [BAYES] Intro Greene, W. H., [CAUSAL] etregress, [CM] cmclogit, [CM] cmmprobit, [CM] nlogit, [P] matrix accum,  $[R]$  biprobit,  $[R]$  clogit,  $[R]$  cnsreg, [R] frontier, [R] gmm, [R] heckman, [R] heckpoisson, [R] hetprobit, [R] hetregress, [R] ivregress, [R] lrtest, [R] margins, [R] mlexp, [R] mlogit, [R] nlsur, [R] pcorr, [R] reg3, [R] sureg, [R] testnl, [R] truncreg, [R] zioprobit, [TS] arima, [TS] corrgram, [TS] var, [XT] xt, [XT] xtgls, [XT] xthtaylor postestimation, [XT] xtpcse, [XT] xtrc

Greenfield, S., [MV] alpha, [MV] factor, [MV] factor postestimation, [R] lincom, [R] mlogit, [R] mprobit. [R] mprobit postestimation. [R] predictnl, [R] slogit, [SEM] Example 37g Greenhouse, J. B., [META] Intro, [R] Epitab Greenhouse, S. W., [PSS-2] power repeated,  $[R]$  anova,  $[R]$  Epitab Greenland, S., [BAYES] Intro, [CAUSAL] Intro, [CAUSAL] mediate, [IRT] difmh, [META] Intro, [META] meta summarize, [META] meta regress, [META] meta trimfill, [META] Glossary, [R] Epitab, [R] ologit, [R] reri Greenwood, M., [ST] Itable, [ST] sts Greenwood, P., [MI] Intro substantive Gregoire, A., [R] kappa Gregory, A. W., [DSGE] Intro 8 Gregory, C. A., [ERM] eoprobit Greil, R., [META] meta data Griesenbeck, J. S., [R] reri Grieve, R., [R] bootstrap, [R] bstat Griffin, S., [R] ztest Griffith, J. L., [R] brier Griffith, R., [R] gmm Griffiths, W. E., [R] cnsreg, [R] estat ic,  $[R]$  hetregress,  $[R]$  ivregress,  $[R]$  ivregress postestimation, [R] logit, [R] probit,  $[R]$  regress,  $[R]$  regress postestimation,  $[R]$  test, [TS] arch, [TS] prais, [XT] xtgls, [XT] xtpcse,  $[XT]$  xtrc,  $[XT]$  xtreg Griliches, Z., [ME] me, [R] hetoprobit, [XT] xtgls,  $[XT]$  xtnbreg,  $[XT]$  xtpcse,  $[XT]$  xtpoisson,  $[XT]$  xtrc Grilli, L., [XT] xtmlogit Grimes, J. M., [ST] stintreg Grimm, R. H., [PSS-2] power repeated Grimmett, G., [M-5] halton() Grisetti, R., [R] betareg Grissom, R. J., [R] esize, [R] regress postestimation Gritz, E. R., [META] meta mvregress Grizzle, J. E., [R] vwls Grobbee, D. E., [R] reri Groenen, P. J. F., [MV] mds, [MV] mds postestimation, [MV] mdslong, [MV] mdsmat Groenwold, R. H. H., [R] reri Grogger, J. T., [R] tnbreg, [R] tpoisson Gronau, R., [R] heckman, [SEM] Example 45g Groothuis-Oudshoorn, C. G. M., [MI] Intro substantive, [MI] mi impute chained Gropper, D. M., [R] frontier, [XT] xtfrontier Gross, A. J., [ST] Itable Grosskopf, R. F. S., [M-5] LinearProgram() Grotti, R., [XT] xtabond, [XT] xtdpd, [XT] xtdpdsys,  $[XT]$  xtprobit Gruber, M. H. J., [R] contrast, [R] margins Grün, B., [BMA] bmastats jointness Grundmann, H., [D] icd10 Grunfeld, Y., [XT] xtgls, [XT] xtpcse, [XT] xtrc

Grzebyk, M., [ST] sts Gu, A.,  $[P]$  \_robust Guallar, E., [META] meta summarize Guan, W., [R] bootstrap Guddati, A. K., [ADAPT] gsdesign oneproportion Guelat, J., [BMA] Intro Guenther, W. C., [PSS-2] power onecorrelation Guerry, A.-M., [G-2] graph twoway histogram Guidolin, M., [TS] mswitch Guilkev, D. K., [XT] xtprobit Guillemot, M., [M-5] cholesky() Guillera-Arroita, G., [BMA] Intro Guimarães, P., [XT] xtnbreg, [XT] xtpoisson Guinea-Martin, D., [R] Inequality Guiteras, R. P., [P] PyStata integration Guo, M., [ADAPT] gsdesign logrank Guo, S., [CAUSAL] stteffects intro. [CAUSAL] stteffects ipw, [CAUSAL] stteffects ipwra, [CAUSAL] stteffects postestimation, [CAUSAL] stteffects ra, [CAUSAL] stteffects wra, [CAUSAL] tebalance Gurevitch, J., [META] Intro Gurka, M. J., [R] estat ic Gurmu, S., [R] cpoisson, [R] zioprobit Gutiérrez, I., [CAUSAL] teffects nnmatch, [CAUSAL] teffects psmatch Gutierrez, R. G., [CM] cmmixlogit, [ME] me, [META] meta meregress, [R] frontier,  $[R]$  lpoly,  $[R]$  lrtest,  $[R]$  nbreg,  $[R]$  npregress kernel, [ST] stcox, [ST] streg, [ST] streg postestimation, [XT] xt Gutiérrez-Vargas, A. A., [CM] Intro 6 Guyatt, G. H., [ADAPT] gsdesign twoproportions

## н

Haaland, J.-A., [G-1] Graph intro Haan, P., [CM] cmmprobit, [R] mlogit, [R] mprobit Haario, H., [BAYES] Intro, [BAYES] bayesmh Haas, K., [M-5] moptimize() Haas, R. W., [FN] Random-number functions Haavelmo, T., [CAUSAL] Intro Hackell, J., [R] prtest Hadamard, J. S., [FN] Matrix functions Hadi, A. S., [BMA] bmaregress, [BMA] bmagraph coefdensity, [BMA] bmagraph msize, [BMA] bmagraph pmp, [BMA] bmagraph varmap, [BMA] bmastats models, [BMA] bmastats msize, [R] poisson,  $[R]$  regress,  $[R]$  regress postestimation, [R] regress postestimation diagnostic plots Hadorn, D. C., [R] brier Hadri, K., [XT] xtunitroot Haenszel, W., [IRT] difmh. [META] Intro, [META] meta summarize, [META] Glossary, [PSS-2] power cmh. [R] Epitab, [ST] stmh, [ST] sts test

Hafner, K. B., [PSS-3] Intro (ciwidth), [PSS-3] ciwidth onemean, [PSS-3] ciwidth twomeans, [PSS-3] ciwidth onevariance Haghish, E. F., [RPT] markdown, [U] 3.9 Reference, [U] 18.14 References Hahn, G. J., [M-5] moptimize( ), [PSS-3] Intro (ciwidth), [PSS-3] ciwidth onemean Hahn, J., [R] ivregress postestimation Hair, J. F., Jr., [CM] Intro 6, [CM] cmrologit Hajian-Tilaki, K. O., [R] rocreg Hajivassiliou, V. A., [CM] cmmprobit Halbmeier, C., [ME] mixed Hald, A., [R] qreg, [R] regress, [R] signrank, [R] summarize Haldane, J. B. S., [R] Epitab, [R] ranksum Hall, A. D., [R] frontier Hall, A. R., [R] gmm, [R] gmm postestimation, [R] ivpoisson, [R] ivpoisson postestimation, [R] ivregress, [R] ivregress postestimation, [XT] xtcointtest Hall, B. H., [M-5] optimize( ), [ME] me, [R] glm, [TS] arch, [TS] arima, [XT] xtnbreg, [XT] xtpoisson Hall, N. S., [R] anova Hall, P., [R] bootstrap, [R] ivqregress, [R] qreg, [R] regress postestimation time series Hall, R. E., [M-5] optimize( ), [R] glm, [TS] arch, [TS] arima Hall, W. J., [MV] biplot, [R] roccomp, [R] rocfit, [R] roctab Haller, A. O., [SEM] Example 7 Halley, E., [ST] ltable Hallock, K., [M-5] LinearProgram( ), [R] qreg Halpin, B., [MI] mi impute Halton, J. H., [M-5] halton( ) Halvorsen, K. T., [R] tabulate twoway Hamaker, E. L., [TS] mswitch Hamann, U., [MV] *measure option* Hambleton, R. K., [IRT] irt, [SEM] Example 28g, [SEM] Example 29g Hamel, J.-F., [IRT] irt pcm Hamerle, A., [R] clogit Hamilton, J. D., [BAYES] bayesvarstable, [P] matrix eigenvalues, [R] gmm, [TS] Time series, [TS] arch, [TS] arfima, [TS] arima, [TS] corrgram, [TS] dfuller, [TS] estat aroots, [TS] fcast compute, [TS] forecast solve, [TS] irf, [TS] irf create, [TS] mswitch, [TS] mswitch postestimation, [TS] pergram, [TS] pperron, [TS] psdensity, [TS] sspace, [TS] sspace postestimation, [TS] tsfilter, [TS] ucm, [TS] var intro, [TS] var, [TS] var svar, [TS] vargranger, [TS] varnorm, [TS] varsoc, [TS] varstable, [TS] varwle, [TS] vec intro, [TS] vec, [TS] vecnorm, [TS] vecrank, [TS] vecstable, [TS] xcorr, [TS] Glossary Hamilton, L. C., [G-1] Graph intro, [MV] factor, [MV] screeplot, [R] ladder, [R] lv, [R] regress,

[R] regress postestimation, [R] regress postestimation diagnostic plots, [R] rreg, [R] ttest Hammarling, S., [M-1] LAPACK, [M-5] lapack(), [P] matrix eigenvalues Hammersley, J. M., [M-5] halton( ) Hampel, F. R., [CAUSAL] hdidregress, [CAUSAL] xthdidregress, [D] egen, [R] rreg, [U] 20.26 References Hampilos, N., [ADAPT] gsdesign twomeans Hampson, L. V., [ADAPT] Intro Han, G., [ADAPT] gsdesign logrank Han, K.-H., [ADAPT] gsdesign logrank Han, S., [R] intreg, [R] ivqregress, [R] qreg, [R] tobit Hand, D. J., [BAYES] bayesmh, [ME] menl, [MV] biplot, [MV] ca, [MV] discrim, [MV] mca Handscomb, D. C., [M-5] halton( ) Haneuse, S., [R] ci, [R] Epitab, [R] poisson, [R] reri Hanji, M. B., [META] Intro Hankey, B., [ST] stmh Hanley, J. A., [R] roccomp, [R] rocfit, [R] rocreg, [R] rocreg postestimation, [R] rocregplot, [R] roctab Hannachi, A., [MV] pca Hannan, E. J., [TS] arfimasoc, [TS] arimasoc, [TS] sspace Hansen, B. E., [BMA] Intro, [R] makespline, [R] npregress intro, [R] npregress kernel, [R] npregress series, [TS] estat sbsingle, [TS] threshold Hansen, C. B., [CAUSAL] DID intro, [CAUSAL] telasso, [LASSO] Lasso intro, [LASSO] Lasso inference intro, [LASSO] dsregress, [LASSO] lasso, [LASSO] lasso postestimation. [LASSO] poivregress, [LASSO] poregress, [LASSO] xpologit, [LASSO] xpopoisson, [LASSO] xporegress, [R] ivqregress, [R] ivqregress postestimation Hansen, H., [MV] mvtest, [MV] mvtest normality Hansen, L. P., [R] gmm, [R] ivregress, [R] ivregress postestimation, [XT] xtabond, [XT] xtdpd, [XT] xtdpdsys Hansen, M. R., [R] log Hansen, W. B., [ME] me, [ME] meglm, [ME] meologit, [ME] meoprobit, [XT] xtologit, [XT] xtoprobit Hanson, B. A., [R] spearman Hao, L.,  $[R]$  qreg Harabasz, J., [MV] cluster, [MV] cluster stop Haramoto, H., [FN] Random-number functions, [R] set rngstream Haran, M., [BAYES] bayesstats summary Harberger, A. C., [R] demandsys postestimation Harbord, R. M., [ME] melogit, [ME] meoprobit, [META] Intro, [META] Intro, [META] meta, [META] meta forestplot, [META] meta regress, [META] meta funnelplot, [META] meta bias, [META] meta mvregress, [R] roccomp, [R] roctab

Harden, J. J., [R] zinb, [R] zip Hardin, J. W., [G-1] Graph intro, [ME] meglm postestimation, [R] estat ic, [R] glm, [R] glm postestimation, [R] lroc, [R] nbreg, [R] poisson,  $[R]$  ranksum,  $[R]$  signrank,  $[R]$  tnbreg,  $[R]$  tpoisson,  $[R]$  zinb,  $[R]$  zip,  $[XT]$  xtgee,  $[XT]$  xtpoisson Hardouin, J.-B., [IRT] irt, [IRT] irt pcm Hardy, R. J., [ADAPT] gs. [ADAPT] gsdesign, [ADAPT] gsdesign twoproportions, [META] Intro, [META] meta esize, [META] meta set, [META] meta summarize, [META] meta regress Harel, O., [MI] mi estimate Hargreaves, J., [PSS-2] power Haritou, A., [R] suest Harkness, J., [R] ivprobit, [R] ivtobit Harley, J. B., [PSS-2] power cox Harman, H. H., [MV] factor, [MV] factor postestimation, [MV] rotate, [MV] rotatemat Harrell, F. E., Jr., [R] makespline, [R] ologit, [ST] stcox postestimation Harring, J. R., [ME] menl Harrington, D. P., [ST] steox, [ST] sts test Harris, E. K., [MV] discrim, [MV] discrim logistic Harris, J. E., [META] meta regress Harris, M. N., [R] zioprobit Harris, R. D. F., [XT] xtunitroot Harris, R. J., [META] Intro, [META] meta, [META] meta forestplot, [META] meta bias, [MV] canon postestimation Harris, R. L., [R] OC Harris, S. C., [ME] menl Harris, T., [R] nbreg, [R] poisson, [R] qreg,  $[R]$  ranksum,  $[R]$  signrank,  $[R]$  zinb Harrison, D. A.,  $[D]$  list,  $[G-2]$  graph twoway histogram, [PSS-2] Intro (power), [R] histogram, [R] tabulate oneway, [R] tabulate twoway Harrison, J., [BAYES] Intro Harrison, J. A., [R] dstdize Harrison, J. M., [ST] sterreg Harrison, L. H., [D] icd10 Hart, A. A. M., [LASSO] lasso Hart, P. E., [MV] cluster, [MV] cluster stop Harter, J. K., [META] Intro Hartig, F., [BMA] Intro Hartigan, J. A., [G-2] graph matrix, [MV] cluster dendrogram Hartley, H. O., [MI] Intro substantive, [MI] mi impute Hartmann, D. P., [R] icc Hartung, J., [META] Intro, [META] meta summarize, [META] meta regress, [META] meta bias, [META] meta myregress Hartzel, J., [XT] xtmlogit Harvey, A. C., [R] hetoprobit, [R] hetprobit, [R] hetregress. [TS] arch. [TS] arima. [TS] prais, [TS] psdensity, [TS] sspace, [TS] sspace postestimation, [TS] tsfilter,

[TS] tsfilter hp. [TS] tssmooth hwinters. [TS] ucm, [TS] var svar Harville, D. A., [ME] meglm, [ME] mixed, [R] estat ic Hasebe, T., [CAUSAL] etpoisson, [ERM] eprobit Hassell, J. F., [ST] sts Hassink, W. H. J., [MV] cluster Hassler, U., [TS] irf create Hastie, T. J., [BMA] bmastats lps, [LASSO] Lasso intro, [LASSO] elasticnet, [LASSO] lasso, [LASSO] lassogof, [LASSO] lassoknots, [LASSO] lasso options, [LASSO] sqrtlasso, [M-5] LinearProgram(), [MV] discrim knn, [R] grmeanby, [R] slogit Hastings, W. K., [BAYES] Intro, [BAYES] bayesmh Hastorf, A. H., [R] Epitab Hauck, W. W., [R] pkequiv, [XT] xtcloglog, [XT] xtlogit, [XT] xtologit, [XT] xtoprobit,  $[XT]$  xtprobit Hauser, M. A., [TS] arfima Hausman, J. A., [CM] Intro 6, [CM] cmrologit, [CM] nlogit,  $[M-5]$  optimize(),  $[ME]$  me,  $[R]$  glm,  $[R]$  hausman,  $[R]$  ivregress postestimation, [R] suest, [SEM] estat residuals, [SEM] Methods and formulas for sem, [TS] arch, [TS] arima, [XT] xthtaylor, [XT] xtnbreg, [XT] xtpoisson, [XT] xtreg postestimation Hawkins, C. M., [PSS-2] power repeated Hawkins, D. F., [SP] estat moran, [SP] spregress, [SP] spxtregress Hay, D. C., [META] Intro Hayashi, F., [R] gmm, [R] ivpoisson, [R] ivregress, [R] ivregress postestimation Hayes, R. J., [PSS-2] Intro (power), [PSS-2] power,  $[R]$  permute,  $[R]$  prtest Hayes, T. L., [META] Intro Hays, R. D., [IRT] irt, [R] lincom, [R] mlogit,  $[R]$  mprobit,  $[R]$  mprobit postestimation,  $[R]$  predictnl,  $[R]$  slogit Hays, W. L., [R] esize Hayter, A. J., [ERM] eprobit, [M-5] mynormal() Haywood, P., [META] meta data He, X., [ST] stcox PH-assumption tests Heafner, T., [META] meta forestplot Heagerty, P. J., [BAYES] bayesmh, [ME] me. [ME] meglm, [ME] mixed, [MV] factor, [MV] pca, [PSS-2] power twomeans, [PSS-2] power oneway, [PSS-2] power twoway, [R] anova, [R] dstdize, [R] oneway Heblich, S., [R] ivregress Heckman, J. J., [CAUSAL] Intro, [CAUSAL] etregress, [CAUSAL] stteffects intro, [CAUSAL] teffects intro advanced, [ERM] eintreg, [ERM] eoprobit, [ERM] eprobit, [ERM] eregress, [R] biprobit, [R] heckman, [R] heckman postestimation, [R] heckoprobit, [R] heckprobit, [SEM] Example 45g, [XT] xtheckman Hedeker, D., [ME] me, [ME] meglm

Hédelin, G., [ST] sts Hedges, L. V., [META] Intro, [META] meta, [META] meta data, [META] meta esize, [META] meta set, [META] meta summarize, [META] meta regress, [META] meta mvregress, [META] Glossary, [R] esize Hedley, D., [ST] stcrreg, [ST] stcrreg postestimation Heeringa, S. G., [SVY] Survey, [SVY] Subpopulation estimation Heidelberger, P., [BAYES] Intro Heien, D., [R] demandsys Heine, R. P., [ADAPT] gsdesign twoproportions Heinecke, K., [P] matrix mkmat Heinonen, O. P., [R] Epitab Heiss, F., [CM] nlogit Heitjan, D. F., [MI] Intro substantive, [MI] mi impute Heller, G., [ST] stcox postestimation Hemming, K., [PSS-2] Intro (power) Hempel, S., [R] Epitab Henderson, B. E., [R] symmetry Henderson, C. R., [ME] me, [ME] mixed Henderson, D. J., [R] npregress kernel Henderson, M. J., [SVY] Calibration Hendrickson, A. E., [MV] rotate, [MV] rotatemat, [MV] Glossary Hennevogl, W., [ME] me Henry-Amar, M., [ST] ltable Hensher, D. A., [CM] nlogit, [R] zioprobit Hensley, M. J., [META] meta data Henze, N., [MV] mvtest, [MV] mvtest normality Heo, M., [PSS-2] power onemean, cluster. [PSS-2] power twomeans, cluster, [PSS-2] power oneproportion, cluster, [PSS-2] power twoproportions, cluster, [R] prtest, [R] ztest Hermite, C., [M-5] issymmetric( ) Hernán, M. A., [CAUSAL] Intro Hernández-Alava, M., [FMM] fmm: betareg, [R] betareg, [R] biprobit, [R] churdle, [R] fracreg, [R] truncreg Herr, J. L., [CAUSAL] teffects intro advanced, [CAUSAL] teffects nnmatch Herrero, F. J., [ME] mixed Herrin, J., [U] 18.14 References Herriot, J. G., [M-5] spline3( ) Hertz, S., [ST] stsplit Herwartz, H., [XT] xtcointtest, [XT] xtgls Herzberg, A. M., [MV] discrim lda postestimation, [MV] discrim qda, [MV] discrim qda postestimation, [MV] manova, [SEM] Example 52g Herzog, H., [CAUSAL] xthdidregress Hess, K. R., [ST] stcox PH-assumption tests, [ST] stintcox PH-assumption plots, [ST] sts graph Heß, S., [CAUSAL] teffects intro, [CAUSAL] teffects intro advanced Hesse, L. O., [M-5] moptimize( )

Heston, A., [XT] xtunitroot Hetherington, J., [META] Intro Heyde, C. C., [U] 1.4 References Heyman, R. B., [META] meta mvregress Hickam, D. H., [R] brier Hicks, R., [CAUSAL] mediate Higbee, K. T., [D] clonevar, [D] ds Higdon, D., [BAYES] Intro Higgins, J. E., [R] anova Higgins, J. P. T., [META] Intro, [META] Intro, [META] meta, [META] meta esize, [META] meta set, [META] meta forestplot, [META] meta summarize, [META] meta galbraithplot, [META] meta labbeplot, [META] meta regress, [META] estat bubbleplot, [META] meta funnelplot, [META] meta bias, [META] meta trimfill, [META] meta mvregress, [META] estat heterogeneity (mv), [META] Glossary Higgins, M. L., [TS] arch Higgs, M. D., [BMA] Intro, [BMA] bmaregress Hilbe, J. M., [FN] Random-number functions, [ME] meglm postestimation, [MV] *measure option*, [R] cloglog, [R] estat ic, [R] glm, [R] glm postestimation, [R] logistic, [R] logit, [R] lroc, [R] nbreg, [R] poisson, [R] simulate, [R] tnbreg, [R] tpoisson, [R] zinb, [XT] xtgee, [XT] xtpoisson Hilbert, D., [M-5] Hilbert( ) Hildreth, C., [TS] prais Hilferty, M. M., [MV] mvtest normality Hilgard, E. R., [R] Epitab Hill, A. B., [R] Epitab, [R] poisson Hill, D. W., Jr., [R] zioprobit Hill, I. D., [R] ranksum Hill, J., [ME] me Hill, R. C., [R] cnsreg, [R] estat ic, [R] heckman, [R] hetregress, [R] ivregress, [R] ivregress postestimation, [R] logit, [R] probit, [R] regress, [R] regress postestimation, [R] test, [TS] arch, [TS] prais, [XT] xtgls, [XT] xtpcse, [XT] xtrc, [XT] xtreg Hill, R. P., [ST] stcrreg, [ST] stcrreg postestimation Hill, W. G., [R] Epitab Hills, M., [D] egen, [R] Epitab, [R] Epitab, [ST] stmc, [ST] stmh, [ST] stptime, [ST] strate, [ST] stsplit, [ST] sttocc Hills, S. E., [BAYES] Intro, [BAYES] bayesmh Hinchliffe, S. R., [ST] stcox, [ST] stcrreg Hines, J. R., [R] demandsys postestimation Hinkley, D. V., [R] bootstrap Hipel, K. W., [TS] arima, [TS] ucm Hirano, K., [CAUSAL] stteffects intro, [CAUSAL] stteffects ipw, [CAUSAL] stteffects ipwra, [CAUSAL] teffects intro advanced Hirji, K. F., [R] exlogistic, [R] expoisson Hirukawa, M., [R] regress

Hessenberg, K. A., [M-5] hessenbergd( )

Hitt, M. P., [TS] Time series, [TS] arima, [TS] forecast, [TS] irf, [TS] var, [TS] vec Hlouskova, J., [XT] xtunitroot Ho. A. D., [R] hetoprobit Hoaglin, D. C., [META] Intro, [META] meta, [META] meta esize, [META] meta set, [META] meta summarize, [META] meta regress, [META] estat bubbleplot, [META] meta myregress, [R] Diagnostic plots, [R] ly,  $[R]$  regress postestimation,  $[R]$  regress postestimation diagnostic plots, [R] smooth,  $[R]$  stem Hobert, J. P., [BAYES] Intro Hocevar, D., [SEM] Example 19 Hochberg, Y., [R] oneway Hocking, R. R., [ME] meglm, [ME] mixed, [MI] Intro substantive, [R] stepwise Hodges, J. L., [MV] discrim knn Hodrick, R. J., [TS] tsfilter, [TS] tsfilter hp Hodson, F. R., [MV] cluster dendrogram Hoechle, D., [XT] xtgls, [XT] xtpcse, [XT] xtreg,  $[XT]$  xtregar Hoel, D. G., [ST] stintreg Hoel, P. G., [R] bitest, [R] ttest, [R] ztest Hoenig, J. M.,  $[R]$  symmetry Hoeting, J. A., [BMA] Intro, [BMA] bmaregress Hoff, P. D., [BAYES] Intro, [BAYES] Bayesian commands. [BAYES] bayesmh. [BAYES] bayespredict Hoffmann, J. P., [D] Data management, [G-1] Graph intro,  $[R]$  glm Hofler, R., [R] frontier, [XT] xtfrontier Höfling, H., [LASSO] lasso, [LASSO] sqrtlasso Hofman, A. F., [ST] stcrreg Hofmarcher, P., [BMA] bmastats jointness Hogben, L. T., [ST] sts Holan, S. H., [TS] arima Holbrook, J., [META] meta mvregress Hole, A. R., [CM] cmmixlogit, [CM] cmmprobit, [R] clogit, [R] mlogit, [R] mprobit Holland, A. D., [CAUSAL] stteffects intro, [CAUSAL] stteffects ipw, [CAUSAL] stteffects ipwra, [CAUSAL] stteffects postestimation, [CAUSAL] stteffects ra, [CAUSAL] stteffects wra, [CAUSAL] teffects intro advanced, [CAUSAL] teffects aipw, [CAUSAL] teffects multivalued Holland, P. W., [CAUSAL] Intro, [CAUSAL] mediate, [CAUSAL] stteffects intro, [CAUSAL] teffects intro advanced, [IRT] irt 3pl, [IRT] DIF,  $[IRT]$  difmh Holloway, L., [R] brier Holm, A., [ERM] eprobit Holm, S., [R] test Holmes, D. J., [ME] mixed Holmes, J., [ADAPT] Intro Holmes, S., [R] bootstrap Holmgren, J., [R] Epitab

Holt, C. C., [TS] tssmooth, [TS] tssmooth dexponential, [TS] tssmooth exponential, [TS] tssmooth hwinters. [TS] tssmooth shwinters Holt, D., [SVY] Survey, [SVY] estat Holt, M. T., [R] demandsys Holtz-Eakin, D., [XT] xtabond, [XT] xtdpd.  $[XT]$  xtdpdsys Hong, H., [BAYES] Intro Hong, L., [R] roctab Honoré, B. E., [XT] xtheckman Hood, W. C., [R] ivregress Hooker, P. F., [ST] streg Hooper, R., [PSS-2] Intro (power) Hopper, G. M.,  $[P]$  trace Horel, S. A., [R] reri Horncastle, A. P., [R] frontier, [XT] xtfrontier Horst, P., [MV] factor postestimation, [MV] rotate, [MV] rotatemat Horton, N. J., [ME] meglm, [ME] mixed, [MI] Intro substantive, [MI] mi estimate, [MI] mi impute,  $[XT]$  xtgee Horváth, L., [TS] mgarch Horvitz, D. G., [CAUSAL] teffects intro advanced Hosking, J. R. M., [TS] arfima Hosmer, D. W., Jr., [G-3] colorvar\_options, [PSS-2] power mcc, [PSS-2] power cox, [R] clogit, [R] clogit postestimation, [R] estat classification, [R] estat gof, [R] glm, [R] lincom, [R] logistic, [R] logistic postestimation, [R] logit, [R] logit postestimation, [R] lroc, [R] Irtest, [R] Isens, [R] mlogit, [R] mlogit postestimation, [R] ologit postestimation, [R] predictnl. [R] stepwise, [RPT] dyndoc, [RPT] putdocx intro. [RPT] set docx, [SEM] Example 33g, [SEM] Example 34g, [ST] stcox, [ST] streg, [XT] xtgee Hossain, K. M., [R] Epitab Hosten, S., [MV] mytest means Hotelling, H., [MV] canon, [MV] hotelling, [MV] manova, [MV] pca, [R] roccomp,  $[R]$  rocfit,  $[R]$  roctab Hougaard, P., [ST] streg Householder, A. S., [M-5] qrd(), [MV] mds, [MV] mdslong, [MV] mdsmat Howard, S. V., [META] meta esize, [META] meta summarize Howell, D. C., [PSS-2] power pairedmeans, [PSS-3] ciwidth pairedmeans Hsiao, C., [XT] xt, [XT] xtabond, [XT] xtdpd, [XT] xtdpdsys, [XT] xtivreg Hsieh, F. Y., [PSS-2] power cox, [PSS-2] power logrank Hu, D., [R] prtest Hu, M., [ST] stcox, [ST] stset Hu, Y., [R] frontier Hua, L., [ST] stintcox Huang, B., [META] Intro Huang, C., [R] sunflower

Huang, D. S., [R] nlsur, [R] sureg Huang, F., [ADAPT] gsdesign logrank Huang, G., [R] frontier Huang, J., [ST] stintcox, [ST] stintreg Huang, X., [M-5] LinearProgram( ) Huang, Z., [ADAPT] gsdesign logrank Hubálek, Z., [MV] *measure\_option* Hubben, G. A. A., [R] betareg Huber, C., [BAYES] bayesmh, [BAYES] bayesgraph, [BAYES] bayestest interval, [CAUSAL] mediate, [CAUSAL] teffects intro, [CAUSAL] teffects aipw, [CAUSAL] teffects ipw, [CAUSAL] teffects ipwra, [CAUSAL] teffects nnmatch, [CAUSAL] teffects psmatch, [CAUSAL] teffects ra, [D] by, [D] drawnorm, [D] egen, [D] expand, [D] frames intro, [D] reshape, [D] shell, [FN] Random-number functions, [G-2] graph export, [G-2] graph twoway, [ME] mixed, [P] forvalues, [P] PyStata integration, [PSS-2] Intro (power), [PSS-2] power, [PSS-2] *power usermethod*, [PSS-3] *ciwidth usermethod*, [R] anova, [R] bootstrap, [R] esize, [R] predict, [R] regress postestimation, [R] table intro, [R] table twoway, [R] table summary, [R] table regression, [R] ttest, [RPT] putdocx collect, [RPT] putexcel, [RPT] putexcel advanced, [RPT] putpdf collect, [SEM] Builder, [SEM] Builder, generalized, [TABLES] collect dims, [TABLES] collect label, [TABLES] collect levelsof, [TABLES] collect recode, [TABLES] collect layout, [TABLES] collect style cell, [TABLES] collect style putdocx, [TABLES] collect style putpdf, [TABLES] collect style row, [TABLES] collect style showbase Huber, J. C., Jr., [R] reri Huber, P. J.,  $[D]$  egen,  $[P]$  *robust*,  $[R]$  qreg,  $[R]$  rreg, [R] suest, [U] 20.26 References Hubert, P., [BAYES] Intro Huberty, C. J., [MV] candisc, [MV] discrim, [MV] discrim estat, [MV] discrim lda, [MV] discrim lda postestimation, [MV] discrim qda Hubrich, K., [TS] vec intro, [TS] vecrank Hudgens, M. G., [ST] stintcox Hughes, G., [SP] Intro Hughes, J. B., [MV] manova Hughes, R. A., [XT] xtreg Huismans, J., [R] oprobit Hujoel, P. P., [PSS-2] power oneproportion, cluster, [R] prtest Hull, D. L., [MV] cluster dendrogram Humer, S., [BMA] bmastats jointness Hünermund, P., [CAUSAL] Intro Hunter, D. R., [R] qreg Hunter, J. E., [META] Intro, [META] meta esize, [META] meta set, [META] meta summarize,

[META] meta regress

Huq, M. I., [R] Epitab Huq, N. M., [BAYES] bayesmh, [ME] me, [ME] meglm, [ME] melogit, [ME] meprobit Hurd, M., [R] intreg, [R] tobit Hurley, J. R., [MV] procrustes Hurn, S., [SP] spmatrix, [SP] spregress, [TS] Time series, [TS] arch, [TS] arfima, [TS] arima, [TS] dfgls, [TS] dfuller, [TS] forecast, [TS] mgarch, [TS] mswitch, [TS] pperron, [TS] sspace, [TS] threshold, [TS] ucm, [TS] var, [TS] var svar, [TS] vargranger, [TS] vec Hurst, H. E., [TS] arfima Hurvich, C. M., [R] estat ic, [R] IC note, [R] npregress intro, [R] npregress kernel Hussey, J. R., [R] nbreg, [R] poisson Hutto, C., [R] exlogistic Huynh, H., [PSS-2] power repeated, [R] anova Hwang, I. K., [ADAPT] GSD intro, [ADAPT] gs, [ADAPT] gsbounds, [ADAPT] gsdesign, [ADAPT] gsdesign onemean, [ADAPT] gsdesign twomeans, [ADAPT] gsdesign oneproportion, [ADAPT] gsdesign twoproportions, [ADAPT] gsdesign logrank, [ADAPT] *gsdesign usermethod*

### **I**

Iaria, A., [XT] xtmlogit Ibeling, D., [CAUSAL] Intro Ibrahim, J. G., [BAYES] Intro Icard, T., [CAUSAL] Intro Ickstadt, K., [BAYES] Intro Iglewicz, B., [R] lv Ikebe, Y., [P] matrix symeigen Ikeda, K., [ADAPT] gsdesign logrank Ilardi, G., [M-5] LinearProgram( ), [R] frontier, [XT] xtfrontier Im, K. S., [XT] xtunitroot Imai, K., [CAUSAL] mediate, [CAUSAL] tebalance, [CAUSAL] tebalance overid Imbens, G. W., [CAUSAL] Intro, [CAUSAL] DID intro, [CAUSAL] didregress, [CAUSAL] mediate, [CAUSAL] stteffects intro, [CAUSAL] stteffects ipw, [CAUSAL] stteffects ipwra, [CAUSAL] stteffects postestimation, [CAUSAL] stteffects ra, [CAUSAL] stteffects wra, [CAUSAL] teffects intro advanced, [CAUSAL] teffects multivalued, [CAUSAL] teffects nnmatch, [CAUSAL] teffects psmatch, [ERM] Intro 7, [ERM] eoprobit postestimation, [ERM] eprobit postestimation, [ERM] eregress postestimation, [R] regress Ioannidis, J. P. A., [META] Intro, [META] meta funnelplot, [META] meta bias Irish, M., [R] demandsys Irwig, L., [META] meta regress Irwin, J. O., [PSS-2] power twoproportions Isaacs, D., [R] fp

Ishiguro, M., [R] IC note Iskrev, N., [DSGE] Intro 6 ISSP, [MV] ca, [MV] mca, [MV] mca postestimation Iversen, E., Jr., [BAYES] Intro Iyengar, S., [META] Intro Izenman, A. J., [FMM] fmm intro

## **J**

Jaccard, P., [MV] *measure option* Jackman, R. W., [R] regress postestimation Jackson, D., [META] Intro, [META] meta esize, [META] meta set, [META] meta summarize, [META] meta mvregress, [META] estat heterogeneity (mv), [META] Glossary Jackson, J. E., [MV] pca, [MV] pca postestimation Jacobi, C. G. J., [M-5] deriv( ) Jacobs, K. B., [R] symmetry Jacobson, L., [META] meta Jacoby, W. G., [MV] biplot Jaeger, A., [TS] tsfilter, [TS] tsfilter hp Jaeger, D. A., [R] ivregress postestimation Jaen, C. R., [META] meta mvregress Jagannathan, R., [TS] arch Jain, A. K., [MV] cluster Jaki, T., [ADAPT] Intro Jakobsen, T. G., [MV] manova, [R] anova, [R] logistic, [R] regress, [R] test, [R] ttest Jakubowski, M., [D] import, [RPT] dyndoc James, B. R., [R] rocreg, [R] rocreg postestimation James, G. S., [MV] mvtest, [MV] mvtest means James, I. M.,  $[M-2]$  op\_kronecker,  $[M-5]$  deriv(),  $[M-5]$  issymmetric( ),  $[M-5]$  pinv( ) James, K. L., [R] rocreg, [R] rocreg postestimation Jamieson, D. J., [ADAPT] gsdesign twoproportions Janes, H., [R] rocfit, [R] rocreg, [R] rocreg postestimation, [R] rocregplot Jang, D. S., [SVY] Variance estimation Jann, B., [CAUSAL] hdidregress, [CAUSAL] tebalance, [CAUSAL] xthdidregress, [G-2] graph twoway, [G-2] graph twoway bar, [G-2] palette, [G-2] set scheme, [G-3] *addplot option*, [G-4] *colorstyle*, [G-4] Schemes intro, [P] mark, [R] estimates store, [R] etable, [R] Inequality, [R] ksmirnov, [R] marginsplot, [R] rreg, [R] Stored results, [R] tabulate twoway, [RPT] dyndoc, [RPT] dyntext, [RPT] markdown, [RPT] putdocx intro, [RPT] putpdf begin, [SVY] svy: tabulate twoway, [TABLES] Intro Jansen, B., [M-5] LinearProgram( ) Janssen, P., [ME] meintreg Jansson, M., [R] npregress intro, [R] npregress kernel, [R] npregress kernel postestimation, [R] npregress series postestimation Janzing, D., [CAUSAL] Intro Jaravel, X., [CAUSAL] DID intro, [CAUSAL] hdidregress

Jardine, N., [MV] cluster dendrogram

Jarque, C. M., [R] sktest, [TS] varnorm, [TS] vecnorm Jarrett, R. G., [BAYES] bayesmh Jassem, J., [ADAPT] gsdesign logrank Javanmard, A., [LASSO] Lasso intro Jeantheau, T., [TS] mgarch Jeanty, P. W., [D] destring, [D] import excel, [D] reshape, [FN] String functions Jeffreys, H., [BAYES] Intro, [BAYES] bayesmh, [BAYES] bayesstats ic, [R] ci, [R] spearman Jenkins, B., [M-5] hash1( ) Jenkins, G. M., [TS] arfima, [TS] arima, [TS] corrgram, [TS] cumsp, [TS] dfuller, [TS] estat acplot, [TS] pergram, [TS] pperron, [TS] psdensity, [TS] xcorr Jenkins, S. P., [CM] cmmprobit, [D] corr2data, [D] egen, [FMM] fmm intro, [MI] Intro substantive, [R] betareg, [R] do, [R] Inequality, [ST] Discrete Jennison, C., [ADAPT] GSD intro, [ADAPT] gsbounds, [ADAPT] gsdesign Jennrich, R. I., [MV] mvtest, [MV] mvtest correlations, [MV] rotate, [MV] rotatemat, [MV] Glossary Jensen, A. R., [MV] rotate Jensen, D. R., [MV] mvtest, [MV] mvtest means Jerez, M., [TS] sspace Jewell, N. P., [R] Epitab Jiang, C. S., [ADAPT] gsdesign twomeans Jick, H., [R] Epitab Jimenez-Silva, J., [META] Intro, [META] meta, [META] meta summarize Jochmans, K., [R] poisson Joe, H., [ME] melogit, [ME] meoprobit, [ME] mepoisson, [ME] mestreg, [R] tabulate twoway Johansen, S., [TS] irf create, [TS] varlmar, [TS] vec intro, [TS] vec, [TS] veclmar, [TS] vecnorm, [TS] vecrank, [TS] vecstable Johfre, S., [R] contrast John, O. P., [META] meta summarize Johnson, C. A., [ME] me, [ME] meglm, [ME] meologit, [ME] meoprobit, [XT] xtologit, [XT] xtoprobit Johnson, D. E., [MV] manova, [R] anova, [R] contrast, [R] pwcompare Johnson, L. A., [TS] tssmooth, [TS] tssmooth dexponential, [TS] tssmooth exponential, [TS] tssmooth hwinters, [TS] tssmooth shwinters Johnson, M. E., [R] sdtest Johnson, M. M., [R] sdtest Johnson, N. L., [FN] Statistical functions, [R] ksmirnov, [R] nbreg, [R] poisson, [U] 1.4 References Johnson, R. A., [MV] canon, [MV] discrim, [MV] discrim estat, [MV] discrim lda, [MV] discrim lda postestimation, [MV] mvtest, [MV] mvtest correlations, [MV] mvtest covariances, [MV] mvtest means

Johnson, S., [R] Epitab

Johnson, V. E., [BAYES] Intro

Johnson, W., [MI] Intro substantive, [SVY] Survey

- Johnston, J., [XT] xtrc
- Johnston, J. E., [R] ranksum
- Jolliffe, D., [R] Inequality, [R] regress
- Jolliffe, I. T., [MV] biplot, [MV] pca, [R] brier
- Jonckheere, A. R., [R] nptrend
- Jones, A. M., [FMM] fmm intro, [R] heckman, [R] logit, [R] probit
- Jones, B. D., [TS] mswitch
- Jones, B. S., [ST] stcox, [ST] streg
- Jones, B. T., [ST] stcox postestimation
- Jones, D. R., [META] Intro, [META] meta funnelplot, [META] meta bias, [META] meta trimfill
- Jones, G. L., [BAYES] Intro, [BAYES] bayesstats summary
- Jones, M. C., [R] kdensity, [R] lpoly, [R] npregress kernel
- Jones, M. H., [META] Intro
- Jones, P. S., [M-5] Vandermonde( )
- Jonkman, J. N., [META] Intro, [META] meta esize, [META] meta set, [META] meta summarize, [META] meta regress, [META] meta bias
- Jooste, J. P., [BMA] bmastats lps
- Jordà,  $\hat{O}$ ., [TS] lpirf, [TS] lpirf postestimation
- Jordaan, A. J. S., [BMA] bmastats lps
- Jordan, C., [M-5] svd( )
- Jordan, S., [TS] vec, [TS] vecrank
- Jöreskog, K. G., [MV] factor postestimation, [SEM] estat residuals
- Jorgensen, M., [FMM] fmm intro
- Jorgensen, R. A., [ST] stcrreg
- Jorgenson, D. W., [R] demandsys
- Jorner, U., [G-1] Graph intro
- Joshipura, K., [META] meta, [META] meta mvregress
- Joyce, T., [MV] cluster dendrogram
- Joyeux, R., [TS] arfima
- Joyner, W. B., [ME] menl
- Judge, G. G., [R] estat ic, [R] ivregress, [R] ivregress postestimation, [R] logit, [R] probit, [R] regress postestimation, [R] test, [TS] arch, [TS] prais, [XT] xtgls, [XT] xtpcse, [XT] xtrc, [XT] xtreg
- Judkins, D. R., [SVY] svy brr, [SVY] svyset, [SVY] Variance estimation
- Judson, R. A., [TS] forecast
- Julious, S. A., [ADAPT] *gsdesign usermethod*, [PSS-2] Intro (power)
- Jung, B. C., [ME] mixed, [R] estat ic
- Jung, S.-H., [LASSO] lasso examples
- Juodis, A., [XT] xtcointtest
- Juul, S., [D] icd, [PSS-2] power twomeans, [PSS-3] ciwidth twomeans, [R] dstdize, [R] roccomp, [R] roctab, [TABLES] Intro 3

#### **K**

Kachitvichyanukul, V., [FN] Random-number functions Kackar, R. N., [ME] mixed Kadane, J. B., [BAYES] Intro, [ME] me Kadiyala, K. R., [BAYES] bayes: var Kagalwala, A., [TS] dfgls, [TS] dfuller, [TS] pperron Kaganove, J. J., [M-5] Quadrature( ) Kahaner, D. K., [M-5] Quadrature( ) Kahn, H. A., [R] dstdize, [R] Epitab, [ST] ltable, [ST] stcox Kaiser, H. F., [MV] factor postestimation, [MV] pca postestimation, [MV] rotate, [MV] rotatemat, [MV] Glossary Kaiser, J., [R] ksmirnov, [R] permute, [R] signrank Kalaian, H., [META] Intro, [META] meta mvregress Kalbfleisch, J. D., [CAUSAL] stteffects intro, [CAUSAL] stteffects ra, [LASSO] lasso postestimation, [R] reri, [ST] ltable, [ST] stcox, [ST] stcox PH-assumption tests, [ST] stcox postestimation, [ST] stintcox PHassumption plots, [ST] stintcox postestimation, [ST] stintreg, [ST] streg, [ST] sts, [ST] sts test, [ST] stset, [XT] xtcloglog, [XT] xtlogit, [XT] xtologit, [XT] xtoprobit, [XT] xtprobit Kalisch, M., [CAUSAL] Intro Kallas, E. G., [ADAPT] *gsdesign usermethod* Källberg, H., [R] reri Kalman, R. E., [TS] arima Kalmijn, M., [R] tetrachoric Kalof, L., [D] describe, [R] anova, [R] test Kamangar, E., [ADAPT] gsdesign onemean, [ADAPT] gsdesign oneproportion Kamphuis, J. H., [TS] mswitch Kang, J. D. Y., [CAUSAL] teffects intro advanced Kantamneni, J., [R] reri Kantor, D., [D] cf, [FN] Programming functions Kao, C., [XT] xtcointtest Kaplan, D., [BMA] Intro Kaplan, D. M., [R] ivqregress, [R] ivregress, [R] ksmirnov, [R] qreg, [R] ttest Kaplan, E. L., [ST] estat gofplot, [ST] stcrreg, [ST] stcrreg postestimation, [ST] sts Kapoor, M., [SP] Intro 8, [SP] spxtregress Karakaplan, M. U., [M-5] LinearProgram( ), [R] frontier, [XT] xtfrontier Karavias, Y., [XT] xtcointtest, [XT] xtunitroot Karim, M. R., [ME] meglm Karlin, S., [TS] mswitch Karlsson, M. O., [ME] menl Karlsson, S., [BAYES] bayes: var, [BAYES] bayesfcast compute Karrison, T. G., [ST] sts test Karymshakov, K., [ERM] eprobit Kaspereit, T., [CAUSAL] DID intro

Kass, R. E., [BAYES] Intro, [BAYES] Bayesian commands, [BAYES] bayesstats ic, [BMA] Intro. [BMA] bmaregress. [R] estat ic.  $[R]$  IC note Kasza, J., [R] logistic postestimation Kato, K., [LASSO] poregress Katti, S. K., [R] ranksum, [R] signrank Katz, J. N., [XT] xtgls, [XT] xtpcse Kaufman, J., [D] ds Kaufman, L., [MV] cluster, [MV] clustermat, [MV] matrix dissimilarity, [MV] measure\_option, [P] matrix dissimilarity Kaufman, R. L., [U] 20.26 References Keahey, L., [ADAPT] gsdesign twomeans Keane, M. P., [CM] cmmprobit, [XT] xtdpd,  $[XT]$  xtdpdsys Keele, L., [CAUSAL] mediate Keeler, E. B., [R] brier Keiding, N., [ST] stcrreg, [ST] stsplit Keil, P., [BMA] Intro Keleijan, H. H., [SP] Intro, [SP] Intro 8, [SP] estat moran, [SP] spivregress, [SP] spivregress postestimation, [SP] spregress, [SP] spregress postestimation, [SP] spxtregress Kelley, K., [R] esize, [R] regress postestimation Kelley, K. E., [R] reri Kelley, M. E., [R] ziologit, [R] ziologit postestimation, [R] zioprobit Kelly, S., [IRT] irt Kemp, A. W., [FN] Random-number functions,  $[R]$  nbreg,  $[R]$  poisson Kemp, C. D., [FN] Random-number functions Kempthorne, P. J., [R] regress postestimation Kendall, D. G., [MV] mds Kendall, M. G., [MV] measure\_option, [R] centile,  $[R]$  spearman,  $[R]$  tabulate twoway Kennedy, W. J., Jr., [P] \_robust, [R] anova, [R] nl, [R] regress, [R] stepwise, [SVY] svy: tabulate twoway Kenny, D. A., [CAUSAL] mediate, [SEM] Intro 4, [SEM] Example 42g Kent, J. T., [MI] mi impute mvn, [MV] discrim, [MV] discrim Ida, [MV] factor, [MV] manova, [MV] matrix dissimilarity, [MV] mds, [MV] mds postestimation. [MV] mdslong. [MV] mdsmat, [MV] mvtest, [MV] mvtest means, [MV] mytest normality, [MV] pca, [MV] procrustes, [P] matrix dissimilarity,  $[P]$  \_robust,  $[U]$  20.26 References Kenward, M. G., [ME] mixed, [ME] Glossary, [MI] Intro substantive, [MI] mi impute,  $[XT]$  xtreg Kerlinger, F. N., [R] esize, [R] regress postestimation Keselman, H. J., [R] esize Keshk, O. M. G., [ERM] eregress Kettenring, J. R., [R] Diagnostic plots Keynes, J. M., [R] ameans Khan, M. R., [R] Epitab Khan, S.,  $[R]$  hetprobit

Khanti-Akom, S., [XT] xthtaylor Khare, M., [MI] Intro substantive, [MI] Intro substantive Khuri, A. I., [ME] mixed Kicinski, M., [META] Intro Kiernan, M., [R] kappa Kieser, M., [PSS-2] Intro (power) Kilian, L., [TS] forecast solve, [TS] lpirf, [TS] lpirf postestimation Kim, A., [P] PyStata integration Kim, C.-J., [TS] mswitch, [TS] mswitch postestimation Kim, D., [R] lpoly, [R] makespline, [R] npregress kernel, [R] npregress series Kim, H.-J., [TS] estat sbsingle Kim, I.-M., [TS] vec intro, [TS] vec, [TS] vecrank Kim, J., [LASSO] lasso examples Kim, J. J., [R] esize, [R] regress postestimation Kim, J. O., [MV] factor Kim, K., [ADAPT] GSD intro, [ADAPT] gs, [ADAPT] gsbounds, [ADAPT] gsdesign, [ADAPT] gsdesign onemean, [ADAPT] gsdesign twomeans, [ADAPT] gsdesign oneproportion, [ADAPT] gsdesign twoproportions, [ADAPT] gsdesign logrank, [ADAPT] gsdesign usermethod Kim, S., [BAYES] Intro, [TS] threshold, [XT] xtabond, [XT] xtdpd, [XT] xtdpdsys Kim, S.-H., [IRT] irt, [IRT] irt nrm Kim, W.,  $[R]$  gmm Kim, Y. J., [TS] lpirf, [TS] lpirf postestimation Kim, Y.-J., [TS] threshold, [XT] xtabond, [XT] xtdpd,  $[XT]$  xtdpdsys Kimber, A. C., [ST] streg Kimbrough, J. W., [MV] discrim knn Kinderman, A. J., [FN] Random-number functions King, A. A., [M-2] Intro King, J., [IRT] irt King, M.,  $[R]$  mlexp King, M. L., [TS] prais King, R. G., [DSGE] Intro 3b, [DSGE] Intro 3e, [DSGE] Intro 3f, [TS] tsfilter, [TS] tsfilter bk, [TS] tsfilter cf, [TS] tsfilter hp, [TS] vecrank Kinmonth, A. L., [R] ztest Kirk, R. E., [R] esize, [R] regress postestimation Kirkwood, B. R., [R] dstdize, [R] summarize Kish, L., [P] \_robust, [R] loneway, [SVY] Survey, [SVY] estat, [SVY] Variance estimation, [U] 20.26 References Kitagawa, G., [R] IC note Kiviet, J. F., [XT] xtabond Klar, J., [R] estat gof Klecka, W. R., [MV] discrim. [MV] discrim Ida Kleiber, C., [R] Inequality Klein, D., [D] label, [R] kappa Klein, J. P., [PSS-2] power cox, [ST] estat gofplot, [ST] stci, [ST] stcox, [ST] stcox postestimation, [ST] stcrreg, [ST] streg, [ST] sts, [ST] sts graph, [ST] sts test

Klein, L. R., [R] reg3, [R] reg3 postestimation, [R] regress postestimation time series, [TS] forecast, [TS] forecast adjust, [TS] forecast describe, [TS] forecast estimates, [TS] forecast list, [TS] forecast solve Klein, M., [R] binreg, [R] logistic Klein, P., [DSGE] Intro 3f, [DSGE] Intro 5, [DSGE] dsge, [DSGE] estat stable Kleinbaum, D. G., [R] binreg, [R] Epitab, [R] logistic Kleiner, B., [G-2] graph box, [G-2] graph matrix, [G-3] *by option*, [R] Diagnostic plots, [R] lowess, [U] 1.4 References Kleinman, K. P., [MI] Intro substantive Klema, V. C., [P] matrix symeigen Klevens, R. M., [D] icd10 Kline, R. B., [META] meta esize, [R] esize, [R] regress postestimation, [SEM] Intro 4, [SEM] Example 3, [SEM] Example 4, [SEM] Example 5 Klungel, O. H., [R] reri Kluve, J., [META] Intro Kmenta, J., [R] demandsys, [R] eivreg, [R] ivregress, [TS] arch, [TS] prais, [TS] rolling, [XT] xtpcse Knapp, G., [META] Intro, [META] meta esize, [META] meta set, [META] meta summarize, [META] meta regress, [META] meta bias, [META] meta mvregress Knechel, W. R., [META] Intro Knol, M. J., [R] reri Knook, D. L., [MI] Intro substantive, [MI] mi impute, [MI] mi impute chained, [MI] mi impute monotone Knox Lovell, C. A., [M-5] LinearProgram( ) Knuth, D. E., [FN] Random-number functions Koch, B., [CAUSAL] telasso Koch, G. G., [R] anova, [R] kappa, [R] vwls, [SVY] svy: tabulate twoway Koebel, C. T., [R] zioprobit Koehler, A. B., [TS] tssmooth, [TS] tssmooth dexponential, [TS] tssmooth exponential, [TS] tssmooth hwinters, [TS] tssmooth shwinters Koehler, K. J., [R] Diagnostic plots Koenker, R., [M-5] LinearProgram( ), [R] ivqregress, [R] qreg, [R] regress postestimation Kohberger, R., [R] prtest Kohler, U., [D] egen, [D] input, [G-2] graph twoway rbar, [MV] biplot, [R] estat classification, [R] kdensity, [R] regress, [R] regress postestimation, [R] regress postestimation diagnostic plots Kohn, R. J., [BAYES] Intro, [BAYES] bayesmh, [TS] arima Kokoszka, P., [TS] irf create Kolenikov, S., [M-5] halton( ), [MV] factor, [SVY] svy bootstrap, [SVY] Variance estimation Kolesár, M., [CAUSAL] DID intro, [CAUSAL] didregress, [R] regress Kolev, G. I., [P] scalar, [U] 11.7 References

Kolmogorov, A. N., [R] ksmirnov Komov, D., [ADAPT] gsdesign logrank Kondratek, B., [IRT] irt Konstantopoulos, S., [META] Intro, [META] meta regress, [META] meta meregress, [META] meta multilevel Kontopantelis, E., [META] Intro, [META] meta, [META] meta summarize Koop, G., [BAYES] bayesstats ppvalues, [BMA] Intro Koopman, S. J., [R] regress postestimation time series, [TS] ucm Koopmans, T. C., [M-5] LinearProgram( ), [R] ivregress Koplenig, A., [FN] String functions Korin, B. P., [MV] mvtest Korn, E. L., [ME] mixed, [PSS-2] power trend, [R] margins, [R] ml, [R] test, [SVY] Survey, [SVY] Direct standardization, [SVY] estat, [SVY] svy, [SVY] svy estimation, [SVY] svy postestimation, [SVY] svy: tabulate twoway, [SVY] Variance estimation Kottke, T. E., [META] meta mvregress Kotz, S., [CM] nlogit, [FN] Statistical functions, [R] Inequality, [R] ksmirnov, [R] nbreg, [R] poisson, [U] 1.4 References Kotzé, P. C. J., [BMA] bmastats lps Kowalski, A., [R] intreg, [R] ivqregress, [R] qreg, [R] tobit Kozbur, D., [LASSO] Lasso intro Krakauer, H., [ST] ltable Krakovsky, M., [META] Intro Kraljevic, S., [ADAPT] gsdesign logrank Krall, J. M., [PSS-2] power cox Kramer, C. Y., [MV] mvtest, [MV] mvtest means, [R] pwcompare Krämer, W., [TS] estat sbcusum Krauss, N., [SVY] estat, [SVY] Subpopulation estimation, [SVY] svy bootstrap, [SVY] svy estimation Kreidberg, M. B., [R] Epitab Kreuter, F., [R] estat classification, [R] kdensity, [R] regress, [R] regress postestimation, [R] regress postestimation diagnostic plots, [SVY] Survey Kreutzmann, A.-K., [ME] mixed Kripfganz, S., [R] ivregress, [XT] xtabond, [XT] xtdpd, [XT] xtdpdsys Krishnaiah, P. R., [MV] mvtest Krishnamoorthy, K., [MV] mvtest, [MV] mvtest means, [PSS-2] power oneproportion Kroeber, A. L., [MV] *measure option* Krolzig, H.-M., [TS] mswitch Kronecker, L., [M-2] op\_kronecker Kroner, K. F., [TS] arch Kronmal, R. A., [BMA] Intro Krull, J. L., [SEM] Example 42g Krus, D. J., [MV] canon postestimation Krushelnytskyy, B., [R] Inequality

Kruskal, J. B., [MV] mds, [MV] mds postestimation, [MV] mdslong, [MV] mdsmat, [MV] Glossary Kruskal, W. H., [R] kwallis, [R] ranksum, [R] spearman, [R] tabulate twoway Kshirsagar, A. M., [MV] discrim lda, [MV] pca Kuang, M., [ADAPT] gsdesign logrank Kublanovskaya, V. N., [M-5] qrd( ) Kudo, M., [ADAPT] gsdesign logrank Kuehl, R. O., [BAYES] Bayesian commands, [ME] me,  $[R]$  icc,  $[R]$  oneway Kuersteiner, G. M., [SP] spxtregress Kugler, K. C., [FMM] Example 3 Kuh, E., [R] regress postestimation, [R] regress postestimation diagnostic plots, [U] 18.14 References Kulczyński, S., [MV] *measure\_option* Kumar, G., [R] prtest Kumbhakar, S. C., [R] frontier, [R] frontier postestimation, [XT] xtfrontier Kung, D. S., [R] qreg Künsch, H. R., [U] 20.26 References Kunz, C. U., [PSS-2] Intro (power) Künzel, S. R., [CAUSAL] Intro Kupelnick, B., [META] Intro, [META] meta, [META] meta summarize Kupper, L. L., [PSS-3] Intro (ciwidth), [PSS-3] ciwidth onemean, [PSS-3] ciwidth twomeans, [PSS-3] ciwidth onevariance, [R] Epitab Kuriki, S., [ERM] eprobit, [M-5] mvnormal( ) Kurth, K. H., [META] meta mvregress Kuss, O., [META] Intro, [META] meta esize, [META] meta set, [META] meta summarize Kutner, M. H., [PSS-2] power oneway, [R] pkcross, [R] pkequiv, [R] pkshape, [R] regress, [R] regress postestimation Kwiatkowski, D., [XT] xtunitroot Kyriazidou, E., [XT] xtheckman

### **L**

L'Abbé, K. A., [META] meta labbeplot L'Ecuyer, P., [FN] Random-number functions, [R] set rngstream Lacchetti, C., [ADAPT] gsdesign twoproportions Lachenbruch, P. A., [MV] discrim, [MV] discrim estat, [MV] discrim lda, [R] Diagnostic plots Lachin, J. M., [PSS-2] Intro (power), [PSS-2] power, [PSS-2] power pairedproportions, [PSS-2] power onecorrelation, [PSS-2] power cmh, [PSS-2] power trend, [PSS-2] power cox, [PSS-2] power exponential Lacy, M. G., [R] ologit, [R] oprobit, [R] permute Laevens, H., [ME] meintreg Lafontaine, F., [R] boxcox Lagakos, S. W., [ST] stintreg, [ST] stintreg postestimation Lahiri, K., [R] tobit, [XT] xtgls Lahoz-Monfort, J. J., [BMA] Intro Lai, K. S., [TS] dfgls

Lai, S., [R] exlogistic Laird, N. M., [ME] me, [ME] meglm, [ME] melogit, [ME] meoprobit, [ME] mepoisson, [ME] mestreg, [ME] mixed, [META] Intro, [META] meta esize, [META] meta set, [META] meta summarize, [META] Glossary, [MI] Intro substantive, [MI] mi impute mvn, [R] expoisson Lakatos, E., [PSS-2] power exponential, [PSS-2] power logrank Lal, R., [FN] Random-number functions Lalanne, C., [R] anova, [R] logistic Lalive, R., [SP] spregress Lambert, D., [R] ziologit, [R] zioprobit, [R] zip Lambert, P. C., [FMM] Example 4, [META] meta data, [META] meta esize, [META] meta mvregress, [PSS-2] Intro (power), [R] poisson, [ST] Survival analysis, [ST] stcox, [ST] stcrreg, [ST] stptime, [ST] streg LaMotte, L. R., [ME] me, [ME] meglm, [ME] mixed Lan, K. K. G., [ADAPT] GSD intro, [ADAPT] gs, [ADAPT] gsbounds, [ADAPT] gsdesign, [ADAPT] gsdesign onemean, [ADAPT] gsdesign twomeans, [ADAPT] gsdesign oneproportion, [ADAPT] gsdesign twoproportions, [ADAPT] gsdesign logrank, [ADAPT] *gsdesign usermethod*, [PSS-2] power exponential, [PSS-2] power logrank Lancaster, T., [XT] xtmlogit Lance, G. N., [MV] cluster Landau, S., [MV] cluster, [MV] cluster stop Landesman Ramey, S., [PSS-2] power repeated Landis, J. R., [R] kappa Lando, H. A., [META] meta mvregress Lane, M. A., [SVY] Survey, [SVY] svy estimation Lane, P. W., [CAUSAL] teffects intro advanced, [R] margins Lane-Claypon, J. E., [R] Epitab Lang, K., [CAUSAL] DID intro, [CAUSAL] didregress, [XT] xtdidregress Langan, D., [META] Intro, [META] meta esize, [META] meta set, [META] meta summarize Lange, K., [R] qreg Lange, S. M., [ST] stcrreg Langford, I. H., [ME] menbreg, [ME] mepoisson, [SEM] Example 39g Langholz, B., [ST] sttocc Langlois, P. H., [R] reri Lanza, S. T., [FMM] Example 3 Laplace, P.-S., [R] regress Larcker, D. F., [CAUSAL] didregress postestimation LaRosa, J., [PSS-2] power repeated Larrimore, J., [MI] Intro substantive Larsen, W. A., [R] regress postestimation diagnostic plots Lasch, F., [ADAPT] gsdesign onemean, [ADAPT] gsdesign oneproportion Lash, T. L., [R] ci, [R] Epitab, [R] poisson, [R] reri Latouche, A., [ST] stcrreg

Lau, J., [META] Intro, [META] meta, [META] meta summarize, [META] meta funnelplot, [META] meta bias Lau, L. J., [R] demandsys Laub, P. J., [XT] xtdpd Laurent, S., [TS] mgarch Lauritsen, J. M., [D] labelbook Lauritzen, S. L., [R] summarize LaVange, L. M., [ADAPT] gsdesign onemean, [PSS-2] power repeated Lavori, P. W., [PSS-2] power cox Lawless, J. F., [PSS-2] Intro (power), [ST] Itable Lawley, D. N., [MV] canon, [MV] factor, [MV] factor postestimation, [MV] manova, [MV] mvtest, [MV] mvtest correlations, [MV] pca Lawlor, D. A., [ME] mixed Layard, R., [XT] xtabond, [XT] xtdpd, [XT] xtdpdsys, [XT] xtivreg Lazar, N. A., [U] 20.26 References Lazzaro, C., [XT] xtset Le. C. T., [PSS-2] power logrank, cluster Leamer, E. E., [BMA] Intro, [BMA] bmaregress LeBuhn, G., [META] Intro Lechner, M., [CAUSAL] DID intro, [CAUSAL] didregress Lecocq, S.,  $[R]$  demandsys Ledermann, W., [M-5] schurd() Ledolter, J., [TS] tssmooth, [TS] tssmooth dexponential, [TS] tssmooth exponential, [TS] tssmooth hwinters, [TS] tssmooth shwinters Lee, A. J., [META] meta regress, [META] meta meregress, [META] meta mvregress Lee, C., [BMA] Intro Lee, C. H., [MV] cluster Lee, E. S.,  $[R]$  dstdize Lee, E. T.,  $[R]$  roccomp.  $[R]$  rocfit,  $[R]$  roctab. [ST] streg Lee, H. B.,  $[R]$  esize,  $[R]$  regress postestimation Lee, J., [ADAPT] gsdesign twomeans Lee, J. C., [MV] mvtest Lee, J. D., [LASSO] Lasso intro Lee, J.-S.,  $[R]$  heckman Lee, J. W., [ME] me Lee, K. J., [MI] Intro substantive, [MI] mi impute Lee, K. L., [ST] stcox postestimation Lee, L.-F., [ERM] eintreg, [ERM] eoprobit, [ERM] eprobit, [ERM] eregress, [SP] Intro, [SP] spregress, [SP] spxtregress, [XT] xtheckman, [XT] xtreg Lee, P., [ST] streg Lee, S., [D] drawnorm, [FN] Random-number **functions** Lee, T.-C.,  $[R]$  estat ic,  $[R]$  ivregress,  $[R]$  ivregress postestimation, [R] logit, [R] probit, [R] regress postestimation, [R] test, [TS] arch, [TS] prais, [XT] xtgls, [XT] xtpcse, [XT] xtrc, [XT] xtreg

Lee, W. C., [R] roctab

Lee, Y. J., [R] eivreg Lee, Y. Y., [META] meta esize, [META] meta summarize Leeb, H., [CAUSAL] telasso, [LASSO] Lasso intro. [LASSO] Lasso inference intro, [LASSO] lasso Leese, M., [MV] cluster, [MV] cluster stop Legendre, A.-M., [R] regress Legrand, R., [BAYES] bayes: var Lehmann, E. L., [R] oneway Lei-Gomez, Q., [CAUSAL] teffects intro advanced Leisenring, W., [ST] stcrreg Lemeshow, S. A., [G-3] colorvar\_options, [PSS-2] power mcc, [PSS-2] power cox,  $[R]$  clogit,  $[R]$  clogit postestimation,  $[R]$  estat classification,  $[R]$  estat gof,  $[R]$  glm,  $[R]$  lincom,  $[R]$  logistic,  $[R]$  logistic postestimation,  $[R]$  logit,  $[R]$  logit postestimation,  $[R]$  lroc,  $[R]$  lrtest,  $[R]$  lsens,  $[R]$  mlogit, [R] predictnl, [R] stepwise, [RPT] dyndoc, [RPT] putdocx intro, [RPT] set docx, [SEM] Example 33g, [SEM] Example 34g, [ST] stcox, [ST] streg, [SVY] Survey, [SVY] estat, [SVY] Poststratification,  $[XT]$  xtgee Lenkoski, A., [BMA] Intro Lenth, R. V., [PSS-2] Intro (power) Lenzi, J., [XT] xtgee Leonard, M., [XT] xtgee Lepkowski, J. M., [MI] Intro substantive, [MI] mi impute, [MI] mi impute chained, [MI] mi impute logit, [MI] mi impute mlogit, [MI] mi impute monotone, [MI] mi impute ologit, [MI] mi impute poisson, [MI] mi impute truncreg Lera-Lopez, F., [R] zioprobit Leroy, A. M.,  $[R]$  qreg,  $[R]$  regress postestimation,  $[R]$  rreg Lesaffre, E., [ME] me, [ME] melogit postestimation. [MV] discrim logistic LeSage, G., [ST] stcrreg LeSage, J., [SP] Intro. [SP] spivregress postestimation, [SP] spregress, [SP] spregress postestimation, [SP] spxtregress postestimation Leser, C. E. V., [R] demandsys, [TS] tsfilter, [TS] tsfilter hp Leshikar, E. D., [META] meta meregress Leung, T. W., [ADAPT] gsdesign two proportions Leurent, B., [PSS-2] Intro (power) Leuven, E., [CAUSAL] teffects intro advanced Levendis, J. D., [D] import, [TS] arch, [TS] arima,  $[TS]$  tsline Levene, H., [R] sdtest Levin, A., [XT] xtcointtest, [XT] xtunitroot Levin, B., [ADAPT] gsdesign oneproportion, [META] Intro, [META] meta esize, [PSS-2] power oneproportion, [PSS-2] power twoproportions, [R] dstdize, [R] Epitab,  $[R]$  kappa

Levin, W., [ST] stcrreg, [ST] stcrreg postestimation

- Levinsohn, J. A., [R] frontier
- Levy, D. E.,  $[R]$  sunflower
- Levy, M., [MI] Intro substantive, [MI] mi impute Levy, P. S., [SVY] Survey, [SVY] Poststratification
- Lewbel, A., [R] demandsys, [R] ivregress
- Lewis, D., [MI] mi estimate
- Lewis, H. G., [R] heckman, [SEM] Example 45g
- Lewis, I. G.,  $[R]$  binreg
- Lewis, J., [META] meta esize, [META] meta summarize
- Lewis, J. A., [META] Intro, [META] meta forestplot
- Lewis, J. D.,  $[R]$  fp
- Lewis, S., [META] meta forestplot
- Lewis, S. M., [BAYES] Intro, [BAYES] bayesstats ic
- Lexis, W. H., [ST] stsplit
- Ley, E., [BMA] Intro, [BMA] bmaregress, [BMA] bmagraph msize, [BMA] bmastats jointness, [BMA] bmastats lps, [BMA] bmastats msize
- Leyland, A. H., [ME] mepoisson, [ME] mestreg
- Li, C., [MI] Intro substantive, [RPT] putdocx intro, [SEM] Intro 4
- Li, F., [ADAPT] gsdesign logrank, [MI] Intro substantive, [PSS-2] power, [PSS-2] power onemean, cluster, [PSS-2] power twomeans, cluster, [PSS-2] power oneproportion, cluster, [PSS-2] power twoproportions, cluster, [PSS-2] power logrank, cluster, [R] permute,  $[XT]$  xtgee
- Li, G.,  $[R]$  rreg
- Li, J., [ADAPT] gsdesign logrank, [R] npregress series, [SP] spxtregress, [ST] stintcox, [ST] stintreg, [TS] arima, [XT] xtdpd
- Li, K.-H., [MI] Intro substantive, [MI] mi estimate, [MI] mi impute mvn, [MI] mi test
- Li, L., [R] frontier, [XT] xtfrontier
- Li, M., [BMA] Intro
- Li, N., [MI] Intro substantive
- Li, Q.,  $[R]$  makespline,  $[R]$  npregress intro,  $[R]$  npregress kernel,  $[R]$  npregress series, [XT] xtivreg, [XT] xtreg postestimation,  $[XT]$  xtregar
- Li, R., [LASSO] lasso, [LASSO] lassoknots
- Li, W., [PSS-2] power oneway, [R] pkcross, [R] pkequiv, [R] pkshape, [R] regress
- Li, X., [R] npregress kernel
- Lian, Y., [R] frontier
- Liang, F., [BMA] bmaregress
- Liang, K.-Y., [BAYES] bayesmh, [ME] me, [ME] meglm. [ME] melogit. [ME] meoprobit. [ME] mepoisson, [ME] mestreg, [ME] mixed, [META] meta meregress, [XT] xtcloglog, [XT] xtgee, [XT] xtlogit, [XT] xtnbreg, [XT] xtologit, [XT] xtoprobit, [XT] xtpoisson, [XT] xtprobit
- Liang, Y., [ADAPT] gsdesign logrank

Liao, Z., [LASSO] lasso, [R] npregress series. [SP] spxtregress, [TS] arima Libois, F.,  $[R]$  fp,  $[XT]$  xtreg Lichman, M., [BAYES] bavesmh Lieberman, O., [TS] mgarch Ligges, U., [BAYES] bayesmh Light, R. J., [META] Intro, [META] meta, [META] meta funnelplot Likert, R. A., [MV] alpha Lilien, D. M., [TS] arch Lilienfeld, D. E., [R] Epitab Lim, G. C.,  $[R]$  ensreg,  $[R]$  hetregress,  $[R]$  regress, [R] regress postestimation, [TS] arch Lima, M., [MV] cluster dendrogram Lin, B.-H.,  $[R]$  demandsys Lin, C.-F., [XT] xtcointtest, [XT] xtunitroot Lin, D. Y., [CAUSAL] stteffects inwra. [P] \_robust. [ST] stcox, [ST] stcrreg, [ST] stintcox, [SVY] svy estimation, [U] 20.26 References Lin, X., [ME] me, [ME] meglm. [ME] melogit, [ME] menl. [ME] meoprobit. [ME] mepoisson. [ME] mestreg. [SP] spregress Lincoff, G. H., [MV] discrim knn Lindelow, M., [SVY] svy estimation, [SVY] svyset Linden, A., [CAUSAL] mediate, [CAUSAL] teffects intro, [META] Intro, [R] Epitab, [TS] estat sbknown, [TS] mswitch, [TS] threshold Lindgren, B. R., [PSS-2] power logrank, cluster Lindley, D. V.,  $[R]$  ci Lindor, K. D., [ST] sterreg Lindsay, K., [TS] Time series, [TS] arfima Lindsey, C., [D] drawnorm, [R] boxcox, [R] gmm,  $[R]$  gmm postestimation,  $[R]$  lowess,  $[R]$  margins,  $[R]$  marginsplot,  $[R]$  mlexp,  $[R]$  nestreg,  $[R]$  regress postestimation, [R] regress postestimation diagnostic plots, [R] stepwise, [SEM] gsem Lindsey, J. C., [ST] stintcox, [ST] stintreg Lindsey, J. K., [ST] stintcox, [ST] stintreg Lindstrom, M. J., [ME] me, [ME] menl, [ME] Glossary, [XT] xtcloglog, [XT] xtgee, [XT] xtintreg, [XT] xtlogit, [XT] xtologit, [XT] xtoprobit, [XT] xtprobit, [XT] xttobit Ling, S., [TS] mgarch Lingoes, J. C., [MV] mds. [MV] mdslong,  $[MV]$  mdsmat Linhart, J. M., [D] ds, [D] format, [M-5] mindouble(), [R] lpoly, [R] npregress kernel, [ST] sts, [U] 13.13 References Linsley, E. G., [MV] cluster dendrogram Lipset, S. M., [R] histogram Lipsitz, S. R., [MI] Intro substantive Liśkiewicz, M., [CAUSAL] Intro Littell, R. C.,  $[ME]$  me Litterman, R. B., [BAYES] bayes: var

Little, R. J. A., [MI] Intro substantive, [MI] mi impute mvn, [MI] mi impute pmm Little, T., [META] Intro Liu, C., [R] frontier Liu. C. Y., [PSS-2] power oneproportion. [PSS-2] power twoproportions Liu, D., [LASSO] Lasso intro, [LASSO] Lasso inference intro, [R] regress, [SP] Intro 2, [SP] spivregress postestimation, [SP] spregress **postestimation** Liu, H., [CAUSAL] mediate Liu, J., [ME] menl Liu, J.-P., [PSS-2] Intro (power), [R] pk, [R] pkcross, [R] pkequiv, [R] pkexamine, [R] pkshape Liu, L., [SP] spxtregress Liu, Q., [ME] me Liu, T.-P., [SVY] svy bootstrap, [SVY] Variance estimation Liu, W., [ERM] eprobit, [M-5] mynormal() Liu, X., [R] ivgregress, [R] ologit, [SP] spregress Ljung, G. M., [TS] arfima, [TS] arima, [TS] corrgram, [TS] cumsp, [TS] dfuller, [TS] estat acplot, [TS] pergram, [TS] pperron, [TS] psdensity, [TS] wntestq, [TS] xcorr Ljungqvist, L., [DSGE] Intro 1, [DSGE] Intro 5 Lo, B., [ADAPT] gsdesign two proportions Lo Magno, G. L.,  $[M-5]$   $\_\text{docx*}()$ Lo, S.-H.,  $[ST]$  sts Lobbedez, T., [CAUSAL] Intro Localio, A. R., [META] meta esize, [META] meta summarize Locke, C. S., [R] pkequiv Lockwood, J. R., [R] areg, [R] eivreg, [XT] xtreg Loesche, W. J., [PSS-2] power oneproportion, cluster,  $[R]$  prtest Loftsgaarden, D. O., [MV] discrim knn Lokhnygina, Y., [ADAPT] gsdesign oneproportion, [PSS-2] Intro (power), [PSS-2] power onemean, [PSS-2] power twomeans, [PSS-2] power pairedmeans, [PSS-2] power oneproportion, [PSS-2] power exponential, [PSS-3] Intro (ciwidth), [PSS-3] ciwidth onemean, [PSS-3] ciwidth twomeans Lokshin, M., [R] biprobit, [R] heckman, [R] heckoprobit, [R] heckprobit, [R] Inequality,  $[R]$  oprobit Long, J. S., [CM] Intro 6, [CM] emroprobit, [D] codebook, [D] label, [D] notes, [R] clogit,  $[R]$  cloglog,  $[R]$  fracreg,  $[R]$  hetoprobit, [R] intreg, [R] logistic, [R] logit, [R] mlogit,  $[R]$  mprobit,  $[R]$  nbreg,  $[R]$  ologit, [R] oprobit, [R] poisson, [R] probit,  $[R]$  regress postestimation,  $[R]$  regress postestimation, [R] testnl, [R] tnbreg, [R] tobit,  $[R]$  tpoisson,  $[R]$  zinb,  $[R]$  zioprobit,  $[R]$  zip, [U]  $12.11$  References, [U]  $16.5$  References

Longest, K. C., [R] tabulate twoway, [U] 12.11 References Longley, J. D., [R] kappa Longton, G. M., [D] codebook, [R] rocfit, [R] rocreg. [R] rocreg postestimation, [R] rocregplot Loomis, J. B., [R] cpoisson Lopes, H. F., [BAYES] Intro Lopez, C., [ADAPT] gsdesign logrank Lopez, L., [TS] vargranger López-de-Ullibarri, I., [R] kdensity López-Feldman, A., [R] Inequality López-López, J. A., [META] Intro, [META] meta summarize, [META] meta regress López-Maside, A., [TS] mswitch López-Quilez, A., [TS] mswitch Lora, D., [R] rocreg, [R] rocregplot Lord, F. M., [IRT] irt. [IRT] irt 2pl. [R] spearman Lorenz, M. O.,  $[R]$  Inequality Lou, Y., [META] Intro Louis, T. A., [BAYES] Intro, [R] tabulate twoway Loutit, I., [R] QC Louw, B., [CAUSAL] Intro Louzada, F., [BMA] Intro, [BMA] bmaregress Love. I., [TS] var Lovelace, L., [M-2] Intro Lovell, C. A. K., [R] frontier, [R] frontier postestimation, [XT] xtfrontier Lovie, A. D., [R] spearman Lovie, P., [R] spearman Lu, G., [META] meta mvregress Lu, H.-M., [TS] mswitch Lu, J. Y., [TS] prais Lu, L., [ERM] eregress Lu, X., [R] npregress kernel Lucas, H. L., [R] pkcross Luce, R. D., [CM] cmrologit Luchman, J. N., [R] stepwise Luckman, B., [MV] screeplot Ludden, T. M., [ME] menl Ludwig, J., [ST] sterreg Luedicke, J., [CM] cmmprobit, [R] gmm Lukácsy, K., [FN] Random-number functions Lukic, A. S., [ADAPT] gsdesign twomeans Lumley, T. S., [META] Intro, [META] meta, [META] meta summarize, [MV] factor, [MV] pca, [PSS-2] power twomeans, [PSS-2] power oneway, [PSS-2] power twoway, [R] anova, [R] dstdize, [R] oneway, [U] 20.26 References Lund, R., [TS] arima Luniak, M. M., [MV] biplot Lunn, M., [ST] stcrreg Lunt, M., [CAUSAL] teffects multivalued, [R] slogit Luque-Fernandez, M. A., [R] roc Lurie, M. B., [MV] manova Lustig, I. J., [M-5] LinearProgram()

Lütkepohl, H., [BAYES] bayes: var, [BAYES] bayesvarstable, [M-5] Dmatrix(), [M-5] Kmatrix(), [M-5] Lmatrix(), [R] estat ic, [R] ivregress, [R] ivregress postestimation, [R] logit, [R] probit, [R] regress postestimation, [R] test, [TS] Time series, [TS] arch, [TS] dfactor, [TS] fcast compute, [TS] irf, [TS] irf create, [TS] mgarch dvech, [TS] prais, [TS] sspace, [TS] sspace postestimation, [TS] var intro, [TS] var, [TS] var svar, [TS] varbasic, [TS] vargranger, [TS] varnorm, [TS] varsoc, [TS] varstable, [TS] varwle, [TS] vec intro, [TS] vecnorm, [TS] vecrank, [TS] vecstable, [XT] xtgls, [XT] xtpcse, [XT] xtrc, [XT] xtreg Lyness, J. N., [M-5] Quadrature( ) Lynfield, R., [D] icd10 Lyubomirsky, S., [META] Intro

#### **M**

Ma, G., [R] roccomp, [R] rocfit, [R] roctab Ma, S., [FMM] Example 4 Ma, X., [PSS-2] power, [R] npregress intro Maas, B., [BAYES] bayesmh Maathuis, M. H., [CAUSAL] Intro Macaskill, P., [META] Intro, [META] meta regress, [META] meta funnelplot, [META] meta bias MacDonald, K., [G-4] Schemes intro, [R] margins, [R] marginsplot, [R] npregress kernel postestimation, [SEM] estat ginvariant, [SEM] sem Macdonald, R. L., [ADAPT] gs Macdonald-Wallis, C. M., [ME] mixed Machado, J. A. F., [R] ivqregress Machin, D., [PSS-2] Intro (power), [PSS-2] power, [PSS-2] power cox, [PSS-2] power logrank, [R] ci, [R] kappa, [R] tabulate twoway Mack, T. M., [R] symmetry MacKenzie, D., [CAUSAL] Intro, [CAUSAL] mediate MacKinnon, D. P., [SEM] Example 42g MacKinnon, J. G., [CAUSAL] DID intro, [CAUSAL] didregress, [DSGE] Glossary, [P]  $\_robust$ , [R] bootstrap, [R] boxcox, [R] cnsreg, [R] gmm, [R] intreg, [R] ivregress, [R] ivregress postestimation, [R] mlogit, [R] nl, [R] nlsur, [R] reg3, [R] regress, [R] regress postestimation time series, [R] truncreg, [R] wildbootstrap, [TS] arch, [TS] arima, [TS] dfuller, [TS] pperron, [TS] prais, [TS] sspace, [TS] varlmar, [TS] Glossary, [U] 20.26 References, [XT] xtgls, [XT] xtpcse MacLaren, M. D., [FN] Random-number functions MacMahon, B., [R] Epitab MacRae, K. D., [R] binreg MaCurdy, T. E., [XT] xthtaylor Madans, J. H., [SVY] Survey, [SVY] svy estimation Madansky, A., [R] runtest Maddala, G. S., [CAUSAL] etregress, [CM] nlogit, [ERM] eintreg, [ERM] eoprobit, [ERM] eprobit,

[ERM] eregress, [R] tobit, [TS] vec

intro, [TS] vec, [TS] vecrank, [XT] xtgls, [XT] xtheckman, [XT] xtunitroot Madigan, D., [BMA] Intro, [BMA] bmaregress, [BMA] Glossary, [ST] sts Magazzini, L., [TS] threshold, [XT] xtdpdsys, [XT] xtreg Magnus, J. R., [BMA] Intro, [BMA] BMA commands, [TS] var svar Magnusson, L. M., [R] gmm, [R] ivprobit, [R] ivregress, [R] ivtobit Maguire, B. A., [BAYES] bayesmh Mahalanobis, P. C., [MV] discrim lda, [MV] hotelling, [MV] Glossary Mair, C. S., [ME] menbreg, [ME] mepoisson, [SEM] Example 39g Mairesse, J., [ERM] eintreg Maitra, C., [ERM] eregress Makles, A., [MV] cluster kmeans and kmedians Makridakis, S., [BMA] Intro Malighetti, P., [ST] stcox postestimation Malitz, F., [IRT] irt Mallick, B. K., [BAYES] Intro Mallows, C. L., [R] regress postestimation diagnostic plots Maloney, A., [ME] menl Mammi, I., [MV] pca Man, G., [BMA] bmastats jointness Manca, A., [R] betareg Manchul, L., [ST] stcrreg, [ST] stcrreg postestimation Mandel, J., [META] Intro, [META] meta esize, [META] meta set, [META] meta summarize, [META] meta regress Mandelbrot, B. B., [TS] arch Mander, A. P., [ADAPT] Intro, [ADAPT] gs, [FN] Random-number functions, [LASSO] Lasso intro, [PSS-2] power repeated, [PSS-2] power oneslope, [R] anova, [R] signrank Manderscheid, R. W., [SVY] Calibration Mangel, M., [TS] varwle Manjón, M.,  $[R]$  nbreg postestimation,  $[R]$  poisson postestimation, [R] zinb postestimation, [R] zip postestimation Manjunath, B. G., [ERM] eprobit postestimation Manly, B. F. J., [MV] discrim qda postestimation Mann, H. B., [R] kwallis, [R] ranksum Manning, W. G., [CAUSAL] teffects intro advanced, [R] churdle, [R] heckman, [R] ivregress, [R] nbreg, [R] poisson, [R] qreg, [R] regress, [R] tobit Manski, C. F., [R] gmm, [R] mean Mansuy, R., [ST] stcox postestimation Mantel, H., [SVY] svy bootstrap, [SVY] Variance estimation Mantel, N., [IRT] difmh, [META] Intro, [META] meta esize, [META] meta summarize, [META] Glossary, [PSS-2] power cmh, [R] Epitab, [R] stepwise, [ST] stmh, [ST] sts test

Mao, L., [ST] stintcox Mao, S., [ERM] eoprobit Mao, X., [ADAPT] gsdesign twomeans Maravall, A., [TS] tsfilter hp Marcellino, M., [XT] xtunitroot Marchenko, Y. V., [BAYES] bayesmh, [BAYES] bayesmh evaluators, [CAUSAL] stteffects intro, [ME] me, [ME] meglm. [ME] melogit. [ME] meoprobit. [ME] mepoisson, [ME] mestreg, [ME] mixed, [MI] Intro substantive, [MI] mi estimate, [MI] mi impute, [PSS-2] power exponential, [PSS-2] power logrank, [R] anova, [R] churdle, [R] loneway, [R] oneway, [R] sktest, [ST] Survival analysis, [ST] stcox, [ST] stcrreg, [ST] stcrreg postestimation. [ST] stdescribe. [ST] streg, [ST] stset, [ST] stsplit, [ST] stvary,  $[XT]$  xtstreg Marcoulides, G. A., [IRT] irt Marden, J. I., [CM] Intro 6, [CM] cmrologit Mardia, K. V., [MI] mi impute mvn, [MV] discrim, [MV] discrim Ida, [MV] factor, [MV] manova, [MV] matrix dissimilarity, [MV] mds, [MV] mds postestimation, [MV] mdslong, [MV] mdsmat, [MV] mvtest, [MV] mvtest means, [MV] mytest normality, [MV] pca, [MV] procrustes, [P] matrix dissimilarity Marín-Martínez, F., [META] Intro, [META] meta summarize, [META] meta regress Marinacci, M., [BMA] Intro Maringe, C., [R] roc Maris, G., [IRT] irt 3pl Mark, D. B., [ST] stcox postestimation Markel, H., [R] Epitab Markov, A., [BAYES] Intro Markowski, C. A., [R] sdtest Markowski, E. P., [R] sdtest Marks, H. M., [ST] sts Marley-Zagar, E., [PSS-2] Intro (power) Marquardt, D. W., [M-5] moptimize(),  $[M-5]$  optimize() Marquart-Wilson, L., [G-2] graph twoway Marr, J. W., [SEM] Example 48g, [ST] stsplit Marsaglia, G., [FN] Random-number functions Marschak, J., [R] ivregress Marsh, H. W., [SEM] Example 19 Marsh, J., [PSS-2] Intro (power) Marsten, R. E., [M-5] LinearProgram() Martin, M. E., [SVY] svy: tabulate oneway Martin, W., [R] Epitab, [R] regress Martínez, M. N., [R] Epitab Martínez, O., [R] nbreg postestimation, [R] poisson postestimation,  $[R]$  zinb postestimation,  $[R]$  zip **postestimation** Martínez-Beneito, M. A., [TS] mswitch Martins, J. R. R. A., [M-5] deriv() Marubini, E., [PSS-2] power logrank, [ST] stcrreg,

[ST] sts test

Mas-Colell, A., [R] demandsys Mascher, K., [R] rocreg, [R] rocreg postestimation,  $[R]$  rocregplot Mascola, M. A., [ADAPT] gsdesign twoproportions Massey, F. J., Jr., [PSS-2] power twomeans. [PSS-2] power pairedmeans, [PSS-2] power onevariance. [PSS-2] nower twovariances. [PSS-3] Intro (ciwidth), [PSS-3] ciwidth onemean, [PSS-3] ciwidth twomeans, [PSS-3] ciwidth pairedmeans, [PSS-3] ciwidth onevariance,  $[R]$  ttest,  $[R]$  ztest Massey, J. T., [G-3] colorvar\_options, [R] boxcox,  $[R]$  dtable,  $[R]$  etable,  $[R]$  marginsplot, [R] table oneway, [R] table twoway,  $[R]$  table multiway,  $[R]$  table summary,  $[R]$  table hypothesis tests,  $[R]$  table regression. [RPT] putdocx collect. [RPT] putdocx table, [RPT] putpdf collect, [RPT] putpdf table, [SVY] Survey, [SVY] estat, [SVY] Subpopulation estimation, [SVY] svy, [SVY] svy brr, [SVY] svy estimation, [SVY] svy jackknife, [SVY] svy postestimation, [SVY] svy: tabulate oneway, [SVY] svy: tabulate twoway, [SVY] svydescribe, [TABLES] collect addtags, [TABLES] collect composite, [TABLES] collect label, [TABLES] collect notes, [TABLES] collect recode, [TABLES] collect remap, [TABLES] collect title, [TABLES] collect use, [TABLES] collect layout, [TABLES] collect style column, [TABLES] collect style \_cons, [TABLES] collect style notes, [TABLES] collect style row, [TABLES] collect style showbase, [TABLES] collect style showempty, **[TABLES]** collect style table. [TABLES] collect style title, [TABLES] collect style use, [TABLES] Example 1, [TABLES] Example 2, [TABLES] Example 3, [TABLES] Example 4, [TABLES] Example 5, [TABLES] Example 6, [TABLES] Example 7 Masten, M. A., [R] ivregress Master, J. M., [R] exlogistic Masters, G. N., [IRT] irt pcm Mastrucci, M. T., [R] exlogistic Masyn, K. E., [SEM] Example 52g, [SEM] Methods and formulas for gsem Matechou, E., [BMA] Intro Mathew, T., [ME] mixed Mathews, P., [PSS-2] power twovariances Mathur, C., [FMM] Example 3 Matsumoto, M., [FN] Random-number functions, [R] set rng, [R] set rngstream, [R] set seed Matta, B., [R] gmm, [R] ivregress Matthews, D. C., [ADAPT] gsdesign twomeans Matthews, J. N. S., [PSS-2] power twomeans. [PSS-2] power pairedmeans. [PSS-2] power cmh, [R] ameans, [R] expoisson, [R] sdtest Mátyás, L., [R] gmm Maurel, A., [R] heckman, [R] ivregress

Maurer, K., [G-3] *colorvar options*, [R] boxcox, [R] dtable, [R] etable, [R] marginsplot, [R] table oneway, [R] table twoway, [R] table multiway, [R] table summary, [R] table hypothesis tests, [R] table regression, [RPT] putdocx collect, [RPT] putdocx table, [RPT] putpdf collect, [RPT] putpdf table, [SVY] Survey, [SVY] estat, [SVY] Subpopulation estimation, [SVY] svy, [SVY] svy brr, [SVY] svy estimation, [SVY] svy jackknife, [SVY] svy postestimation, [SVY] svy: tabulate oneway, [SVY] svy: tabulate twoway, [SVY] svydescribe, [TABLES] collect addtags, [TABLES] collect composite, [TABLES] collect label, [TABLES] collect notes, [TABLES] collect recode, [TABLES] collect remap, [TABLES] collect title, [TABLES] collect use, [TABLES] collect layout, [TABLES] collect style column, [TABLES] collect style \_cons, [TABLES] collect style notes, [TABLES] collect style row, [TABLES] collect style showbase, [TABLES] collect style showempty, [TABLES] collect style table, [TABLES] collect style title, [TABLES] collect style use, [TABLES] Example 1, [TABLES] Example 2, [TABLES] Example 3, [TABLES] Example 4, [TABLES] Example 5, [TABLES] Example 6, [TABLES] Example 7 Maxand, S., [XT] xtcointtest, [XT] xtgls Maxwell, A. E., [MV] factor, [MV] factor postestimation, [R] symmetry May, S., [MV] canon, [MV] discrim, [MV] factor, [MV] pca, [PSS-2] power cox, [R] stepwise, [ST] stcox, [ST] streg Mayer, A., [R] ologit, [R] oprobit Mayer, K. U., [ME] mestreg Mayr, E., [MV] cluster dendrogram Mazliak, L., [ST] stcox postestimation Mazrekaj, D., [D] joinby, [D] merge Mazumdar, M., [META] Intro, [META] meta bias, [META] Glossary Mazýa, V. G., [FN] Matrix functions McAleer, M., [TS] mgarch, [U] 20.26 References McBride, J. B., [ME] mixed McCabe, S. E., [SVY] estat McCaffrey, D. F., [CAUSAL] DID intro, [CAUSAL] didregress, [R] areg, [R] eivreg, [R] regress, [R] wildbootstrap, [XT] xtreg McCallum, A. H., [R] intreg, [R] tobit McCarthy, P. J., [SVY] Survey, [SVY] svy bootstrap, [SVY] svy brr, [SVY] Variance estimation McCathie, A., [MV] pca, [R] rreg McCleary, S. J., [R] regress postestimation diagnostic plots McClish, D. K., [R] rocreg McCrary, J., [CAUSAL] stteffects ipwra, [CAUSAL] teoverlap McCullagh, P., [CM] cmrologit, [LASSO] lassogof, [ME] meglm postestimation, [R] binreg,

[R] binreg postestimation, [R] glm, [R] glm postestimation, [R] hetoprobit, [R] ologit, [XT] *vce options*, [XT] xtgee, [XT] xtpoisson McCulloch, C. E., [CAUSAL] stteffects intro, [CAUSAL] stteffects ipw, [CAUSAL] stteffects ipwra, [CAUSAL] stteffects postestimation, [CAUSAL] stteffects ra, [CAUSAL] stteffects wra, [CAUSAL] teffects intro advanced, [ME] me, [ME] meglm, [ME] melogit, [ME] meoprobit, [ME] mepoisson, [ME] mestreg, [ME] mixed, [R] logistic, [ST] stcox McCullough, B. D., [TS] corrgram McCurdy, M. P., [META] meta meregress McDonald, A., [ME] menbreg, [ME] mepoisson, [SEM] Example 39g McDonald, J. A., [R] sunflower McDonald, J. F., [R] tobit, [R] tobit postestimation McDonald, R. P., [IRT] irt McDougal, L. K., [D] icd10 McDowell, A., [G-3] *colorvar options*, [R] boxcox, [R] dtable, [R] etable, [R] marginsplot, [R] table oneway, [R] table twoway, [R] table multiway, [R] table summary, [R] table hypothesis tests, [R] table regression, [RPT] putdocx collect, [RPT] putdocx table, [RPT] putpdf collect, [RPT] putpdf table, [SVY] Survey, [SVY] estat, [SVY] Subpopulation estimation, [SVY] svy, [SVY] svy brr, [SVY] svy estimation, [SVY] svy jackknife, [SVY] svy postestimation, [SVY] svy: tabulate oneway, [SVY] svy: tabulate twoway, [SVY] svydescribe, [TABLES] collect addtags, [TABLES] collect composite, [TABLES] collect label, [TABLES] collect notes, [TABLES] collect recode, [TABLES] collect remap, [TABLES] collect title, [TABLES] collect use, [TABLES] collect layout, [TABLES] collect style column, [TABLES] collect style \_cons, [TABLES] collect style notes, [TABLES] collect style row, [TABLES] collect style showbase, [TABLES] collect style showempty, [TABLES] collect style table, [TABLES] collect style title, [TABLES] collect style use, [TABLES] Example 1, [TABLES] Example 2, [TABLES] Example 3, [TABLES] Example 4, [TABLES] Example 5, [TABLES] Example 6, [TABLES] Example 7 McDowell, A. W., [R] sureg, [TS] arima McEwen, B. S., [ADAPT] gsdesign twomeans McFadden, D. L., [CAUSAL] etregress, [CAUSAL] hdidregress, [CAUSAL] stteffects ipwra, [CAUSAL] teffects aipw, [CAUSAL] xthdidregress, [CM] Intro 5, [CM] Intro 8, [CM] cmclogit, [CM] cmmixlogit, [CM] cmmprobit, [CM] cmxtmixlogit, [CM] nlogit, [R] clogit, [R] hausman, [R] Maximize, [R] suest McGilchrist, C. A., [ST] stcox, [ST] streg McGill, R., [R] sunflower

McGinnis, R. E., [R] symmetry McGraw, K. O., [R] icc McKelvey, R. D., [R] ologit McKenney, A., [M-1] LAPACK, [M-5] lapack(), [P] matrix eigenvalues McLachlan, G. J., [FMM] fmm intro, [FMM] Example 1a, [ME] me, [ME] melogit, [ME] meoprobit, [ME] mepoisson, [ME] mestreg, [MV] discrim, [MV] discrim estat, [MV] discrim knn, [MV] discrim lda McLain, A. C., [R] nbreg, [R] poisson McLeod, A. I., [TS] arima, [TS] ucm McMahan, C. S., [ST] stintcox McNeil, B. J., [R] roccomp, [R] rocfit, [R] rocreg, [R] rocreg postestimation, [R] rocregplot, [R] roctab McNeil, D., [R] poisson, [ST] stcrreg McNemar, Q., [PSS-2] power pairedproportions, [R] Epitab McPherson, C. K., [ADAPT] gsbounds McPherson, K., [META] meta esize, [META] meta summarize McQuay, H. J., [META] meta Mead, R., [M-5] optimize( ) Meade, M. O., [ADAPT] gsdesign twoproportions Mealli, F., [MI] Intro substantive Mecklenburg, R., [META] meta mvregress Meeker, W. Q., [PSS-3] Intro (ciwidth), [PSS-3] ciwidth onemean Meekes, J., [MV] cluster Meeusen, W., [R] frontier, [XT] xtfrontier Mehmetoglu, M., [MV] manova, [R] anova, [R] logistic, [R] regress, [R] test, [R] ttest Mehrotra, S., [M-5] LinearProgram( ) Mehta, C. R., [ADAPT] Intro, [R] exlogistic, [R] exlogistic postestimation, [R] expoisson, [R] tabulate twoway Mehta, P. D., [SEM] Example 30g Meibohm, A. R., [META] meta summarize Meier, P., [ST] estat gofplot, [ST] stcrreg, [ST] stcrreg postestimation, [ST] sts Meijering, E., [D] ipolate Meinert, C. L., [META] Intro Meiselman, D., [TS] arima Melly, B., [CAUSAL] teffects multivalued, [R] qreg Melo, G., [R] demandsys Melse, E., [G-2] graph combine, [G-2] graph twoway scatter Melson, A., [META] meta meregress, [META] meta multilevel Mendenhall, W., III, [SVY] Survey Meng, X.-L., [BAYES] Intro, [BAYES] bayesstats ppvalues, [BAYES] bayespredict, [MI] Intro substantive, [MI] mi estimate, [MI] mi impute, [MI] mi test Mensing, R. W., [R] anova postestimation Mentré, F., [ME] menl

Mergoupis, T., [CAUSAL] etregress, [CAUSAL] teffects intro advanced Merryman, S., [XT] xtunitroot Mesbah, M., [R] anova, [R] logistic Messner, S. F., [SP] estat moran, [SP] spregress, [SP] spxtregress Mészáros, C., [M-5] LinearProgram() Metropolis, N., [BAYES] Intro, [BAYES] bayesmh Metz, C. E., [R] lroc Metzger, S. K., [ST] stcox postestimation Meulders, M., [CM] Intro 6, [MI] Intro substantive, [MI] mi impute Meuser, C., [ADAPT] gsdesign twomeans Meyer, B. D., [ST] Discrete Meyerhoefer, C. D., [R] demandsys Miao, W., [R] sdtest Micali, N., [MI] mi estimate, [MI] mi impute, [XT] xtgee Michael, J. R., [FN] Random-number functions Michel-Pajus, A., [M-5] cholesky( ) Michels, K. M., [ME] mixed, [PSS-2] power repeated, [R] anova, [R] contrast, [R] loneway, [R] oneway, [R] pwcompare Michener, C. D., [MV] *measure option* Michiels, S., [LASSO] lasso postestimation Michler, J. D., [XT] xtgee, [XT] xtreg Michuda, A., [XT] xtgee, [XT] xtreg Mickey, M. R., [MV] discrim estat Midthune, D., [SVY] estat, [SVY] svy estimation Mielke, P. W., Jr., [R] brier, [R] ranksum Miettinen, O. S., [R] Epitab Mihaly, K., [R] areg, [XT] xtreg Milan, L., [MV] ca, [MV] factor, [MV] mca, [MV] pca Miller, A. B., [R] kappa Miller, D. J., [PSS-2] Intro (power), [R] esize Miller, D. L., [CAUSAL] DID intro, [CAUSAL] didregress, [R] regress, [R] wildbootstrap Miller, H. W., [SVY] Survey, [SVY] svy estimation Miller, J. I., [TS] sspace Miller, J. J., [META] meta data, [META] meta summarize Miller, R. G., [SEM] Example 52g Miller, R. G., Jr., [FN] Statistical functions, [R] ci, [R] Diagnostic plots, [R] oneway, [R] pwcompare Milliff, R. F., [BAYES] Intro Milligan, G. W., [MV] cluster, [MV] cluster programming subroutines, [MV] cluster stop Milliken, G. A., [ME] me, [MV] manova, [R] anova, [R] contrast, [R] margins, [R] pwcompare Mills, E., [ADAPT] gsdesign twoproportions Milosevic, M., [ST] stcrreg, [ST] stcrreg postestimation Min, C., [BAYES] Intro, [BMA] Intro Minder, C., [META] Intro, [META] meta bias, [META] Glossary

Minkoff, H. L., [ADAPT] gsdesign twoproportions Minot, N., [U] 11.7 References, [U] 12.11 References, [U] 20.26 References Miquel, J., [BAYES] Intro Miranda, A., [R] gllamm, [R] heckoprobit, [R] heckprobit, [R] ivprobit, [R] ivtobit, [R] logistic, [R] logit, [R] nbreg, [R] ologit, [R] oprobit, [R] poisson, [R] probit Mitchell, C., [R] exlogistic Mitchell, M. N., [D] Data management, [D] by, [D] egen, [D] import excel, [D] reshape, [G-1] Graph intro, [ME] mixed postestimation, [R] anova, [R] anova postestimation, [R] contrast, [R] logistic, [R] logistic postestimation, [R] logit, [R] margins, [R] marginsplot, [R] pwcompare, [R] regress, [U] 11.7 References, [U] 12.11 References, [U] 13.13 References, [U] 20.26 References, [U] 23.1 References Mitchell, W. C., [TS] tsfilter, [TS] tsfilter bk, [TS] tsfilter bw, [TS] tsfilter cf, [TS] tsfilter hp, [TS] ucm Mitra, G., [M-5] LinearProgram() Miura, H., [U] 14.11 Reference Miwa, T., [ERM] eprobit, [M-5] mynormal() Modica, S., [MI] Intro substantive Moeschberger, M. L., [PSS-2] power cox, [ST] estat gofplot, [ST] stci, [ST] stcox, [ST] stcox postestimation, [ST] stcrreg, [ST] streg, [ST] sts, [ST] sts graph, [ST] sts test Moffatt, P. G., [R] churdle Moffitt, R. A., [R] tobit, [R] tobit postestimation Mohanty, B. P., [R] reri Moher, D., [META] Intro, [META] meta forestplot, [META] meta funnelplot, [META] meta bias Mol, C. D., [LASSO] lasso Molenaar, I. W., [IRT] irt, [SEM] Example 28g Molenberghs, G., [ME] me, [ME] me, [ME] meglm, [ME] menl, [ME] mixed, [META] meta meregress, [XT] xtreg postestimation Moler, C. B., [P] matrix symeigen Molina, G., [BMA] bmaregress Molina, J. A., [R] demandsys Møller, A. P., [META] meta Mollisi, V., [XT] xtfrontier Molloy, G. J., [META] meta summarize Monahan, J. F., [FN] Random-number functions Monfort, A., [R] hausman, [R] suest, [R] test, [TS] arima, [TS] mgarch ccc, [TS] mgarch dcc, [TS] mgarch vcc Monshouwer, K., [MV] mvtest Monson, R. R., [R] Epitab Montanari, A., [LASSO] Lasso intro Montes-Rojas, G., [CAUSAL] teffects psmatch, [R] QC, [R] sktest, [XT] xtreg, [XT] xtreg postestimation

Montgomery, D. C., [TS] tssmooth, [TS] tssmooth dexponential, [TS] tssmooth exponential, [TS] tssmooth hwinters, [TS] tssmooth shwinters Montgomery, J. M., [BMA] Intro Montiel Olea, J. L., [TS] lpirf Montori, V. M., [ADAPT] gsdesign twoproportions Montoya, D., [R] rocreg, [R] rocreg postestimation, [R] rocregplot Mood, A. M., [R] centile Mooi, E., [MV] cluster, [MV] pca, [R] anova, [R] regress Mooi-Reci, I., [MV] cluster, [MV] pca, [R] anova, [R] regress Moon, H. R., [XT] xtcointtest, [XT] xtunitroot Mooney, C. Z., [R] bootstrap, [R] jackknife, [R] rocreg, [R] rocregplot Moore, E. H., [M-5] pinv( ) Moore, J. B., [TS] sspace Moore, R. A., [META] meta Moore, R. J., [FN] Statistical functions Moore, W. H., [R] zioprobit Mora, R., [R] Inequality Moral-Benito, E., [BMA] Intro, [BMA] bmaregress, [XT] xtabond, [XT] xtdpd, [XT] xtdpdsys Morales-Gómez, A., [SEM] gsem Moran, J. L., [R] dstdize Moran, P. A. P., [SP] estat moran Morelli, S., [SVY] Survey Moreno, S. G., [META] meta, [META] meta funnelplot, [META] meta bias Moreno-Gorrin, C., [ST] stcox Morgan, K. E., [PSS-2] Intro (power) Morgan, M. J., [R] symmetry Morgenstern, H., [R] Epitab, [R] Epitab Mori, M., [ST] stcrreg Morikawa, T., [CM] cmmixlogit, [CM] cmxtmixlogit Morris, C. N., [META] meta summarize, [META] meta regress, [R] bootstrap Morris, J. N., [SEM] Example 48g, [ST] stsplit Morris, N. F., [R] binreg Morris, T. P., [G-4] *colorstyle*, [MI] Intro substantive, [MI] mi impute, [MI] mi impute pmm, [PSS-2] Intro (power), [R] ssc Morrison, D. F., [MV] clustermat, [MV] discrim lda, [MV] discrim logistic, [MV] discrim logistic postestimation, [MV] manova Morrison, M. A., [D] icd10 Morrow, A., [R] Epitab Mortimore, P., [MI] mi estimate Mosconi, L., [ADAPT] gsdesign twomeans Moser, M., [BMA] bmastats jointness Moser, P., [CAUSAL] didregress Mosier, C. I., [MV] procrustes Moskowitz, M., [R] kappa Mosteller, C. F., [R] jackknife, [R] regress postestimation diagnostic plots, [R] rreg

Mosteller, F., [META] Intro, [META] Intro, [META] meta, [META] meta data, [META] meta esize, [META] meta set, [META] meta forestplot, [META] meta summarize, [META] meta regress, [META] meta regress postestimation, [META] estat bubbleplot, [META] meta mvregress Moulines, É., [BAYES] Intro, [BAYES] bayesmh Moulton, L. H., [PSS-2] Intro (power), [PSS-2] power oneproportion, cluster, [R] permute, [R] prtest Mount, M. K., [META] Intro Mousseau, T. A., [META] meta Mozharovskyi, P., [M-5] LinearProgram( ), [R] frontier Mozley, P. D., [ADAPT] gsdesign twomeans Mozumder, S. I., [ST] stcrreg Mroz, T. A., [LASSO] Inference examples, [R] tobit Muellbauer, J., [R] demandsys, [R] nlsur Mueller, C. W., [MV] factor Mueller, R. O., [MV] discrim lda Muirhead, R. J., [MV] pca Mukherjee, B., [R] zioprobit Mulaik, S. A., [MV] factor, [MV] rotate Mulick, A., [PSS-2] Intro (power) Mulkay, B., [ERM] eprobit Mullahy, J., [R] biprobit, [R] gmm, [R] ivpoisson,  $[R]$  zinb,  $[R]$  zip Mullainathan, S., [CAUSAL] DID intro, [CAUSAL] didregress Mullen, P. D., [META] meta mvregress Müller, D., [SP] Intro Müller, H.-G., [R] lpoly, [ST] sts graph Muller, K. E., [PSS-2] power oneway, [PSS-2] power repeated Müller, P., [BAYES] Intro Mulrow, C. D., [META] meta summarize Mundlak, Y., [CAUSAL] hdidregress, [CAUSAL] xthdidregress, [XT] xtivreg, [XT] xtregar Muniz, J. O., [ST] ltable Munnell, A. H., [ME] mixed, [R] estat ic Muñoz, E., [R] qreg, [SVY] Survey Muñoz, J., [R] exlogistic Muraki, E., [IRT] irt pcm Muriel, A., [R] logistic, [R] logit Muro, J., [R] heckoprobit, [R] heckprobit Murphy, A. H., [R] brier Murphy, J. L., [XT] xtprobit Murphy, R. S., [SVY] Survey, [SVY] svy estimation Murphy, S. A., [ST] stintcox Murray, R. M., [ME] mecloglog, [ME] melogit, [ME] meprobit Murray-Lyon, I. M., [R] binreg Murrill, W. A., [MV] discrim knn Murtaugh, P. A., [ST] stcrreg Musau, A., [G-2] graph pie, [G-2] graph twoway scatter

Mussolino, M. E., [SVY] Survey, [SVY] svy estimation Musundwa, S., [SP] Intro Muthén, B., [SEM] Example 9 Mykland, P., [BAYES] Intro, [BAYES] bayesgraph Myland, J. C., [FN] Mathematical functions, [FN] Trigonometric functions

# **N**

Nachtsheim, C. J., [PSS-2] power oneway, [R] pkcross, [R] pkequiv, [R] pkshape, [R] regress, [R] regress postestimation Nadarajah, S., [CM] nlogit Nadaraya, E. A., [R] lpoly, [R] npregress kernel Nadle, J., [D] icd10 Nagel, R. W., [MV] discrim lda Nagler, J., [R] scobit Naiman, D. Q., [R] qreg Nakagawa, S., [META] meta meregress, [META] estat heterogeneity (me) Nam, J., [PSS-2] power cmh, [PSS-2] power trend Nannicini, T., [CAUSAL] etregress Nardi, G., [R] Epitab Narendranathan, W., [XT] xtregar Narula, S. C., [R] qreg Nash, S., [PSS-2] Intro (power) National Center for Health Statistics, [D] icd, [D] icd9, [D] icd9p National Research Council, [META] meta trimfill Nattino, G., [R] estat gof Navarro Alberto, J. A., [MV] discrim qda postestimation Navarro-Lozano, S., [CAUSAL] teffects intro advanced Naylor, J. C., [ERM] eprobit, [XT] xtcloglog, [XT] xtintreg, [XT] xtlogit, [XT] xtologit, [XT] xtoprobit, [XT] xtpoisson, [XT] xtprobit, [XT] xttobit Neal, R. M., [BAYES] Intro Neal, T., [XT] xtabond, [XT] xtdpd, [XT] xtdpdsys, [XT] xtunitroot Neale, M. C., [SEM] Example 30g Neath, R., [BAYES] bayesstats summary Nee, J. C. M., [R] kappa Neely, S. T., [R] rocreg, [R] rocreg postestimation, [R] rocregplot Neff, R. K., [R] Epitab Neimann, H., [MV] mdsmat Nel, D. G., [MV] mvtest, [MV] mvtest means Nelder, J. A., [CAUSAL] teffects intro advanced, [LASSO] lasso, [LASSO] lassogof, [M-5] optimize(), [ME] meglm postestimation, [R] binreg, [R] binreg postestimation, [R] glm, [R] glm postestimation, [R] margins, [R] ologit, [XT] *vce options*, [XT] xtgee, [XT] xtpoisson Nelson, C. R., [R] ivregress postestimation, [TS] mswitch Nelson, D. B., [R] demandsys, [TS] arch, [TS] arima, [TS] mgarch
Nelson, E. C., [MV] alpha, [MV] factor, [MV] factor postestimation, [R] lincom, [R] mlogit, [R] mprobit. [R] mprobit postestimation. [R] predictnl, [R] slogit, [SEM] Example 37g Nelson, F. D., [R] logit, [R] probit Nelson, W., [ST] estat gofplot, [ST] stcrreg postestimation, [ST] sts Nelson, W. C., [MV] mytest correlations Neter, J., [PSS-2] power oneway, [R] pkcross,  $[R]$  pkequiv,  $[R]$  pkshape,  $[R]$  regress, [R] regress postestimation Netlib, [M-5] LinearProgram() Nett, L. M., [META] meta mvregress Neudecker, H., [TS] var svar Neuhaus, J. M., [ME] me, [ME] meglm, [ME] melogit, [ME] meoprobit, [ME] mepoisson, [ME] mestreg, [ME] mixed, [XT] xtcloglog, [XT] xtintreg, [XT] xtlogit, [XT] xtologit, [XT] xtoprobit, [XT] xtprobit Neumayer, E., [SP] Intro Nevels, K., [MV] procrustes Newberger, N., [R] heckman Newbold, P., [BMA] Intro, [TS] arima, [TS] vec intro Newcomb, S., [BAYES] bayespredict Newey, W. K., [CAUSAL] etregress, [CAUSAL] hdidregress, [CAUSAL] stteffects ipwra, [CAUSAL] teffects aipw, [CAUSAL] telasso, [CAUSAL] xthdidregress, [ERM] Intro 7, [ERM] eintreg, [ERM] eoprobit postestimation, [ERM] eprobit, [ERM] eprobit postestimation, [ERM] eregress postestimation, [LASSO] Lasso inference intro, [LASSO] lasso, [LASSO] poregress, [LASSO] xpologit, [LASSO] xpopoisson, [LASSO] xporegress,  $[R]$  glm,  $[R]$  gmm,  $[R]$  ivpoisson,  $[R]$  ivprobit, [R] ivregress, [R] ivtobit, [R] npregress intro, [R] npregress series, [TS] newey, [TS] pperron, [XT] xtabond, [XT] xtcointtest, [XT] xtdpd, [XT] xtdpdsys, [XT] xtunitroot Newiak, M., [BMA] Intro Newman, S. C., [R] Epitab, [R] poisson, [ST] stcox,  $ST<sup>2</sup>$  sts Newson, R. B., [D] contract, [D] generate, [D] statsby, [P] capture, [PSS-2] Intro (power), [R] etable, [R] glm, [R] glm postestimation, [R] kwallis, [R] logistic postestimation, [R] logit postestimation, [R] margins,  $[R]$  probit,  $[R]$  signrank,  $[R]$  spearman,  $[R]$  ssc, [R] tabulate twoway, [ST] stcox postestimation Newton, H. J., [R] kdensity, [TS] arima, [TS] corrgram, [TS] pergram, [TS] wntestb,  $[XT]$  xtgee Newton, I.,  $[M-5]$  optimize() Newton, M. A., [XT] xtcloglog, [XT] xtgee, [XT] xtintreg, [XT] xtlogit, [XT] xtologit, [XT] xtoprobit, [XT] xtprobit, [XT] xttobit Neyman, J.,  $[R]$  ci Ng, E. S.-W., [ME] me, [ME] meglm, [ME] melogit, [ME] meprobit, [R] bootstrap, [R] bstat Ng, S., [TS] dfgls

Nguyen, J. T., [PSS-2] Intro (power), [R] esize Nguyen, K. N., [ADAPT] gsdesign onemean, [ADAPT] gsdesign oneproportion Nguyen, T. Q., [CAUSAL] mediate Nicewander, W. A., [R] correlate Nichols, A., [CAUSAL] etregress, [CAUSAL] hdidregress, [CAUSAL] teffects intro advanced, [CAUSAL] xthdidregress, [ME] meglm, [ME] mixed, [R] ivregress,  $[R]$  reg3,  $[XT]$  xtrc,  $[XT]$  xtreg Nickell, S. J., [R] gmm, [TS] forecast, [XT] xtabond, [XT] xtdpd, [XT] xtdpdsys, [XT] xtivreg, [XT] xtunitroot Nie, X., [CAUSAL] Intro Nielsen, B., [TS] varsoc, [TS] vec intro Nielsen, M. Ø., [CAUSAL] DID intro, [CAUSAL] didregress, [R] bootstrap, [R] wildbootstrap Nightingale,  $F<sub>1</sub>[G-2]$  graph pie Nijenhuis, J. W., [R] oprobit Nijkamp, P., [META] Intro Nishimura, T., [FN] Random-number functions,  $[R]$  set rng,  $[R]$  set rngstream,  $[R]$  set seed Nocedal, J., [M-5] LinearProgram() Nogueras, G. M., [ST] stcox Nolan, D., [R] Diagnostic plots Nordlund, D. J., [MV] discrim Ida Norman, R. E., [META] meta esize, [META] meta summarize Norton, E. C., [CAUSAL] teffects intro advanced, [FN] Trigonometric functions, [R] churdle, [R] ivregress, [R] nbreg, [R] poisson, [R] qreg,  $[R]$  regress,  $[R]$  tobit Norton, S. J., [R] rocreg, [R] rocreg postestimation,  $[R]$  rocregplot Norwood, J. L., [R] Intro Novello, S., [ADAPT] gsdesign onemean, [ADAPT] gsdesign oneproportion Nunnally, J. C., [MV] alpha Nyaga, V. N., [META] meta esize Nyhan, B., [BMA] Intro Nyquist, H., [LASSO] elasticnet  $\Omega$ 

O'Brien, K. L.,  $[R]$  prtest O'Brien, P. C., [ADAPT] GSD intro, [ADAPT] gs, [ADAPT] gsbounds, [ADAPT] gsdesign, [ADAPT] gsdesign onemean, [ADAPT] gsdesign twomeans, [ADAPT] gsdesign oneproportion, [ADAPT] gsdesign twoproportions, [ADAPT] gsdesign logrank, [ADAPT] gsdesign usermethod O'Brien, R. G., [PSS-2] power oneway O'Brien, S. M., [CAUSAL] stteffects intro, [CAUSAL] stteffects ipw. [CAUSAL] stteffects ipwra, [CAUSAL] stteffects postestimation,

[CAUSAL] stteffects ra, [CAUSAL] stteffects

wra

O'Carroll, R. E., [META] meta summarize O'Connell, P. G. J., [XT] xtunitroot O'Connell, R. T., [TS] tssmooth, [TS] tssmooth dexponential, [TS] tssmooth exponential, [TS] tssmooth hwinters, [TS] tssmooth shwinters O'Donnell, C. J., [XT] xtfrontier O'Donnell, O., [R] Inequality, [SVY] svy estimation, [SVY] svyset O'Fallon, W. M., [R] logit O'Hara, B., [BAYES] bayesmh O'Neill, D., [R] gmm O'Neill, S., [R] Inequality O'Rourke, K., [META] meta labbeplot Oakes, D., [ST] ltable, [ST] stcox, [ST] stcox PHassumption tests, [ST] streg, [ST] sts Oberfichtner, M., [MV] mvreg, [R] suest Oberhofer, W., [R] demandsys Obstfeld, M., [XT] xtunitroot Ochiai, A., [MV] *measure option* Ockenhouse, C. F., [ADAPT] *gsdesign usermethod* Odell, P. M., [ST] stintcox, [ST] stintreg Odondi, L., [ADAPT] Intro Odum, E. P., [MV] clustermat Oehlert, G. W., [R] nlcom, [R] rocreg postestimation, [R] rocregplot Ogburn, E. L., [CAUSAL] mediate Oggenfuss, C., [CAUSAL] didregress postestimation Ogilvy, C. S., [ADAPT] gs Oh, K.-Y., [XT] xtunitroot Oldham, K. B., [FN] Mathematical functions, [FN] Trigonometric functions Oliveira, A. G., [ST] ltable, [ST] sts Olivier, D., [R] expoisson Olkin, I., [META] Intro, [META] meta data, [META] meta esize, [META] meta summarize, [META] meta mvregress, [MV] hotelling, [R] kwallis, [TS] wntestb Olsen, M. K., [MI] Intro substantive Olshansky, S. J., [ST] streg Olson, J. M., [R] symmetry Omar, R., [META] Intro, [META] meta meregress, [META] meta multilevel Omar, R. Z., [ME] me Ooms, M., [TS] arfima Oparil, S., [PSS-2] power repeated Orcutt, G. H., [TS] prais Ord, J. K., [R] centile, [R] mean, [R] proportion, [R] qreg, [R] ratio, [R] spearman, [R] summarize, [R] total, [SP] Intro, [SP] spregress Orsini, N., [META] meta meregress, [META] meta mvregress, [R] Epitab, [R] glm, [R] logit, [R] qreg, [ST] streg, [XT] xtreg Osbat, C., [XT] xtunitroot Oski, J., [R] prtest

Osterlind, S. J., [IRT] DIF Osterwald-Lenum, M. G., [TS] vecrank Ostle, B., [R] anova postestimation Otero, J., [TS] dfgls, [TS] dfuller, [TS] pperron, [TS] vargranger, [XT] xtunitroot Ott, R. L., [SVY] Survey Ouliaris, S., [XT] xtcointtest Over, M., [R] regress, [XT] xtivreg Overgaard, M., [R] jackknife, [ST] stcox Owen, A. L., [TS] forecast

#### **P**

Pace, R. K., [SP] Intro, [SP] spivregress postestimation, [SP] spregress, [SP] spregress postestimation, [SP] spxtregress postestimation Pacheco, J. M., [R] dstdize Pacifico, D., [R] roctab Paelinck, B., [ADAPT] gsdesign twoproportions Pagan, A. R., [MV] mvreg, [R] frontier, [R] hetregress, [R] regress postestimation, [R] sureg, [TS] Glossary, [XT] xtreg postestimation Pagano, M., [R] dstdize, [R] logistic, [R] margins, [R] proportion, [R] tabulate twoway, [ST] ltable, [ST] sts Paik, M. C., [META] Intro, [META] meta esize, [PSS-2] power oneproportion, [PSS-2] power twoproportions, [R] dstdize, [R] Epitab, [R] kappa Palacios, R., [ADAPT] *gsdesign usermethod* Pall, G., [META] meta data Pallares, C., [ADAPT] gsdesign onemean, [ADAPT] gsdesign oneproportion Pallmann, P., [ADAPT] Intro Palma, W., [TS] arfima, [TS] arfima postestimation. [TS] estat acplot Palmer, T. M., [ME] mixed, [META] Intro, [META] meta, [META] meta funnelplot, [R] ivregress, [SEM] Intro 5 Palta, M., [XT] xtcloglog, [XT] xtgee, [XT] xtintreg, [XT] xtlogit, [XT] xtologit, [XT] xtoprobit, [XT] xtprobit, [XT] xttobit Pampallona, S., [ADAPT] gsbounds Pampel, F. C., [R] logistic, [R] logit, [R] probit Paneth, N., [R] Epitab Panneton, F., [FN] Random-number functions, [R] set rngstream Pantazis, N., [ME] meglm, [ME] mixed Paolino, P., [R] betareg Papageorgiou, C., [BMA] Intro, [BMA] bmaregress Papke, L. E., [R] fracreg, [R] ivfprobit Parent, E., [BAYES] Intro Parham, R., [R] eivreg, [R] gmm Park, C., [LASSO] lasso examples Park, H. J., [P] \_robust, [R] regress, [SVY] svy: tabulate twoway Park, J.-W., [ADAPT] gsdesign logrank

Park, J. Y., [DSGE] Intro 8, [R] boxcox, [R] margins,  $[R]$  nlcom,  $[R]$  predictnl,  $[R]$  rocreg postestimation, [R] rocregplot, [R] testnl, [TS] sspace, [TS] vec intro, [TS] vec, [TS] vecrank Parker, R. A., [META] meta summarize Parkinson, A., [R] prtest Parks, W. P., [R] exlogistic Parmar, M. K. B., [ADAPT] Intro, [PSS-2] Intro (power), [PSS-2] power cox, [ST] stcox, [ST] streg Parmeter, C. F., [R] frontier, [R] npregress kernel Parmigiani, G., [BAYES] Intro Parner, E. T., [R] glm, [R] jackknife, [ST] stcox Parzen, E.,  $[R]$  estat ic,  $[R]$  kdensity Pasquini, J., [R] Epitab, [R] vwls Patel, N. R., [R] exlogistic, [R] exlogistic postestimation, [R] expoisson, [R] tabulate twoway Paterson, L., [ME] melogit Patiño, E. G., [ADAPT] gsdesign usermethod Patterson, H. D., [R] pkcross Patterson, K., [XT] xtunitroot Pattitoni, P., [R] betareg Paule, R. C., [META] Intro, [META] meta esize, [META] meta set, [META] meta summarize, [META] meta regress Paulo, R., [BMA] bmaregress Paulsen, J., [TS] varsoc, [TS] vec intro Pawitan, Y., [CAUSAL] teffects ra Payne, A., [R] intreg, [R] tobit Pazdur, R., [ADAPT] gsdesign onemean Pearl, J., [BAYES] Intro, [CAUSAL] Intro, [CAUSAL] mediate Pearson, E. S., [BAYES] bayesmh, [R] ci, [R] ttest Pearson, K., [G-2] graph twoway histogram, [META] Intro, [MV] mds, [MV] measure\_option, [MV] pca,  $[R]$  correlate,  $[R]$  esize,  $[R]$  tabulate twoway Pechlivanoglou, P., [R] betareg Péclat, M., [SP] spdistance Pedace, R., [R] logit, [R] probit, [R] regress, [R] regress postestimation diagnostic plots, [U] 20.26 References Pedroni, P. [XT] xtcointtest Peel, D., [FMM] fmm intro, [FMM] Example 1a Peen, C., [MV] procrustes Peisker, J., [BMA] Intro Pellock, I. M., [BAYES] bayesmh Pendakur, K., [R] demandsys Pendergast, J. F., [XT] xtcloglog, [XT] xtgee, [XT] xtintreg, [XT] xtlogit, [XT] xtologit, [XT] xtoprobit, [XT] xtprobit, [XT] xttobit Penfield, R. D., [IRT] DIF, [R] esize Peng, B., [ADAPT] gsdesign logrank Peng, H., [SP] Intro Peng, J., [PSS-2] power oneproportion Peng, M., [R] pwcompare

Peng, Z., [ADAPT] gsdesign logrank Penrose, R.,  $[M-5]$  piny() Pepe, M. S., [R] roc, [R] roccomp, [R] rocfit, [R] rocreg. [R] rocreg postestimation. [R] rocregplot, [R] roctab, [ST] stcrreg Peracchi, F., [MI] Intro substantive, [R] jackknife,  $[R]$  regress,  $[R]$  regress postestimation Perales, F., [ME] meglm Pereira, A. C., [ADAPT] gsdesign twomeans Pérez, C. M., [R] Epitab, [ST] stcox Pérez-Amaral, T., [U] 20.26 References Pérez-Hernández, M. A., [R] kdensity Pérez-Regadera, J. F., [R] rocreg, [R] rocregplot Pericchi, L. R., [BAYES] Intro Perković, E., [CAUSAL] Intro Perotti, V., [ERM] eoprobit. [R] heckoprobit, [R] heckprobit, [R] oprobit Perrier, D., [ME] menl Perrin, E., [MV] alpha, [MV] factor, [MV] factor postestimation. [R] lincom. [R] mlogit,  $[R]$  mprobit,  $[R]$  mprobit postestimation, [R] predictnl, [R] slogit, [SEM] Example 37g Perron, P., [TS] dfgls, [TS] estat sbsingle, [TS] mswitch. [TS] pperron. [TS] Glossary Perrot, B., [IRT] irt Perry, H. M., [PSS-2] power repeated Persson, R., [G-1] Graph intro Pesaran, M. H., [XT] xtunitroot Pesarin, F., [R] tabulate twoway Peters, J., [CAUSAL] Intro Peters, J. L., [META] Intro, [META] meta. [META] meta funnelplot, [META] meta bias, [META] meta trimfill Petersen, I., [MI] mi impute chained Petersen, M., [R] wildbootstrap Peterson, B., [R] ologit Peterson, W. W., [R] Iroc Petit, S., [D] icd10 Petitclerc, M., [R] kappa Petitti, D. B., [META] meta summarize Petkova, E., [R] suest Peto, J., [META] meta esize, [META] meta summarize, [ST] sts test Peto, R., [META] meta esize, [META] meta summarize, [R] ranksum, [ST] stcox, [ST] streg, [ST] sts test Petrin, A. K., [R] frontier Pettigrew, H. M., [META] meta esize Pevalin, D., [ME] mixed Pevehouse, J. C. W., [TS] Time series, [TS] arima, [TS] forecast, [TS] irf. [TS] var, [TS] vec Pfeffer, R. I., [R] symmetry Pfeffermann, D., [ME] mixed Pfeiffer, F., [ERM] eoprobit Pflueger, C. E., [R] ivregress postestimation Pforr, K., [XT] xtmlogit Philips, A. Q., [TS] vec, [TS] vecrank, [XT] xtstreg Phillips, A., [IRT] difmh

Phillips, A. N., [META] meta bias Phillips, G., [R] estat gof Phillips, P. C. B., [DSGE] Intro 8, [R] boxcox, [R] margins, [R] nlcom, [R] predictnl, [R] regress postestimation time series, [R] rocreg postestimation, [R] rocregplot, [R] testnl, [TS] pperron, [TS] vargranger, [TS] vec intro, [TS] vec, [TS] vecrank, [TS] Glossary, [XT] xtcointtest, [XT] xtunitroot Piano Mortari, A., [SP] Intro Piantadosi, S., [ADAPT] Intro, [P] \_robust, [U] 20.26 References Piccolo, D., [FMM] fmm intro Pichler, S., [R] mlogit Pickles, A., [CAUSAL] teffects multivalued, [ME] me, [ME] mepoisson, [ME] mestreg, [MV] cluster dendrogram, [R] gllamm, [R] glm, [SEM] Acknowledgments, [SEM] Intro 2, [SEM] Example 29g, [SEM] Methods and formulas for gsem, [XT] xtgee, [XT] xtheckman Pickup, M., [TS] Time series, [TS] arch, [TS] arima, [TS] vec Pierce, D. A., [ME] me, [TS] wntestq Pierce, G. S., [M-5] LinearProgram() Pierce, M., [CAUSAL] teffects intro Pierson, R. A., [ME] menl, [ME] mixed Piessens, R., [M-5] **Quadrature**() Piet, L., [FMM] fmm intro Pietsch, T. W., [MV] cluster dendrogram Pigott, T. D., [META] meta summarize, [META] meta mvregress Piironen, J., [BMA] Intro, [BMA] bmastats lps Pike, M. C., [ADAPT] gsdesign two proportions, [META] meta esize, [META] meta summarize, [PSS-2] power twoproportions, [R] symmetry, [ST] ltable, [ST] streg Pildava, S., [XT] xtgee Pillai, K. C. S., [MV] canon, [MV] manova Pillemer, D. B., [META] Intro, [META] meta, [META] meta funnelplot Pindyck, R. S., [ERM] eprobit, [R] biprobit, [R] heckprobit Pinheiro, J. C., [ME] me, [ME] meglm, [ME] melogit, [ME] menl, [ME] menl postestimation, [ME] mepoisson, [ME] mixed, [ME] mixed, [ME] mixed postestimation, [META] meta meregress, [META] meta mvregress Pinna, M., [G-2] graph twoway scatter, [R] histogram Pintilie, M., [ST] stcrreg, [ST] stcrreg postestimation Pinto, R., [CAUSAL] Intro Pinzon, E., [D] egen, [P] postfile, [R] gmm, [R] ivregress, [R] margins, [R] marginsplot, [R] mlexp, [R] npregress intro, [R] npregress kernel, [R] probit, [SEM] gsem, [U] 1.4 References, [XT] xtabond, [XT] xtabond postestimation, [XT] xtreg Pisati, M., [SP] Intro, [SP] grmap Piscaglia, F., [ADAPT] gsdesign logrank

Pischke, J.-S., [CAUSAL] Intro, [CAUSAL] DID intro, [CAUSAL] didregress, [CAUSAL] stteffects ipw, [CAUSAL] stteffects ipwra, [CAUSAL] stteffects postestimation, [CAUSAL] stteffects ra, [CAUSAL] stteffects wra, [CAUSAL] teffects intro advanced, [R] ivregress, [R] ivregress postestimation, [R] qreg, [R] regress, [U] 20.26 References Pitarakis, J.-Y., [TS] threshold, [TS] vecrank Pitblado, J. S., [ADAPT] gsbounds, [ADAPT] gsdesign, [ADAPT] gsdesign onemean, [ADAPT] gsdesign twomeans, [ADAPT] gsdesign oneproportion, [ADAPT] gsdesign twoproportions, [ADAPT] gsdesign logrank, [ADAPT] *gsdesign usermethod*, [M-5] deriv( ), [M-5] moptimize( ), [P] Intro,  $[P]$  \_robust,  $[R]$  frontier,  $[R]$  gmm, [R] lpoly, [R] Maximize, [R] ml, [R] mlexp, [R] npregress kernel, [ST] sts, [SVY] Survey, [SVY] ml for svy, [XT] xtfrontier Plackett, R. L., [CM] cmrologit, [M-5] mvnormal( ), [R] ameans, [R] regress, [R] summarize, [R] ttest Plagborg-Møller, M., [TS] lpirf Plan, E. L., [ME] menl Playfair, W. H., [G-2] graph bar, [G-2] graph pie Ploberger, W., [TS] estat sbcusum, [TS] estat sbsingle Plosser, C. I., [TS] vecrank Plum, A., [XT] xtprobit Plummer, W. D., Jr., [PSS-2] power oneslope, [R] Epitab, [R] sunflower Plümper, T., [SP] Intro Pluta, R. M., [ADAPT] gs Pocock, S. J., [ADAPT] GSD intro, [ADAPT] gs, [ADAPT] gsbounds, [ADAPT] gsdesign, [ADAPT] gsdesign onemean, [ADAPT] gsdesign twomeans, [ADAPT] gsdesign oneproportion, [ADAPT] gsdesign twoproportions, [ADAPT] gsdesign logrank, [ADAPT] *gsdesign usermethod* Poe, J., [CAUSAL] DID intro, [CAUSAL] hdidregress, [CAUSAL] xthdidregress Poege, F., [R] roctab Poi, B. P., [ADAPT] gsbounds, [ADAPT] gsdesign, [ADAPT] gsdesign onemean, [ADAPT] gsdesign twomeans, [ADAPT] gsdesign oneproportion, [ADAPT] gsdesign twoproportions, [ADAPT] gsdesign logrank, [ADAPT] *gsdesign usermethod*, [M-5] deriv( ), [M-5] moptimize( ),  $[P]$  Intro,  $[P]$  *robust*,  $[R]$  bootstrap, [R] bstat, [R] demandsys, [R] demandsys postestimation, [R] frontier, [R] gmm, [R] ivregress, [R] ivregress postestimation, [R] Maximize, [R] ml, [R] mlexp, [R] nl, [R] nlsur, [R] reg3, [SVY] Survey, [SVY] ml for svy, [XT] xtfrontier, [XT] xtrc Poindexter, B. B., [ADAPT] gsdesign twoproportions Poirier, D. J., [BAYES] Intro, [R] biprobit Poisson, S. D., [R] poisson Pokhrel, A., [ST] sts Pokropek, A., [D] import, [RPT] dyndoc

Poldermans, D., [ADAPT] gsdesign two proportions Pole, A., [BAYES] Intro Pollak, R. A., [R] demandsys, [R] demandsys postestimation Pollard, W. E., [BAYES] Intro Pollock, D. S. G., [TS] tsfilter, [TS] tsfilter bk, [TS] tsfilter bw, [TS] tsfilter cf, [TS] tsfilter hp Pollock, L. J., [BMA] Intro Pollock, P. H., III, [G-1] Graph Editor, [R] histogram,  $[R]$  logit,  $[R]$  regress,  $[R]$  summarize Ponce de Leon, A., [R] roccomp, [R] roctab Ponchio, F., [R] frontier, [XT] xtfrontier Pong, A., [ADAPT] Intro Poole, C., [META] meta trimfill Porter, T. M., [R] correlate Portes, A., [SEM] Example 7 Porwal, A., [BMA] Intro, [BMA] bmaregress Posten, H. O., [FN] Statistical functions Postma, M. J., [R] betareg Poterba, J. M., [CAUSAL] telasso, [R] ivqregress Pötscher, B. M., [CAUSAL] telasso, [LASSO] Lasso intro, [LASSO] Lasso inference intro, [LASSO] lasso Powell, H., [META] meta data Powell, J. L., [ERM] Intro 7, [ERM] eregress predict, [ERM] Glossary, [R] ivprobit postestimation, [R] ivtobit postestimation, [R] npregress kernel, [XT] xtheckman Powell, M. J. D., [M-5] optimize(), [TS] forecast solve Powers, D. A., [R] logistic postestimation, [R] logit,  $[R]$  logit postestimation,  $[R]$  probit Prais, S. J., [TS] prais Prakash, R., [ME] mestreg Pratt, J. W., [R] signrank Pratt, T. C., [META] Intro Preacher, K. J., [R] esize, [R] regress postestimation, [SEM] Example 42g Preece, D. A.,  $[R]$  ttest Pregibon, D., [R] glm, [R] linktest, [R] logistic, [R] logistic postestimation, [R] logit, [R] logit postestimation Preisser, J. S., [PSS-2] power Prentice, R. L., [CAUSAL] stteffects intro, [CAUSAL] stteffects ra, [LASSO] lasso postestimation, [R] reri, [ST] Discrete, [ST] Itable, [ST] stcox, [ST] stcox PHassumption tests, [ST] stcox postestimation, [ST] stintcox PH-assumption plots, [ST] stintcox postestimation, [ST] stintreg, [ST] streg, [ST] sts, [ST] sts test, [ST] stset, [XT] xtgee Prescott, E. C., [TS] tsfilter, [TS] tsfilter hp Prescott, R. J., [ME] mixed Press, W. H., [FN] Statistical functions, [G-2] graph twoway contour, [M-5] solvenl(), [P] matrix symeigen, [R] dydx Pressel, S., [PSS-2] power repeated Priestley, M. B., [TS] psdensity, [TS] tsfilter, [TS] ucm

Primont, D., [M-5] LinearProgram()

Prior, A., [R] reri Prokhorov, A., [R] regress Propp. J. G., [BAYES] Intro Proschan, M., [PSS-2] power repeated Prosser, R., [ME] mixed Prucha, I. R., [SP] Intro, [SP] Intro 8, [SP] estat moran, [SP] spivregress, [SP] spivregress postestimation, [SP] spregress, [SP] spregress postestimation, [SP] spxtregress Pryor, D. B., [ST] stcox postestimation Pryor, J. C., [ADAPT] gs Pudney, S., [R] biprobit, [R] intreg Pujol, J., [LASSO] Lasso intro, [LASSO] Inference examples, [M-5] LinearProgram() Punj, G. N., [CM] Intro 6, [CM] cmrologit Puopolo, K., [ADAPT] gsdesign twoproportions Putter, H., [ST] stcrreg. [ST] stcrreg postestimation

#### Q

Qaqish, B., [XT] xtgee Qiao, L., [ADAPT] gsdesign logrank Qin, S., [ADAPT] gsdesign logrank Qiu, X., [R] heckman, [R] ivregress Quaedvlieg, R., [R] npregress series Quandt, R. E., [LASSO] lasso, [TS] estat sbsingle, [TS] mswitch Querol, X., ILASSO1 Lasso intro, ILASSO1 Inference examples, [M-5] LinearProgram() Quesenberry, C. P., [MV] discrim knn Quinn, B. G., [TS] arfimasoc, [TS] arimasoc Quintó, L., [M-5] \_docx\*(), [RPT] putexcel, [RPT] putexcel advanced Ouistorff, B., [CAUSAL] teffects intro, [CAUSAL] teffects intro advanced, [P] PyStata integration, [R] set rngstream Qureshi, Z. P., [ST] stintcox

## R

Rabe-Hesketh, S., [BAYES] Intro, [BAYES] bayes, [CM] cmxtmixlogit, [ERM] eprobit, [FMM] fmm intro, [IRT] irt, [IRT] irt grm, [IRT] irt rsm, [IRT] irt hybrid postestimation, [ME] me, [ME] mecloglog, [ME] meglm, [ME] meglm postestimation, [ME] melogit, [ME] melogit postestimation, [ME] menbreg, [ME] menl, [ME] meologit, [ME] meoprobit, [ME] mepoisson, [ME] meprobit, [ME] mestreg, [ME] mixed. [ME] mixed postestimation, [META] meta regress postestimation, [META] meta me postestimation, [META] meta myregress postestimation. [R] gllamm. [R] glm.  $[R]$  heckoprobit,  $[R]$  heckprobit,  $[R]$  ivprobit,  $[R]$  ivtobit,  $[R]$  logistic,  $[R]$  logit,  $[R]$  nbreg,  $[R]$  ologit,  $[R]$  oprobit,  $[R]$  poisson,  $[R]$  probit, [SEM] Acknowledgments, [SEM] Intro 2, [SEM] Intro 4, [SEM] Example 28g, [SEM] Example 29g, [SEM] Example 30g,

Rabe-Hesketh, S., continued [SEM] Example 39g, [SEM] Example 40g, [SEM] Example 41g, [SEM] Example 45g, [SEM] Example 46g, [SEM] Methods and formulas for gsem, [SEM] predict after gsem, [XT] xtcloglog, [XT] xtgee, [XT] xtheckman, [XT] xtintreg, [XT] xtlogit, [XT] xtologit, [XT] xtoprobit, [XT] xtpoisson, [XT] xtprobit, [XT] xtstreg, [XT] xttobit Rabideau, B., [CAUSAL] didregress postestimation Rabinov, J. D., [ADAPT] gs Rabinowitz, D., [ST] stintcox, [ST] stintreg Rabinowitz, P., [M-5] Quadrature( ) Rachman, S., [R] Epitab Raciborski, R., [IRT] irt, [IRT] irtgraph icc, [IRT] irtgraph tcc, [IRT] irtgraph iif, [IRT] irtgraph tif, [MV] cluster, [R] cpoisson, [R] lrtest, [R] poisson, [SP] Intro, [SP] spivregress postestimation, [SP] spregress, [SP] spregress postestimation Racine, J. S., [BMA] Intro, [R] makespline, [R] npregress intro, [R] npregress kernel, [R] npregress series Racine-Poon, A., [BAYES] Intro, [BAYES] bayesmh Radean, M., [R] margins Radmacher, R. D., [PSS-2] power Raftery, A. E., [BAYES] Intro, [BAYES] Bayesian commands, [BAYES] bayesmh, [BAYES] bayesstats ic, [BMA] Intro, [BMA] bmaregress, [R] estat ic, [R] glm, [R] IC note, [SEM] estat gof, [SEM] estat lcgof Raghunathan, T. E., [MI] Intro substantive, [MI] mi estimate, [MI] mi impute, [MI] mi impute chained, [MI] mi impute logit, [MI] mi impute mlogit, [MI] mi impute monotone, [MI] mi impute ologit, [MI] mi impute poisson, [MI] mi impute truncreg, [MI] mi test Rajbhandari, A., [D] bcal, [D] Datetime conversion, [FN] Date and time functions, [P] postfile, [R] gmm, [R] mlexp, [R] roc, [TS] arima, [TS] dfgls, [TS] dfuller, [TS] irf, [TS] pperron, [TS] rolling, [TS] var Ramadas, V., [R] roc Ramalheira, C., [R] ameans Ramaswamy, V., [CM] cmmixlogit, [CM] cmxtmixlogit, [FMM] Example 3 Ramey, C. T., [PSS-2] power repeated Rampichini, C., [XT] xtmlogit Ramsahai, R. R., [R] ivregress Ramsey, J. B., [R] regress postestimation Ranney, C. K., [R] demandsys Rao, C. R., [ME] me, [ME] mixed, [MV] factor, [MV] hotelling, [MV] manova Rao, D. S. P., [XT] xtfrontier Rao, J. N. K., [SVY] Direct standardization, [SVY] Poststratification, [SVY] svy bootstrap, [SVY] svy: tabulate twoway, [SVY] Variance estimation Rao, P., [ERM] eregress Rao, T. R., [MV] *measure option*

Rao, V., [CM] cmmixlogit, [CM] cmxtmixlogit Raphson, J., [M-5] optimize( ) Rasbash, J., [ME] me, [ME] meglm, [ME] melogit, [ME] meprobit, [ME] mixed Rasch, G., [BAYES] bayesmh, [IRT] irt, [IRT] irt 1pl, [SEM] Example 28g Rasciute, S., [R] zioprobit Ratcliffe, S. J., [XT] xtgee Raters, F. H. C., [XT] xtcointtest, [XT] xtgls Rathouz, P. J., [CAUSAL] eteffects, [PSS-2] power Ratkovic, M., [CAUSAL] tebalance, [CAUSAL] tebalance overid Ratkowsky, D. A., [R] nl, [R] pk, [R] pkcross Raudenbush, S. W., [ME] me, [ME] meglm, [ME] mepoisson, [ME] mestreg, [ME] mixed, [META] Intro, [META] meta, [META] meta esize, [META] meta set, [META] meta forestplot, [META] meta summarize, [META] meta regress, [META] meta bias, [META] meta meregress, [META] meta mvregress Ravn, M. O., [TS] tsfilter, [TS] tsfilter hp Ray, R., [R] demandsys Ray, S., [D] icd10 Raykov, T., [IRT] irt, [SEM] estat eqgof, [SEM] Example 3, [SEM] Methods and formulas for sem Rayner, P. J. W., [BAYES] Intro Ré, C., [LASSO] lasso examples Reardon, S. F., [R] hetoprobit Reaven, G. M., [SEM] Example 52g Rebelo, S. T., [DSGE] Intro 3b, [DSGE] Intro 3e, [DSGE] Intro 3f, [TS] tsfilter, [TS] tsfilter hp Redelmeier, D. A., [R] brier Redondo-Sánchez, D., [R] roc Reeves, D., [META] Intro, [META] meta, [META] meta summarize Reichenheim, M. E., [R] kappa, [R] roccomp, [R] roctab Reichlin, L., [BAYES] bayes: var Reid, C., [M-5] Hilbert( ), [R] ci Reid, N. M., [ST] stcox Reid, R., [CAUSAL] didregress postestimation, [R] prtest Reineking, B., [BMA] Intro Reinfurt, K. H., [MV] mvtest correlations Reinsch, C. H., [M-5] spline3( ), [P] matrix symeigen Reinsel, G. C., [TS] arfima, [TS] arima, [TS] corrgram, [TS] cumsp, [TS] dfuller, [TS] estat acplot, [TS] pergram, [TS] pperron, [TS] psdensity, [TS] vec intro, [TS] xcorr Reise, S. P., [IRT] irt, [SEM] Example 28g, [SEM] Example 29g Reiter, J. P., [MI] Intro substantive, [MI] Intro, [MI] mi estimate, [MI] mi estimate using, [MI] mi test Relles, D. A., [R] rreg Ren, M., [ADAPT] gsdesign logrank

Rencher, A. C., [MV] biplot, [MV] ca, [MV] candisc, [MV] canon, [MV] canon postestimation, [MV] cluster, [MV] discrim, [MV] discrim estat, [MV] discrim knn, [MV] discrim lda, [MV] discrim lda postestimation, [MV] discrim logistic, [MV] discrim qda, [MV] discrim qda postestimation, [MV] factor, [MV] manova, [MV] mca, [MV] mvtest, [MV] mvtest correlations, [MV] mvtest covariances, [MV] mvtest means, [MV] mvtest normality, [MV] pca, [MV] screeplot, [R] anova postestimation Rennie, D., [META] Intro Research Triangle Institute, [SVY] svy: tabulate twoway Revankar, N. S., [BAYES] bayesmh, [R] frontier, [XT] xtfrontier Revelt, D., [CM] cmmixlogit, [CM] cmxtmixlogit Reyher, K., [ME] meintreg Rice, K., [META] Intro, [META] meta, [META] meta summarize Rice, N., [FMM] fmm intro Richards, D. S. P., [MV] mvtest means Richards, S., [META] meta data Richardson, W., [R] ttest Richman, D. D., [ST] stintreg Richter, J. R., [PSS-2] power logrank Ridder, G., [CAUSAL] stteffects intro, [CAUSAL] stteffects ipw, [CAUSAL] stteffects ipwra, [CAUSAL] teffects intro advanced Rieckmann, A., [MI] mi impute chained Riffenburgh, R. H., [R] ksmirnov, [R] kwallis Riley, A. R., [D] filefilter Riley, R. D., [META] meta mvregress, [META] estat heterogeneity (mv), [META] Glossary Rios Insua, D., [BAYES] Intro Rios-Avila, F., [CAUSAL] hdidregress, [CAUSAL] xthdidregress, [D] egen, [FMM] fmm intro, [R] gmm, [R] margins, [R] npregress kernel, [R] qreg, [XT] xtreg Rip, M., [R] Epitab Rising, W. R., [FN] Programming functions, [U] 12.11 References Ritov, Y., [LASSO] Lasso intro, [LASSO] Lasso inference intro, [LASSO] lasso Rivas, I., [LASSO] Lasso intro, [LASSO] Inference examples, [M-5] LinearProgram( ) Rivera, J., [CAUSAL] teffects nnmatch, [CAUSAL] teffects psmatch Rivera, R., [R] Epitab Rivers, D., [R] ivprobit Robbins, N. B., [G-2] graph dot Roberson, P. K., [R] estat gof Robert, C. P., [BAYES] Intro Roberts, C., [PSS-2] power

Roberts, D. R., [BMA] Intro Roberts, G. O., [BAYES] Intro, [BAYES] bayesmh, [BAYES] bayesstats summary, [BMA] bmaregress Roberts, H. V., [BMA] Intro Roberts, J. J. L., [META] meta data Roberts, S., [PSS-2] power Roberts, S. A., [ADAPT] gsdesign onemean Robin, J.-M., [R] demandsys Robin, S., [ERM] eintreg Robins, J. M., [BAYES] bayesstats ppvalues, [CAUSAL] Intro, [CAUSAL] mediate, [CAUSAL] stteffects intro, [CAUSAL] stteffects ipw, [CAUSAL] stteffects ipwra, [CAUSAL] stteffects wra, [CAUSAL] teffects intro advanced, [CAUSAL] telasso, [IRT] difmh, [LASSO] Lasso inference intro, [LASSO] lasso, [LASSO] poregress, [LASSO] xpologit, [LASSO] xpopoisson, [LASSO] xporegress, [META] Intro, [META] meta summarize, [META] Glossary, [R] Epitab Robins, R. P., [TS] arch Robinson, A., [M-5] Toeplitz( ) Robinson, K. L., [IRT] irt Robinson, L., [META] meta mvregress Robson, K., [ME] mixed Robyn, D. L., [G-2] graph bar, [G-2] graph pie, [G-2] graph twoway histogram, [R] cumul Rodgers, J. L., [R] correlate Rodríguez, G., [ME] me, [R] nbreg, [RPT] dyndoc, [RPT] putpdf begin Roelandt, J. R. T. C., [ADAPT] gsdesign twoproportions Roger, J. H., [ME] mixed, [ME] Glossary Rogers, C. A., [R] summarize Rogers, D. J., [MV] *measure option* Rogers, H. J., [IRT] irt, [IRT] diflogistic Rogers, W. H., [D] egen, [R] brier, [R] glm, [R] heckman, [R] lincom, [R] mlogit, [R] mprobit, [R] mprobit postestimation, [R] predictnl, [R] qreg, [R] rocreg, [R] rreg, [R] sktest, [R] slogit, [R] suest, [R] swilk, [U] 20.26 References Rogoff, K., [XT] xtunitroot Rohlf, F. J., [MV] cluster, [MV] *measure option* Rohwer, G., [ME] mestreg Rojas, P. B., [PSS-2] power cmh Rolin, J.-M., [IRT] irt 3pl Romano, J. P., [R] test Rombouts, J. V. K., [TS] mgarch Romitti, P. A., [R] reri Romney, A. K., [MV] ca Ronchetti, E. M., [CAUSAL] hdidregress, [CAUSAL] xthdidregress, [D] egen, [R] qreg Ronning, G., [R] clogit

Roodman, D., [CAUSAL] DID intro. [CAUSAL] didregress, [D] collapse, [ERM] Intro 9. [ERM] eintreg. [ERM] eoprobit. [ERM] eprobit, [ERM] eregress, [R] bootstrap, [R] wildbootstrap, [XT] xtdpd, [XT] xtdpdsys, [XT] xtheckman Roos, C., [M-5] LinearProgram() Roos, D., [META] meta myregress Rordorf, G. A., [ADAPT] gs Rosati, R. A., [ST] stcox postestimation Rose, D. W., [MV] discrim knn Rose, J. M., [CM] nlogit Rosell, R., [ADAPT] gsdesign onemean, [ADAPT] gsdesign oneproportion Rosen, H. S., [XT] xtabond, [XT] xtdpd, [XT] xtdpdsys Rosenbaum, P. R., [CAUSAL] stteffects intro. [CAUSAL] stteffects ipw, [CAUSAL] stteffects ipwra, [CAUSAL] stteffects postestimation, [CAUSAL] stteffects ra, [CAUSAL] stteffects wra, [CAUSAL] tebalance, [CAUSAL] teffects intro advanced, [CAUSAL] telasso Rosenbluth, A. W., [BAYES] Intro Rosenbluth, M. N., [BAYES] Intro Rosenquist, T., [M-1] LAPACK Rosenthal, J. S., [BAYES] Intro, [BAYES] Intro, [BAYES] bayesmh, [BAYES] bayesmh, [BMA] Intro, [BMA] bmaregress Rosenthal, R., [META] Intro, [META] meta, [META] meta summarize, [META] meta myregress, [R] contrast Rosnow, R. L., [R] contrast Ross, G. J. S., [MV] measure\_option, [R] nl Rossi, B., [TS] forecast, [TS] var, [TS] vargranger Rossi, P. E., [R] sureg. Rossi, S. S., [ST] stcrreg Rossouw, J. J., [BMA] bmastats lps Roth, J., [CAUSAL] DID intro, [CAUSAL] hdidregress, [CAUSAL] xthdidregress Rothenberg, M. L., [ADAPT] gsdesign onemean Rothenberg, T. J., [TS] dfgls, [TS] sspace, [TS] var svar, [TS] vec, [TS] Glossary Rothkopf, E. Z., [MV] mdslong Rothman, K. J., [R] ci, [R] dstdize, [R] Epitab,  $[R]$  poisson,  $[R]$  reri Rothstein, H. R., [META] Intro, [META] Intro, [META] meta, [META] meta summarize, [META] meta regress, [META] meta trimfill Rothwell, S. T., [SVY] Survey, [SVY] svy estimation Rotnitzky, A., [CAUSAL] stteffects intro, [CAUSAL] stteffects ipw, [CAUSAL] stteffects ipwra, [CAUSAL] stteffects wra, [CAUSAL] teffects intro advanced Rotolo, F., [LASSO] lasso postestimation Rousseeuw, P. J., [CAUSAL] hdidregress, [CAUSAL] xthdidregress [D] egen. [MV] cluster, [MV] clustermat, [MV] matrix dissimilarity, [MV] measure\_option,

[P] matrix dissimilarity,  $[R]$  qreg,  $[R]$  regress postestimation, [R] rreg Rovers, M. M., [R] reri Rovigatti, G., [XT] xtfrontier Rovine, M. J., [R] correlate Rowe, B. C., [ADAPT] gsbounds Rowling, J. K., [SP] Intro 2 Roy, P. R., [R] demandsys Roy, S. N., [MV] canon, [MV] manova Royall, R. M., [P] \_robust, [U] 20.26 References Royle, J. A., [BAYES] Intro Royston, P., [CAUSAL] stteffects intro, [D] generate, [D] sort, [G-2] graph twoway lowess, [G-2] graph twoway scatter, [MI] Intro substantive, [MI] Intro, [MI] mi estimate, [MI] mi estimate using, [MI] mi export, [MI] mi export ice, [MI] mi import, [MI] mi import ice, [MI] mi impute, [MI] mi impute chained, [MI] mi impute intreg, [MI] mi impute monotone. [MI] mi impute nbreg. [MI] mi impute pmm, [MI] mi predict, [PSS-2] Intro (power), [PSS-2] power cox, [R] bootstrap, [R] centile, [R] cusum, [R] Diagnostic plots,  $[R]$  dotplot,  $[R]$  dydx,  $[R]$  Epitab,  $[R]$  estat ic,  $[R]$  fp,  $[R]$  fp postestimation,  $[R]$  glm, [R] kdensity, [R] lnskew0, [R] lowess,  $[R]$  marginsplot,  $[R]$  mfp,  $[R]$  ml,  $[R]$  nl, [R] sktest, [R] smooth, [R] swilk, [ST] Itable, [ST] stcox, [ST] stcox PH-assumption tests, [ST] stcox postestimation, [ST] streg Royuela, A., [R] logistic, [R] logit Rubin, D. B., [BAYES] Intro, [BAYES] bayesmh, [BAYES] bayesstats grubin, [BAYES] bayesstats ic. [BAYES] bayesstats ppvalues, [BAYES] bayesstats summary, [BAYES] bayespredict, [BAYES] bayes: xtnbreg [BAYES] Glossary, [CAUSAL] Intro, [CAUSAL] stteffects intro, [CAUSAL] stteffects ipw, [CAUSAL] stteffects ipwra. [CAUSAL] stteffects postestimation, [CAUSAL] stteffects ra, [CAUSAL] stteffects wra, [CAUSAL] tebalance, [CAUSAL] teffects intro advanced, [CAUSAL] telasso, [ME] me, [ME] mixed, [META] Intro, [META] meta summarize. [META] meta myregress. [MI] Intro substantive, [MI] mi estimate, [MI] mi estimate using. [MI] mi impute. [MI] mi impute chained, [MI] mi impute logit, [MI] mi impute monotone, [MI] mi impute mvn, [MI] mi impute pmm, [MI] mi impute regress, [MI] mi predict, [MI] mi test, [R] contrast Rubin, D. L., [LASSO] lasso examples Rubin, H., [R] ivregress postestimation Rubinfeld, D. L., [ERM] eprobit, [R] biprobit,  $[R]$  heckprobit Rubinstein, L. V., [PSS-2] power exponential Rubio-Ramírez, J. F., [DSGE] Intro 1, [DSGE] dsgenl Rücker, G., [META] Intro, [META] meta summarize,

[META] meta funnelplot, [META] meta bias

Rudebusch, G. D., [R] ivregress postestimation Ruggles, S., [R] mlexp

Ruhe, C., [R] bootstrap, [ST] stcox, [ST] stcurve Runkle, D. E., [TS] arch Ruppert, D., [BAYES] bayesmh. [ME] me,

- [ME] meglm, [ME] menl, [ME] mixed,  $[R]$  boxcox,  $[R]$  rreg
- Rushton, L., [META] Intro, [META] meta funnelplot, [META] meta bias, [META] meta trimfill
- Russell, P. F., [MV] measure\_option
- Rutherford, E., [R] poisson

Rutherford, M. J., [R] poisson, [ST] stcrreg, [ST] stptime

- Ruud, P. A., [CM] cmrologit, [R] gmm, [R] suest
- Ruyssen, I., [XT] xtabond, [XT] xtdpd, [XT] xtdpdsys
- Ryan, L. M., [ST] stintcox, [ST] stintreg
- Ryan, P., [D] pctile, [U] 11.7 References
- Ryan, T. P., [PSS-2] Intro (power), [PSS-3] ciwidth onemean, [PSS-3] ciwidth twomeans, [R] QC

#### S

Sadhana, V. V., [M-5] LinearProgram() Sahn, D. E., [R] demandsys Saikkonen, P., [TS] vec intro, [TS] vecrank Saint-Cyr, L. D. F., [FMM] fmm intro Saito, K., [ADAPT] gsdesign logrank Sajaia, Z., [R] biprobit, [R] heckprobit, [R] Inequality Sakalli, S. O., [SP] spregress Sakamoto, Y., [R] IC note Saksman, E., [BAYES] Intro, [BAYES] bayesmh Sala-I-Martin, X. X., [BMA] bmaregress Salanti, G., [META] Intro, [META] meta esize, [META] meta set, [META] meta summarize Salas Pauliac, C. H., [D] egen Salgado, J. C., [R] demandsys Salgado-Ugarte, I. H., [R] kdensity, [R] smooth Salmond, D. J., [BAYES] Intro Saltzman, M. J., [M-5] LinearProgram() Salvador, M., [TS] vecrank Samaniego, F. J., [TS] varwle Samejima, F., [IRT] irt 3pl, [IRT] irt grm, [IRT] irtgraph iif Sammon, J. W., Jr., [MV] mds. [MV] mdslong. [MV] mdsmat, [MV] Glossary Sammons, P., [MI] mi estimate Sampson, A. R., [MV] hotelling Samuels, S. J., [U] 25.8 References San Martín, E., [IRT] irt 3pl Sánchez, G., [R] bootstrap, [TS] arima, [TS] dfuller Sanchez, J. M., [ADAPT] gsdesign oneproportion Sánchez-Meca, J., [META] Intro, [META] meta summarize, [META] meta regress Sánchez-Peñalver, A., [R] churdle, [R] intreg, [R] tobit Sanders, F., [R] brier Sándor, L., [CAUSAL] teffects intro advanced Sano, M., [ADAPT] gsdesign twomeans Sansó, A., [TS] dfgls, [TS] dfuller

Sant'Anna, P. H. C., [CAUSAL] DID intro, [CAUSAL] hdidregress, [CAUSAL] hdidregress postestimation, [CAUSAL] xthdidregress Santner, T. J., [PSS-2] power exponential Santos, E. S. A., [META] meta meregress, [META] estat heterogeneity (me) Santos Silva, J. M. C., [R] gmm, [R] ivpoisson,  $[R]$  ivgregress Santosham, M., [R] prtest Sarabia, J. M., [MI] Intro substantive, [MI] mi impute chained Sarafidis, V., [R] ivregress, [XT] xtcointtest,  $[XT]$  xtreg Sargan, J. D., [R] ivregress postestimation, [TS] prais Sargent, T. J., [DSGE] Intro 1, [DSGE] Intro 5, [TS] dfactor Särndal, C.-E., [SVY] Calibration, [SVY] Variance estimation Sarstedt, M., [MV] cluster, [MV] pca, [R] anova,  $[R]$  regress Sasaki, Y., [CAUSAL] teffects intro advanced, [R] frontier, [XT] xtdpd, [XT] xtdpdsys Sasieni, P. D., [R] dotplot, [R] glm, [R] margins,  $[R]$  poisson,  $[ST]$  stcox Sass, T. R., [R] areg, [XT] xtreg Satorra, A., [SEM] Intro 4, [SEM] Intro 7, [SEM] Intro 9, [SEM] Example 1, [SEM] Methods and formulas for sem Satterthwaite, F. E., [ME] mixed, [ME] Glossary, [R] esize, [R] ttest, [SVY] Variance estimation Sauerbrei, W., [R] bootstrap, [R] estat ic, [R] fp,  $[R]$  mfp Saunders, C. L., [PSS-2] Intro (power) Sautory, O., [SVY] Calibration Savage, I. R., [ST] sts test Savegnago, M., [R] Inequality Savin, N. E., [R] regress postestimation time series Sawa, T., [R] estat ic Saxl, I., [R] correlate Scagliotti, G. V., [ADAPT] gsdesign onemean, [ADAPT] gsdesign oneproportion Schaalje, G. B., [ME] mixed, [R] anova postestimation Schabenberger, O., [ME] me Schafer, J. L., [CAUSAL] teffects intro advanced, [MI] Intro substantive, [MI] Intro substantive, [MI] mi estimate, [MI] mi impute, [MI] mi impute monotone, [MI] mi impute mvn, [MI] mi impute truncreg Schaffer, C. M., [MV] cluster Schaffer, M. E., [LASSO] Lasso intro, [R] ivregress, [R] ivregress postestimation Schank, T., [ME] meglm, [ME] melogit, [ME] meoprobit. [ME] mepoisson. [ME] mestreg, [ME] mixed, [XT] xtreg Scheaffer, R. L., [SVY] Survey Schechter, C. B., [D] Datetime, [D] destring, [D] egen. [D] encode. [U] 11.7 References. [U] 12.11 References, [U] 13.13 References,

[U] 24.5 References, [U] 26.3 References

Scheffé, H., [R] anova, [R] ci, [R] oneway Schenck, D., [D] import fred, [DSGE] Intro 3a, [DSGE] dsge, [TS] irf, [TS] var, [TS] var svar, [TS] vargranger, [TS] varsoc Schenker, N., [MI] Intro substantive, [MI] mi impute, [MI] mi impute pmm, [MI] mi impute regress Schevs, L. [ME] melogit postestimation Schiel, A., [ADAPT] gsdesign onemean. [ADAPT] gsdesign oneproportion Schlattmann, P., [FMM] fmm intro Schlesselman, J. J., [R] boxcox, [R] Epitab Schlossmacher, E. J., [R] qreg Schluchter, M. D., [ME] mixed Schmeiser, B. W., [FN] Random-number functions Schmid, C. H., [META] Intro, [META] meta funnelplot, [META] meta bias Schmid, I., [CAUSAL] mediate Schmid, T., [ME] mixed Schmidheiny, K., [CAUSAL] didregress Schmidt, A. W., [XT] xt Schmidt, C. H., [R] brier Schmidt, E.,  $[M-5]$  svd $()$ Schmidt, F. L., [META] Intro, [META] Intro, [META] meta esize, [META] meta set, [META] meta summarize, [META] meta regress Schmidt, P., [R] frontier, [R] regress postestimation, [XT] xtfrontier, [XT] xtunitroot Schmitt-Grohé, S., [DSGE] Intro 3f, [DSGE] Intro 9b Schneider, D., [R] Epitab Schneider, D. C., [D] import haver Schneider, H., [R] sdtest Schneider, M., [META] Intro, [META] meta bias, [META] Glossary Schneider, T., [ME] mestreg Schneider, W., [TS] sspace Schnell, D., [P] \_robust, [R] regress, [SVY] svv: tabulate twoway Schoenberg, I. J., [R] makespline, [R] npregress intro, [R] npregress series Schoenfeld, D. A., [ADAPT] gsdesign logrank, [PSS-2] power cox, [PSS-2] power exponential, [PSS-2] power logrank, [ST] stcox, [ST] stcox postestimation, [ST] streg Schölkopf, B., [CAUSAL] Intro Schonlau, M., [R] glm, [R] logistic, [R] logit, [R] poisson, [R] regress Schorfheide, F., [DSGE] Intro 1, [DSGE] dsgenl Schork, M. A., [PSS-2] power pairedproportions Schriger, D. L., [META] meta forestplot Schröder, B., [BMA] Intro Schröder, C., [ME] mixed Schroeder, M. B., [R] mlexp Schucany, W. R., [FN] Random-number functions Schuirmann, D. J., [R] pkequiv Schumacher, M., [ST] sterreg Schumaker, L. L., [R] makespline, [R] npregress intro, [R] npregress series Schumm, L. P., [D] sort

Schunck, R., [ME] meglm, [ME] mixed, [XT] xtreg Schünemann, H. J., [ADAPT] gsdesign two proportions Schur, L. [M-5] schurd() Schwartz, S., [CAUSAL] Intro Schwartzman, S., [ST] stcox postestimation Schwarz, C., [FN] String functions, [LASSO] Lasso intro, [R] bootstrap, [U] 24.5 References Schwarz, G., [BAYES] Intro, [MV] factor postestimation, [R] estat ic, [R] IC note, [SEM] estat gof, [SEM] estat lcgof, [SEM] Methods and formulas for sem, [TS] arfimasoc, [TS] arimasoc Schwarzer, G., [META] Intro, [META] meta data, [META] meta summarize, [META] meta funnelplot, [META] meta bias Schwert, G. W., [TS] dfgls Scorcu, A. E., [R] betareg Scott, A. J., [SVY] estat, [SVY] svy: tabulate twoway Scott, C., [SVY] estat, [SVY] Subpopulation estimation, [SVY] svy bootstrap, [SVY] svy estimation Scott, D. A., [ST] stcox, [ST] stcrreg Scott, D. W., [R] kdensity Scott, E. L., [R] Intro Scott, G. B., [R] exlogistic Scott, L. J., [R] summarize Searle, S. R., [ME] me, [ME] meglm, [ME] melogit, [ME] meoprobit, [ME] mepoisson, [ME] mestreg, [ME] mixed, [R] contrast. [R] margins, [R] pwcompare, [R] pwmean Sears, J. M., [D] icd10cm, [D] icd10pcs Sears, R. R., [R] Epitab Seber, G. A. F., [META] meta regress, [META] meta meregress, [META] meta mvregress, [MV] biplot, [MV] manova, [MV] mvtest, [MV] mvtest means, [MV] mvtest normality Sébille, V., [IRT] irt pcm Seed, P. T., [R] spearman Seegert, N., [R] intreg, [R] tobit Segerstedt, B., [LASSO] elasticnet Seidler, J., [R] correlate Seiford, L. M., [M-5] LinearProgram() Sekhon, J. S., [CAUSAL] Intro Selaru, P., [ADAPT] gsdesign onemean. [ADAPT] gsdesign oneproportion Self, S. G., [ME] me, [ME] melogit, [ME] meoprobit, [ME] mepoisson, [ME] mestreg. [META] meta meregress Selvin, S., [R] Epitab, [R] poisson, [ST] Itable, [ST] stcox Sempos, C. T., [R] dstdize, [R] Epitab, [ST] Itable, [ST] stcox Semykina, A., [ERM] eprobit, [R] Inequality Seneta, E., [R] correlate, [U] 1.4 References Senn, S. J., [R] glm, [R] ttest Sentana, E., [TS] mgarch Seo, M. H., [TS] threshold, [XT] xtabond,  $[XT]$  xtdpd,  $[XT]$  xtdpdsys Seppä, K., [ST] sts

Sera, F., [META] meta meregress, [META] meta mvregress Serachitopol, D. M., [ST] sts graph Serfling, R. J., [DSGE] dsge, [TS] irf create Serletis, A., [R] demandsys Seth, S., [R] Inequality Shafer, G., [ST] stcox postestimation Shafiian, N., [ADAPT] gsdesign twomeans Shah, A., [TABLES] Intro Shah, B. V., [SVY] Direct standardization, [SVY] Poststratification, [SVY] Variance estimation Shanno, D. F., [M-5] LinearProgram(),  $[M-5]$  optimize() Shao, J., [ADAPT] gsdesign oneproportion, [PSS-2] Intro (power), [PSS-2] power onemean, [PSS-2] power twomeans, [PSS-2] power pairedmeans, [PSS-2] power oneproportion, [PSS-2] power exponential, [PSS-3] Intro (ciwidth). [PSS-3] ciwidth onemean. [PSS-3] ciwidth twomeans, [R] npregress kernel, [R] npregress series, [SVY] Survey, [SVY] svy jackknife, [SVY] Variance estimation Shao, Q.-M., [BAYES] Intro, [BAYES] bayesstats summary Shapiro, S., [R] Epitab Shapiro, S. S., [R] swilk Shaposhnikova, T. O., [FN] Matrix functions Sharkey, J. R., [R] reri Sharp, S. J., [META] Intro, [META] meta, [META] meta summarize, [META] meta regress, [META] estat bubbleplot, [META] meta mvregress Shatola, A., [ADAPT] gsdesign onemean, [ADAPT] gsdesign oneproportion Shavelson, R. J., [MV] alpha Shaw, B. P., [R] esize Shea, J. S., [R] ivregress postestimation Shear, B. R., [R] hetoprobit Sheather, S. J., [R] boxcox, [R] ivqregress, [R] lowess, [R] lpoly, [R] nestreg, [R] npregress kernel, [R] qreg, [R] regress postestimation, [R] regress postestimation diagnostic plots, [R] stepwise Sheehan, N. A., [R] ivregress Sheiner, L. B., [ME] menl Sheldon, T. A., [META] Intro, [META] meta trimfill Shen, S., [R] ivregress Shepard, R. N., [MV] mds postestimation plots Shephard, N., [BAYES] Intro Shephard, R. W., [R] demandsys Shewhart, W. A., [R] OC Shi, X.,  $[R]$  gmm Shiboski, S. C., [CAUSAL] stteffects intro, [CAUSAL] stteffects ipw, [CAUSAL] stteffects ipwra, [CAUSAL] stteffects postestimation, [CAUSAL] stteffects ra, [CAUSAL] stteffects wra, [CAUSAL] teffects intro advanced, [R] logistic, [ST] stcox

Shih, W. J., [ADAPT] GSD intro. [ADAPT] gs. [ADAPT] gsbounds, [ADAPT] gsdesign, [ADAPT] gsdesign onemean, [ADAPT] gsdesign twomeans, [ADAPT] gsdesign oneproportion, [ADAPT] gsdesign twoproportions, [ADAPT] gsdesign logrank, [ADAPT] gsdesign usermethod Shiller, R. J., [R] tobit Shimizu, M., [R] kdensity Shin, Y., [XT] xtunitroot Shinde, M. U., [R] reri Shoemaker, L. H., [R] ci Shonkwiler, J. S., [R] demandsys Shpitser, I., [CAUSAL] Intro Shrout, P. E., [R] icc, [R] kappa Shults, J., [XT] xtgee Shumway, C., [P] PyStata integration Shumway, R. H., [TS] arima Shungu, D. C., [ADAPT] gsdesign twomeans Si, H., [RPT] putdocx intro Sianesi, B., [CAUSAL] stteffects intro. [CAUSAL] teffects intro advanced, [CAUSAL] teffects multivalued Siber, G. [R] prtest Sibson, R., [MV] cluster, [MV] cluster dendrogram Šidák, Z., [R] correlate, [R] oneway Sidik, K., [META] Intro, [META] meta esize, [META] meta set, [META] meta summarize, [META] meta regress, [META] meta bias Siegloch, S., [CAUSAL] didregress Siegmund, D., [TS] estat sbsingle Silvennoinen, A., [TS] mgarch, [TS] mgarch ccc Silverman, B. W., [CAUSAL] teoverlap, [R] kdensity,  $[R]$  npregress intro,  $[R]$  qreg Silvey, S. D., [R] hetoprobit, [R] ologit, [R] oprobit Simes, R. J., [META] Intro Simon, K., [CAUSAL] DID intro, [CAUSAL] didregress Simon, N., [LASSO] lassogof Simon, R., [ADAPT] gsdesign onemean. [BAYES] bayesmh, [PSS-2] power Simone, R., [FMM] fmm intro Simonoff, J. S., [R] kdensity, [R] npregress intro, [R] npregress kernel, [R] tnbreg, [R] tpoisson Simons, K. L., [D] reshape Simor, I. S., [R] kappa Simpson, D., [BMA] Intro Simpson, T.,  $[M-5]$  optimize() Sims, C. A., [BAYES] bayes: yar, [TS] dfactor. [TS] irf create, [TS] var svar, [TS] vec intro,  $[TS]$  vec,  $[TS]$  vecrank Sin, N. L., [META] Intro Singleton, K. J.,  $[R]$  gmm Sinha, B. K., [ME] mixed, [META] meta myregress Sinha, D., [BAYES] Intro Sininger, Y., [R] rocreg, [R] rocreg postestimation,  $[R]$  rocregplot Siow, A., [BMA] bmaregress

Siravegna, M., [R] qreg Sirchenko, A., [R] oprobit, [R] zioprobit Sitgreaves, R., [R] icc Sjölander, P. C., [R] glm, [R] logit Skeels, C. L., [R] predict Skinner, C. J., [ME] mixed, [SVY] Survey, [SVY] estat, [SVY] svy estimation, [SVY] Variance estimation Sklenar, A. M., [META] meta meregress Skolkova, A., [R] ivregress Skovlund, E., [PSS-2] power cox Skrondal, A., [BAYES] Intro, [BAYES] bayes, [CM] cmxtmixlogit, [ERM] eprobit, [FMM] fmm intro, [IRT] irt, [IRT] irt hybrid postestimation, [ME] me, [ME] meglm, [ME] meglm postestimation, [ME] melogit, [ME] melogit postestimation, [ME] menbreg, [ME] menl, [ME] meologit, [ME] meoprobit, [ME] mepoisson, [ME] mestreg, [ME] mixed, [ME] mixed postestimation, [META] meta regress postestimation, [META] meta me postestimation, [META] meta mvregress postestimation, [R] gllamm, [R] glm, [R] reri, [SEM] Acknowledgments, [SEM] Intro 2, [SEM] Intro 4, [SEM] Example 28g, [SEM] Example 29g. [SEM] Example 30g. [SEM] Example 39g, [SEM] Example 40g, [SEM] Example 41g. [SEM] Example 45g. [SEM] Example 46g, [SEM] Methods and formulas for gsem. [SEM] predict after gsem. [U] 1.4 References, [XT] xtcloglog, [XT] xtgee, [XT] xtheckman, [XT] xtintreg, [XT] xtlogit, [XT] xtologit, [XT] xtoprobit, [XT] xtpoisson, [XT] xtprobit, [XT] xtstreg, [XT] xttobit Slaymaker, E., [P] file Sleight, P., [META] meta esize, [META] meta summarize Slone, D., [R] Epitab Smans, M., [ME] menbreg, [ME] mepoisson, [SEM] Example 39g Smeeth, L., [CAUSAL] teffects psmatch Smeeton, N. C., [R] ranksum, [R] signrank Smirnov, N. V., [R] ksmirnov Smith, A. F. M., [BAYES] Intro, [BAYES] bayesmh, [ERM] eprobit, [MI] mi impute chained, [TS] arima, [XT] xtcloglog, [XT] xtintreg, [XT] xtlogit, [XT] xtologit, [XT] xtoprobit, [XT] xtpoisson, [XT] xtprobit, [XT] xttobit Smith, B. T., [P] matrix symeigen Smith, C. A. B., [MV] discrim estat, [MV] discrim  $qda$ , [R] ranksum Smith, D. D., [META] Intro Smith, E. K., [R] ologit, [R] oprobit Smith, H., [ME] me, [ME] menl, [MV] manova,  $[R]$  eivreg,  $[R]$  oneway,  $[R]$  stepwise Smith, J., [TS] dfgls, [TS] dfuller, [TS] pperron Smith, J. M., [R] fp Smith, M. L., [META] meta esize, [META] Glossary,

[R] esize

Smith, P. G., [ADAPT] gsdesign twoproportions. [META] meta esize, [META] meta summarize, [PSS-2] power twoproportions Smith, R. J., [R] ivprobit Smith, R. L., [ST] streg Smith, T. M. F., [SVY] Survey Smith-Vikos, T., [MV] discrim knn Smithson, M., [R] betareg, [R] esize, [R] regress postestimation Smullyan, R. M., [MV] mds Smythe, B., [ST] sts Sneath, P. H. A., [MV] cluster dendrogram, [MV] measure\_option Snedecor, G. W., [R] ameans, [R] anova, [R] correlate,  $[R]$  oneway,  $[R]$  ranksum,  $[R]$  signrank Snell, E. J., [R] exlogistic, [R] expoisson, [ST] estat gofplot, [ST] stcox, [ST] stcox PH-assumption tests, [ST] stintcox postestimation, [ST] streg postestimation Snow, J., [CAUSAL] DID intro, [R] Epitab Snowden, C. B., [SVY] svy bootstrap, [SVY] Variance estimation Snyder, M., [LASSO] lasso examples Sobel, M. E., [SEM] estat teffects Sobol, D. F., [ME] me, [ME] meglm, [ME] meologit, [ME] meoprobit, [XT] xtologit, [XT] xtoprobit Socinski, M. A., [ADAPT] gsdesign onemean, [ADAPT] gsdesign oneproportion Sohn, I., [LASSO] lasso examples Sokal, R. R., [MV] cluster dendrogram, [MV] measure\_option Solenberger, P., [MI] Intro substantive, [MI] mi impute, [MI] mi impute chained, [MI] mi impute logit, [MI] mi impute mlogit, [MI] mi impute monotone, [MI] mi impute ologit, [MI] mi impute poisson, [MI] mi impute truncreg Soloaga, I., [R] Inequality Sommer, C. J., [FMM] fmm intro Sommer, J., [ADAPT] gsdesign onemean Song, F., [META] Intro, [META] meta trimfill Song, S. H., [ME] mixed, [R] estat ic Sood, A., [ADAPT] gsdesign twoproportions Sood, N., [CAUSAL] didregress postestimation Sood, R., [ADAPT] gsdesign twoproportions Sörbom, D., [MV] factor postestimation, [SEM] estat ginvariant, [SEM] estat mindices, [SEM] estat residuals, [SEM] estat scoretests Sorensen, D., [M-1] LAPACK, [M-5] lapack(). [P] matrix eigenvalues Sørensen, T. J., [MV] measure\_option Sorrentino, R., [TS] tsfilter, [TS] tsfilter bw Sosa-Escudero, W., [XT] xtreg, [XT] xtreg postestimation, [XT] xtregar Sotoca, S., [TS] sspace Soupre, M., [TS] forecast Sowell, F., [TS] arfima Spanier, J., [FN] Mathematical functions,

[FN] Trigonometric functions

Sparks, A. T., [SEM] Example 41g Späth, H., [MV] cluster Spearman, C. E., [MV] factor, [R] icc. [R] spearman Speed, F. M., [R] margins Speed, T., [R] Diagnostic plots Spence, I., [G-2] graph pie Sperling, R. I., [TS] dfgls Spiegal, N., [R] ztest Spiegel, D. C., [ME] me, [ME] meglm, [ME] meologit, [ME] meoprobit, [XT] xtologit, [XT] xtoprobit Spiegelhalter, D. J., [BAYES] bayesstats ic, [META] meta summarize, [R] brier Spieldman, R. S., [R] symmetry Spiess, J., [CAUSAL] DID intro, [CAUSAL] hdidregress Spiessens, B., [ME] me, [ME] melogit postestimation Spindler, M., [LASSO] Lasso inference intro, [LASSO] poivregress, [LASSO] poregress Spinelli, D., [SP] Intro, [ST] steox postestimation Spitzer, J. J., [R] boxcox Spizzichino, F., [BAYES] Intro Splawa-Neyman, J., [CAUSAL] Intro Sprent, P., [R] ranksum, [R] signrank Springate, D. A., [META] Intro Squire, W., [M-5] deriv() Sribney, W. M., [P] matrix mkmat, [PSS-2] power trend, [R] stepwise, [SVY] estat, [SVY] svy postestimation, [SVY] svy: tabulate twoway, [SVY] svydescribe Srivastava, S., [META] meta summarize Stack, C. B., [META] meta summarize Staelin, R., [CM] Intro 6, [CM] cmrologit Stagg, V., [R] pwcompare Stahel, W. A., [CAUSAL] hdidregress, [CAUSAL] xthdidregress, [D] egen Stahl, D., [MV] cluster, [MV] cluster stop Staiger, D. O., [R] ivregress postestimation Stalpers, L. J. A., [ST] sts Stampini, M., [XT] xtreg Stangl, D. K., [BAYES] Intro Starmer, C. F., [R] vwls Startz, R., [R] ivregress postestimation, [TS] mswitch Staub, K. E., [R] ologit, [XT] xtologit Steel, M. F. J., [BMA] Intro, [BMA] bmaregress, [BMA] bmagraph msize, [BMA] bmastats jointness, [BMA] bmastats lps, [BMA] bmastats msize Stefanski, L. A., [CAUSAL] teffects aipw, [R] eivreg Stegun, I. A., [FN] Mathematical functions,  $[R]$  contrast,  $[R]$  orthog Steichen, T. J., [D] duplicates, [META] meta, [META] meta bias, [META] meta trimfill,  $[R]$  sunflower Steiger, J. H., [R] esize Steiger, W., [R] qreg Steigerwald, D. G., [MV] cluster Stein, C., [R] bootstrap Steinberg, D., [CM] cmmixlogit, [CM] cmxtmixlogit

Steinberg, L., [IRT] irt grm Stephenson, D. B., [MV] pca. [R] brier Stepniewska, K. A., [R] nptrend Stern, H. S., [BAYES] Intro, [BAYES] bayesmh, [BAYES] bayesstats ic, [BAYES] bayesstats ppvalues, [BAYES] bavesstats summary, [BAYES] bayespredict, [BAYES] bayes: xtnbreg [BAYES] Glossary, [MI] Intro substantive, [MI] mi impute mvn, [MI] mi impute regress Stern, J. M., [META] Intro Sterne, J. A. C., [META] Intro, [META] meta, [META] meta forestplot, [META] meta summarize. [META] meta funnelplot. [META] meta bias, [MI] Intro, [R] dstdize, [R] summarize, [SEM] Intro 5, [ST] stcox,  $[XT]$  xtreg Steurer, M., [META] meta data Stevens, E. H., [MV] mytest Stevenson, R. E., [R] frontier Stewart, D. L., [ADAPT] gsdesign twoproportions Stewart, G. W., [M-5] svd(), [P] matrix svd Stewart, J., [ST] Itable Stewart, M. B., [R] intreg, [R] oprobit, [R] tobit,  $[XT]$  xtprobit Stigler, S. M., [R] ameans, [R] ci, [R] correlate,  $[R]$  kwallis,  $[R]$  greg,  $[R]$  regress,  $[R]$  summarize Stijnen, T., [META] meta mvregress Stillman, S., [R] ivregress, [R] ivregress postestimation Stinchcombe, M. B., [R] npregress kernel Stine, R., [R] bootstrap Stitzer, M. L., [META] meta myregress Stock, J. H., [R] areg postestimation, [R] ivregress, [R] ivregress postestimation, [R] npregress kernel, [R] regress, [TS] Time series, [TS] arch, [TS] dfactor, [TS] dfgls, [TS] irf create, [TS] rolling, [TS] sspace, [TS] var intro, [TS] var, [TS] var svar, [TS] vec intro, [TS] vec. [TS] vecrank, [TS] Glossary, [XT] xtcloglog, [XT] xthtaylor, [XT] xtlogit, [XT] xtologit, [XT] xtoprobit, [XT] xtpoisson, [XT] xtprobit, [XT] xtreg, [XT] xtstreg Stoker, T. M., [R] npregress kernel Stoll, B. J., [R] Epitab Stoll, L., [MI] mi estimate Stone, M. H., [IRT] irt Stone,  $R_{n}$  [R] demandsys Storer, B. E., [ST] stcrreg Stork, D. G., [MV] cluster, [MV] cluster stop Stoto, M. A.,  $[R]$  lv Stouffer, S. A., [SEM] Example 50g Stover, L., [R] rocreg, [R] rocreg postestimation, [R] rocregplot Støvring, H., [M-2] pointers Straathof, B., [D] insobs Stram, D. O., [ME] me Strasseri, M., [CAUSAL] didregress postestimation Street, J. O.,  $[R]$  rreg

Stroup, W. W., [ME] me Stryhn, H., [ME] meintreg, [R] Epitab, [R] regress Stuart, A., [R] centile, [R] mean, [R] proportion, [R] qreg, [R] ratio, [R] spearman. [R] summarize, [R] symmetry, [R] total, [SVY] Survey Stuart, E. A., [CAUSAL] mediate Studenmund, A. H., [R] regress, [R] regress postestimation Student, see [Gosset, W. S.](#page-87-0) Stuebe, A. M., [ADAPT] gsdesign twoproportions Stuetzle, W., [R] sunflower Sturdivant, R. X., [G-3] *colorvar options*, [PSS-2] power mcc, [R] clogit, [R] clogit postestimation, [R] estat classification, [R] estat gof, [R] glm, [R] lincom, [R] logistic, [R] logistic postestimation, [R] logit, [R] logit postestimation, [R] lroc, [R] lrtest, [R] lsens, [R] mlogit, [R] predictnl, [R] stepwise, [RPT] dyndoc, [RPT] putdocx intro, [RPT] set docx, [SEM] Example 33g, [SEM] Example 34g, [XT] xtgee Sturdza, P., [M-5] deriv( ) Sturtz, S., [BAYES] bayesmh Suades-González, E., [LASSO] Lasso intro, [LASSO] Inference examples, [M-5] LinearProgram( ) Suárez, C., [R] heckoprobit, [R] heckprobit Suárez, E. L., [R] Epitab, [ST] stcox Suarez, L., [R] reri Sued, M., [CAUSAL] teffects intro advanced Suen, H. K., [R] icc Sugihara, G., [XT] xtdpd Sulaimanova, B., [ERM] eprobit Sullivan, A., [D] Datetime durations Sullivan, G.,  $[P]$  *robust*,  $[R]$  regress, [SVY] svy: tabulate twoway Sultakeev, K., [ERM] eprobit Summers, G. F., [SEM] Example 9 Summers, R., [XT] xtunitroot Sumners, J. E., [ADAPT] gsdesign twoproportions Sun, D. L., [LASSO] Lasso intro Sun, J., [ADAPT] gsdesign logrank, [ST] stintcox, [ST] stintreg Sun, L., [CAUSAL] DID intro, [R] ivregress, [R] ivregress postestimation Sunn, L., [CAUSAL] hdidregress Sun, W., [MI] Intro substantive Sun, Y., [LASSO] Lasso intro, [R] gmm, [R] ivqregress, [R] test, [XT] xt Sunyer, J., [LASSO] Lasso intro, [LASSO] Inference examples, [M-5] LinearProgram( ) Suppa, N., [R] Inequality Sussman, S., [ME] me, [ME] meglm, [ME] meologit, [ME] meoprobit, [XT] xtologit, [XT] xtoprobit Sutton, A. J., [META] Intro, [META] meta, [META] meta data, [META] meta esize, [META] meta summarize, [META] meta funnelplot, [META] meta bias, [META] meta

trimfill, [META] meta mvregress Svennerholm, A. M., [R] Epitab Swaminathan, H., [IRT] irt, [IRT] diflogistic Swamy, P. A. V. B., [XT] xtivreg, [XT] xtrc, [XT] xtreg Swanson, S. A., [MI] mi estimate, [MI] mi impute, [XT] xtgee Swed, F. S., [R] runtest Sweeting, M. J., [META] meta data, [META] meta esize Sweeting, T. J., [ST] streg Sweetman, O., [R] gmm Swensson, B., [SVY] Variance estimation Swets, J. A., [R] lroc Sydes, M. R., [ADAPT] Intro Sykes, R. C., [IRT] irt 3pl Sylvester, J. J., [M-5] svd( ) Szroeter, J., [R] regress postestimation

#### **T**

Tabachnick, B. G., [MV] discrim Tabord-Meehan, M., [R] mean Taffé, P., [R] pwcompare Taka, M. T., [R] pkcross Tallis, G. M., [ERM] eprobit postestimation Tamai, T., [ADAPT] gsdesign logrank Tamhane, A. C., [FN] Statistical functions, [PSS-2] power onemean, [PSS-2] power onemean, cluster, [R] oneway, [R] ztest Tamminen, J., [BAYES] Intro, [BAYES] bayesmh Tan, S. B., [PSS-2] power logrank Tan, S. H., [PSS-2] power logrank Tan, W. Y.,  $[P]$  \_robust,  $[U]$  20.26 References Tan, Z., [CAUSAL] teffects intro advanced, [CAUSAL] teffects aipw Tang, R., [ADAPT] gsdesign logrank Tanimoto, T. T., [MV] *measure option* Taniuchi, T., [R] kdensity Tanner, M. A., [BAYES] Intro, [MI] Intro substantive, [MI] mi impute mvn Tanner, W. P., Jr., [R] lroc Tanur, J. M., [R] kwallis Tao, T., [M-5] LinearProgram( ) Tapia, R. A., [R] kdensity Tapia-Schythe, K., [CAUSAL] didregress Tarlov, A. R., [MV] alpha, [MV] factor, [MV] factor postestimation, [R] lincom, [R] mlogit, [R] mprobit, [R] mprobit postestimation, [R] predictnl, [R] slogit, [SEM] Example 37g Tarone, R. E., [R] Epitab, [ST] sts test Tastan, H., [TS] vargranger Taub, A. J., [XT] xtreg Tauchmann, H., [M-5] LinearProgram( ), [MV] mvreg, [R] demandsys, [R] frontier, [R] heckman, [R] lrtest, [R] suest Taylor, C., [R] gllamm Taylor, H. M., [TS] mswitch Taylor, J. B., [DSGE] Intro 1

Taylor, J. E., [LASSO] Lasso intro Taylor, J. M. G., [MI] Intro substantive, [MI] mi impute, [MI] mi impute pmm, [MI] mi impute regress Taylor, L. W., [R] predict Taylor, M. A., [R] set rngstream, [R] simulate Taylor, W. E., [XT] xthtaylor Tazare, J., [CAUSAL] teffects psmatch Teller, A. H., [BAYES] Intro Teller, E., [BAYES] Intro ten Berge, J. M. F., [MV] procrustes Tenhunen, O., [ADAPT] gsdesign onemean, [ADAPT] gsdesign oneproportion ter Bogt, T., [MV] mvtest Teräsvirta, T., [TS] mgarch, [TS] mgarch ccc Terbish, M., [R] logit Terlaky, T., [M-5] LinearProgram() Ternès, N., [LASSO] lasso postestimation Terpstra, T. J., [R] nptrend Terrin, N., [META] Intro, [META] meta funnelplot, [META] meta bias Terza, J. V., [CAUSAL] eteffects, [CAUSAL] etpoisson, [R] cpoisson, [R] heckpoisson, [R] margins Tetzlaff, J., [META] Intro, [META] meta funnelplot, [META] meta bias Teukolsky, S. A., [FN] Statistical functions, [G-2] graph twoway contour, [M-5] solvenl(), [P] matrix symeigen,  $[R]$  dydx Textor, J., [CAUSAL] Intro Thall, P. F., [ME] mepoisson Thayer, D. T., [IRT] difmh the National Birth Defects Prevention Study, [R] reri Theil, H., [R] demandsys, [R] ivregress, [R] reg3, [TS] prais Therneau, T. M., [ME] mestreg, [ST] stcox, [ST] stcox PH-assumption tests, [ST] stcox postestimation, [ST] stcrreg Thiele, T. N., [R] summarize Thissen, D., [IRT] irt grm Thoenig, M., [SP] spregress Thomas, A., [BAYES] bayesmh Thomas, D. C., [R] reri, [ST] sttocc Thomas, D. G., [META] meta esize, [R] Epitab Thomas, D. R., [SVY] svy: tabulate twoway Thompson, B., [MV] canon postestimation. [R] esize, [R] regress postestimation Thompson, C. A., [ADAPT] gsdesign twoproportions Thompson, D. J., [CAUSAL] teffects intro advanced Thompson, J., [BAYES] Intro, [BAYES] Bayesian commands, [BAYES] bayesmh, [PSS-2] power, [R] poisson, [ST] stptime Thompson, J. A., [PSS-2] Intro (power) Thompson, J. C., [R] Diagnostic plots Thompson, J. R., [META] meta mvregress, [R] kdensity Thompson, M. L., [R] rocreg Thompson, S. G., [ME] me, [META] Intro, [META] Intro, [META] meta esize,

[META] meta set. [META] meta summarize. [META] meta summarize, [META] meta regress, [META] estat bubbleplot, [META] meta meregress, [META] meta multilevel, [META] meta myregress, [META] estat heterogeneity (mv), [META] Glossary Thompson, S. K., [BAYES] Intro, [SVY] Survey Thompson, W. A., Jr., [ME] me, [ME] menl, [ME] mixed Thoms, J., [BAYES] bayesmh Thomson, G. H., [MV] factor postestimation. [MV] Glossary Thomson, I. R., [ADAPT] gsdesign two proportions Thorndike, F., [R] poisson Thuiller, W., [BMA] Intro Thurstone, L. L., [CM] cmrologit, [MV] rotate Tian, L., [ST] stcox Tibbles, M., [G-2] graph combine, [G-2] graph twoway scatter Tibshirani, R. J., [BMA] bmastats lps, [LASSO] Lasso intro, [LASSO] elasticnet, [LASSO] lasso, [LASSO] lassogof, [LASSO] lassoknots, [LASSO] lasso options, [LASSO] sqrtlasso, [M-5] LinearProgram(), [MV] discrim knn,  $[R]$  bootstrap,  $[R]$  qreg Tidmarsh, C. E.,  $[R]$  fp Tierney, L., [BAYES] Intro, [ME] me Tilbury, J. B., [R] signrank Tilford, J. M., [R] estat gof Tilling, K., [ME] mixed, [ST] stcox, [XT] xtreg Timm, N. H., [MV] manova Ting Lee, M.-L., [ST] stcox PH-assumption tests Tingley, D., [CAUSAL] mediate Tippett, L. H. C., [ST] streg Titiunik, R., [CAUSAL] teffects intro, [CAUSAL] teffects intro advanced, [PSS-2] power Tjernström, E., [XT] xtgee, [XT] xtreg Tobias, J. L., [BMA] Intro Tobin, J., [ERM] eintreg, [R] tobit Toby, J., [SEM] Example 50g Toeplitz, O., [M-5] Toeplitz() Tolkien, J. R. R., [SP] Intro 2 Tolnay, S. E., [SP] estat moran, [SP] spregress, [SP] spxtregress Toman, R. J., [R] stepwise Tommasello, A. C., [META] meta mvregress Tone, K., [M-5] LinearProgram() Tong, H., [R] estat ic, [TS] threshold Topcuoglu, M. A., [ADAPT] gs Toplis, P. J., [R] binreg Torgerson, W. S., [MV] mds, [MV] mdslong, [MV] mdsmat Torgovitsky, A., [R] ivregress Toulopoulou, T., [ME] mecloglog, [ME] melogit, [ME] meprobit Touloumi, G., [ME] meglm, [ME] mixed Townes, J. M., [D] icd10

Townsend, W., [LASSO] Lasso intro Train, G. F., [SVY] Survey, [SVY] svy sdr, [SVY] Variance estimation Train, K. E., [CM] Intro 5, [CM] Intro 8, [CM] cmclogit, [CM] cmmixlogit, [CM] cmmprobit, [CM] cmxtmixlogit Tramarin, A., [R] betareg Tramèr, M. R., [META] meta Trampe, B., [R] mlexp Trapido, E., [R] exlogistic Trapp, G.,  $[M-5]$  deriv() Trefethen, L. N., [M-5] svd( ) Treiman, D. J., [R] eivreg, [R] mlogit Trewn, J., [MV] mds Trichopoulos, D., [R] Epitab Trikalinos, T. A., [META] meta bias Trimbur, T. M., [TS] psdensity, [TS] tsfilter, [TS] tsfilter hp, [TS] ucm Trinitapoli, J., [P] levelsof, [RPT] putdocx begin, [RPT] putpdf begin Trivedi, P. K., [BAYES] Intro, [CAUSAL] etregress, [CAUSAL] stteffects intro, [CAUSAL] stteffects ipw, [CAUSAL] stteffects ipwra, [CAUSAL] stteffects postestimation, [CAUSAL] stteffects ra, [CAUSAL] stteffects wra, [CAUSAL] teffects intro advanced, [CAUSAL] teffects aipw, [CAUSAL] teffects ra, [CM] Intro 8, [CM] cmclogit, [CM] cmmixlogit, [CM] cmmprobit, [CM] cmxtmixlogit, [ERM] Intro 9, [ERM] eintreg, [FMM] fmm intro, [FMM] Example 1a, [FMM] Example 2, [FMM] Example 3, [LASSO] Lasso intro, [ME] meglm, [ME] mixed, [R] betareg, [R] bootstrap, [R] cpoisson, [R] gmm, [R] heckman, [R] heckoprobit, [R] heckpoisson, [R] intreg, [R] ivpoisson, [R] ivregress, [R] ivregress postestimation, [R] logit, [R] mprobit, [R] nbreg, [R] ologit, [R] oprobit, [R] poisson, [R] probit, [R] qreg, [R] regress, [R] regress postestimation, [R] simulate, [R] sureg, [R] tnbreg, [R] tobit, [R] tpoisson, [R] zinb, [R] zinb postestimation, [R] zip, [R] zip postestimation, [SEM] Example 53g, [SEM] Example 54g, [TS] forecast estimates, [XT] xt, [XT] xtnbreg, [XT] xtpoisson Trocino, G., [ADAPT] gsdesign twoproportions Troncoso, P., [SEM] gsem Tsai, C.-L., [LASSO] lasso, [LASSO] lassoknots, [R] estat ic, [R] IC note, [R] npregress intro, [R] npregress kernel Tsakanikas, D., [ADAPT] gsdesign twomeans Tsay, R. S., [TS] varsoc, [TS] vec intro Tse, Y. K., [TS] mgarch, [TS] mgarch vcc Tsiatis, A. A., [ADAPT] GSD intro, [ADAPT] gs, [ADAPT] gsbounds, [ADAPT] gsdesign, [ADAPT] gsdesign onemean, [ADAPT] gsdesign twomeans, [ADAPT] gsdesign oneproportion, [ADAPT] gsdesign twoproportions, [ADAPT] gsdesign logrank, [ADAPT] *gsdesign usermethod*, [CAUSAL] stteffects intro,

[CAUSAL] stteffects ipw, [CAUSAL] stteffects ipwra, [CAUSAL] stteffects postestimation, [CAUSAL] stteffects ra, [CAUSAL] stteffects wra, [CAUSAL] teffects intro advanced, [CAUSAL] teffects aipw, [R] exlogistic, [ST] stcrreg, [ST] stintcox, [ST] stintreg Tsui, A. K. C., [TS] mgarch, [TS] mgarch vcc Tsui, K.-W., [BAYES] bayesstats ppvalues, [BAYES] bayespredict Tsybakov, A. B., [LASSO] Lasso inference intro, [LASSO] lasso Tu, D., [SVY] Survey, [SVY] svy jackknife, [SVY] Variance estimation Tübbicke, S., [CAUSAL] teffects intro Tufte, E. R., [G-2] graph bar, [G-2] graph pie, [R] stem Tukey, J. W., [D] egen, [G-2] graph box, [G-2] graph matrix, [META] meta esize, [META] Glossary, [P] if, [R] jackknife, [R] ladder, [R] linktest, [R] lv, [R] pwcompare, [R] regress postestimation diagnostic plots, [R] rreg, [R] smooth, [R] spikeplot, [R] stem, [SVY] svy jackknife Tukey, P. A., [G-2] graph box, [G-2] graph matrix, [G-3] *by option*, [R] Diagnostic plots, [R] lowess, [U] 1.4 References Turnbull, B. W., [ADAPT] GSD intro, [ADAPT] gsbounds, [ADAPT] gsdesign, [ST] estat gofplot, [ST] stintcox, [ST] stintcox PH-assumption plots, [ST] stintreg postestimation Turner, E. L., [PSS-2] power, [PSS-2] power onemean, cluster, [PSS-2] power twomeans, cluster, [PSS-2] power oneproportion, cluster, [PSS-2] power twoproportions, cluster, [PSS-2] power logrank, cluster, [R] permute, [XT] xtgee Turner, R. M., [ME] me, [META] Intro, [META] Intro, [META] meta meregress, [META] meta multilevel Turpeinen, M., [ADAPT] gsdesign onemean, [ADAPT] gsdesign oneproportion Tutz, G., [ME] me Tuuli, M. G., [ADAPT] gsdesign twoproportions Tweedie, R. L., [META] Intro, [META] Intro, [META] meta, [META] meta trimfill Twisk, J. W. R., [XT] xtgee, [XT] xtlogit, [XT] xtologit, [XT] xtoprobit, [XT] xtreg Tye, L., [ADAPT] gsdesign onemean, [ADAPT] gsdesign oneproportion Tyler, D. E., [MV] pca Tzavalis, E., [XT] xtunitroot

#### **U**

U.S. Food and Drug Administration, [ADAPT] Intro, [ADAPT] Glossary Überhuber, C. W.,  $[M-5]$  Quadrature() Uberti, L. J., [R] logistic, [R] logit Uebersax, J. S., [R] tetrachoric

Uhlendorff, A., [CM] cmmprobit, [R] mlogit, [R] mprobit Uhlig, H., [TS] tsfilter, [TS] tsfilter hp Ulam, S., [BAYES] Intro Ulene, A. L., [ME] me, [ME] meglm, [ME] meologit, [ME] meoprobit, [XT] xtologit, [XT] xtoprobit Ullah, A., [R] npregress kernel University Group Diabetes Program, [R] Epitab Uno, H., [ST] stcox Upton, G. J. G., [U] 1.4 References Upward, R., [ME] meglm, [ME] melogit, [ME] meoprobit, [ME] mepoisson, [ME] mestreg, [ME] mixed, [XT] xtreg Ura, T., [CAUSAL] teffects intro advanced Ureta, M., [XT] xtreg Urga, G., [TS] Time series, [TS] arch, [TS] arima, [TS] mgarch, [TS] tsline Uribe, M., [DSGE] Intro 3f, [DSGE] Intro 9b Usinger, R. L., [MV] cluster dendrogram Uthoff, V. A., [PSS-2] power cox

### **V**

Vach, W., [R] Epitab, [R] mlogit, [R] regress, [ST] stcrreg Væth, M., [PSS-2] power cox Vahter, P., [ERM] eprobit Vail, S. C., [ME] mepoisson Valentine, J. C., [META] Intro, [META] meta meregress, [META] meta multilevel Valeri, L., [CAUSAL] mediate Vallejo, G., [ME] mixed Valliant, R., [SVY] Survey, [SVY] Calibration Valman, H. B., [R] fp Valsecchi, M. G., [PSS-2] power logrank, [ST] stcrreg, [ST] sts test van Belle, G., [MV] factor, [MV] pca, [PSS-2] power twomeans, [PSS-2] power oneway, [PSS-2] power twoway, [R] anova, [R] dstdize, [R] oneway van Breukelen, G. J. P., [PSS-2] power onemean, cluster, [PSS-2] power twomeans, cluster, [PSS-2] power oneproportion, cluster, [PSS-2] power twoproportions, cluster van Buuren, S., [MI] Intro substantive, [MI] mi impute, [MI] mi impute chained, [MI] mi impute logit, [MI] mi impute mlogit, [MI] mi impute monotone, [MI] mi impute ologit, [MI] mi impute poisson van de Geer, S., [LASSO] Lasso intro, [LASSO] lasso van de Ven, L. L. M., [ADAPT] gsdesign twoproportions Van de Ven, W. P. M. M., [ERM] eprobit, [R] biprobit, [R] heckoprobit, [R] heckprobit van den Broeck, J., [R] frontier, [XT] xtfrontier van der Ende, J., [MV] mvtest Van der Heijden, P. G. M., [MV] ca postestimation van der Laan, M. J., [CAUSAL] teffects intro advanced

Van Der Linde, A., [BAYES] bayesstats ic van der Linden, W. J., [IRT] irt, [SEM] Example 28g, [SEM] Example 29g Van der Merwe, C. A., [MV] mvtest, [MV] mvtest means Van der Reyden, D., [R] ranksum van der Vaart, A. W., [BAYES] bayesstats ppvalues, [CAUSAL] teffects aipw, [ST] stintcox van der Zander, B., [CAUSAL] Intro van Doorslaer, E., [SVY] svy estimation, [SVY] svyset van Dorsselaer, S., [MV] mvtest Van Hoewyk, J., [MI] Intro substantive, [MI] mi impute, [MI] mi impute chained, [MI] mi impute logit, [MI] mi impute mlogit, [MI] mi impute monotone, [MI] mi impute ologit, [MI] mi impute poisson, [MI] mi impute truncreg van Houwelingen, H. C., [LASSO] lasso, [META] meta mvregress Van Kerm, P., [P] postfile, [R] Inequality, [R] kdensity Van Loan, C. F., [R] orthog, [R] tetrachoric, [TS] arfima, [TS] arfima postestimation Van Mechelen, I., [MI] Intro substantive, [MI] mi impute Van Ourti, T., [R] Inequality Van Pragg, B. M. S., [ERM] eprobit, [R] biprobit, [R] heckoprobit, [R] heckprobit van Roye, B., [BAYES] bayes: var van Urk, H., [ADAPT] gsdesign twoproportions Vandaele, W., [BMA] bmaregress Vandebroek, M., [CM] Intro 6 Vandermonde, A.-T., [M-5] Vandermonde( ) VanderWeele, T. J., [CAUSAL] Intro, [CAUSAL] mediate, [R] ci, [R] Epitab, [R] poisson, [R] reri Varadharajan-Krishnakumar, J., [XT] xtivreg Varian, H. R., [R] demandsys, [R] demandsys postestimation Vázquez, D. P., [META] Intro Vazquez-Bare, G., [CAUSAL] teffects intro, [CAUSAL] teffects intro advanced Vazquez-Bare, G., [PSS-2] power Veall, M. R., [DSGE] Intro 8 van't Veer, L. J., [LASSO] lasso Vega Yon, G. G., [R] set rngstream Vehtari, A., [BAYES] Intro, [BAYES] bayesmh, [BAYES] bayesstats ic, [BAYES] bayesstats ppvalues, [BAYES] bayesstats summary, [BAYES] bayespredict, [BAYES] bayes: xtnbreg, [BAYES] Glossary, [BMA] Intro, [BMA] bmastats lps, [MI] Intro substantive, [MI] mi impute mvn, [MI] mi impute regress Vella, F., [CAUSAL] etregress, [ME] me Velleman, P. F., [R] regress postestimation, [R] smooth Venables, W., [R] esize Venti, S. F., [CAUSAL] telasso, [R] ivqregress Ventura, M., [CAUSAL] teffects intro Ventura, V., [BAYES] bayesstats ppvalues

Verardi, V., [G-2] graph box, [MV] pca, [R] correlate,  $[R]$  fp,  $[R]$  ivregress,  $[R]$  lpoly,  $[R]$  npregress kernel, [R] poisson, [R] rreg, [R] summarize,  $[XT]$  xtreg Verbeek, M., [CAUSAL] etregress, [ME] me Verbeke, G., [ME] me, [ME] me, [ME] meglm, [ME] menl, [ME] mixed, [META] meta meregress, [MI] Intro substantive, [MI] mi impute, [XT] xtreg postestimation Verdinelli, I., [BAYES] Intro Verdurmen, J., [MV] mytest Verger, C., [CAUSAL] Intro Verkuilen, J., [R] betareg Vermandele, C., [G-2] graph box, [R] summarize Verme, C. N., [ME] menl Vermeulen, F., [R] demandsys Veroniki, A. A., [META] Intro, [META] meta esize, [META] meta set, [META] meta summarize Vetter, J. A., [META] meta forestplot Vetterling, W. T., [FN] Statistical functions, [G-2] graph twoway contour, [M-5] solvenl(),  $[P]$  matrix symeigen,  $[R]$  dydx Vevea, J. L., [META] Intro, [META] meta summarize Vick, R., [R] mlexp Vidakovic, B., [BAYES] Intro Vidmar, S., [R] ameans Viechtbauer, W., [META] Intro, [META] meta esize, [META] meta set, [META] meta summarize, [META] meta regress, [META] meta meregress Vigfusson, R. J., [TS] forecast solve Vigna, C., [ADAPT] gsdesign twoproportions Villar, S. S., [ADAPT] Intro Villejo, L., [META] meta mvregress Vinten-Johansen, P., [R] Epitab Vittinghoff, E., [CAUSAL] stteffects intro. [CAUSAL] stteffects ipw, [CAUSAL] stteffects ipwra, [CAUSAL] stteffects postestimation, [CAUSAL] stteffects ra, [CAUSAL] stteffects wra, [CAUSAL] teffects intro advanced, [R] logistic, [ST] stcox Vock, D. M., [CAUSAL] telasso Voena, A., [CAUSAL] didregress Vogel, A., [ADAPT] gsdesign logrank Vogel, R. M., [R] ameans Vohr, B. R., [R] rocreg, [R] rocreg postestimation.  $[R]$  rocregplot Volinsky, C. T., [BMA] Intro, [BMA] bmaregress Vollebergh, W. A. M., [MV] mvtest von Bortkiewicz, L., [R] poisson von Eye, A., [R] correlate von Neumann, J., [BAYES] Intro Von Storch, H., [R] brier Vondráček, J., [R] correlate Vonesh, E. F., [ME] me, [ME] menl, [R] estat ic Vos, T., [META] meta esize, [META] meta summarize Vuong, A. M., [R] reri Vuong, Q. H., [R] ivprobit

#### W

Wacholder, S., [R] binreg Wada, R., [TABLES] Intro Wade, A., [META] Intro Wager, S., [CAUSAL] Intro Wagner, H. M., [R] qreg Wagner, M., [XT] xtunitroot Wagner, T., [MV] mvtest Wagstaff, A., [SVY] svy estimation, [SVY] svyset Wagstaff, D. A., [MI] mi estimate Wainer, H., [G-2] graph pie, [IRT] DIF Wainwright, M., [LASSO] Lasso intro, [LASSO] elasticnet, [LASSO] lasso, [LASSO] lassogof, [LASSO] lasso options, [LASSO] sqrtlasso Waksman, J., [PSS-2] power logrank, cluster Walburg, H. E., Jr., [ST] stintreg Wald, A., [ADAPT] GSD intro, [TS] varwle Wales, T. J., [R] demandsys, [R] demandsys **postestimation** Walker, A. J., [FN] Random-number functions,  $[M-5]$  runiform() Walker, A. M., [R] Epitab, [R] reri Walker, J., [CM] cmmixlogit, [CM] cmxtmixlogit Walker, S., [ST] sts test Walle, Y. M., [XT] xtcointtest, [XT] xtgls Waller, L. A., [SP] Intro, [SP] spregress Wallet, P. A., [META] Intro Wallgren, A., [G-1] Graph intro Wallgren, B., [G-1] Graph intro Wallis, W. A., [ADAPT] GSD intro, [R] kwallis Walsh, B., [R] Inequality Walstrum, T., [CAUSAL] etregress Walters, E. H., [META] meta data Walters, S. J., [PSS-2] power onemean, cluster, [PSS-2] power twomeans, cluster, [PSS-2] power oneproportion, cluster, [PSS-2] power twoproportions, cluster, [R] ci,  $[R]$  kappa,  $[R]$  tabulate twoway,  $[R]$  ztest Wand, M. P., [BAYES] bayesmh, [ME] me, [ME] meglm, [ME] mixed, [R] kdensity Wang, C. C. Y., [CAUSAL] didregress postestimation Wang, D., [R] frontier, [XT] xtfrontier Wang, E., [ADAPT] gsdesign onemean Wang, G., [ADAPT] gsdesign logrank Wang, H., [ADAPT] gsdesign oneproportion, [PSS-2] Intro (power), [PSS-2] power onemean, [PSS-2] power twomeans, [PSS-2] power pairedmeans, [PSS-2] power oneproportion, [PSS-2] power exponential, [PSS-3] Intro (ciwidth), [PSS-3] ciwidth onemean, **IPSS-31** ciwidth twomeans Wang, H.-J., [R] frontier, [XT] xtfrontier Wang, J., [ADAPT] gsdesign logrank Wang, J.-L., [ST] sts graph Wang, J. W., [ST] streg Wang, K. S., [ADAPT] gsdesign twoproportions Wang, L., [LASSO] sqrtlasso, [ST] stintcox

- Wang, N., [META] Intro
- Wang, O., [R] ivregress, [TS] arima, [TS] newey
- Wang, S., [R] ivregress postestimation
- Wang, S. K., [ADAPT] GSD intro, [ADAPT] gs, [ADAPT] gsbounds, [ADAPT] gsdesign, [ADAPT] gsdesign onemean, [ADAPT] gsdesign twomeans, [ADAPT] gsdesign oneproportion, [ADAPT] gsdesign twoproportions, [ADAPT] gsdesign logrank, [ADAPT] *gsdesign usermethod*
- Wang, X., [ADAPT] gsdesign onemean, [PSS-2] power
- Wang, Y., [CM] cmmprobit, [TS] var, [TS] vargranger
- Wang, Z., [R] Epitab, [R] logistic postestimation Ward, B. W., [R] ci
- Ward, J. H., Jr., [MV] cluster, [MV] cluster linkage
- Ware, J. H., [ME] me, [ME] meglm, [ME] melogit, [ME] meoprobit, [ME] mepoisson, [ME] mestreg, [ME] mixed, [ST] sts test
- Ware, J. E., Jr., [MV] alpha, [MV] factor, [MV] factor postestimation, [R] lincom, [R] mlogit, [R] mprobit, [R] mprobit postestimation, [R] predictnl, [R] slogit, [SEM] Example 37g
- Warn, D. E., [META] Intro, [META] meta meregress, [META] meta multilevel
- Warren, K., [R] Epitab
- Warton, D. I., [BMA] Intro
- Wasi, N., [D] merge
- Wason, J. M. S., [ADAPT] Intro, [ADAPT] gs, [PSS-2] power repeated, [PSS-2] power oneslope
- Wasserman, L., [BMA] Intro, [BMA] bmaregress
- Wasserstein, R. L., [U] 20.26 References
- Wassmer, G., [ADAPT] GSD intro,
- [ADAPT] gsbounds
- Waterson, E. J., [R] binreg
- Watson, G. S., [R] lpoly, [R] npregress kernel, [R] regress postestimation time series, [TS] prais, [TS] Glossary
- Watson, I., [TABLES] Intro
- Watson, M. W., [R] areg postestimation, [R] ivregress, [R] regress, [TS] Time series, [TS] arch, [TS] dfactor, [TS] dfgls, [TS] irf create, [TS] rolling, [TS] sspace, [TS] var intro, [TS] var, [TS] var svar, [TS] vec intro,
	- [TS] vec, [TS] vecrank, [XT] xtcloglog,
	- [XT] xtlogit, [XT] xtologit, [XT] xtoprobit, [XT] xtpoisson, [XT] xtprobit, [XT] xtreg,
	- [XT] xtstreg
- Watterberg, K. L., [ADAPT] gsdesign twoproportions Waugh, F. V., [CAUSAL] Intro Wax, J. R., [ADAPT] gsdesign twoproportions Weatherholt, R., [R] prtest Webb, M. D., [CAUSAL] DID intro, [CAUSAL] didregress, [R] bootstrap, [R] wildbootstrap Weber, A., [META] Intro Weber, S., [R] correlate, [SP] spdistance,
- Wechsler, S., [ERM] eintreg Wedderburn, R. W. M., [LASSO] lasso, [R] glm, [XT] xtgee Wedel, M., [FMM] fmm intro, [FMM] Example 3 Weeks, D. G., [SEM] estat framework, [SEM] Glossary Weeks, M., [BMA] bmastats jointness Weerahandi, S., [BAYES] bayesstats ppvalues, [BAYES] bayespredict Weesie, J., [CM] cmrologit, [D] joinby, [D] label, [D] label language, [D] labelbook, [D] mvencode, [D] recode, [D] reshape, [MV] alpha, [MV] ca postestimation, [R] hausman, [R] ladder, [R] regress postestimation, [R] suest, [R] tabstat, [R] tetrachoric, [SEM] Acknowledgments, [ST] stsplit Wei, H., [M-5] LinearProgram( ) Wei, L., [ME] mixed Wei, L. J., [P] \_robust, [ST] stcox, [ST] stcrreg, [SVY] svy estimation, [U] 20.26 References Wei, W. W. S., [TS] psdensity, [TS] tsfilter, [TS] ucm, [TS] Glossary Wei, Y., [LASSO] Lasso inference intro, [LASSO] dslogit, [LASSO] dspoisson, [LASSO] lasso, [LASSO] pologit, [LASSO] popoisson, [LASSO] poregress, [ST] ltable, [ST] stcox postestimation Weibull, W., [ST] streg Weidner, M., [XT] xtlogit, [XT] xtprobit Weinreb, M. D., [P] levelsof, [RPT] putdocx begin, [RPT] putpdf begin Weir, C. J., [ADAPT] Intro Weisberg, H. F., [R] summarize Weisberg, S., [R] boxcox, [R] regress, [R] regress postestimation Weiss, J., [MV] mdsmat Weiss, M., [D] egen, [G-3] *by option*, [R] estimates table, [U] 13.13 References Weisstein, E. W., [R] rocreg postestimation Welch, B. L., [R] esize, [R] ttest Welch, C., [MI] mi impute chained Welch, K. B., [ME] estat wcorrelation, [ME] mixed Welch, P. D., [BAYES] Intro Weller, S. C., [MV] ca Wellington, J. F., [R] qreg Wellner, J. A., [ST] stintcox, [ST] stintreg Wells, K. B., [R] lincom, [R] mlogit, [R] mprobit, [R] mprobit postestimation, [R] predictnl, [R] slogit Welsch, R. E., [R] regress postestimation, [R] regress postestimation diagnostic plots, [U] 18.14 References Welsh, A. H., [R] bootstrap Welsh, D., [M-5] halton( ) Wenfeng, L., [ADAPT] gsdesign onemean Werler, M. M., [R] reri Wernow, J. B., [D] destring

Wessells, C. R., [R] demandsys

Webster, A. D., [R] fp

[TS] vargranger

Wessels, L. F. A., [LASSO] lasso West, B. T., [ME] estat wcorrelation, [ME] mixed, [SVY] Survey, [SVY] estat, [SVY] Subpopulation estimation West, K. D.,  $[BMA]$  Intro,  $[R]$  glm,  $[R]$  gmm, [R] ivregress. [TS] newey, [TS] pperron, [XT] xtcointtest, [XT] xtunitroot West, M., [BAYES] Intro, [BAYES] bavesstats ppvalues, [BAYES] bavespredict West, S., [R] Epitab West, S. G.,  $[R]$  pcorr Westerlund, J., [XT] xtcointtest Westfall, R. S.,  $[M-5]$  optimize() Westlake, W. J., [R] pkequiv Wewers, M. E., [META] meta mvregress Weyer, P. J.,  $[R]$  reri Wevl. H. K. H., [M-5] svd() Wharton, K. R., [ADAPT] gsdesign twoproportions Wheaton, B., [SEM] Example 9 Wheeler, G. M., [ADAPT] Intro Whelton, P. K., [PSS-2] power repeated Whinston, M. D., [R] demandsys White, H. L., Jr., [ERM] eintreg, [ERM] eoprobit, [ERM] eprobit, [ERM] eregress, [P] \_robust, [R] regress, [R] regress postestimation, [R] rocreg, [R] suest, [TS] newey, [TS] prais, [U] 20.26 References, [XT] xtheckman, [XT] xtivreg White, I. R., [META] meta, [META] meta myregress, [META] estat heterogeneity (mv), [META] Glossary, [MI] Intro substantive, [MI] Intro, [MI] mi estimate, [MI] mi estimate using, [MI] mi impute, [MI] mi impute chained, [MI] mi impute monotone, [MI] mi impute pmm, [MI] mi predict, [PSS-2] Intro (power), [R] simulate, [ST] sts test White, K. J.,  $[R]$  boxcox,  $[R]$  regress postestimation time series White, P. O., [MV] rotate, [MV] rotatemat, [MV] Glossary White, H. L., Jr., [U] 20.22.2 Correlated errors: **Cluster-robust standard errors** Whited, T. M., [R] eivreg, [R] gmm Whitehead, A., [META] Intro, [META] meta bias, [META] Glossary, [XT] xtunitroot Whitehead, J., [META] Intro, [META] meta bias, [META] Glossary Whitemore, G. A., [ST] stcox PH-assumption tests Whitfield, J. W., [R] ranksum Whiting, P., [ME] melogit, [ME] meoprobit, [META] meta,  $[R]$  roccomp,  $[R]$  roctab Whitney, D. R., [R] kwallis, [R] ranksum Whitney-Saltiel, D. A., [ME] me, [ME] meglm, [ME] meologit, [ME] meoprobit, [XT] xtologit,

 $[XT]$  xtoprobit Whittaker, J. C., [FN] Random-number functions, [MV] ca, [MV] factor, [MV] mca, [MV] pca

Whittle, P., [SP] Intro, [SP] spregress

Wichern, D. W., [MV] canon, [MV] discrim. [MV] discrim estat, [MV] discrim Ida, [MV] discrim Ida postestimation. [MV] mytest. [MV] mvtest correlations, [MV] mvtest covariances, [MV] mytest means Wichura, M. J., [FN] Random-number functions Wickramaratne, P. J., [PSS-2] Intro (power) Widen, J. E., [R] rocreg, [R] rocreg postestimation,  $[R]$  rocregplot Wieand, S., [R] rocreg, [R] rocreg postestimation Wiesner, R. H., [ST] stcrreg Wiffen, P. J., [META] meta Wiggins, V. L., [G-3] axis\_choice\_options, [G-3] axis\_label\_options, [ME] mixed, [SEM] sem, [TS] sspace, [U] 16.5 References, [U] 17.10 References Wikle, C. K., [BAYES] Intro Wilcox, D. W., [R] ivregress postestimation Wilcox, R. A., [R] ranksum, [R] signrank Wilcox, R. R.,  $[D]$  egen Wilcoxon, F., [R] kwallis, [R] ranksum, [R] signrank, [ST] sts test Wilde, J.,  $[R]$  gmm Wiley, N. Y., [U] 1.4 References Wilhelm, D., [R] eivreg. [R] lpoly, [R] makespline. [R] npregress kernel. [R] npregress series Wilhelm, S., [ERM] eprobit postestimation Wilk, M. B., [R] cumul, [R] Diagnostic plots,  $[R]$  swilk Wilkinson, J. H., [P] matrix symeigen Wilkinson, L., [ST] sts Wilkinson, M., [ADAPT] gsdesign twomeans Wilks, D. S., [R] brier Wilks, S. S., [MV] canon, [MV] hotelling,  $[MV]$  manova Williams, B., [SVY] Survey Williams, B. K., [MV] discrim Ida Williams, G. W., [PSS-2] power pairedproportions Williams, H. P., [M-5] LinearProgram() Williams, R., [R] glm. [R] hetoprobit. [R] margins.  $[R]$  marginsplot,  $[R]$  ologit,  $[R]$  oprobit,  $[R]$  pcorr,  $[R]$  stepwise,  $[U]$  20.26 References, [XT] xtabond, [XT] xtdpd, [XT] xtdpdsys Williams, T. O., Jr., [SEM] Example 2 Williams, W. T., [MV] cluster Williamson, E. J., [CAUSAL] teffects psmatch Williamson, T., [R] pwcompare Wilson, A., [META] meta data Wilson, D. B., [BAYES] Intro Wilson, E. B., [MV] mytest normality, [R] ci Wilson, M., [BAYES] bayesmh, [IRT] irt, **IIRTI Control Panel IIRTI irt 1pl IIRTI irt** 2pl, [IRT] irt 3pl, [IRT] irt hybrid, [IRT] irt, group(), [IRT] irtgraph icc, [IRT] diflogistic, [IRT] difmh, [ME] me, [MV] rotate Wilson, M. E., [META] meta, [META] meta data, [META] meta forestplot, [META] meta regress, [META] meta regress postestimation Wilson, S. R., [R] bootstrap

Windmeijer, F., [R] gmm, [R] ivpoisson, [XT] xtabond, [XT] xtdpd, [XT] xtdpdsys Winer, B. J., [ME] mixed, [PSS-2] power repeated,  $[R]$  anova,  $[R]$  contrast,  $[R]$  loneway, [R] oneway, [R] pwcompare Winfree, R., [META] Intro Wing. C., [CAUSAL] DID intro. [CAUSAL] didregress Wingood, G. M., [R] nbreg, [R] poisson Winkelmann, R., [ME] menbreg, [R] cpoisson, [R] ologit, [XT] xtologit Winkler, R. L., [BMA] Intro Winsten, C. B., [TS] prais Winter, N. J. G., [G-2] graph twoway scatter, [P] levelsof, [SVY] Survey Winters, P. R., [TS] tssmooth, [TS] tssmooth dexponential, [TS] tssmooth exponential, [TS] tssmooth hwinters, [TS] tssmooth shwinters Wintle, B. A., [BMA] Intro Wise, D. A., [CAUSAL] telasso, [R] ivgregress Wish, M., [MV] mds, [MV] mdslong, [MV] mdsmat Wishart, J., [FN] Statistical functions Wittes, J., [PSS-2] power Wodtke, G. T., [CAUSAL] mediate, [CAUSAL] teffects intro Wolf, M., [R] test Wolfe, F.,  $[D]$  ds Wolfe, R. A., [ST] stintcox, [ST] stintreg Wolfinger, R. D., [ME] me, [ME] menl Wolfowitz, J., [TS] varwle Wolfram, S., [ME] meglm postestimation, [ST] streg Wolfson, C., [R] kappa Wolfson, J., [CAUSAL] telasso Wolk, A., [R] Epitab Wolkewitz, M., [D] icd10 Wolpert, D. H., [BMA] Intro Wolpert, R. L., [BAYES] Intro, [BAYES] Intro Wolpin, K. I., [CM] cmmprobit Wolter, K. M., [SVY] Survey, [SVY] svy brr, [SVY] Variance estimation Wolter, S. C., [CAUSAL] didregress postestimation Wong, S. P., [R] icc Wong, W. H., [BAYES] Intro, [MI] Intro substantive, [MI] mi impute mvn Wood, A. M., [MI] Intro substantive, [MI] mi estimate, [MI] mi estimate using, [MI] mi impute, [MI] mi impute chained, [MI] mi predict Wood, F. S., [R] Diagnostic plots Wood, S. N., [BMA] Intro Woodard, D. E., [MV] manova, [R] contrast Woodcock, A., [R] ztest Woodford, M., [DSGE] Intro 1, [DSGE] Intro 5 Woodward, M., [R] Epitab Woodward, R. T., [META] Intro

Wooldridge, J. M., [CAUSAL] Intro. [CAUSAL] DID intro, [CAUSAL] didregress, [CAUSAL] eteffects. [CAUSAL] etregress. [CAUSAL] hdidregress, [CAUSAL] stteffects intro, [CAUSAL] stteffects ipw, [CAUSAL] stteffects ipwra, [CAUSAL] stteffects postestimation, [CAUSAL] stteffects ra, [CAUSAL] stteffects wra, [CAUSAL] teffects intro advanced, [CAUSAL] teffects aipw, [CAUSAL] teffects multivalued, [CAUSAL] teffects ra, [CAUSAL] xthdidregress, [ERM] Intro 7, [ERM] Intro 9, [ERM] eintreg, [ERM] eoprobit, [ERM] eoprobit postestimation, [ERM] eprobit, [ERM] eprobit postestimation, [ERM] eregress, [ERM] eregress postestimation, [ERM] eregress predict, [ERM] Glossary, [LASSO] Lasso inference intro, [LASSO] Inference examples, [LASSO] lassogof, [M-5] LinearProgram(),  $[R]$  areg postestimation,  $[R]$  churdle,  $[R]$  fracreg,  $[R]$  gmm,  $[R]$  heckoprobit,  $[R]$  intreg.  $[R]$  ivfprobit.  $[R]$  ivpoisson.  $[R]$  ivprobit,  $[R]$  ivprobit postestimation,  $[R]$  ivregress,  $[R]$  ivregress postestimation,  $[R]$  ivtobit postestimation,  $[R]$  margins,  $[R]$  margins, contrast,  $[R]$  qreg,  $[R]$  regress,  $[R]$  regress postestimation,  $[R]$  regress postestimation time series, [R] tobit, [SEM] estat ginvariant, [SEM] estat mindices, [SEM] estat scoretests, [SEM] Methods and formulas for sem, [TS] arch, [TS] mgarch, [TS] mgarch dvech, [TS] prais,  $[XT]$  xt, [XT] xtcloglog, [XT] xtheckman, [XT] xtivreg, [XT] xtlogit, [XT] xtologit, [XT] xtoprobit, [XT] xtpoisson, [XT] xtprobit, [XT] xtreg,  $[XT]$  xtstreg Woolf,  $B_{n}$  [R] Epitab Woolson, R. F., [PSS-2] power cmh Wooster, D., [META] Intro Working, H., [R] demandsys, [R] roccomp, [R] rocfit,  $[R]$  roctab World Health Organization, [D] icd, [D] icd10 Wozney, L., [META] Intro Wretman, J., [SVY] Variance estimation Wright, B. D., [IRT] irt Wright, D. B., [SEM] Example 41g Wright, J. H., [R] ivregress, [R] ivregress postestimation, [XT] xthtaylor Wright, J. T., [R] binreg Wright, J. T., Jr., [PSS-2] power repeated Wright, P. G., [R] ivregress Wright, S., [CAUSAL] Intro Wright, S. J.,  $[M-5]$  Linear Program $()$ Wu, A. W., [IRT] irt Wu, C. F. J., [R] areg. [R] wildbootstrap, [SVY] svv bootstrap, [SVY] Variance estimation Wu, D.-M., [R] ivregress postestimation Wu, N., [R] ivregress, [TS] arima, [TS] newey Wu, P. X., [XT] xtregar Wu, S., [XT] xtunitroot

Wu, X., [ADAPT] gsdesign onemean Wüest, R. O., [BMA] Intro Wui, Y.-S., [META] Intro Wulff, J. N., [R] churdle, [R] fracreg Wursten, J., [D] joinby, [D] merge, [XT] xtcointtest, [XT] xtreg, [XT] xtregar Wüthrich, K., [R] ivqregress Wynn, A. H. A., [BAYES] bayesmh

## **X**

Xia, Y., [R] zinb, [R] zioprobit, [R] zip Xiao, C., [ADAPT] gsdesign logrank Xiao, J., [XT] xtcointtest Xiao, T., [ST] stcox PH-assumption tests Xiao, Z., [R] QC, [R] sktest Xie, T., [PSS-2] power logrank, cluster Xie, Y., [R] logit, [R] probit Xin, Q., [ADAPT] *gsdesign usermethod* Xin, Y., [XT] xtdpd, [XT] xtdpdsys Xu, J., [R] cloglog, [R] fracreg, [R] logistic, [R] logit, [R] mlogit, [R] ologit, [R] oprobit, [R] probit Xu, R., [ADAPT] gsdesign onemean Xu, X., [R] nbreg, [R] poisson Xu, Y., [ST] stcox Xue, Y., [RPT] putdocx intro

#### **Y**

- Yan, G., [CAUSAL] didregress Yang, K., [MV] mds Yang, M., [ME] me, [META] Intro, [META] meta meregress, [META] meta multilevel Yang, Z., [R] poisson Yao, S., [R] npregress kernel Yao, Y., [BMA] Intro Yap, C., [ADAPT] Intro Yar, M., [TS] tssmooth, [TS] tssmooth dexponential, [TS] tssmooth exponential, [TS] tssmooth hwinters, [TS] tssmooth shwinters Yatchew, A., [R] hetoprobit Yates, F., [P] levelsof Yates, J. F., [R] brier Ye, X.,  $[R]$  gmm,  $[R]$  test Yee, T. W., [R] slogit Yellott, J. I., Jr., [CM] cmrologit Yen, S., [R] Epitab Yen, S. T., [R] demandsys Yen, W. M., [IRT] irt 3pl, [MV] alpha Yeo, D., [SVY] svy bootstrap, [SVY] Variance estimation Yin, G., [BMA] Intro Yo, T.-I., [ADAPT] gsdesign twoproportions Yogo, M., [R] ivregress, [R] ivregress postestimation, [XT] xthtaylor Yoo, H. I.,  $[P]$  *robust* York, J., [BMA] Intro, [BMA] bmaregress, [BMA] Glossary
- Yoshioka, H., [R] logistic postestimation, [R] logit postestimation Young, F. W., [MV] mds, [MV] mdslong, [MV] mdsmat Young, G., [MV] mds, [MV] mdslong, [MV] mdsmat Young, W. H., [R] demandsys Ypma, T. J., [M-5] optimize( ) Yu, B., [BAYES] Intro, [BAYES] bayesgraph, [CAUSAL] Intro Yu, H., [PSS-2] power onemean, cluster, [PSS-2] power twomeans, cluster, [PSS-2] power oneproportion, cluster, [PSS-2] power twoproportions, cluster, [PSS-2] power logrank, cluster, [R] permute Yu, J., [MV] mvtest, [MV] mvtest means, [SP] Intro, [SP] spxtregress Yu, K., [LASSO] lasso examples Yu, S., [ADAPT] gsdesign onemean Yuan, Y., [BMA] Intro Yue, K., [SVY] svy bootstrap, [SVY] Variance estimation Yule, G. U., [BMA] bmastats jointness, [MV] *measure\_option* Yun, M.-S., [R] logistic postestimation, [R] logit postestimation Yung, W., [SVY] svy bootstrap, [SVY] Variance estimation Yusuf, S., [BAYES] bayesmh, [META] meta esize, [META] meta summarize

# **Z**

Zabell, S. L., [R] kwallis Zakoian, J. M., [TS] arch Zamora, J., [R] logistic, [R] logit Zamora, M., [R] heckoprobit, [R] heckprobit Zappasodi, P., [MV] manova Zar, J. H., [PSS-3] Intro (ciwidth), [PSS-3] ciwidth onemean, [PSS-3] ciwidth twomeans Zavoina, W., [R] ologit Zdravkovic, S., [R] reri Zeger, S. L., [BAYES] bayesmh, [ME] me, [ME] meglm, [ME] mixed, [XT] xtcloglog, [XT] xtgee, [XT] xtlogit, [XT] xtnbreg, [XT] xtologit, [XT] xtoprobit, [XT] xtpoisson, [XT] xtprobit Zeh, J., [D] egen Zelen, M., [R] ttest, [R] ztest Zell, E. R., [D] icd10 Zellner, A., [BAYES] Intro, [BAYES] Bayesian commands, [BAYES] bayesmh, [BAYES] bayesstats ppvalues, [BMA] Intro, [BMA] bmaregress, [R] frontier, [R] nlsur, [R] reg3, [R] sureg, [TS] prais, [XT] xtfrontier Zelterman, D., [R] tabulate twoway Zeng, D., [ST] stintcox, [TS] mswitch Zeng, G., [ADAPT] *gsdesign usermethod* Zhan, F. B., [R] reri

Zhang, C., [ADAPT] gsdesign onemean, [LASSO] lasso examples Zhang, C.-H., [LASSO] Lasso intro Zhang, J. H., [ADAPT] gs Zhang, K., [LASSO] Lasso intro Zhang, N., [R] frontier, [XT] xtfrontier Zhang, S., [PSS-2] power onemean, cluster, [PSS-2] power twomeans, cluster, [PSS-2] power oneproportion, cluster, [PSS-2] power twoproportions, cluster, [R] prtest, [R] ztest Zhang, S. S., [LASSO] Lasso intro Zhang, X., [ADAPT] gsdesign onemean Zhang, Y., [LASSO] lasso, [LASSO] lassoknots, [R] heckman, [R] ivregress, [ST] stintcox, [XT] xtivreg Zhang, Z., [SEM] Example 42g Zhao, L., [LASSO] Lasso intro Zhao, L. P., [CAUSAL] stteffects ipwra, [CAUSAL] teffects intro advanced, [XT] xtgee Zhao, X., [R] zioprobit Zheng, Q., [R] reri Zheng, X., [IRT] irt, [IRT] irt grm, [IRT] irt rsm, [R] gllamm Zheng, Y., [BMA] Intro Zhou, O., [ADAPT] gsdesign twoproportions, [R] ivregress, [XT] xtivreg Zhou, W., [R] npregress series, [SP] spxtregress Zhou, Y., [R] zinb, [R] zioprobit, [R] zip Zhu, B., [ADAPT] gsdesign logrank Zhu, G., [TS] wntestq Zhuang, W., [ADAPT] gsdesign logrank Zirkler, B., [MV] mvtest, [MV] mvtest normality Zlotnik, A., [R] logit postestimation Zou, H., [LASSO] elasticnet, [LASSO] lasso Zubin, J., [MV] *measure option* Zubkoff, M., [MV] alpha, [MV] factor, [MV] factor postestimation, [R] lincom, [R] mlogit, [R] mprobit, [R] mprobit postestimation, [R] predictnl, [R] slogit, [SEM] Example 37g Zucchini, W., [R] rocreg Zweifel, J. R., [META] meta esize Zwiers, F. W., [R] brier Zwillinger, D., [TS] arfima Zwinderman, A. H., [META] meta mvregress Zylkin, T., [XT] xtpoisson Zyphur, M. J., [SEM] Example 42g, [XT] xtdpd

# <span id="page-131-4"></span>**Subject index**

# [A](#page-131-0) [B](#page-137-0) [C](#page-144-0) [D](#page-164-0) [E](#page-173-0) [F](#page-182-0) [G](#page-189-0) [H](#page-196-0) [I](#page-199-0) [J](#page-207-0) [K](#page-208-0) [L](#page-209-0) [M](#page-217-0) [N](#page-231-0) [O](#page-236-0) [P](#page-242-0) [Q](#page-254-0) [R](#page-257-0) [S](#page-266-0) [T](#page-289-0) [U](#page-298-0) [V](#page-300-0) [W](#page-304-0) [X](#page-306-0) [Y](#page-307-0) [Z](#page-307-1)

# **Symbols**

<span id="page-131-5"></span>! (not), see [logical operators](#page-215-0) != (not equal), see [relational operators](#page-260-0) & (and), see [logical operators](#page-215-0) \* abbreviation character, see [abbreviations](#page-131-1) \*, clear subcommand, [D] clear \* comment indicator, [P] comments ,, row-join operator, see [join operator](#page-207-1) - abbreviation character, see [abbreviations](#page-131-1) -> operator, [M-2] struct ., class, [P] class /\* \*/ comment delimiter, [M-2] Comments, [P] comments // comment indicator, [M-2] Comments, [P] comments /// comment indicator, [P] comments ; delimiter, [P] #delimit < (less than), see [relational operators](#page-260-0) <= (less than or equal), see [relational operators](#page-260-0) == (equality), see [relational operators](#page-260-0) > (greater than), see [relational operators](#page-260-0) >= (greater than or equal), see [relational operators](#page-260-0) ? :, see [conditional operator](#page-157-0) ? abbreviation characters, see [abbreviations](#page-131-1) \, column-join operator, see [join operator](#page-207-1) | (or), see [logical operators](#page-215-0) ~ (not), see [logical operators](#page-215-0) ~ abbreviation character, see [abbreviations](#page-131-1) ~= (not equal), see [relational operators](#page-260-0) 100% sample, [SVY] Glossary 1:M matched design, [PSS-2] power mcc, [PSS-5] Glossary 1PL, see [one-parameter logistic model](#page-237-0) 1pl, irt subcommand, [IRT] irt 1pl, [IRT] irt 1pl postestimation  $2\times2\times K$  contingency table, [PSS-5] Glossary  $2\times2$  contingency table, [ADAPT] Glossary, [PSS-5] Glossary 2PL, see [two-parameter logistic model](#page-296-0) 2pl, irt subcommand, [IRT] irt 2pl, [IRT] irt 2pl postestimation 3PL, see [three-parameter logistic model](#page-293-0) 3pl, irt subcommand, [IRT] irt 3pl, [IRT] irt 3pl postestimation

# <span id="page-131-0"></span>**A**

 $a, b, \ldots, z$ , see [missing values](#page-226-0) a posteriori, [BAYES] Glossary a priori, [BAYES] Glossary

<span id="page-131-3"></span><span id="page-131-2"></span><span id="page-131-1"></span>Aalen–Nelson cumulative hazard, see [Nelson–Aalen](#page-232-0) [cumulative hazard](#page-232-0) Abadie–Imbens robust standard errors, see [robust,](#page-263-0) [Abadie–Imbens standard errors](#page-263-0) abbrev() function, [FN] String functions,  $[M-5]$  abbrev( ) abbreviations, for commands and options, [U] 11.1.1 varlist, [U] 11.2 Abbreviation rules for strings, see [abbrev\(\)](#page-131-2) function for variable names, [U] 11.2 Abbreviation rules, [U] 11.4 varname and varlists unabbreviating command names, [P] unabcmd unabbreviating variable list, [P] syntax, [P] unab ability, [IRT] Glossary, also see [item response theory](#page-207-2) [models](#page-207-2) abond, estat subcommand, [XT] xtabond, [XT] xtabond postestimation, [XT] xtdpd postestimation, [XT] xtdpdsys, [XT] xtdpdsys postestimation abort command execution, [U] 9 The Break key, [U] 10 Keyboard use about command, [R] about abs() function, [FN] Mathematical functions,  $[M-5]$  abs() absolute value dissimilarity measure, [MV] *measure option* [function](#page-131-3), see abs () function absorption in regression, [R] areg ac, bayesgraph subcommand, [BAYES] bayesgraph ac command, [TS] corrgram accelerated failure-time model, [FMM] fmm: streg, [ST] stintreg, [ST] streg, [ST] Glossary acceptance rate, [BAYES] Intro, [BAYES] Bayesian commands, [BAYES] bayesmh, [BAYES] Glossary, [BMA] bmaregress, [BMA] bmastats models region, [ADAPT] Glossary, [PSS-5] Glossary Access, Microsoft, importing from, [D] odbc accrual period, [ADAPT] Glossary, [PSS-2] power exponential, [PSS-2] power logrank, [PSS-5] Glossary accum, matrix subcommand, [P] matrix accum *A*.clear() function, [M-5] AssociativeArray( ) acos() function, [FN] Trigonometric functions,  $[M-5]$  sin() acosh() function, [FN] Trigonometric functions,  $[M-5]$  sin( ) acplot, estat subcommand, [TS] estat acplot acprplot command, [R] regress postestimation diagnostic plots active comparator, [ADAPT] Glossary active control, [ADAPT] Glossary actual alpha, [PSS-5] Glossary, also see [significance level](#page-272-0) confidence-interval width, [PSS-5] Glossary power, see [power](#page-249-0)

actual, continued probability of confidence-interval width, [PSS-5] Glossary sample size, [PSS-5] Glossary, also see [sample-size](#page-266-1) sample-size ratio, [PSS-5] Glossary significance level, [PSS-5] Glossary, also see [significance level](#page-272-0) actuarial tables, see [life tables](#page-211-0) adaptation, [BAYES] Intro, [BAYES] bayesmh, [BAYES] Glossary period, [BAYES] bayesmh, [BAYES] Glossary adaptive design, [ADAPT] Intro, [ADAPT] Glossary iteration, [BAYES] bayesmh, [BAYES] Glossary lasso, [LASSO] Inference examples, [LASSO] lasso examples, [LASSO] lasso fitting, [LASSO] Glossary add, bayesirf subcommand, [BAYES] bayesirf irf subcommand, [TS] irf add jdbc subcommand, [D] jdbc mi subcommand, [MI] mi add return subcommand, [P] return add factor, [TS] Glossary *addedlinestyle*, [G-4] Glossary added-variable plots, [R] regress postestimation diagnostic plots addgroup, ssd subcommand, [SEM] ssd addition across observations, [D] egen variables, [D] egen addition operator, see [arithmetic operators](#page-135-0) addtags, collect subcommand, [TABLES] collect addtags ADF, see [asymptotic distribution free](#page-135-1) adjacent areas, [SP] Glossary adjoint matrix,  $[M-2]$  op\_transpose,  $[M-5]$  conj() adjugate matrix,  $[M-2]$  op transpose,  $[M-5]$  conj() adjust, forecast subcommand, [TS] forecast adjust adjusted Kaplan–Meier survivor function, [ST] sts margins, [R] margins, [R] marginsplot means, [CM] margins, [R] contrast, [R] margins, [R] marginsplot partial residual plot, [R] regress postestimation diagnostic plots adjustfor() option, [ST] *adjustfor option* administrative censoring, [ADAPT] Glossary, [PSS-2] power cox, [PSS-2] power exponential, [PSS-2] power logrank, [PSS-5] Glossary ado command, [R] net describe command, [R] net dir command, [R] net uninstall command, [R] net update command, [R] ado update, [R] net

<span id="page-132-0"></span>ado, clear subcommand, [D] clear view subcommand, [R] view ado\_d, view subcommand, [R] view .ado file, [U] 11.6 Filenaming conventions ado-files, [U] 17 Ado-files, [U] 18.11 Ado-files adding comments to, [P] comments, [U] 18.11.2 Comments and long lines in adofiles debugging, [P] trace, [U] 18.11.3 Debugging adofiles downloading, see [files, downloading](#page-184-0) editing, [R] doedit installing,  $[R]$  net,  $[R]$  sj,  $[R]$  ssc,  $[U]$  17.6 How do I install an addition? location of, [P] sysdir, [R] which long lines, [P] #delimit, [U] 18.11.2 Comments and long lines in ado-files Mata use with, [M-1] Ado official, [R] update, [U] 29.3 Official updates path for, see [ado-path](#page-132-0) searching for, [R] search, [R] ssc updating community-contributed, [R] ado update, [U] 29.4 Downloading and managing additions by users version control with, [P] version viewing source of, [P] viewsource adopath + command, [P] sysdir ++ command, [P] sysdir - command, [P] sysdir command, [P] sysdir ado-path, [M-5] adosubdir( ), [P] sysdir, [U] 17.5 Where does Stata look for ado-files? adosize, set subcommand, [P] sysdir, [R] set, [U] 18.11 Ado-files adosubdir macro function, [P] macro adosubdir() function,  $[M-5]$  adosubdir() ADTE, see [average direct treatment effect](#page-136-0) ADTET, see [average direct treatment effect with respect](#page-136-1) [to the treated](#page-136-1) adverse event, [ADAPT] Glossary *A*.exists() function, [M-5] AssociativeArray( ) *A*.firstloc() function, [M-5] AssociativeArray( ) *A*.firstval() function, [M-5] AssociativeArray( ) AFT, see [accelerated failure-time model](#page-131-5) age() function, [D] Datetime durations, [FN] Date and time functions, [M-5] date( ) age\_frac() function, [D] Datetime durations, [FN] Date and time functions, [M-5] date( ) *A*.get() function, [M-5] AssociativeArray( ) agglomerative hierarchical clustering methods, [MV] cluster, [MV] clustermat, [MV] cluster linkage, [MV] Glossary aggregate functions, [D] egen statistics, dataset of, [D] collapse

<span id="page-133-0"></span>aggregation, estat subcommand, [CAUSAL] hdidregress postestimation, [CAUSAL] xthdidregress postestimation agreement, interrater, [R] kappa AIC, see [Akaike information criterion](#page-133-0) AICc, see [corrected Akaike information criterion](#page-161-0) AIPW, see [augmented inverse-probability weighting](#page-136-2) aipw, teffects subcommand, [CAUSAL] teffects aipw AITE, see [average indirect treatment effect](#page-136-3) AITEC, see [average indirect treatment effect with](#page-136-4) [respect to controls](#page-136-4) Akaike information criterion, [BAYES] bayesstats ic, [BAYES] Glossary, [R] estat, [R] estat ic, [R] estimates stats, [R] glm, [R] IC note, [R] lrtest, [SEM] estat gof, [SEM] estat lcgof, [SEM] Example 4, [SEM] Example 51g, [SEM] Methods and formulas for sem, [ST] streg, [TS] arfimasoc, [TS] arimasoc, [TS] mswitch, [TS] threshold, [TS] var, [TS] var svar, [TS] varsoc, [TS] vec, [TS] vecrank consistent, see [consistent Akaike information](#page-159-0) [criterion](#page-159-0) corrected, see [corrected Akaike information criterion](#page-161-0) *A*.key() function, [M-5] AssociativeArray( ) *A*.keys() function, [M-5] AssociativeArray( ) algebraic expressions, functions, and operators, [P] matrix define, [U] 13 Functions and expressions alias, [P] Glossary aliasframe macro function, [P] macro aliaslinkname macro function, [P] macro aliasvarname macro function, [P] macro alignment of text, [G-3] *textbox options alignmentstyle*, [G-4] Glossary all, [U] 11.1.1 varlist all, clear subcommand, [D] clear update subcommand, [R] update all() function,  $[M-5]$  all() all macro function, [P] macro allocation ratio, [ADAPT] Glossary, [PSS-2] power twomeans, [PSS-2] power twoproportions, [PSS-2] power twovariances, [PSS-2] power twocorrelations, [PSS-2] power cmh, [PSS-2] power exponential, [PSS-2] power logrank, [PSS-3] ciwidth, [PSS-3] ciwidth twomeans, [PSS-4] Unbalanced designs, [PSS-5] Glossary allof() function, [M-5] all( ) alpha, [ADAPT] Glossary, [LASSO] Glossary, [PSS-5] Glossary, also see [significance level](#page-272-0) alpha coefficient, Cronbach's, [MV] alpha alpha command, [MV] alpha alphabetizing observations, [D] gsort, [D] sort returned elements, [P] macro lists

<span id="page-133-2"></span><span id="page-133-1"></span>alphabetizing, continued Unicode strings, [FN] String functions, [M-5] ustrcompare() variable names, [D] ds, [D] order variables, [D] sort alphanumeric variables, see [string variables, parsing](#page-281-0) alternating algorithm, see [Lindstrom–Bates algorithm](#page-212-0) alternative correlation, [PSS-2] power, [PSS-2] power onecorrelation Epanechnikov kernel function, [CAUSAL] tebalance density, [CAUSAL] teoverlap, [G-2] graph twoway kdensity, [G-2] graph twoway lpoly, [G-2] graph twoway lpolyci, [R] ivqregress, [R] kdensity, [R] lpoly, [R] npregress kernel, [R] qreg hypothesis, [ADAPT] Glossary, [PSS-5] Glossary, also see [null hypothesis and alternative](#page-236-1) [hypothesis](#page-236-1) mean, [PSS-2] power, [PSS-2] power onemean, [PSS-4] Unbalanced designs mean difference, [PSS-2] power, [PSS-2] power pairedmeans parameter, [PSS-5] Glossary, also see [alternative](#page-133-1) [value](#page-133-1) partial correlation, [PSS-2] power, [PSS-2] power pcorr proportion, [PSS-2] power, [PSS-2] power oneproportion  $R<sup>2</sup>$ , [PSS-2] power, [PSS-2] power rsquared scenarios, [TS] forecast, [TS] forecast adjust, [TS] forecast clear, [TS] forecast coefvector, [TS] forecast create, [TS] forecast describe, [TS] forecast drop, [TS] forecast estimates, [TS] forecast exogenous, [TS] forecast identity, [TS] forecast list, [TS] forecast query, [TS] forecast solve slope, [PSS-2] power, [PSS-2] power oneslope standard deviation, [PSS-2] power, [PSS-2] power onevariance value, [PSS-5] Glossary, also see [postulated value](#page-249-1) variance, [PSS-2] power, [PSS-2] power onevariance alternatives, [CM] Glossary variable, [CM] Glossary identifying, [CM] cmset alternatives, estat subcommand, [CM] nlogit postestimation alternative-specific variable, [CM] Glossary always predictor, see [predictor, always included](#page-250-0) ameans command, [R] ameans American Standard Code for Information Interchange, see [text, ASCII](#page-292-0) *A*.N() function, [M-5] AssociativeArray( ) analysis of covariance, [R] anova, [U] 27.3.1 ANOVA and ANCOVA

<span id="page-134-1"></span><span id="page-134-0"></span>analysis of variance, [PSS-2] power, [PSS-2] power oneway, [PSS-2] power twoway, [PSS-5] Glossary, [R] anova, [R] contrast, [R] icc, [R] loneway, [R] oneway, [U] 27.3.1 ANOVA and ANCOVA Kruskal–Wallis, [R] kwallis plots, [R] marginsplot repeated measures, [PSS-2] power repeated, [R] anova, [U] 27.3.1 ANOVA and ANCOVA analysis step, [MI] Intro substantive, [MI] mi estimate, also see [estimation](#page-179-0) analysis time, [CAUSAL] Glossary, [ST] Glossary analysis-of-variance test of normality, [R] swilk analytic weight, [U] 11.1.6 weight, [U] 20.24.2 Analytic weights analytical PIP, [BMA] Glossary posterior inclusion probability, [BMA] bmaregress, [BMA] bmastats models, [BMA] bmastats pip mean, [BMA] bmapredict, [BMA] bmastats mean model size, [BMA] bmaregress, [BMA] bmastats msize, [BMA] Glossary model probability, [BMA] bmaregress, [BMA] bmagraph pmp, [BMA] bmastats models, [BMA] Glossary model-size distribution, [BMA] bmaregress, [BMA] bmagraph msize, [BMA] bmastats msize, [BMA] Glossary standard deviation, [BMA] bmapredict, [BMA] bmastats prior mean model size, see [prior mean model size](#page-251-0) model probability, see [prior model probability](#page-251-1) model-size distribution, see [prior model-size](#page-251-2) [distribution](#page-251-2) anchor variable, see [anchoring](#page-134-0) anchoring, [SEM] Glossary, also see [model](#page-227-0) [identification](#page-227-0) ANCOVA, see [analysis of covariance](#page-133-2) and operator, see [logical operators](#page-215-0) Anderberg coefficient similarity measure, [MV] *measure\_option A*.nextloc() function, [M-5] AssociativeArray( ) *A*.nextval() function, [M-5] AssociativeArray( ) angle of text, [G-4] *anglestyle anglestyle*, [G-4] Glossary angular similarity measure, [MV] *measure option A*.notfound() function, [M-5] AssociativeArray( ) ANOVA, see [analysis of variance](#page-134-1) anova command, [R] anova, [R] anova postestimation ANOVA DDF, see [denominator degrees of freedom,](#page-167-0) [ANOVA](#page-167-0) anova, estat subcommand, [MV] discrim lda postestimation

<span id="page-134-3"></span><span id="page-134-2"></span>Anscombe residual, [ME] me, [ME] mecloglog postestimation, [ME] meglm postestimation, [ME] melogit postestimation, [ME] menbreg postestimation, [ME] mepoisson postestimation, [ME] meprobit postestimation, [R] binreg postestimation, [R] glm postestimation anti, estat subcommand, [MV] factor postestimation, [MV] pca postestimation anti-image correlation matrix, [MV] factor postestimation, [MV] pca postestimation, [MV] Glossary covariance matrix, [MV] factor postestimation, [MV] pca postestimation, [MV] Glossary  $any() function. [M-5] all()$ anycount(), egen function, [D] egen anymatch(), egen function, [D] egen anyof() function, [M-5] all( ) anyvalue(), egen function, [D] egen AP, see [attributable proportion](#page-135-2) A-PARCH, see [asymmetric power autoregressive](#page-135-3) [conditional heteroskedasticity](#page-135-3) append, mi subcommand, [MI] mi append putdocx subcommand, [RPT] putdocx begin append command, [D] append, [U] 23 Combining datasets append data, [D] append, [MI] mi append, [U] 23 Combining datasets append rows and columns to matrix, [P] matrix define append variable, [D] append approximating Euclidean distances, [MV] mds postestimation approximation denominator degrees of freedom, see [denominator degrees of freedom, Kenward–](#page-167-1) [Roger,](#page-167-1) see [denominator degrees of freedom,](#page-167-2) **[Satterthwaite](#page-167-2)** *A*.put() function, [M-5] AssociativeArray( ) AR, see [autoregressive](#page-136-5) arbitrary pattern of missing values, [MI] mi impute chained, [MI] mi impute mvn, [MI] Glossary, also see [pattern of missingness](#page-244-0) arccosine, arcsine, and arctangent functions, [FN] Trigonometric functions, [M-5] sin( ) ARCH, see [autoregressive conditional heteroskedasticity](#page-136-6) arch command, [TS] arch, [TS] arch postestimation Archival Federal Reserve Economic Data, importing from, [D] import fred Archival FRED, see [Archival Federal Reserve Economic](#page-134-2) [Data, importing from](#page-134-2) archlm, estat subcommand, [R] regress postestimation time series area data, [SP] Intro 3, [SP] Intro 4, [SP] Intro 5, [SP] Intro 6 cross-sectional, [SP] spset panel, [SP] spset with shapefiles, rules for working with, [SP] Intro 4 area, graph twoway subcommand, [G-2] graph twoway area

<span id="page-135-4"></span><span id="page-135-0"></span>area under the curve, [R] **lroc**, also see [pharmacokinetic](#page-245-0) [data,](#page-245-0) also see [receiver operating characteristic](#page-258-0) [analysis](#page-258-0) areal data, [SP] Intro, [SP] Glossary, also see [area data](#page-134-3) areas, [SP] Intro 1, [SP] Intro 2, [SP] Glossary, also see [fill, areas, dimming and brightening](#page-184-1) *areastyle*, [G-4] Glossary areg command, [R] areg, [R] areg postestimation, [R] wildbootstrap *A*.reinit() function, [M-5] AssociativeArray( ) Arellano–Bond estimator, [XT] xtabond, [XT] xtdpd, [XT] xtdpdsys, [XT] Glossary Arellano–Bover estimator, [XT] xtdpd, [XT] xtdpdsys *A*.remove() function, [M-5] AssociativeArray( ) ARFIMA, see [autoregressive fractionally integrated](#page-136-7) [moving-average model](#page-136-7) arfima command, [TS] arfima, [TS] arfima postestimation arfimasoc command, [TS] arfimasoc  $arg()$  function,  $[M-5]$   $sin()$ args command, [P] syntax args() function, [M-5] args( ) arguments, [M-6] Glossary program, [M-2] Declarations values returned in, [M-1] Returned args varying number, [M-2] optargs, [M-5] args( ) ARIMA, see [autoregressive integrated moving-average](#page-136-8) [model](#page-136-8) arima command, [TS] arima, [TS] arima postestimation arimasoc command, [TS] arimasoc arithmetic operators,  $[M-2]$  op\_arith,  $[M-2]$  op\_colon, [P] matrix define, [U] 13.2.1 Arithmetic operators arm, [ADAPT] Glossary ARMA, see [autoregressive moving average](#page-136-9) ARMAX, see [autoregressive moving average with](#page-136-10) [exogenous inputs](#page-136-10) aroots, estat subcommand, [TS] estat aroots array, [M-6] Glossary arrays, class, [P] class .Arrdropall built-in class modifier, [P] class .Arrdropel built-in class modifier, [P] class .arrindexof built-in class function, [P] class .arrnels built-in class function, [P] class arrows, [G-2] graph twoway pcarrow .Arrpop built-in class modifier, [P] class .Arrpush built-in class modifier, [P] class as error, display directive, [P] display as input, display directive, [P] display as result, display directive, [P] display as text, display directive, [P] display as txt, display directive, [P] display  $\text{asarray}()$  function, [M-5] asarray() asarray\_contains() function, [M-5] asarray() asarray\_contents() function, [M-5] asarray() asarray\_create() function, [M-5] asarray() asarray\_elements() function, [M-5] asarray()

<span id="page-135-3"></span><span id="page-135-2"></span><span id="page-135-1"></span>asarray\_first() function, [M-5] asarray()  $asarray_{xy}$  key() function, [M-5]  $asarray()$  $asarray\_keys()$  function,  $[M-5]$  asarray() asarray\_next() function, [M-5] asarray() asarray notfound() function, [M-5] asarray( ) asarray\_remove() function, [M-5] asarray() ASCII, see [text, ASCII](#page-292-0) ascii() function, [M-5] ascii( ) ASF, see [average structural function](#page-136-11) asin() function, [FN] Trigonometric functions,  $[M-5]$  sin() asinh() function, [FN] Trigonometric functions,  $[M-5]$  sin() asis, display directive, [P] display asis print color mapping, [G-2] set printcolor ASM, see [average structural mean](#page-136-12) ASP, see [average structural probability](#page-136-13) aspect ratio, [G-2] graph display, [G-3] *aspect option*, [G-4] Glossary changing, [G-2] graph combine assert command, [D] assert assert() function, [M-5] assert( ) asserteq() function, [M-5] assert( ) assertnested command, [D] assertnested assignment, class, [P] class assignment operator, [M-2] op\_assignment, [U]  $11.1.5$  =exp association test, [R] correlate, [R] Epitab, [R] spearman, [R] tabulate twoway, [R] tetrachoric, [SVY] svy: tabulate twoway association, measures of, [R] tabulate twoway associative arrays,  $[M-5]$  asarray(), [M-5] AssociativeArray() AssociativeArray() function, [M-5] AssociativeArray() asymmetric power autoregressive conditional heteroskedasticity, [TS] arch asymmetry, see [skewness](#page-273-0) asymptotic distribution free, [SEM] Intro 4, [SEM] Methods and formulas for sem, [SEM] Glossary at risk, [ST] stset, [ST] Glossary table, [ST] sts graph atan() function, [FN] Trigonometric functions,  $[M-5]$  sin( ) atan2() function, [FN] Trigonometric functions,  $[M-5]$  sin( ) atanh() function, [FN] Trigonometric functions,  $[M-5]$  sin() ATE, see [average treatment effect](#page-136-14) ATET, see [average treatment effect on treated](#page-137-1) atetplot, estat subcommand, [CAUSAL] hdidregress postestimation, [CAUSAL] xthdidregress postestimation attained power, [ADAPT] Glossary attained sample-size ratio, [ADAPT] Glossary attributable fraction, [R] Epitab, [ST] Glossary

<span id="page-136-7"></span><span id="page-136-6"></span><span id="page-136-5"></span><span id="page-136-2"></span>attributable proportion, [R] Epitab, [R] reri attributes, [SP] Glossary AUC, see [area under the curve](#page-135-4) augmented component-plus-residual plot, [R] regress postestimation diagnostic plots inverse-probability weighting, [CAUSAL] teffects intro, [CAUSAL] teffects intro advanced, [CAUSAL] teffects aipw, [CAUSAL] telasso, [CAUSAL] Glossary partial residual plot, [R] regress postestimation diagnostic plots regression, [MI] Glossary, also see [imputation,](#page-201-0) [perfect prediction](#page-201-0) Author Support Program, [U] 3.7.2 For authors auto.dta, [U] 1.2.2 Example datasets autocode() function, [FN] Programming functions, [U] 26.1.2 Converting continuous variables to categorical variables autocorrelation, [BAYES] Intro, [BAYES] Bayesian commands, [BAYES] bayesmh, [BAYES] bayesgraph, [BAYES] bayesstats ess, [BAYES] bayes: var, [TS] arch, [TS] arfima, [TS] arima, [TS] corrgram, [TS] dfactor, [TS] newey, [TS] prais, [TS] psdensity, [TS] sspace, [TS] ucm, [TS] var, [TS] varlmar, also see [HAC variance estimate](#page-196-1) dynamic model, [XT] xtabond, [XT] xtdpd, [XT] xtdpdsys function, [TS] estat acplot, [TS] Glossary residual, [XT] xtgee, [XT] xtgls, [XT] xtpcse, [XT] xtregar test, [R] regress postestimation time series, [XT] xtabond, [XT] xtabond postestimation, [XT] xtdpd postestimation, [XT] xtdpdsys, [XT] xtdpdsys postestimation autocovariance, [TS] arfima, [TS] arima, [TS] corrgram, [TS] estat acplot, [TS] psdensity automatic print color mapping, [G-2] set printcolor Automation, [P] Automation, [P] Glossary autoregressive, [TS] arch, [TS] arfima, [TS] arima, [TS] dfactor, [TS] sspace, [TS] ucm conditional heteroskedasticity effects, [TS] arch effects, testing for, [R] regress postestimation time series model, [TS] arch, [TS] arch postestimation, [TS] Glossary, also see [multivariate GARCH](#page-230-0) [model](#page-230-0) test, [R] regress postestimation time series error, [SP] Intro 1, [SP] Glossary fractionally integrated moving-average model, [TS] arfima, [TS] arfima postestimation, [TS] arfimasoc, [TS] estat acplot, [TS] psdensity, [TS] Glossary

<span id="page-136-14"></span><span id="page-136-13"></span><span id="page-136-12"></span><span id="page-136-11"></span><span id="page-136-10"></span><span id="page-136-9"></span><span id="page-136-8"></span><span id="page-136-4"></span><span id="page-136-3"></span><span id="page-136-1"></span><span id="page-136-0"></span>autoregressive, continued integrated moving-average model, [TS] arima, [TS] arima postestimation, [TS] arimasoc, [TS] estat acplot, [TS] estat aroots, [TS] psdensity, [TS] Glossary model, [SP] Intro 1, [SP] Glossary, [TS] dfactor, [TS] estat acplot, [TS] mswitch, [TS] psdensity, [TS] sspace, [TS] threshold, [TS] ucm moving average, [TS] arch, [TS] arfima, [TS] arima, [TS] sspace, [TS] ucm, [TS] Glossary moving average with exogenous inputs, [TS] arfima, [TS] arima, [TS] dfactor, [TS] sspace, [TS] ucm, [TS] Glossary process, [DSGE] Glossary, [TS] Glossary, [XT] xtabond, [XT] xtdpd, [XT] xtdpdsys, [XT] Glossary autotabgraphs, set subcommand, [R] set available area, [G-3] *region options*, [G-4] *areastyle*, [G-4] Glossary available-case analysis, [MI] Intro substantive *A*.val() function, [M-5] AssociativeArray( ) average, see [means](#page-222-0) direct treatment effect, [CAUSAL] mediate, [CAUSAL] mediate postestimation, [CAUSAL] Glossary with respect to the treated, [CAUSAL] mediate, [CAUSAL] mediate postestimation, [CAUSAL] Glossary indirect treatment effect, [CAUSAL] mediate, [CAUSAL] mediate postestimation, [CAUSAL] Glossary with respect to controls, [CAUSAL] mediate, [CAUSAL] mediate postestimation, [CAUSAL] Glossary marginal effects, [CM] margins, [R] margins, [R] marginsplot partial effects (APEs), [CM] margins, [R] margins, [R] marginsplot predictions, [CM] margins, [R] margins, [R] marginsplot RVI, [MI] mi estimate, [MI] Glossary sample number, [ADAPT] Glossary structural function, [ERM] Glossary structural mean, [ERM] Glossary structural probability, [ERM] Glossary treatment effect, [CAUSAL] eteffects, [CAUSAL] mediate, [CAUSAL] mediate postestimation, [CAUSAL] teffects intro, [CAUSAL] teffects intro advanced, [CAUSAL] teffects aipw, [CAUSAL] teffects ipw, [CAUSAL] teffects ipwra, [CAUSAL] teffects multivalued, [CAUSAL] teffects nnmatch, [CAUSAL] teffects psmatch, [CAUSAL] teffects ra, [CAUSAL] telasso, [CAUSAL] Glossary,

<span id="page-137-1"></span>average treatment effect, continued [ERM] Intro 5, [ERM] Intro 9, [ERM] eintreg, [ERM] eoprobit, [ERM] eprobit, [ERM] eregress, [ERM] estat teffects, [ERM] Example 3b, [ERM] Example 5, [ERM] Example 6b, [ERM] Example 9, [ERM] Glossary comparing, [CAUSAL] teffects intro advanced survival time, [CAUSAL] stteffects intro, [CAUSAL] stteffects ipw, [CAUSAL] stteffects ipwra, [CAUSAL] stteffects ra, [CAUSAL] stteffects wra treatment effect on treated, [CAUSAL] DID intro, [CAUSAL] didregress, [CAUSAL] hdidregress, [CAUSAL] teffects intro, [CAUSAL] teffects intro advanced, [CAUSAL] teffects ipw, [CAUSAL] teffects ipwra, [CAUSAL] teffects multivalued, [CAUSAL] teffects nnmatch, [CAUSAL] teffects psmatch, [CAUSAL] teffects ra, [CAUSAL] xthdidregress, [CAUSAL] Glossary, [ERM] Intro 5, [ERM] Intro 9, [ERM] eintreg, [ERM] eoprobit, [ERM] eprobit, [ERM] eregress, [ERM] estat teffects, [ERM] Example 2b, [ERM] Example 2c, [ERM] Example 3b, [ERM] Example 4b, [ERM] Example 5, [ERM] Glossary comparing, [CAUSAL] teffects intro advanced survival time, [CAUSAL] stteffects intro, [CAUSAL] stteffects ipw, [CAUSAL] stteffects ipwra, [CAUSAL] stteffects ra, [CAUSAL] stteffects wra treatment effect on untreated, [ERM] Glossary averagelinkage, clustermat subcommand, [MV] cluster linkage cluster subcommand, [MV] cluster linkage average-linkage clustering, [MV] cluster, [MV] clustermat, [MV] cluster linkage, [MV] Glossary avplot and avplots commands, [R] regress postestimation diagnostic plots [aweight=*exp*] modifier, [U] 11.1.6 weight, [U] 20.24.2 Analytic weights axis appearance, [G-4] *axisstyle* labeling, [G-3] *axis label options* line appearance, [G-3] *axis scale options*, [G-3] *cat axis label options*, [G-3] *cat axis line options* log, [G-3] *axis scale options* multiple scales, [G-3] *axis choice options* range, [G-3] *axis scale options* reversed, [G-3] *axis scale options* scale, [G-3] *axis scale options* selection of, [G-3] *axis choice options* setting offset between plot region and, [G-3] *region options*

axis, continued suppressing, [G-3] *axis scale options*, [G-3] *axis scale options* ticking, [G-3] *axis label options* titling, [G-3] *axis title options axisstyle*, [G-4] Glossary

#### <span id="page-137-0"></span>**B**

b[], [U] 13.5 Accessing coefficients and standard errors backed up message, [R] Maximize Bacon decomposition, [CAUSAL] didregress postestimation balanced, [CM] Glossary, [SP] spbalance data, [SP] Glossary, [XT] Glossary design, [ADAPT] Glossary, [PSS-2] power twomeans, [PSS-2] power twoproportions, [PSS-2] power twovariances, [PSS-2] power twocorrelations, [PSS-2] power oneway, [PSS-2] power twoway, [PSS-2] power repeated, [PSS-2] power cmh, [PSS-2] power trend, [PSS-2] power exponential, [PSS-2] power logrank, [PSS-3] ciwidth, [PSS-3] ciwidth twomeans, [PSS-4] Unbalanced designs, [PSS-5] Glossary repeated replication, [SVY] *brr options*, [SVY] svy brr, [SVY] Variance estimation, [SVY] Glossary repeated replication standard errors, [SVY] svy brr, [SVY] Variance estimation standardized differences, [CAUSAL] tebalance summarize variance ratios, [CAUSAL] tebalance summarize band-pass filters, [TS] tsfilter bk, [TS] tsfilter cf, [TS] Glossary bar, graph subcommand, [G-2] graph bar graph twoway subcommand, [G-2] graph twoway bar bar chart, [G-2] graph bar bars labeling, [G-3] *blabel option* Bartlett scoring, [MV] factor postestimation Bartlett's bands, [TS] corrgram periodogram test, [TS] wntestb test for equal variances, [R] oneway base conversion, [M-5] inbase( ) level, [U] 11.4.3 Factor variables plottypes, [G-3] *advanced options* base, fvset subcommand, [R] fvset BASE directory, [P] sysdir, [U] 17.5 Where does Stata look for ado-files? Base64 format, [M-5] base64encode( ) base64decode() function, [M-5] base64encode( ) base64decodefile() function, [M-5] base64encode( )

base64encode() function, [M-5] base64encode( ) base64encodefile() function, [M-5] base64encode( ) baseline, [ST] Glossary comparisons, [SEM] estat gof, [SEM] Example 4 covariates, [ST] Glossary cumulative function, [ST] stcox postestimation cumulative hazard function, [ST] stcox, [ST] stcox PH-assumption tests, [ST] stcrreg, [ST] stcurve, [ST] stintcox, [ST] stintcox PH-assumption plots, [ST] sts cumulative incidence function, [ST] stcrreg, [ST] stcrreg postestimation, [ST] stcurve cumulative subhazard function, [ST] stcrreg, [ST] stcrreg postestimation, [ST] stcurve dataset, [ST] stbase hazard function, [ST] stcox, [ST] stcox PHassumption tests, [ST] stcox postestimation, [ST] stcrreg, [ST] stcurve, [ST] stintcox, [ST] stintcox PH-assumption plots, [ST] stintreg, [ST] streg, [ST] sts hazard, cumulative hazard, and survivor functions, [ST] stintcox postestimation model, [SEM] estat gof, [SEM] Example 4, [SEM] Methods and formulas for sem, [SEM] Glossary of text, [G-4] Glossary survivor function, [ST] stcox, [ST] stcox PHassumption tests, [ST] stcox postestimation, [ST] stcrreg, [ST] stcurve, [ST] stintcox, [ST] stintcox PH-assumption plots, [ST] stintreg, [ST] streg, [ST] sts basis B-spline, [R] makespline, [R] npregress series function, [R] makespline, [R] npregress intro, [R] npregress series polynomial, [R] npregress intro, [R] npregress series spline, [R] makespline, [R] npregress intro, [R] npregress series basis, orthonormal, [P] matrix svd batch means, [BAYES] bayesmh, [BAYES] bayesstats summary, [BAYES] Glossary, [BMA] bmapredict, [BMA] bmastats Battese–Coelli parameterization, [XT] xtfrontier Baxter–King filter, [TS] tsfilter, [TS] tsfilter bk Bayes factor, [BAYES] Intro, [BAYES] Bayesian commands, [BAYES] bayesmh, [BAYES] bayesstats ic, [BAYES] Glossary bayes prefix command, [BAYES] bayes Bayes's theorem, [BAYES] Intro, [BAYES] bayesmh, [BAYES] Glossary, [BMA] Intro, [MV] Glossary bayes: betareg command, [BAYES] bayes: betareg bayes: binreg command, [BAYES] bayes: binreg bayes: biprobit command, [BAYES] bayes: biprobit bayes: clogit command, [BAYES] bayes: clogit bayes: cloglog command, [BAYES] bayes: cloglog bayes: dsge command, [BAYES] bayes: dsge, [DSGE] Intro 9, [DSGE] Intro 9a

bayes: dsgenl command, [BAYES] bayes: dsgenl, [DSGE] Intro 9, [DSGE] Intro 9b bayes: fracreg command, [BAYES] bayes: fracreg bayes: glm command, [BAYES] bayes: glm bayes: gnbreg command, [BAYES] bayes: gnbreg bayes: heckman command, [BAYES] bayes: heckman bayes: heckoprobit command, [BAYES] bayes: heckoprobit bayes: heckprobit command, [BAYES] bayes: heckprobit bayes: hetoprobit command, [BAYES] bayes: hetoprobit bayes: hetprobit command, [BAYES] bayes: hetprobit bayes: hetregress command, [BAYES] bayes: hetregress bayes: intreg command, [BAYES] bayes: intreg bayes: logistic command, [BAYES] bayes: logistic bayes: logit command, [BAYES] bayes: logit bayes: mecloglog command, [BAYES] bayes: mecloglog bayes: meglm command, [BAYES] bayes: meglm bayes: meintreg command, [BAYES] bayes: meintreg bayes: melogit command, [BAYES] bayes: melogit bayes: menbreg command, [BAYES] bayes: menbreg bayes: meologit command, [BAYES] bayes: meologit bayes: meoprobit command, [BAYES] bayes: meoprobit bayes: mepoisson command, [BAYES] bayes: mepoisson bayes: meprobit command, [BAYES] bayes: meprobit bayes: mestreg command, [BAYES] bayes: mestreg bayes: metobit command, [BAYES] bayes: metobit bayes: mixed command, [BAYES] bayes: mixed bayes: mlogit command, [BAYES] bayes: mlogit bayes: mprobit command, [BAYES] bayes: mprobit bayes: mvreg command, [BAYES] bayes: mvreg bayes: nbreg command, [BAYES] bayes: nbreg bayes: ologit command, [BAYES] bayes: ologit bayes: oprobit command, [BAYES] bayes: oprobit bayes: poisson command, [BAYES] bayes: poisson bayes: probit command, [BAYES] bayes: probit bayes: regress command, [BAYES] bayes: regress bayes: streg command, [BAYES] bayes: streg bayes: tnbreg command, [BAYES] bayes: tnbreg bayes: tobit command, [BAYES] bayes: tobit bayes: tpoisson command, [BAYES] bayes: tpoisson bayes: truncreg command, [BAYES] bayes: truncreg bayes: var command, [BAYES] bayes: var, [BAYES] bayes: var postestimation bayes: xtlogit command, [BAYES] bayes: xtlogit bayes: xtmlogit command, [BAYES] bayes: xtmlogit bayes: xtnbreg command, [BAYES] bayes: xtnbreg

bayes: xtologit command, [BAYES] bayes: xtologit bayes: xtoprobit command, [BAYES] bayes: xtoprobit bayes: xtpoisson command, [BAYES] bayes: xtpoisson bayes: xtprobit command, [BAYES] bayes: xtprobit bayes: xtreg command, [BAYES] bayes: xtreg bayes: zinb command, [BAYES] bayes: zinb bayes: ziologit command, [BAYES] bayes: ziologit bayes: zioprobit command, [BAYES] bayes: zioprobit bayes: zip command, [BAYES] bayes: zip bayesfcast compute command, [BAYES] bayesfcast compute bayesfcast graph command, [BAYES] bayesfcast graph bayesgraph ac command, [BAYES] bayesgraph command, [BAYES] bayesgraph cusum command, [BAYES] bayesgraph diagnostics command, [BAYES] bayesgraph histogram command, [BAYES] bayesgraph kdensity command, [BAYES] bayesgraph matrix command, [BAYES] bayesgraph trace command, [BAYES] bayesgraph Bayesian analysis, [BAYES] Intro, [BAYES] Bayesian commands, [BAYES] bayes, [BAYES] bayesmh, [BAYES] Bayesian postestimation, [BAYES] bayesgraph, [BAYES] bayesstats, [BAYES] bayesstats ess, [BAYES] bayesstats grubin, [BAYES] bayesstats ic, [BAYES] bayesstats summary, [BAYES] bayestest, [BAYES] bayestest interval, [BAYES] bayestest model, [BAYES] bayesvarstable, [BAYES] bayesfcast compute, [BAYES] bayesfcast graph, [BAYES] bayesirf, [BAYES] bayesirf create, [BAYES] Glossary, [BMA] Intro, [BMA] BMA commands, [BMA] bmaregress, [BMA] BMA postestimation, [U] 27.34 Bayesian analysis concepts, [BAYES] Intro, [BAYES] bayesmh, [MI] Intro substantive DSGE model, [BAYES] bayes: dsge, [BAYES] bayes: dsgenl, [BAYES] bayes: dsge postestimation, [DSGE] Intro 9, [DSGE] Intro 9a, [DSGE] Intro 9b estimation, [BAYES] Bayesian commands, [BAYES] Bayesian estimation, [BAYES] bayes, [BAYES] bayesmh, [BAYES] bayesmh evaluators, [BAYES] bayesstats ic, [BAYES] Glossary, [U] 27.15.7 Bayesian estimation

<span id="page-139-1"></span><span id="page-139-0"></span>Bayesian estimation, continued initial values, feasible, [BAYES] bayesmh, [BAYES] bayesmh evaluators, [BAYES] Glossary initial values, overdispersed, [BAYES] bayes, [BAYES] bayesmh, [BAYES] bayesstats grubin, [BAYES] Glossary multiple chains, [BAYES] bayes, [BAYES] bayesmh, [BAYES] bayesstats grubin user-defined evaluators, [BAYES] bayesmh evaluators graphical summaries, [BAYES] Bayesian commands, [BAYES] Bayesian postestimation, [BAYES] bayesgraph, [BAYES] bayes: dsge postestimation, [BAYES] bayes: var postestimation, [BMA] BMA commands, [BMA] bmaregress, [BMA] BMA postestimation, [BMA] bmagraph, [BMA] bmagraph coefdensity, [BMA] bmagraph msize, [BMA] bmagraph pmp, [BMA] bmagraph varmap hypothesis testing, [BAYES] Bayesian commands, [BAYES] Bayesian postestimation, [BAYES] bayestest, [BAYES] Glossary interval, [BAYES] Bayesian postestimation, [BAYES] bayestest interval model, [BAYES] Bayesian postestimation, [BAYES] bayestest model information criterion, [BAYES] Intro, [BAYES] bayesmh, [BAYES] bayesstats ic, [BAYES] Glossary, [LASSO] lasso examples, [LASSO] lasso fitting, [LASSO] Glossary, [R] estat, [R] estat ic, [R] estimates stats, [R] glm, [R] IC note, [R] lrtest, [SEM] estat gof, [SEM] estat lcgof, [SEM] Example 4, [SEM] Example 51g, [SEM] Methods and formulas for sem, [TS] arfimasoc, [TS] arimasoc, [TS] mswitch, [TS] threshold, [TS] var, [TS] var svar, [TS] varsoc, [TS] vec, [TS] vecrank model averaging, [BMA] Intro, [BMA] BMA commands, [BMA] bmaregress, [BMA] BMA postestimation, [BMA] Glossary, [U] 27.35 Bayesian model averaging convergence of, [BMA] bmaregress, [BMA] BMA postestimation, [BMA] bmagraph, [BMA] bmagraph pmp graphical summaries, [BMA] BMA commands, [BMA] bmaregress, [BMA] BMA postestimation, [BMA] bmagraph, [BMA] bmagraph coefdensity, [BMA] bmagraph msize, [BMA] bmagraph pmp, [BMA] bmagraph varmap

Bayesian model averaging, continued postestimation, [BMA] BMA commands, [BMA] bmacoefsample, [BMA] BMA postestimation, [BMA] bmagraph, [BMA] bmagraph coefdensity, [BMA] bmagraph msize, [BMA] bmagraph pmp, [BMA] bmagraph varmap, [BMA] bmapredict, [BMA] bmastats, [BMA] bmastats jointness, [BMA] bmastats lps, [BMA] bmastats models, [BMA] bmastats msize, [BMA] bmastats pip predictions, [BMA] Intro, [BMA] BMA commands, [BMA] bmaregress, [BMA] BMA postestimation, [BMA] bmapredict, [BMA] bmastats predictive performance, [BMA] Intro, [BMA] **BMA** commands, [BMA] bmaregress, [BMA] BMA postestimation, [BMA] bmapredict, [BMA] bmastats, [BMA] bmastats lps regression, [BMA] Intro, [BMA] BMA commands, [BMA] bmaregress, [BMA] Glossary summary statistics, [BMA] **BMA** postestimation, [BMA] bmastats models, [BMA] bmastats msize, [BMA] bmastats pip model checking, [BAYES] Intro, [BAYES] Bayesian commands, [BAYES] bayespredict, [BAYES] Glossary, [BMA] BMA commands, [BMA] bmaregress, [BMA] BMA postestimation, [BMA] bmagraph, [BMA] bmapredict, [BMA] bmastats, [BMA] bmastats lps model comparison, [BAYES] Bayesian commands, [BAYES] bayesmh, [BAYES] Bayesian postestimation, [BAYES] bayesstats, [BAYES] bayesstats ic, [BAYES] bayestest, [BAYES] bayestest model, [BAYES] Glossary model parameters, [BAYES] Bayesian commands, [BAYES] bayesmh evaluators, [BAYES] Bayesian postestimation, [BAYES] bayesstats, [BAYES] Glossary, [BMA] **Intro**, [BMA] **BMA** commands, [BMA] bmaregress, [BMA] bmagraph coefdensity postestimation, [BAYES] Bayesian commands, [BAYES] Bayesian postestimation, [BAYES] bayesgraph, [BAYES] bayesstats, [BAYES] bayesstats ess, [BAYES] bayesstats grubin, [BAYES] bayesstats ic, [BAYES] bayesstats ppvalues, [BAYES] bayesstats summary, [BAYES] bayestest, [BAYES] bayestest interval, [BAYES] bayestest model, [BAYES] bayespredict, [BAYES] bayes: dsge postestimation, [BAYES] bayes: var postestimation, [BAYES] bayesvarstable, [BAYES] bayesfcast compute, [BAYES] bayesfcast graph, [BAYES] bayesirf,

Bayesian postestimation, continued [BAYES] bayesirf create, [BMA] BMA commands, [BMA] BMA postestimation predictions, [BAYES] Intro, [BAYES] Bayesian commands, [BAYES] bayesmh, [BAYES] Bayesian postestimation, [BAYES] bayesgraph, [BAYES] bayesstats ess, [BAYES] bayesstats ppvalues, [BAYES] bayesstats summary, [BAYES] bayestest interval, [BAYES] bayespredict, [BAYES] bayesfcast compute, [BAYES] bayesirf create, [BAYES] Glossary, [BMA] Intro, [BMA] BMA commands, [BMA] BMA postestimation, [BMA] bmapredict, [BMA] bmastats prefix command, [BAYES] bayes random-effects linear, [BAYES] bayes: xtreg logistic and logit, [BAYES] bayes: xtlogit multinomial logistic and logit, [BAYES] bayes: xtmlogit negative binomial, [BAYES] bayes: xtnbreg ordered logistic and logit, [BAYES] bayes: xtologit ordered probit, [BAYES] bayes: xtoprobit Poisson, [BAYES] bayes: xtpoisson probit, [BAYES] bayes: xtprobit regression, [BAYES] bayes, [BAYES] bayesmh, [BAYES] bayesmh evaluators beta, [BAYES] bayes: betareg binomial family, [BAYES] bayes: binreg bivariate probit, [BAYES] bayes: biprobit complementary log–log, [BAYES] bayes: cloglog fractional response, [BAYES] bayes: fracreg generalized linear, [BAYES] bayes: glm generalized negative binomial, [BAYES] bayes: gnbreg Heckman selection, [BAYES] bayes: heckman heteroskedastic linear, [BAYES] bayes: hetregress heteroskedastic ordered probit, [BAYES] bayes: hetoprobit heteroskedastic probit, [BAYES] bayes: hetprobit interval, [BAYES] bayes: intreg linear, [BAYES] bayes: regress logistic and logit, [BAYES] bayes: logistic, [BAYES] bayes: logit multivariate, [BAYES] bayes: mvreg negative binomial, [BAYES] bayes: nbreg ordered logistic and logit, [BAYES] bayes: ologit ordered probit, [BAYES] bayes: oprobit parametric survival, [BAYES] bayes: streg Poisson, [BAYES] bayes: poisson probit, [BAYES] bayes: probit tobit, [BAYES] bayes: tobit truncated, [BAYES] bayes: truncreg zero-inflated ordered logistic, [BAYES] bayes: ziologit

Bayesian regression, continued zero-inflated ordered probit, [BAYES] bayes: zioprobit replicated data, [BAYES] Intro sensitivity analysis, [BAYES] bayesmh, [BAYES] bayesstats ic, [BMA] Intro, [BMA] BMA commands, [BMA] bmaregress, [BMA] **BMA** postestimation, [BMA] bmapredict, [BMA] bmastats, [BMA] bmastats lps summary statistics, [BAYES] Bayesian commands, [BAYES] bayesmh, [BAYES] Bayesian postestimation, [BAYES] bayesstats, [BAYES] bayesstats summary, [BAYES] bayes: dsge postestimation, [BAYES] bayes: var postestimation, [BMA] **BMA** commands, [BMA] bmaregress, [BMA] BMA postestimation vector autoregressive model, [BAYES] bayes: var, [BAYES] bayes: var postestimation, [BAYES] bayesvarstable bayesirf, [BAYES] bayesirf, [DSGE] Intro 9a, [DSGE] Intro 9b add command, [BAYES] bayesirf cgraph command, [BAYES] bayesirf cgraph create command, [BAYES] bayesirf create ctable command, [BAYES] bayesirf ctable describe command, [BAYES] bayesirf drop command, [BAYES] bayesirf graph command, [BAYES] bayesirf graph ograph command, [BAYES] bayesirf ograph rename command, [BAYES] bayesirf set command, [BAYES] bayesirf table command, [BAYES] bayesirf table bayesmh command, [BAYES] bayesmh bayespredict command, [BAYES] bayespredict bayesreps command, [BAYES] bayespredict bayesstats command, [BAYES] bayesstats ess command, [BAYES] bayesstats ess grubin command, [BAYES] bayesstats grubin ic command, [BAYES] bayesstats ic ppvalues command, [BAYES] bayesstats ppvalues summary command, [BAYES] bayesstats summary bayestest interval command, [BAYES] bayestest interval model command, [BAYES] bayestest model bayesvarstable command, [BAYES] bayesvarstable bcal check command, [D] bcal create command, [D] bcal describe command, [D] bcal dir command, [D] bcal load command, [D] bcal BCC, see [boundary characteristic curve](#page-143-0) bcskew0 command, [R] lnskew0 bdecomp, estat subcommand, [CAUSAL] didregress postestimation

<span id="page-141-0"></span>Begg and Mazumdar test, [META] meta bias, [META] Glossary Begg test, [META] meta bias, [META] Glossary begin, putdocx subcommand, [RPT] putdocx begin, [RPT] putdocx paragraph putpdf subcommand, [RPT] putpdf begin Bentler–Raykov squared multiple-correlation coefficient, [SEM] estat eqgof Bentler–Weeks matrices, [SEM] Intro 7, [SEM] estat framework, [SEM] Example 11, [SEM] Glossary Bentler's invariant pattern simplicity rotation, [MV] rotate, [MV] rotatemat, [MV] Glossary Berndt–Hall–Hall–Hausman algorithm, [M-5] moptimize( ), [M-5] optimize( ), [R] ml Bernoulli trial, [ADAPT] Glossary beta, [ADAPT] Glossary, [PSS-5] Glossary, also see [probability](#page-251-3) coefficients, [R] regress density, central, [FN] Statistical functions, [M-5] normal() noncentral, [FN] Statistical functions,  $[M-5]$  normal( ) distribution, cumulative, [FN] Statistical functions,  $[M-5]$  normal( ) cumulative noncentral, [FN] Statistical functions,  $[M-5]$  normal( ) inverse cumulative, [FN] Statistical functions, [M-5] normal() inverse cumulative noncentral, [FN] Statistical functions, [M-5] normal( ) inverse reverse cumulative, [FN] Statistical functions, [M-5] normal( ) reverse cumulative, [FN] Statistical functions,  $[M-5]$  normal() function, complement to incomplete, [FN] Statistical functions, [M-5] normal( ) incomplete, [FN] Statistical functions, [M-5] normal() regression, [R] betareg, [SVY] svy estimation, [U] 27.5 Fractional outcomes beta-min condition, [LASSO] Glossary betaden() function, [FN] Statistical functions,  $[M-5]$  normal( ) betareg command, [R] betareg, [R] betareg postestimation between estimators, [XT] xtivreg, [XT] xtreg, [XT] Glossary between matrix, [MV] Glossary between–within DDF, see [denominator degrees of](#page-167-3) [freedom, repeated](#page-167-3) between-cell means and variances, [XT] xtdescribe, [XT] xtsum between-group variance, [PSS-2] power oneway

<span id="page-142-0"></span>between-imputation variability, [MI] mi estimate, [MI] mi predict between-study covariance, [META] Intro, [META] meta, [META] meta meregress, [META] meta multilevel, [META] meta mvregress covariance matrix, [META] Glossary heterogeneity, [META] Intro, [META] meta, [META] meta set, [META] meta update, [META] meta forestplot, [META] meta summarize, [META] meta regress, [META] meta funnelplot, [META] meta bias, [META] meta trimfill, [META] meta meregress, [META] meta multilevel, [META] meta mvregress, [META] Glossary sample size, [META] meta set, [META] meta update, [META] Glossary variability, see [between-study heterogeneity](#page-142-0) between-subjects design, [PSS-2] power oneway, [PSS-2] power twoway, [PSS-2] power repeated, [PSS-5] Glossary factor, [PSS-2] power repeated, [PSS-5] Glossary variance, [PSS-2] power repeated BFGS algorithm, see [Broyden–Fletcher–Goldfarb–](#page-144-1) [Shanno algorithm](#page-144-1) bgodfrey, estat subcommand, [R] regress postestimation time series, [TS] newey postestimation BHHH algorithm, see [Berndt–Hall–Hall–Hausman](#page-141-0) [algorithm](#page-141-0) bias corrected and accelerated, [R] bootstrap postestimation, [R] bstat bias, meta command, [META] meta bias BIC, see [Bayesian information criterion](#page-139-0) Bickenböller test statistic, [R] symmetry bicplot command, [LASSO] bicplot binary 0, [D] Glossary, [M-2] exp, [M-5] strlen( ), [M-5] strpos(), [P] Glossary, [U] 12.4.10 strL variables and binary strings, [U] Glossary files, writing and reading, [P] file  $I/O$ ,  $[M-5]$  bufio() item, [IRT] Glossary operator, [M-6] Glossary, [U] 11.4.3.1 Factorvariable operators, [U] 14.7 Matrix operators outcome, [ADAPT] Glossary outcome model, see [outcomes, binary](#page-240-0) string, [D] Glossary, [U] 12.4.10 strL variables and binary strings, [U] Glossary variable, [ERM] Glossary variable imputation, see [imputation, binary](#page-201-1) binding futility boundaries, [ADAPT] Glossary futility bounds, [ADAPT] Glossary

binomial distribution, confidence intervals, [R] ci cumulative, [FN] Statistical functions,  $[M-5]$  normal( ) inverse cumulative, [FN] Statistical functions, [M-5] normal() inverse reverse cumulative, [FN] Statistical functions, [M-5] normal( ) reverse cumulative, [FN] Statistical functions, [M-5] **normal**() family regression, [R] binreg probability mass function, [FN] Statistical functions,  $[M-5]$  normal( ) probability test, [R] bitest test, [ADAPT] Glossary, [PSS-2] power oneproportion, [PSS-5] Glossary binomial() function, [FN] Statistical functions,  $[M-5]$  normal( ) binomialp() function, [FN] Statistical functions,  $[M-5]$  normal( ) binomialtail() function, [FN] Statistical functions,  $[M-5]$  normal( ) binormal() function, [FN] Statistical functions,  $[M-5]$  normal( ) binreg command, [R] binreg, [R] binreg postestimation bioequivalence test, [BAYES] bayesmh, [R] pk, [R] pkequiv biomarker, [ADAPT] Glossary biopharmaceutical data, see [pharmacokinetic data](#page-245-0) biplot, [MV] biplot, [MV] ca postestimation plots, [MV] Glossary biplot command, [MV] biplot biprobit command, [R] biprobit, [R] biprobit postestimation biquartimax rotation, [MV] rotate, [MV] rotatemat, [MV] Glossary biquartimin rotation, [MV] rotate, [MV] rotatemat, [MV] Glossary birthday() function, [D] Datetime relative dates, [FN] Date and time functions, [M-5] date( ) bisection method, see [iterations, bisection method](#page-207-3) bitest and bitesti commands, [R] bitest bitmap, [G-3] *jpg options*, [G-3] *png options*, [G-3] *tif options* bitmap image, see [image format](#page-200-0) bivariate inclusion probability, [BMA] bmastats jointness jointness, [BMA] bmastats jointness, [BMA] Glossary normal function, [FN] Statistical functions,  $[M-5]$  normal( ) probit regression, [ERM] Example 5, [R] biprobit, [SVY] svy estimation

biweight kernel function, [CAUSAL] tebalance density, [CAUSAL] teoverlap, [G-2] graph twoway kdensity, [G-2] graph twoway lpoly, [G-2] graph twoway lpolyci, [R] ivqregress, [R] kdensity, [R] lpoly, [R] npregress kernel, [R] qreg biweight regression estimates, [R] rreg biyearly() function, [U] 26 Working with categorical data and factor variables bk, tsfilter subcommand, [TS] tsfilter bk blanks, removing from strings, [FN] String functions,  $[M-5]$  strtrim() blinding, [ADAPT] Glossary BLOB, [U] Glossary block diagonal covariance, [MV] mvtest covariances diagonal matrix, [M-5] blockdiag( ) exogeneity, [TS] vargranger blockdiag() function, [M-5] blockdiag( ) blocking, [BAYES] Intro, [BAYES] Bayesian commands, [BAYES] bayes, [BAYES] bayesmh, [BAYES] Glossary blog, see [Stata Blog](#page-279-0) Blundell–Bond estimator, [XT] xtdpd, [XT] xtdpdsys BLUPs, [ME] me, [ME] menl postestimation, [ME] mixed, [ME] mixed postestimation, [ME] Glossary, [META] meta me postestimation, [META] meta mvregress postestimation, [META] Glossary BMA, see [Bayesian model averaging](#page-139-1) bmacoefsample command, [BMA] bmacoefsample bmagraph coefdensity command, [BMA] bmagraph coefdensity command, [BMA] bmagraph msize command, [BMA] bmagraph msize pmp command, [BMA] bmagraph pmp varmap command, [BMA] bmagraph varmap bmapredict command, [BMA] bmapredict, [BMA] bmastats bmaregress command, [BMA] bmaregress bmastats jointness command, [BMA] bmastats jointness lps command, [BMA] bmastats lps models command, [BMA] bmastats models msize command, [BMA] bmastats msize pip command, [BMA] bmastats pip bofd() function, [D] Datetime business calendars, [FN] Date and time functions, [M-5] date( ) Bonferroni's multiple-comparison adjustment, see [multiple comparisons, Bonferroni's method](#page-229-0) bootstrap, [SEM] Glossary *bootstrap options*, [SVY] *bootstrap options* estimation, [SVY] *bootstrap options*, [SVY] svy bootstrap, [SVY] Variance estimation, [SVY] Glossary sampling and estimation, [R] bootstrap, [R] bsample, [R] bstat, [R] ivqregress, [R] qreg, [R] rocreg, [R] simulate, [R] wildbootstrap

<span id="page-143-0"></span>bootstrap, continued standard errors, [R] *vce option*, [SVY] svy bootstrap, [SVY] Variance estimation, [XT] *vce options* bootstrap prefix command, [R] bootstrap, [R] bootstrap postestimation bootstrap, estat subcommand, [R] bootstrap postestimation border, [SP] spmatrix create, [SP] Glossary misplacement of, [G-3] *added text options* suppressing, [G-4] *linestyle* suppressing around plot region, [G-3] *region options* Boston College Archive, see [Statistical Software](#page-280-0) [Components Archive](#page-280-0) boundary bound, see [stopping boundary](#page-280-1) calculation method, [ADAPT] Glossary characteristic curve, [IRT] irtgraph icc, [IRT] Glossary kernel, [ST] Glossary solution, [MV] Glossary box, graph subcommand, [G-2] graph box tebalance subcommand, [CAUSAL] tebalance box Box–Cox power transformations, [R] lnskew0 regression, [R] boxcox Box M test, [MV] mvtest covariances box plot, [CAUSAL] tebalance box, [G-2] graph box boxcox command, [R] boxcox, [R] boxcox postestimation Box's conservative epsilon, [R] anova break, [M-2] break break command, [P] break Break key, [U] 9 The Break key, [U] 16.1.4 Error handling in do-files interception, [P] break, [P] capture processing, [M-5] setbreakintr( ) breakkey() function, [M-5] setbreakintr( ) breakkeyreset() function, [M-5] setbreakintr( ) Bree fictional location, [SP] Intro 2 Breitung test, [XT] xtunitroot breitung, xtunitroot subcommand, [XT] xtunitroot Breusch–Godfrey test, [R] regress postestimation time series Breusch–Pagan Lagrange multiplier test, [XT] xtreg postestimation Breusch–Pagan test, [MV] mvreg, [R] sureg Breusch–Pagan/Cook–Weisberg test for heteroskedasticity, [R] regress postestimation brier command, [R] brier Brier score decomposition, [R] brier broad type, [M-6] Glossary browse command, [D] edit browse, view subcommand, [R] view
Broyden–Fletcher–Goldfarb–Shanno algorithm, [M-5] moptimize( ), [M-5] optimize( ), [R] ml Broyden–Powell method, [M-5] solvenl( ) BRR, see [balanced repeated replication](#page-137-0) *brr options*, [SVY] *brr options* bsample command, [R] bsample B-spline basis, [R] makespline, [R] npregress series bsqreg command, [R] qreg, [R] qreg postestimation bstat command, [R] bstat bubble plot, [META] estat bubbleplot, [META] Glossary bubbleplot, estat subcommand, [META] estat bubbleplot bufbfmtisnum() function, [M-5] bufio( ) bufbfmtlen() function, [M-5] bufio( ) bufbyteorder() function, [M-5] bufio( ) buffered I/O, [M-5] bufio( ) bufget() function, [M-5] bufio() bufio() function,  $[M-5]$  bufio() bufmissingvalue() function, [M-5] bufio( ) bufput() function,  $[M-5]$  bufio() build, ssd subcommand, [SEM] ssd Builder (GUI), [SEM] Glossary building a graph, [G-1] Graph intro built-in, class, [P] class built-in variables, [U] 11.3 Naming conventions, [U] 13.4 System variables (\_variables) Bunch–Kaufman– decomposition, [M-5] ldl( ) burn-between period, [MI] mi impute, [MI] mi impute chained, [MI] mi impute mvn, [MI] Glossary burn-in period, [BAYES] Intro, [BAYES] Bayesian commands, [BAYES] bayes, [BAYES] bayesmh, [BAYES] bayesgraph, [BAYES] Glossary, [BMA] bmaregress, [MI] mi impute, [MI] mi impute chained, [MI] mi impute mvn, [MI] Glossary business calendars, [D] bcal, [D] Datetime business calendars, [D] Datetime business calendars creation, [M-5] date( ), [TS] Intro, [U] 25.7 Business dates and calendars business dates, see [business calendars](#page-144-0) Butterworth filter, [TS] tsfilter, [TS] tsfilter bw bw, tsfilter subcommand, [TS] tsfilter bw  $-by()$  function,  $[P]$  byable by(), use of legends with, [G-3] *by option*, [G-3] *clegend option*, [G-3] *legend options* by *varlist*: prefix, [D] by, [P] byable, [U] 11.5 by varlist: construct, [U] 13.7 Explicit subscripting byable(), [P] byable by-graphs appearance, [G-4] *bystyle*, [G-4] Glossary by-groups,  $[D]$  by,  $[D]$  statsby,  $[P]$  byable,  $[U]$  11.5 by varlist: construct byindex() function, [P] byable bylastcall() function, [P] byable byn1() function, [P] byable byn2() function, [P] byable bysort *varlist*: prefix, [D] by *bystyle*, [G-4] Glossary

byte, [D] Glossary, [P] Glossary, [U] Glossary byte, [D] Data types, [U] 12.2.2 Numeric storage types byteorder() function, [FN] Programming functions, [M-5] byteorder()

## **C**

<span id="page-144-0"></span> $C()$  function, [M-5]  $C()$ c() function,  $[M-5]$  c() c() pseudofunction, [FN] Programming functions c(adopath) c-class value, [P] creturn, [P] sysdir c(adosize) c-class value, [P] creturn, [P] sysdir c(ALPHA) c-class value, [P] creturn c(alpha) c-class value, [P] creturn c(autotabgraphs) c-class value, [P] creturn c(bit) c-class value, [P] creturn c(born date) c-class value, [P] creturn c(byteorder) c-class value, [P] creturn c(cformat) c-class value, [P] creturn, [R] set cformat c(changed) c-class value, [P] creturn c(charlen) c-class value, [P] creturn c charts, see [control charts](#page-160-0) c(clevel) c-class value, [P] creturn c(cmdlen) c-class value, [P] creturn c(coeftabresults) c-class value, [P] creturn c(collect double) c-class value, [P] creturn c(collect label) c-class value, [P] creturn c(collect style) c-class value, [P] creturn c(collect warn) c-class value, [P] creturn c(console) c-class value, [P] creturn c(copycolor) c-class value, [P] creturn c(current date) c-class value, [P] creturn c(current\_time) c-class value, [P] creturn c(dirsep) c-class value, [P] creturn c(dockable) c-class value, [P] creturn c(docx hardbreak) c-class value, [P] creturn c(docx maxtable) c-class value, [P] creturn c(docx paramode) c-class value, [P] creturn c(doeditbackup) c-class value, [P] creturn c(dots) c-class value, [P] creturn c(doublebuffer) c-class value, [P] creturn c(dp) c-class value, [D] format, [P] creturn c(dtable\_style) c-class value, [P] creturn c(dtascomplevel) c-class value, [P] creturn c(dyndoc version) c-class value, [P] creturn c(edition) c-class value, [P] creturn c(edition\_real) c-class value, [P] creturn c(emptycells) c-class value, [P] creturn c(epsdouble) c-class value, [P] creturn c(epsfloat) c-class value, [P] creturn c(eqlen) c-class value, [P] creturn c(etable\_style) c-class value, [P] creturn c(fastscroll) c-class value, [P] creturn c(filedate) c-class value, [P] creturn c(filename) c-class value, [P] creturn c(frame) c-class value, [P] creturn

c(fredkey) c-class value, [P] creturn c(fvbase) c-class value, [P] creturn c(fvlabel) c-class value, [P] creturn c(fvtrack) c-class value, [P] creturn c(fvwrap) c-class value, [P] creturn c(fvwrapon) c-class value, [P] creturn c(graphics) c-class value, [P] creturn c(haverdir) c-class value, [P] creturn c(hostname) c-class value, [P] creturn c(httpproxy) c-class value, [P] creturn c(httpproxyauth) c-class value, [P] creturn c(httpproxyhost) c-class value, [P] creturn c(httpproxyport) c-class value, [P] creturn c(httpproxypw) c-class value, [P] creturn c(httpproxyuser) c-class value, [P] creturn c(include bitmap) c-class value, [P] creturn c(iterlog) c-class value, [P] creturn c(java heapmax) c-class value, [P] creturn c(java home) c-class value, [P] creturn c(k) c-class value, [P] creturn c(kmp blocktime) c-class value, [P] creturn c(lapack mkl) c-class value, [P] creturn c(lapack\_mkl\_cnr) c-class value, [P] creturn c(level) c-class value, [P] creturn c(linegap) c-class value, [P] creturn c(linesize) c-class value, [P] creturn c(locale functions) c-class value, [P] creturn c(locale icudflt) c-class value, [P] creturn c(locale\_ui) c-class value, [P] creturn c(locksplitters) c-class value, [P] creturn c(logmsg) c-class value, [P] creturn c(logtype) c-class value, [P] creturn c(lstretch) c-class value, [P] creturn c(machine\_type) c-class value, [P] creturn c(macrolen) c-class value, [P] creturn c(matacache) c-class value, [P] creturn c(matafavor) c-class value, [P] creturn c(matalibs) c-class value, [P] creturn c(matalnum) c-class value, [P] creturn c(matamofirst) c-class value, [P] creturn c(mataoptimize) c-class value, [P] creturn c(matasolvetol) c-class value, [P] creturn c(matastrict) c-class value, [P] creturn c(maxbezierpath) c-class value, [P] creturn c(maxbyte) c-class value, [P] creturn c(max\_cmdlen) c-class value, [P] creturn c(maxdb) c-class value, [P] creturn c(maxdouble) c-class value, [P] creturn c(maxfloat) c-class value, [P] creturn c(max graphsize) c-class value, [P] creturn c(maxint) c-class value, [P] creturn c(max it cvars) c-class value, [P] creturn c(maxiter) c-class value, [P] creturn c(max it fvars) c-class value, [P] creturn c(max\_k\_theory) c-class value, [P] creturn c(maxlong) c-class value, [P] creturn c(max macrolen) c-class value, [P] creturn

```
c(max matdim) c-class value, [P] creturn
c(max memory) c-class value, [D] memory,
      [P] creturn
c(max_N_theory) c-class value, [P] creturn
c(max preservemem) c-class value, [P] creturn
c(maxstrlvarlen) c-class value, [P] creturn
c(maxstrvarlen) c-class value, [P] creturn
c(maxvar) c-class value, [D] memory, [P] creturn
c(maxvlabellen) c-class value, [P] creturn
c(max_width_theory) c-class value, [P] creturn
c(memory) c-class value, [P] creturn
c(minbyte) c-class value, [P] creturn
c(mindouble) c-class value, [P] creturn
c(minfloat) c-class value, [P] creturn
c(min graphsize) c-class value, [P] creturn
c(minint) c-class value, [P] creturn
c(minlong) c-class value, [P] creturn
c(min memory) c-class value, [D] memory,
      [P] creturn
c(mode) c-class value, [P] creturn
c(Mons) c-class value, [P] creturn
c(Months) c-class value, [P] creturn
c(more) c-class value, [P] creturn, [P] more
c(MP) c-class value, [P] creturn
c(N) c-class value, [P] creturn
c(namelenbyte) c-class value, [P] creturn
c(namelenchar) c-class value, [P] creturn
c(niceness) c-class value, [D] memory, [P] creturn
c(noisily) c-class value, [P] creturn
c(notifyuser) c-class value, [P] creturn
c(obs\pmt) c-class value, [P] creturn
c(odbcdriver) c-class value, [P] creturn
c(odbcmgr) c-class value, [P] creturn
c(os) c-class value, [P] creturn
c(osdtl) c-class value, [P] creturn
c(pagesize) c-class value, [P] creturn
c(pdf maxtable) c-class value, [P] creturn
c(pformat) c-class value, [P] creturn, [R] set cformat
c(pi) c-class value, [P] creturn
c(pinnable) c-class value, [P] creturn
c(playsnd) c-class value, [P] creturn
c(printcolor) c-class value, [P] creturn
c(processors) c-class value, [P] creturn
c(processors lic) c-class value, [P] creturn
c(processors mach) c-class value, [P] creturn
c(processors max) c-class value, [P] creturn
c(pwd) c-class value, [P] creturn
c(python exec) c-class value, [P] creturn
c(python userpath) c-class value, [P] creturn
c(rc) c-class value, [P] capture, [P] creturn
c(reshape_favor) c-class value, [P] creturn
c(reventries) c-class value, [P] creturn
c(revkeyboard) c-class value, [P] creturn
c(rmsg) c-class value, [P] creturn, [P] rmsg
c(rmsg_time) c-class value, [P] creturn
c(rng) c-class value, [P] creturn
c(rng current) c-class value, [P] creturn
```
c(rngseed mt64s) c-class value, [P] creturn

c(rngstate) c-class value, [P] creturn, [R] set emptycells, [R] set seed c(rngstream) c-class value, [P] creturn c(scheme) c-class value, [P] creturn c(scrollbufsize) c-class value, [P] creturn c(SE) c-class value, [P] creturn c(searchdefault) c-class value, [P] creturn c(segmentsize) c-class value, [D] memory, [P] creturn c(sformat) c-class value, [P] creturn, [R] set cformat c(showbaselevels) c-class value, [P] creturn, [R] set showbaselevels c(showemptycells) c-class value, [P] creturn, [R] set showbaselevels c(showomitted) c-class value, [P] creturn, [R] set showbaselevels c(smallestdouble) c-class value, [P] creturn c(smoothfonts) c-class value, [P] creturn c(sort\_current) c-class value, [P] creturn c(sortmethod) c-class value, [P] creturn c(sortrngstate) c-class value, [P] creturn c(stata version) c-class value, [P] creturn c(sysdir base) c-class value, [P] creturn, [P] sysdir c(sysdir\_oldplace) c-class value, [P] creturn, [P] sysdir c(sysdir personal) c-class value, [P] creturn, [P] sysdir  $c$ (sysdir plus) c-class value,  $[P]$  creturn,  $[P]$  sysdir  $c$ (sysdir\_site) c-class value,  $[P]$  creturn,  $[P]$  sysdir  $c$ (sysdir\_stata) c-class value,  $[P]$  creturn, [P] sysdir  $c$ (table\_style) c-class value,  $[P]$  creturn c(taskbargroups) c-class value, [P] creturn c(tmpdir) c-class value, [P] creturn c(trace) c-class value, [P] creturn, [P] trace c(tracedepth) c-class value, [P] creturn, [P] trace c(traceexpand) c-class value, [P] creturn, [P] trace c(tracehilite) c-class value, [P] creturn, [P] trace c(traceindent) c-class value, [P] creturn, [P] trace c(tracenumber) c-class value, [P] creturn, [P] trace c(tracesep) c-class value, [P] creturn, [P] trace c(type) c-class value, [D] generate, [P] creturn c(update interval) c-class value, [P] creturn c(update prompt) c-class value, [P] creturn c(update query) c-class value, [P] creturn c(username) c-class value, [P] creturn c(userversion) c-class value, [P] creturn c(varabbrev) c-class value, [P] creturn c(varkeyboard) c-class value, [P] creturn c(version) c-class value, [P] creturn, [P] version c(Wdays) c-class value, [P] creturn c(Weekdays) c-class value, [P] creturn c(width) c-class value, [P] creturn CA, see [correspondence analysis](#page-162-0) ca command, [MV] ca, [MV] ca postestimation, [MV] ca postestimation plots cabiplot command, [MV] ca postestimation plots

<span id="page-146-2"></span><span id="page-146-1"></span><span id="page-146-0"></span>CAIC, see [consistent Akaike information criterion](#page-159-0) calculator, [R] display calendars, [D] bcal, [D] Datetime business calendars, [D] Datetime business calendars creation, [TS] Intro calibration, [IRT] Glossary, [SVY] Calibration, [SVY] Glossary Calinski and Harabasz index stopping rules, ´ [MV] cluster stop caller() pseudofunction, [FN] Programming functions callersversion() function, [M-5] callersversion( ) camat command, [MV] ca, [MV] ca postestimation, [MV] ca postestimation plots Canberra dissimilarity measure, [MV] *measure option* candisc command, [MV] candisc, [MV] discrim estat, [MV] discrim qda postestimation canon command, [MV] canon, [MV] canon postestimation canonical correlation analysis, [MV] canon, [MV] canon postestimation, [MV] Glossary, also see [correspondence analysis](#page-162-0) discriminant analysis, [MV] candisc, [MV] Glossary link, [ME] meglm, [ME] Glossary, [XT] Glossary loadings, [MV] canon, [MV] canon postestimation, [MV] Glossary variate set, [MV] canon, [MV] canon postestimation, [MV] Glossary canontest, estat subcommand, [MV] discrim lda postestimation capped spikes, [G-3] *rcap options* caprojection command, [MV] ca postestimation plots capture command, [P] capture carryover effects,  $[R]$  pk,  $[R]$  pkcross,  $[R]$  pkshape case, [CM] Glossary ID variable, [CM] Glossary case–cohort data, [ST] sttocc case–control data, [R] clogit, [R] Epitab, [R] logistic, [R] rocreg, [R] symmetry, [ST] sttocc study, [PSS-2] power, [PSS-2] power mcc, [PSS-5] Glossary, [R] Epitab case I interval-censored data, [ST] stintcox, [ST] stintcox PH-assumption plots, [ST] stintcox postestimation, [ST] stintreg, [ST] stintreg postestimation, [ST] Glossary case II interval-censored data, [ST] stintcox, [ST] stintcox PH-assumption plots, [ST] stintcox postestimation, [ST] stintreg, [ST] stintreg postestimation, [ST] Glossary casement displays, [G-3] *by option* case-specific variable, [CM] Glossary

<span id="page-147-5"></span><span id="page-147-4"></span><span id="page-147-3"></span><span id="page-147-1"></span><span id="page-147-0"></span>casewise deletion, [D] collapse, [D] egen, [P] mark, also see [listwise deletion](#page-214-0) cat command, [D] type cat() function, [M-5] cat( ) categorical, see [factor variables](#page-183-0) axis appearance labels, [G-3] *cat axis label options* line, [G-3] *cat axis line options* contrasts after anova, [R] contrast covariates, [R] anova data, [D] egen, [D] recode, [MV] ca, [MV] manova, [MV] mca, [R] Epitab, [SVY] svy estimation, [SVY] svy: tabulate oneway, [SVY] svy: tabulate twoway data, agreement, measures for, [R] kappa graphs, [R] grmeanby, [R] spikeplot item, [IRT] Glossary latent variable, [FMM] Glossary, [SEM] Glossary outcomes, see [outcomes, categorical,](#page-240-0) also see [outcomes, binary](#page-240-1), also see [outcomes, ordinal](#page-241-0) regression, also see [outcomes subentry](#page-147-0) absorbing one categorical variable, [R] areg tabulations, [R] dtable, [R] table oneway, [R] table twoway, [R] table multiway, [R] table summary, [R] table, [R] tabstat, [R] tabulate oneway, [R] tabulate twoway, [R] tabulate, summarize() variable creation, [R] tabulate oneway, [R] xi variable imputation, see [imputation, categorical](#page-201-0) variables, [ERM] Glossary, [U] 26.1.2 Converting continuous variables to categorical variables category boundary curve, see [boundary characteristic curve](#page-143-0) boundary location, [IRT] Glossary characteristic curve, [IRT] irtgraph icc, [IRT] Glossary response function, [IRT] irtgraph icc, [IRT] Glossary Cauchy density, [FN] Statistical functions, [M-5] normal( ) distribution, cumulative, [FN] Statistical functions,  $[M-5]$  normal( ) inverse cumulative, [FN] Statistical functions,  $[M-5]$  normal() inverse reverse cumulative, [FN] Statistical functions, [M-5] normal( ) reverse cumulative, [FN] Statistical functions, [M-5] normal() cauchy() function, [FN] Statistical functions,  $[M-5]$  normal( ) cauchyden() function, [FN] Statistical functions,  $[M-5]$  normal( ) cauchytail() function, [FN] Statistical functions,  $[M-5]$  normal( ) causal mediation analysis, [CAUSAL] Glossary cause-specific hazard, [ST] stcrreg, [ST] Glossary cc command, [R] Epitab

<span id="page-147-2"></span>CCC, see [category characteristic curve](#page-147-1) ccc, mgarch subcommand, [TS] mgarch ccc cchart command, [R] QC cci command, [R] Epitab c-class command, [P] creturn c-conformability, [M-2] op\_colon, [M-6] Glossary CCT, see [controlled clinical trial study](#page-161-0) CD, see [coefficient of determination](#page-153-0) cd command, [D] cd cd, net subcommand, [R] net cde, estat subcommand, [CAUSAL] mediate postestimation Cdhms() function, [D] Datetime, [FN] Date and time functions, [M-5] date( ) cdir, classutil subcommand, [P] classutil ceil() function, [FN] Mathematical functions, [M-5] trunc() ceiling function, [FN] Mathematical functions,  $[M-5]$  trunc() cell means, [PSS-5] Glossary kernel function, [R] npregress kernel model, [PSS-5] Glossary censored, [CAUSAL] Glossary, [ERM] Glossary, [PSS-2] power trend, [PSS-2] power cox, [PSS-2] power exponential, [PSS-2] power logrank, [ST] Glossary, also see [imputation,](#page-201-1) [interval-censored data](#page-201-1) observations, [ERM] eintreg, [ERM] eoprobit, [ERM] eprobit, [ERM] eregress, [ERM] Example 1c, [FMM] fmm: intreg, [FMM] fmm: tobit, [MI] mi impute intreg, [MI] mi XXXset, [R] heckman, [R] heckoprobit, [R] heckprobit, [R] intreg, [R] ivtobit, [R] tobit, [ST] st, [ST] stintcox, [ST] stintreg, [XT] xtheckman, also see [truncated observations](#page-296-0) Poisson regression, [R] cpoisson, [SVY] svy estimation censored-normal regression, see [interval regression](#page-204-0) census, [SVY] Glossary data, [SVY] Survey, [SVY] Direct standardization, [SVY] Variance estimation centered data, [MV] Glossary centile command, [R] centile centiles, see [percentiles](#page-244-0) central posterior interval, see [equal-tailed credible](#page-176-0) [interval](#page-176-0) central tendency, measures of, see [means,](#page-222-0) see [medians](#page-223-0) centroidlinkage, clustermat subcommand, [MV] cluster linkage cluster subcommand, [MV] cluster linkage centroid-linkage clustering, [MV] cluster, [MV] clustermat, [MV] cluster linkage, [MV] Glossary certainty strata, [SVY] estat certainty units, [SVY] Variance estimation

<span id="page-148-2"></span><span id="page-148-1"></span><span id="page-148-0"></span>certify data, [D] assert, [D] assertnested, [D] checksum, [D] count, [D] datasignature, [D] inspect, [MI] mi update, [P] datasignature, [P] signestimationsample cf command, [D] cf cf, tsfilter subcommand, [TS] tsfilter cf CFA, see [confirmatory factor analysis](#page-158-0) CFI, see [comparative fit index](#page-156-0) cformat, set subcommand, [R] set, [R] set cformat cgraph, bayesirf subcommand, [BAYES] bayesirf cgraph irf subcommand, [TS] irf cgraph chained equations, see [imputation, multivariate, chained](#page-201-2) [equations](#page-201-2) change, frame subcommand, [D] frame change changeeol command, [D] changeeol changing data, see [edit data](#page-173-0) directories, [D] cd char(*#*), display directive, [P] display char command, [U] 12.8 Characteristics define command, [P] char list command, [P] char macro function, [P] macro rename command, [P] char char() function, [FN] String functions, [M-5] ascii( ) character data, see [string variables](#page-281-0) variables, [D] infile (free format) characteristic roots, [M-5] eigensystem( ) characteristics, [D] Glossary, [P] char, [P] Glossary, [U] 12.8 Characteristics, [U] 18.3.6 Macro functions, [U] 18.3.13 Referring to characteristics, [U] Glossary chdir command, [D] cd  $\text{\textendash}$  (1) function, [M-5] chdir() chdir() function, [M-5] chdir( ) check, bcal subcommand, [D] bcal icd10 subcommand, [D] icd10 icd10cm subcommand, [D] icd10cm icd10pcs subcommand, [D] icd10pcs icd9 subcommand, [D] icd9 icd9p subcommand, [D] icd9p ml subcommand, [R] ml check data, [D] assert, [D] assertnested checkestimationsample command, [P] signestimationsample checkpoint, [D] snapshot checksum command, [D] checksum checksums of data, [D] checksum, [D] datasignature, [P] datasignature, [P] signestimationsample chi2() function, [FN] Statistical functions,  $[M-5]$  normal( ) chi2den() function, [FN] Statistical functions,  $[M-5]$  normal( )

<span id="page-148-3"></span>chi2tail() function, [FN] Statistical functions,  $[M-5]$  normal( )  $\chi^2$ density, [FN] Statistical functions, [M-5] normal( ) distribution, cumulative, [FN] Statistical functions, [M-5] normal() cumulative noncentral, [FN] Statistical functions, [M-5] normal() inverse cumulative, [FN] Statistical functions, [M-5] normal() inverse cumulative noncentral, [FN] Statistical functions, [M-5] normal( ) inverse reverse cumulative, [FN] Statistical functions, [M-5] normal( ) inverse reverse cumulative noncentral, [FN] Statistical functions, [M-5] normal( ) noncentral, [FN] Statistical functions, [M-5] normal() reverse cumulative, [FN] Statistical functions,  $[M-5]$  normal( ) reverse cumulative noncentral, [FN] Statistical functions, [M-5] normal( ) hypothesis test, [R] hausman, [R] lrtest, [R] sdtest, [R] tabulate twoway, [R] test, [R] testnl noncentrality parameter, [FN] Statistical functions,  $[M-5]$  normal( ) probability plot, [R] Diagnostic plots quantile plot, [R] Diagnostic plots test, [PSS-5] Glossary, [SEM] Methods and formulas for sem test for marginal homogeneity, [R] symmetry test of independence, [R] Epitab, [R] tabulate twoway, [SVY] svy: tabulate twoway Chms() function, [D] Datetime, [FN] Date and time functions, [M-5] date( ) choice model, [CM] Intro, [U] 27.10 Choice models Bayesian estimation, [BAYES] bayes: clogit, [BAYES] bayes: cloglog, [BAYES] bayes: glm, [BAYES] bayes: heckprobit, [BAYES] bayes: hetprobit, [BAYES] bayes: logistic, [BAYES] bayes: logit, [BAYES] bayes: mecloglog, [BAYES] bayes: meglm, [BAYES] bayes: melogit, [BAYES] bayes: meprobit, [BAYES] bayes: mlogit, [BAYES] bayes: mprobit, [BAYES] bayes: probit, [BAYES] bayes: xtlogit, [BAYES] bayes: xtmlogit, [BAYES] bayes: xtprobit conditional logit (McFadden's), [CM] cmclogit data, [CM] Intro 2, [CM] cmchoiceset, [CM] cmsample, [CM] cmset, [CM] cmsummarize, [CM] cmtab, [D] assertnested extended regression, [ERM] eprobit

choice model, continued finite mixture, [FMM] fmm: cloglog, [FMM] fmm: glm, [FMM] fmm: logit, [FMM] fmm: mlogit, [FMM] fmm: probit mixed logit, [CM] cmmixlogit, [CM] cmxtmixlogit multilevel mixed-effects model, [ME] mecloglog, [ME] meglm, [ME] melogit, [ME] meprobit multinomial probit, [CM] cmmprobit nested logit, [CM] nlogit panel data, [CM] Intro 7, [CM] cmxtmixlogit, [ERM] eprobit, [ERM] Example 9, [XT] xtgee, [XT] xtlogit, [XT] xtmlogit, [XT] xtologit, [XT] xtprobit rank-ordered logit, [CM] cmrologit rank-ordered probit, [CM] cmroprobit standard, [R] clogit, [R] cloglog, [R] exlogistic, [R] glm, [R] heckprobit, [R] hetprobit, [R] ivprobit, [R] logistic, [R] logit, [R] mlogit, [R] mprobit, [R] probit, [R] scobit, [R] slogit, [R] suest summarize variables, [CM] cmsummarize tabulations, [CM] cmchoiceset, [CM] cmsample, [CM] cmtab choice set, [CM] Glossary tabulating, [CM] cmchoiceset Cholesky decomposition, [M-5] cholesky( ), [P] matrix define ordering, [TS] irf create, [TS] Glossary cholesky() function, [M-5] cholesky( ) cholesky() function, [FN] Matrix functions, [M-5] cholesky(), [P] matrix define cholinv() function, [M-5] cholinv( ) cholinv() function, [M-5] cholinv( ) cholinvlapacke() function, [M-5] cholinv( ) cholinvlapacke() function, [M-5] cholinv( ) cholsolve() function, [M-5] cholsolve( ) cholsolve() function, [M-5] cholsolve( ) cholsolvelapacke() function, [M-5] cholsolve( ) cholsolvelapacke() function, [M-5] cholsolve( ) chop() function, [FN] Programming functions choropleth maps, [SP] Intro 4, [SP] grmap, [SP] Glossary Chow test, [R] anova, [R] contrast, [R] lrtest, [TS] estat sbknown Christiano–Fitzgerald filter, [TS] tsfilter, [TS] tsfilter cf churdle command, [R] churdle, [R] churdle postestimation exponential command, [R] churdle linear command, [R] churdle CI, see [confidence interval](#page-157-0) assumption, see [conditional-independence](#page-157-1) [assumption](#page-157-1) ci means command, [R] ci proportions command, [R] ci

<span id="page-149-0"></span>variances command, [R] ci CIF, see [cumulative incidence function](#page-164-0) cii

means command, [R] ci proportions command, [R] ci variances command, [R] ci ciwidth curve, [PSS-3] *ciwidth usermethod*, [PSS-3] ciwidth, graph user-defined, [PSS-3] *ciwidth usermethod* ciwidth command, [PSS-1] Intro, [PSS-3] Intro (ciwidth), [PSS-3] GUI (ciwidth), [PSS-3] ciwidth, [PSS-3] *ciwidth usermethod*, [PSS-3] ciwidth, graph, [PSS-3] ciwidth, table onemean command, [PSS-3] ciwidth onemean onevariance command, [PSS-3] ciwidth onevariance pairedmeans command, [PSS-3] ciwidth pairedmeans twomeans command, [PSS-3] ciwidth twomeans class, [P] Glossary definition, [P] class instance, [P] class model, [FMM] Glossary probability, [FMM] Glossary programming, [M-2] class, [M-6] Glossary, [P] class programming utilities, [P] classutil class, [M-2] class class exit command, [P] class exit classfunctions, estat subcommand, [MV] discrim lda postestimation classical O'Brien–Fleming bounds, [ADAPT] Glossary classical Pocock bounds, [ADAPT] Glossary classical scaling, [MV] mds, [MV] mdslong, [MV] mdsmat, [MV] Glossary classical Wang–Tsiatis bounds, [ADAPT] Glossary classification, see [cluster analysis](#page-151-0), see [discriminant](#page-169-0) [analysis](#page-169-0) data, see [receiver operating characteristic analysis](#page-258-0) function, [MV] discrim, [MV] discrim lda, [MV] discrim lda postestimation, [MV] discrim qda, [MV] discrim qda postestimation, [MV] Glossary interrater agreement, [R] kappa table, [MV] candisc, [MV] discrim, [MV] discrim estat, [MV] discrim knn, [MV] discrim knn postestimation, [MV] discrim lda, [MV] discrim lda postestimation, [MV] discrim logistic, [MV] discrim logistic postestimation, [MV] discrim qda, [MV] discrim qda postestimation, [MV] Glossary, [R] estat classification classification, estat subcommand, [R] estat classification .classmv built-in class function, [P] class .classname built-in class function, [P] class classname() function, [M-5] eltype( ) classtable, estat subcommand, [MV] discrim estat, [MV] discrim lda postestimation

<span id="page-150-1"></span>classutil cdir command, [P] classutil describe command, [P] classutil dir command, [P] classutil drop command, [P] classutil which command, [P] classutil classwide variable, [P] class clean, icd10 subcommand, [D] icd10 icd10cm subcommand, [D] icd10cm icd10pcs subcommand, [D] icd10pcs icd9 subcommand, [D] icd9 icd9p subcommand, [D] icd9p clear collections, [D] clear estimation results, see [results, clearing](#page-262-0) memory, [D] clear Results window, see [Results window, clearing](#page-262-1) clear \* command, [D] clear ado command, [D] clear all command, [D] clear collect command, [D] clear command, [D] clear frames command, [D] clear, [D] frames reset mata command, [D] clear matrix command, [D] clear option, [U] 11.2 Abbreviation rules programs command, [D] clear results command, [D] clear rngstream command, [D] clear clear, collect subcommand, [TABLES] collect clear datasignature subcommand, [D] datasignature ereturn subcommand, [P] ereturn, [P] return  $-$ estimates subcommand,  $[P]$   $-$ estimates estimates subcommand, [R] estimates store forecast subcommand, [TS] forecast clear fvset subcommand, [R] fvset java subcommand, [P] Java integration mata subcommand, [M-3] mata clear meta subcommand, [META] meta update ml subcommand, [R] ml postutil subcommand, [P] postfile putdocx subcommand, [RPT] putdocx begin putexcel subcommand, [RPT] putexcel, [RPT] putexcel advanced putpdf subcommand, [RPT] putpdf begin python subcommand, [P] PyStata integration return subcommand, [P] return serset subcommand, [P] serset spmatrix subcommand, [SP] spmatrix drop sreturn subcommand, [P] program, [P] return timer subcommand, [P] timer vl subcommand, [D] vl drop

<span id="page-150-0"></span>clevel, set subcommand, [BAYES] set clevel, [R] set clinical heterogeneity, [META] Intro, [META] Glossary outcome, [ADAPT] Glossary trial, [ADAPT] Intro, [ADAPT] GSD intro, [ADAPT] gs, [ADAPT] gsdesign, [ADAPT] gsdesign onemean, [ADAPT] gsdesign twomeans, [ADAPT] gsdesign oneproportion, [ADAPT] gsdesign twoproportions, [ADAPT] gsdesign logrank, [ADAPT] *gsdesign usermethod*, [ADAPT] Glossary, [BAYES] bayesmh, [PSS-5] Glossary, [R] pk, also see [survival analysis](#page-286-0) clinically meaningful difference, [ADAPT] Glossary, [PSS-5] Glossary, also see [effect size](#page-173-1) meaningful effect, [ADAPT] Glossary, see [clinically](#page-150-0) [meaningful difference](#page-150-0) significance difference, see [clinically meaningful](#page-150-0) [difference](#page-150-0) significant difference, [ADAPT] Glossary clip() function, [FN] Programming functions Clock() function, [D] Datetime, [D] Datetime conversion, [FN] Date and time functions,  $[M-5]$  date( ) clock() function, [D] Datetime, [D] Datetime conversion, [FN] Date and time functions, [M-5] date() clock time, [TS] tsset Clockdiff() function, [D] Datetime durations, [FN] Date and time functions, [M-5] date( ) clockdiff() function, [D] Datetime durations, [FN] Date and time functions, [M-5] date( ) Clockdiff frac() function, [D] Datetime durations, [FN] Date and time functions, [M-5] date( ) clockdiff frac() function, [D] Datetime durations, [FN] Date and time functions, [M-5] date( ) Clockpart() function, [D] Datetime, [FN] Date and time functions, [M-5] date( ) clockpart() function, [D] Datetime, [FN] Date and time functions, [M-5] date( ) *clockposstyle*, [G-4] Glossary clogit command, [R] bootstrap, [R] clogit, [R] clogit postestimation, [R] exlogistic cloglog command, [R] cloglog, [R] cloglog postestimation cloglog() function, [FN] Mathematical functions, [M-5]  $logit()$ clonevar command, [D] clonevar close, cmdlog subcommand, [R] log file subcommand, [P] file graph subcommand, [G-2] graph close log subcommand, [R] log close graphs, [G-2] graph close cls command, [R] cls

<span id="page-151-0"></span>cluster, [MV] cluster averagelinkage command, [MV] cluster linkage centroidlinkage command, [MV] cluster linkage completelinkage command, [MV] cluster linkage delete command, [MV] cluster programming utilities dendrogram command, [MV] cluster dendrogram dir command, [MV] cluster utility drop command, [MV] cluster utility generate command, [MV] cluster generate kmeans command, [MV] cluster kmeans and kmedians kmedians command, [MV] cluster kmeans and kmedians list command, [MV] cluster utility measures command, [MV] cluster programming utilities medianlinkage command, [MV] cluster linkage notes command, [MV] cluster notes notes drop command, [MV] cluster notes parsedistance command, [MV] cluster programming utilities query command, [MV] cluster programming utilities rename command, [MV] cluster utility renamevar command, [MV] cluster utility set command, [MV] cluster programming utilities singlelinkage command, [MV] cluster linkage stop command, [MV] cluster stop use command, [MV] cluster utility wardslinkage command, [MV] cluster linkage waveragelinkage command, [MV] cluster linkage cluster analysis, [MV] cluster, [MV] cluster dendrogram, [MV] cluster generate, [MV] cluster kmeans and kmedians, [MV] cluster linkage, [MV] cluster stop, [MV] cluster utility, [MV] Glossary, [U] 27.22 Multivariate analysis dendrograms, [MV] cluster dendrogram dropping, [MV] cluster utility hierarchical, [MV] cluster, [MV] clustermat, [MV] cluster linkage kmeans, [MV] cluster kmeans and kmedians kmedians, [MV] cluster kmeans and kmedians listing, [MV] cluster utility notes, [MV] cluster notes programming, [MV] cluster programming subroutines, [MV] cluster programming utilities renaming, [MV] cluster utility stopping rules, [MV] cluster, [MV] cluster stop tree, [MV] cluster dendrogram, [MV] Glossary using, [MV] cluster utility cluster estimator of variance,  $[P]$  *robust*, [R] *vce option*, [XT] *vce options* beta regression, [R] betareg between-effects models, instrumental variables, [XT] xtivreg

<span id="page-151-1"></span>censored Poisson regression, [R] cpoisson choice model conditional logit, [CM] cmclogit mixed logit, [CM] cmmixlogit, [CM] cmxtmixlogit multinomial probit, [CM] cmmprobit nested logit, [CM] nlogit rank-ordered logistic, [CM] cmrologit rank-ordered probit, [CM] cmroprobit competing-risks regression, [ST] stcrreg complementary log–log regression, [R] cloglog Cox proportional hazards model, [ST] stcox, [ST] stintcox exponential regression, hurdle, [R] churdle finite mixture models, [FMM] fmm first-differenced estimator, [XT] xtivreg fixed-effects models, instrumental variables, [XT] xtivreg linear, [XT] xtreg Poisson, [XT] xtpoisson fractional response regression, [R] fracreg, [R] ivfprobit generalized linear models, [R] glm for binomial family, [R] binreg generalized method of moments, [R] gmm, [R] ivpoisson Heckman selection model, [R] heckman, [XT] xtheckman heckpoisson regression, [R] heckpoisson hurdle regression, [R] churdle instrumental-variable regression, [LASSO] poivregress, [LASSO] xpoivregress instrumental-variables regression, [R] ivregress, [XT] xtivreg interval regression, [ERM] eintreg, [R] intreg item response theory, [IRT] irt 1pl, [IRT] irt 2pl, [IRT] irt 3pl, [IRT] irt grm, [IRT] irt nrm, [IRT] irt pcm, [IRT] irt rsm, [IRT] irt hybrid, [IRT] irt, group( ) linear dynamic panel-data models, [XT] xtabond, [XT] xtdpd, [XT] xtdpdsys linear regression, [LASSO] dsregress, [LASSO] poregress, [LASSO] xporegress, [R] regress constrained, [R] cnsreg heteroskedastic, [R] hetregress hurdle, [R] churdle seemingly unrelated, [R] sureg three-stage least squares, [R] reg3 truncated, [R] truncreg with dummy-variable set, [R] areg logistic regression, [LASSO] dslogit, [LASSO] pologit, [LASSO] xpologit, [R] logistic, [R] logit, also see [logit regression](#page-152-0) [subentry](#page-152-0) conditional, [R] clogit multinomial, [R] mlogit ordered, [R] ologit

<span id="page-152-0"></span>cluster estimator of variance, logistic regression, continued skewed, [R] scobit stereotype, [R] slogit zero-inflated ordered, [R] ziologit logit regression, [LASSO] dslogit, [LASSO] pologit, [LASSO] xpologit, [R] logit, also see [logistic](#page-151-1) [regression subentry](#page-151-1) maximum likelihood estimation,  $[R]$  ml,  $[R]$  mlexp multilevel mixed-effects model, [ME] mecloglog, [ME] meglm, [ME] meintreg, [ME] melogit, [ME] menbreg, [ME] meologit, [ME] meoprobit, [ME] mepoisson, [ME] meprobit, [ME] mestreg, [ME] metobit, [ME] mixed multinomial logistic regression, [R] mlogit probit regression, [R] mprobit negative binomial regression truncated, [R] nbreg zero-inflated, [R] zinb nonlinear demand systems, [R] demandsys least-squares estimation, [R] nl systems of equations, [R] nlsur ordered probit regression, [ERM] eoprobit parametric survival models, [ST] stintreg, [ST] streg Poisson regression, [LASSO] dspoisson, [LASSO] popoisson, [LASSO] xpopoisson, [R] poisson censored, [R] cpoisson truncated, [R] tpoisson with endogenous covariates, [R] ivpoisson zero-inflated, [R] zip population-averaged models, [XT] xtgee complementary log–log, [XT] xtcloglog logit, [XT] xtlogit negative binomial, [XT] xtnbreg Poisson, [XT] xtpoisson probit, [XT] xtprobit Prais–Winsten and Cochrane–Orcutt regression, [TS] prais probit regression, [ERM] eprobit, [ERM] eregress, [R] probit bivariate, [R] biprobit heteroskedastic, [R] hetprobit multinomial, [R] mprobit ordered, [R] hetoprobit, [R] oprobit ordered Heckman selection model, [R] heckoprobit with endogenous covariates, [R] ivfprobit, [R] ivprobit with sample selection, [R] heckprobit zero-inflated ordered, [R] zioprobit random-effects models complementary log–log, [XT] xtcloglog Hausman–Taylor regression, [XT] xthtaylor instrumental variables, [XT] xtivreg

<span id="page-152-1"></span>cluster estimator of variance, random-effects models, continued linear, [XT] xtreg logistic, [XT] xtlogit, [XT] xtmlogit, [XT] xtologit parametric survival, [XT] xtstreg Poisson, [XT] xtpoisson probit, [XT] xtoprobit, [XT] xtprobit with sample selection, [XT] xtheckman structural equation modeling, [SEM] Intro 8, [SEM] sem option method( ), [SEM] Glossary summary statistics, mean, [R] mean proportion, [R] proportion ratio, [R] ratio total, [R] total tobit model, [R] tobit with endogenous covariates, [R] ivtobit treatment-effects model, [CAUSAL] didregress, [CAUSAL] eteffects, [CAUSAL] etpoisson, [CAUSAL] etregress, [CAUSAL] hdidregress, [CAUSAL] mediate, [CAUSAL] stteffects ipw, [CAUSAL] stteffects ipwra, [CAUSAL] stteffects ra, [CAUSAL] stteffects wra, [CAUSAL] teffects aipw, [CAUSAL] teffects ipw, [CAUSAL] teffects ipwra, [CAUSAL] teffects ra, [CAUSAL] telasso, [CAUSAL] xthdidregress truncated negative binomial regression, [R] tnbreg Poisson regression, [R] tpoisson regression, [R] truncreg with endogenous covariates, Poisson regression, [R] ivpoisson probit model, [R] ivfprobit, [R] ivprobit tobit model, [R] ivtobit with endogenous regressors, instrumentalvariables regression, [LASSO] poivregress, [LASSO] xpoivregress, [R] ivregress zero-inflated negative binomial regression, [R] zinb ordered logistic regression, [R] ziologit ordered probit regression, [R] zioprobit Poisson regression, [R] zip cluster randomized design, [PSS-2] power, [PSS-2] power onemean, cluster, [PSS-2] power twomeans, cluster, [PSS-2] power oneproportion, cluster, [PSS-2] power twoproportions, cluster, [PSS-2] power logrank, cluster, [PSS-5] Glossary, [R] prtest, [R] ztest cluster randomized trial, see [cluster randomized design](#page-152-1) cluster sampling,  $[P]$  *\_robust*,  $[SVY]$  *Survey*, [SVY] svy estimation, [SVY] svyset, [SVY] Variance estimation, [SVY] Glossary, [R] bootstrap, [R] bsample, [R] jackknife, [R] wildbootstrap cluster size, [PSS-5] Glossary cluster tree, see [graph, dendrogram](#page-193-0)

clustermat, [MV] clustermat averagelinkage command, [MV] cluster linkage centroidlinkage command, [MV] cluster linkage completelinkage command, [MV] cluster linkage medianlinkage command, [MV] cluster linkage singlelinkage command, [MV] cluster linkage stop command, [MV] cluster stop wardslinkage command, [MV] cluster linkage waveragelinkage command, [MV] cluster linkage clusters, duplicating, [D] expandcl cmchoiceset command, [CM] Intro 2, [CM] Intro 3, [CM] cmchoiceset cmclogit command, [CM] Intro 1, [CM] Intro 5, [CM] cmclogit, [CM] cmclogit postestimation cmdlog close command, [R] log command, [R] log, [U] 15 Saving and printing output—log files off command, [R] log on command, [R] log using command, [R] log Cmdyhms() function, [D] Datetime, [FN] Date and time functions, [M-5] date( ) cmh, power subcommand, [PSS-2] power cmh CMI assumption, see [conditional mean independence](#page-157-2) [assumption](#page-157-2) cmmixlogit command, [CM] Intro 1, [CM] Intro 5, [CM] cmmixlogit, [CM] cmmixlogit postestimation cmmprobit command, [CM] Intro 1, [CM] Intro 5, [CM] cmmprobit, [CM] cmmprobit postestimation cmrologit command, [CM] Intro 6, [CM] cmrologit, [CM] cmrologit postestimation cmroprobit command, [CM] Intro 1, [CM] Intro 6, [CM] cmroprobit, [CM] cmroprobit postestimation cmsample command, [CM] Intro 3, [CM] cmsample cmset command, [CM] Intro 2, [CM] Intro 3, [CM] Intro 7, [CM] cmset cmsummarize command, [CM] Intro 3, [CM] cmsummarize cmtab command, [CM] Intro 3, [CM] cmtab cmxtmixlogit command, [CM] Intro 1, [CM] Intro 7, [CM] cmxtmixlogit, [CM] cmxtmixlogit postestimation CMYK values, see [cyan, magenta, yellow, and key or](#page-164-1) [black \(CMYK\) values](#page-164-1) cnsreg command, [R] cnsreg, [R] cnsreg postestimation Cochran–Armitage test, [PSS-2] power, [PSS-2] power trend, [PSS-5] Glossary for trend, [R] nptrend Cochran–Mantel–Haenszel test, [PSS-2] power, [PSS-2] power cmh, also see [Mantel–Haenszel](#page-218-0) [test](#page-218-0)

<span id="page-153-0"></span>Cochrane–Orcutt regression, [TS] prais, [TS] Glossary Cochran's Q statistic, see Q [statistic](#page-254-0) code pages, [D] Glossary, [P] Glossary, [U] Glossary point, [D] unicode encoding, [D] Glossary, [P] Glossary, [U] Glossary code, timing, [P] timer codebook command, [D] codebook coef[], [U] 13.5 Accessing coefficients and standard errors coefdensity, bmagraph subcommand, [BMA] bmagraph coefdensity coefficient alpha, [MV] alpha coefficient of determination, [PSS-2] power, [PSS-2] power rsquared, [SEM] estat eqgof, [SEM] estat ggof, [SEM] estat gof, [SEM] Example 4, [SEM] Example 21, [SEM] Methods and formulas for sem, [SEM] Glossary coefficient of variation, [PSS-5] Glossary, [R] dtable, [R] prtest, [R] table summary, [R] table, [R] tabstat, [R] ztest, [SVY] estat coefficient path, [LASSO] coefpath coefficient sample, see [Markov chain Monte Carlo,](#page-219-0) [model parameter sample](#page-219-0) coefficient table, [P] ereturn, [RPT] putdocx collect, [RPT] putdocx table, [RPT] putpdf collect, [RPT] putpdf table coefficients (from estimation), accessing, [P] ereturn, [P] matrix get, [U] 13.5 Accessing coefficients and standard errors cataloging, [R] estimates estimated linear combinations, see [linear](#page-212-0) [combinations of parameters](#page-212-0) linear combinations of, see [linear combinations of](#page-212-0) [parameters](#page-212-0) nonlinear combinations of, see [nonlinear](#page-234-0) [combinations of parameters](#page-234-0) testing equality of, [R] test, [R] testnl transformed, see [transformed coefficients](#page-295-0) coefficients of interest, see [covariates of interest](#page-163-0) coefpath command, [LASSO] coefpath coefplot, estat subcommand, [R] ivqregress postestimation, [R] qreg postestimation coeftabresults, set subcommand, [R] set coefvector, forecast subcommand, [TS] forecast coefvector Cofc() function, [D] Datetime, [FN] Date and time functions, [M-5] date( ) cofC() function, [D] Datetime, [FN] Date and time functions, [M-5] date( ) Cofd() function, [D] Datetime, [FN] Date and time functions, [M-5] date( ) cofd() function, [D] Datetime, [FN] Date and time functions, [M-5] date( )

Cohen's d, [META] meta esize, [META] Glossary

cohort study, [PSS-1] Intro, [PSS-2] Intro (power), [PSS-2] power, [PSS-3] ciwidth, [PSS-5] Glossary, [R] Epitab, [ST] Itable, [ST] stcox, [ST] stcurve, [ST] stir, [ST] stmc, [ST] stmh, [ST] stptime, [ST] strate, [ST] stsum, [ST] sttocc cointegrating vector, [TS] Glossary cointegration, [TS] fcast compute, [TS] fcast graph, [TS] vec intro, [TS] vec, [TS] veclmar, [TS] vecnorm, [TS] vecrank, [TS] vecstable test, [XT] xtcointtest coleq macro function, [P] macro coleq, matrix subcommand, [P] matrix rownames coleqnumb macro function, [P] macro coleqnumb() function, [FN] Matrix functions colfullnames macro function, [P] macro coljoinbyname, matrix subcommand, [P] matrix rowjoinbyname collapse command, [D] collapse collate() function, [M-5] sort( ) collatorlocale() function, [FN] String functions collatorversion() function, [FN] String functions collect addtags command, [TABLES] collect addtags clear command, [D] clear, [TABLES] collect clear combine command, [TABLES] collect combine composite command, [TABLES] collect composite copy command, [TABLES] collect copy create command, [TABLES] collect create dims command, [TABLES] Intro 3, [TABLES] collect dims dir command, [TABLES] collect dir drop command, [TABLES] collect drop export command, [TABLES] Intro 3, [TABLES] collect export get command, [TABLES] Intro 3, [TABLES] collect get label dim command, [TABLES] collect label label drop command, [TABLES] collect label label levels command, [TABLES] collect label label list command, [TABLES] collect label label save command, [TABLES] collect label label use command, [TABLES] collect label layout command, [TABLES] Intro 3, [TABLES] collect layout levelsof command, [TABLES] collect levelsof notes command, [TABLES] collect notes preview command, [TABLES] collect preview query autolevels command, [TABLES] collect query query cell command, [TABLES] collect query query column command, [TABLES] collect query query composite command, [TABLES] collect query query \_cons command, [TABLES] collect query query header command, [TABLES] collect query query html command, [TABLES] collect query

collect, continued query notes command, [TABLES] collect query query putdocx command, [TABLES] collect query query putpdf command, [TABLES] collect query query row command, [TABLES] collect query query showbase command, [TABLES] collect query query showempty command, [TABLES] collect query query showomit command, [TABLES] collect query query stars command, [TABLES] collect query query table command, [TABLES] collect query query tex command, [TABLES] collect query query title command, [TABLES] collect query recode command, [TABLES] collect recode remap command, [TABLES] collect remap rename command, [TABLES] collect rename save command, [TABLES] collect save set command, [TABLES] collect set stars command, [TABLES] collect stars style autolevels command, [TABLES] collect style autolevels style cell command, [TABLES] collect style cell style clear command, [TABLES] collect style clear style column command, [TABLES] collect style column style header command, [TABLES] collect style header style html command, [TABLES] collect style html style notes command, [TABLES] collect style notes style putdocx command, [TABLES] collect style putdocx style putpdf command, [TABLES] collect style putpdf style row command, [TABLES] collect style row style save command, [TABLES] collect style save style showbase command, [TABLES] collect style showbase style showempty command, [TABLES] collect style showempty style showomit command, [TABLES] collect style showomit style table command, [TABLES] collect style table style tex command, [TABLES] collect style tex style title command, [TABLES] collect style title style use command, [TABLES] collect style use style\_cons command, [TABLES] collect style cons title command, [TABLES] collect title use command, [TABLES] collect use collect, putdocx subcommand, [RPT] putdocx collect

putpdf subcommand, [RPT] putpdf collect

collect prefix command, [TABLES] Intro 3, [TABLES] collect get, [TABLES] Example 2, [TABLES] Example 4, [TABLES] Example 5, [TABLES] Example 6, [TABLES] Example 7 collect statistics, [D] statsby collect double, set subcommand, [R] set, [TABLES] set collect\_double collection, [R] dtable, [R] table, [RPT] putdocx collect, [RPT] putexcel, [RPT] putexcel advanced, [RPT] putpdf collect, [TABLES] Intro, [TABLES] Intro 1, [TABLES] Intro 2, [TABLES] Intro 3, [TABLES] Intro 4, [TABLES] Intro 5, [TABLES] Glossary automatic levels, [TABLES] collect get, [TABLES] collect style autolevels, [TABLES] Glossary dimensions, [TABLES] Intro 2, [TABLES] Collection principles, [TABLES] Glossary item, [TABLES] Intro 2, [TABLES] Glossary labels, [TABLES] Intro 3, [TABLES] collect label layout, [TABLES] Intro, [TABLES] Intro 2, [TABLES] collect layout levels, [TABLES] Intro 2, [TABLES] Collection principles, [TABLES] Glossary queries, [TABLES] collect query tags, [TABLES] Intro 2, [TABLES] Collection principles, [TABLES] Glossary value, [TABLES] Intro, [TABLES] Intro 2, [TABLES] Glossary collections, adding custom table notes, [TABLES] collect notes adding custom table title, [TABLES] collect title adding significance stars, [TABLES] collect stars cell appearance, [TABLES] collect style cell clear all, [TABLES] collect clear clearing styles, [TABLES] collect style clear combining, [TABLES] Intro 3, [TABLES] collect combine composing column headers, [TABLES] Intro 3, [TABLES] collect style column composing row headers, [TABLES] Intro 3, [TABLES] collect style row composing table headers, [TABLES] collect style table controlling headers, [TABLES] Intro 3, [TABLES] collect style header copy, [TABLES] collect copy creating, [TABLES] collect create displaying levels automatically, [TABLES] collect style autolevels displaying names of, [TABLES] collect dir dropping, [TABLES] collect drop exporting, [R] dtable, [R] etable, [TABLES] collect export HTML styles, [TABLES] collect style html intercept position, [TABLES] collect style \_cons labeling dimensions, [TABLES] collect label labeling levels, [TABLES] collect label

collections, continued LATEX styles, [TABLES] collect style tex listing dimension levels, [TABLES] Intro 3, [TABLES] collect levelsof loading from disk, [TABLES] collect use notes styles, [TABLES] collect style notes PDF styles, [TABLES] collect style putpdf predefined styles, [TABLES] Predefined styles querying dimensions, [TABLES] collect query querying levels, [TABLES] collect query recoding dimension levels, [TABLES] collect recode remapping tags, [TABLES] collect remap renaming, [TABLES] collect rename saving, [TABLES] Intro 3, [TABLES] collect save saving styles, [TABLES] Intro 3, [TABLES] collect style save setting current, [TABLES] collect set showing base levels, [TABLES] collect style showbase showing empty cells, [TABLES] collect style showempty showing omitted variables, [TABLES] collect style showomit survey data, [TABLES] Example 7 table preview, [TABLES] collect preview title styles, [TABLES] collect style title using saved styles, [TABLES] collect style use Word styles, [TABLES] collect style putdocx collect\_label, set subcommand, [R] set, [TABLES] set collect\_label  $collect\_style$ , set subcommand,  $[R]$  set, [TABLES] set collect\_style collect warn, set subcommand, [R] set, [TABLES] set collect\_warn collfnames macro function, [P] macro collinear covariates, [LASSO] Collinear covariates collinear variables, removing,  $[P]$  -rmcoll collinearity, display of omitted variables, [R] set showbaselevels handling by regress, [R] regress retaining collinear variables, [R] Estimation options, [R] orthog variance inflation factors, [R] regress postestimation colmax() function, [M-5] minmax( ) colmaxabs() function, [M-5] minmax( ) colmin() function,  $[M-5]$  minmax() colminmax() function, [M-5] minmax( ) colmissing() function, [M-5] missing( ) colnames macro function, [P] macro colnames, matrix subcommand, [P] matrix rownames colnfreeparms macro function, [P] macro colnfreeparms() function, [FN] Matrix functions colnlfs macro function, [P] macro colnonmissing() function,  $[M-5]$  missing() colnumb macro function, [P] macro colnumb() function, [FN] Matrix functions, [P] matrix define

<span id="page-156-2"></span><span id="page-156-1"></span>colon operators,  $[M-2]$  op\_colon,  $[M-6]$  Glossary color, palette subcommand, [G-2] palette color saturation, see [intensity, color, adjustment](#page-203-0) colors, specifying in programs, [P] display *colorstyle*, [G-4] Glossary cols() function, [M-5] rows( )  $colscalefactors() function,  $[M-5]$   $\_\equiv\_\equiv\_\equiv\_\equiv\_\equiv\_$$ colshape() function, [M-5] rowshape( ) colsof macro function, [P] macro colsof() function, [FN] Matrix functions, [P] matrix define colsum() function, [M-5] sum( ) column(*#*), display directive, [P] display column stripes,  $[M-5]$  st\_matrix(),  $[M-6]$  Glossary column-join operator,  $[M-2]$  op-join column-major order, [M-6] Glossary columns in graphs, [PSS-5] Glossary columns of matrix, appending to, [P] matrix define names of, [P] ereturn, [P] matrix define, [P] matrix rowjoinbyname, [P] matrix rownames, [U] 14.2 Row and column names operators on, [P] matrix define selecting, [M-5] select() colvarlist macro function, [P] macro colvector, [M-2] Declarations, [M-6] Glossary comb() function, [FN] Mathematical functions,  $[M-5]$  comb() combination step, [MI] Intro substantive, [MI] mi estimate, [MI] mi estimate using, [MI] mi predict combinatorial function, see comb() [function](#page-156-1) combinatorials, calculating, [FN] Mathematical functions combine data, [D] append, [D] cross, [D] fralias, [D] frget, [D] frlink, [D] frunalias, [D] joinby, [D] merge, [MI] mi add, [MI] mi append, [MI] mi merge, [U] 23 Combining datasets graphs, [G-2] graph combine combine, collect subcommand, [TABLES] collect combine graph subcommand, [G-2] graph combine combined effect size, see [overall effect size](#page-242-0) command arguments, [P] gettoken, [P] syntax, [P] tokenize, [U] 18.4 Program arguments language, [SEM] Glossary, [U] 2 A brief description of Stata, [U] 11 Language syntax line, launching dialog box from, [R] db parsing, [M-5] tokenget( ), [M-5] ustrsplit( ), [P] gettoken, [P] syntax, [P] tokenize, [U] 18.4 Program arguments timing, [P] rmsg, [P] timer, [U] 8 Error messages and return codes

<span id="page-156-0"></span>commands, abbreviating, [U] 11.2 Abbreviation rules aborting, [P] continue, [U] 9 The Break key, [U] 10 Keyboard use editing and repeating, [U] 10 Keyboard use immediate, [U] 19 Immediate commands, [U] Glossary repeating automatically, [D] by, [P] byable, [P] continue, [P] foreach, [P] forvalues, [P] while reviewing, [R] #review unabbreviating names of, [P] unabcmd commas, importing data separated by, [D] import delimited, [D] infile (fixed format), [D] infile (free format) comments, [M-2] Comments adding to programs, [P] comments in programs, do-files, etc., [U] 16.1.2 Comments and blank lines in do-files, [U] 18.11.2 Comments and long lines in ado-files with data, [D] notes common, estat subcommand, [MV] factor postestimation common factors, [MV] factor, [MV] factor postestimation, [MV] rotate, [MV] Glossary common odds ratio, [PSS-2] power cmh, [PSS-5] Glossary common-effect meta-analysis model, [META] Intro, [META] meta esize, [META] meta set, [META] meta update, [META] meta forestplot, [META] meta galbraithplot, [META] meta labbeplot, [META] meta regress, [META] meta funnelplot, [META] meta trimfill, [META] Glossary, also see [meta-analysis](#page-224-0) [common-effect](#page-224-0) communality, [MV] factor, [MV] factor postestimation, [MV] Glossary community-contributed additions, installing, [R] net, [R] ssc searching for, [R] net search, [R] ssc commutation matrix, [M-5] Kmatrix( ) companion matrix, see [lag-polynomial matrix](#page-209-0) comparative fit index, [SEM] estat gof, [SEM] Methods and formulas for sem comparative scatterplot, [R] dotplot compare command, [D] compare compare, estat subcommand, [MV] procrustes postestimation compare two files, [D] cf, [D] checksum variables, [D] compare comparison group, see [experimental group](#page-181-0) test between nested models, [R] nestreg value, see [alternative value](#page-133-0)

<span id="page-157-3"></span>*compassdirstyle*, [G-4] Glossary compatibility of Stata programs across releases, [P] version competing risks, [ST] stcrreg, [ST] Glossary complementary log–log regression, [BAYES] bayes: mecloglog, [FMM] fmm: cloglog, [FMM] fmm: glm, [ME] mecloglog, [R] cloglog, [R] glm, [SEM] Glossary, [SVY] svy estimation, [XT] xtcloglog, [XT] xtgee complements, [BMA] bmaregress, [BMA] bmastats jointness, [BMA] Glossary complete data, [MI] Glossary degrees of freedom for coefficients, [MI] mi estimate, [MI] Glossary observations, [MI] Glossary complete-cases analysis, see [listwise deletion](#page-214-0) complete-data analysis, [MI] Glossary completed data, see [imputed data](#page-201-3) completed-data analysis, [MI] Intro substantive, [MI] mi estimate, [MI] Glossary completelinkage, clustermat subcommand, [MV] cluster linkage cluster subcommand, [MV] cluster linkage complete-linkage clustering, [MV] cluster, [MV] clustermat, [MV] cluster linkage, [MV] Glossary completely determined outcomes, [R] logit complex, [M-2] Declarations, [M-6] Glossary component analysis, [MV] factor, [MV] pca, [MV] rotate, [MV] rotatemat loading plot, [MV] scoreplot plot, [MV] scoreplot scores, [MV] Glossary component-plus-residual plot, [R] regress postestimation diagnostic plots composite, collect subcommand, [TABLES] collect composite composite endpoint, [ADAPT] Glossary composite style, see [style](#page-284-0) compound double quotes, [P] macro, [U] 12.4.6 String literals, [U] 18.3.5 Double quotes compound symmetry, [PSS-5] Glossary correlation matrix, [MV] mvtest correlations covariance matrix, [MV] mvtest covariances compress command, [D] compress compress files, [D] zipfile compute, bayesfcast subcommand, [BAYES] bayesfcast compute fcast subcommand, [TS] fcast compute Comrey's tandem 1 and 2 rotations, [MV] rotate, [MV] rotatemat, [MV] Glossary concat(), egen function, [D] egen concatenate strings, [FN] String functions, [M-5] invtokens(), [U] 13.2.2 String operators

<span id="page-157-2"></span><span id="page-157-1"></span><span id="page-157-0"></span>concentration–time curve, [R] pk concordance, estat subcommand, [ST] stcox postestimation concordance measures, [ST] stcox postestimation concordant pairs, [PSS-2] power, [PSS-2] power pairedproportions, [PSS-5] Glossary cond() function, [FN] Programming functions,  $[M-5]$  cond( ) condition number, [M-5] cond( ), [M-6] Glossary condition statement, see if [command,](#page-200-0) see if *[exp](#page-200-1)* [qualifier](#page-200-1) conditional conjugacy, see [semiconjugate prior](#page-269-0) fixed-effects model, [XT] xtlogit, [XT] xtmlogit, [XT] Glossary (fixed-effects) logistic regression, [SVY] svy estimation hazard function, [ME] Glossary, [XT] Glossary hazard ratio, [ME] Glossary, [XT] Glossary imputation, see [imputation, conditional](#page-201-4) independence, [IRT] Glossary logistic regression, [CM] cmclogit, [CM] cmrologit, [R] clogit, [R] slogit, [XT] xtlogit, [XT] xtmlogit, [XT] xtologit, [XT] xtstreg marginal effects, [CM] margins, [R] margins, [R] marginsplot margins, [CM] margins, [R] margins, [R] marginsplot mean, [CAUSAL] Glossary, [DSGE] Glossary, [ERM] Glossary mean independence assumption, [CAUSAL] teffects intro advanced normality, see [normality assumption, conditional](#page-235-0) operator, [M-2] op\_conditional overdispersion, [ME] menbreg, [ME] Glossary variance, [TS] arch, [TS] Glossary conditional-independence assumption, [CAUSAL] teffects intro, [CAUSAL] teffects intro advanced, [CAUSAL] Glossary confidence interval, [PSS-3] Intro (ciwidth), [PSS-3] ciwidth, [PSS-3] ciwidth onemean, [PSS-3] ciwidth twomeans, [PSS-3] ciwidth pairedmeans, [PSS-3] ciwidth onevariance, [PSS-5] Glossary, [U] 20.8 Specifying the width of confidence intervals for Bayesian analysis, [BAYES] Intro, [BAYES] Bayesian commands for bioequivalence, [R] pkequiv for bootstrap statistics, [R] bootstrap postestimation, [R] rocreg, [R] rocreg postestimation, [R] wildbootstrap for combinations of coefficients, linear, [R] lincom, [SEM] lincom nonlinear, [R] nlcom, [SEM] nlcom for contrasts, [R] contrast for counts. [R] ci for cumulative hazard function, [ST] sts list for false-positive rates, [R] rocregplot

confidence interval, continued for hazard ratios, [ST] stcox, [ST] stintcox, [ST] stintreg, [ST] streg, [XT] xtstreg for incidence-rate ratios, [CAUSAL] etpoisson, [R] cpoisson, [R] expoisson, [R] glm, [R] heckpoisson, [R] nbreg, [R] poisson, [R] tnbreg, [R] tpoisson, [R] zinb, [R] zip, [ST] stir, [XT] xtgee, [XT] xtnbreg, [XT] xtpoisson for intragroup correlations, [R] loneway for linear combinations, [SVY] svy postestimation for margins, [CM] margins, [R] margins for means,  $[R]$  ci,  $[R]$  ameans,  $[R]$  esize,  $[R]$  mean, [R] ttest, [R] ztest for means and percentiles of survival time, [ST] stci for medians and percentiles, [R] centile for odds and risk ratios, [R] Epitab for odds ratios, [R] exlogistic, [R] glm, [R] logistic, [R] logit, [R] ologit, [XT] xtcloglog, [XT] xtgee, [XT] xtlogit, [XT] xtologit for proportions,  $[R]$  ci,  $[R]$  proportion for ratios, [R] ratio for relative-risk ratios, [R] mlogit, [XT] xtmlogit for ROC area, [R] roccomp, [R] rocfit, [R] rocreg, [R] roctab for ROC values, [R] rocregplot for standard deviations, [R] ci for standardized mortality ratios, [R] dstdize, [ST] stptime, [ST] strate for subhazard ratios, [ST] stcrreg for survival rates, [ST] ltable for survivor function, [ST] sts list for tabulated proportions, [SVY] svy: tabulate twoway for totals, [R] total for variances, [R] ci set default, [R] level with survey data, [SVY] Variance estimation confidence interval area appearance options, [G-3] *fitarea options* confidence level, [PSS-3] Intro (ciwidth), [PSS-3] ciwidth, [PSS-3] ciwidth, graph, [PSS-3] ciwidth onemean, [PSS-3] ciwidth twomeans, [PSS-3] ciwidth onevariance, [PSS-5] Glossary, [R] level confidence limits, [PSS-3] Intro (ciwidth), [PSS-3] ciwidth, [PSS-3] ciwidth onemean, [PSS-3] ciwidth twomeans, [PSS-3] ciwidth onevariance, [PSS-5] Glossary confidence-interval half-width, [PSS-3] Intro (ciwidth), [PSS-3] ciwidth onemean, [PSS-3] ciwidth twomeans, [PSS-5] Glossary precision, [PSS-3] Intro (ciwidth), [PSS-3] ciwidth, [PSS-5] Glossary curve, [PSS-3] ciwidth, [PSS-3] ciwidth, graph, [PSS-5] Glossary

<span id="page-158-1"></span><span id="page-158-0"></span>confidence-interval precision, continued determination, [PSS-1] Intro, [PSS-3] ciwidth, [PSS-3] ciwidth, graph, [PSS-3] ciwidth onemean, [PSS-3] ciwidth twomeans, [PSS-3] ciwidth pairedmeans, [PSS-3] ciwidth onevariance, [PSS-4] Unbalanced designs, [PSS-5] Glossary width, [PSS-3] Intro (ciwidth), [PSS-3] ciwidth, [PSS-3] ciwidth, graph, [PSS-3] ciwidth, table, [PSS-3] ciwidth onemean, [PSS-3] ciwidth twomeans, [PSS-3] ciwidth pairedmeans, [PSS-3] ciwidth onevariance, [PSS-4] Unbalanced designs, [PSS-5] Glossary config, estat subcommand, [MV] mds postestimation configuration, [MV] Glossary plot, [MV] mds postestimation plots, [MV] Glossary confirm existence command, [P] confirm file command, [P] confirm format command, [P] confirm frame command, [P] confirm matrix command, [P] confirm names command, [P] confirm number command, [P] confirm scalar command, [P] confirm variable command, [P] confirm confirm, datasignature subcommand, [D] datasignature confirmatory factor analysis, [SEM] Intro 5, [SEM] Example 1, [SEM] Example 3, [SEM] Example 15, [SEM] Example 27g, [SEM] Example 30g, [SEM] Example 31g, [SEM] Example 35g, [SEM] Glossary conformability, [M-2] void, [M-6] Glossary, also see [c-conformability,](#page-147-2) also see [p-conformability,](#page-244-1) also see [r-conformability](#page-258-1) confounder, see [confounding variable](#page-158-1) confounding, [R] Epitab, [ST] Glossary confounding variable, [ERM] Intro 3, [ERM] Glossary confusion matrix, [MV] Glossary, also see [classification](#page-149-0) [table](#page-149-0)  $\text{\_conj}()$  function, [M-5] conj() conj() function,  $[M-5]$  conj() conjoint analysis, [CM] cmrologit conjugate, [M-5] conj( ), [M-6] Glossary prior, [BAYES] Intro, [BAYES] Bayesian commands, [BAYES] bayesmh, [BAYES] bayesgraph, [BAYES] Glossary transpose,  $[M-2]$  op\_transpose,  $[M-5]$  conj( ), [M-6] Glossary connect, jdbc subcommand, [D] jdbc connected, graph twoway subcommand, [G-2] graph twoway connected *connectstyle*, [G-4] Glossary conren, set subcommand, [R] set

<span id="page-159-3"></span><span id="page-159-0"></span>consistent Akaike information criterion, [R] estat ic, [R] estimates stats, [R] IC note console, controlling scrolling of output, [P] more, [R] more obtaining input from, [P] display constant conditional-correlation model, [TS] mgarch, [TS] mgarch ccc constant covariates, see [baseline covariates](#page-138-0) constrained estimation, [R] constraint, [R] Estimation options ARCH, [TS] arch ARFIMA, [TS] arfima ARIMA and ARMAX, [TS] arima beta regression, [R] betareg censored Poisson regression, [R] cpoisson choice model conditional logistic, [CM] cmclogit mixed logit, [CM] cmmixlogit, [CM] cmxtmixlogit multinomial probit, [CM] cmmprobit nested logit, [CM] nlogit rank-ordered probit, [CM] cmroprobit competing risks, [ST] stcrreg complementary log–log regression, [R] cloglog dynamic factor model, [TS] dfactor dynamic stochastic general equilibrium, [BAYES] bayes: dsge, [BAYES] bayes: dsgenl, [DSGE] dsge, [DSGE] dsgenl exponential regression, hurdle, [R] churdle finite mixture models, [FMM] fmm fixed-effects models logit, [XT] xtlogit mlogit, [XT] xtmlogit negative binomial, [XT] xtnbreg Poisson, [XT] xtpoisson fractional response regression, [R] fracreg, [R] ivfprobit GARCH model, [TS] mgarch ccc, [TS] mgarch dcc, [TS] mgarch dvech, [TS] mgarch vcc generalized linear models, [R] glm for binomial family, [R] binreg generalized negative binomial regression, [R] nbreg Heckman selection model, [R] heckman, [XT] xtheckman heckpoisson regression, [R] heckpoisson hurdle regression, [R] churdle interval regression, [ERM] eintreg, [R] intreg item response theory, [IRT] irt, group( ), [IRT] irt constraints linear regression, [ERM] eregress, [ERM] Example 8a, [R] cnsreg heteroskedastic, [R] hetregress hurdle, [R] churdle seemingly unrelated, [R] sureg stochastic frontier, [R] frontier three-stage least squares, [R] reg3 truncated, [R] truncreg

<span id="page-159-2"></span><span id="page-159-1"></span>constrained estimation, continued logistic regression, [R] logistic, [R] logit, also see [logit regression subentry](#page-159-1) conditional, [R] clogit multinomial, [R] mlogit ordered, [R] ologit skewed, [R] scobit stereotype, [R] slogit zero-inflated ordered, [R] ziologit logit regression, [R] logit, also see [logistic regression](#page-159-2) [subentry](#page-159-2) Markov-switching model, [TS] mswitch maximum likelihood estimation, [R] ml, [R] mlexp multilevel mixed-effects, [ME] mecloglog, [ME] meglm, [ME] meintreg, [ME] melogit, [ME] menbreg, [ME] meologit, [ME] meoprobit, [ME] mepoisson, [ME] meprobit, [ME] mestreg, [ME] metobit, [ME] mixed multinomial logistic regression, [R] mlogit probit regression, [R] mprobit negative binomial regression, [R] nbreg truncated, [R] tnbreg zero-inflated, [R] zinb normalization, see [model identification](#page-227-0) ordered Heckman selection model, [R] heckoprobit ordered probit regression, [ERM] eoprobit parametric survival models, [ST] stintreg, [ST] streg Poisson regression, [R] poisson censored, [R] cpoisson truncated, [R] tpoisson zero-inflated, [R] zip probit regression, [ERM] eprobit, [R] probit bivariate, [R] biprobit heteroskedastic, [R] hetprobit multinomial, [R] mprobit ordered, [R] hetoprobit, [R] oprobit with endogenous covariates, [R] ivfprobit, [R] ivprobit with sample selection, [R] heckprobit zero-inflated ordered, [R] zioprobit programming, [P] makecns random-effects models complementary log–log, [XT] xtcloglog interval-data regression, [ERM] eintreg, [XT] xtintreg logit, [XT] xtlogit, [XT] xtologit mlogit, [XT] xtmlogit negative binomial, [XT] xtnbreg parametric survival, [XT] xtstreg Poisson, [XT] xtpoisson probit, [XT] xtoprobit, [XT] xtprobit tobit, [XT] xttobit with sample selection, [XT] xtheckman spatial autoregressive models, [SP] spregress state-space model, [TS] sspace

<span id="page-160-2"></span>constrained estimation, continued stochastic frontier models for panel data, [XT] xtfrontier structural equation modeling across groups, [SEM] Intro 6 normalization, [SEM] Intro 4, [SEM] gsem, [SEM] sem relaxing, [SEM] Intro 6, [SEM] sem and gsem path notation, [SEM] sem path notation extensions specifying, [SEM] Intro 4, [SEM] Intro 6, [SEM] sem and gsem option constraints( ), [SEM] sem and gsem option covstructure(). [SEM] sem and gsem path notation, [SEM] sem path notation extensions structural vector autoregressive models, [TS] var svar threshold regression model, [TS] threshold tobit model, [R] tobit tobit model with endogenous covariates, [R] ivtobit treatment-effects model, [CAUSAL] etpoisson, [CAUSAL] etregress truncated negative binomial regression, [R] tnbreg Poisson regression, [R] tpoisson regression, [R] truncreg unobserved-components model, [TS] ucm vector autoregressive models, [TS] var vector error-correction models, [TS] vec with endogenous covariates probit regression, [R] ivfprobit, [R] ivprobit tobit model. [R] ivtobit zero-inflated negative binomial regression, [R] zinb ordered logistic regression, [R] ziologit ordered probit regression, [R] zioprobit Poisson regression, [R] zip constraint command, [R] constraint define command, [R] constraint dir command, [R] constraint drop command, [R] constraint free command, [R] constraint get command, [R] constraint list command, [R] constraint macro function, [P] macro constraint matrix, creating and displaying, [P] makecns posting and displaying after estimation, [P] ereturn constraints, [SEM] Glossary, also see [constrained](#page-159-3) [estimation](#page-159-3) constructor, [M-2] class containers, [M-5] asarray( ), [M-5] AssociativeArray( ) containment DDF, see [denominator degrees of freedom,](#page-167-0) [ANOVA](#page-167-0) contents of data, [D] codebook, [D] describe, [D] ds, [D] labelbook

<span id="page-160-1"></span><span id="page-160-0"></span>context, class, [P] class contiguity matrix, [SP] Glossary, also see [spatial](#page-275-0) [weighting matrix](#page-275-0) contingency table, [MV] ca, [PSS-2] power, [PSS-2] power pairedproportions, [PSS-2] power cmh, [PSS-2] power mcc, [PSS-2] power trend, [R] dtable, [R] Epitab, [R] roctab, [R] symmetry, [R] table oneway, [R] table twoway, [R] table multiway, [R] table, [R] tabulate twoway, [SVY] svy: tabulate twoway continuation region, [ADAPT] Glossary continue, display directive, [P] display continue command, [P] continue continuity correction, [PSS-2] power cmh, [PSS-2] power trend continuous latent variable, [SEM] Glossary parameters, [BAYES] bayestest interval, [BAYES] Glossary variable, [ERM] Glossary variable imputation, see [imputation, continuous](#page-201-5) continuous-time autoregressive structure, [ME] Glossary contour, graph twoway subcommand, [G-2] graph twoway contour contour plot, [G-2] graph twoway contour, [G-3] *clegend option* contourline, graph twoway subcommand, [G-2] graph twoway contourline contour-line plot, [G-2] graph twoway contourline contract command, [D] contract contrast command, [R] anova postestimation, [R] contrast, [R] contrast postestimation, [R] margins, contrast, [SEM] Intro 7, [SVY] svy postestimation, [U] 20.19 Obtaining contrasts, tests of interactions, and main effects contrasts, [CM] margins, [FMM] Example 1c, [MV] Intro, [MV] manova postestimation, [MV] Glossary, [PSS-5] Glossary, [R] contrast, [R] margins, contrast, [R] marginsplot, [U] 20.19 Obtaining contrasts, tests of interactions, and main effects graphing, [U] 20.20 Graphing margins, marginal effects, and contrasts control arm, see [control group](#page-160-1) charts, [R] QC covariates, [LASSO] Glossary, [PSS-5] Glossary group, [ADAPT] Glossary, [PSS-5] Glossary correlation, see [correlation, control-group](#page-161-1) mean, see [means, control-group](#page-222-1) proportion, see [proportions, control-group](#page-253-0) sample size, see [sample-size](#page-266-0) standard deviation, see [standard deviations,](#page-277-0) [control-group](#page-277-0) variance, see [variance, control-group](#page-302-0) line charts, [R] OC treatment, [ADAPT] Glossary

<span id="page-161-0"></span>control, continued variable, [DSGE] Glossary, also see [covariates of](#page-163-0) [interest](#page-163-0) lag of, [DSGE] Intro 4b controlled clinical trial study, [PSS-2] power, [PSS-3] ciwidth, [PSS-5] Glossary convergence, [DSGE] Intro 7, [SEM] Intro 12, [SEM] sem, [SEM] sem and gsem option from() criteria, [R] Maximize of MCMC, see [Markov chain Monte Carlo,](#page-219-1) [convergence of](#page-219-1) conversion, file, [D] changeeol, [D] filefilter convert between styles, [MI] mi convert dynamic Markdown file to HTML file, [RPT] Dynamic documents intro, [RPT] dyndoc dynamic Markdown file to Word document, [RPT] Dynamic documents intro, [RPT] dyndoc, [RPT] markdown HTML file to Word document, [RPT] html2docx Markdown file to HTML file, [RPT] markdown Word document to PDF file, [RPT] docx2pdf convert, mi subcommand, [MI] mi convert convolve() function, [M-5] fft( ) Cook–Weisberg test for heteroskedasticity, [R] regress postestimation Cook's D, [R] glm postestimation, [R] regress postestimation coordinate system, [SP] Intro 4, [SP] Glossary latitude and longitude, [SP] spset explained, [SP] spdistance planar, [SP] spset explained, [SP] spdistance coordinates, estat subcommand, [MV] ca postestimation, [MV] mca postestimation copy data, [D] edit graph, [G-2] graph copy variable, [D] clonevar, [D] edit copy, collect subcommand, [TABLES] collect copy frame subcommand, [D] frame copy graph subcommand, [G-2] graph copy label subcommand, [D] label mi subcommand, [MI] mi copy, [MI] Styles spmatrix subcommand, [SP] spmatrix copy ssc subcommand, [R] ssc .copy built-in class function, [P] class copy command, [D] copy copy macro function, [P] macro copycolor, set subcommand, [G-2] set printcolor, [R] set copyright Apache, [R] Copyright Apache autolink, [R] Copyright autolink Boost, [R] Copyright Boost flexmark, [R] Copyright flexmark

<span id="page-161-1"></span>copyright, continued H2O, [R] Copyright H2O Hamcrest, [R] Copyright Hamcrest ICD-10, [R] Copyright ICD-10 ICU, [R] Copyright ICU JAXB, [R] Copyright JAXB JGoodies Common, [R] Copyright JGoodies Common JGoodies Forms, [R] Copyright JGoodies Forms JSON for Modern C++, [R] Copyright JSON jsoup, [R] Copyright jsoup LAPACK, [R] Copyright LAPACK libHaru, [R] Copyright libHaru libpng, [R] Copyright libpng Mersenne Twister, [R] Copyright Mersenne Twister MiG Layout, [R] Copyright MiG Layout Parsington, [R] Copyright Parsington polyhook, [R] Copyright PolyHook ReadStat, [R] Copyright ReadStat Scintilla, [R] Copyright Scintilla slf4j, [R] Copyright slf4j ttf2pt1, [R] Copyright ttf2pt1 Win32 Dard Mode, [R] Copyright Win32 Dark Mode zlib, [R] Copyright zlib copyright command, [R] copyright Cornfield confidence intervals, [R] Epitab  $Corr()$  function, [M-5]  $fft()$  $\text{\_corr}()$  function, [M-5] corr() corr() function, [FN] Matrix functions, [M-5] corr( ), [P] matrix define corr2data command, [D] corr2data correct data, see [edit data](#page-173-0) corrected Akaike information criterion, [R] estat ic, [R] estimates stats, [R] IC note correlate command, [R] correlate correlated errors, see [robust, Huber/White/sandwich](#page-263-0) [estimator of variance,](#page-263-0) also see [autocorrelation](#page-136-0) correlated uniqueness model, [SEM] Intro 5, [SEM] Example 17, [SEM] Glossary correlation, [M-5] corr( ), [M-5] mean( ), [R] correlate, [TABLES] Example 1 between paired observations, [PSS-2] power pairedmeans, [PSS-2] power pairedproportions, [PSS-3] ciwidth pairedmeans binary variables, [R] tetrachoric canonical, [MV] canon coefficient of exposure, [PSS-2] power mcc compound symmetric, [MV] mvtest correlations continuous variables, [R] correlate control-group, [PSS-2] power twocorrelations data generation, [D] corr2data, [D] drawnorm experimental-group, [PSS-2] power twocorrelations factoring of, [MV] factor independent, see [correlation, two-sample](#page-162-1) interitem, [MV] alpha intraclass, see [intraclass correlation](#page-204-1) intracluster, [R] loneway

<span id="page-162-1"></span><span id="page-162-0"></span>correlation, continued Kendall's rank, [R] spearman matrices, [MV] mvtest correlations, [P] matrix define, [R] correlate, [R] estat, [R] estat vce matrix, anti-image, [MV] factor postestimation, [MV] pca postestimation model, [SEM] Intro 5, [SEM] Glossary one-sample, [PSS-2] power onecorrelation, [PSS-2] power oneslope pairwise, [R] correlate partial and semipartial, [PSS-2] power pcorr, [R] pcorr principal components of, [MV] pca serial, [R] runtest signal processing, [M-5] fft( ) similarity measure, [MV] *measure\_option* Spearman's rank, [R] spearman structure, [CM] cmmprobit, [CM] cmroprobit, [R] reg3, [XT] xtcloglog, [XT] xtgee, [XT] xtgls, [XT] xtlogit, [XT] xtnbreg, [XT] xtpcse, [XT] xtpoisson, [XT] xtprobit, [XT] xtreg, [XT] xtstreg, [XT] Glossary testing equality, [MV] mvtest correlations tests of, [SEM] estat stdize, [SEM] Example 16 tetrachoric, [R] tetrachoric two-sample, [PSS-2] power twocorrelations correlation, estat subcommand, [CM] cmmprobit postestimation, [CM] cmroprobit postestimation correlation() function,  $[M-5]$  mean() correlations, estat subcommand, [MV] canon postestimation, [MV] discrim Ida postestimation, [MV] discrim qda postestimation, [MV] mds postestimation mvtest subcommand, [MV] mvtest correlations correlogram, [TS] corrgram, [TS] Glossary correspondence analysis, [MV] ca, [MV] mca, [MV] Glossary correspondence analysis projection, [MV] ca postestimation plots, [MV] Glossary corrgram command, [TS] corrgram cos() function, [FN] Trigonometric functions,  $[M-5]$  sin() cosh() function, [FN] Trigonometric functions,  $[M-5]$  sin( ) cosine functions, [FN] Trigonometric functions,  $[M-5]$  sin( ) trace kernel function, [CAUSAL] tebalance density, [CAUSAL] teoverlap, [G-2] graph twoway kdensity, [G-2] graph twoway lpoly, [G-2] graph twoway lpolyci, [R] ivqregress, [R] kdensity, [R] lpoly, [R] npregress kernel, [R] qreg

<span id="page-162-2"></span>cost frontier model, [R] frontier, [XT] xtfrontier costs, [MV] Glossary count command, [D] count count data, confidence intervals for counts, [R] ci estimation, see [outcomes, count](#page-241-1) graphs, [R] histogram, [R] kdensity, [R] spikeplot imputation, see [imputation, count data](#page-201-6) interrater agreement, [R] kappa summary statistics of, [R] dtable, [R] table summary, [R] table, [R] tabstat, [R] tabulate oneway, [R] tabulate twoway, [R] tabulate, summarize() symmetry and marginal homogeneity tests, [R] symmetry count(), egen function, [D] egen count model, see [outcomes, count](#page-241-1) count, ml subcommand, [R] ml counterfactual, [CAUSAL] Glossary, [ERM] Intro 7, [ERM] eprobit postestimation, [ERM] Glossary, also see [potential outcome](#page-249-0) predictions, [ERM] Intro 7, [ERM] eprobit postestimation, [ERM] Glossary counts, making dataset of, [D] collapse count-time data, [ST] ct, [ST] ctset, [ST] cttost, [ST] sttoct, [ST] Glossary, [SVY] svy estimation courses about Stata, [U] 3.6 Conferences and training covariance, [SEM] Intro 4, [SEM] Glossary analysis of, [R] anova assumptions, [SEM] gsem, [SEM] sem creating dataset from, see [summarize data, summary](#page-285-0) [statistics](#page-285-0) matrix of estimators, [P] ereturn, [P] matrix get,  $[R]$  estat,  $[R]$  estat vce,  $[R]$  estimates store matrix, anti-image, [MV] factor postestimation, [MV] pca postestimation block diagonal, [MV] mvtest covariances spherical, [MV] mvtest covariances testing equality, [MV] mvtest covariances of variables or coefficients, [R] correlate principal components of, [MV] pca stationary, [TS] arfima, [TS] arima, [TS] estat aroots, [TS] var intro, [TS] var, [TS] Glossary, also see [weakly stationary](#page-304-0) structure, [ME] me, [ME] Glossary, [XT] xtmlogit covariance, estat subcommand, [CM] cmmprobit postestimation, [CM] cmroprobit postestimation, [DSGE] estat covariance, [MV] discrim lda postestimation, [MV] discrim qda postestimation covariances, mvtest subcommand, [MV] mvtest covariances

<span id="page-163-0"></span>covariate, [ERM] Intro 3, [ERM] Glossary, [SP] Glossary, [ST] Glossary balance, [CAUSAL] tebalance box, [CAUSAL] tebalance density, [CAUSAL] tebalance overid, [CAUSAL] tebalance summarize class, [D] duplicates endogenous, [ERM] Intro 3 patterns, [R] logistic postestimation, [R] logit postestimation, [R] probit postestimation covariate selection, [LASSO] Glossary covariates, [LASSO] Glossary covariates of interest, [LASSO] Glossary covarimin rotation, [MV] rotate, [MV] rotatemat, [MV] Glossary COVRATIO, [R] regress postestimation cox, power subcommand, [PSS-2] power cox Cox proportional hazards model, [BAYES] bayesmh evaluators, [LASSO] elasticnet, [LASSO] lasso, [PSS-2] power cox, [ST] stcox, [ST] stintcox, [SVY] svy estimation test of assumption, [ST] stcox, [ST] stcox PHassumption tests, [ST] stcox postestimation, [ST] stintcox PH-assumption plots, [ST] stintcox postestimation, [ST] stsplit Cox–Snell residual, [ST] estat gofplot, [ST] stcox postestimation, [ST] stintreg postestimation, [ST] streg postestimation CPMP, see [cumulative posterior model probability](#page-164-2) cpoisson command, [R] cpoisson, [R] cpoisson postestimation cprplot command, [R] regress postestimation diagnostic plots Cragg hurdle regression, [R] churdle Cramér's V. [R] tabulate twoway Crawford–Ferguson rotation, [MV] rotate, [MV] rotatemat, [MV] Glossary CRD, see [cluster randomized design](#page-152-1) create, bayesirf subcommand, [BAYES] bayesirf create bcal subcommand, [D] bcal collect subcommand, [TABLES] collect create forecast subcommand, [TS] forecast create frame subcommand, [P] frame post frame subcommand, [D] frame create irf subcommand, [TS] irf create serset subcommand, [P] serset spmatrix subcommand, [SP] spmatrix create vl subcommand, [D] vl create create cspline, serset subcommand, [P] serset create xmedians, serset subcommand, [P] serset credible interval, [BAYES] Intro, [BAYES] Bayesian commands, [BAYES] bayes, [BAYES] bayesmh, [BAYES] Bayesian postestimation, [BAYES] bayesstats summary. [BAYES] Glossary, [BMA] BMA commands, [BMA] bmaregress, [BMA] bmapredict, [BMA] bmastats set default, [BAYES] set clevel

<span id="page-163-1"></span>credible level, [BAYES] Intro, [BAYES] bayes, [BAYES] bayesmh, [BAYES] bayesstats summary, [BAYES] set clevel, [BAYES] Glossary, [BMA] bmaregress, [BMA] bmapredict, [BMA] bmastats creturn list command, [P] creturn crexternal() function, [M-5] findexternal( ) critical region, see [rejection region](#page-260-0) value, [ADAPT] Glossary, [PSS-2] power oneproportion, [PSS-2] power twoproportions, [PSS-2] power onevariance, [PSS-5] Glossary Cronbach's alpha, [MV] alpha cross command, [D] cross cross() function, [M-5] cross( ) cross product, [M-5] cross( ), [M-5] crossdev( ), [M-5] quadcross() cross-correlation function, [TS] xcorr, [TS] Glossary cross-correlogram, [TS] xcorr crossdev() function, [M-5] crossdev( ) crossed variables, [MV] Glossary crossed-effects model, [BAYES] bayes: mecloglog, [BAYES] bayes: meglm, [BAYES] bayes: meintreg, [BAYES] bayes: melogit, [BAYES] bayes: menbreg, [BAYES] bayes: meologit, [BAYES] bayes: meoprobit, [BAYES] bayes: mepoisson, [BAYES] bayes: meprobit, [BAYES] bayes: mestreg, [BAYES] bayes: metobit. [BAYES] bayes: mixed, [ME] me, [ME] mecloglog, [ME] meglm, [ME] meintreg, [ME] melogit, [ME] menbreg, [ME] meologit, [ME] meoprobit, [ME] mepoisson, [ME] meprobit, [ME] mestreg, [ME] metobit, [ME] mixed, [ME] Glossary, [SEM] Example 40g, [SEM] Glossary crossed-random effects, see [crossed-effects model](#page-163-1) cross-fit partialing out, [LASSO] Lasso inference intro, [LASSO] Inference examples, [LASSO] Inference requirements, [LASSO] xpoivregress, [LASSO] xpologit, [LASSO] xpopoisson, [LASSO] xporegress, [LASSO] Glossary cross-fitting, [LASSO] Glossary crossing variables, [MV] Glossary crossover designs, [BAYES] bayesmh, [R] pk, [R] pkcross, [R] pkshape cross-product matrices, [P] matrix accum cross-sectional data, [ERM] Glossary, [SP] Glossary, [XT] Glossary, also see [area data](#page-134-0) study, [PSS-2] power, [PSS-3] ciwidth, [PSS-5] Glossary, [R] Epitab time-series data, [XT] Glossary cross-tabulations, see [tables](#page-289-0)

<span id="page-164-4"></span>cross-validation, [LASSO] Inference examples, [LASSO] lasso examples, [LASSO] lasso fitting, [LASSO] Glossary function, [LASSO] lasso fitting, [LASSO] Glossary mean deviance, [LASSO] Glossary ratio, [LASSO] Glossary mean prediction error, [LASSO] Glossary plot, [LASSO] cvplot cross-variable, [BAYES] Glossary cross-variables first-lag coefficients, [BAYES] Glossary tightness parameter, [BAYES] Glossary CRT, see [cluster randomized design](#page-152-1) crude estimate, [R] Epitab, [ST] Glossary cs command, [R] Epitab csi command, [R] Epitab .csv filename suffix, [D] import delimited ct command, [ST] ctset ct data, [ST] Glossary, also see [count-time data](#page-162-2) ctable, bayesirf subcommand, [BAYES] bayesirf ctable irf subcommand, [TS] irf ctable ctset command, [ST] ctset cttost command, [ST] cttost cubic natural splines,  $[M-5]$  spline3() cumsp command, [TS] cumsp cumul command, [R] cumul cumulative distribution functions, [FN] Statistical functions,  $[M-5]$  normal( ) distribution, empirical, [R] cumul hazard function, [CAUSAL] Glossary, [ST] stcurve, [ST] sts, [ST] sts generate, [ST] sts graph, [ST] sts list, [ST] Glossary hazard ratio, see [hazard ratio](#page-197-0) incidence data, [R] Epitab, [R] heckpoisson, [R] poisson estimator, [ST] stcrreg, [ST] Glossary function, [ST] stcrreg, [ST] stcurve, [ST] Glossary meta-analysis, [META] Intro, [META] meta forestplot, [META] meta summarize, [META] Glossary overall effect sizes, [META] Intro, [META] Glossary posterior model probability, [BMA] BMA commands, [BMA] bmaregress, [BMA] bmagraph varmap, [BMA] bmastats models, [BMA] Glossary spectral distribution, empirical, [TS] cumsp, [TS] psdensity subhazard function, [ST] stcrreg, [ST] stcurve, [ST] Glossary current collection, [TABLES] Intro 2, [TABLES] Glossary current data, [P] creturn current status data, see [case I interval-censored data](#page-146-0) curse of dimensionality, [MV] Glossary

<span id="page-164-3"></span>curved path, [SEM] Glossary custom prediction equations, [MI] mi impute chained, [MI] mi impute monotone cusum plot, [BAYES] Intro, [BAYES] bayesgraph, [BAYES] Glossary, [R] cusum test, [R] cusum, [TS] estat sbcusum cusum, bayesgraph subcommand, [BAYES] bayesgraph cusum command, [R] cusum CUSUM plot, see [cusum plot](#page-164-3) cut(), egen function, [D] egen cutil, see [classutil](#page-150-1) Cuzick test for trend, [R] nptrend CV, see [cross-validation](#page-164-4) cv, estat subcommand, [SVY] estat cvpermute() function, [M-5] cvpermute( ) cvpermutesetup() function, [M-5] cvpermute( ) cvplot command, [LASSO] cvplot cwf command, [D] frame change  $-CX$  and  $-CY$  variables,  $[SP]$  spset cyan, magenta, yellow, and key or black (CMYK) values, [G-4] *colorstyle*, [G-4] Glossary cyclical component, [TS] tsfilter, [TS] tsfilter bk, [TS] tsfilter bw, [TS] tsfilter cf, [TS] tsfilter hp, [TS] ucm, [TS] Glossary

## <span id="page-164-1"></span>**D**

<span id="page-164-7"></span><span id="page-164-6"></span><span id="page-164-5"></span><span id="page-164-2"></span><span id="page-164-0"></span>DA, see [data augmentation](#page-164-5) daily() function, [FN] Date and time functions dashed lines, [G-4] *linepatternstyle* data augmentation, [MI] mi impute, [MI] mi impute mvn, [MI] Glossary entry, see [import data,](#page-200-2) see [input data interactively,](#page-203-1) see [read data from disk](#page-258-2) matrix,  $[M-5]$  st\_data(),  $[M-5]$  st\_view(), [M-6] Glossary reduction, [MV] ca, [MV] canon, [MV] factor, [MV] mds, [MV] pca signature,  $[D]$  datasignature,  $[P]$   $-d{\bf \hat{a}}$  datasignature, [P] signestimationsample transfer, see [export data](#page-181-1), see [import data](#page-200-2) types, [D] Data types, [U] 12 Data data, appending, see [append data](#page-134-1) area, see [area data](#page-134-0) autocorrelated, see [autocorrelation](#page-136-0) case–cohort, see [case–cohort data](#page-146-1) case–control, see [case–control data](#page-146-2) categorical, see [categorical data, agreement,](#page-147-3) [measures for,](#page-147-3) see [categorical data](#page-147-4) certifying, see [certify data](#page-148-0) characteristics of, see [characteristics](#page-148-1) checksums of, see [checksums of data](#page-148-2) choice model, see [choice model data](#page-148-3)

data, continued combining, see [combine data](#page-156-2) contents of, see [contents of data](#page-160-2) count-time, see [count-time data](#page-162-2) cumulative incidence data, see [cumulative incidence](#page-164-6) [data](#page-164-6) current, see [current data](#page-164-7) discrete survival, see [discrete survival data](#page-169-1) displaying, see [display data](#page-169-2) documenting, see [document data](#page-170-0) editing, see [edit data](#page-173-0) entering, see [import data,](#page-200-2) see [input data interactively](#page-203-1) exporting, see [export data](#page-181-1) extended missing values, see [missing values](#page-226-0) flong MI style, see [flong MI data style](#page-185-0) flongsep MI style, see [flongsep MI data style](#page-185-1) frames, see [frames](#page-187-0) generating, see [generate data](#page-190-0) importing, see [import data](#page-200-2) inputting, see [import data](#page-200-2), see [input data](#page-203-1) [interactively](#page-203-1), see [read data from disk](#page-258-2) labeling, see [label data](#page-209-1) large, dealing with, see [memory](#page-223-1) listing, see [list data](#page-214-1) loading, see [import data](#page-200-2), see [input data interactively](#page-203-1), see [use data](#page-299-0) long format, see [long data format](#page-216-0) matched case–control, see [matched case–control data](#page-219-2) missing values, see [missing values](#page-226-0) mlong MI style, see [mlong MI data style](#page-227-1) multiple-failure st, see [multiple-failure st data](#page-230-0) multiple-record st, see [multiple-record st data](#page-230-1) nested case–control, see [nested case–control data](#page-232-0) observational, see [observational data](#page-236-0) preserving, see [preserve data](#page-250-0) range of, see [range of data](#page-258-3) ranking, see [rank data](#page-258-4) reading, see [import data](#page-200-2), see [load data,](#page-215-0) see [read data](#page-258-2) [from disk](#page-258-2) recoding, see [recode data](#page-258-5) rectangularizing, see [rectangularize dataset](#page-259-0) reordering, see [reorder data](#page-260-1) reorganizing, see [reorganize data](#page-260-2) restoring, see [restore data](#page-261-0) sampling, see [sampling](#page-266-1) saving, see [export data](#page-181-1), see [save data](#page-267-0) single-failure st, see [survival analysis](#page-286-0) single-record st, see [survival analysis](#page-286-0) stacking, see [stack data](#page-277-1) strings, see [string variables](#page-281-0) summarizing, see [summarize data](#page-285-1) survey, see [survey data](#page-286-1) survival-time, see [survival analysis](#page-286-0) time-series, see [time-series data, importing](#page-293-0) time-span, see [time-span data](#page-294-0) transposing, see [transpose data](#page-295-1) verifying, see [verify data](#page-303-0)

<span id="page-165-6"></span><span id="page-165-5"></span><span id="page-165-4"></span><span id="page-165-3"></span><span id="page-165-2"></span><span id="page-165-1"></span><span id="page-165-0"></span>data, continued wide format, see [wide data format](#page-305-0) wide MI style, see [wide MI data style](#page-305-1) Data and Safety Monitoring Board, [ADAPT] Glossary Data and Safety Monitoring Committee, [ADAPT] Glossary Data Browser, see [Data Editor](#page-165-0) Data Editor, [D] edit, [U] 12.9 Data Editor and Variables Manager data frame manipulation,  $[M-5]$  st\_frame\*() data label macro function, [P] macro data, label subcommand, [D] label Data Monitoring Committee, [ADAPT] Glossary data-have-changed flag,  $[M-5]$  st\_updata() database, importing from, [D] jdbc, [D] odbc data-generating mechanism, [LASSO] Glossary process, [LASSO] Glossary dataset, adding notes to, [D] notes comparing, [D] cf, [D] checksum creating, [D] corr2data, [D] drawnorm example, [U] 1.2.2 Example datasets loading, see [import data,](#page-200-2) see [input data interactively,](#page-203-1) see [use data](#page-299-0) multiple, [D] frames rectangularize, [D] fillin saving, see [export data,](#page-181-1) see [save data](#page-267-0) dataset labels, [D] label, [D] label language, [D] notes determining, [D] codebook, [D] describe managing, [D] varmanage datasignature clear command, [D] datasignature command, [D] datasignature, [SEM] Example 25, [SEM] ssd confirm command, [D] datasignature report command, [D] datasignature set command, [D] datasignature  $\text{\_}d$ atasignature command, [P]  $\text{\_}d$ atasignature date formats, [U] 12.5.3 Date and time formats, [U] 25.3 Displaying dates and times functions, [U] 25.5 Extracting components of dates and times in Excel format, [D] Datetime values from other software in OpenOffice format, [D] Datetime values from other software in R format, [D] Datetime values from other software in SAS format, [D] Datetime values from other software in SPSS format, [D] Datetime values from other software variables, [U] 25 Working with dates and times with [business calendars](#page-144-0), see business calendars

date and time, [D] Datetime, [D] Datetime business calendars, [D] Datetime business calendars creation, [D] Datetime conversion, [D] Datetime display formats, [D] Datetime durations, [D] Datetime relative dates, [D] Datetime values from other software,  $[M-5]$  c(),  $[M-5]$  date( ),  $[P]$  creturn inputting, [U] 25.2 Inputting dates and times stamp, [D] describe date and time functions, [M-4] Dates date() function, [D] Datetime, [D] Datetime conversion, [FN] Date and time functions,  $[M-5]$  date( ) datediff() function, [D] Datetime durations, [FN] Date and time functions, [M-5] date( ) datediff\_frac() function, [D] Datetime durations, [FN] Date and time functions, [M-5] date() datelist, [U] 11.1.9 datelist datepart() function, [D] Datetime, [FN] Date and time functions, [M-5] date( ) Davidon–Fletcher–Powell algorithm, [M-5] moptimize( ), [M-5] optimize( ), [R] ml day() function, [D] Datetime, [FN] Date and time functions, [M-5] date( ), [U] 25.5 Extracting components of dates and times daysinmonth() function, [D] Datetime relative dates, [FN] Date and time functions, [M-5] date( ) dayssincedow() function, [D] Datetime durations, [FN] Date and time functions, [M-5] date( ) dayssinceweekday() function, [D] Datetime durations, [FN] Date and time functions,  $[M-5]$  date( ) daysuntildow() function, [FN] Date and time functions, [M-5] date( ) dayuntildow() function, [D] Datetime durations daysuntilweekday() function, [FN] Date and time functions, [M-5] date( ) dayuntilweekday() function, [D] Datetime durations db command,  $[R]$  db dbase, export subcommand, [D] import dbase import subcommand, [D] import dbase dBase, importing from, [D] import dbase .dbf filename suffix, [D] import dbase .dbf files, [SP] Intro 4, [SP] spbalance, [SP] spshape2dta, also see [shapefiles](#page-272-0) dcc, mgarch subcommand, [TS] mgarch dcc .dct file, [D] import, [D] infile (fixed format), [D] infix (fixed format), [D] outfile, [U] 11.6 Filenaming conventions DDD, see [difference-in-difference-in-differences](#page-168-0) [regression](#page-168-0) DDF, see [denominator degrees of freedom](#page-167-1) debugging, [P] discard, [P] pause, [P] trace decimal symbol, setting, [D] format declarations, [M-2] Declarations, [M-6] Glossary .Declare built-in class modifier, [P] class declare, class, [P] class decode command, [D] encode

decomposition, [M-5] cholesky( ), [M-5] fullsvd( ), [M-5] ghessenbergd(), [M-5] gschurd(), [M-5] hessenbergd(), [M-5] ldl(), [M-5] lud(), [M-5]  $\bf{qrd}$ ( ), [M-5] schurd( ), [M-5] svd( ) deconvolve() function, [M-5] fft( ) decrement operator, [M-2] op\_increment default settings of system parameters, [P] set  $local$ e\_functions,  $[P]$  set locale\_ui,  $[R]$  query,  $[R]$  set\_defaults defective matrix, [M-6] Glossary DEFF, see [design effects](#page-167-2) define, char subcommand, [P] char constraint subcommand, [R] constraint label subcommand, [D] label matrix subcommand, [P] matrix define program subcommand, [P] program, [P] program properties scalar subcommand, [P] scalar transmap subcommand, [R] translate DEFT, see [design effects](#page-167-2) degree-of-freedom adjustment, [SEM] Glossary degrees of freedom, [MI] mi estimate, [MI] mi predict for coefficients, complete, see [complete degrees of](#page-157-3) [freedom for coefficients,](#page-157-3) also see [estimation,](#page-179-0) [degrees of freedom for coefficients](#page-179-0) degree-to-radian conversion, [FN] Trigonometric functions delete, see [drop](#page-171-0) casewise, see [casewise deletion](#page-147-5) listwise, see [listwise deletion](#page-214-0) delete, cluster subcommand, [MV] cluster programming utilities #delimit command, [M-2] Semicolons, [P] #delimit delimited, export subcommand, [D] import delimited import subcommand, [D] import delimited delimiter for comments, [P] comments for lines, [P] #delimit delta, [ADAPT] Glossary, [PSS-5] Glossary, also see [effect size](#page-173-1) beta influence statistic, [R] clogit postestimation, [R] logistic postestimation, [R] logit postestimation  $\chi^2$  influence statistic, [R] clogit postestimation, [R] logistic postestimation, [R] logit postestimation deviance influence statistic, [R] clogit postestimation, [R] logistic postestimation, [R] logit postestimation method, [R] margins, [R] nlcom, [R] predictnl, [R] testnl, [SEM] estat residuals, [SEM] estat teffects, [SVY] Variance estimation, [SVY] Glossary demand systems, [R] demandsys demandsys command, [R] demandsys, [R] demandsys postestimation dendrogram, see [graph, dendrogram](#page-193-0)

<span id="page-167-1"></span><span id="page-167-0"></span>dendrogram, cluster subcommand, [MV] cluster dendrogram denominator degrees of freedom ANOVA, [ME] mixed, [ME] Glossary Kenward–Roger, [ME] mixed, [ME] Glossary repeated, [ME] mixed, [ME] Glossary residual, [ME] mixed, [ME] Glossary Satterthwaite, [ME] mixed, [ME] Glossary density estimation, kernel, [R] kdensity functions, [M-5] normal( ) smoothing, [R] lpoly density, tebalance subcommand, [CAUSAL] tebalance density density-distribution sunflower plot, [R] sunflower dependent variable, [ERM] Glossary, [SP] Glossary dereferencing, [M-2] ftof, [M-2] pointers, [M-6] Glossary  $\text{Aeriv}()$  function, [M-5] deriv() deriv() function, [M-5] deriv( ) derivative of incomplete gamma function, [FN] Mathematical functions, [FN] Statistical functions, [M-5] normal( ) derivatives, [M-5] deriv() numeric, [R] dydx, [R] testnl derived plottypes, [G-3] *advanced options* deriv\_init() functions, [M-5] deriv()  $deriv\_init-*()$  functions,  $[M-5]$  deriv() deriv\_query() function, [M-5] deriv()  $deriv\_result\_*()$  functions, [M-5] deriv() DerSimonian–Laird method, [META] meta esize, [META] Glossary describe graph contents, [G-2] graph describe mi data, [MI] mi describe panel data, [XT] xtdescribe survey data, [SVY] svydescribe survival-time data, [ST] stdescribe describe, ado subcommand, [R] net bayesirf subcommand, [BAYES] bayesirf bcal subcommand, [D] bcal classutil subcommand, [P] classutil estimates subcommand, [R] estimates describe forecast subcommand, [TS] forecast describe frames subcommand, [D] frames describe graph subcommand, [G-2] graph describe irf subcommand, [TS] irf describe jdbc subcommand, [D] jdbc mata subcommand, [M-3] mata describe mi subcommand, [MI] mi describe net subcommand, [R] net odbc subcommand, [D] odbc putdocx subcommand, [RPT] putdocx begin, [RPT] putdocx table putexcel subcommand, [RPT] putexcel, [RPT] putexcel advanced

<span id="page-167-4"></span><span id="page-167-3"></span><span id="page-167-2"></span>describe, continued putpdf subcommand, [RPT] putpdf begin, [RPT] putpdf table python subcommand, [P] PyStata integration ssc subcommand, [R] ssc ssd subcommand, [SEM] ssd describe command, [D] describe, [U] 12.6 Dataset, variable, and value labels descriptive statistics, CIs for means, proportions, and variances, [R] ci correlations, [R] correlate, [R] icc, [R] pcorr, [R] spearman, [R] tetrachoric creating dataset containing, [D] collapse creating variables containing, [D] egen displaying, [CM] Intro 3, [CM] cmsummarize, [D] codebook, [D] pctile, [R] grmeanby, [R] lv, [R] summarize, [XT] xtsum, [XT] xttab distributional plots, [G-2] graph box, [R] Diagnostic plots, [R] dotplot, [R] histogram, [R] ladder, [R] spikeplot, [R] sunflower epidemiological tables, [R] Epitab estimation, [R] mean, [R] proportion, [R] ratio, [R] total estimation sample, [R] estat summarize, [SEM] estat summarize graphics, [G-2] graph bar, [G-2] graph box, [G-2] graph dot, [G-2] graph matrix, [G-2] graph pie, [G-2] graph twoway, [R] serrbar, [R] stem, also see [descriptive](#page-167-3) [statistics, distributional plots](#page-167-3) means, [CM] cmsummarize, [R] ameans, [R] dtable, [R] summarize, [R] table summary, [R] table, [R] tabstat percentiles, [CM] cmsummarize, [D] pctile, [R] centile, [R] summarize pharmacokinetic data, make dataset of, [R] pkcollapse summarize, [R] pksumm skewness and kurtosis, [CM] cmsummarize, [R] dtable, [R] summarize, [R] table summary, [R] table, [R] tabstat tables, [R] dtable, [R] table oneway, [R] table twoway, [R] table multiway, [R] table summary, [R] table, [R] tabstat, [R] tabulate oneway, [R] tabulate twoway, [R] tabulate, summarize(), [SVY] svy: tabulate oneway, [SVY] svy: tabulate twoway design, fvset subcommand, [R] fvset design effects, [R] loneway, [SVY] estat, [SVY] svy: tabulate oneway, [SVY] svy: tabulate twoway, [SVY] Glossary design matrix,  $[M-5]$  designmatrix(),  $[M-5]$  I() designmatrix() function, [M-5] designmatrix( ) destring command, [D] destring destroy() function, [M-2] class destructor, [M-2] class, [P] class det() function, [FN] Matrix functions, [M-5] det( ), [P] matrix define detail style, see [style](#page-284-0)

<span id="page-168-1"></span>determinant of matrix, see det () [function](#page-167-4) deterministic trend, [TS] tsfilter, [TS] ucm, [TS] Glossary dettriangular() function, [M-5] det() deviance, [LASSO] Glossary null, [LASSO] Glossary ratio, [LASSO] Glossary deviance information criterion, [BAYES] Bayesian commands, [BAYES] bayesstats ic, [BAYES] Glossary deviance residual, [ME] mecloglog postestimation, [ME] meglm postestimation, [ME] melogit postestimation, [ME] menbreg postestimation, [ME] mepoisson postestimation, [ME] meprobit postestimation, [R] binreg postestimation, [R] glm postestimation, [R] logistic postestimation, [R] logit postestimation, [R] mfp postestimation, [R] probit postestimation, [ST] stcox postestimation, [ST] streg postestimation deviation cross product, [M-5] crossdev( ), [M-5] quadcross() dexponential, tssmooth subcommand, [TS] tssmooth dexponential df, estat subcommand, [ME] estat df dfactor command, [TS] dfactor, [TS] dfactor postestimation DFBETA, [R] regress postestimation, [ST] stcox postestimation, [ST] stcrreg postestimation, [ST] Glossary dfbeta command, [R] regress postestimation dfgls command, [TS] dfgls DFITS, [R] regress postestimation DFP algorithm, [R] ml dfuller command, [TS] dfuller dgammapda() function, [FN] Statistical functions,  $[M-5]$  normal( ) dgammapdada() function, [FN] Statistical functions,  $[M-5]$  normal( ) dgammapdadx() function, [FN] Statistical functions,  $[M-5]$  normal( ) dgammapdx() function, [FN] Statistical functions,  $[M-5]$  normal( ) dgammapdxdx() function, [FN] Statistical functions,  $[M-5]$  normal( ) DGM, see [data-generating mechanism](#page-165-1) DGP, see [data-generating process](#page-165-2) dhms() function, [D] Datetime, [FN] Date and time functions, [M-5] date( )  $\text{diag}()$  function, [M-5]  $\text{diag}( )$ diag() function, [FN] Matrix functions, [M-5] diag( ), [P] matrix define diag0cnt() function, [FN] Matrix functions, [M-5] diag0cnt(), [P] matrix define diagnosis codes, [D] icd, [D] icd9, [D] icd10, [D] icd10cm

<span id="page-168-3"></span><span id="page-168-2"></span><span id="page-168-0"></span>diagnostic plots, [BAYES] bayesgraph, [CAUSAL] tebalance box, [CAUSAL] tebalance density, [R] Diagnostic plots, [R] logistic postestimation, [R] regress postestimation diagnostic plots, [ST] stcox PH-assumption tests, [ST] stintcox PH-assumption plots, [TS] estat aroots, [TS] varstable, [TS] vecstable diagnotics, bayesgraph subcommand, [BAYES] bayesgraph diagnostics, regression, see [regression diagnostics](#page-259-1) diagonal, [M-5] diagonal( ), [M-6] Glossary matrix,  $[M-5]$   $_{\text{diag}}()$ ,  $[M-5]$   $_{\text{diag}}()$ .  $[M-5]$  diagonal( ),  $[M-5]$  isdiagonal( ), [M-6] Glossary, [P] matrix define vech model, [TS] mgarch, [TS] mgarch dvech diagonal() function, [M-5] diagonal() dialog box, [P] Dialog programming, [P] window programming, [P] window fopen, [P] window manage, [P] window menu, [P] window push, [P] window stopbox, [R] db programming, [P] Dialog programming, [P] window programming, [P] window fopen, [P] window manage, [P] window menu, [P] window push, [P] window stopbox DIC, see [deviance information criterion](#page-168-1) Dice coefficient similarity measure, [MV] *measure\_option* dichotomous item, [IRT] Glossary dichotomous outcome model, see [outcomes, binary](#page-240-1) Dickey–Fuller test, [TS] dfgls, [TS] dfuller dictionaries, [D] export, [D] import, [D] infile (fixed format), [D] infix (fixed format), [D] outfile, [M-5] asarray( ), [M-5] AssociativeArray( ) DID, see [difference-in-differences regression](#page-168-2) didregress command, [CAUSAL] didregress, [CAUSAL] didregress postestimation DIF, see [differential item functioning](#page-168-3) diff(), egen function, [D] egen difference of estimated coefficients, see [linear](#page-212-0) [combinations of parameters](#page-212-0) difference operator, [TS] Glossary, [U] 11.4.4 Timeseries varlists difference-in-difference-in-differences regression, [CAUSAL] DID intro, [CAUSAL] didregress difference-in-differences regression, [CAUSAL] DID intro, [CAUSAL] didregress, [CAUSAL] hdidregress, [CAUSAL] xthdidregress differences of two means test, [SVY] svy postestimation differential item functioning, [IRT] DIF, [IRT] Glossary logistic regression, [IRT] diflogistic Mantel–Haenszel, [IRT] difmh differentiation, [M-5] deriv() difficulty, [IRT] Glossary diflogistic command, [IRT] DIF, [IRT] diflogistic difmh command, [IRT] DIF, [IRT] difmh

digamma() function, [FN] Mathematical functions, [M-5] factorial() digitally signing data, see [datasignature](#page-165-3) command digits, controlling the number displayed, [D] format, [U] 12.5 Formats: Controlling how data are displayed dilation, [MV] procrustes, [MV] Glossary dimension, [MV] Glossary diminishing adaptation, [BAYES] bayesmh, [BAYES] Glossary dims, collect subcommand, [TABLES] collect dims dir, ado subcommand, [R] net bcal subcommand, [D] bcal classutil subcommand, [P] classutil cluster subcommand, [MV] cluster utility collect subcommand, [TABLES] collect dir constraint subcommand, [R] constraint estimates subcommand, [P] estimates estimates subcommand, [R] estimates store frames subcommand, [D] frames dir graph subcommand, [G-2] graph dir label subcommand, [D] label macro subcommand, [P] macro matrix subcommand, [P] matrix utility postutil subcommand, [P] postfile program subcommand, [P] program  $r$ eturn subcommand,  $[P]$  return scalar subcommand, [P] scalar serset subcommand, [P] serset spmatrix subcommand, [SP] spmatrix drop sysuse subcommand, [D] sysuse vl subcommand, [D] vl list dir command, [D] dir  $dir() function, [M-5] dir()$ dir macro function, [P] macro direct effects, see [effects, direct](#page-173-2) impacts, [SP] spivregress postestimation, [SP] spregress postestimation, [SP] spxtregress postestimation standardization, [R] dstdize, [R] mean, [R] proportion, [R] ratio, [SVY] Direct standardization, [SVY] Glossary direction of an effect, [PSS-2] power directional test, see [one-sided test \(power\)](#page-238-0) directories,  $[M-5]$  chdir( ),  $[M-5]$  dir( ), [M-5] direxists(), [P] creturn, [U] 11.6 Filenaming conventions, [U] 18.3.11 Constructing Windows filenames by using macros changing, [D] cd creating, [D] mkdir listing, [D] dir location of ado-files, [U] 17.5 Where does Stata look for ado-files? removing, [D] rmdir

<span id="page-169-2"></span><span id="page-169-1"></span><span id="page-169-0"></span>directory, class, [P] classutil direxists() function, [M-5] direxists() direxternal() function, [M-5] direxternal() discard command, [P] discard, [U] 18.11.3 Debugging ado-files discard, relationship to graph drop, [G-2] graph drop discordant pairs, [PSS-2] power, [PSS-2] power pairedproportions, [PSS-5] Glossary proportion, [PSS-2] power, [PSS-2] power pairedproportions, [PSS-5] Glossary sets, [PSS-2] power mcc, [PSS-5] Glossary discrete choice, [CM] Glossary discrete parameters, [BAYES] bayestest interval, [BAYES] Glossary discrete survival data, [ST] Discrete discrete-response regression, [SVY] svy estimation discrim knn command, [MV] discrim, [MV] discrim estat, [MV] discrim knn, [MV] discrim knn postestimation lda command, [MV] discrim, [MV] discrim estat, [MV] discrim lda, [MV] discrim lda postestimation logistic command, [MV] discrim, [MV] discrim estat, [MV] discrim logistic, [MV] discrim logistic postestimation qda command, [MV] discrim, [MV] discrim estat, [MV] discrim qda, [MV] discrim qda postestimation discriminant analysis, [MV] candisc, [MV] discrim, [MV] discrim knn, [MV] discrim lda, [MV] discrim logistic, [MV] discrim qda, [MV] Glossary loading plot, [MV] scoreplot score plot, [MV] scoreplot discriminant function, [MV] discrim, [MV] discrim lda, [MV] discrim lda postestimation, [MV] Glossary discriminating variables, [MV] candisc, [MV] discrim knn, [MV] discrim lda, [MV] discrim lda postestimation, [MV] discrim logistic, [MV] discrim qda, [MV] Glossary discrimination, [IRT] Glossary disjointness, [BMA] bmaregress, [BMA] bmastats jointness, [BMA] Glossary disparity, [MV] mds, [MV] mdslong, [MV] mdsmat, [MV] Glossary dispersion, measures of, see [measures of dispersion](#page-222-2) display, also see [printing, logs \(output\)](#page-251-0) as error,  $[M-5]$  displayas(),  $[M-5]$  errprintf() as text, as result, etc., [M-5] displayas( ) column, [D] Glossary, [P] Glossary, [U] Glossary contents, [D] describe data, [D] edit, [D] list files, [D] type

display, continued format, [D] describe, [D] format, [D] Glossary, [P] macro, [U] 12.5 Formats: Controlling how data are displayed, [U] 25.3 Displaying dates and times, [U] Glossary graph, [G-2] graph display, [G-2] graph use long strings, see [string variables, long](#page-281-1) macros, [P] macro matrix, [P] matrix utility output, [P] display, [P] quietly, [P] smcl, [P] tabdisp previously typed lines, [R] #review scalar expressions, [P] display, [P] scalar settings, [R] set showbaselevels stored results, [R] Stored results width and length, [R] log display command, [P] display, [P] macro, [U] 19.1.2 A list of the immediate commands as a calculator, [R] display macro function, [P] display display, ereturn subcommand, [P] ereturn graph subcommand, [G-2] graph display ml subcommand, [R] ml display() function, [M-5] display() displayas() function, [M-5] displayas() displayflush() function, [M-5] displayflush() dissimilarity, [MV] Glossary matrix, [MV] matrix dissimilarity, [MV] Glossary, [P] matrix dissimilarity measures, [MV] cluster, [MV] cluster programming utilities, [MV] matrix dissimilarity, [MV] mds, [MV] *measure\_option*, [MV] Glossary, [P] matrix dissimilarity absolute value, [MV] *measure option* Bray and Curtis, [MV] clustermat Canberra, [MV] *measure option* Euclidean, [MV] *measure option* Gower, [MV] *measure option* maximum value, [MV] *measure option* Minkowski, [MV] *measure option* dissimilarity, matrix subcommand, [MV] matrix dissimilarity, [P] matrix dissimilarity distance, see [dissimilarity measures](#page-170-1) how calculated, [SP] spdistance distance matrix, [MV] matrix dissimilarity, [P] matrix dissimilarity, [SP] Glossary, also see [spatial](#page-275-0) [weighting matrix](#page-275-0) distances, estat subcommand, [MV] ca postestimation distribution functions, [FN] Statistical functions,  $[M-5]$  normal() distributional diagnostic plots, [R] Diagnostic plots,

<span id="page-170-1"></span>also see [histograms,](#page-198-0) also see [distributions, plots](#page-170-2)

<span id="page-170-2"></span>distributions, examining, [D] pctile, [R] ameans, [R] centile, [R] kdensity, [R] mean, [R] pksumm, [R] summarize, [R] total income, [R] Inequality plots, [R] cumul, [R] cusum, [R] Diagnostic plots, [R] dotplot, [R] histogram, [R] kdensity, [R] ladder, [R] lv, [R] spikeplot, [R] stem, [R] sunflower standard population, [R] dstdize testing equality of, [R] ksmirnov, [R] kwallis, [R] ranksum, [R] signrank testing for normality, [MV] mvtest normality, [R] sktest, [R] swilk transformations to achieve normality, [R] boxcox, [R] ladder to achieve zero skewness, [R] lnskew0 disturbance term, [XT] Glossary division operator, see [arithmetic operators](#page-135-0) divisive hierarchical clustering methods, [MV] cluster, [MV] Glossary DLL, [P] plugin Dmatrix() function, [M-5] Dmatrix( ) DMC, see [Data Monitoring Committee](#page-165-4) DML, see [double machine learning](#page-171-1) dmy() function, [D] Datetime, [FN] Date and time functions, [M-5] date( ) do command, [R] do, [U] 16 Do-files .do file, [U] 11.6 Filenaming conventions do . . . while, [M-2] do, [M-2] continue, [M-2] break dockable, set subcommand, [R] set document data, [D] codebook, [D] labelbook, [D] notes document, dynamic, see [dynamic document](#page-172-0) documentation, [U] 1 Read this—it will help, [U] 3 Resources for learning and using Stata keyword search on, [R] search, [U] 4 Stata's help and search facilities  $=$ docx\*() functions, [M-5]  $=$ docx\*() docx2pdf command, [RPT] docx2pdf docx hardbreak, set subcommand, [R] set, [RPT] set docx docx maxtable, set subcommand, [R] set, [RPT] putdocx table docx paramode, set subcommand, [R] set, [RPT] set docx doedit command, [R] doedit doeditbackup, set subcommand, [R] set dofb() function, [D] Datetime business calendars, [FN] Date and time functions, [M-5] date( ) dofC() function, [D] Datetime, [FN] Date and time functions, [M-5] date( ) dofc() function, [D] Datetime, [FN] Date and time functions, [M-5] date( ) dofh() function, [D] Datetime, [FN] Date and time

<span id="page-170-0"></span>functions, [M-5] date( )

do-files, [P] break, [P] include, [P] version, [R] do, [U] 16 Do-files, [U] 18.2 Relationship between a program and a do-file adding comments to, [P] comments editing, [R] doedit long lines, [P] #delimit, [U] 18.11.2 Comments and long lines in ado-files dofm() function, [D] Datetime, [FN] Date and time functions, [M-5] date( ) dofq() function, [D] Datetime, [FN] Date and time functions, [M-5] date( ) dofw() function, [D] Datetime, [FN] Date and time functions, [M-5] date( ) dofy() function, [D] Datetime, [FN] Date and time functions, [M-5] date( ) domain sampling, [MV] alpha Doornik–Hansen normality test, [MV] mvtest normality dose–response models, [BAYES] bayes: binreg, [BAYES] bayes: glm, [BAYES] bayes: logistic, [FMM] fmm: glm, [R] binreg, [R] glm, [R] logistic dose–response trend, [PSS-2] power, [PSS-2] power trend dot, graph subcommand, [G-2] graph dot graph twoway subcommand, [G-2] graph twoway dot dot plot, [G-2] graph dot, [G-2] graph twoway dot, [G-3] *area options*, [R] dotplot dotplot command, [R] dotplot dots, set subcommand, [R] set dotted lines, [G-4] *linepatternstyle* double, [D] Data types, [U] 12.2.2 Numeric storage types double machine learning, [LASSO] Lasso inference intro, [LASSO] xpoivregress, [LASSO] xpologit, [LASSO] xpopoisson, [LASSO] xporegress, [LASSO] Glossary double quotes, [P] macro, [U] 18.3.5 Double quotes double selection, [LASSO] Lasso inference intro, [LASSO] dslogit, [LASSO] dspoisson, [LASSO] dsregress, [LASSO] Inference examples, [LASSO] Inference requirements, [LASSO] Glossary doublebuffer, set subcommand, [R] set double-exponential smoothing, [TS] tssmooth dexponential double-precision floating point number, [U] 12.2.2 Numeric storage types doubly robust estimator, [CAUSAL] teffects intro, [CAUSAL] teffects intro advanced, [CAUSAL] teffects aipw, [CAUSAL] teffects ipwra, [CAUSAL] telasso, [CAUSAL] Glossary dow() function, [D] Datetime, [FN] Date and time functions, [M-5] date( ), [U] 25.5 Extracting components of dates and times doy() function, [D] Datetime, [FN] Date and time

<span id="page-171-1"></span>functions, [M-5] date( )

<span id="page-171-0"></span>dp, set subcommand, [D] format, [R] set drawnorm command, [D] drawnorm drift, [TS] dfuller, [TS] pperron, [TS] tsfilter, [TS] tsfilter cf. [TS] Glossary drop class instances, [P] classutil cluster analyses, [MV] cluster utility constraints, [R] constraint files, [D] erase, [M-5] unlink( ) forecast variable, [TS] forecast drop graphs, [G-2] graph drop macro from memory, [P] macro matrix, [M-3] mata drop, [P] matrix utility note, [D] notes observations, [D] drop, [D] duplicates,  $[M-5]$  st\_dropvar( ), also see [duplicate](#page-172-1) [observations, dropping](#page-172-1) programs, [P] discard stored estimation results, [R] estimates store value label, [D] label variables,  $[D]$  drop,  $[M-5]$  st\_dropvar $()$ weighting matrices, [SP] spmatrix drop drop, duplicates subcommand, [D] duplicates bayesirf subcommand, [BAYES] bayesirf classutil subcommand, [P] classutil cluster notes subcommand, [MV] cluster notes cluster subcommand, [MV] cluster utility collect subcommand, [TABLES] collect drop constraint subcommand, [R] constraint  $-$ estimates subcommand,  $[P]$   $-$ estimates estimates subcommand, [R] estimates store forecast subcommand, [TS] forecast drop frame subcommand, [D] frame drop graph subcommand, [G-2] graph drop irf subcommand, [TS] irf drop label subcommand, [D] label macro subcommand, [P] macro mata subcommand, [M-3] mata drop matrix subcommand, [P] matrix utility notes subcommand, [D] notes program subcommand, [P] program python subcommand, [P] PyStata integration  $r$ eturn subcommand,  $[P]$  return scalar subcommand, [P] scalar serset subcommand, [P] serset spmatrix subcommand, [SP] spmatrix drop vl subcommand, [D] vl drop drop command, [D] drop dropline, graph twoway subcommand, [G-2] graph twoway dropline dropout, [ADAPT] Glossary, [PSS-5] Glossary dropped observations, [SP] Intro 2 ds, [LASSO] Glossary ds command, [D] ds

<span id="page-172-1"></span>DSGE, see [dynamic stochastic general equilibrium](#page-172-2) dsge command, [DSGE] Intro 1, [DSGE] Intro 2, [DSGE] Intro 3a, [DSGE] Intro 3b, [DSGE] Intro 3c, [DSGE] dsge, [DSGE] dsge postestimation, [DSGE] dsgenl postestimation dsgenl command, [DSGE] Intro 1, [DSGE] Intro 3d, [DSGE] Intro 3e, [DSGE] Intro 3f, [DSGE] dsgenl dsign() function,  $[M-5]$  dsign(),  $[M-5]$  sign() dslogit command, [LASSO] dslogit, [LASSO] Inference examples, [LASSO] lasso inference postestimation DSMB, see [Data and Safety Monitoring Board](#page-165-5) DSMC, see [Data and Safety Monitoring Committee](#page-165-6) dspoisson command, [LASSO] dspoisson, [LASSO] Inference examples, [LASSO] lasso inference postestimation dsregress command, [LASSO] dsregress, [LASSO] Inference examples, [LASSO] lasso inference postestimation dstdize command, [R] dstdize .dta file, [P] File formats .dta, [U] 11.6 Filenaming conventions dtable command, [R] dtable dtable\_style, set subcommand, [R] set, [TABLES] set dtable\_style .dtas file, [P] File formats .dtas, [U] 11.6 Filenaming conventions dtascomplevel, set subcommand, [R] set .dtasig file, [U] 11.6 Filenaming conventions dual confidence intervals, [R] ivqregress postestimation dual scaling, [MV] ca dualci, estat subcommand, [R] ivqregress postestimation Duda and Hart index stopping rules, [MV] cluster stop dummy variables, see [indicator variables,](#page-202-0) see [indicators](#page-202-1) Duncan's multiple-comparison adjustment, see [multiple](#page-229-0) [comparisons, Duncan's method](#page-229-0) dunnettprob() function, [FN] Statistical functions,  $[M-5]$  normal() Dunnett's multiple comparison adjustment, see [multiple](#page-229-1) [comparisons, Dunnett's method](#page-229-1) Dunnett's multiple range distribution, cumulative, [FN] Statistical functions,  $[M-5]$  normal( ) inverse cumulative, [FN] Statistical functions,  $[M-5]$  normal( ) dup(*#*), display directive, [P] display duplicate observations, dropping, [D] duplicates identifying, [D] duplicates duplicates drop command, [D] duplicates examples command, [D] duplicates list command, [D] duplicates report command, [D] duplicates tag command, [D] duplicates

<span id="page-172-2"></span><span id="page-172-0"></span>duplicating clustered observations, [D] expandcl observations, [D] expand duplication matrix, [M-5] Dmatrix( ) duration analysis, see [survival analysis](#page-286-0) Durbin–Watson statistic, [R] regress postestimation time series, [TS] prais durbinalt, estat subcommand, [R] regress postestimation time series Durbin's alternative test, [R] regress postestimation time series dvech, mgarch subcommand, [TS] mgarch dvech dwatson, estat subcommand, [R] regress postestimation time series dyadic operator, [M-2] Syntax, [M-6] Glossary dydx command, [R] dydx dynamic conditional-correlation model, [TS] mgarch, [TS] mgarch dcc document, [RPT] Dynamic documents intro, [RPT] Dynamic tags, [RPT] dyndoc, [RPT] dyntext, [RPT] markdown, [RPT] Glossary, [U] 21.2 The dynamic document commands factor model, [TS] dfactor, [TS] dfactor postestimation, also see [state-space model](#page-279-0) forecast, [BAYES] bayesfcast graph, [DSGE] Glossary, [TS] arch, [TS] arfima, [TS] fcast compute, [TS] fcast graph, [TS] forecast, [TS] forecast adjust, [TS] forecast clear, [TS] forecast coefvector, [TS] forecast create, [TS] forecast describe, [TS] forecast drop, [TS] forecast estimates, [TS] forecast exogenous, [TS] forecast identity, [TS] forecast list, [TS] forecast query, [TS] forecast solve, [TS] mgarch, [TS] Glossary, [U] 20.21 Dynamic forecasts and simulations model, [XT] Glossary panel-data regression, [U] 27.15.6 Dynamic and autoregressive panel-data models, [U] 27.15.7 Bayesian estimation, [XT] xtabond, [XT] xtdpd, [XT] xtdpdsys regression model, [TS] arfima, [TS] arima, [TS] var stochastic general equilibrium, [BAYES] bayes: dsge, [BAYES] bayes: dsgenl, [DSGE] Intro 1, [DSGE] Intro 3a, [DSGE] Intro 3b, [DSGE] Intro 3c, [DSGE] Intro 3d, [DSGE] Intro 3e, [DSGE] Intro 3f, [DSGE] Intro 9, [DSGE] Intro 9a, [DSGE] Intro 9b, [DSGE] dsge, [DSGE] dsgenl, [DSGE] Glossary, [U] 27.29 Dynamic stochastic general equilibrium (DSGE) models structural simultaneous equations, [TS] var svar tags, [RPT] Dynamic documents intro, [RPT] Dynamic tags, [RPT] dyndoc, [RPT] dyntext, [RPT] Glossary, [U] 21.2 The dynamic document commands

dynamic, continued text file, [RPT] Dynamic documents intro, [RPT] Dynamic tags, [RPT] dyntext, [RPT] Glossary dynamic-multiplier function, [BAYES] bayesirf, [TS] irf, [TS] irf cgraph, [TS] irf create, [TS] irf ctable, [TS] irf ograph, [TS] irf table, [TS] lpirf, [TS] var intro, [TS] Glossary .dynamicmv built-in class function, [P] class dyndoc command, [RPT] dyndoc dyngen command, [D] dyngen dyntext command, [RPT] dyntext

## **E**

## e()

<span id="page-173-0"></span>function, [FN] Programming functions, [M-5] e( ) stored results,  $[P]$  ereturn,  $[P]$   $-$ estimates, [P] return, [R] Stored results, [U] 18.8 Accessing results calculated by other programs, [U] 18.9 Accessing results calculated by estimation commands, [U] 18.10.2 Storing results in e() e(functions) macro function, [P] macro e(macros) macro function, [P] macro e(matrices) macro function, [P] macro e(sample) function, [FN] Programming functions, [P] ereturn, [P] return e(sample), resetting, [R] estimates save e(scalars) macro function, [P] macro EB, see [empirical Bayes](#page-174-0) EBCDIC files, [D] filefilter, [D] infile (fixed format), [U] 22.2.9 If you have EBCDIC data e-class command, [P] program, [P] return, [R] Stored results, [U] 18.8 Accessing results calculated by other programs economist scheme, [G-4] Scheme economist edit ado-files and do-files, [R] doedit command, [U] 10 Keyboard use data, [D] edit, [D] generate, [D] merge, [D] recode files while in Stata, [R] doedit graphs, [G-1] Graph Editor, [G-2] graph play output, [U] 15 Saving and printing output—log files edit command, [D] edit editmissing() function, [M-5] editmissing( ) editmissing() function, [M-5] editmissing() Editor Support Program, [U] 3.7.3 For editors edittoint() function, [M-5] edittoint( ) edittoint() function, [M-5] edittoint() edittointtol() function, [M-5] edittoint( ) edittointtol() function, [M-5] edittoint() edittozero() function, [M-5] edittozero( ) edittozero() function, [M-5] edittozero()

<span id="page-173-1"></span>edittozerotol() function, [M-5] edittozero( ) edittozerotol() function, [M-5] edittozero() editvalue() function, [M-5] editvalue( ) editvalue() function, [M-5] editvalue() EE estimator, see [estimating-equation estimator](#page-179-1) effect size, [ADAPT] Glossary, [META] Intro, [META] meta, [META] meta data, [META] meta esize, [META] meta set, [META] meta update, [META] meta summarize, [META] meta galbraithplot, [META] meta labbeplot, [META] meta regress, [META] estat bubbleplot, [META] meta meregress, [META] meta multilevel, [META] meta mvregress, [META] Glossary, [PSS-5] Glossary, [R] anova postestimation, [R] esize, [R] regress postestimation, [ST] Glossary curve, [PSS-2] power, graph, [PSS-5] Glossary detection of, see [minimum detectable effect size](#page-226-1) determination, [PSS-1] Intro, [PSS-2] Intro (power), [PSS-2] power, [PSS-2] *power usermethod*, [PSS-2] power onemean, [PSS-2] power twomeans, [PSS-2] power pairedmeans, [PSS-2] power oneproportion, [PSS-2] power twoproportions, [PSS-2] power pairedproportions, [PSS-2] power onevariance, [PSS-2] power twovariances, [PSS-2] power onecorrelation, [PSS-2] power twocorrelations, [PSS-2] power oneway, [PSS-2] power twoway, [PSS-2] power repeated, [PSS-2] power oneslope, [PSS-2] power rsquared, [PSS-2] power pcorr, [PSS-2] power cmh, [PSS-2] power mcc, [PSS-2] power cox, [PSS-2] power exponential, [PSS-2] power logrank, [PSS-4] Unbalanced designs, [PSS-5] Glossary minimum detectable, see [minimum detectable effect](#page-226-1) [size](#page-226-1) effective sample size, [BAYES] Bayesian commands, [BAYES] bayesmh, [BAYES] bayesstats ess, [BAYES] Glossary effects, estat subcommand, [SVY] estat effects, direct, [SEM] estat teffects, [SEM] Example 7, [SEM] Example 42g, [SEM] Methods and formulas for sem, [SEM] Glossary indirect, [SEM] estat teffects, [SEM] Example 7, [SEM] Example 42g, [SEM] Methods and formulas for sem, [SEM] Glossary total, [CAUSAL] mediate, [CAUSAL] mediate postestimation, [CAUSAL] Glossary, [SEM] estat teffects, [SEM] Example 7, [SEM] Example 42g, [SEM] Methods and formulas for sem, [SEM] Glossary treatment, see [treatment effects](#page-295-2) effect-size standard errors, see [sampling standard errors](#page-266-2) effect-size variances, see [sampling variance](#page-266-3) effectsplot, estat subcommand,

<span id="page-173-3"></span><span id="page-173-2"></span>[CAUSAL] mediate postestimation

efficacy

boundaries, [ADAPT] Glossary bounds, [ADAPT] GSD intro, [ADAPT] gs, [ADAPT] gsbounds, [ADAPT] gsdesign, [ADAPT] Glossary clinical efficacy, [ADAPT] Glossary critical values, [ADAPT] Glossary stopping, [ADAPT] Glossary efficiency of Markov chain Monte Carlo, [BAYES] Intro, [BAYES] Bayesian commands, [BAYES] bayesmh, [BAYES] bayesgraph, [BAYES] bayesstats ess, [BAYES] Glossary eform, estat subcommand, [FMM] estat eform, [SEM] Intro 7, [SEM] estat eform, [SEM] Example 33g, [SEM] Example 34g, [SEM] Example 47g, [SEM] Example 48g *eform option*, [R] *eform option* EGARCH, see [exponential generalized autoregressive](#page-181-2) [conditional heteroskedasticity](#page-181-2) egen command, [D] egen, [MI] mi passive, [MI] mi xeq Egger test, [META] meta bias, [META] Glossary Egger, Davey Smith, and Phillips test, [META] meta bias EGLS, see [estimated generalized least squares](#page-179-2) eigengelapacke() function, [M-5] eigensystem( )  $eigen\_la()$  function, [M-5] eigensystem() eigensystem() function, [M-5] eigensystem( ) eigensystem() function, [M-5] eigensystem( ) eigensystemselect\*() functions, [M-5] eigensystemselect() eigensystemselect\*() functions, [M-5] eigensystemselect() eigenvalues, [M-5] eigensystem( ), [M-6] Glossary, [MV] factor, [MV] factor postestimation, [MV] pca, [MV] rotate, [MV] rotatemat, [MV] screeplot, [MV] Glossary, [P] matrix eigenvalues, [P] matrix svd, [P] matrix symeigen stability condition, [BAYES] bayesvarstable, [TS] estat aroots, [TS] varstable, [TS] vecstable stability index, [SEM] estat stable eigenvalues() function, [M-5] eigensystem( ) eigenvalues() function, [M-5] eigensystem( ) eigenvalues, matrix subcommand, [P] matrix eigenvalues eigenvectors, [M-5] eigensystem( ), [M-6] Glossary, [MV] factor, [MV] factor postestimation, [MV] pca, [MV] rotate, [MV] rotatemat, [MV] scoreplot, [MV] Glossary, [P] matrix svd, [P] matrix symeigen EIM, see [expected information matrix](#page-181-3) eintreg command, [ERM] Intro 1, [ERM] Intro 2, [ERM] Intro 3, [ERM] Intro 7, [ERM] eintreg, [ERM] eintreg postestimation, [ERM] eintreg predict, [ERM] Example 1b, [ERM] Example 1c, [ERM] predict advanced, [ERM] predict treatment, [ERM] Triangularize

<span id="page-174-1"></span><span id="page-174-0"></span>eivreg command, [R] eivreg, [R] eivreg postestimation el() function, [FN] Matrix functions, [P] matrix define elastic net, [LASSO] elasticnet, [LASSO] Glossary elasticities, estat subcommand, [R] demandsys postestimation elasticnet command, [LASSO] elasticnet, [LASSO] lasso postestimation elimination matrix, [M-5] Lmatrix( ) else command, [P] if *eltype*, [M-2] Declarations, [M-6] Glossary eltype() function, [M-5] eltype( ) EM, see [expectation-maximization algorithm](#page-181-4) EMF, see [Enhanced Metafile](#page-175-0) empirical Bayes, [IRT] irt 1pl postestimation, [IRT] irt 2pl postestimation, [IRT] irt 3pl postestimation, [IRT] irt grm postestimation, [IRT] irt nrm postestimation, [IRT] irt pcm postestimation, [IRT] irt rsm postestimation, [IRT] irt hybrid postestimation, [IRT] Glossary, [ME] mecloglog postestimation, [ME] meglm postestimation, [ME] meintreg postestimation, [ME] melogit postestimation, [ME] menbreg postestimation, [ME] meologit postestimation, [ME] meoprobit postestimation, [ME] mepoisson postestimation, [ME] meprobit postestimation, [ME] mestreg postestimation, [ME] metobit postestimation, [ME] Glossary means, see [posterior mean](#page-247-0) modes, see [posterior mode](#page-247-1) predictions, [SEM] Intro 7, [SEM] Methods and formulas for gsem, [SEM] predict after gsem empirical cumulative distribution function, [R] cumul emptycells, set subcommand, [R] set, [R] set emptycells Encapsulated PostScript, [G-2] graph export, [G-3] *eps options*, [G-4] Glossary encode command, [D] encode, [U] 24.2 Categorical string variables encodings, [D] unicode, [D] unicode encoding, [D] Glossary, [P] Glossary, [U] Glossary end command, [M-3] end end-of-line characters, [D] changeeol ending a Stata session, [P] exit, [R] exit endless loop, see [loop, endless](#page-217-0) endogeffects, estat subcommand, [R] ivqregress postestimation endogeneity test, [R] hausman, [R] ivfprobit, [R] ivprobit, [R] ivqregress, [R] ivqregress postestimation, [R] ivregress postestimation, [R] ivtobit

endogenous

covariates, [ERM] eintreg, [ERM] eoprobit, [ERM] eprobit, [ERM] eregress, [ERM] Glossary, [FMM] fmm: ivregress, [LASSO] Lasso inference intro, [LASSO] Inference examples, [LASSO] poivregress, [LASSO] xpoivregress, [R] gmm, [R] ivfprobit, [R] ivpoisson, [R] ivprobit, [R] ivqregress, [R] ivregress, [R] ivtobit, [R] reg3, [XT] xtdpd, [XT] xtdpdsys, [XT] xthtaylor, [XT] xtivreg with endogenous treatment, [ERM] Example 3b with sample selection, [ERM] **Example 1c**, [ERM] Example 8b instrument variables, [ERM] Intro 3 sample selection, [ERM] Intro 4, [ERM] eintreg, [ERM] eoprobit, [ERM] eprobit, [ERM] eregress, [ERM] Glossary, [R] heckman, [R] heckoprobit, [R] heckprobit, [SEM] Example 45g, [XT] xtheckman with endogenous covariate, [ERM] Example 1c, [ERM] Example 8b with endogenous treatment, [ERM] Example 6b treatment, [CAUSAL] eteffects, [CAUSAL] etpoisson, [CAUSAL] etregress, [ERM] eintreg, [ERM] eoprobit, [ERM] eprobit, [ERM] eregress, [SEM] Example 46g with endogenous covariates, [ERM] Example 3b with sample selection, [ERM] Example 6b treatment assignment, [ERM] Glossary variable, [BAYES] Glossary, [DSGE] Glossary, [ERM] Glossary, [SEM] Intro 4, [SEM] Glossary, [SVY] svy estimation, [TS] Glossary, [XT] Glossary endogenous, estat subcommand, [R] ivregress postestimation endpoint, [ADAPT] Glossary ends(), egen function, [D] egen Engle's LM test, [R] regress postestimation time series Enhanced Metafile, [G-2] graph export, [G-4] Glossary ensure mi data are consistent, [MI] mi update enter data, see [import data,](#page-200-2) see [input data interactively,](#page-203-1) see [read data from disk](#page-258-2) entropy, [BMA] bmastats lps, [BMA] Glossary enumeration, see [model enumeration](#page-227-2) environment macro function, [P] macro environment variables (Unix), [P] macro eoprobit command, [ERM] Intro 1, [ERM] Intro 2, [ERM] Intro 3, [ERM] Intro 4, [ERM] Intro 7, [ERM] eoprobit, [ERM] eoprobit postestimation, [ERM] eoprobit predict, [ERM] Example 6a, [ERM] Example 6b, [ERM] predict advanced, [ERM] predict treatment, [ERM] Triangularize Epanechnikov kernel function, [CAUSAL] tebalance density, [CAUSAL] teoverlap, [G-2] graph twoway kdensity, [G-2] graph twoway lpoly, [G-2] graph twoway lpolyci, [R] ivqregress,

<span id="page-175-1"></span><span id="page-175-0"></span>[R] kdensity, [R] lpoly, [R] npregress kernel,

[R] qreg

epidemiology and related, [R] Epitab, [ST] stmc, [ST] stmh, [ST] strate Brier score decomposition, [R] brier estimation commands, [R] binreg, [R] clogit, [R] exlogistic, [R] expoisson, [R] glm, [R] logistic, [R] nbreg, [R] poisson, also see [multilevel model,](#page-229-2) also see [structural equation](#page-282-0) [modeling](#page-282-0), also see [survey](#page-286-2), also see [survival](#page-286-0) [analysis,](#page-286-0) also see [treatment effects](#page-295-2) ICD, [D] icd interrater agreement, [R] kappa pharmacokinetic data, see [pharmacokinetic data](#page-245-0) relative excess risk due to interaction, [R] reri ROC analysis, see [receiver operating characteristic](#page-258-0) [analysis](#page-258-0) SMR, see [standardized mortality ratio](#page-278-0) standardization, [R] dstdize symmetry and marginal homogeneity tests, [R] symmetry tables, [R] Epitab, [R] tabulate twoway eprobit command, [ERM] Intro 1, [ERM] Intro 2, [ERM] Intro 3, [ERM] Intro 7, [ERM] eprobit, [ERM] eprobit postestimation, [ERM] eprobit predict, [ERM] Example 3a, [ERM] Example 3b, [ERM] Example 4a, [ERM] Example 4b, [ERM] Example 5, [ERM] predict advanced, [ERM] predict treatment, [ERM] Triangularize EPS, see [Encapsulated PostScript](#page-174-1) epsdouble() function, [FN] Programming functions epsfloat() function, [FN] Programming functions epsilon() function, [M-5] epsilon( ), [M-6] Glossary eqgof, estat subcommand, [SEM] Intro 7, [SEM] estat eqgof, [SEM] Methods and formulas for sem eqtest, estat subcommand, [SEM] Intro 7, [SEM] estat eqtest equal FMI test, [MI] mi estimate, [MI] mi test, [MI] Glossary equal-allocation design, see [balanced design](#page-137-1) equality operator, [U] 13.2.3 Relational operators equality test of binomial proportions, [R] bitest bioequivalence,  $[R]$  pk,  $[R]$  pkequiv coefficients,  $[R]$  pwcompare,  $[R]$  sureg,  $[R]$  test, [R] testnl, [SVY] svy postestimation correlation matrices, [MV] mvtest correlations correlations, [MV] mvtest correlations covariance matrices, [MV] mvtest covariances covariances, [MV] mvtest covariances distributions, [R] ksmirnov, [R] kwallis, [R] ranksum, [R] signrank margins, [CM] margins, [R] margins, [R] margins, contrast, [R] margins, pwcompare, [R] pwcompare

<span id="page-176-0"></span>equality test of, continued means, [R] anova, [R] contrast, [R] esize, [R] loneway, [R] mean, [R] oneway, [R] pwmean, [R] ttest, [R] ztest, [SVY] svy postestimation, [TABLES] Example 4 medians, [R] ranksum multivariate means, [MV] hotelling, [MV] manova, [MV] mvtest means parameters across groups, [SEM] estat ginvariant proportions, [R] bitest, [R] prtest ROC areas, [R] roccomp, [R] rocreg survivor functions, [ST] sts test variances, [R] oneway, [R] sdtest equal-tailed credible interval, [BAYES] Intro, [BAYES] Bayesian commands, [BAYES] bayes, [BAYES] bayesmh, [BAYES] bayesstats summary, [BAYES] Glossary, [BMA] bmaregress, [BMA] bmapredict, [BMA] bmastats equamax rotation, [MV] rotate, [MV] rotatemat, [MV] Glossary equation names of matrix, [P] ereturn, [P] matrix define, [P] matrix rownames, [U] 14.2 Row and column names  $equilc() function, [M-5]  $equilrc()$$ equilibration,  $[M-5]$  **\_equilrc**( ) equilibrium, [DSGE] Glossary  $\text{\textendash}$  = equilr() function, [M-5]  $\text{\textendash}$  = equilrc()  $=$ equilrc() function, [M-5]  $=$ equilrc() equivalence test, see [equality test of, bioequivalence](#page-175-1) erase, see [drop](#page-171-0) erase, mi subcommand, [MI] mi erase, [MI] Styles erase, snapshot subcommand, [D] snapshot erase command, [D] erase eregress command, [ERM] Intro 1, [ERM] Intro 2, [ERM] Intro 3, [ERM] Intro 7, [ERM] eregress, [ERM] eregress postestimation, [ERM] eregress predict, [ERM] Example 1a, [ERM] Example 2a, [ERM] Example 2b, [ERM] Example 2c, [ERM] predict advanced, [ERM] predict treatment, [ERM] Triangularize ereturn clear command, [P] ereturn, [P] return display command, [P] ereturn list command, [P] ereturn, [P] return, [R] Stored results local command, [P] ereturn, [P] return matrix command, [P] ereturn, [P] return post command, [P] ereturn, [P] makecns, [P] return repost command, [P] ereturn, [P] return scalar command, [P] ereturn, [P] return ERM, see [extended regression model](#page-182-0) ERR, see [excess relative risk](#page-180-0)

<span id="page-176-1"></span>error, [ERM] Glossary, [SEM] Glossary checking, [D] assert, [D] assertnested codes, [M-2] Errors covariance, [ME] Glossary handling, [P] capture, [P] confirm, [P] error, [U] 16.1.4 Error handling in do-files messages and return codes, [M-5] error( ), [P] error, [P] rmsg, [R] Error messages, [U] 4.8.5 Return codes, [U] 8 Error messages and return codes, also see [error handling](#page-176-1) searching, [R] search variable, [SEM] Intro 4, [SEM] Glossary error command, [P] error  $error() function, [M-5] error()$ error() function, [M-5] error() error, reshape subcommand, [D] reshape error-bar charts, [R] serrbar error-components model, [XT] xthtaylor, [XT] Glossary errorrate, estat subcommand, [MV] discrim estat, [MV] discrim Ida postestimation, [MV] discrim logistic postestimation errors-in-variables regression, [R] eivreg error-spending approach, [ADAPT] Glossary function, [ADAPT] Glossary Hwang–Shih–de Cani bound, [ADAPT] Glossary Kim–DeMets bound, [ADAPT] Glossary O'Brien–Fleming-style bound, [ADAPT] Glossary Pocock-style bound, [ADAPT] Glossary errprintf() function, [M-5] errprintf() esample, estimates subcommand, [R] estimates save esize, estat subcommand, [R] regress postestimation meta subcommand, [META] meta esize esize and esizei commands, [R] esize ESS, see [effective sample size,](#page-173-3) see [expected sample size](#page-181-5) ess, bayesstats subcommand, [BAYES] bayesstats ess estat, [P] estat programming abond command, [XT] xtabond, [XT] xtabond postestimation, [XT] xtdpd postestimation, [XT] xtdpdsys, [XT] xtdpdsys postestimation acplot command, [TS] estat acplot aggregation command, [CAUSAL] hdidregress postestimation, [CAUSAL] xthdidregress postestimation alternatives command, [CM] nlogit postestimation anova command, [MV] discrim lda postestimation anti command, [MV] factor postestimation, [MV] pca postestimation archlm command, [R] regress postestimation time series

estat, continued aroots command, [TS] estat aroots atetplot command, [CAUSAL] hdidregress postestimation, [CAUSAL] xthdidregress postestimation bdecomp command, [CAUSAL] didregress postestimation bgodfrey command, [R] regress postestimation time series, [TS] newey postestimation bootstrap command, [R] bootstrap postestimation bubbleplot command, [META] estat bubbleplot canontest command, [MV] discrim lda postestimation cde command, [CAUSAL] mediate postestimation classfunctions command, [MV] discrim lda postestimation classification command, [R] estat classification classtable command, [MV] discrim estat, [MV] discrim lda postestimation coefplot command, [R] ivqregress postestimation, [R] qreg postestimation common command, [MV] factor postestimation compare command, [MV] procrustes postestimation concordance command, [ST] stcox postestimation config command, [MV] mds postestimation coordinates command, [MV] ca postestimation, [MV] mca postestimation correlation command, [CM] cmmprobit postestimation, [CM] cmroprobit postestimation correlations command, [MV] canon postestimation, [MV] discrim lda postestimation, [MV] discrim qda postestimation, [MV] mds postestimation covariance command, [CM] cmmprobit postestimation, [CM] cmroprobit postestimation, [DSGE] Intro 3e, [DSGE] estat covariance, [MV] discrim lda postestimation, [MV] discrim qda postestimation cv command, [SVY] estat df command, [ME] estat df distances command, [MV] ca postestimation dualci command, [R] ivqregress postestimation durbinalt command, [R] regress postestimation time series dwatson command, [R] regress postestimation time series effects command, [SVY] estat effectsplot command, [CAUSAL] mediate postestimation eform command, [FMM] estat eform, [SEM] Intro 7, [SEM] estat eform, [SEM] Example 33g, [SEM] Example 34g, [SEM] Example 47g, [SEM] Example 48g elasticities command, [R] demandsys postestimation endogeffects command, [R] ivqregress postestimation

estat, continued endogenous command, [R] ivregress postestimation eqgof command, [SEM] Intro 7, [SEM] estat eqgof, [SEM] Example 3, [SEM] Methods and formulas for sem eqtest command, [SEM] Intro 7, [SEM] estat eqtest, [SEM] Example 13 errorrate command, [MV] discrim estat, [MV] discrim Ida postestimation, [MV] discrim logistic postestimation esize command, [R] regress postestimation factors command, [MV] factor postestimation facweights command, [CM] cmmprobit postestimation, [CM] cmroprobit postestimation firststage command, [R] ivregress postestimation framework command, [SEM] Intro 7, [SEM] estat framework, [SEM] Example 11 ggof command, [SEM] Intro 7, [SEM] estat ggof, [SEM] Example 21, [SEM] Methods and formulas for sem ginvariant command, [SEM] Intro 7, [SEM] estat ginvariant, [SEM] Example 22 gof command, [R] estat gof, [R] poisson postestimation, [SEM] Intro 7, [SEM] estat gof, [SEM] Example 4, [SEM] Methods and formulas for sem, [SVY] estat gofplot command, [ST] estat gofplot granger command, [CAUSAL] didregress postestimation grangerplot command, [CAUSAL] didregress postestimation grdistances command, [MV] discrim lda postestimation, [MV] discrim qda postestimation greport command, [IRT] estat greport grmeans command, [MV] discrim lda postestimation group command, [ME] estat group, [ME] menl postestimation, [ME] mixed postestimation, [META] estat group grsummarize command, [MV] candisc, [MV] discrim estat heterogeneity command, [META] estat heterogeneity (me), [META] estat heterogeneity (mv) hettest command, [R] regress postestimation ic command, [R] estat, [R] estat ic icc command, [ME] estat icc, [ME] melogit postestimation, [ME] meprobit postestimation, [ME] mixed postestimation impact command, [SP] Intro 7, [SP] Intro 8, [SP] spivregress, [SP] spivregress postestimation, [SP] spregress, [SP] spregress postestimation, [SP] spxtregress, [SP] spxtregress postestimation imtest command, [R] regress postestimation inertia command, [MV] ca postestimation

estat, continued

- irr command, [CAUSAL] mediate postestimation kmo command, [MV] factor postestimation,
- [MV] pca postestimation lceffects command, [SVY] estat
- lcgof command, [SEM] estat lcgof,
- [SEM] Example 51g lcmean command, [FMM] estat lcmean,
- [SEM] estat lcmean, [SEM] Example 50g, [SEM] Example 53g, [SEM] Example 54g
- lcprob command, [FMM] estat lcprob, [SEM] estat lcprob, [SEM] Example 50g, [SEM] Example 53g, [SEM] Example 54g, [SEM] Methods and formulas for sem
- list command, [MV] discrim estat, [MV] discrim knn postestimation, [MV] discrim lda postestimation, [MV] discrim logistic, [MV] discrim qda postestimation
- loadings command, [MV] ca postestimation, [MV] canon postestimation, [MV] discrim lda, [MV] discrim Ida postestimation, [MV] pca postestimation
- manova command, [MV] discrim lda postestimation
- mindices command, [SEM] Intro 7, [SEM] estat mindices, [SEM] Example 5, [SEM] Example 9, [SEM] Methods and formulas for sem
- moran command, [SP] Intro 7, [SP] estat moran mvreg command, [MV] procrustes postestimation
- nproc command, [R] rocreg postestimation
- or command, [CAUSAL] mediate postestimation
- overid command, [R] gmm postestimation, [R] ivpoisson postestimation, [R] ivregress postestimation
- ovtest command, [R] regress postestimation
- pairwise command, [MV] mds postestimation
- parameters command, [R] demandsys postestimation
- period command, [TS] ucm, [TS] ucm postestimation

phtest command, [ST] stcox PH-assumption tests

- policy command, [DSGE] Intro 1, [DSGE] Intro 3a, [DSGE] Intro 3c, [DSGE] Intro 3d, [DSGE] Intro 3e, [DSGE] Intro 3f, [DSGE] estat policy
- predict command, [R] exlogistic postestimation

profiles command, [MV] ca postestimation

- proportion command, [CAUSAL] mediate postestimation
- ptrends command, [CAUSAL] didregress postestimation, [CAUSAL] hdidregress postestimation
- quantiles command, [MV] mds postestimation
- recovariance command, [ME] estat recovariance, [ME] mixed postestimation, [META] estat recovariance
- report command, [IRT] estat report

estat, continued residuals command, [MV] factor postestimation, [MV] pca postestimation, [SEM] Intro 7, [SEM] estat residuals, [SEM] Example 10, [SEM] Methods and formulas for sem rotate command, [MV] canon postestimation rotatecompare command, [MV] canon postestimation, [MV] factor postestimation, [MV] pca postestimation rr command, [CAUSAL] mediate postestimation sargan command, [XT] xtabond, [XT] xtabond postestimation, [XT] xtdpd, [XT] xtdpd postestimation, [XT] xtdpdsys postestimation sbcusum command, [TS] estat sbcusum sbknown command, [TS] estat sbknown sbsingle command, [TS] estat sbsingle sci command, [CAUSAL] hdidregress postestimation, [CAUSAL] xthdidregress postestimation scoretests command, [SEM] Intro 7, [SEM] estat scoretests, [SEM] Example 8, [SEM] Methods and formulas for sem sd command, [ME] estat sd, [ME] menl, [ME] mixed postestimation, [META] estat sd, [R] mean postestimation, [SEM] estat sd, [SVY] estat se command, [R] exlogistic postestimation, [R] expoisson postestimation size command, [SVY] estat smc command, [MV] factor postestimation, [MV] pca postestimation stable command, [DSGE] Intro 5, [DSGE] estat stable, [SEM] Intro 7, [SEM] estat stable, [SEM] Example 7, [SEM] Methods and formulas for sem stdize: prefix command, [SEM] estat stdize, [SEM] Example 16 steady command, [DSGE] Intro 3e, [DSGE] Intro 3f, [DSGE] estat steady strata command, [SVY] estat stress command, [MV] mds postestimation structure command, [MV] discrim lda postestimation, [MV] factor postestimation subinertia command, [MV] mca postestimation summarize command, [MV] ca postestimation, [MV] discrim estat, [MV] factor postestimation, [MV] mca postestimation, [MV] mds postestimation, [MV] pca postestimation, [MV] procrustes postestimation, [R] estat, [R] estat summarize, [SEM] estat summarize svyset command, [SVY] estat szroeter command, [R] regress postestimation table command, [MV] ca postestimation teffects command, [ERM] Intro 5, [ERM] Intro 9, [ERM] estat teffects, [SEM] Intro 7, [SEM] estat teffects, [SEM] Example 7, [SEM] Example 42g

<span id="page-179-2"></span><span id="page-179-1"></span>estat, continued transition command, [DSGE] Intro 1, [DSGE] Intro 3a, [DSGE] Intro 3b, [DSGE] Intro 3d, [DSGE] Intro 3e, [DSGE] Intro 3f, [DSGE] estat transition trendplots command, [CAUSAL] didregress postestimation vce command, [R] estat, [R] estat vce, [SVY] estat vif command, [R] regress postestimation waldplot command, [R] ivqregress postestimation wcorrelation command, [ME] estat wcorrelation, [ME] mixed postestimation, [XT] xtgee postestimation estimate linear combinations of coefficients, see [linear](#page-212-0) [combinations of parameters](#page-212-0) estimate, mi subcommand, [MI] mi estimate, [MI] mi estimate using estimated generalized least squares, [XT] xtgls, [XT] xtivreg, [XT] xtreg estimates clear command,  $[P]$  \_estimates dir command, [P] \_estimates drop command,  $[P]$  \_estimates hold command,  $[P]$  *estimates* unhold command,  $[P]$   $-estimates$ estimates clear command, [R] estimates store command, [R] suest, [SVY] svy postestimation introduction, [R] estimates describe command, [R] estimates describe dir command, [R] estimates store drop command, [R] estimates store esample command, [R] estimates save for command, [R] estimates for notes command, [R] estimates notes query command, [R] estimates store replay command, [R] estimates replay restore command, [LASSO] estimates store, [R] estimates store save command, [LASSO] estimates store, [R] estimates save selected command, [R] estimates selected stats command, [R] estimates stats store command, [LASSO] estimates store, [R] estimates store table command, [R] estimates table title command, [R] estimates title use command, [LASSO] estimates store, [R] estimates save estimates, forecast subcommand, [TS] forecast estimates estimating-equation estimator, [CAUSAL] mediate, [CAUSAL] teffects aipw, [CAUSAL] teffects ipw, [CAUSAL] teffects ipwra, [CAUSAL] teffects ra, [CAUSAL] Glossary

<span id="page-179-0"></span>estimation Bayesian, see [Bayesian, estimation](#page-139-0) command, [CM] Intro 4, [U] 20 Estimation and postestimation commands, [U] 27 Overview of Stata estimation commands commands allowed, [BAYES] Bayesian estimation, [FMM] fmm estimation, [MI] Estimation, [SVY] svy estimation allowing constraints in, [P] makecns, [R] constraint how to program, [P] Estimation command degrees of freedom for coefficients, [MI] mi estimate method for SEM, [SEM] Glossary obtaining after adjusted predictions, [CM] margins, [R] margins, [U] 20.16.2 Obtaining adjusted predictions combinations of coefficients, [R] lincom, [R] nlcom, [U] 20.14 Obtaining linear combinations of coefficients, [U] 20.15 Obtaining nonlinear combinations of coefficients contrasts, [R] contrast, [U] 20.19 Obtaining contrasts, tests of interactions, and main effects forecasts, [TS] forecast, [U] 20.21 Dynamic forecasts and simulations graphs of margins, marginal effects, and contrasts, [R] marginsplot, [U] 20.20 Graphing margins, marginal effects, and contrasts marginal effects, [CM] margins, [R] margins, [U] 20.17 Obtaining conditional and average marginal effects marginal means, [CM] margins, [R] margins, [U] 20.16.1 Obtaining estimated marginal means pairwise comparisons, [R] pwcompare, [U] 20.18 Obtaining pairwise comparisons predictions,  $[MI]$  mi predict,  $[P]$  \_predict, [R] predict, [R] predictnl, [U] 20.11 Obtaining predicted values predictive margins, [CM] margins, [R] margins, [U] 20.16.3 Obtaining predictive margins scores, [U] 20.23 Obtaining scores test, [MI] mi estimate, [MI] mi test, [R] hausman, [R] lrtest, [R] suest, [R] test, [R] testnl, [SVY] svy postestimation, [U] 20.13 Performing hypothesis tests on the coefficients options, [R] Estimation options, [SEM] gsem estimation options, [SEM] sem estimation options postestimation dialog box, [R] postest
<span id="page-180-1"></span>estimation, continued posting VCE for MI, [MI] mi estimate predictions after, see [predictions, obtaining after](#page-250-0) [estimation](#page-250-0) results, accessing, [U] 18.9 Accessing results calculated by estimation commands clearing,  $[P]$  ereturn,  $[P]$  *\_estimates,* [R] estimates store eliminating, [P] discard listing,  $[P]$  ereturn,  $[P]$  *estimates* saving,  $[P]$  *estimates* storing, [P] ereturn storing and restoring, [R] estimates store tables of, [R] estimates selected, [R] estimates table, [R] etable, [R] table regression, [R] table robust estimates,  $[P]$  *\_robust*,  $[R]$  *vce \_option*, [U] 20.22 Obtaining robust variance estimates sample, summarizing, [R] estat, [R] estat summarize test after, [MI] mi test weighted, [U] 20.24 Weighted estimation estimators, covariance matrix of, [P] ereturn, [P] matrix get, [R] correlate, [R] estat, [R] estat vce, [U] 20.10 Obtaining the variance– covariance matrix etable command, [R] etable etable\_style, set subcommand, [R] set, [TABLES] set etable\_style eteffects command, [CAUSAL] eteffects, [CAUSAL] eteffects postestimation etiologic fraction, [R] Epitab etpoisson command, [CAUSAL] etpoisson, [CAUSAL] etpoisson postestimation etregress command, [CAUSAL] etregress, [CAUSAL] etregress postestimation Euclidean distance, [MV] *measure\_option*, [MV] Glossary evaluation, order of, see [operator, order of evaluation](#page-238-0) event, [ST] Glossary history analysis, see [survival analysis](#page-286-0) of interest, [ST] Glossary probability, see [failure probability](#page-183-0) time, [ST] stintcox, [ST] stintreg, [ST] Glossary event-time interval, [ST] stintcox, [ST] stintreg, [ST] Glossary variables, [ST] stintcox, [ST] stintreg, [ST] Glossary Ex, [SEM] sem and gsem option covstructure( ) ex post contiguity matrix, [SP] Glossary, also see [spatial weighting matrix](#page-275-0) exact DDF, see [denominator degrees of freedom](#page-167-0)

<span id="page-180-0"></span>exact statistics, [U] 27.8 Count outcomes, [U] 27.11 Exact estimators binary confidence intervals, [R] ci, [R] exlogistic, [R] roctab centiles, [R] centile confidence intervals for variances, [R] ci indirect standardization, [R] dstdize one-way anova, [R] loneway regression, [R] exlogistic, [R] expoisson test, binomial, see [binomial test](#page-142-0) binomial probability, [R] bitest equality of distributions, [R] ksmirnov equality of medians, [R] ranksum Fisher's, [R] Epitab, [R] tabulate twoway symmetry and marginal homogeneity, [R] symmetry tetrachoric correlations, [R] tetrachoric exact test, [ADAPT] Glossary, [PSS-2] power oneproportion, [PSS-2] power twoproportions, [PSS-5] Glossary examination time, [ST] stintcox, [ST] Glossary example datasets, [U] 1.2.2 Example datasets examples, duplicates subcommand, [D] duplicates Excel, [U] 22 Entering and importing data dates, [D] Datetime values from other software Microsoft, see [Microsoft Excel](#page-226-0) Microsoft, importing from, [D] import excel, [D] **odbc**, also see [spreadsheets, exporting](#page-276-0) Microsoft, write results to, [R] dtable, [R] etable, [RPT] putexcel, [RPT] putexcel advanced, [TABLES] collect export, [U] 21.3 The putdocx, putpdf, and putexcel commands excel, export subcommand, [D] import excel import subcommand, [D] import excel excess fraction, [R] Epitab excess relative risk, [R] reri excluded covariates, see [covariate selection](#page-163-0) exec, jdbc subcommand, [D] jdbc exec(), odbc subcommand, [D] odbc existence, confirm subcommand, [P] confirm exit class program, [P] class exit exit, class subcommand, [P] class exit exit command, [P] capture, [P] exit, [R] exit, [U] 16.1.4 Error handling in do-files exit() function, [M-5] exit( ) exit Mata, [M-3] end exit Stata, see exit [command](#page-180-0) exlogistic command, [R] exlogistic, [R] exlogistic postestimation exogeneity test, see [endogeneity test](#page-174-0)

<span id="page-181-0"></span>exogenous covariate, [ERM] Intro 3, [ERM] Glossary treatment assignment, [ERM] Glossary variable, [BAYES] Glossary, [DSGE] Glossary, [ERM] Glossary, [SEM] Intro 4, [SEM] Glossary, [TS] Glossary, [XT] Glossary exogenous, forecast subcommand, [TS] forecast exogenous exogenous-variables tightness parameter, [BAYES] Glossary *exp*, [M-2] exp, [M-6] Glossary, [U] 11 Language syntax exp() function, [FN] Mathematical functions,  $[M-5]$  exp() *exp list*, [SVY] svy bootstrap, [SVY] svy brr, [SVY] svy jackknife, [SVY] svy sdr, [TS] rolling expand command, [D] expand for mi data, [MI] mi expand expand factor varlists, [P] fvexpand expand, mi subcommand, [MI] mi expand expandcl command, [D] expandcl expectation-maximization algorithm, [FMM] Glossary, [ME] mixed, [MI] mi impute mvn, [MI] Glossary, [ST] stintcox parameter trace files, [MI] mi ptrace expected future value, [DSGE] Glossary expected information matrix, [SEM] Glossary expected sample size, [ADAPT] Glossary experimental arm, see [experimental group](#page-181-0) experimental group, [ADAPT] Glossary, [PSS-5] Glossary correlation, see [correlation, experimental-group](#page-161-0) mean, see [means, experimental-group](#page-222-0) proportion, see [proportions, experimental-group](#page-253-0) sample size, see [sample-size](#page-266-0) standard deviation, see [standard deviations,](#page-278-0) [experimental-group](#page-278-0) variance, see [variance, experimental-group](#page-302-0) experimental study, [ADAPT] Glossary, [PSS-2] power, [PSS-3] ciwidth, [PSS-5] Glossary experimental treatment, [ADAPT] Glossary explanatory variable, [ERM] Glossary, [SP] Glossary, also see [covariate](#page-163-1) exploded logit model, [CM] cmrologit explored model space, see [visited model space](#page-303-0) expm1() function, [FN] Mathematical functions,  $[M-5]$  exp() expoisson command, [R] expoisson, [R] expoisson postestimation exponential density, [FN] Statistical functions, [M-5] normal( ) distribution, [FMM] fmm: streg, [FN] Statistical functions, [M-5] normal(), [ST] stintreg, [ST] streg function, [FN] Mathematical functions,  $[M-5]$  exp()

<span id="page-181-1"></span>exponential, continued generalized autoregressive conditional heteroskedasticity, [TS] arch notation, [U] 12.2 Numbers smoothing, [TS] tssmooth, [TS] tssmooth exponential, [TS] Glossary survival regression, [BAYES] bayes: streg, [FMM] fmm: streg, [SEM] Example 47g, [ST] stintreg, [ST] streg test, [PSS-2] power exponential, [PSS-5] Glossary exponential, churdle subcommand, [R] churdle power subcommand, [PSS-2] power exponential tssmooth subcommand, [TS] tssmooth exponential exponential() function, [FN] Statistical functions,  $[M-5]$  normal( ) exponentialden() function, [FN] Statistical functions, [M-5] normal( ) exponentialtail() function, [FN] Statistical functions, [M-5] normal( ) exponentiated coefficients, [FMM] estat eform, [R] *eform option*, [SEM] estat eform exponentiation,  $[M-5]$  exp( ),  $[M-5]$  matexpsym( ) export collection, [R] dtable, [R] etable, [TABLES] collect export data, [D] export, [D] import dbase, [D] import delimited, [D] import excel, [D] import sasxport5, [D] import sasxport8, [D] import spss, [D] jdbc, [D] odbc, [D] outfile,  $[M-5]$   $\Delta$ docx<sup>\*</sup>( ),  $[M-5]$  xl( ),  $[M1]$  mi export, [MI] mi export ice, [MI] mi export nhanes1 graphs, [G-2] graph export, [G-2] graph set, [G-3] *eps options*, [G-3] *gif options*, [G-3] *jpg options*, [G-3] *pdf options*, [G-3] *png options*, [G-3] *ps options*, [G-3] *svg options*, [G-3] *tif options* results, [RPT] putexcel, [RPT] putexcel advanced, [U] 21.3 The putdocx, putpdf, and putexcel commands export dbase command, [D] import dbase delimited command, [D] import delimited excel command, [D] import excel sasxport5 command, [D] import sasxport5 sasxport8 command, [D] import sasxport8 spss command, [D] import spss export, collect subcommand, [TABLES] collect export graph subcommand, [G-2] graph export spmatrix subcommand, [SP] spmatrix export exposure odds ratio, [PSS-2] power mcc, [PSS-5] Glossary variable, [ST] Glossary Expression Builder, [U] 13.8 Using the Expression Builder expressions, [M-2] exp, [P] matrix define, [U] 13 Functions and expressions

extended

<span id="page-182-0"></span>ASCII, [D] unicode, [D] unicode translate, [D] Glossary, [P] Glossary, [U] Glossary encoding conversion, [D] unicode convertfile, [D] unicode translate encodings, [D] unicode encoding regression model, [ERM] Glossary endogenous covariates, [ERM] Intro 3, [ERM] Intro 9, [ERM] Example 1a, [ERM] Example 1b, [ERM] Example 1c, [ERM] Example 2a, [ERM] Example 3a, [ERM] Example 3b, [ERM] Example 7, [ERM] Example 8a, [ERM] Example 8b endogenous sample selection, [ERM] Intro 4, [ERM] Intro 9, [ERM] Example 1c, [ERM] Example 4a, [ERM] Example 4b, [ERM] Example 6b, [ERM] Example 8b interpretation, [ERM] Intro 7, [ERM] Intro 9 interval regression, [ERM] eintreg, [ERM] Example 1b, [ERM] Example 1c introduction to commands, [ERM] Intro 1 introduction to models, [ERM] Intro 2 linear regression, [ERM] eregress, [ERM] Example 1a, [ERM] Example 2a, [ERM] Example 2b, [ERM] Example 2c, [ERM] Example 7, [ERM] Example 8a, [ERM] Example 8b normality assumption, [ERM] Intro 1 options, [ERM] ERM options ordered probit regression, [ERM] eoprobit, [ERM] Example 6a, [ERM] Example 6b, [ERM] Example 9 panel data, [ERM] Intro 6 probit regression, [ERM] eprobit, [ERM] Example 3a, [ERM] Example 3b, [ERM] Example 4a, [ERM] Example 4b, [ERM] Example 5 random effects, [ERM] Intro 6, [ERM] Example 7, [ERM] Example 8a, [ERM] Example 8b related commands, [ERM] Intro 8 rules for using margins command, [ERM] Intro 7 rules for using predict command, [ERM] Intro 7, [ERM] eintreg predict, [ERM] eoprobit predict, [ERM] eprobit predict, [ERM] eregress predict, [ERM] predict advanced, [ERM] predict treatment treatment effects, [ERM] Intro 5, [ERM] Intro 9, [ERM] estat teffects, [ERM] Example 2b, [ERM] Example 2c, [ERM] Example 3b, [ERM] Example 4b, [ERM] Example 5, [ERM] Example 6a, [ERM] Example 6b, [ERM] Example 9, [ERM] predict treatment triangularization, how to, [ERM] Triangularize triangularization, requirement, [ERM] Intro 3 external, [M-2] Declarations external covariates, [ST] Glossary

external variable, see [global variable](#page-190-0) externals, [M-2] Declarations, [M-5] direxternal( ), [M-5] findexternal( ), [M-5] valofexternal( ), [M-6] Glossary extract diagonal,  $[M-5]$  diag( ),  $[M-5]$  diagonal( ) m=# data from mi data, [MI] mi extract, [MI] mi select original data from mi data, [MI] mi extract extract, mi subcommand, [MI] mi extract, [MI] mi replace0 extrapolation, [D] ipolate

#### **F** F

density, central, [FN] Statistical functions,  $[M-5]$  normal( ) noncentral, [FN] Statistical functions, [M-5] normal() distribution, cumulative, [FN] Statistical functions, [M-5] normal() cumulative noncentral, [FN] Statistical functions,  $[M-5]$  normal( ) inverse cumulative, [FN] Statistical functions,  $[M-5]$  normal() inverse reverse cumulative, [FN] Statistical functions, [M-5] normal( ) inverse reverse cumulative noncentral, [FN] Statistical functions, [M-5] normal( ) reverse cumulative, [FN] Statistical functions,  $[M-5]$  normal() reverse cumulative noncentral, [FN] Statistical functions, [M-5] normal( ) noncentrality parameter, [FN] Statistical functions,  $[M-5]$  normal( ) test, [PSS-5] Glossary F() function, [FN] Statistical functions,  $[M-5]$  normal( ) Facebook, see [Stata on Facebook](#page-279-0) factor, [MV] Glossary, [PSS-5] Glossary analysis, [MV] alpha, [MV] canon, [MV] factor, [MV] factor postestimation, [MV] Glossary, also see [confirmatory factor analysis](#page-158-0) loading plot, [MV] scoreplot, [MV] Glossary loadings, [MV] factor, [MV] factor postestimation, [MV] rotate, [MV] rotatemat, [MV] Glossary model, [TS] dfactor parsimony rotation, [MV] rotate, [MV] rotatemat, [MV] Glossary score plot, [MV] scoreplot scores, [MV] factor postestimation, [MV] Glossary, [SEM] Intro 7, [SEM] Example 14, [SEM] Methods and formulas for sem, [SEM] predict after sem

factor, continued

<span id="page-183-5"></span><span id="page-183-0"></span>variables, [P] fvexpand, [P] matrix rownames,  $[P]$  *rmcoll*,  $[P]$  syntax,  $[P]$  unab, [PSS-5] Glossary, [R] fvrevar, [R] fvset, [U] 11.4.3 Factor variables, [U] 13.9 Indicator values for levels of factor variables, [U] 14.2.2 Two-part names, [U] 20.12 Accessing estimated coefficients, [U] 26 Working with categorical data and factor variables factor command, [MV] factor, [MV] factor postestimation factorial, [U] 11.4.3 Factor variables design, [MV] manova, [R] anova function, [FN] Mathematical functions, [M-5] factorial() factorial() function, [M-5] factorial() factormat command, [MV] factor, [MV] factor postestimation factors, estat subcommand, [MV] factor postestimation factor-variable notation, [SEM] Intro 3 settings, [R] fvset facweights, estat subcommand, [CM] cmmprobit postestimation, [CM] cmroprobit postestimation failure event, [CAUSAL] Glossary, [ST] Glossary function, [ADAPT] Glossary probability, [PSS-2] power exponential, [PSS-2] power logrank tables, [ST] ltable time, see [survival analysis](#page-286-0) failure–success proportion, [PSS-2] power pairedproportions failure-time model, see [survival analysis](#page-286-0) false-negative result, see [type II error](#page-298-0) false-positive rate,  $[R]$  estat classification,  $[R]$  roc, [R] rocreg, [R] rocreg postestimation, [R] rocregplot false-positive result, see [type I error](#page-298-1) family distribution, see [generalized linear response function](#page-190-1) graphs, see [plottypes](#page-245-0) familywise error rate, [ADAPT] Glossary significance level, [ADAPT] Glossary type I error, [ADAPT] Glossary FAQs, [U] 3.2.1 The Stata website (www.stata.com) search, [R] search, [U] 4.8.4 FAQ searches fastscroll, set subcommand, [R] set favorspeed() function, [M-5] favorspeed( ) fbufget() function, [M-5] bufio( ) fbufput() function, [M-5] bufio( ) fcast compute command, [TS] fcast compute fcast graph command, [TS] fcast graph  $_fclose()$  function, [M-5] fopen() fclose() function, [M-5] fopen( )

<span id="page-183-4"></span><span id="page-183-3"></span><span id="page-183-2"></span><span id="page-183-1"></span>FCS, see [fully conditional specification](#page-188-0) Fden() function, [FN] Statistical functions,  $[M-5]$  normal( ) feasible generalized least squares, [R] reg3, [R] sureg, [SEM] Intro 4, [TS] dfgls, [TS] prais, [TS] var, [XT] xtgls, [XT] xtivreg, [XT] xtreg feasible generalized nonlinear least squares. [R] nlsur feasible initial values, see [Bayesian estimation initial](#page-139-0) [values, feasible](#page-139-0) federal information processing standard, [SP] Glossary codes, [SP] Intro 4, [SP] Intro 7, [SP] Glossary Federal Reserve Economic Data, importing from, [D] import fred feedback loops, [SEM] estat stable, [SEM] estat teffects fences, [R] lv ferrortext() function, [M-5] ferrortext( ) FEVD, see [forecast-error variance decomposition](#page-186-0)  $_{\text{efft}}$  () function, [M-5] fft()  $fft()$  function,  $[M-5]$  fft()  $_f$ get() function,  $[M-5]$  fopen() fget() function, [M-5] fopen( )  $_f$ getmatrix() function, [M-5] fopen() fgetmatrix() function, [M-5] fopen()  $_f$ getnl() function, [M-5] fopen() fgetnl() function, [M-5] fopen() FGLS, see [feasible generalized least squares](#page-183-1) FGNLS, see [feasible generalized nonlinear least squares](#page-183-2) fictional data, [SEM] Glossary file conversion, [D] changeeol, [D] filefilter format, [D] unicode convertfile, [D] unicode translate, [P] File formats .dta, [P] File formats .dtas for exporting graphs, see [graph, formats for](#page-193-0) [exporting](#page-193-0) modification, [D] changeeol, [D] filefilter processing, [M-4] IO, [M-5] bufio(), [M-5] cat(), [M-5]  $\Delta \text{locx}^*$ ( ), [M-5] ferrortext( ), [M-5] **fileexists**( ), [M-5] **findfile**( ), [M-5] **fopen**( ), [M-5] **issamefile**( ), [M-5] unlink( ), [M-5] xl( ) translation, [D] changeeol, [D] filefilter file close command, [P] file open command, [P] file query command, [P] file read command, [P] file seek command, [P] file sersetread command, [P] serset sersetwrite command, [P] serset set command, [P] file write command, [P] file file, confirm subcommand, [P] confirm fileexists() function, [FN] Programming functions, [M-5] fileexists( ) filefilter command, [D] filefilter

filename, displaying, [D] dir find in path, [P] findfile manipulating,  $[M-5]$  adosubdir( ),  $[M-5]$  pathjoin( ) fileread() function, [FN] Programming functions filereaderror() function, [FN] Programming functions files, checksum of, [D] checksum comparing, [D] cf compressing, [D] zipfile copying and appending, [D] copy display contents of, [D] type downloading, [D] checksum, [D] copy, [R] ado update,  $[R]$  net,  $[R]$  sj,  $[R]$  ssc,  $[R]$  update, [U] 29 Using the Internet to keep up to date erasing, [D] erase, [M-5] unlink( ) exporting, see [export data](#page-181-1) extensions, [U] 11.6 Filenaming conventions importing, see [import data](#page-200-0) loading, [D] use names, [U] 11.6 Filenaming conventions, [U] 18.3.11 Constructing Windows filenames by using macros opening, [P] window programming, [P] window fopen reading text or binary, [P] file saving, [D] save, [P] window programming, [P] window fopen temporary, [P] macro, [P] preserve, [P] scalar uncompressing, [D] zipfile writing text or binary, [P] file filewrite() function, [FN] Programming functions fill areas, dimming and brightening, [G-4] *colorstyle* in missing values, [ST] stfill fill(), egen function, [D] egen fillin command, [D] fillin  $_f$ illmissing() function, [M-5]  $_f$ illmissing() filters, [TS] psdensity, [TS] tsfilter, [TS] ucm, also see [smoothers](#page-274-0) Baxter–King, [TS] tsfilter bk Butterworth, [TS] tsfilter bw Christiano–Fitzgerald, [TS] tsfilter cf Hodrick–Prescott, [TS] tsfilter hp final, [M-2] class financial frictions model, [DSGE] Intro 3c find file in path, [P] findfile variables, [D] lookfor findexternal() function, [M-5] findexternal() findfile command, [P] findfile findfile() function, [M-5] findfile()

<span id="page-184-5"></span><span id="page-184-4"></span><span id="page-184-3"></span><span id="page-184-2"></span><span id="page-184-1"></span><span id="page-184-0"></span>finite mixture models, [FMM] fmm intro, [FMM] fmm estimation, [FMM] fmm, [FMM] fmm: betareg, [FMM] fmm: cloglog, [FMM] fmm: glm, [FMM] fmm: intreg, [FMM] fmm: ivregress, [FMM] fmm: logit, [FMM] fmm: mlogit, [FMM] fmm: nbreg, [FMM] fmm: ologit, [FMM] fmm: oprobit, [FMM] fmm: pointmass, [FMM] fmm: poisson, [FMM] fmm: probit, [FMM] fmm: regress, [FMM] fmm: streg, [FMM] fmm: tobit, [FMM] fmm: tpoisson, [FMM] fmm: truncreg, [FMM] Example 1a, [FMM] Example 1b, [FMM] Example 1c, [FMM] Example 1d, [FMM] Example 2, [FMM] Example 3, [FMM] Example 4, [FMM] Glossary, [SEM] Intro 5, [SEM] Example 53g, [SEM] Example 54g, [SEM] Glossary, [U] 27.27 Finite mixture models (FMMs) finite population correction, [ADAPT] Glossary, [PSS-2] power, [PSS-2] power onemean, [PSS-2] power pairedmeans, [PSS-3] ciwidth, [PSS-3] ciwidth onemean, [PSS-3] ciwidth pairedmeans, [PSS-5] Glossary, [SVY] Survey, [SVY] svy estimation, [SVY] svyset, [SVY] Variance estimation, [SVY] Glossary FIPS, see [federal information processing standard](#page-183-3) firstdayofmonth() function, [D] Datetime relative dates, [FN] Date and time functions, [M-5] date() first-difference stationary, [TS] vec intro, [TS] vec first-differenced estimator, [XT] xtabond, [XT] xtdpd, [XT] xtdpdsys, [XT] xtivreg firstdowofmonth() function, [D] Datetime relative dates, [FN] Date and time functions,  $[M-5]$  date( ) first-level variables, [SEM] Glossary first-order latent variables, [SEM] Glossary firststage, estat subcommand, [R] ivregress postestimation firstweekdayofmonth() function, [D] Datetime relative dates, [FN] Date and time functions,  $[M-5]$  date( ) Fisher information, [ADAPT] Glossary Fisher–Irwin's exact test, [PSS-2] power twoproportions, [PSS-5] Glossary, see [Fisher's](#page-184-0) [exact test](#page-184-0) fisher, xtunitroot subcommand, [XT] xtunitroot Fisher's exact test, [ADAPT] Glossary, [PSS-2] power twoproportions, [PSS-5] Glossary, [R] Epitab, [R] tabulate twoway z test, [PSS-2] power onecorrelation, [PSS-2] power twocorrelations, [PSS-5] Glossary z transformation, [PSS-2] power onecorrelation, [PSS-2] power twocorrelations. [PSS-5] Glossary

Fisher-type test, [XT] xtunitroot fixed

- g, [BMA] Intro, [BMA] BMA commands, [BMA] bmaregress, [BMA] bmastats models, [BMA] bmastats msize, [BMA] bmastats pip, [BMA] Glossary
- design, [ADAPT] Glossary
- effects, [BAYES] Glossary, [PSS-5] Glossary study design, [ADAPT] Glossary
- fixed-effects meta-analysis model, [META] Intro, [META] meta esize, [META] meta set, [META] meta forestplot, [META] meta galbraithplot, [META] meta labbeplot, [META] meta regress, [META] meta funnelplot, [META] meta trimfill, [META] meta mvregress, [META] Glossary, also see [meta-analysis fixed](#page-224-0)[effects](#page-224-0)
- fixed-effects meta-regression, [META] Intro, [META] meta regress, [META] meta mvregress, [META] Glossary
- fixed-effects model, [CM] cmclogit, [ME] Glossary, [R] anova, [R] areg, [R] clogit, [SP] spxtregress, [XT] xtabond, [XT] xtdpd, [XT] xtdpdsys, [XT] xtivreg, [XT] xtlogit, [XT] xtmlogit,
	- [XT] xtnbreg, [XT] xtoprobit, [XT] xtpoisson,
	- [XT] xtreg, [XT] xtregar, [XT] xtstreg,
	- [XT] Glossary
	- multilevel mixed-effects models, [ME] mecloglog, [ME] meglm, [ME] meintreg, [ME] melogit,
		- [ME] menbreg, [ME] menl, [ME] meologit,
		- [ME] meoprobit, [ME] mepoisson,
		- [ME] meprobit, [ME] mestreg, [ME] metobit, [ME] mixed
- fixed-effects parameters, [BAYES] Glossary
- fixed-sample design, [ADAPT] Glossary
- F-keys, [U] 10 Keyboard use
- flat prior, see [noninformative prior](#page-233-0)
- flat, prior() suboption, [BAYES] bayesmh evaluators
- flexible functional form,  $[R]$  boxcox,  $[R]$  fp,  $[R]$  mfp flist command, [D] list
- float, [D] Data types, [U] 12.2.2 Numeric storage types, [U] 13.12 Precision and problems therein
- float() function, [FN] Programming functions, [M-5] floatround(), [U] 13.12 Precision and problems therein
- floatround() function, [M-5] floatround()
- floatwindows, set subcommand, [R] set
- flong MI data style, [MI] Styles, [MI] Glossary technical description, [MI] Technical
- flong, mi import subcommand, [MI] mi import, [MI] mi import flong
- flongsep MI data style, [MI] mi copy, [MI] mi erase, [MI] mi xeq, [MI] Styles, [MI] Glossary
	- estimating memory requirements, [MI] mi convert technical description, [MI] Technical
- flongsep, mi import subcommand, [MI] mi import, [MI] mi import flongsep

floor() function, [FN] Mathematical functions,  $[M-5]$  trunc()  $_flopin()$  function, [M-5] lapack() flopout() function, [M-5] lapack( ) FMI, see [fraction missing information](#page-186-1) FMM, see [finite mixture models](#page-184-1) fmm prefix command, [FMM] fmm intro, [FMM] fmm, [FMM] fmm postestimation, [FMM] Example 1a, [FMM] Example 1b, [FMM] Example 1c, [FMM] Example 1d, [FMM] Example 3, [FMM] Example 4 fmm: betareg command, [FMM] fmm: betareg fmm: cloglog command, [FMM] fmm: cloglog fmm: glm command, [FMM] fmm: glm fmm: intreg command, [FMM] fmm: intreg fmm: ivregress command, [FMM] fmm: ivregress fmm: logit command, [FMM] fmm: logit fmm: mlogit command, [FMM] fmm: mlogit fmm: nbreg command, [FMM] fmm: nbreg fmm: ologit command, [FMM] fmm: ologit fmm: oprobit command, [FMM] fmm: oprobit fmm: pointmass command, [FMM] fmm: pointmass, [FMM] Example 3 fmm: poisson command, [FMM] fmm: poisson, [FMM] Example 2, [FMM] Example 3 fmm: probit command, [FMM] fmm: probit fmm: regress command, [FMM] fmm: regress fmm: streg command, [FMM] fmm: streg fmm: tobit command, [FMM] fmm: tobit fmm: tpoisson command, [FMM] fmm: tpoisson fmm: truncreg command, [FMM] fmm: truncreg %fmts, [D] format, [U] 12.5 Formats: Controlling how data are displayed fmtwidth() function, [FN] Programming functions, [M-5] fmtwidth() folders, see [directories](#page-169-0) folds, [LASSO] Glossary follow-up, [ADAPT] Glossary, [PSS-5] Glossary loss to, [ERM] Intro 5, [ERM] Glossary, [MI] Intro substantive, [PSS-2] power cox, [PSS-2] power exponential, [PSS-2] power logrank, [PSS-5] Glossary, [ST] ltable period, [ADAPT] Glossary, [PSS-2] power exponential, [PSS-2] power logrank, [PSS-5] Glossary study, see [cohort study](#page-154-0) footnote, ml subcommand, [R] ml  $_f$ open() function, [M-5] fopen() fopen() function, [M-5] fopen( ) fopen, window subcommand, [P] window programming, [P] window fopen for, [M-2] for, [M-2] continue, [M-2] break, [M-2] Semicolons for, estimates subcommand, [R] estimates for

foreach command, [P] foreach

forecast, see [smoothers](#page-274-0) ARCH model, [TS] arch, [TS] arch postestimation ARFIMA model, [TS] arfima, [TS] arfima postestimation ARIMA model, [TS] arima, [TS] arima postestimation DSGE model, [BAYES] bayes: dsge, [BAYES] bayes: dsgenl, [DSGE] Intro 1, [DSGE] dsge postestimation, [DSGE] dsgenl postestimation dynamic, see [dynamic forecast](#page-172-0) dynamic-factor model, [TS] dfactor postestimation econometric model, [TS] forecast, [TS] forecast adjust, [TS] forecast clear, [TS] forecast coefvector, [TS] forecast create, [TS] forecast describe, [TS] forecast drop, [TS] forecast estimates, [TS] forecast exogenous, [TS] forecast identity, [TS] forecast list, [TS] forecast query, [TS] forecast solve, [U] 20.21 Dynamic forecasts and simulations Markov-switching model, [TS] mswitch postestimation MGARCH model, see [multivariate GARCH model](#page-230-0) recursive estimation, see [recursive estimation](#page-259-0) standard error of, [R] regress postestimation state-space model, [TS] sspace postestimation static, see [static forecast](#page-279-1) structural vector autoregressive model, [TS] var svar postestimation threshold regression model, [TS] threshold, [TS] threshold postestimation univariate time-series data, [TS] tssmooth, [TS] tssmooth dexponential, [TS] tssmooth exponential, [TS] tssmooth hwinters, [TS] tssmooth ma, [TS] tssmooth shwinters unobserved-components model, [TS] ucm, [TS] ucm postestimation vector autoregressive model, [BAYES] bayes: var postestimation, [BAYES] bayesfcast graph, [TS] fcast compute, [TS] fcast graph, [TS] var intro, [TS] var, [TS] var postestimation vector error-correction model, [TS] fcast compute, [TS] fcast graph, [TS] vec intro, [TS] vec, [TS] vec postestimation forecast, [TS] forecast adjust command, [TS] forecast adjust clear command, [TS] forecast clear coefvector command, [TS] forecast coefvector create command, [TS] forecast create describe command, [TS] forecast describe drop command, [TS] forecast drop estimates command, [TS] forecast estimates exogenous command, [TS] forecast exogenous identity command, [TS] forecast identity list command, [TS] forecast list query command, [TS] forecast query solve command, [TS] forecast solve

<span id="page-186-2"></span><span id="page-186-1"></span><span id="page-186-0"></span>forecast-error variance decomposition, [BAYES] bayesirf, [TS] irf, [TS] irf create, [TS] irf ograph, [TS] irf table, [TS] var intro, [TS] varbasic, [TS] vec intro, [TS] Glossary forecasting, [BAYES] bayes: var forest plot, [META] Intro, [META] meta, [META] meta forestplot, [META] Glossary forestplot, meta subcommand, [META] meta forestplot format command, [D] format format for coefficient tables, [R] set cformat, [U] 20.9 Formatting the coefficient table contents of macros, [P] macro date and time, [D] Datetime, [D] Datetime display formats, [U] 25.3 Displaying dates and times business calendars, [D] Datetime business calendars, [D] Datetime business calendars creation decimal point, see [decimal symbol, setting](#page-166-0) exporting graphs, see [graph, formats for exporting](#page-193-0) files, see [file format](#page-183-4) matrix output, [P] matlist variable output, [D] format, [U] 12.5 Formats: Controlling how data are displayed format macro function, [P] macro format width, [M-5] fmtwidth( ) format, confirm subcommand, [P] confirm formatted data, reading, see [import data](#page-200-0) FORTRAN, [M-2] goto, [M-5] dsign( ) forum, [U] 3.2.4 The Stata Forum forvalues command, [P] forvalues forward operator, [DSGE] Glossary, [TS] Glossary, [U] 11.4.4 Time-series varlists fourfold tables, [R] Epitab Fourier transform, [M-5] fft( ) fp generate command, [R] fp plot command, [R] fp postestimation predict command, [R] fp postestimation prefix command,  $[R]$  fp,  $[R]$  fp postestimation FPC, see [finite population correction](#page-184-2) fpfit, graph twoway subcommand, [G-2] graph twoway fpfit fpfitci, graph twoway subcommand, [G-2] graph twoway fpfitci  $_fput()$  function,  $[M-5]$  fopen() fput() function, [M-5] fopen( )  $_fputmatrix()$  function,  $[M-5]$  fopen() fputmatrix() function, [M-5] fopen( ) fracplot command, [R] mfp postestimation fracpred command, [R] mfp postestimation fracreg command, [R] fracreg, [R] fracreg postestimation fraction defective, [R] QC fraction missing information, [MI] mi estimate, [MI] mi predict, [MI] mi test, [MI] Glossary

fractional polynomial regression, [R] fp multivariable, [R] mfp fractional response regression, [R] fracreg, [R] ivfprobit, [SVY] svy estimation, [U] 27.5 Fractional outcomes with endogenous covariates, [R] ivfprobit fractional sample size, [ADAPT] Glossary, see [sample](#page-266-0)[size](#page-266-0) fractionally integrated autoregressive moving-average model, [TS] estat acplot, [TS] psdensity frailty, see [shared frailty](#page-272-0) frailty model, [BAYES] bayes: streg, [ME] mestreg, [ST] stcox, [ST] stcurve, [ST] streg, [XT] xtstreg fralias command, [D] fralias fralias add command, [D] fralias fralias describe command, [D] fralias frame change command, [D] frame change command, [D] frame pwf copy command, [D] frame copy create command, [D] frame create, [P] frame post drop command, [D] frame drop post command, [P] frame post prefix command, [D] frame prefix put command, [D] frame put pwf command, [D] frame pwf rename command, [D] frame rename frame, confirm subcommand, [P] confirm frames, [D] frames intro, [D] frames, [D] frame prefix, [U] 12.10 Data frames copying, [D] frame copy copying selected variables or observations to, [D] frame put creating, [D] frame change, [D] frame copy, [D] frame create, [P] frame post current, [D] frame pwf describing, [D] frames describe displaying names of, [D] frames dir dropping, [D] frame drop, [D] frames reset linking, [D] fralias, [D] frget, [D] frlink, [D] frunalias listing, [D] frame pwf loading, [D] frames use Mata views onto, [D] frames intro programming advice, [D] frames intro renaming, [D] frame rename resetting, [D] frames reset saving, [D] frames save with tempnames, [D] frames intro frames command, [D] frames intro, [D] frames describe command, [D] frames describe dir command, [D] frames dir reset command, [D] frames reset save command, [D] frames save use command, [D] frames use

frames, clear subcommand, [D] clear, [D] frames reset framework, estat subcommand, [SEM] Intro 7, [SEM] estat framework  $_fread()$  function,  $[M-5]$  fopen() fread() function, [M-5] fopen() FRED, see [Federal Reserve Economic Data](#page-0-0) fred import subcommand, [D] import fred freddescribe command, [D] import fred fredkey, set subcommand, [D] import fred, [R] set fredsearch command, [D] import fred free, constraint subcommand, [R] constraint free parameter, [ME] Glossary Freeman–Tukey transformation, [META] meta esize, [META] meta forestplot, [META] meta summarize, [META] Glossary frequencies, creating dataset of, [D] contract graphical representation, [G-2] graph bar, [G-2] graph pie, [G-2] graph twoway histogram, [R] histogram, [R] kdensity table of, [R] dtable, [R] table oneway, [R] table twoway, [R] table multiway, [R] table summary, [R] table, [R] tabstat, [R] tabulate oneway, [R] tabulate twoway, [R] tabulate, summarize(), [SVY] svy: tabulate oneway, [SVY] svy: tabulate twoway, [XT] xttab frequency mean model size, [BMA] Glossary model-size distribution, [BMA] Glossary PIP, [BMA] Glossary posterior inclusion probability, [BMA] bmaregress, [BMA] bmastats models, [BMA] bmastats pip mean model size, [BMA] bmaregress, [BMA] bmastats msize model probability, [BMA] bmaregress, [BMA] bmagraph pmp, [BMA] bmastats models, [BMA] Glossary model-size distribution, [BMA] bmaregress, [BMA] bmagraph msize, [BMA] bmastats msize weight, [U] 11.1.6 weight, [U] 20.24.1 Frequency weights [frequency= $exp$ ] modifier, [U] 11.1.6 weight, [U] 20.24.1 Frequency weights frequency-domain analysis, [TS] cumsp, [TS] pergram, [TS] psdensity, [TS] Glossary frequentist concept, [BAYES] Intro, [BAYES] Bayesian commands, [BAYES] bayesmh, [BAYES] Glossary, [MI] Intro substantive freturncode() function, [M-5] ferrortext( ) frget command, [D] frames intro, [D] frget frlink command, [D] frames intro, [D] frlink from, update subcommand, [R] update frombase() function, [M-5] inbase( ) fromdata, spmatrix subcommand, [SP] spmatrix fromdata

<span id="page-188-0"></span>frontier command, [R] frontier, [R] frontier postestimation frontier model, see [stochastic frontier model](#page-280-0) frunalias command, [D] frunalias frval() function, [FN] Programming functions frval() function, [FN] Programming functions fsave, window subcommand, [P] window programming  $_f$ seek() function, [M-5] fopen() fseek() function, [M-5] fopen() fstatus() function, [M-5] fopen( ) Ftail() function, [FN] Statistical functions, [M-5] normal()  $_t$ tell() function, [M-5] fopen() ftell() function, [M-5] fopen() ftfreqs() function, [M-5] fft( ) ftpad() function, [M-5] fft() ftperiodogram() function, [M-5] fft( ) ftretime() function, [M-5] fft( ) ftruncate() function, [M-5] fopen( ) ftruncate() function, [M-5] fopen( ) ftunwrap() function,  $[M-5]$  fft() ftwrap() function, [M-5] fft( ) full conditionals, [BAYES] Intro, [BAYES] bayesmh, [BAYES] Glossary factorial, [U] 11.4.3 Factor variables Gibbs sampling, see [Gibbs sampling](#page-190-2) model, [PSS-2] power, [PSS-2] power rsquared, [PSS-5] Glossary model space, [BMA] Intro, [BMA] BMA commands, [BMA] bmaregress, [BMA] Glossary fullsdiag() function, [M-5] fullsvd( )  $_f$ ullsvd() function, [M-5] fullsvd() fullsvd() function, [M-5] fullsvd( ) fully conditional specification, [MI] mi impute, [MI] mi impute chained, [MI] Glossary fully explored model space, see [model enumeration](#page-227-0) function, graph twoway subcommand, [G-2] graph twoway function functions, [U] 13.3 Functions adding to cluster generate, [MV] cluster programming subroutines aggregate, [D] egen arguments, [M-1] Returned args, also see [arguments](#page-135-0) combinations of parameters, [R] lincom, [R] nlcom combinatorial, [FN] Mathematical functions, see comb() [function](#page-156-0) creating dataset of, [D] collapse, [D] obs cumulative distribution, [R] cumul date and time, [FN] Date and time functions, [M-5] date(), [U] 25.5 Extracting components of dates and times declarations, [M-2] Declarations derivatives and integrals of, [M-5] deriv( ), [M-5] Quadrature( ), [R] dydx

functions, continued estimable, [R] margins evaluator program,  $[R]$  gmm,  $[R]$  nl,  $[R]$  nlsur fractional polynomial,  $[R]$  fp,  $[R]$  mfp graphing, [D] range, [G-2] graph twoway function impulse–response, see [impulse–response functions](#page-201-0) index, [R] logistic postestimation, [R] logit postestimation, [R] probit postestimation kernel, see [kernel function](#page-208-0) likelihood, see [maximum likelihood estimation](#page-221-0) linear programming, [M-5] LinearProgram( ) link, [FMM] fmm: betareg, [FMM] fmm: glm, [R] betareg, [R] glm macro, [P] char, [P] display, [P] macro, [P] macro lists, [P] serset Mata, [M-4] Intro, [M-5] Intro, [M-6] Glossary mathematical, [FN] Mathematical functions, [M-4] **Intro** matrix, [FN] Matrix functions, [M-4] Matrix, [P] matrix define, [U] 14.8 Matrix functions maximizing likelihood, see [maximum likelihood](#page-221-0) [estimation](#page-221-0) naming convention, [M-1] Naming obtaining help for, [R] help optimization, [M-5] LinearProgram( ), [M-5] moptimize(), [M-5] optimize(), also see [maximum likelihood estimation](#page-221-0) orthogonalization, [R] orthog parameters, [R] nlcom passing to functions, [M-2] ftof piecewise cubic and piecewise linear, [R] makespline power, see [power](#page-249-0) prediction, [R] predict, [R] predictnl production and cost, [R] frontier, [XT] xtfrontier programming, [FN] Programming functions, [M-4] Programming random-number, [D] generate, [FN] Randomnumber functions, [M-5] runiform( ), [R] set rng, [R] set rngstream, [R] set seed statistical, [FN] Statistical functions,  $[M-5]$  normal( ) string, [FN] String functions, [M-4] String time-series, [FN] Selecting time-span functions trigonometric, [FN] Trigonometric functions,  $[M-5]$  sin() underscore, [M-6] Glossary user-defined weighting matrix, see [spatial weighting](#page-275-1) [matrix, user-defined](#page-275-1) variance, [R] glm funnel plot, [META] Intro, [META] meta, [META] meta funnelplot, [META] meta bias, [META] meta trimfill, [META] Glossary funnelplot, meta subcommand, [META] meta funnelplot

futility, [ADAPT] Glossary boundaries, [ADAPT] Glossary bounds, [ADAPT] GSD intro, [ADAPT] gs, [ADAPT] gsbounds, [ADAPT] gsdesign, [ADAPT] Glossary critical values, [ADAPT] Glossary stopping, [ADAPT] Glossary future history, [ST] stset, [ST] Glossary fvbase, set subcommand, [R] set fvexpand command, [P] fvexpand fvlabel, set subcommand, [R] set, [R] set showbaselevels fvrevar command, [R] fvrevar fvset base command, [R] fvset clear command, [R] fvset design command, [R] fvset report command, [R] fvset mi subcommand, [MI] mi XXXset fvtrack, set subcommand, [R] set fvunab command, [P] unab fvwrap, set subcommand, [R] set, [R] set showbaselevels fvwrapon, set subcommand, [R] set, [R] set showbaselevels [fweight=*exp*] modifier, [U] 11.1.6 weight, [U] 20.24.1 Frequency weights  $fwrite() function, [M-5] for the$ fwrite() function, [M-5] fopen()

# **G**

<span id="page-189-4"></span><span id="page-189-2"></span><span id="page-189-1"></span><span id="page-189-0"></span>g2 inverse of matrix, [P] matrix define, [P] matrix svd gain, [TS] tsfilter, [TS] tsfilter bk, [TS] tsfilter bw, [TS] tsfilter cf, [TS] tsfilter hp, [TS] Glossary Galbraith plot, [META] meta galbraithplot, [META] Glossary galbraithplot, meta subcommand, [META] meta galbraithplot gamma density function, [FN] Statistical functions,  $[M-5]$  normal( ) incomplete, [FN] Statistical functions,  $[M-5]$  normal( ) distribution, [FMM] fmm: streg cumulative, [FN] Statistical functions,  $[M-5]$  normal( ) inverse cumulative, [FN] Statistical functions,  $[M-5]$  normal( ) inverse reverse cumulative, [FN] Statistical functions, [M-5] normal( ) reverse cumulative, [FN] Statistical functions,  $[M-5]$  normal( ) regression, [SEM] Intro 5, [SEM] Glossary survival regression, [FMM] fmm: streg, [ME] mestreg, [XT] xtstreg, also see [generalized](#page-189-0) [gamma survival regression](#page-189-0) gamma() function, [M-5] factorial( )

<span id="page-189-3"></span>gammaden() function, [FN] Statistical functions,  $[M-5]$  normal( ) gammap() function, [FN] Statistical functions,  $[M-5]$  normal( ) gammaptail() function, [FN] Statistical functions,  $[M-5]$  normal( ) gaps, [ST] stbase, [ST] stdescribe, [ST] stgen, [ST] stset, [ST] Glossary GARCH, see [generalized autoregressive conditional](#page-189-1) [heteroskedasticity](#page-189-1) Gauss–Hermite quadrature, [IRT] Glossary, see [quadrature, Gauss–Hermite](#page-255-0) Gauss–Seidel method, [M-5] solvenl( ) Gaussian kernel function, [CAUSAL] tebalance density, [CAUSAL] teoverlap, [G-2] graph twoway kdensity, [G-2] graph twoway lpoly, [G-2] graph twoway lpolyci, [R] ivqregress, [R] kdensity, [R] lpoly, [R] npregress kernel, [R] greg Gaussian regression, [SEM] Glossary, also see [linear](#page-213-0) [regression](#page-213-0) GEE, see [generalized estimating equations](#page-189-2) geigen la() function, [M-5] geigensystem( ) geigenselect\* la() functions, [M-5] geigensystem() geigensystem() function, [M-5] geigensystem( ) geigensystem la() function, [M-5] geigensystem( ) geigensystemselect\*() functions, [M-5] geigensystem() Gelman–Rubin convergence diagnostic, [BAYES] bayes, [BAYES] bayesmh, [BAYES] bayesstats, [BAYES] bayesstats grubin, [BAYES] Glossary general interval-censored data, see [case II interval](#page-146-0)[censored data](#page-146-0) general linear model, [ME] mixed, [MV] manova, [MV] mvreg, [R] anova, [R] loneway, [R] oneway, [R] regress generalized autoregressive conditional heteroskedasticity, [TS] arch, [TS] Glossary eigensystem, [M-5] geigensystem( ) eigenvalues, [M-6] Glossary estimating equations, [XT] xtgee, [XT] Glossary gamma survival regression, [BAYES] bayes: streg, [ST] stintreg, [ST] streg Hessenberg decomposition, [M-5] ghessenbergd( ) inverse, [M-5] invsym( ), [P] matrix define Moore–Penrose, [M-5] pinv( ) QR decomposition, [M-5] qrinv( ) singular value decomposition, [M-5] fullsvd(). [M-5] **grinv**( ), [M-5] **svd**( ) solver, [M-4] Solvers, [M-5] svsolve( ) inverse of matrix, [P] matrix svd least squares, estimated, see [estimated generalized least squares](#page-179-0) feasible, see [feasible generalized least squares](#page-183-1) least-squares estimator, [TS] prais, [TS] Glossary linear latent and mixed model, [R] gllamm

<span id="page-190-8"></span><span id="page-190-7"></span><span id="page-190-6"></span><span id="page-190-5"></span><span id="page-190-1"></span>generalized, continued linear mixed-effects model, [ME] me, [ME] meglm, [ME] Glossary linear model, [FMM] fmm, [FMM] fmm: glm, [ME] Glossary, [R] binreg, [R] fracreg, [R] glm, [SVY] svy estimation. [U] 27.9 Generalized linear models, [U] 27.15.4 Generalized linear models with panel data, [XT] xtgee, [XT] Glossary linear response function, [SEM] gsem, [SEM] Glossary method of moments, [P] matrix accum, [SEM] Glossary, [U] 27.24 Generalized method of moments (GMM), [XT] xtabond, [XT] xtdpd, [XT] xtdpdsys, also see [gmm](#page-190-3) [command](#page-190-3) negative binomial regression, [R] nbreg, [SVY] svy estimation partial credit model, [IRT] irt pcm, [IRT] Glossary response variables, [SEM] Intro 2, [SEM] Intro 5, [SEM] gsem family-and-link options responses, combined, [SEM] Example 34g Schur decomposition, [M-5] gschurd() SEM, [SEM] Glossary, also see gsem [command](#page-196-0) generate, cluster subcommand, [MV] cluster generate f p subcommand,  $[R]$  fp icd10 subcommand, [D] icd10 icd10cm subcommand, [D] icd10cm icd10pcs subcommand, [D] icd10pcs icd9 subcommand, [D] icd9 icd9p subcommand, [D] icd9p sts subcommand, [ST] sts generate generate command, [D] generate, [MI] mi passive, [MI] mi xeq generate data, [D] dyngen generate functions, adding, [MV] cluster programming subroutines generate variable, [D] egen, [D] generate, [ST] stgen, [ST] sts generate geographic information system, [SP] Glossary data, [SP] Glossary geographic units, [SP] Intro 2, [SP] Glossary get, collect subcommand, [TABLES] collect get constraint subcommand, [R] constraint net subcommand, [R] net get() function, [FN] Matrix functions, [P] matrix define, [P] matrix get getmata command, [D] putmata getting started, [U] 1 Read this—it will help, [U] 4 Stata's help and search facilities gettoken command, [P] gettoken Geweke–Hajivassiliou–Keane multivariate normal simulator,  $[M-5]$  ghk $($ ),  $[M-5]$  ghkfast $($ )

<span id="page-190-2"></span>ggof, estat subcommand, [SEM] Intro 7, [SEM] estat ggof, [SEM] Methods and formulas for sem ghalton() function, [M-5] halton( ) ghessenbergd() function, [M-5] ghessenbergd( ) ghessenbergd() function, [M-5] ghessenbergd( )  $-g$ hessenbergd $\_$ la() function, [M-5] ghessenbergd()  $g$ hk() function, [M-5]  $g$ hk() ghkfast() function, [M-5] ghkfast( )  $g$ hkfast\_i() function, [M-5]  $g$ hkfast() ghkfast\_init() function, [M-5] ghkfast() ghkfast init *\**() function, [M-5] ghkfast( ) ghkfast query *\**() function, [M-5] ghkfast( )  $g$ hk\_init() function, [M-5]  $g$ hk()  $g$ hk\_init\_\*() function, [M-5]  $g$ hk() ghk query npts() function, [M-5] ghk( ) GHQ, see [quadrature, Gauss–Hermite,](#page-255-0) see [Gauss–](#page-189-3) [Hermite quadrature](#page-189-3) Gibbs sampling, [BAYES] Intro, [BAYES] bayes, [BAYES] bayesmh, [BAYES] Glossary GIF, see [Graphics Interchange Format](#page-195-0) ginvariant, estat subcommand, [SEM] Intro 7, [SEM] estat ginvariant GIS, see [geographic information system](#page-190-4) GJR, see [threshold autoregressive conditional](#page-293-0) [heteroskedasticity](#page-293-0) gladder command, [R] ladder Glass's ∆, [META] meta esize, [META] Glossary GLLAMM, see [generalized linear latent and mixed](#page-189-4) [model](#page-189-4) gllamm command, [R] gllamm GLM, see [generalized linear model](#page-190-5) glm command,  $[R]$  glm,  $[R]$  glm postestimation GLME, see [generalized linear mixed-effects model](#page-190-6) GLMM, see [generalized linear mixed-effects model](#page-190-6) Global, class prefix operator, [P] class global command, [P] macro, [U] 18.3.2 Global macros, [U] 18.3.10 Advanced global macro manipulation global variable, [M-2] Declarations, [M-5] direxternal(), [M-5] findexternal(), [M-5] valofexternal( ), [M-6] Glossary glsaccum, matrix subcommand, [P] matrix accum GMM, see [generalized method of moments](#page-190-7) gmm command, [R] gmm, [R] gmm postestimation gnbreg command, [R] nbreg, [R] nbreg postestimation gof, estat subcommand, [R] estat gof, [R] poisson postestimation, [SEM] Intro 7, [SEM] estat gof, [SEM] Methods and formulas for sem, [SVY] estat gofplot, estat subcommand, [ST] estat gofplot Gompertz survival regression, [BAYES] bayes: streg, [ST] stintreg, [ST] streg Gönen and Heller's  $K$ , [ST] stcox postestimation

<span id="page-190-4"></span><span id="page-190-3"></span><span id="page-190-0"></span>Goodman and Kruskal's gamma, [R] tabulate twoway

<span id="page-191-0"></span>goodness of fit, [R] brier, [R] Diagnostic plots, [R] estat gof, [R] ksmirnov, [R] linktest, [R] logistic postestimation, [R] lrtest, [R] poisson postestimation, [R] regress postestimation, [SEM] Intro 7, [SEM] estat eqgof, [SEM] estat ggof, [SEM] estat gof, [SEM] estat lcgof, [SEM] Example 3, [SEM] Example 4, [SEM] Example 51g, [SEM] Glossary, [SVY] estat, also see [deviance](#page-168-0) [residual,](#page-168-0) also see [normal distribution and](#page-234-0) [normality, test for](#page-234-0) plot, [ST] estat gofplot, [ST] stintcox postestimation goto, [M-2] goto Gower coefficient similarity measure, [MV] *measure\_option* GPCM, see [generalized partial credit model](#page-190-8) gpcm, irt subcommand, [IRT] irt pcm, [IRT] irt pcm postestimation .gph file, [G-2] graph manipulation, [G-4] Concept: gph files, [G-4] Glossary, [U] 11.6 Filenaming conventions describing contents, [G-2] graph describe g-prior, [BMA] BMA commands, [BMA] bmaregress, [BMA] Glossary graded response model, [IRT] irt grm, [IRT] Glossary grammar, [M-2] Syntax Granger causality, [CAUSAL] DID intro, [CAUSAL] didregress, [CAUSAL] didregress postestimation, [TS] vargranger, [TS] Glossary granger, estat subcommand, [CAUSAL] didregress postestimation grangerplot, estat subcommand, [CAUSAL] didregress postestimation graph bar command, [G-2] graph bar box command, [G-2] graph box close command, [G-2] graph close combine command, [G-2] graph combine command, [G-2] graph copy command, [G-2] graph copy describe command, [G-2] graph describe dir command, [G-2] graph dir display command, [G-2] graph display dot command, [G-2] graph dot, [G-3] *area options* drop command, [G-2] graph drop export command, [G-2] graph export hbar command, [G-2] graph bar hbox command, [G-2] graph box matrix command, [G-2] graph matrix pie command, [G-2] graph pie play command, [G-2] graph play print command, [G-2] graph print, [G-3] *pr options* query command, [G-2] graph query rename command, [G-2] graph rename replay command, [G-2] graph replay save command, [G-2] graph save

graph, continued set command, [G-2] graph set set print command, [G-2] graph set twoway area command, [G-2] graph twoway area twoway bar command, [G-2] graph twoway bar twoway command, [G-2] graph twoway twoway connected command, [G-2] graph twoway connected twoway contour command, [G-2] graph twoway contour twoway contourline command, [G-2] graph twoway contourline twoway dot command, [G-2] graph twoway dot twoway dropline command, [G-2] graph twoway dropline twoway fpfit command, [G-2] graph twoway fpfit twoway fpfitci command, [G-2] graph twoway fpfitci twoway function command, [G-2] graph twoway function twoway histogram command, [G-2] graph twoway histogram twoway kdensity command, [G-2] graph twoway kdensity twoway lfit command, [G-2] graph twoway lfit twoway lfitci command, [G-2] graph twoway lfitci twoway line command, [G-2] graph twoway line twoway lowess command, [G-2] graph twoway lowess twoway lpoly command, [G-2] graph twoway lpoly twoway lpolyci command, [G-2] graph twoway lpolyci twoway mband command, [G-2] graph twoway mband twoway mspline command, [G-2] graph twoway mspline twoway pcarrow command, [G-2] graph twoway pcarrow twoway pcarrowi command, [G-2] graph twoway pcarrowi twoway pcbarrow command, [G-2] graph twoway pcarrow twoway pccapsym command, [G-2] graph twoway pccapsym twoway pci command, [G-2] graph twoway pci twoway pcscatter command, [G-2] graph twoway pcscatter twoway pcspike command, [G-2] graph twoway pcspike twoway qfit command, [G-2] graph twoway qfit twoway qfitci command, [G-2] graph twoway qfitci twoway rarea command, [G-2] graph twoway rarea twoway rbar command, [G-2] graph twoway rbar twoway rcap command, [G-2] graph twoway rcap

graph, continued twoway rcapsym command, [G-2] graph twoway rcapsym twoway rconnected command, [G-2] graph twoway rconnected twoway rline command, [G-2] graph twoway rline twoway rscatter command, [G-2] graph twoway rscatter twoway rspike command, [G-2] graph twoway rspike twoway scatter command, [G-2] graph twoway scatter twoway scatteri command, [G-2] graph twoway scatteri twoway spike command, [G-2] graph twoway spike twoway tsline command, [G-2] graph twoway tsline twoway tsrline command, [G-2] graph twoway tsline use command, [G-2] graph use graph, bayesfcast subcommand, [BAYES] bayesfcast graph bayesirf subcommand, [BAYES] bayesirf graph fcast subcommand, [TS] fcast graph irf subcommand, [TS] irf graph ml subcommand, [R] ml sts subcommand, [ST] sts graph graph objects, [G-4] Glossary size of, [G-4] *size* graph, added-variable plot, [R] regress postestimation diagnostic plots adjusted Kaplan–Meier survivor curves, [ST] sts adjusted partial residual plot, [R] regress postestimation diagnostic plots alignment of text, [G-4] *alignmentstyle* angle of text, [G-4] *anglestyle* appearance, [G-2] palette, [G-2] set scheme, [G-3] *scheme option*, [G-4] Schemes intro, [G-4] Scheme economist, [G-4] Scheme s1, [G-4] Scheme s2, [G-4] Scheme sj, [G-4] Scheme st apply recording, [G-2] graph play area appearance, [G-4] *areastyle* options, [G-3] *area options* aspect ratio option, [G-3] *aspect option* augmented component-plus-residual plot, [R] regress postestimation diagnostic plots augmented partial residual plot, [R] regress postestimation diagnostic plots autocorrelations, [TS] corrgram axes selection options, [G-3] *axis choice options* axis appearance, [G-4] *axisstyle* options, [G-3] *axis scale options* axis label options, [G-3] *axis label options*

graph, continued axis range options, [G-3] *axis scale options* axis scale options, [G-3] *axis scale options* axis ticks appearance, [G-4] *ticksetstyle* options, [G-3] *axis label options* axis title options, [G-3] *axis title options* bar, see [bar chart](#page-137-0) bar appearance options, [G-3] *barlook options* bar chart, [G-2] graph bar bar label option, [G-3] *blabel option* baseline cumulative hazard, [ST] stcurve, [ST] sts, [ST] sts graph baseline failure, [ST] stcurve, [ST] sts, [ST] sts graph baseline hazard, [ST] stcurve, [ST] sts, [ST] sts graph baseline survivor, [ST] stcurve, [ST] sts, [ST] sts graph Bayesian, [BAYES] bayesgraph binary variable cumulative sum, [R] cusum biplot, [MV] biplot, [MV] ca postestimation plots box, see [box plot](#page-143-0) box plots, [G-2] graph box by-graphs appearance, [G-4] *bystyle* CA dimension projection, [MV] ca postestimation plots categorical axis label options, [G-3] *cat axis label options* categorical axis line options, [G-3] *cat axis line options* clock position style, [G-4] *clockposstyle* cluster tree, see [graph, dendrogram](#page-193-1) color, [G-2] palette, [G-4] *colorstyle* background, [G-3] *region options*, [G-4] Schemes intro fill, [G-3] *region options* foreground, [G-4] Schemes intro intensity, [G-4] *intensitystyle* of bars, [G-3] *barlook options* of connecting lines, [G-3] *cline options*, [G-3] *connect\_options* of lines, [G-3] *line options* of markers, [G-3] *marker options* of spikes, [G-3] *rspike options* of text, [G-3] *textbox options* of textbox, [G-3] *textbox options* variable control options, [G-3] *colorvar options* compass direction style, [G-4] *compassdirstyle* component-plus-residual, [R] regress postestimation diagnostic plots concentration–time curve, [R] pk conditional mean function, [R] npregress kernel postestimation confidence interval areas, options for appearance, [G-3] *fitarea options* connect style, [G-4] *connectstyle* connecting points options, [G-3] *cline options*, [G-3] *connect\_options* 

<span id="page-193-1"></span><span id="page-193-0"></span>graph, continued contour plot, [G-2] graph twoway contour contour-line plot, [G-2] graph twoway contourline contour-plot legend option, [G-3] *clegend option* contrasts, see [graph, margins](#page-194-0) correlogram, [TS] corrgram Cox predicted survival curve, [ST] stintcox PHassumption plots cross-correlogram, [TS] xcorr cross-sectional time-series data, [XT] xtdata, [XT] xtline cumulative distribution, [R] cumul cumulative hazard function, [ST] stcurve, [ST] sts graph cumulative spectral density, [TS] cumsp dendrogram, [MV] cluster, [MV] clustermat, [MV] cluster dendrogram, [MV] cluster generate, [MV] cluster linkage, [MV] cluster stop, [MV] Glossary density, [CAUSAL] tebalance density, [CAUSAL] tebalance overid, [CAUSAL] teoverlap, [R] kdensity density-distribution sunflower, [R] sunflower derivatives, [R] dydx, [R] testnl describing contents, [G-2] graph describe diagnostic, [R] Diagnostic plots display, [G-2] graph display, [G-2] graph use dot, see [dot plot](#page-171-0) dot plot, [G-2] graph dot, [G-2] graph twoway dot drop from memory, [G-2] graph drop dropped-line plots, [G-2] graph twoway dropline eigenvalue after discrim lda, [MV] discrim lda postestimation, [MV] screeplot after factor, [MV] factor postestimation, [MV] screeplot after manova, [MV] screeplot after mca, [MV] screeplot after mds, [MV] screeplot after pca, [MV] pca postestimation, [MV] screeplot error-bar charts, [R] serrbar export, [G-2] graph set, [G-3] *eps\_options*, [G-3] *gif options*, [G-3] *jpg options*, [G-3] *pdf options*, [G-3] *png options*, [G-3] *svg options*, [G-3] *tif options* export options, [G-3] *ps\_options* filled area appearance, [G-4] *shadestyle* fitted connecting lines, options for appearance, [G-3] *fcline options* forecasts, [BAYES] bayesfcast graph, [TS] fcast graph formats for exporting, [G-2] graph export fractional polynomial, [R] fp postestimation fractional-polynomial prediction plots, [G-2] graph twoway fpfit confidence intervals, [G-2] graph twoway fpfitci functions, [D] obs, [D] range

graph, continued grid lines appearance, [G-4] *gridstyle* hazard function, [ST] ltable, [ST] stcurve, [ST] sts graph histogram plots, [G-2] graph twoway histogram histograms, [R] histogram, [R] kdensity impulse–response functions, [BAYES] bayesirf, [BAYES] bayesirf graph, [BAYES] bayesirf cgraph, [BAYES] bayesirf ograph, [TS] irf, [TS] irf cgraph, [TS] irf graph, [TS] irf ograph integrals, [R] dydx interaction plots, [R] marginsplot item response theory, [IRT] irtgraph icc, [IRT] irtgraph tcc, [IRT] irtgraph iif, [IRT] irtgraph tif, [MV] biplot Kaplan–Meier survivor curves, [ST] stcox PHassumption tests, [ST] sts, [ST] sts graph kernel density plots, [G-2] graph twoway kdensity key, [G-3] *clegend option*, [G-3] *legend options*, [G-4] Glossary ladder-of-power histograms, [R] ladder lasso BIC plot, [LASSO] bicplot coefficient plot, [LASSO] coefpath cross-validation function plot, [LASSO] cvplot legend appearance, [G-4] *legendstyle* legend options, [G-3] *legend options* letter-value display, [R] lv leverage-versus-(squared)-residual, [R] regress postestimation diagnostic plots line plot function, [G-2] graph twoway function line plots, [G-2] graph twoway line time-series, [G-2] graph twoway tsline linear fit prediction plots, [G-2] graph twoway lfit confidence intervals, [G-2] graph twoway lfitci lines, [G-4] Concept: lines added, appearance, [G-4] *addedlinestyle* added, appearance options, [G-3] *added line options* alignment appearance, [G-4] *linealignmentstyle* appearance, [G-4] *linestyle* appearance options, [G-3] *line options* pattern style, [G-4] *linepatternstyle* width, [G-3] *scale option*, [G-4] *linewidthstyle* list, [G-2] graph dir loading after candisc, [MV] candisc, [MV] scoreplot after discrim lda, [MV] discrim lda, [MV] discrim lda postestimation, [MV] scoreplot after factor, [MV] factor postestimation, [MV] scoreplot after pca, [MV] pca postestimation, [MV] scoreplot local polynomial smooth plots, [G-2] graph twoway lpoly confidence intervals, [G-2] graph twoway lpolyci <span id="page-194-0"></span>graph, continued log–log curve, [ST] stcox PH-assumption tests log–log survival curve, [ST] stintcox PHassumption plots logistic diagnostic, [R] logistic postestimation, [R] **lsens** lowess smooth plots, [G-2] graph twoway lowess lowess smoothing, [R] lowess manipulation, [G-2] graph manipulation margins, [G-3] *region options*, [G-4] *marginstyle*, [U] 20.20 Graphing margins, marginal effects, and contrasts margins plots, [R] marginsplot marker appearance, [G-4] *markerstyle* marker label appearance, [G-4] *markerlabelstyle* marker label options, [G-3] *marker label options* marker options, [G-3] *marker options* marker shape, [G-4] *symbolstyle* marker size, [G-3] *scale option*, [G-4] *markersizestyle* matrix, see [scatterplot matrix](#page-267-0) MDS configuration, [MV] mds postestimation plots means and medians, [R] grmeanby median-band plots, [G-2] graph twoway mband median-spline plots, [G-2] graph twoway mspline naming, [G-3] *name option* normal probability, [R] Diagnostic plots opacity, [G-4] *colorstyle* overlap plot, [CAUSAL] teoverlap paired-coordinate arrow plots, [G-2] graph twoway pcarrow capped-symbol plots, [G-2] graph twoway pccapsym scatterplots, [G-2] graph twoway pcscatter spike plots, [G-2] graph twoway pcspike palette display, [G-2] palette parameterized curves, [D] range parametric autocorrelation, [TS] estat acplot parametric autocovariance, [TS] estat acplot parametric stability, [TS] estat sbcusum partial correlogram, [TS] corrgram partial residual, [R] regress postestimation diagnostic plots partial-regression leverage, [R] regress postestimation diagnostic plots periodogram, [TS] pergram pie, see [pie chart](#page-245-1) play recording, [G-3] *play option* plot appearance, [G-4] *pstyle* plot region appearance, [G-4] *plotregionstyle* power and sample size, [PSS-2] power, graph precision and sample size, [PSS-3] ciwidth, graph print color settings, [G-2] set printcolor print options, [G-3] *pr options*, [G-3] *ps options*

graph, continued procrustes overlay, [MV] procrustes postestimation profile plots, [R] marginsplot quadratic prediction plots, [G-2] graph twoway qfit confidence intervals, [G-2] graph twoway qfitci quality control, [R] QC quantile, [R] Diagnostic plots quantile–normal, [R] Diagnostic plots quantile–quantile, [R] Diagnostic plots range plot with area shading, [G-2] graph twoway rarea with bars, [G-2] graph twoway rbar with capped spikes, [G-2] **graph twoway rcap** with capped spikes, options, [G-3] *rcap options* with connected lines, [G-2] graph twoway rconnected with lines, [G-2] graph twoway rline with marker symbol capped spikes, [G-2] **graph** twoway rcapsym with markers, [G-2] graph twoway rscatter with spikes, [G-2] graph twoway rspike with spikes, options, [G-3] *rspike\_options* region, [G-4] Glossary region options, [G-3] *region options* regression diagnostic, [R] regress postestimation diagnostic plots repeat command option, [G-3] *by option* repeated options interpretation, [G-4] Concept: repeated options residual versus fitted, [R] regress postestimation diagnostic plots residual versus predictor, [R] regress postestimation diagnostic plots ring position, [G-4] *ringposstyle* ROC curve, [R] lroc, [R] roccomp, [R] rocfit postestimation, [R] rocregplot, [R] roctab rootograms, [R] spikeplot saving, [G-3] *saving option* scale option, [G-3] *scale option* scatterplot matrix, see [scatterplot matrix](#page-267-0) scatterplots, [G-2] graph twoway scatter immediate arguments, [G-2] graph twoway scatteri scheme default, [G-2] set scheme economist, [G-4] Scheme economist listing, [G-2] graph query option, [G-3] *scheme option* overview, [G-4] Schemes intro s1 family, [G-4] Scheme s1 s2 family, [G-4] Scheme s2 sj, [G-4] Scheme sj st family, [G-4] Scheme st

graph, continued score after candisc, [MV] candisc, [MV] scoreplot after discrim lda, [MV] discrim lda, [MV] discrim lda postestimation, [MV] scoreplot after factor, [MV] factor postestimation, [MV] scoreplot after pca, [MV] scoreplot scree after canon, [MV] screeplot after ca, [MV] screeplot after discrim lda, [MV] discrim lda postestimation, [MV] screeplot after factor, [MV] factor postestimation, [MV] screeplot after manova, [MV] screeplot after mca, [MV] screeplot after mds, [MV] screeplot after pca, [MV] pca postestimation, [MV] screeplot settings, [G-2] set graphics shade style, [G-4] *shadestyle* Shepard diagram, [MV] mds postestimation plots size, [G-3] *region options* size of objects, [G-4] *size* smoothing, [R] kdensity, [R] lowess, [R] lpoly spatial data, [SP] grmap spike plot, [R] spikeplot spike plots, [G-2] graph twoway spike stem-and-leaf, [R] stem style lists, [G-4] *stylelists* styles, [G-2] graph query sunflower, [R] sunflower suppress option, [G-3] *nodraw option* survivor function, [ST] stcurve, [ST] sts graph symbol style, [G-4] *symbolstyle* symmetry, [R] Diagnostic plots text, [G-3] *textbox options*, [G-4] *text* text appearance, [G-4] *textstyle* text justification, [G-4] *justificationstyle* text size, [G-3] *scale option*, [G-4] *textsizestyle* text, options to add, [G-3] *added text options* textbox appearance, [G-4] *textboxstyle* options, [G-3] *textbox options* textbox orientation, [G-4] *orientationstyle* tick style, [G-4] *tickstyle* tickset style, [G-4] *ticksetstyle* time-versus-concentration curve, [R] pkexamine title options, [G-3] *title options* transparency, [G-4] *colorstyle* treatment-effects balance, [CAUSAL] tebalance box, [CAUSAL] tebalance density, [CAUSAL] tebalance overid treatment-effects overlap, [CAUSAL] teoverlap Turnbull's nonparametric survival curve, [ST] stintcox PH-assumption plots two-way, see [two-way graphs](#page-297-0)

<span id="page-195-2"></span><span id="page-195-1"></span><span id="page-195-0"></span>graph, continued twoway, advanced options, [G-3] *advanced options* twoway, options to add plots, [G-3] *addplot option* white-noise test, [TS] wntestb Graph Editor, [G-1] Graph Editor apply recording, [G-2] graph play graphical user interface, [IRT] Control Panel, [P] Dialog programming, [PSS-2] GUI (power), [PSS-2] power, [PSS-3] GUI (ciwidth), [PSS-3] ciwidth, [SEM] Builder, [SEM] Builder, generalized, [SEM] Glossary examples of, [U] 2 A brief description of Stata graphics, query subcommand, [G-2] set graphics, [G-2] set printcolor, [G-2] set scheme, [R] query set subcommand, [G-2] set graphics, [R] set Graphics Interchange Format, [G-2] graph export, [G-3] *gif options*, [G-4] Glossary grdistances, estat subcommand, [MV] discrim lda postestimation, [MV] discrim qda postestimation greater than (or equal) operator, see [relational operators](#page-260-0) .grec file, [U] 11.6 Filenaming conventions Greenhouse–Geisser epsilon, [R] anova Greenhouse–Geisser correction, see [nonsphericity](#page-234-1) [correction](#page-234-1) Greenwood confidence intervals, [ST] sts greport, estat subcommand, [IRT] estat greport grey literature, [META] Intro, [META] Glossary grid definition, [G-4] *gridstyle*, [G-4] Glossary lines, [G-3] *axis label options* without ticks, [G-4] *tickstyle gridstyle*, [G-4] Glossary GRM, see [graded response model](#page-191-0) grm, irt subcommand, [IRT] irt grm, [IRT] irt grm postestimation grmap command, [SP] Intro 7, [SP] grmap grmeanby command, [R] grmeanby grmeans, estat subcommand, [MV] discrim lda postestimation group(), egen function, [D] egen group, estat subcommand, [ME] estat group, [ME] menl postestimation, [ME] mixed postestimation, [META] estat group group invariance test, [SEM] estat ginvariant, [SEM] Methods and formulas for sem group randomized trial, see [cluster randomized design](#page-152-0) group sequential clinical trial, [ADAPT] Glossary group sequential design, [ADAPT] Intro, [ADAPT] GSD intro, [ADAPT] gs, [ADAPT] gsbounds, [ADAPT] gsdesign, [ADAPT] gsdesign onemean, [ADAPT] gsdesign twomeans, [ADAPT] gsdesign oneproportion, [ADAPT] gsdesign twoproportions, [ADAPT] gsdesign logrank, [ADAPT] *gsdesign usermethod*, [ADAPT] Glossary group sequential trial, [ADAPT] Glossary group weights, [PSS-2] power trend

group-data regression, [R] intreg grouped predictors, see [in–out group](#page-202-0) grouping variables, generating, [MV] cluster generate groups, graphs by, [G-3] *by option groupvar*, [U] 11.4 varname and varlists grsummarize, estat subcommand, [MV] candisc, [MV] discrim estat GRT, see [cluster randomized design](#page-152-0) grubin, bayesstats subcommand, [BAYES] bayesstats grubin gs1 print color mapping, [G-2] set printcolor gs2 print color mapping, [G-2] set printcolor gs3 print color mapping, [G-2] set printcolor gsbounds command, [ADAPT] gs, [ADAPT] gsbounds  $-gschurd()$  function, [M-5] gschurd() gschurd() function, [M-5] gschurd( ) gschurdgroupby() function, [M-5] gschurd( ) gschurdgroupby() function, [M-5] gschurd( )  $-gschurdgroupby\_la()$  function, [M-5] gschurd()  $-gschurd\_la()$  function,  $[M-5]$  gschurd() GSD, see [group sequential design](#page-195-1) gsdesign command, [ADAPT] gs, [ADAPT] gsdesign, [ADAPT] *gsdesign usermethod* logrank command, [ADAPT] gsdesign logrank onemean command, [ADAPT] gsdesign onemean oneproportion command, [ADAPT] gsdesign oneproportion twomeans command, [ADAPT] gsdesign twomeans twoproportions command, [ADAPT] gsdesign twoproportions gsem command, [SEM] Builder, generalized, [SEM] gsem, [SEM] Methods and formulas for gsem examples, endogenous treatment effects, [SEM] Example 46g finite mixture Poisson, [SEM] Example 53g, [SEM] Example 54g generalized response, [SEM] Example 1, [SEM] Example 27g, [SEM] Example 30g, [SEM] Example 31g, [SEM] Example 32g, [SEM] Example 33g, [SEM] Example 34g, [SEM] Example 35g, [SEM] Example 36g, [SEM] Example 37g, [SEM] Example 39g Heckman selection, [SEM] Example 45g interval regression, [SEM] Example 44g item response theory, [SEM] Example 28g, [SEM] Example 29g latent class, [SEM] Example 50g, [SEM] Example 51g latent profile, [SEM] Example 52g multilevel, [SEM] Example 30g, [SEM] Example 38g, [SEM] Example 39g, [SEM] Example 40g, [SEM] Example 41g, [SEM] Example 42g survival model, [SEM] Example 47g, [SEM] Example 48g, [SEM] Example 49g

gsem command, examples, continued tobit regression, [SEM] Example 43g options, [SEM] gsem estimation options, [SEM] gsem family-and-link options, [SEM] gsem group options, [SEM] gsem lclass options, [SEM] gsem model description options, [SEM] gsem reporting options, [SEM] sem and gsem option constraints( ), [SEM] sem and gsem option covstructure( ), [SEM] sem and gsem option from( ), [SEM] sem and gsem option reliability( ), [SEM] sem and gsem syntax options path notation, [SEM] gsem path notation extensions, [SEM] sem and gsem path notation postestimation, [SEM] gsem postestimation gsort command, [D] gsort guessing, [IRT] Glossary guessing parameter, [IRT] irt 3pl GUI, see [graphical user interface](#page-195-2)

#### **H**

<span id="page-196-2"></span><span id="page-196-1"></span><span id="page-196-0"></span> $H<sup>2</sup>$  statistic, [META] meta forestplot, [META] meta summarize, [META] meta regress, [META] meta meregress, [META] meta mvregress, [META] estat heterogeneity (mv), [META] Glossary H2O, [P] H2O intro h2oframe command, [P] H2O intro HAC variance estimate, [R] binreg, [R] glm, [R] gmm, [R] ivregress, [R] nl, [TS] lpirf, [XT] xtcointtest, [XT] xtgls, [XT] xtunitroot hadamard() function, [FN] Matrix functions, [P] matrix define Hadamard matrix, [SVY] svy brr, [SVY] Glossary Hadri Lagrange multiplier stationarity test, [XT] xtunitroot hadri, xtunitroot subcommand, [XT] xtunitroot halfyear() function, [D] Datetime, [FN] Date and time functions, [M-5] date( ) halfyearly() function, [D] Datetime, [D] Datetime conversion, [FN] Date and time functions,  $[M-5]$  date( ) halton() function, [M-5] halton( ) halton() function, [M-5] halton() Halton set, [M-5] halton( ) Hamann coefficient similarity measure, [MV] *measure option* Hammersley set, [M-5] halton( ) Hannan–Quinn information criterion, [TS] arfimasoc, [TS] arimasoc, [TS] mswitch, [TS] threshold, [TS] var, [TS] var svar, [TS] varsoc, [TS] vec, [TS] vecrank Hansen's  $J$  statistic,  $[R]$  gmm,  $[R]$  gmm postestimation, [R] ivpoisson, [R] ivpoisson postestimation, [R] ivregress Harbord test, [META] meta bias Harbord, Egger, and Sterne test, [META] meta bias hard missing value, [MI] mi impute, [MI] Glossary

harmonic mean, [R] ameans Harrell's C, [ST] stcox postestimation Harris–Tzavalis test, [XT] xtunitroot has \_eprop() function, [FN] Programming functions hash functions, [M-5] hash1(), [M-6] Glossary hash tables, [M-5] asarray(), [M-5] AssociativeArray(), [M-6] Glossary hash1() function, [M-5] hash1() hashing, [M-6] Glossary hasmissing() function, [M-5] missing() hat matrix, see [projection matrix, diagonal elements of](#page-252-0) hausman command, [R] hausman Hausman specification test, [R] hausman, [XT] xtreg postestimation Hausman–Taylor estimator, [XT] xthtaylor Haver Analytics databases, importing from, [D] import haver haver import subcommand, [D] import haver haverdir, set subcommand, [D] import haver, [R] set hazard, [CAUSAL] etregress, [CAUSAL] Glossary contributions, [ST] Glossary control-group, [PSS-2] power exponential, [PSS-2] power logrank experimental-group, [PSS-2] power exponential, [PSS-2] power logrank function, [ADAPT] Glossary, [ST] sts, [ST] sts generate, [ST] sts list, [ST] Glossary graph of, [ST] ltable, [ST] stcurve, [ST] sts graph rate, [PSS-2] power exponential, [PSS-2] power logrank ratio, [ADAPT] Glossary, [BAYES] bayes: mestreg, [BAYES] bayes: streg, [CAUSAL] Glossary, [FMM] estat eform, [ME] mestreg, [PSS-2] power cox, [PSS-2] power exponential, [PSS-2] power logrank, [R] *eform option*, [R] lincom, [R] reri, [SEM] estat eform, [ST] estat gofplot, [ST] stcox, [ST] stcox PHassumption tests, [ST] stcox postestimation, [ST] stintcox, [ST] stintcox PH-assumption plots, [ST] stintcox postestimation, [ST] stintreg, [ST] stintreg postestimation, [ST] streg, [ST] streg postestimation, [ST] sts test, [ST] Glossary tables, [ST] ltable two-sample, [ADAPT] gsdesign logrank, [PSS-2] power exponential, [PSS-2] power logrank hbar, graph subcommand, [G-2] graph bar hbox, graph subcommand, [G-2] graph box hdidregress command, [CAUSAL] hdidregress, [CAUSAL] hdidregress postestimation health ratio, [R] binreg heckman command, [R] heckman, [R] heckman postestimation

<span id="page-197-0"></span>Heckman selection model, see [selection model](#page-269-0) heckoprobit command, [R] heckoprobit, [R] heckoprobit postestimation heckpoisson command, [R] heckpoisson, [R] heckpoisson postestimation heckprobit command, [R] heckprobit, [R] heckprobit postestimation Hedges's g, [META] meta esize, [META] Glossary Helmert contrasts, [R] contrast help, [M-1] help mata subcommand, [M-3] mata help view subcommand, [R] view help command, [M-3] mata help, [R] help, [U] 4 Stata's help and search facilities writing your own, [U] 18.11.6 Writing system help help\_d, view subcommand, [R] view help—I don't know what to do, [U] 3 Resources for learning and using Stata Henze–Zirkler normality test, [MV] mvtest normality Hermitian adjoin,  $[M-2]$  op\_transpose,  $[M-5]$  conj $()$ matrices, [M-5] issymmetric(), [M-5] makesymmetric( ), [M-6] Glossary transpose,  $[M-2]$  op\_transpose,  $[M-5]$  conj $()$ Hessenberg decomposition, [M-5] hessenbergd( ), [M-6] Glossary form, [M-6] Glossary hessenbergd() function, [M-5] hessenbergd( ) hessenbergd() function, [M-5] hessenbergd( )  $h$ essenbergd $\text{la}()$  function, [M-5] hessenbergd() heterogeneity, [META] Intro, [META] meta forestplot, [META] meta summarize, [META] meta galbraithplot, [META] meta labbeplot, [META] meta funnelplot, [META] meta bias, [META] Glossary parameter, [META] Glossary test, [R] Epitab heterogeneity, estat subcommand, [META] estat heterogeneity (me), [META] estat heterogeneity (mv) heterogeneous difference-in-differences regression, [CAUSAL] hdidregress, [CAUSAL] xthdidregress heteroskedastic errors, see [heteroskedastic linear regression](#page-197-0) linear regression, [BAYES] bayes: hetregress, [R] hetregress, [R] ivqregress, [R] qreg, [R] vwls, [SVY] svy estimation, [U] 27.3.3 Regression with heteroskedastic errors, also see [robust, Huber/White/sandwich](#page-263-0) [estimator of variance](#page-263-0) ordered probit regression, [BAYES] bayes: hetoprobit, [R] hetoprobit, [SVY] svy estimation probit regression, [BAYES] bayes: hetprobit, [R] hetprobit, [SVY] svy estimation

<span id="page-198-2"></span><span id="page-198-1"></span><span id="page-198-0"></span>heteroskedasticity, see [HAC variance estimate](#page-196-1) ARCH model, see [autoregressive conditional](#page-136-0) [heteroskedasticity model](#page-136-0) conditional, [R] regress postestimation time series GARCH model, see [generalized autoregressive](#page-189-1) [conditional heteroskedasticity](#page-189-1) Newey–West estimator, see [Newey–West regression](#page-233-1) robust variance, see [robust, Huber/White/sandwich](#page-263-0) [estimator of variance](#page-263-0) test, [R] hetoprobit, [R] hetprobit, [R] hetregress, [R] regress postestimation, [R] regress postestimation time series, [R] sdtest hetoprobit command, [R] hetoprobit, [R] hetoprobit postestimation hetprobit command, [R] hetprobit, [R] hetprobit postestimation hetregress command, [R] hetregress, [R] hetregress postestimation hettest, estat subcommand, [R] regress postestimation hexadecimal, [D] Glossary hexadecimal report, [D] hexdump hexdump command, [D] hexdump Heywood case, [MV] factor, [MV] Glossary solution, [MV] factor, [MV] Glossary hh() function, [D] Datetime, [FN] Date and time functions, [M-5] date( ) hhC() function, [D] Datetime, [FN] Date and time functions, [M-5] date( ) hidden stored results, see [results, stored, hidden or](#page-262-0) [historical](#page-262-0) hierarchical cluster analysis, [MV] cluster, [MV] clustermat, [MV] cluster linkage clustering, [MV] Glossary model, [ME] Glossary, also see [multilevel model](#page-229-0) regression, [R] nestreg, [R] stepwise samples, [R] anova, [R] gllamm, [R] loneway, [R] areg Higgins–Thompson statistic, [META] estat heterogeneity (me), [META] estat heterogeneity (mv) higher ASCII, see [extended ASCII](#page-182-0) higher-level variables, see [first-level variables](#page-184-3) higher-order models, see [confirmatory factor analysis](#page-158-0) highest posterior density credible interval, [BAYES] Intro, [BAYES] Bayesian commands, [BAYES] bayes, [BAYES] bayesmh, [BAYES] bayesstats summary, [BAYES] Glossary, [BMA] bmaregress, [BMA] bmapredict, [BMA] bmastats region, [BAYES] Intro, [BAYES] Glossary highest probability model, [BMA] BMA commands, [BMA] bmaregress, [BMA] bmagraph pmp, [BMA] bmastats models, [BMA] Glossary

high-low charts, [G-2] graph twoway rbar, [G-2] graph twoway rcap, [G-2] graph twoway rspike high-pass filter, [TS] tsfilter bw, [TS] tsfilter hp, [TS] Glossary Hilbert() function, [M-5] Hilbert( ) Hildreth–Lu regression, [TS] prais HILO, [M-5] byteorder( ) histogram, bayesgraph subcommand, [BAYES] bayesgraph histogram command, [R] histogram histogram, graph twoway subcommand, [G-2] graph twoway histogram histograms, [G-2] graph twoway histogram, [R] histogram dotplots, [R] dotplot kernel density estimator, [R] kdensity ladder-of-powers, [R] ladder of categorical variables, [R] histogram rootograms, [R] spikeplot stem-and-leaf, [R] stem historical stored results, see [results, stored, hidden or](#page-262-0) [historical](#page-262-0) histories, [G-2] graph bar, [G-2] graph box, [G-2] graph matrix, [G-2] graph pie, [G-2] graph twoway histogram, [G-3] *by option* hms() function, [D] Datetime, [FN] Date and time functions, [M-5] date( ) Hodrick–Prescott filter, [TS] tsfilter, [TS] tsfilter hp hofd() function, [D] Datetime, [FN] Date and time functions, [M-5] date( ) Hogsmead fictional location, [SP] Intro 2 Hogwarts fictional location, [SP] Intro 2 hold,  $-estimates subcommand,  $[P]$   $\_$  estimates$  $r$ eturn subcommand,  $[P]$   $r$ eturn Holm's multiple-comparison adjustment, see [multiple](#page-229-1) [comparisons, Holm's method](#page-229-1) Holt–Winters smoothing, [TS] tssmooth, [TS] tssmooth dexponential, [TS] tssmooth exponential, [TS] tssmooth hwinters, [TS] tssmooth shwinters, [TS] Glossary homogeneity, [META] Intro, [META] meta forestplot, [META] Glossary of variances, [R] oneway, [R] sdtest test, [META] meta, [META] meta summarize, [META] Glossary, [R] Epitab homoskedasticity tests, [R] regress postestimation Horst normalization, see [Kaiser normalization](#page-208-1) Hosmer–Lemeshow delta  $^2$  [influence](#page-166-1) statistic, see delta  $\chi^2$  influence [statistic](#page-166-1) delta deviance influence statistic, see [delta deviance](#page-166-2) [influence statistic](#page-166-2) goodness-of-fit test, [R] estat gof, [SVY] estat hot, ssc subcommand, [R] ssc hotelling command, [MV] hotelling

Hotelling's generalized  $T^2$  statistic, [MV] manova  $T^2$ , [MV] hotelling, [MV] mvtest means, [MV] Glossary hours() function, [D] Datetime durations, [FN] Date and time functions, [M-5] date( ) hp, tsfilter subcommand, [TS] tsfilter hp HPD credible interval, see [highest posterior density](#page-198-0) [credible interval](#page-198-0) region, see [highest posterior density region](#page-198-1) HPM, see [highest probability model](#page-198-2) HQIC, see [Hannan–Quinn information criterion](#page-196-2)  $\text{Arg}($ ) function, [M-5]  $\text{qrd}$ () hqrd() function,  $[M-5]$  qrd() hqrdmultq() function, [M-5] qrd( ) hqrdmultq1t() function, [M-5] qrd()  $\lnot$  hqrdp() function, [M-5]  $\lnot$  qrd() hqrdp() function,  $[M-5]$  qrd()  $\lnot$  hqrdp $\lnot$ la() function, [M-5] qrd() hqrdq() function,  $[M-5]$  qrd() hqrdq1() function,  $[M-5]$  qrd() hqrdr() function,  $[M-5]$  qrd() hardr1() function,  $[M-5]$  ard() HSV values, see [hue, saturation, and value \(HSV\)](#page-199-0) [values](#page-199-0) ht, xtunitroot subcommand, [XT] xtunitroot HTML, [R] dtable, [R] etable, [RPT] Dynamic documents intro, [RPT] dyndoc, [RPT] dyntext, [RPT] html2docx, [RPT] markdown, [TABLES] collect export, [TABLES] collect style html, [U] 21.2 The dynamic document commands html2docx command, [RPT] html2docx httpproxy, set subcommand, [R] netio, [R] set httpproxyauth, set subcommand, [R] netio, [R] set httpproxyhost, set subcommand, [R] netio, [R] set httpproxyport, set subcommand, [R] netio, [R] set httpproxypw, set subcommand, [R] netio, [R] set httpproxyuser, set subcommand, [R] netio, [R] set https://www.stata.com, [U] 3.2.1 The Stata website (www.stata.com) Huber weighting, [R] rreg Huber/White/sandwich estimator of variance, see [robust,](#page-263-0) [Huber/White/sandwich estimator of variance](#page-263-0) hue, saturation, and value (HSV) values, [G-4] *colorstyle*, [G-4] Glossary hurdle regression, [R] churdle Huynh–Feldt epsilon, [R] anova Hwang–Shih–de Cani bound, [ADAPT] Glossary Hwang–Shih–de Cani design, [ADAPT] Glossary hwinters, tssmooth subcommand, [TS] tssmooth hwinters hybrid MH sampler, see [Metropolis–Hastings sampling](#page-225-0) model, [IRT] irt hybrid, [IRT] Glossary hybrid, irt subcommand, [IRT] irt hybrid, [IRT] irt hybrid postestimation

hyperbolic functions, [FN] Statistical functions, [FN] Trigonometric functions, [M-5] normal(),  $[M-5]$  sin( ) hypergeometric() function, [FN] Statistical functions, [M-5] normal( ) hypergeometric, cumulative distribution, [FN] Statistical functions,  $[M-5]$  normal( ) probability mass function, [FN] Statistical functions,  $[M-5]$  normal( ) hypergeometricp() function, [FN] Statistical functions, [M-5] normal( ) hyperparameters, [BAYES] Intro, [BAYES] Bayesian commands, [BAYES] bayes, [BAYES] bayesmh, [BAYES] bayesmh evaluators, [BAYES] bayesgraph, [BAYES] Glossary, [BMA] Intro hyperprior, [BAYES] Intro, [BAYES] Bayesian commands, [BAYES] bayes, [BAYES] bayesmh, [BAYES] bayesmh evaluators, [BAYES] bayesgraph, [BAYES] Glossary, [BMA] **Intro**, [BMA] **bmaregress**, [BMA] Glossary hypertext help, [R] help, [U] 4 Stata's help and search facilities, [U] 18.11.6 Writing system help hypothesis, [ADAPT] Glossary, [PSS-5] Glossary, also see [null hypothesis and alternative hypothesis](#page-236-0) test, [ADAPT] Glossary, [PSS-5] Glossary, [SEM] test, [SEM] testnl, also see [null](#page-236-0) [hypothesis and alternative hypothesis](#page-236-0) testing, [ADAPT] Glossary testing, Bayesian, see [Bayesian, hypothesis testing](#page-139-1) hypothesized value, see [null value](#page-236-1) **I** I() function, [FN] Matrix functions, [M-5] I( ),

<span id="page-199-0"></span>[P] matrix define I(0) process, see [covariance stationary](#page-162-0) I(1) process, see [first-difference stationary](#page-184-4)  $I<sup>2</sup>$  statistic, [META] meta forestplot, [META] meta summarize, [META] meta regress, [META] meta meregress, [META] meta multilevel, [META] meta mvregress, [META] estat heterogeneity (me), [META] estat heterogeneity (mv), [META] Glossary ibeta() function, [FN] Statistical functions,  $[M-5]$  normal( ) ibetatail() function, [FN] Statistical functions,  $[M-5]$  normal( ) ic, bayesstats subcommand, [BAYES] bayesstats ic estat subcommand, [R] estat, [R] estat ic ICC, see [item characteristic curve](#page-207-0) icc, estat subcommand, [ME] estat icc, [ME] melogit postestimation, [ME] meprobit postestimation, [ME] mixed postestimation irtgraph subcommand, [IRT] irtgraph icc

icc command, [R] icc

icd10 check command, [D] icd10 clean command, [D] icd10 command, [D] icd generate command, [D] icd10 lookup command, [D] icd10 query command, [D] icd10 search command, [D] icd10 icd10cm check command, [D] icd10cm clean command, [D] icd10cm generate command, [D] icd10cm lookup command, [D] icd10cm query command, [D] icd10cm search command, [D] icd10cm command, [D] icd icd10pcs check command, [D] icd10pcs clean command, [D] icd10pcs generate command, [D] icd10pcs lookup command, [D] icd10pcs query command, [D] icd10pcs search command, [D] icd10pcs command, [D] icd icd9 check command, [D] icd9 clean command, [D] icd9 command, [D] icd generate command, [D] icd9 lookup command, [D] icd9 query command, [D] icd9 search command, [D] icd9 icd9p check command, [D] icd9p clean command, [D] icd9p command, [D] icd generate command, [D] icd9p lookup command, [D] icd9p query command, [D] icd9p search command, [D] icd9p ICE, see [imputation, multivariate, chained equations](#page-201-1) ice, mi export subcommand, [MI] mi export, [MI] mi export ice mi import subcommand, [MI] mi import, [MI] mi import ice iconv, [D] unicode convertfile ICU, see [International Components for Unicode](#page-204-0) ID variable, [SP] Glossary, [ST] Glossary ID variable, [SP] spset, [SP] Glossary identification, see [model identification](#page-227-1) identified, [DSGE] Glossary identifier, class, [P] class identifier, unique, [D] isid identity, forecast subcommand, [TS] forecast identity identity matrix, [M-5] I(), [P] matrix define

<span id="page-200-0"></span>idiosyncratic error term, [XT] Glossary idistance spatial weighting matrix, [SP] Glossary if command, [M-2] if, [P] if if *exp* qualifier, [P] syntax, [U] 11 Language syntax igaussian() function, [FN] Statistical functions,  $[M-5]$  normal( ) igaussianden() function, [FN] Statistical functions,  $[M-5]$  normal() igaussiantail() function, [FN] Statistical functions,  $[M-5]$  normal() ignorable missing-data mechanism, [MI] Intro substantive, [MI] Glossary IIA, see [independence of irrelevant alternatives](#page-202-1) i.i.d. assumption, see [independent and identically](#page-202-2) [distributed sampling assumption](#page-202-2) IIF, see [item information function](#page-207-1) iif, irtgraph subcommand, [IRT] irtgraph iif  $Im()$  function, [M-5]  $Re()$ Im–Pesaran–Shin test, [XT] xtunitroot image, putdocx subcommand, [RPT] putdocx paragraph putpdf subcommand, [RPT] putpdf paragraph image format, [G-2] graph export, [G-4] Glossary imaginary part, [M-5] Re( ) immediate command, [G-2] graph twoway pcarrowi, [G-2] graph twoway pci, [G-2] graph twoway scatteri, [P] display, [R] bitest, [R] ci, [R] Epitab, [R] esize, [R] prtest, [R] sdtest, [R] symmetry, [R] tabulate twoway, [R] ttest, [R] ztest, [U] 18.4.5 Parsing immediate commands, [U] 19 Immediate commands, [U] Glossary implied context, class, [P] class import dbase command, [D] import dbase delimited command, [D] import delimited excel command, [D] import excel fred command, [D] import fred haver command, [D] import haver sas command, [D] import sas sasxport5 command, [D] import sasxport5 sasxport8 command, [D] import sasxport8 spss command, [D] import spss import data, [D] import, [D] import dbase, [D] import delimited, [D] import excel, [D] import fred, [D] import haver, [D] import sas, [D] import sasxport5, [D] import sasxport8, [D] import spss, [D] infile (fixed format), [D] infile (free format), [D] infix (fixed format), [D] jdbc, [D] odbc, [MI] mi import, [MI] mi import flong, [MI] mi import flongsep, [MI] mi import ice, [MI] mi import nhanes1, [MI] mi import wide, [U] 22 Entering and importing data, also see [combine data](#page-156-1), also see [input data interactively](#page-203-0) real-time, [D] import fred import, spmatrix subcommand, [SP] spmatrix import importance weight, [U] 11.1.6 weight, [U] 20.24.4 Importance weights

<span id="page-201-3"></span><span id="page-201-2"></span><span id="page-201-1"></span><span id="page-201-0"></span>important predictor, see [predictor, important](#page-250-1) imported spatial weighting matrix, [SP] Glossary improper prior, [BAYES] Intro, [BAYES] bayes, [BAYES] bayesmh, [BAYES] bayesstats ic, [BAYES] Glossary impulse–response functions, [BAYES] bayesirf, [BAYES] bayesirf graph, [BAYES] bayesirf cgraph, [BAYES] bayesirf ograph, [BAYES] bayesirf table, [BAYES] bayesirf ctable, [DSGE] Intro 1, [DSGE] Intro 3b, [DSGE] Intro 3c, [DSGE] Intro 3d, [DSGE] Intro 9a, [DSGE] Intro 9b, [DSGE] dsge postestimation, [DSGE] dsgenl postestimation, [DSGE] Glossary, [TS] irf, [TS] irf add, [TS] irf cgraph, [TS] irf create, [TS] irf ctable, [TS] irf describe, [TS] irf drop, [TS] irf graph, [TS] irf ograph, [TS] irf rename, [TS] irf set, [TS] irf table, [TS] lpirf, [TS] lpirf postestimation, [TS] var intro, [TS] varbasic, [TS] vec intro, [TS] Glossary imputation binary, [MI] mi impute logit by groups, [MI] mi impute categorical, [MI] mi impute mlogit, [MI] mi impute ologit chained equations, [MI] mi impute intreg, [MI] mi impute logit, [MI] mi impute mlogit, [MI] mi impute nbreg, [MI] mi impute ologit, [MI] mi impute pmm, [MI] mi impute poisson, [MI] mi impute regress, [MI] mi impute truncreg conditional, [MI] mi impute, [MI] mi impute chained, [MI] mi impute intreg, [MI] mi impute logit, [MI] mi impute mlogit, [MI] mi impute monotone, [MI] mi impute nbreg, [MI] mi impute ologit, [MI] mi impute pmm, [MI] mi impute poisson, [MI] mi impute regress, [MI] mi impute truncreg, [MI] Glossary continuous, [MI] mi impute pmm, [MI] mi impute regress with a limited range, [MI] mi impute intreg, [MI] mi impute truncreg count data, [MI] mi impute nbreg, [MI] mi impute poisson diagnostics, [MI] mi impute interval regression, [MI] mi impute intreg interval-censored data, [MI] mi impute intreg linear regression, [MI] mi impute regress logistic regression, [MI] mi impute logit method, [MI] mi impute, [MI] *mi impute usermethod* iterative, [MI] mi impute, [MI] mi impute chained, [MI] mi impute mvn monotone, [MI] mi impute monotone multivariate, [MI] mi impute chained, [MI] mi impute monotone, [MI] mi impute mvn proper, [MI] Intro substantive imputation method, continued univariate, [MI] mi impute intreg, [MI] mi impute logit, [MI] mi impute mlogit, [MI] mi impute nbreg, [MI] mi impute ologit, [MI] mi impute pmm, [MI] mi impute poisson, [MI] mi impute regress, [MI] mi impute truncreg modeling, [MI] mi impute monotone, [MI] mi impute, [MI] mi impute chained, [MI] mi impute monotone multinomial logistic regression, [MI] mi impute mlogit multiple, [MI] Intro substantive multivariate, chained equations, [MI] mi impute, [MI] mi impute chained monotone, [MI] mi impute, [MI] mi impute intreg, [MI] mi impute logit, [MI] mi impute mlogit, [MI] mi impute monotone, [MI] mi impute nbreg, [MI] mi impute ologit, [MI] mi impute pmm, [MI] mi impute poisson, [MI] mi impute regress, [MI] mi impute truncreg normal, [MI] mi impute, [MI] mi impute mvn negative binomial regression, [MI] mi impute nbreg on subsamples, [MI] mi impute ordered logistic regression, [MI] mi impute ologit overdispersed count data, [MI] mi impute nbreg passive, [MI] mi impute, [MI] mi impute chained, [MI] mi impute regress perfect prediction, [MI] mi impute Poisson regression, [MI] mi impute poisson predictive mean matching, [MI] mi impute, [MI] mi impute pmm recommended number of, [MI] Intro substantive, [MI] mi estimate regression, [MI] mi impute, [MI] mi impute regress semiparametric, [MI] mi impute pmm step, [MI] Intro substantive, [MI] mi estimate transformations, [MI] mi impute truncated regression, [MI] mi impute truncreg univariate, [MI] mi impute intreg, [MI] mi impute logit, [MI] mi impute mlogit, [MI] mi impute nbreg, [MI] mi impute ologit, [MI] mi impute pmm, [MI] mi impute poisson, [MI] mi impute regress, [MI] mi impute truncreg user-defined, [MI] *mi impute usermethod* impute, mi subcommand, [MI] mi impute, [MI] mi impute chained, [MI] mi impute intreg, [MI] mi impute logit, [MI] mi impute mlogit, [MI] mi impute monotone, [MI] mi impute mvn, [MI] mi impute nbreg, [MI] mi impute ologit, [MI] mi impute pmm, [MI] mi impute poisson, [MI] mi impute regress, [MI] mi impute truncreg, [MI] *mi impute usermethod* imputed data, [MI] Glossary

<span id="page-202-4"></span><span id="page-202-3"></span><span id="page-202-0"></span>imputed variables, see [variables, multiple-imputation](#page-301-0) [imputed](#page-301-0) imtest, estat subcommand, [R] regress postestimation in *range* qualifier, [P] syntax, [U] 11 Language syntax in smcl, display directive, [P] display in–out group, [BMA] bmaregress, [BMA] Glossary predictor, [BMA] bmaregress, [BMA] Glossary term, [BMA] bmaregress, [BMA] Glossary inbase() function, [M-5] inbase( ) incidence, [ST] Glossary rate, [ST] Glossary study, see [cohort study](#page-154-0) incidence-rate ratio, [R] reri epidemiological tables, [R] Epitab estimation, Bayesian, [BAYES] bayes: gnbreg, [BAYES] bayes: meglm, [BAYES] bayes: menbreg, [BAYES] bayes: mepoisson, [BAYES] bayes: poisson, [BAYES] bayes: tnbreg, [BAYES] bayes: tpoisson, [BAYES] bayes: xtpoisson, [BAYES] bayes: zinb, [BAYES] bayes: zip displaying exponentiated coefficients, [FMM] estat eform, [R] *eform option*, [SEM] Intro 7, [SEM] estat eform, [SEM] Example 34g multilevel mixed-effects, [ME] meglm, [ME] menbreg, [ME] mepoisson, also see [incidence-rate ratio, estimation, Bayesian](#page-202-3) negative binomial regression, [FMM] fmm: nbreg, [ME] menbreg, [R] nbreg, [R] tnbreg, [R] zinb, [XT] xtnbreg, also see [incidence-rate ratio,](#page-202-3) [estimation, Bayesian](#page-202-3) panel data, [XT] xtgee, [XT] xtnbreg, [XT] xtpoisson Poisson regression, [CAUSAL] etpoisson, [FMM] fmm: poisson, [FMM] fmm: tpoisson, [FMM] Example 2, [LASSO] dspoisson, [LASSO] popoisson, [LASSO] xpopoisson, [ME] mepoisson, [R] cpoisson, [R] expoisson, [R] heckpoisson, [R] ivpoisson, [R] poisson, [R] tpoisson, [R] **zip**, [XT] **xtpoisson**, also see [incidence](#page-202-3)[rate ratio, estimation, Bayesian](#page-202-3) postestimation, [R] contrast, [R] expoisson postestimation, [R] lincom negative binomial regression, [R] nbreg postestimation, [R] tnbreg postestimation, [R] zinb postestimation Poisson regression, [R] poisson postestimation, [R] tpoisson postestimation, [R] zip postestimation survival analysis, [ST] stir, [ST] stptime, [ST] stsum include bitmap, set subcommand, [R] set

<span id="page-202-2"></span><span id="page-202-1"></span>include command, [P] include included covariates, see [covariate selection](#page-163-0) inclusion map, see [variable-inclusion map](#page-301-1) probability, [BMA] Glossary income distributions, [R] Inequality incomplete beta function, [FN] Statistical functions,  $[M-5]$  normal( ) gamma function, [FN] Statistical functions, [M-5] normal() observations, see [dropout](#page-171-1) increment operator, [M-2] op\_increment, [P] macro independence of irrelevant alternatives, [CM] Glossary assumption, [FMM] fmm: mlogit, [R] clogit, [R] mlogit relaxing assumption, [CM] Intro 8, [CM] cmclogit, [CM] cmmixlogit, [CM] cmmprobit, [CM] cmroprobit, [CM] cmxtmixlogit, [CM] nlogit test for, [CM] nlogit, [R] hausman, [R] suest independence test, [R] correlate, [R] Epitab, [R] spearman, [R] tabulate twoway, [SVY] svy: tabulate twoway independent a posteriori, [BAYES] Glossary a priori, [BAYES] Glossary independent and identically distributed, [DSGE] Glossary, [TS] Glossary independent and identically distributed sampling assumption, [CAUSAL] teffects intro, [CAUSAL] teffects intro advanced, [CAUSAL] Glossary, [SP] Glossary index of probit and logit, [R] logit postestimation, [R] predict, [R] probit postestimation index search, [R] search, [U] 4 Stata's help and search facilities indexnot() function, [FN] String functions, [M-5] indexnot() indicator variables, [R] tabulate oneway, [R] xi, [SEM] Glossary, also see [factor variables](#page-183-5) indicators, [U] 11.4.3 Factor variables indirect effects, see [effects, indirect](#page-173-0) indirect impacts, [SP] spivregress postestimation, [SP] spregress postestimation, [SP] spxtregress postestimation indirect standardization, [R] dstdize individual-level design, [PSS-2] power, [PSS-2] power twoproportions, cluster, [PSS-5] Glossary individual-level treatment effect, [CAUSAL] Glossary, [ERM] Glossary ineligible missing values, [MI] mi impute, [MI] Glossary inequality measures, [R] Inequality inertia, [MV] Glossary, also see [total inertia](#page-294-0) inertia, estat subcommand, [MV] ca postestimation inference, [LASSO] Lasso inference intro, [LASSO] Glossary

<span id="page-203-0"></span>infile command, [D] infile (fixed format), [D] infile (free format) infix command, [D] infix (fixed format) influence statistics, see delta  $\chi^2$  [influence statistic,](#page-166-1) see [delta beta influence statistic,](#page-166-3) see [delta deviance](#page-166-2) [influence statistic,](#page-166-2) see [DFBETA,](#page-168-1) see [LMAX](#page-214-0) [value](#page-214-0) influential predictor, see [predictor, important](#page-250-1) %*infmt*, [D] infile (fixed format) information, [ADAPT] Glossary, [IRT] Glossary criteria, see [Akaike information criterion,](#page-133-0) see [Bayesian information criterion,](#page-139-2) see [consistent](#page-159-0) [Akaike information criterion](#page-159-0), see [corrected](#page-161-1) [Akaike information criterion](#page-161-1), see [deviance](#page-168-2) [information criterion,](#page-168-2) see [Hannan–Quinn](#page-196-2) [information criterion](#page-196-2) fraction, [ADAPT] Glossary matrix, [P] matrix get, [R] correlate, [R] Maximize matrix test, [R] regress postestimation ratio, [ADAPT] Glossary informative missingness, [ERM] Glossary informative prior, [BAYES] Intro, [BAYES] Bayesian commands, [BAYES] bayes, [BAYES] bayesmh, [BAYES] bayesstats ic, [BAYES] Glossary, [BMA] bmaregress inheritance, [M-2] class, [P] class init, ml subcommand, [R] ml init, ssd subcommand, [SEM] ssd initial values, [DSGE] Glossary, also see [starting values](#page-279-2) initialization, class, [P] class initialize, java subcommand, [P] Java utilities inlist() function, [FN] Programming functions inner fence, [R] lv innovation accounting, [BAYES] bayesirf, [TS] irf input command, [D] input input data from a file, see [import data](#page-200-0), see [read data from disk](#page-258-0) interactively, [D] edit, [D] input, also see [edit data](#page-173-1), also see [import data](#page-200-0) input, matrix subcommand, [P] matrix define input, obtaining from console in programs, see [console,](#page-159-1) [obtaining input from](#page-159-1) input/output functions, [M-4] IO inrange() function, [FN] Programming functions in-sample predictions, see [replicated outcome](#page-261-0) in-sample  $R^2$ , [LASSO] Glossary insert, jdbc subcommand, [D] jdbc insert, odbc subcommand, [D] odbc insobs command, [D] insobs inspect command, [D] inspect install, net subcommand, [R] net ssc subcommand, [R] ssc

<span id="page-203-1"></span>installation of community-contributed commands (updating), [R] ado update of official updates, [R] update, [U] 29 Using the Internet to keep up to date of SJ,  $[R]$  net,  $[R]$  sj,  $[U]$  3.5 Updating and adding features from the web, [U] 17.6 How do I install an addition? instance, [M-6] Glossary class, [P] class .instancemv built-in class function, [P] class instance-specific variable, [P] class instrument, [ERM] Glossary, [IRT] Glossary instrumental-variables, [ERM] Intro 3, [ERM] Glossary, [SP] Glossary, [XT] Glossary endogenous, [ERM] Intro 3 estimator, [XT] Glossary regression finite mixture models, [FMM] fmm: ivregress generalized method of moments, [R] gmm linear, [ERM] eregress, [LASSO] Lasso inference intro, [LASSO] poivregress, [LASSO] xpoivregress, [R] ivregress panel-data models, [XT] xtabond, [XT] xtdpd, [XT] xtdpdsys, [XT] xthtaylor, [XT] xtivreg Poisson, [R] ivpoisson probit, [ERM] eprobit, [R] ivfprobit, [R] ivprobit quantile, [R] ivqregress spatial autoregressive models, [SP] spivregress system of equations, [R] reg3 tobit, [ERM] eintreg, [R] ivtobit with survey data, [SVY] svy estimation int, [D] Data types, [U] 12.2.2 Numeric storage types int() function, [FN] Mathematical functions,  $[M-5]$  trunc() integ command, [R] dydx integer truncation function, [FN] Mathematical functions, [M-5] trunc( ) integrals, numeric, see [numerical integration](#page-236-2) integrated autoregressive moving-average model, [TS] estat acplot, [TS] psdensity integrated process, [TS] Glossary integration, numeric, see [numerical integration](#page-236-2) intensity, color, adjustment, [G-4] *colorstyle*, [G-4] Glossary *intensitystyle*, [G-4] Glossary interaction, [CM] margins, [R] anova, [R] contrast, [R] fvrevar, [R] margins, [R] margins, contrast, [R] margins, pwcompare, [R] marginsplot, [R] pwcompare, [R] set emptycells, [R] xi, [U] 11.4.3 Factor variables, [U] 13.5.3 Factor variables and time-series operators, [U] 20.19 Obtaining contrasts, tests of interactions, and main effects, [U] 26.2 Estimation with factor variables

<span id="page-204-4"></span><span id="page-204-3"></span><span id="page-204-2"></span><span id="page-204-1"></span><span id="page-204-0"></span>interaction, continued effects, [PSS-5] Glossary expansion, [R] xi plots, [R] marginsplot test for additive relative risk, [R] reri intercept, [SEM] Intro 4, [SEM] Glossary interface, query subcommand, [R] query interim analysis, [ADAPT] Glossary interim look, [ADAPT] Glossary internal consistency test, [MV] alpha internal covariates, [ST] Glossary International Components for Unicode, [D] unicode Internet, commands to control connections to, [R] netio installation of updates from, [R] ado update, [R] net, [R] sj, [R] update, [U] 29 Using the Internet to keep up to date search, [R] net search Stata, [U] 3.2.1 The Stata website (www.stata.com) Stata Journal, [U] 3.4 The Stata Journal Stata Press, [U] 3.3 Stata Press interpolation, [D] ipolate interquantile range, [R] qreg interquartile range, [R] dtable, [R] lv, [R] table summary, [R] table, [R] tabstat generating variable containing, [D] egen making dataset of, [D] collapse summarizing, [D] pctile interrater agreement, [R] kappa interrupt command execution, [U] 10 Keyboard use interval censored, see [censored](#page-147-0) data, [XT] Glossary, also see [interval regression](#page-204-1) hypothesis test, [BAYES] Glossary, also see [Bayesian, hypothesis testing, interval](#page-139-3) regression extended, [ERM] Intro 2, [ERM] eintreg, [ERM] Example 1b, [ERM] Example 1c finite mixture model, [FMM] fmm: intreg linear model, [R] intreg, also see [interval](#page-204-2) [regression, extended](#page-204-2) random-effects, [ERM] eintreg, [XT] xtintreg structural equation modeling, [SEM] Example 44g survey data, [SVY] svy estimation survival model, [ST] stintcox, [ST] stintreg test, see [interval hypothesis test](#page-204-3) variable, [ERM] Glossary, also see [censored](#page-147-0) interval, bayestest subcommand, [BAYES] bayestest interval interval-censored data, see [case I interval-censored data](#page-146-1), see [case II interval-censored data](#page-146-0) intervention effects, see [effect size](#page-173-2)

intraclass correlation, [ME] Glossary, [PSS-2] power onemean, cluster, [PSS-2] power twomeans, cluster, [PSS-2] power oneproportion, cluster, [PSS-2] power twoproportions, cluster, [PSS-2] power logrank, cluster, [PSS-5] Glossary, [R] icc, [R] prtest, [R] ztest, also see [estat icc](#page-177-0) command intracluster correlation, see [correlation, intracluster](#page-161-2) intreg command, [R] intreg, [R] intreg postestimation inv() function, [FN] Matrix functions, [P] matrix define invariance, [IRT] Glossary invbinomial() function, [FN] Statistical functions,  $[M-5]$  normal( ) invbinomialtail() function, [FN] Statistical functions, [M-5] normal( ) invcauchy() function, [FN] Statistical functions,  $[M-5]$  normal( ) invcauchytail() function, [FN] Statistical functions,  $[M-5]$  normal( ) invchi2() function, [FN] Statistical functions,  $[M-5]$  normal( ) invchi2tail() function, [FN] Statistical functions,  $[M-5]$  normal( ) invcloglog() function, [FN] Mathematical functions,  $[M-5]$  logit( ) invdunnettprob() function, [FN] Statistical functions, [M-5] normal( ) inverse cumulative beta distribution, [FN] Statistical functions, [M-5] normal() binomial function, [FN] Statistical functions, [M-5] normal()  $\chi^2$  distribution function, [FN] **Statistical** functions, [M-5] normal( ) exponential distribution, [FN] Statistical functions, [M-5] normal( ) F distribution function, [FN] Statistical functions, [M-5] normal( ) incomplete gamma function, [FN] Statistical functions, [M-5] normal( ) inverse Gaussian function, [FN] Statistical functions, [M-5] normal( ) Weibull distribution, [FN] Statistical functions, [M-5] normal() Gaussian distribution, cumulative, [FN] Statistical functions,  $[M-5]$  normal( ) density, [FN] Statistical functions,  $[M-5]$  normal() inverse cumulative, [FN] Statistical functions, [M-5] normal() inverse reverse cumulative, [FN] Statistical functions, [M-5] normal( ) reverse cumulative, [FN] Statistical functions,  $[M-5]$  normal( )

<span id="page-205-1"></span><span id="page-205-0"></span>inverse, continued hyperbolic tangent transformation, see [Fisher's](#page-184-5) z [transformation](#page-184-5) matrix, [M-4] Solvers, [M-5] invsym(), [M-5] choliny( ), [M-5] luiny( ), [M-5] griny( ),  $[M-5]$  pinv( ),  $[M-5]$  solve\_tol( ) noncentral beta distribution, [FN] Statistical functions,  $[M-5]$  normal( )  $\chi^2$  distribution function, [FN] **Statistical** functions, [M-5] normal( ) F distribution, [FN] Statistical functions,  $[M-5]$  normal( ) normal distribution function, [FN] Statistical functions, [M-5] normal( ) of matrix, [P] matrix define, [P] matrix svd reverse cumulative beta distribution, [FN] Statistical functions,  $[M-5]$  normal( ) binomial function, [FN] Statistical functions,  $[M-5]$  normal( )  $\chi^2$  distribution function, [FN] **Statistical** functions, [M-5] normal( ) exponential distribution, [FN] Statistical functions, [M-5] normal( ) F distribution function, [FN] Statistical functions, [M-5] normal( ) incomplete gamma function, [FN] Statistical functions, [M-5] normal( ) inverse Gaussian function, [FN] Statistical functions, [M-5] normal( ) noncentral  $\chi^2$  distribution function, [FN] Statistical functions, [M-5] normal( )  $t$  distribution function, [FN] Statistical functions,  $[M-5]$  normal $()$ Weibull distribution, [FN] Statistical functions,  $[M-5]$  normal( ) inverse-distance matrix, see [spatial weighting matrix](#page-275-0) inverse-probability weighting, [CAUSAL] teffects intro, [CAUSAL] teffects intro advanced, [CAUSAL] teffects ipw, [CAUSAL] Glossary inverse-probability-weighted regression adjustment, [CAUSAL] teffects intro, [CAUSAL] teffects intro advanced, [CAUSAL] teffects ipwra, [CAUSAL] Glossary inverse-variance method, [META] Glossary invexponential() function, [FN] Statistical functions, [M-5] normal( ) invexponentialtail() function, [FN] Statistical functions, [M-5] normal( ) invF() function, [FN] Statistical functions,  $[M-5]$  normal( )  $\text{invfft}()$  function, [M-5] fft()  $invfft()$  function, [M-5]  $fft()$ invFtail() function, [FN] Statistical functions,  $[M-5]$  normal( ) invgammap() function, [FN] Statistical functions,  $[M-5]$  normal( )

invgammaptail() function, [FN] Statistical functions,  $[M-5]$  normal( ) invHilbert() function, [M-5] Hilbert( ) invibeta() function, [FN] Statistical functions,  $[M-5]$  normal( ) invibetatail() function, [FN] Statistical functions,  $[M-5]$  normal( ) invigaussian() function, [FN] Statistical functions,  $[M-5]$  normal( ) invigaussiantail() function, [FN] Statistical functions, [M-5] normal( ) invlaplace() function, [FN] Statistical functions,  $[M-5]$  normal( ) invlaplacetail() function, [FN] Statistical functions, [M-5] normal( ) invlogistic() function, [FN] Statistical functions,  $[M-5]$  normal( ) invlogistictail() function, [FN] Statistical functions, [M-5] normal( ) invlogit() function, [FN] Mathematical functions,  $[M-5]$  logit() invnbinomial() function, [FN] Statistical functions,  $[M-5]$  normal( ) invnbinomialtail() function, [FN] Statistical functions, [M-5] normal( ) invnchi2() function, [FN] Statistical functions,  $[M-5]$  normal( ) invnchi2tail() function, [FN] Statistical functions,  $[M-5]$  normal( ) invnF() function, [FN] Statistical functions,  $[M-5]$  normal $()$ invnFtail() function, [FN] Statistical functions,  $[M-5]$  normal( ) invnibeta() function, [FN] Statistical functions,  $[M-5]$  normal( ) invnormal() function, [FN] Statistical functions,  $[M-5]$  normal( ) invnt() function, [FN] Statistical functions,  $[M-5]$  normal( ) invnttail() function, [FN] Statistical functions,  $[M-5]$  normal( ) invorder() function, [M-5] invorder( ) invpoisson() function, [FN] Statistical functions,  $[M-5]$  normal() invpoissontail() function, [FN] Statistical functions, [M-5] normal( )  $\text{invsym}()$  function, [M-5] invsym() invsym() function, [FN] Matrix functions, [M-5] invsym(), [P] matrix define invt() function, [FN] Statistical functions,  $[M-5]$  normal( ) invtokens() function, [M-5] invtokens( ) invttail() function, [FN] Statistical functions,  $[M-5]$  normal( ) invtukeyprob() function, [FN] Statistical functions, [M-5] normal() invvech() function, [FN] Matrix functions, [M-5] vec(), [P] matrix define

invvecp() function, [FN] Matrix functions, [P] matrix define invweibull() function, [FN] Statistical functions,  $[M-5]$  normal( ) invweibullph() function, [FN] Statistical functions,  $[M-5]$  normal( ) invweibullphtail() function, [FN] Statistical functions, [M-5] normal( ) invweibulltail() function, [FN] Statistical functions, [M-5] normal( ) I/O functions, [M-4] IO ipolate command, [D] ipolate ips, xtunitroot subcommand, [XT] xtunitroot IPW, see [inverse-probability weighting](#page-205-0) ipw, stteffects subcommand, [CAUSAL] stteffects ipw ipw, teffects subcommand, [CAUSAL] teffects ipw IPWRA, see [inverse-probability-weighted regression](#page-205-1) [adjustment](#page-205-1) ipwra, stteffects subcommand, [CAUSAL] stteffects ipwra ipwra, teffects subcommand, [CAUSAL] teffects ipwra IQR, see [instrumental-variables regression quantile,](#page-203-1) see [interquartile range](#page-204-4) iqr(), egen function, [D] egen iqreg command, [R] qreg, [R] qreg postestimation ir command, [R] Epitab irecode() function, [FN] Programming functions IRF, see [impulse–response functions](#page-201-0) DSGE model, [BAYES] bayes: dsge postestimation vector autoregressive model, [BAYES] bayes: var postestimation irf, [TS] irf, [TS] lpirf add command, [TS] irf add cgraph command, [TS] irf cgraph create command, [TS] irf create ctable command, [TS] irf ctable describe command, [TS] irf describe drop command, [TS] irf drop graph command, [TS] irf graph ograph command, [TS] irf ograph rename command, [TS] irf rename set command, [TS] irf set table command, [TS] irf table .irf file, [U] 11.6 Filenaming conventions iri command, [R] Epitab IRLS, see [iterated, reweighted least squares](#page-207-2) IRR, see [incidence-rate ratio](#page-202-4) irr, estat subcommand, [CAUSAL] mediate postestimation IRT, see [item response theory](#page-207-3)

irt 1pl command, [IRT] irt 1pl, [IRT] irt 1pl postestimation 2pl command, [IRT] irt 2pl, [IRT] irt 2pl postestimation 3pl command, [IRT] irt 3pl, [IRT] irt 3pl postestimation command, [IRT] irt, [IRT] Control Panel, [IRT] irt, group( ), [IRT] irt, group( ) postestimation, [IRT] irt constraints gpcm command, [IRT] irt pcm, [IRT] irt pcm postestimation grm command, [IRT] irt grm, [IRT] irt grm postestimation hybrid command, [IRT] irt hybrid, [IRT] irt hybrid postestimation nrm command, [IRT] irt nrm, [IRT] irt nrm postestimation pcm command, [IRT] irt pcm, [IRT] irt pcm postestimation rsm command, [IRT] irt rsm, [IRT] irt rsm postestimation irtgraph icc command, [IRT] irt, [IRT] irtgraph icc iif command, [IRT] irt, [IRT] irtgraph iif tcc command, [IRT] irt, [IRT] irtgraph tcc tif command, [IRT] irt, [IRT] irtgraph tif .isa built-in class function, [P] class isalias macro function, [P] macro isascii() function, [M-5] isascii( ) iscomplex() function, [M-5] isreal( ) isdiagonal() function, [M-5] isdiagonal( ) isfleeting() function, [M-5] isfleeting( ) isid command, [D] isid isleapsecond() function, [D] Datetime relative dates, [FN] Date and time functions,  $[M-5]$  date( ) isleapyear() function, [D] Datetime relative dates, [FN] Date and time functions, [M-5] date( ) .isofclass built-in class function, [P] class ispointer() function, [M-5] isreal( ) isreal() function, [M-5] isreal( ) isrealvalues() function, [M-5] isrealvalues( ) issamefile() function, [M-5] issamefile( ) isstring() function, [M-5] isreal( ) issymmetric() function, [FN] Matrix functions, [M-5] issymmetric( ), [P] matrix define issymmetriconly() function,  $[M-5]$  issymmetric() istdize command, [R] dstdize *istmt*, [M-1] How, [M-6] Glossary isview() function, [M-5] isview( )

<span id="page-207-4"></span><span id="page-207-3"></span><span id="page-207-2"></span><span id="page-207-1"></span><span id="page-207-0"></span>item, [IRT] Glossary characteristic curve, [IRT] irt, [IRT] irtgraph icc, [IRT] Glossary information function, [IRT] irt, [IRT] irtgraph iif, [IRT] Glossary location, [IRT] Glossary response function, [IRT] irt, [IRT] Glossary response theory, [IRT] irt, [IRT] Glossary, [SEM] Intro 5, [SEM] Example 28g, [SEM] Example 29g, also see [differential item](#page-168-3) [functioning](#page-168-3) Control Panel, [IRT] Control Panel for multiple groups, [IRT] irt, group() graph, [IRT] irtgraph icc, [IRT] irtgraph tcc, [IRT] irtgraph iif, [IRT] irtgraph tif models, [IRT] irt, [IRT] irt 1pl, [IRT] irt 2pl, [IRT] irt 3pl, [IRT] irt grm, [IRT] irt nrm, [IRT] irt pcm, [IRT] irt rsm models, multiple, [IRT] irt hybrid iterated principal-factor method, [MV] factor, [MV] Glossary iterated, reweighted least squares, [R] binreg, [R] glm,  $[R]$  reg3,  $[R]$  sureg iterations, bisection method, [ADAPT] Glossary, [PSS-2] power, [PSS-5] Glossary controlling the maximum number of, [R] *set iter* Newton's method, [PSS-2] power, [PSS-3] ciwidth iterlog, set subcommand, [R] set, [R] *set iter* ivfprobit command, [R] ivfprobit, [R] ivfprobit postestimation ivpoisson command, [R] ivpoisson, [R] ivpoisson postestimation ivprobit command, [R] ivprobit, [R] ivprobit postestimation IVQR, see [instrumental-variables regression quantile](#page-203-1) ivqregress command, [R] ivqregress, [R] ivqregress postestimation ivregress command, [R] ivregress, [R] ivregress postestimation ivtobit command, [R] ivtobit, [R] ivtobit postestimation [iweight=*exp*] modifier, [U] 11.1.6 weight, [U] 20.24.4 Importance weights

## **J**

 $J \times 2$  contingency table, [PSS-2] **power trend**, [PSS-5] Glossary  $J()$  function, [M-5]  $J()$ , [M-2] void, [M-6] Glossary, [FN] Matrix functions, [P] matrix define Jaccard coefficient similarity measure, [MV] *measure\_option* 

jackknife, [SEM] Glossary estimation, [R] jackknife, [SVY] *jackknife options*, [SVY] svy jackknife, [SVY] Variance estimation, [SVY] Glossary residuals, [R] regress postestimation standard errors, [R] *vce option*, [SVY] svy jackknife, [SVY] Variance estimation, [XT] *vce options jackknife options*, [SVY] *jackknife options* jackknife prefix command, [R] jackknife, [R] jackknife postestimation Jackson–White–Riley method, [META] Glossary statistic, [META] estat heterogeneity (mv) Jarque–Bera statistic, [TS] varnorm, [TS] vecnorm Java, [P] Java intro, [P] Java integration, [P] Java plugin, [P] Java utilities, [P] javacall java clear command, [P] Java integration command, [P] Java integration initialize command, [P] Java utilities query command, [P] Java utilities set heapmax command, [P] Java utilities set home command, [P] Java utilities java, query subcommand, [R] query java heapmax, set subcommand, [P] Java utilities, [R] set java home, set subcommand, [P] Java utilities, [R] set javacall command, [P] javacall JavaScript, [RPT] dyntext JCA, see [joint correspondence analysis](#page-208-2) jdbc add command, [D] jdbc connect command, [D] jdbc describe command, [D] jdbc exec command, [D] jdbc insert command, [D] jdbc list command, [D] jdbc load command, [D] jdbc remove command, [D] jdbc showdbs command, [D] jdbc showtables command, [D] jdbc Jeffreys noninformative prior, [MI] mi impute mvn Jeffreys prior, [BAYES] Intro, [BAYES] Bayesian commands, [BAYES] bayes, [BAYES] bayesmh, [BAYES] Glossary, [BMA] bmaregress jeffreys, prior() suboption, [BAYES] bayesmh evaluators join datasets, see [combine data](#page-156-1) join matrix, [P] matrix rowjoinbyname join operator,  $[M-2]$  op-join joinby command, [D] joinby, [U] 23 Combining datasets

<span id="page-208-3"></span><span id="page-208-2"></span>joining time-span records, [ST] stsplit joint correspondence analysis, [MV] mca, [MV] mca postestimation, [MV] Glossary inclusion probability, [BMA] bmastats jointness, [BMA] Glossary inference, [BMA] BMA commands, [BMA] bmaregress, [BMA] BMA postestimation, [BMA] bmastats jointness, [BMA] Glossary noninclusion probability, [BMA] bmastats jointness, [BMA] Glossary normality, see [normality assumption, joint](#page-235-0) posterior distribution, [BAYES] Intro, [BAYES] bayesmh, [BAYES] Glossary Joint Photographic Experts Group format, [G-2] graph export, [G-3] *jpg options*, [G-4] Glossary jointness, [BMA] bmaregress, [BMA] bmastats jointness, [BMA] Glossary measures, [BMA] Intro, [BMA] BMA commands, [BMA] bmaregress, [BMA] BMA postestimation, [BMA] bmastats jointness, [BMA] Glossary jointness, bmastats subcommand, [BMA] bmastats jointness Jonckheere–Terpstra test for trend, [R] nptrend JPEG, see [Joint Photographic Experts Group format](#page-208-3)  $\text{sumble}()$  function, [M-5] sort() jumble() function, [M-5] sort( ) justification of text, [G-3] *textbox options justificationstyle*, [G-4] Glossary

## **K**

<span id="page-208-4"></span><span id="page-208-1"></span>Kaiser–Meyer–Olkin sampling adequacy, [MV] factor postestimation, [MV] pca postestimation, [MV] Glossary Kaiser normalization, [MV] factor postestimation, [MV] pca postestimation, [MV] rotate, [MV] rotatemat Kalman filter, [DSGE] Glossary, [TS] arima, [TS] dfactor, [TS] dfactor postestimation, [TS] sspace, [TS] sspace postestimation, [TS] ucm, [TS] ucm postestimation, [TS] Glossary forecast, [TS] dfactor postestimation, [TS] sspace postestimation, [TS] ucm postestimation smoothing, [TS] dfactor postestimation, [TS] sspace postestimation, [TS] ucm postestimation Kao test, [XT] xtcointtest kao, xtcointtest subcommand, [XT] xtcointtest kap command, [R] kappa Kaplan–Meier product-limit estimate, [ST] sts, [ST] sts generate, [ST] sts graph, [ST] sts list, [ST] sts test, [ST] Glossary survivor function, [ST] ltable, [ST] stcox PHassumption tests, [ST] sts

<span id="page-208-0"></span>kapwgt command, [R] kappa kdensity, bayesgraph subcommand, [BAYES] bayesgraph kdensity command, [R] kdensity kdensity, graph twoway subcommand, [G-2] graph twoway kdensity keep command, [D] drop keep variables or observations, [D] drop Kendall's tau, [R] spearman, [R] tabulate twoway Kenward–Roger DDF, see [denominator degrees of](#page-167-1) [freedom, Kenward–Roger](#page-167-1) kernel density smoothing, [R] kdensity function, [CAUSAL] tebalance density, [CAUSAL] teoverlap, [G-2] graph twoway kdensity, [G-2] graph twoway lpoly, [G-2] graph twoway lpolyci, [R] ivqregress, [R] kdensity, [R] lpoly, [R] npregress kernel, [R] qreg regression, [R] npregress kernel weighted local polynomial, [R] lpoly kernel, npregress subcommand, [R] npregress intro, [R] npregress kernel keyboard entry, [U] 10 Keyboard use search, [U] 4 Stata's help and search facilities Keynesian model, see [New Keynesian model](#page-232-0) K-fold cross-validation, [LASSO] Glossary kilometers, [SP] spdistance Kim–DeMets bound, [ADAPT] Glossary Kim–DeMets design, [ADAPT] Glossary Kish design effects, [R] loneway, [SVY] estat kiss32, see [random-number generator](#page-258-1) Kmatrix() function, [M-5] Kmatrix( ) kmeans, [MV] Glossary kmeans, cluster subcommand, [MV] cluster kmeans and kmedians kmeans clustering, [MV] cluster, [MV] cluster kmeans and kmedians kmedians, [MV] Glossary kmedians, cluster subcommand, [MV] cluster kmeans and kmedians kmedians clustering, [MV] cluster, [MV] cluster kmeans and kmedians KMO, see [Kaiser–Meyer–Olkin sampling adequacy](#page-208-4) kmo, estat subcommand, [MV] factor postestimation, [MV] pca postestimation kmp blocktime, set subcommand, [R] set KNN, see k[th-nearest neighbor](#page-209-0) knn, discrim subcommand, [MV] discrim knn knots, [LASSO] Glossary, [R] makespline, [R] npregress series Kolmogorov–Smirnov test, [R] ksmirnov KR-20, [MV] alpha Kronecker direct product, [D] cross, [M-2] op\_kronecker, [P] matrix define

kappa command, [R] kappa

<span id="page-209-0"></span>Kruskal stress, [MV] mds postestimation, [MV] Glossary Kruskal–Wallis test, [R] kwallis ksmirnov command, [R] ksmirnov ktau command, [R] spearman kth-nearest neighbor, [MV] discrim knn, [MV] Glossary Kuder–Richardson Formula 20, [MV] alpha Kulczyński coefficient similarity measure, [MV] *measure option* kurt(), egen function, [D] egen kurtosis, [CM] cmsummarize, [MV] mvtest normality, [R] dtable, [R] lv, [R] pksumm, [R] regress postestimation, [R] sktest, [R] summarize, [R] table summary, [R] table, [R] tabstat, [TS] varnorm, [TS] vecnorm kwallis command, [R] kwallis

## **L**

<span id="page-209-1"></span>L1-norm value, [R] qreg L'Abbé plot, [META] meta labbeplot, [META] Glossary labbeplot, meta subcommand, [META] meta labbeplot label, snapshot subcommand, [D] snapshot vl subcommand, [D] vl create label copy command, [D] label data command, [D] label, [U] 12.6 Dataset, variable, and value labels define command, [D] label, [U] 12.6 Dataset, variable, and value labels dir command, [D] label drop command, [D] label language command, [D] label language, [U] 12.6 Dataset, variable, and value labels list command, [D] label, [U] 12.6 Dataset, variable, and value labels save command, [D] label values command, [D] label, [U] 12.6 Dataset, variable, and value labels variable command, [D] label, [U] 12.6 Dataset, variable, and value labels label data, [D] describe, [D] edit, [D] label, [D] label language, [D] notes, [D] varmanage, [U] 12.6 Dataset, variable, and value labels in other languages, [U] 12.6.4 Labels in other languages label dim, collect subcommand, [TABLES] collect label label drop, collect subcommand, [TABLES] collect label label levels, collect subcommand, [TABLES] collect label

label list, collect subcommand, [TABLES] collect label label macro function, [P] macro label save, collect subcommand, [TABLES] collect label label use, collect subcommand, [TABLES] collect label label values, [P] macro, [U] 12.6 Dataset, variable, and value labels, [U] 13.11 Label values labelbook command, [D] labelbook labels, axis, [G-3] *axis label options* creating, [D] edit, [D] varmanage editing, [D] edit, [D] varmanage marker, [G-3] *marker label options* ladder command, [R] ladder ladder of powers, [R] ladder lag coefficient, [BAYES] Glossary lag operator, [DSGE] Glossary, [TS] Glossary, [U] 11.4.4 Time-series varlists lag polynomial, [TS] Glossary lag-polynomial matrix, [TS] Glossary lag-decay parameter, [BAYES] Glossary lag-exclusion statistics, [TS] varwle lagged values, [U] 11.4.4 Time-series varlists, [U] 13 Functions and expressions, [U] 13.7 Explicit subscripting, [U] 13.10.1 Generating lags, leads, and differences lag-order selection statistics, [BAYES] bayes: var, [TS] arfimasoc, [TS] arimasoc, [TS] var intro, [TS] var, [TS] var svar, [TS] varsoc, [TS] vec intro Lagrange multiplier test, [PSS-5] Glossary, [R] regress postestimation time series, [TS] varlmar, [TS] veclmar, also see [score test](#page-268-0) lags, see [lagged values](#page-209-1), see [spatial lags](#page-275-2) lambda, [LASSO] Glossary Lance and Williams's formula, [MV] cluster language, [D] unicode locale syntax, [P] syntax, [U] 11 Language syntax language, label subcommand, [D] label language languages, multiple, [D] label language LAPACK, [M-1] LAPACK, [M-5] cholesky( ), [M-5] cholinv( ), [M-5] cholsolve( ), [M-5] eigensystem(), [M-5] eigensystemselect(), [M-5] fullsvd(), [M-5] ghessenbergd(), [M-5] lapack( ), [M-5] lud( ), [M-5] luinv( ), [M-5] lusolve( ), [M-5] qrd( ), [M-5] qrinv( ), [M-5] qrsolve( ), [M-5] svd( ), [M-5] svsolve( ), [M-6] Glossary lapack, query subcommand, [R] query lapack mkl, set subcommand, [M-1] LAPACK, [R] set lapack\_mkl\_cnr, set subcommand, [M-1] LAPACK, [R] set

Laplace density, [FN] Statistical functions, [M-5] normal( ) distribution, cumulative, [FN] Statistical functions,  $[M-5]$  normal( ) inverse cumulative, [FN] Statistical functions,  $[M-5]$  normal() inverse reverse cumulative, [FN] Statistical functions, [M-5] normal( ) reverse cumulative, [FN] Statistical functions, [M-5] **normal**() laplace() function, [FN] Statistical functions,  $[M-5]$  normal( ) laplaceden() function, [FN] Statistical functions,  $[M-5]$  normal( ) laplacetail() function, [FN] Statistical functions,  $[M-5]$  normal( ) Laplacian approximation, [ME] me, [ME] mecloglog, [ME] meglm, [ME] meintreg, [ME] melogit, [ME] menbreg, [ME] meologit, [ME] meoprobit, [ME] mepoisson, [ME] meprobit, [ME] mestreg, [ME] metobit, [ME] Glossary, [R] Estimation options, [SEM] Intro 12, [SEM] Methods and formulas for gsem large-strata limiting model, [META] Glossary lasso, [LASSO] Lasso intro, [LASSO] Lasso inference intro, [LASSO] Collinear covariates, [LASSO] Glossary, [U] 27.30 Lasso inference, [LASSO] Lasso inference intro, [LASSO] dslogit, [LASSO] dspoisson, [LASSO] dsregress, [LASSO] Inference examples, [LASSO] Inference requirements, [LASSO] lasso inference postestimation, [LASSO] lasso options, [LASSO] poivregress, [LASSO] pologit, [LASSO] popoisson, [LASSO] poregress, [LASSO] xpoivregress, [LASSO] xpologit, [LASSO] xpopoisson, [LASSO] xporegress options, [LASSO] lasso options postestimation, [LASSO] bicplot, [LASSO] coefpath, [LASSO] cvplot, [LASSO] estimates store, [LASSO] lasso postestimation, [LASSO] lassocoef, [LASSO] lasso fitting, [LASSO] lassogof, [LASSO] lasso inference postestimation, [LASSO] lassoinfo, [LASSO] lassoknots, [LASSO] lassoselect prediction and model selection, [LASSO] Collinear covariates, [LASSO] elasticnet, [LASSO] lasso, [LASSO] lasso postestimation, [LASSO] lasso examples, [LASSO] lasso fitting, [LASSO] sqrtlasso selection, see [covariate selection](#page-163-0) lasso command, [LASSO] lasso, [LASSO] lasso postestimation, [LASSO] lasso examples lassocoef command, [LASSO] lassocoef lassogof command, [LASSO] lassogof lassoinfo command, [LASSO] lassoinfo lassoknots command, [LASSO] lassoknots

lassoselect command, [LASSO] lassoselect lastdayofmonth() function, [D] Datetime relative dates, [FN] Date and time functions,  $[M-5]$  date( ) lastdowofmonth() function, [D] Datetime relative dates, [FN] Date and time functions,  $[M-5]$  date( ) lastweekdayofmonth() function, [D] Datetime relative dates, [FN] Date and time functions,  $[M-5]$  date( ) latent class, [FMM] fmm, [FMM] Glossary goodness-of-fit statistics, [SEM] estat lcgof, [SEM] Example 51g marginal means, [FMM] estat lcmean, [SEM] estat lcmean marginal probabilities, [FMM] estat lcprob, [SEM] estat lcprob class analysis, [SEM] Intro 2, [SEM] Intro 5, [SEM] Glossary class model, [SEM] Intro 5, [SEM] Example 50g, [SEM] Glossary cluster model, [SEM] Glossary growth model, [SEM] Intro 5, [SEM] Example 18, [SEM] Glossary profile analysis, [SEM] Example 52g profile model, [SEM] Example 52g, [SEM] Glossary roots, [M-5] eigensystem( ) space, [IRT] Glossary trait, [IRT] Glossary, also see [item response theory](#page-207-4) [models](#page-207-4) variable, [FMM] Glossary, [SEM] Intro 4, [SEM] Glossary LATEX, [R] dtable, [R] etable, [RPT] dyntext, [TABLES] collect export Latin-square designs, [MV] manova, [R] anova, [R] pkshape latitude, see [coordinate system](#page-161-3) lattice data, [SP] Intro, [SP] Glossary, also see [area](#page-134-0) [data](#page-134-0) LAV, see [least absolute value](#page-211-0) Lawley–Hotelling trace statistic, [MV] canon, [MV] manova, [MV] mvtest means, [MV] Glossary layout, collect subcommand, [TABLES] collect layout lceffects, estat subcommand, [SVY] estat lcgof, estat subcommand, [SEM] estat lcgof, [SEM] Example 51g lcmean, estat subcommand, [FMM] estat lcmean, [SEM] estat lcmean, [SEM] Example 50g, [SEM] Example 53g, [SEM] Example 54g lcprob, estat subcommand, [FMM] estat lcprob, [SEM] estat lcprob, [SEM] Example 50g, [SEM] Example 53g, [SEM] Example 54g, [SEM] Methods and formulas for sem LDA, see [linear discriminant analysis](#page-212-0) lda, discrim subcommand, [MV] discrim lda

<span id="page-211-0"></span>1d1() function, [M-5] **ldl**() lead operator, see [forward operator](#page-186-2) values, see [lagged values](#page-209-1) leap seconds, [TS] tsset least absolute deviation, [R] qreg residual, [R] qreg value, [R] **greg** squares, see [linear regression](#page-213-0) deviations, see [linear regression](#page-213-0) generalized, see [feasible generalized least squares](#page-183-1) means, [R] margins, [R] marginsplot, [U] 20.16.1 Obtaining estimated marginal means leave one out, [MV] discrim, [MV] discrim estat, [MV] discrim knn, [MV] discrim knn postestimation, [MV] discrim lda, [MV] discrim Ida postestimation, [MV] discrim qda, [MV] discrim qda postestimation, [MV] Glossary leave-one-out meta-analysis, [META] Intro, [META] meta forestplot, [META] meta summarize, [META] Glossary left eigenvectors, [M-5] eigensystem( ), [M-6] Glossary left-censored, [CAUSAL] Glossary, [ERM] Glossary, [ST] Glossary, also see [imputation, interval](#page-201-2)[censored data](#page-201-2) lefteigensystem() function, [M-5] eigensystem( ) lefteigensystem() function, [M-5] eigensystem( ) lefteigensystemselect\*() functions, [M-5] eigensystemselect() leftgeigensystem() function, [M-5] geigensystem( ) leftgeigensystemselect\*() function, [M-5] geigensystem() left-hand-side variable, [ERM] Glossary left-truncation, [CAUSAL] Glossary, [ST] Glossary legend, [G-3] *clegend option*, [G-3] *legend options*, [G-4] Glossary use with  $by()$ , [G-3]  $by\_option$ , [G-3] *clegend option*, [G-3] *legend options legendstyle*, [G-4] Glossary length, [M-5] abs( ), [M-5] rows( ), [M-5] strlen( ), [M-5] ustrlen( ), [M-5] udstrlen( ) length() function, [M-5] rows( ) length of string function, [FN] String functions less than (or equal) operator, see [relational operators](#page-260-0) letter values, [R] lv level command and value, [P] macro level, set subcommand, [R] level, [R] set levels, [U] 11.4.3 Factor variables levelsof, collect subcommand, [TABLES] collect levelsof levelsof command, [P] levelsof Levene's robust test statistic. [R] sdtest leverage, [R] logistic postestimation, [R] regress postestimation diagnostic plots

leverage-versus-(squared)-residual plot, [R] regress postestimation diagnostic plots Levin–Lin–Chu test, [XT] xtunitroot LEx, [SEM] sem and gsem option covstructure( ) lexis command, [ST] stsplit lexis diagram, [ST] stsplit lfit, graph twoway subcommand, [G-2] graph twoway lfit lfitci, graph twoway subcommand, [G-2] graph twoway lfitci Li–Racine kernel function, [R] npregress kernel libraries, [M-1] How, [M-3] lmbuild, [M-3] mata mlib, [M-3] mata which license, [R] about life tables, [ST] ltable, [ST] sts, [ST] Glossary likelihood, see [maximum likelihood estimation](#page-221-0) likelihood displacement value, [ST] stcox postestimation, [ST] Glossary likelihood-ratio  $\chi^2$  of association, [R] **tabulate twoway** test, [ADAPT] Glossary, [DSGE] Intro 8, [DSGE] Glossary, [PSS-2] power twoproportions, [PSS-5] Glossary, [R] lrtest, [SEM] lrtest, [SEM] Methods and formulas for sem, [U] 20.13.3 Likelihood-ratio tests Likert summative scales, [MV] alpha limited dependent variables Bayesian estimation, [BAYES] bayes: betareg, [BAYES] bayes: binreg, [BAYES] bayes: biprobit, [BAYES] bayes: clogit, [BAYES] bayes: cloglog, [BAYES] bayes: glm, [BAYES] bayes: gnbreg, [BAYES] bayes: heckoprobit, [BAYES] bayes: heckprobit, [BAYES] bayes: hetoprobit, [BAYES] bayes: hetprobit, [BAYES] bayes: intreg, [BAYES] bayes: logistic, [BAYES] bayes: logit, [BAYES] bayes: mecloglog, [BAYES] bayes: meglm, [BAYES] bayes: melogit, [BAYES] bayes: menbreg. [BAYES] bayes: meologit, [BAYES] bayes: meoprobit, [BAYES] bayes: mepoisson, [BAYES] bayes: meprobit, [BAYES] bayes: mlogit, [BAYES] bayes: mprobit. [BAYES] bayes: nbreg, [BAYES] bayes: ologit, [BAYES] bayes: oprobit, [BAYES] bayes: poisson, [BAYES] bayes: probit, [BAYES] bayes: streg, [BAYES] bayes: tnbreg, [BAYES] bayes: tobit, [BAYES] bayes: tpoisson, [BAYES] bayes: truncreg, [BAYES] bayes: xtlogit, [BAYES] bayes: xtmlogit, [BAYES] bayes: xtnbreg, [BAYES] bayes: xtologit, [BAYES] bayes: xtoprobit, [BAYES] bayes: xtpoisson, [BAYES] bayes: xtprobit, [BAYES] bayes: zinb, limited dependent variables, Bayesian analysis, continued [BAYES] bayes: ziologit, [BAYES] bayes: zioprobit, [BAYES] bayes: zip beta regression, [R] betareg Brier score decomposition, [R] brier censored Poisson regression, [R] cpoisson choice model conditional logit, [CM] cmclogit mixed logit, [CM] cmmixlogit, [CM] cmxtmixlogit multinomial probit, [CM] cmmprobit nested logistic, [CM] nlogit panel data, [CM] cmxtmixlogit rank-ordered logistic, [CM] cmrologit rank-ordered probit, [CM] cmroprobit complementary log–log regression, [R] cloglog cumulative sum, [R] cusum extended regression model, [ERM] eintreg, [ERM] eoprobit, [ERM] eprobit finite mixture model, [FMM] fmm: betareg, [FMM] fmm: cloglog, [FMM] fmm: glm, [FMM] fmm: intreg, [FMM] fmm: logit, [FMM] fmm: mlogit, [FMM] fmm: nbreg, [FMM] fmm: ologit, [FMM] fmm: oprobit, [FMM] fmm: poisson, [FMM] fmm: probit, [FMM] fmm: streg, [FMM] fmm: tobit, [FMM] fmm: tpoisson, [FMM] fmm: truncreg, [FMM] Example 2 generalized linear model, [R] glm for binomial family, [R] binreg interval regression, [R] intreg item response theory, [IRT] Control Panel, [IRT] irt 1pl, [IRT] irt 2pl, [IRT] irt 3pl, [IRT] irt grm, [IRT] irt nrm, [IRT] irt pcm, [IRT] irt rsm, [IRT] irt hybrid linear regression, truncated, [R] truncreg logistic regression, [R] logistic, [R] logit conditional, [R] clogit exact, [R] exlogistic multinomial, [R] mlogit ordered, [R] ologit skewed, [R] scobit stereotype, [R] slogit zero-inflated ordered, [R] ziologit multilevel mixed-effects model, [ME] mecloglog, [ME] meglm, [ME] meintreg, [ME] melogit, [ME] menbreg, [ME] meologit, [ME] meoprobit, [ME] mepoisson, [ME] meprobit, [ME] mestreg, [ME] metobit multinomial logistic regression, [R] mlogit probit regression, [R] mprobit negative binomial regression, [R] nbreg truncated, [R] tnbreg zero-inflated, [R] zinb

<span id="page-212-0"></span>limited dependent variables, continued panel-data model, [ERM] eoprobit, [ERM] eprobit, [ERM] Example 9, [XT] xtcloglog, [XT] xtgee, [XT] xtlogit, [XT] xtmlogit, [XT] xtnbreg, [XT] xtologit, [XT] xtoprobit, [XT] xtpoisson, [XT] xtprobit, [XT] xtstreg Poisson regression, [R] poisson exact, [R] expoisson truncated, [R] tpoisson with endogenous covariates, [R] ivpoisson with sample selection, [R] heckpoisson zero-inflated, [R] zip probit regression, [R] probit bivariate, [R] biprobit heteroskedastic, [R] hetprobit multinomial, [R] mprobit ordered, [R] heckoprobit, [R] hetoprobit, [R] oprobit with endogenous covariates, [R] ivprobit with sample selection, [R] heckprobit zero-inflated ordered, [R] zioprobit ROC analysis estimation, [R] rocfit, [R] rocreg survey data, [SVY] svy estimation survival analysis, [ST] stcox, [ST] stcrreg, [ST] stintcox, [ST] stintreg, [ST] streg tobit model, [R] tobit treatment effect, [CAUSAL] etpoisson truncated linear regression, [R] truncreg negative binomial regression, [R] tnbreg Poisson regression, [R] tpoisson zero-inflated negative binomial regression, [R] zinb ordered logistic regression, [R] ziologit ordered probit regression, [R] zioprobit Poisson regression, [R] zip limits, [D] describe, [D] memory, [M-1] Limits, [R] Limits, [U] 6 Managing memory numerical and string, [P] creturn system, [P] creturn lincom command, [R] lincom, [SEM] Intro 7, [SEM] estat stdize, [SEM] lincom, [SVY] svy postestimation Lindstrom–Bates algorithm, [ME] menl, [ME] Glossary line, definition, [G-4] *linestyle* line, graph twoway subcommand, [G-2] graph twoway line *linealignmentstyle*, [G-4] Glossary linear combinations, [SVY] estat, [SVY] svy postestimation forming, [P] matrix score of parameters, [R] lincom, [U] 20.14 Obtaining linear combinations of coefficients discriminant analysis, [MV] candisc, [MV] discrim lda, [MV] Glossary

<span id="page-213-3"></span><span id="page-213-1"></span><span id="page-213-0"></span>linear, continued DSGE, [BAYES] bayes: dsge, [BAYES] bayes: dsgenl, [DSGE] dsge filter, [TS] tsfilter, [TS] tsfilter cf, [TS] tssmooth ma, [TS] Glossary form, [ME] Glossary hypothesis test after estimation, [R] contrast, [R] lrtest, [R] margins, [R] margins, contrast, [R] margins, pwcompare, [R] pwcompare, [R] test interpolation and extrapolation, [D] ipolate logit model, [PSS-2] power trend mixed-effects model, [ME] me, [ME] mixed, [ME] Glossary, [META] meta multilevel Bayesian, [BAYES] bayes: mixed optimization, [M-5] LinearProgram( ) prediction, see [multiple imputation, prediction](#page-230-1) programming, [M-5] LinearProgram( ) random-effects Bayesian, [BAYES] bayes: xtreg regression, [R] regress, [U] 27.3.2 Linear regression analysis of variance, [R] anova Bayesian, [BAYES] bayes: binreg, [BAYES] bayes: glm. [BAYES] bayes: heckman, [BAYES] bayes: hetregress, [BAYES] bayes: intreg, [BAYES] bayes: mvreg, [BAYES] bayes: regress, [BAYES] bayes: tobit, [BAYES] bayes: truncreg Bayesian model averaging, [BMA] BMA commands, [BMA] bmaregress censored outcomes, [R] churdle, [R] intreg, [R] tobit, [R] truncreg, [U] 27.3.5 Regression with censored or truncated outcomes constrained, [R] cnsreg elastic net, [LASSO] elasticnet errors-in-variables, [R] eivreg extended regression model, [ERM] Intro 2, [ERM] eintreg, [ERM] eregress, [ERM] Example 1a, [ERM] Example 2a, [ERM] Example 2b, [ERM] Example 2c finite mixture model, [FMM] fmm, [FMM] fmm: glm, [FMM] fmm: intreg, [FMM] fmm: ivregress, [FMM] fmm: regress, [FMM] fmm: tobit, [FMM] fmm: truncreg, [FMM] Example 1a, [FMM] Example 1b, [FMM] Example 1c, [FMM] Example 1d generalized linear model, see [generalized linear](#page-190-5) [model](#page-190-5) generalized method of moments, [R] **gmm** Heckman selection model, [R] heckman, [XT] xtheckman heteroskedastic errors, see [heteroskedastic linear](#page-197-0) [regression](#page-197-0) imputation, see [imputation, regression](#page-201-3)

<span id="page-213-2"></span>linear regression, continued instrumental-variable, [LASSO] poivregress, [LASSO] xpoivregress, [R] ivregress, [R] ivtobit lasso, [LASSO] Lasso inference intro, [LASSO] dsregress, [LASSO] Inference examples, [LASSO] lasso, [LASSO] poivregress, [LASSO] poregress, [LASSO] sqrtlasso, [LASSO] xpoivregress, [LASSO] xporegress multilevel, [META] meta multilevel multilevel mixed-effects, [ME] meintreg, [ME] metobit multivariate, [META] meta meregress, [META] meta mvregress, [MV] mvreg ordinary least-squares, [R] regress panel data, [BAYES] bayes: xtreg, [ERM] eintreg, [ERM] eregress, [ERM] Example 7, [ERM] Example 8a, [ERM] Example 8b, [XT] xtabond, [XT] xtdpd, [XT] xtdpdsys, [XT] xtfrontier, [XT] xtgee, [XT] xtgls, [XT] xtheckman, [XT] xthtaylor, [XT] xtintreg, [XT] xtivreg, [XT] xtpcse, [XT] xtrc, [XT] xtreg, [XT] xtregar, [XT] xttobit, also see [panel](#page-243-0) [data](#page-243-0) power and sample size, [PSS-2] power, [PSS-2] power oneslope, [PSS-2] power rsquared, [PSS-2] power pcorr quantile, [R] ivqregress, [R] qreg random-coefficients model, see [random](#page-257-0)[coefficients model](#page-257-0) robust, [R] rreg seemingly unrelated, [R] sureg spatial autoregressive model, [SP] spivregress, [SP] spregress, [SP] spxtregress stochastic frontier, [R] frontier structural equation modeling, [SEM] Intro 5, [SEM] Example 6, [SEM] Glossary survey data, [SVY] svy estimation three-stage least-squares, [R] reg3 time series, [TS] newey, [TS] prais treatment effects, [CAUSAL] etregress, [CAUSAL] mediate, [CAUSAL] teffects ra truncated outcomes, see [linear regression,](#page-213-1) [censored outcomes](#page-213-1) with dummy-variable set, [R] areg splines, [R] makespline test, see [estimation, test after](#page-180-1) trend, [PSS-2] power trend linear, churdle subcommand, [R] churdle linear-by-linear test for trend, [R] nptrend linearization, see [linearized variance estimator](#page-213-2) log likelihood, [ME] Glossary method, [ME] menl, [ME] Glossary linearized model, [DSGE] Glossary variance estimator, [SVY] Variance estimation, [SVY] Glossary

LinearProgram() function, [M-5] LinearProgram() linegap, set subcommand, [R] set linepalette, palette subcommand, [G-2] palette *linepatternstyle*, [G-4] Glossary lines adding, [G-2] graph twoway lfit, [G-3] *added line options*, [G-4] Glossary alignment, [G-4] *linealignmentstyle* appearance, [G-3] *fcline options*, [G-3] *line options*, [G-4] *linestyle* connecting points, [G-3] *cline options*, [G-3] *connect options*, [G-4] *connectstyle* dashed, [G-4] *linepatternstyle* dotted, [G-4] *linepatternstyle* fitted connecting, [G-3] *fcline options* grid, [G-3] *axis label options*, [G-4] *linestyle* long, in do-files and ado-files, [P] #delimit, [U] 18.11.2 Comments and long lines in adofiles patterns, [G-4] *linepatternstyle* suppressing, [G-4] *linestyle* thickness, [G-4] *linewidthstyle* linesize, set subcommand, [R] log, [R] set *linestyle*, [G-4] Glossary *linewidthstyle*, [G-4] Glossary link data, [D] fralias, [D] frget, [D] frlink, [D] frunalias link function, [ME] Glossary, [SEM] Glossary, [XT] Glossary beta regression, [BAYES] bayes: betareg, [FMM] fmm: betareg, [R] betareg generalized linear model, [BAYES] bayes: glm, [FMM] fmm: glm, [R] binreg, [R] glm with panel data, [XT] xtcloglog, [XT] xtgee, [XT] xtlogit, [XT] xtmlogit, [XT] xtnbreg, [XT] xtpoisson, [XT] xtprobit, [XT] xtreg multilevel mixed-effects model, [ME] meglm structural equation modeling, [SEM] Methods and formulas for gsem link test, [R] linktest link, net subcommand, [R] net linkage, [MV] cluster, [MV] clustermat, [MV] cluster linkage, [MV] Glossary linkages, [D] fralias, [D] frget, [D] frlink, [D] frunalias linktest command, [R] linktest list data, [D] edit, [D] list estimation results, see [results, listing](#page-262-1) macro expanded functions, [P] macro lists manipulation, [P] macro lists strings, [U] 12.4.13 How to see the full contents of a strL or a str# variable subscripts, see [subscripts](#page-285-0) values of a variable, [P] levelsof

<span id="page-214-0"></span>cluster subcommand, [MV] cluster utility estat subcommand, [MV] discrim estat, [MV] discrim knn postestimation, [MV] discrim Ida postestimation, [MV] discrim logistic, [MV] discrim qda postestimation char subcommand, [P] char constraint subcommand, [R] constraint creturn subcommand, [P] creturn duplicates subcommand, [D] duplicates ereturn subcommand, [P] ereturn, [P] return, [R] Stored results forecast subcommand, [TS] forecast list jdbc subcommand, [D] jdbc label subcommand, [D] label macro subcommand, [P] macro matrix subcommand, [P] matrix utility notes subcommand, [D] notes odbc subcommand, [D] odbc program subcommand, [P] program return subcommand, [P] return, [R] Stored results scalar subcommand, [P] scalar snapshot subcommand, [D] snapshot sreturn subcommand, [P] return, [R] Stored results ssd subcommand, [SEM] ssd sts subcommand, [ST] sts list sysdir subcommand, [P] sysdir timer subcommand, [P] timer vl subcommand, [D] vl list list command, [D] list list macro function, [P] macro lists liststruct() function, [M-5] liststruct() listwise deletion, [MI] Intro substantive, [MI] mi estimate, [MI] Glossary llc, xtunitroot subcommand, [XT] xtunitroot Lmatrix() function,  $[M-5]$  Lmatrix() LMAX value, [ST] stcox postestimation, [ST] Glossary lmbuild command, [M-3] lmbuild LME, see [linear mixed-effects model](#page-213-3) ln() function, [FN] Mathematical functions,  $[M-5]$  exp() ln1m() function, [FN] Mathematical functions,  $[M-5]$  exp() ln1p() function, [FN] Mathematical functions,  $[M-5]$  exp() lncauchyden() function, [FN] Statistical functions,  $[M-5]$  normal( ) lnfactorial() function, [FN] Mathematical functions, [M-5] factorial( ) lngamma() function, [FN] Mathematical functions, [M-5] factorial() lnigammaden() function, [FN] Statistical functions,  $[M-5]$  normal( ) lnigaussianden() function, [FN] Statistical functions, [M-5] normal( )

list,

lniwishartden() function, [FN] Statistical functions,  $[M-5]$  normal( ) lnlaplaceden() function, [FN] Statistical functions,  $[M-5]$  normal( ) lnmvnormalden() function, [FN] Statistical functions,  $[M-5]$  normal( ) lnnormal() function, [FN] Statistical functions,  $[M-5]$  normal( ) lnnormalden() function, [FN] Statistical functions,  $[M-5]$  normal( ) lnskew0 command, [R] lnskew0 lnwishartden() function, [FN] Statistical functions,  $[M-5]$  normal( ) load, bcal subcommand, [D] bcal jdbc subcommand, [D] jdbc odbc subcommand, [D] odbc load data, see [import data](#page-200-0), see [input data interactively](#page-203-0), see [read data from disk](#page-258-0), see [use data](#page-299-0) loading, [MV] Glossary loading plot, [MV] scoreplot, [MV] Glossary loadingplot command, [MV] discrim lda postestimation, [MV] factor postestimation, [MV] pca postestimation, [MV] scoreplot loadings, estat subcommand, [MV] ca postestimation, [MV] canon postestimation, [MV] discrim lda, [MV] discrim lda postestimation, [MV] pca postestimation local independence, [IRT] Glossary linear, [R] lpoly polynomial, [R] lpoly polynomial smoothing, [G-2] graph twoway lpoly, [G-2] graph twoway lpolyci projection, [TS] lpirf local ++ command, [P] macro -- command, [P] macro command, [P] macro, [U] 18.3.1 Local macros, [U] 18.3.9 Advanced local macro manipulation local, ereturn subcommand, [P] ereturn, [P] return return subcommand, [P] return sreturn subcommand, [P] return Local, class prefix operator, [P] class local-constant kernel regression, [R] npregress kernel locale, [D] unicode, [D] unicode locale, [D] Glossary, [P] Glossary, [U] Glossary collation, [D] unicode collator locale functions, set subcommand, [P] set locale\_functions, [R] set locale\_ui, set subcommand, [P] set locale\_ui, [R] set localization, [D] unicode locale local-linear kernel regression, [R] npregress kernel locally weighted smoothing, [R] lowess

<span id="page-215-0"></span>location, data containing, [SP] Intro 5 measures of, see [measures of location](#page-222-1) specifying in graphs, [G-4] *clockposstyle*, [G-4] *compassdirstyle*, [G-4] *ringposstyle* locksplitters, set subcommand, [R] set log files, see log [command](#page-215-0) printing, [R] translate hazard-rate, [ADAPT] gsdesign logrank, [PSS-2] power exponential, [PSS-2] power logrank hazard-ratio, [ADAPT] gsdesign logrank, [ADAPT] Glossary, [PSS-2] power cox, [PSS-2] power exponential, [PSS-2] power logrank likelihood, [BAYES] Intro, [BAYES] Bayesian commands, [BAYES] bayesmh, [FMM] fmm, [SEM] Methods and formulas for gsem, [SEM] Methods and formulas for sem odds-ratio, [META] meta summarize predictive-score, [BMA] Intro, [BMA] BMA commands, [BMA] bmaregress, [BMA] BMA postestimation, [BMA] bmapredict, [BMA] bmastats, [BMA] bmastats lps, [BMA] Glossary risk-ratio, [META] meta summarize scales, [G-3] *axis scale options* transformations, [R] boxcox, [R] lnskew0 log close command, [R] log command, [R] log, [R] view, [U] 15 Saving and printing output—log files, [U] 16.1.2 Comments and blank lines in do-files off command, [R] log on command, [R] log query command, [R] log using command, [R] log .log file, [U] 11.6 Filenaming conventions log() function, [FN] Mathematical functions,  $[M-5]$  exp() log–log plot, [ST] stcox PH-assumption tests log–log survival plot, [ST] stintcox PH-assumption plots log10() function, [FN] Mathematical functions,  $[M-5]$  exp() log1m() function, [FN] Mathematical functions,  $[M-5]$  exp() log1p() function, [FN] Mathematical functions,  $[M-5]$  exp() logarithms, [FN] Mathematical functions, [M-5]  $exp(.)$ , [M-5] matexpsym() logical operators,  $[M-2]$  op\_colon,  $[M-2]$  op\_logical, [U] 13.2.4 Logical operators
<span id="page-216-1"></span><span id="page-216-0"></span>logistic density, mean  $\mu$ , scale *S*, [FN] Statistical functions,  $[M-5]$  normal( ) standard, [FN] Statistical functions,  $[M-5]$  normal( ) discriminant analysis, [MV] discrim logistic, [MV] Glossary distribution, cumulative, [FN] Statistical functions, [M-5] normal() inverse cumulative, [FN] Statistical functions,  $[M-5]$  normal() regression, [FMM] fmm regression imputation, see [imputation, logistic](#page-201-0) [regression](#page-201-0) logistic and logit regression, [LASSO] Lasso inference intro, [LASSO] dslogit, [LASSO] elasticnet, [LASSO] Inference examples, [LASSO] lasso, [LASSO] pologit, [LASSO] xpologit, [R] logistic, [R] logit, [U] 27.4.1 Logistic, probit, and complementary log–log regression Bayesian estimation, [BAYES] bayes: logistic, [BAYES] bayes: logit, [BAYES] bayes: xtlogit, [BAYES] bayes: ziologit complementary log–log, [FMM] fmm: cloglog, [R] cloglog conditional, [BAYES] bayes: clogit, [CM] cmclogit, [CM] cmrologit, [R] clogit, [U] 27.4.2 Conditional logistic regression exact, [R] exlogistic finite mixture model, [FMM] fmm: logit multinomial, [FMM] fmm: mlogit fixed-effects, [R] clogit, [XT] xtlogit, [XT] xtmlogit, [XT] xtstreg fractional polynomial, [R] fp generalized estimating equations, [XT] xtgee generalized linear model, [FMM] fmm: glm,  $[R]$  glm item response theory, [IRT] irt 1pl, [IRT] irt 2pl, [IRT] irt 3pl, [IRT] irt hybrid multinomial, [IRT] irt nrm, [IRT] irt hybrid mixed, [CM] cmmixlogit, [CM] cmxtmixlogit mixed-effects, [ME] melogit, also see [ordered](#page-239-0) [logistic regression](#page-239-0) Bayesian, [BAYES] bayes: melogit multinomial, [BAYES] bayes: mlogit, [CM] cmclogit, [FMM] fmm: mlogit, [IRT] irt nrm, [IRT] irt hybrid, [R] clogit, [R] mlogit, [SVY] svy estimation nested, [CM] nlogit ordered, [BAYES] bayes: ziologit, [FMM] fmm: ologit, [IRT] irt grm, [IRT] irt pcm, [IRT] irt rsm, [IRT] irt hybrid, [R] ologit, [R] ziologit polytomous, see [logistic and logit regression,](#page-216-0) [multinomial](#page-216-0) population-averaged, [XT] xtgee, [XT] xtlogit, [XT] xtstreg

logistic and logit regression, continued random-effects, [XT] xtlogit, [XT] xtmlogit, [XT] xtologit, [XT] xtstreg rank-ordered, [CM] cmrologit skewed, [R] scobit stereotype, [R] slogit structural equation modeling, [SEM] Intro 5, [SEM] Example 33g, [SEM] Example 34g, [SEM] Glossary multinomial, [SEM] Example 37g, [SEM] Example 41g survey data, [SVY] svy estimation zero-inflated ordered, [BAYES] bayes: ziologit, [R] ziologit logistic command, [R] logistic, [R] logistic postestimation logistic, discrim subcommand, [MV] discrim logistic logistic() function, [FN] Statistical functions,  $[M-5]$  normal( ) logisticden() function, [FN] Statistical functions,  $[M-5]$  normal( ) logistictail() function, [FN] Statistical functions,  $[M-5]$  normal( ) logit command,  $[R]$  logit,  $[R]$  logit postestimation logit() function, [FN] Mathematical functions,  $[M-5]$  logit() logit regression, see [logistic and logit regression](#page-216-1) log-linear model, [BAYES] bayes: glm, [BAYES] bayes: poisson, [BAYES] bayes: tpoisson, [BAYES] bayes: xtpoisson, [BAYES] bayes: zip, [CAUSAL] etpoisson, [DSGE] Glossary, [FMM] fmm: glm, [FMM] fmm: poisson, [FMM] fmm: tpoisson, [FMM] Example 2, [R] cpoisson, [R] expoisson, [R] glm, [R] heckpoisson, [R] ivpoisson, [R] poisson, [R] tpoisson, [R] zip, [SVY] svy estimation loglogistic survival regression, [BAYES] bayes: streg, [FMM] fmm: streg, [SEM] Example 48g, [ST] stintreg, [ST] streg logmsg, set subcommand, [R] log, [R] set lognormal survival regression, [BAYES] bayes: streg, [FMM] fmm: streg, [ST] stintreg, [ST] streg logrank, gsdesign subcommand, [ADAPT] gsdesign logrank power subcommand, [PSS-2] power logrank, [PSS-2] power logrank, cluster log-rank test, [PSS-2] power logrank, [ST] sts test cluster randomized design, [PSS-2] power logrank, cluster logtype, set subcommand, [R] log, [R] set LOHI, [M-5] byteorder( ) loneway command, [R] loneway long, [D] Data types, [U] 12.2.2 Numeric storage types long data format, [D] Glossary conversion to wide, [D] reshape

long lines in ado-files and do-files, [P] #delimit, [U] 18.11.2 Comments and long lines in adofiles long, reshape subcommand, [D] reshape long strings, see [string variables, long](#page-281-0) longitude, see [coordinate system](#page-161-0) longitudinal data, [D] assertnested, [ERM] Glossary, [MI] mi estimate, [XT] Glossary, also see [panel data](#page-243-0) studies, see [cohort study](#page-154-0) survey data, [SVY] svy estimation, [TABLES] Example 7 long-memory process, [TS] arfima, [TS] Glossary LOO, see [leave one out](#page-211-0) look, [ADAPT] Glossary lookfor command, [D] lookfor lookup, icd10 subcommand, [D] icd10 icd10cm subcommand, [D] icd10cm icd10pcs subcommand, [D] icd10pcs icd9 subcommand, [D] icd9 icd9p subcommand, [D] icd9p loop, [M-2] do, [M-2] for, [M-2] while, [P] continue, [P] foreach, [P] forvalues, [P] while continuing, [M-2] continue endless, see [endless loop](#page-174-0) exiting, [M-2] break use of semicolons in, [M-2] Semicolons looping, [P] Glossary Lorenz curve, [R] Inequality loss, [MV] Glossary loss to follow-up, [ADAPT] Glossary lost to follow up, see [follow-up, loss to](#page-185-0) Lotus 1-2-3, importing from, see [spreadsheets](#page-276-0) lower ASCII, see [plain ASCII](#page-245-0) asymptote, [IRT] Glossary one-sided confidence interval, [PSS-3] ciwidth, [PSS-3] ciwidth onemean, [PSS-3] ciwidth twomeans, [PSS-3] ciwidth pairedmeans, [PSS-3] ciwidth onevariance, [PSS-5] Glossary test, [ADAPT] Glossary, [PSS-5] Glossary, also see [one-sided test \(power\)](#page-238-0) one-tailed test, [ADAPT] Glossary, [PSS-5] Glossary, also see [one-sided test \(power\)](#page-238-0) lowercase-string functions, [FN] String functions, [M-5] strupper( ), [M-5] ustrupper( ), also see [titlecase](#page-294-0) lowertriangle() function, [M-5] lowertriangle( ) lowertriangle() function, [M-5] lowertriangle( ) lower-triangular matrix, see [triangular matrix](#page-296-0) lowess, see [locally weighted smoothing](#page-215-0) smoothing, [G-2] graph twoway lowess, [R] lowess lowess command, [R] lowess lowess, graph twoway subcommand, [G-2] graph twoway lowess

lowest-level group, [ME] Glossary lpirf command, [TS] lpirf, [TS] lpirf postestimation lpoly command, [R] lpoly lpoly, graph twoway subcommand, [G-2] graph twoway lpoly lpolyci, graph twoway subcommand, [G-2] graph twoway lpolyci LPS, see [log predictive-score](#page-215-1) lps, bmastats subcommand, [BMA] bmastats lps L-R plots, [R] regress postestimation diagnostic plots LRECLs, [D] infile (fixed format) lroc command, [R] lroc lrtest command, [R] lrtest, [SEM] Example 10, [SEM] Example 39g, [SEM] lrtest ls command, [D] dir lsens command, [R] lsens lstat command, see [estat classification](#page-177-0) [command](#page-177-0) lstretch, set subcommand, [R] set ltable command, [ST] ltable LU decomposition, [M-5] lud( )  $\text{\_}lud()$  function, [M-5] lud() lud() function, [M-5] lud( )  $\lceil \text{Ind} \rceil$  (1a() function, [M-5]  $\lceil \text{Ind} \rceil$  $\text{luinv}()$  function, [M-5] luinv() luinv() function, [M-5] luinv( )  $\text{luinv}_\text{la}$  () function, [M-5] luinv()  $\text{luinv\_lapacke}()$  function, [M-5] luinv() lusolve() function, [M-5] lusolve( ) lusolve() function, [M-5] lusolve( ) lusolve la() function, [M-5] lusolve( ) lv command, [R] lv *lval*, [M-2] op\_assignment, [M-6] Glossary *lvalue*, class, [P] class lvr2plot command, [R] regress postestimation diagnostic plots

## **M**

M, [MI] mi impute, [MI] Glossary size recommendations, [MI] Intro substantive, [MI] mi estimate m, [MI] Glossary MA, see [moving average model](#page-229-0) ma, tssmooth subcommand, [TS] tssmooth ma Mac. keyboard use, [U] 10 Keyboard use pause, [P] sleep specifying filenames, [U] 11.6 Filenaming conventions machine precision, [M-5] epsilon(), [M-6] Glossary macro dir command, [P] macro drop command, [P] macro list command, [P] macro shift command, [P] macro macro functions, [P] char, [P] display, [P] macro, [P] macro lists, [P] serset

macro substitution, [M-1] Ado, [P] macro, [U] 18.3 Macros class, [P] class macros, [D] vl, [D] vl create, [D] vl drop, [D] vl list, [D] vl rebuild, [D] vl set, [P] creturn, [P] macro, [P] scalar, [P] syntax, [P] Glossary, [U] 18.3 Macros, also see e() [stored results](#page-173-0) macval() macro expansion function, [P] macro MAD, see [minimum absolute deviation](#page-226-0) mad(), egen function, [D] egen Mahalanobis distance, [MV] Glossary transformation, [MV] discrim knn, [MV] Glossary main effects, [MV] manova, [PSS-5] Glossary, [R] anova main equation, [ERM] Glossary makecns command, [P] makecns makespline command, [R] makespline makesymmetric() function, [M-5] makesymmetric( ) makesymmetric() function, [M-5] makesymmetric( ) man command, [R] help manage, window subcommand, [P] window programming, [P] window manage MANCOVA, see [multivariate analysis of variance](#page-230-0) manifest variables, [SEM] Glossary manipulation, graph, [G-2] graph manipulation matrix, [M-4] Manipulation Mann–Whitney two-sample statistics, [R] ranksum MANOVA, see [multivariate analysis of variance](#page-230-0) manova command, [MV] manova, [MV] manova postestimation manova, estat subcommand, [MV] discrim lda postestimation manovatest command, [MV] manova postestimation Mantel–Cox method, [ST] stmc Mantel–Haenszel method, [META] Glossary, [ST] stmh test, [PSS-5] Glossary, [R] Epitab, [ST] stir map strings to numbers, [D] destring, [D] encode, [D] label, also see real() [function](#page-258-0), also see [strtoreal\(\)](#page-282-0) function maps, [M-5] asarray(), [M-5] AssociativeArray() MAR, see [missing at random,](#page-226-1) see [missing values](#page-226-2) margin of error, see [confidence-interval half-width](#page-158-0) marginal distribution, Bayesian, [BAYES] Intro, [BAYES] bayesmh, [BAYES] Glossary, [BMA] Intro, [BMA] bmaregress effects, [CM] margins, [R] margins, [R] marginsplot, [U] 20.16 Obtaining marginal means, adjusted predictions, and predictive margins, [U] 20.20 Graphing margins, marginal effects, and contrasts homogeneity, [PSS-2] power, [PSS-2] power pairedproportions, [PSS-2] power mcc, [PSS-5] Glossary homogeneity, test of, [R] symmetry

<span id="page-218-0"></span>marginal, continued inference, [BMA] BMA commands, [BMA] bmaregress, [BMA] BMA postestimation, [BMA] bmastats jointness, [BMA] bmastats models, [BMA] Glossary likelihood, Bayesian, [BAYES] Intro, [BAYES] bayesmh, [BAYES] bayesstats ic, [BAYES] bayestest model, [BAYES] Glossary, [BMA] Intro, [BMA] bmaregress means, [CM] margins, [R] contrast, [R] margins, [R] margins, contrast, [R] margins, pwcompare, [R] marginsplot, [R] pwcompare, [U] 20.16 Obtaining marginal means, adjusted predictions, and predictive margins posterior distribution, Bayesian, [BAYES] Intro, [BAYES] Bayesian commands, [BAYES] bayesmh, [BAYES] bayesgraph, [BAYES] bayesstats ess, [BAYES] bayesstats grubin, [BAYES] bayesstats summary, [BAYES] bayestest interval, [BAYES] Glossary, [BMA] **Intro**, [BMA] **bmaregress**, [BMA] bmacoefsample proportion, see [proportions, marginal](#page-253-0) margins command, [CM] Intro 1, [CM] margins, [ERM] Intro 7, [R] margins, [R] margins postestimation, [R] margins, contrast, [R] margins, pwcompare, [R] marginsplot, [SEM] Intro 7, [SVY] svy postestimation, [U] 20.16 Obtaining marginal means, adjusted predictions, and predictive margins margins, size of, [G-4] *marginstyle* margins test, [CM] margins, [R] margins, [R] pwcompare marginsplot command, [R] marginsplot, [U] 20.20 Graphing margins, marginal effects, and contrasts *marginstyle*, [G-4] Glossary mark command, [P] mark Markdown, [R] dtable, [R] etable, [RPT] Dynamic documents intro, [RPT] Dynamic tags, [RPT] dyndoc, [RPT] dyntext, [RPT] markdown, [RPT] Glossary, [TABLES] collect export, [U] 21.2 The dynamic document commands markdown command, [RPT] markdown marker labels, [G-3] *marker label options*, [G-4] *markerlabelstyle markerlabelstyle*, [G-4] Glossary markers, [G-3] *marker options*, [G-4] Glossary, also see [marker labels](#page-218-0) resizing, [G-3] *scale option* shape of, [G-4] *symbolstyle* size of, [G-4] *markersizestyle markersizestyle*, [G-4] Glossary *markerstyle*, [G-4] Glossary markin command, [P] mark marking observations, [P] mark markout command, [P] mark Markov chain, [BAYES] Glossary, [TS] mswitch

<span id="page-219-5"></span><span id="page-219-4"></span><span id="page-219-3"></span><span id="page-219-2"></span><span id="page-219-1"></span><span id="page-219-0"></span>Markov chain Monte Carlo, [BAYES] Intro, [BAYES] Bayesian commands, [BAYES] bayes, [BAYES] bayesmh, [BAYES] bayesmh evaluators, [BAYES] Glossary, [BMA] Intro, [BMA] **BMA** commands, [BMA] bmaregress, [BMA] bmacoefsample, [MI] mi impute, [MI] mi impute mvn, [MI] Glossary convergence of, [BAYES] Intro, [BAYES] Bayesian commands, [BAYES] bayes, [BAYES] bayesmh, [BAYES] Bayesian postestimation, [BAYES] bayesgraph, [BAYES] bayesstats ess, [BAYES] bayesstats grubin, [BMA] BMA commands, [BMA] bmaregress, [MI] mi impute, [MI] mi impute chained, [MI] mi impute mvn mixing of, [BAYES] Intro, [BAYES] Bayesian commands, [BAYES] bayesmh, [BAYES] Bayesian postestimation, [BAYES] bayesgraph, [BAYES] bayesstats ess, [BAYES] bayesstats grubin, [BAYES] Glossary model composition, [BMA] Intro, [BMA] BMA commands, [BMA] bmaregress, [BMA] Glossary model parameter sample, [BMA] BMA commands, [BMA] bmaregress, [BMA] bmacoefsample model sample, [BMA] BMA commands, [BMA] bmaregress parameter trace files, [MI] mi ptrace replicates, [BAYES] bayespredict, [BAYES] Glossary sample size, [BAYES] Intro, [BAYES] Bayesian commands, [BAYES] bayesmh, [BAYES] Glossary, [BMA] bmaregress, [BMA] bmacoefsample sampling, [BAYES] Intro, [BAYES] Bayesian commands, [BAYES] bayes, [BAYES] bayesmh, [BAYES] bayesmh evaluators, [BAYES] Bayesian postestimation, [BAYES] bayesgraph, [BAYES] bayesstats summary, [BAYES] Glossary, [BMA] Intro, [BMA] BMA commands, [BMA] bmaregress, [BMA] bmacoefsample standard error, see [Monte Carlo standard error](#page-228-0) Markov-switching model, [TS] mswitch marksample command, [P] mark Marquardt algorithm, [M-5] moptimize(), [M-5] optimize() martingale residual, [ST] stcox postestimation, [ST] stintcox postestimation, [ST] stintreg postestimation, [ST] streg postestimation mass, [MV] Glossary Mata, see [matrices \(via Mata matrix language\)](#page-220-0) mata clear command, [M-3] mata clear describe command, [M-3] mata describe drop command, [M-3] mata drop help command, [M-3] mata help invocation command, [M-3] mata matdescribe command, [M-3] mata matsave matsave command, [M-3] mata matsave

matuse command, [M-3] mata matsave memory command, [M-3] mata memory mlib add command, [M-3] mata mlib mlib create command, [M-3] mata mlib mlib index command, [M-3] mata mlib mlib query command, [M-3] mata mlib mosave command, [M-3] mata mosave query command, [M-3] mata set, [R] set rename command, [M-3] mata rename set matacache command, [M-3] mata set, [R] set set matafavor command, [M-3] mata set, [M-5] favorspeed(), [R] set set matalibs command, [M-3] mata set, [R] set set matalnum command, [M-3] mata set, [R] set set matamofirst command, [M-3] mata set, [R] set set mataoptimize command, [M-3] mata set, [R] set set matasolvetol command, [M-3] mata set, [R] set set matastrict command, [M-1] Ado, [M-2] Declarations, [M-3] mata set, [R] set stata command, [M-3] mata stata which command, [M-3] mata which mata, clear subcommand, [D] clear mata, query subcommand, [R] query .mata source code file, [M-1] Source, [M-3] lmbuild, [M-3] mata mlib, [M-6] Glossary, [U] 11.6 Filenaming conventions Mata views onto frames, [D] frames intro matafromsp, spmatrix subcommand, [SP] spmatrix matafromsp matched 2x2 tables, [PSS-2] power mcc case–control data, [R] clogit, [R] Epitab, [R] symmetry, [ST] sttocc case–control study, [PSS-2] power, [PSS-2] power mcc study, [PSS-2] power, [PSS-2] power mcc, [PSS-5] Glossary matched-pairs test, [R] signrank, [R] ttest, [R] ztest matching 1:M, [PSS-2] power coefficient, [MV] Glossary coefficient similarity measure, [MV] *measure\_option* configuration, [MV] Glossary estimator, [CAUSAL] teffects intro, [CAUSAL] teffects intro advanced, [CAUSAL] teffects nnmatch, [CAUSAL] teffects psmatch, [CAUSAL] Glossary matcproc command, [P] makecns matdescribe, mata subcommand, [M-3] mata matsave matexpsym() function, [M-5] matexpsym( ) matexpsym() function, [M-5] matexpsym( )

<span id="page-220-1"></span><span id="page-220-0"></span>mathematical functions, [FN] Mathematical functions, [M-4] Mathematical, [M-4] Scalar, [M-4] Solvers, [M-4] Standard, [P] matrix define, [U] 13.3 Functions matlist command, [P] matlist matlogsym() function, [M-5] matexpsym( ) matlogsym() function, [M-5] matexpsym( ) matmissing() function, [FN] Matrix functions, [P] matrix define matname command, [P] matrix mkmat matpowersym() function, [M-5] matpowersym( ) matpowersym() function, [M-5] matpowersym( ) mat\_put\_rr command, [P] matrix get matrices (via Mata matrix language), [M-4] Intro, [M-6] Glossary, also see [matrices \(via Stata](#page-220-1) [commands\)](#page-220-1) error messages, [M-5] error( ), also see [traceback](#page-295-0) [log](#page-295-0) for Mata information, [M-1] Intro, [M-3] Intro functions alphabetical list, [M-5] Intro I/O, [M-4] IO manipulation, [M-4] Manipulation mathematical, [M-4] Mathematical matrix, [M-4] Matrix programming, [M-4] Programming scalar, [M-4] Scalar solvers, [M-4] Solvers standard, [M-4] Standard stata, [M-4] Stata statistical, [M-4] Statistical string, [M-4] String utility, [M-4] Utility language definition, [M-2] Intro classes, [M-2] class pointers, [M-2] pointers structures, [M-2] struct syntax, [M-2] Syntax norm,  $[M-5]$  norm() variables, moving between Mata and Stata, [D] putmata spatial autoregression, [SP] spmatrix matafromsp, [SP] spmatrix spfrommata matrices (via Stata commands), [P] matrix, [U] 14 Matrix expressions, also see [matrices](#page-220-0) [\(via Mata matrix language\)](#page-220-0) accessing internal, [P] matrix get accumulating, [P] matrix accum appending rows and columns, [P] matrix define Cholesky decomposition, [P] matrix define coefficient matrices, [P] ereturn constrained estimation, [P] makecns copying, [P] matrix define, [P] matrix get, [P] matrix mkmat correlation, [MV] pca, [P] matrix define

matrices (via Stata commands), continued covariance, [MV] pca covariance matrix of estimators, [P] ereturn, [P] matrix get cross-product, [P] matrix accum determinant, [P] matrix define diagonals, [P] matrix define displaying, [P] matlist, [P] matrix utility dissimilarity, [MV] matrix dissimilarity, [MV] Glossary, [P] matrix dissimilarity distances, [MV] matrix dissimilarity, [P] matrix dissimilarity dropping, [P] matrix utility eigenvalues, [P] matrix eigenvalues, [P] matrix symeigen eigenvectors, [P] matrix symeigen elements, [P] matrix define estimation results,  $[P]$  ereturn,  $[P]$   $-estimates$ functions, [FN] Matrix functions, [P] matrix define identity, [P] matrix define input, [P] matrix define, [U] 14.4 Inputting matrices by hand inversion, [P] matrix define, [P] matrix svd Kronecker product, [P] matrix define linear combinations with data, [P] matrix score listing, [P] matlist, [P] matrix utility namespace and conflicts, [P] matrix, [P] matrix define number of rows and columns, [P] matrix define operators such as addition, [P] matrix define, [U] 14.7 Matrix operators orthonormal basis, [P] matrix svd partitioned, [P] matrix define performing constrained estimation, [P] makecns posting estimation results, [P] ereturn, [P] \_estimates renaming, [P] matrix utility row and column names, [P] ereturn, [P] matrix define, [P] matrix mkmat, [P] matrix rownames, [U] 14.2 Row and column names rows and columns, [P] matrix define saving matrix, [P] matrix mkmat scoring, [P] matrix score similarity, [MV] matrix dissimilarity, [P] matrix dissimilarity store variables as matrix, [P] matrix mkmat submatrix extraction, [P] matrix define submatrix substitution, [P] matrix define subscripting, [P] matrix define, [U] 14.9 Subscripting sweep operator, [P] matrix define temporary names, [P] matrix trace, [P] matrix define transposing, [P] matrix define variables, make into matrix, [P] matrix mkmat zero, [P] matrix define

matrix accum command, [P] matrix accum coleq command, [P] matrix rownames coljoinbyname command, [P] matrix rowioinbyname colnames command, [P] matrix rownames commands, introduction, [P] matrix define command, [P] matrix define dir command, [P] matrix utility dissimilarity command, [MV] matrix dissimilarity, [P] matrix dissimilarity drop command, [P] matrix utility eigenvalues command, [P] matrix eigenvalues glsaccum command, [P] matrix accum input command, [P] matrix define list command, [P] matrix utility opaccum command, [P] matrix accum rename command, [P] matrix utility roweq command, [P] matrix rownames rowjoinbyname command, [P] matrix rowjoinbyname rownames command, [P] matrix rownames score command, [P] matrix score svd command, [P] matrix svd symeigen command, [P] matrix symeigen vecaccum command, [P] matrix accum matrix, [M-2] Declarations matrix, bayesgraph subcommand, [BAYES] bayesgraph clear subcommand, [D] clear confirm subcommand, [P] confirm ereturn subcommand, [P] ereturn, [P] return graph subcommand, [G-2] graph matrix return subcommand, [P] return matrix model parameter, [BAYES] Glossary, also see [Bayesian, model parameters](#page-140-0) matrix programming language, see [matrices \(via Mata](#page-220-0) [matrix language\)](#page-220-0) matrix() function, [FN] Programming functions, [P] matrix define matsave, mata subcommand, [M-3] mata matsave matuniform() function, [FN] Matrix functions, [P] matrix define matuse, mata subcommand, [M-3] mata matsave max(), egen function, [D] egen max() function, [FN] Mathematical functions,  $[M-5]$  minmax() maxbezierpath, set subcommand, [R] set maxbyte() function, [FN] Programming functions maxdb, set subcommand, [R] db, [R] set maxdouble() function, [FN] Programming functions, [M-5] mindouble() maxfloat() function, [FN] Programming functions maximization, [M-5] LinearProgram(), [M-5] moptimize(), [M-5] optimize() maximization technique explained, [R] Maximize, [R] ml maximize, ml subcommand, [R] ml

<span id="page-221-3"></span><span id="page-221-2"></span><span id="page-221-1"></span><span id="page-221-0"></span>maximum creating dataset of, [D] collapse function, [D] egen, [FN] Mathematical functions, [FN] Programming functions, [M-5] **mindouble**( ), [M-5] **minindex**( ),  $[M-5]$  minmax $()$ information, [ADAPT] Glossary length of string, [M-1] Limits likelihood, [SEM] Intro 4, [SEM] Methods and formulas for gsem, [SEM] Methods and formulas for sem, [SEM] Glossary estimation, [R] Maximize, [R] ml, [R] mlexp estimation, nonparametric, [ST] stintcox, [ST] Glossary factor method, [MV] factor, [MV] Glossary restricted, [ME] menl, [ME] mixed with missing values, [SEM] Example 26, [SEM] Glossary limits, [R] Limits number of observations, [D] memory, [U] 6 Managing memory number of variables, [D] describe, [D] memory, [U] 6 Managing memory pseudolikelihood estimation, [SVY] ml for svy, [SVY] Variance estimation restricted likelihood, [ME] menl, [ME] mixed sample size, [ADAPT] Glossary size of dataset, [U] 6 Managing memory size of matrix, [M-1] Limits value dissimilarity measure, [MV] *measure option* value to be stored, [FN] Programming functions, [M-5] mindouble() values, reporting, [CM] cmsummarize, [R] dtable, [R] lv, [R] summarize, [R] table maxindex() function, [M-5] minindex( ) maxint() function, [FN] Programming functions maxiter, set subcommand, [R] set, [R] *set iter* maxlong() function, [FN] Programming functions max memory, set subcommand, [D] memory, [R] set max\_preservemem, set subcommand, [P] preserve, [R] set maxvar, set subcommand, [D] memory, [R] set mband, graph twoway subcommand, [G-2] graph twoway mband MC3, see [Markov chain Monte Carlo model](#page-219-0) [composition](#page-219-0) MCA, see [multiple correspondence analysis](#page-229-1) mca command, [MV] mca, [MV] mca postestimation, [MV] mca postestimation plots MCAGH, see [quadrature, mode-curvature adaptive](#page-255-0) [Gauss–Hermite](#page-255-0) MCAGHQ, see [mode-curvature adaptive Gauss–Hermite](#page-227-0) [quadrature](#page-227-0) mcaplot command, [MV] mca postestimation plots mcaprojection command, [MV] mca postestimation plots MCAR, see [missing completely at random](#page-226-3)

mcc command, [R] Epitab

<span id="page-222-6"></span><span id="page-222-3"></span>mcc, power subcommand, [PSS-2] power mcc mcci command, [R] Epitab MCE, see [Monte Carlo error](#page-228-1) McFadden's choice model, [CM] cmclogit MCMC, see [Markov chain Monte Carlo](#page-219-1) McNemar's test, [PSS-2] power pairedproportions, [PSS-5] Glossary, [R] clogit, [R] Epitab MCSE, see [Monte Carlo standard error](#page-228-0) MDES, see [minimum detectable effect size](#page-226-4) mdev(), egen function, [D] egen MDS, see [multidimensional scaling](#page-229-2) mds command, [MV] mds, [MV] mds postestimation, [MV] mds postestimation plots mdsconfig command, [MV] mds, [MV] mds postestimation plots mdslong command, [MV] mds postestimation, [MV] mds postestimation plots, [MV] mdslong mdsmat command, [MV] mds postestimation plots, [MV] mdsmat mdsshepard command, [MV] mds postestimation plots mdy() function, [D] Datetime, [FN] Date and time functions, [M-5] date( ) mdyhms() function, [D] Datetime, [FN] Date and time functions, [M-5] date( ) mean command, [R] mean, [R] mean postestimation mean contrasts, see [contrasts](#page-160-0) mean(), egen function, [D] egen mean() function, [M-5] mean( ) mean model size, [BMA] bmaregress, [BMA] bmastats msize, [BMA] Glossary mean–variance adaptive Gauss–Hermite quadrature, see [quadrature, mean–variance adaptive Gauss–](#page-255-1) [Hermite](#page-255-1) means, [ADAPT] gsdesign, [PSS-2] power, [PSS-3] ciwidth across variables, not observations, [D] egen arithmetic, geometric, and harmonic, [R] ameans confidence interval and standard error, [R] ci control-group, [PSS-2] power twomeans, [PSS-4] Unbalanced designs correlated, see [means, paired](#page-222-0) creating dataset of, [D] collapse variable containing, [D] egen displaying, [CM] cmsummarize, [R] ameans, [R] dtable, [R] summarize, [R] table summary, [R] table, [R] tabstat, [R] tabulate, summarize(), [XT] xtsum estimating, [R] mean, [U] 27.2 Means, proportions, and related statistics experimental-group, [PSS-2] power twomeans, [PSS-4] Unbalanced designs graphing, [R] grmeanby independent, see [means, two-sample](#page-222-1) marginal, [CM] margins, [R] margins multiple-sample, [PSS-2] power oneway, [PSS-2] power twoway, [PSS-2] power repeated

<span id="page-222-7"></span><span id="page-222-5"></span><span id="page-222-4"></span><span id="page-222-2"></span><span id="page-222-1"></span><span id="page-222-0"></span>means, continued one-sample, [ADAPT] gsdesign onemean, [ADAPT] gsdesign twomeans, [PSS-2] power onemean, [PSS-3] ciwidth onemean, [PSS-4] Unbalanced designs cluster randomized design, [PSS-2] power onemean, cluster paired, [PSS-2] power pairedmeans, [PSS-3] ciwidth pairedmeans pairwise comparisons of, [R] pwmean pharmacokinetic data, [R] pksumm robust, [R] rreg survey data, [SVY] svy estimation testing equality of, see [equality test of means](#page-176-0) two-sample, [PSS-2] power twomeans, [PSS-2] power pairedmeans, [PSS-3] ciwidth twomeans, [PSS-3] ciwidth pairedmeans, [PSS-4] Unbalanced designs cluster randomized design, [PSS-2] power twomeans, cluster means, ci subcommand, [R] ci cii subcommand, [R] ci mvtest subcommand, [MV] mvtest means meanvariance() function, [M-5] mean() measure, [MV] Glossary measured with error, [ERM] Glossary measurement component, [SEM] Glossary error, [ERM] Intro 3, [ERM] Glossary, [MV] alpha, [R] vwls, [SEM] Intro 5, [SEM] Example 1, [SEM] Example 27g model, [SEM] Intro 5, [SEM] Example 1, [SEM] Example 3, [SEM] Example 20, [SEM] Example 27g, [SEM] Example 30g, [SEM] Example 31g, [SEM] Glossary variables, [SEM] Glossary, also see [indicator](#page-202-0) [variables](#page-202-0) measures, cluster subcommand, [MV] cluster programming utilities measures of association, [R] tabulate twoway central tendency, see [measures of location](#page-222-2) dispersion, see [percentiles, displaying](#page-244-0), see [standard](#page-278-0) [deviations, displaying,](#page-278-0) see [variance, displaying,](#page-302-0) see [interquartile range](#page-204-0), see [range of data](#page-258-1) inequality, [R] Inequality location, [R] dtable, [R] lv, [R] summarize, [R] table summary, [R] table, [R] tabstat, [R] tabulate, summarize(), [XT] xtsum, also see [means](#page-222-3), also see [medians](#page-223-0) spread, see [measures of dispersion](#page-222-4) mecloglog command, [ME] mecloglog, [ME] mecloglog postestimation median command, [R] ranksum median(), egen function, [D] egen median probability model, [BMA] bmaregress, [BMA] bmastats models, [BMA] Glossary median regression, [R] ivqregress, [R] qreg

<span id="page-223-0"></span>median test, [R] ranksum medianlinkage, clustermat subcommand, [MV] cluster linkage cluster subcommand, [MV] cluster linkage median-linkage clustering, [MV] cluster, [MV] clustermat, [MV] cluster linkage, [MV] Glossary medians, creating dataset of, [D] collapse variable containing, [D] egen displaying, [CM] cmsummarize, [D] pctile, [R] centile, [R] dtable, [R] lv, [R] summarize, [R] table summary, [R] table, [R] tabstat graphing, [R] grmeanby testing equality of, see [equality test of medians](#page-176-1) mediate command, [CAUSAL] mediate, [CAUSAL] mediate postestimation mediation model, [SEM] Intro 5, [SEM] Example 42g mediator, [CAUSAL] Glossary MEFF, see [misspecification effects](#page-227-1) MEFT, see [misspecification effects](#page-227-1) meglm command, [ME] meglm, [ME] meglm postestimation meintreg command, [ME] meintreg, [ME] meintreg postestimation melogit command, [ME] melogit, [ME] melogit postestimation member function, [M-2] class program, [P] class variable, [M-2] class, [P] class memory requirements, estimating for flongsep, [MI] mi convert settings, [P] creturn utilization, [M-1] Limits, [M-3] mata memory memory, mata subcommand, [M-3] mata memory query subcommand, [D] memory, [R] query memory, clearing, [D] clear determining and resetting limits, [D] describe, [D] memory managing, [U] 6 Managing memory reducing utilization, [D] compress, [D] encode, [D] recast, [P] discard memory command, [D] memory, [U] 6 Managing memory menbreg command, [ME] menbreg, [ME] menbreg postestimation menl command, [ME] menl, [ME] menl postestimation menu, window subcommand, [P] window programming, [P] window menu menus, programming, [P] Dialog programming, [P] window programming, [P] window fopen, [P] window manage, [P] window menu, [P] window push, [P] window stopbox

meologit command, [ME] meologit, [ME] meologit postestimation meoprobit command, [ME] meoprobit, [ME] meoprobit postestimation mepoisson command, [ME] mepoisson, [ME] mepoisson postestimation meprobit command, [ME] meprobit, [ME] meprobit postestimation meregress, meta subcommand, [META] meta meregress, [META] meta me postestimation merge command, [D] merge, [U] 23 Combining datasets merge data, see [combine data](#page-156-0) merge, mi subcommand, [MI] mi merge  $\equiv$  merge variable,  $[D]$  merge *merged-explicit* options, [G-4] Concept: repeated options, [G-4] Glossary *merged-implicit* options, [G-4] Concept: repeated options, [G-4] Glossary Mersenne Twister, see [random-number generator](#page-258-2) messages and return codes, see [error messages and](#page-176-2) [return codes](#page-176-2) mestreg command, [ME] mestreg, [ME] mestreg postestimation meta bias command, [META] meta bias clear command, [META] meta update command, [META] meta, [META] meta data esize command, [META] meta esize forestplot command, [META] meta forestplot funnelplot command, [META] meta funnelplot galbraithplot command, [META] meta galbraithplot labbeplot command, [META] meta labbeplot meregress command, [META] meta meregress, [META] meta me postestimation multilevel command, [META] meta multilevel mvregress command, [META] meta mvregress query command, [META] meta update regress command, [META] meta regress, [META] meta regress postestimation, [META] meta mvregress postestimation set command, [META] meta set summarize command, [META] meta summarize trimfill command, [META] meta trimfill update command, [META] meta update meta data, [META] meta data, [META] meta set, [META] meta update, [META] Glossary meta settings, [META] meta, [META] meta data, [META] meta set, [META] meta update, [META] Glossary meta-analysis, [BAYES] bayesmh, [META] Intro, [META] meta, [META] meta data, [META] meta esize, [META] meta set, [META] meta update, [META] meta forestplot, [META] meta summarize, [META] meta galbraithplot, [META] meta labbeplot, [META] meta regress, [META] meta regress postestimation, [META] estat bubbleplot,

meta-analysis, continued

- [META] meta funnelplot, [META] meta bias, [META] meta trimfill, [META] meta meregress, [META] meta multilevel, [META] meta mvregress, [META] Glossary, [U] 27.18 Metaanalysis
- common-effect, [META] meta esize, [META] meta set, [META] meta update, [META] meta forestplot, [META] meta summarize, [META] meta galbraithplot, [META] meta labbeplot, [META] meta funnelplot, [META] meta bias, [META] meta trimfill
	- inverse-variance method, [META] meta esize, [META] meta update, [META] meta forestplot, [META] meta summarize, [META] meta galbraithplot, [META] meta labbeplot, [META] meta funnelplot
	- Mantel–Haenszel method, [META] meta esize, [META] meta update, [META] meta forestplot, [META] meta summarize, [META] meta galbraithplot, [META] meta labbeplot, [META] meta funnelplot
- cumulative, see [cumulative meta-analysis](#page-164-0) effect-size
	- binary outcomes, log odds-ratio, [META] meta esize, [META] meta update
	- binary outcomes, log risk-ratio, [META] meta esize, [META] meta update
	- binary outcomes, Peto's log odds-ratio, [META] meta esize, [META] meta update
	- binary outcomes, risk difference, [META] meta esize, [META] meta update
	- continuous outcomes, Cohen's d, [META] meta esize, [META] meta update
	- continuous outcomes, Glass's ∆, [META] meta esize, [META] meta update
	- continuous outcomes, Hedges's g, [META] meta esize, [META] meta update
	- continuous outcomes, mean difference, [META] meta esize, [META] meta update
- fixed-effects, [META] meta esize, [META] meta set, [META] meta update, [META] meta forestplot, [META] meta summarize, [META] meta galbraithplot, [META] meta labbeplot, [META] meta regress, [META] meta funnelplot, [META] meta bias, [META] meta trimfill, [META] meta mvregress
	- inverse-variance method, [META] meta esize, [META] meta update, [META] meta forestplot, [META] meta summarize, [META] meta galbraithplot, [META] meta labbeplot, [META] meta funnelplot
	- Mantel–Haenszel method, [META] meta esize, [META] meta update, [META] meta forestplot, [META] meta summarize, [META] meta galbraithplot, [META] meta labbeplot, [META] meta funnelplot

meta-analysis, continued

random-effects, [META] meta esize, [META] meta set, [META] meta update, [META] meta forestplot, [META] meta summarize, [META] meta galbraithplot, [META] meta labbeplot, [META] meta regress, [META] meta funnelplot, [META] meta bias, [META] meta trimfill, [META] meta meregress, [META] meta multilevel, [META] meta mvregress

- DerSimonian–Laird method, [META] meta esize, [META] meta set, [META] meta update, [META] meta forestplot, [META] meta summarize, [META] meta galbraithplot, [META] meta labbeplot, [META] meta regress, [META] meta funnelplot, [META] meta bias, [META] meta trimfill
- empirical Bayes method, [META] meta esize, [META] meta set, [META] meta update, [META] meta forestplot, [META] meta summarize, [META] meta galbraithplot, [META] meta labbeplot, [META] meta regress, [META] meta funnelplot, [META] meta bias, [META] meta trimfill
- Hedges method, [META] meta esize, [META] meta set, [META] meta update, [META] meta forestplot, [META] meta summarize, [META] meta galbraithplot, [META] meta labbeplot, [META] meta regress, [META] meta funnelplot, [META] meta bias, [META] meta trimfill
- Hunter–Schmidt method, [META] meta esize, [META] meta set, [META] meta update, [META] meta forestplot, [META] meta summarize, [META] meta galbraithplot, [META] meta labbeplot, [META] meta regress, [META] meta funnelplot, [META] meta bias, [META] meta trimfill
- Jackson–White–Riley method, [META] meta mvregress
- maximum likelihood method, [META] meta esize, [META] meta set, [META] meta update, [META] meta forestplot, [META] meta summarize, [META] meta galbraithplot, [META] meta labbeplot, [META] meta regress, [META] meta funnelplot, [META] meta bias, [META] meta trimfill, [META] meta meregress, [META] meta multilevel, [META] meta mvregress
- restricted maximum likelihood method, [META] meta esize, [META] meta set, [META] meta update, [META] meta forestplot, [META] meta summarize, [META] meta galbraithplot, [META] meta labbeplot, [META] meta regress, [META] meta funnelplot, [META] meta bias, [META] meta trimfill, [META] meta meregress, [META] meta multilevel, [META] meta mvregress

<span id="page-225-1"></span><span id="page-225-0"></span>meta-analysis, random-effects, continued Sidik–Jonkman method, [META] meta esize, [META] meta set, [META] meta update, [META] meta forestplot, [META] meta summarize, [META] meta galbraithplot, [META] meta labbeplot, [META] meta regress, [META] meta funnelplot, [META] meta bias, [META] meta trimfill meta-regression, [META] Intro, [META] meta, [META] meta regress, [META] meta regress postestimation, [META] meta meregress, [META] meta multilevel, [META] meta mvregress, [META] Glossary method, [M-2] class, [SEM] Glossary methodological heterogeneity, [META] Intro, [META] Glossary metobit command, [ME] metobit, [ME] metobit postestimation metric scaling, [MV] Glossary, also see [multidimensional scaling](#page-229-2) Metropolis–Hastings algorithm, [BAYES] Intro, [BAYES] Bayesian commands, [BAYES] bayes, [BAYES] bayesmh, [BAYES] bayesmh evaluators. [BAYES] Glossary, [BMA] Intro, [BMA] **BMA** commands, [BMA] bmaregress, [BMA] bmacoefsample sampling, [BAYES] Intro, [BAYES] Bayesian commands, [BAYES] bayes, [BAYES] bayesmh, [BAYES] bayesmh evaluators, [BAYES] Glossary, [BMA] Intro, [BMA] BMA commands, [BMA] bmaregress, [BMA] bmacoefsample mfp prefix command,  $[R]$  mfp,  $[R]$  mfp postestimation MGARCH, see [multivariate GARCH model](#page-230-1) mgarch ccc command, [TS] mgarch ccc, [TS] mgarch ccc postestimation dcc command, [TS] mgarch dcc, [TS] mgarch dcc postestimation dvech command, [TS] mgarch dvech, [TS] mgarch dvech postestimation vcc command, [TS] mgarch vcc, [TS] mgarch vcc postestimation MH algorithm, see [Metropolis–Hastings algorithm](#page-225-0) sampling, see [Metropolis–Hastings sampling](#page-225-1) mhodds command, [R] Epitab mi add command, [MI] mi add append command, [MI] mi append command, [MI] Intro, [MI] Styles, [MI] Workflow convert command, [MI] mi convert copy command, [MI] mi copy, [MI] Styles describe command, [MI] mi describe erase command, [MI] mi erase, [MI] Styles

<span id="page-225-2"></span>mi, continued estimate command, [MI] mi estimate, [MI] mi estimate using, [MI] mi estimate postestimation, [MI] mi test estimate postestimation, [MI] mi estimate postestimation, [MI] mi predict, [MI] mi test expand command, [MI] mi expand export ice command, [MI] mi export, [MI] mi export ice nhanes1 command, [MI] mi export, [MI] mi export nhanes1 extract command, [MI] mi extract, [MI] mi replace0 fvset command, [MI] mi XXXset import flong command, [MI] mi import, [MI] mi import flong flongsep command, [MI] mi import, [MI] mi import flongsep ice command, [MI] mi import, [MI] mi import ice nhanes1 command, [MI] mi import, [MI] mi import nhanes1 wide command, [MI] mi import, [MI] mi import wide impute command, [MI] mi impute, [MI] mi impute chained, [MI] mi impute intreg, [MI] mi impute logit, [MI] mi impute mlogit, [MI] mi impute monotone, [MI] mi impute mvn, [MI] mi impute nbreg, [MI] mi impute ologit, [MI] mi impute pmm, [MI] mi impute poisson, [MI] mi impute regress, [MI] mi impute truncreg, [MI] *mi impute usermethod* merge command, [MI] mi merge misstable command, [MI] mi misstable passive command, [MI] mi passive predict command, [MI] mi estimate postestimation, [MI] mi predict predictnl command, [MI] mi estimate postestimation, [MI] mi predict ptrace command, [MI] mi ptrace query command, [MI] mi describe register command, [MI] mi set rename command, [MI] mi rename replace0 command, [MI] mi replace0 reset command, [MI] mi reset reshape command, [MI] mi reshape select command, [MI] [mi](#page-225-2) select, also see mi extract [command](#page-225-2) set command, [MI] mi set st command, [MI] mi XXXset stjoin command, [MI] mi stsplit streset command, [MI] mi XXXset stset command, [MI] mi XXXset stsplit command, [MI] mi stsplit svyset command, [MI] mi XXXset

<span id="page-226-7"></span>mi, continued test command, [MI] mi estimate postestimation, [MI] mi test testtransform command, [MI] mi estimate postestimation, [MI] mi test tsset command, [MI] mi XXXset unregister command, [MI] mi set unset command, [MI] mi set update command, [MI] mi update, [MI] noupdate option varying command, [MI] mi varying xeq command, [MI] mi xeq xtset command, [MI] mi XXXset mi data, [MI] Glossary mi() function, see [missing\(\)](#page-226-5) function MICE, see [multivariate imputation, chained equations](#page-201-1) Microsoft Access, importing from, [D] odbc Automation, [P] Automation Excel,  $[M-5]$  xl( ) dates, [D] Datetime values from other software exporting data to, [D] import excel importing data from, [D] import excel, [D] odbc writing results to, [R] dtable, [R] etable, [RPT] putexcel, [RPT] putexcel advanced, [U] 21.3 The putdocx, putpdf, and putexcel commands Office,  $[M-5]$   $\Delta$ docx\*(),  $[M-5]$  xl() Windows, see [Windows](#page-305-0) Word,  $[M-5]$   $-docx*( )$ ,  $[R]$  dtable,  $[R]$  etable, [RPT] docx2pdf, [RPT] Dynamic documents intro, [RPT] dyndoc, [RPT] html2docx, [RPT] markdown, [RPT] putdocx intro, [RPT] putdocx begin, [RPT] putdocx collect, [RPT] putdocx pagebreak, [RPT] putdocx paragraph, [RPT] putdocx table, [TABLES] collect export, [U] 21.2 The dynamic document commands, [U] 21.3 The putdocx, putpdf, and putexcel commands midsummaries, [R] lv mild outliers, [R] lv miles, [SP] spdistance Mills's ratio, [R] heckman, [R] heckman postestimation MIMIC models, see [multiple indicators and multiple](#page-230-2) [causes model](#page-230-2) min(), egen function, [D] egen min() function, [FN] Mathematical functions,  $[M-5]$  minmax $()$ minbyte() function, [FN] Programming functions mindices, estat subcommand, [SEM] Intro 7, [SEM] estat mindices, [SEM] Methods and formulas for sem mindouble() function, [FN] Programming functions, [M-5] **mindouble**( ) minfloat() function, [FN] Programming functions minimization, [M-5] LinearProgram( ), [M-5] moptimize(), [M-5] optimize()

<span id="page-226-6"></span><span id="page-226-5"></span><span id="page-226-4"></span><span id="page-226-3"></span><span id="page-226-2"></span><span id="page-226-1"></span><span id="page-226-0"></span>minimum absolute deviation, [R] qreg creating dataset of, [D] collapse detectable effect size, [PSS-2] power, [PSS-5] Glossary detectable value, [PSS-5] Glossary entropy rotation, [MV] rotate, [MV] rotatemat, [MV] Glossary function, [D] egen, [FN] Mathematical functions, [FN] Programming functions, [M-5] **mindouble**( ), [M-5] **minindex**( ),  $[M-5]$  minmax() squared deviations, [R] areg, [R] cnsreg, [R] nl, [R] regress, [R] regress postestimation values, reporting, [CM] cmsummarize, [R] dtable, [R] lv, [R] summarize, [R] table minindex() function, [M-5] minindex( ) minint() function, [FN] Programming functions Minkowski dissimilarity measure, [MV] *measure\_option* minlong() function, [FN] Programming functions  $minmax()$  function, [M-5]  $minmax()$ min\_memory, set subcommand, [D] memory, [R] set Minnesota factor covariance, [BAYES] Glossary prior, [BAYES] bayes: var, [BAYES] Glossary minutes() function, [D] Datetime durations, [FN] Date and time functions, [M-5] date( ) misclassification rate, [MV] Glossary, also see [discriminant analysis](#page-169-0) missing at random, [ERM] Glossary, [MI] Intro substantive, [MI] mi impute, [MI] Glossary missing completely at random, [ERM] Glossary, [MI] Intro substantive, [MI] Glossary missing data, [MI] Intro substantive, also see [missing](#page-226-2) [values](#page-226-2) arbitrary pattern, [MI] Intro substantive, [MI] mi impute, [MI] mi impute chained, [MI] mi impute mvn, [MI] Glossary monotone pattern, [MI] Intro substantive, [MI] mi impute, [MI] mi impute chained, [MI] mi impute monotone, [MI] mi impute mvn, [MI] Glossary missing() function, [FN] Programming functions,  $[M-5]$  missing() missing not at random, [ERM] Intro 4, [ERM] Glossary, [MI] Intro substantive, [MI] Glossary missing observations, see [dropout](#page-171-0) missing on observables, [ERM] Intro 4 missing values,  $[M-5]$  missing( ),  $[M-5]$  missing of ( ),  $[M-5]$  editmissing( ),  $[M-5]$   $\Box$  fillmissing( ), [D] Missing values, [R] misstable, [SEM] Example 26, [SP] Intro 2, [U] 12.2.1 Missing values, [U] 13 Functions and expressions counting, [D] codebook, [D] inspect encoding and decoding, [D] mvencode extended, [D] mvencode

<span id="page-227-1"></span>missing values, continued hard and soft, [MI] Glossary ineligible, [MI] Glossary pattern of, [MI] mi misstable replacing, [D] merge missingness, [ERM] Glossary pattern, see [pattern of missingness](#page-244-1) missingof() function, [M-5] missingof( ) misspecification effects, [SVY] estat, [SVY] Glossary misstable for mi data, [MI] mi misstable nested command, [R] misstable patterns command, [R] misstable summarize command, [R] misstable tree command, [R] misstable misstable, mi subcommand, [MI] mi misstable mixed design, [MV] manova, [PSS-5] Glossary, [R] anova model, see [multilevel model](#page-229-3) mixed command, [ME] mixed, [ME] mixed postestimation mixed-effects model, [ME] Glossary, also see [multilevel](#page-229-3) [model](#page-229-3) mixed-treatment studies, see [multiple-treatment studies](#page-230-3) mixing of Markov chain, see [Markov chain Monte](#page-219-2) [Carlo, mixing of](#page-219-2) mkdir command, [D] mkdir mkdir() function, [M-5] chdir( ) mkdir() function, [M-5] chdir( ) mkf command, [D] frame create mkmat command, [P] matrix mkmat ML, see [maximum likelihood](#page-221-0) ml check command, [R] ml clear command, [R] ml command, [SVY] ml for svy count command, [R] ml display command, [R] ml footnote command, [R] ml graph command, [R] ml init command, [R] ml maximize command, [R] ml model command, [R] ml plot command, [R] ml query command, [R] ml report command, [R] ml score command, [R] ml search command, [R] ml trace command, [R] ml MLE, see [maximum likelihood estimation](#page-221-1) mleval command, [R] ml mlexp command, [R] mlexp, [R] mlexp postestimation mlib add, mata subcommand, [M-3] mata mlib create, mata subcommand, [M-3] mata mlib index, mata subcommand, [M-3] mata mlib query, mata subcommand, [M-3] mata mlib

<span id="page-227-2"></span><span id="page-227-0"></span>.mlib library file, [M-1] How, [M-3] lmbuild, [M-3] mata describe, [M-3] mata mlib, [M-3] mata set, [M-3] mata which, [M-6] Glossary, [U] 11.6 Filenaming conventions mlmatbysum command, [R] ml mlmatsum command, [R] ml MLMV, see [maximum likelihood with missing values](#page-221-2) mlogit command, [R] mlogit, [R] mlogit postestimation mlong MI data style, [MI] Styles, [MI] Glossary technical description, [MI] Technical mlsum command, [R] ml mlvecsum command, [R] ml mm() function, [D] Datetime, [FN] Date and time functions, [M-5] date( ) .mmat matrix file, [M-3] mata matsave, [U] 11.6 Filenaming conventions mmC() function, [D] Datetime, [FN] Date and time functions, [M-5] date( ) MNAR, see [missing not at random](#page-226-6) MNP, see [outcomes, multinomial](#page-241-0) .mo object code file, [M-1] How, [M-3] mata mosave, [M-3] mata which, [M-6] Glossary, [U] 11.6 Filenaming conventions mod() function, [FN] Mathematical functions,  $[M-5] \text{ mod}()$ mode(), egen function, [D] egen mode-curvature adaptive Gauss–Hermite quadrature, see [quadrature, mode-curvature adaptive Gauss–](#page-255-0) **[Hermite](#page-255-0)** model averaging, [BMA] Intro, [BMA] BMA commands, [BMA] bmaregress, [BMA] Glossary coefficients test, [R] lrtest, [R] test, [R] testnl, [SVY] svy postestimation comparison, Bayesian, see [Bayesian, model](#page-140-1) [comparison](#page-140-1) distribution, [BMA] Intro, [BMA] BMA commands, [BMA] bmaregress, [BMA] bmagraph pmp, [BMA] bmastats models, [BMA] Glossary enumeration, [BMA] Intro, [BMA] BMA commands, [BMA] bmaregress, [BMA] Glossary hypothesis testing, see [Bayesian, hypothesis testing](#page-139-0) identification, [DSGE] Intro 6, [SEM] Intro 4, [SEM] Intro 12 interpretation, [ERM] Intro 7 parameter, see [Bayesian, model parameters](#page-140-0) parameter sample, see [Markov chain Monte Carlo,](#page-219-3) [model parameter sample](#page-219-3) posterior, see [posterior model distribution](#page-247-0)

model, continued

posterior probability, [BAYES] Intro, [BAYES] Bayesian commands, [BAYES] bayestest model, [BAYES] Glossary, [BMA] Intro, [BMA] BMA commands, [BMA] bmaregress, [BMA] BMA postestimation, [BMA] bmagraph, [BMA] bmagraph pmp, [BMA] bmastats models prior, see [prior model distribution](#page-251-0) prior probability, [BMA] Intro, [BMA] BMA commands, [BMA] bmaregress,

[BMA] bmagraph pmp, [BMA] bmastats models

probability, [BMA] Intro, [BMA] BMA commands, [BMA] bmaregress, [BMA] bmagraph pmp, [BMA] bmastats models, [BMA] Glossary

- sample, see [Markov chain Monte Carlo, model](#page-219-4) [sample](#page-219-4)
- simplification test, [SEM] Example 8, [SEM] Example 10

size, [BMA] BMA commands, [BMA] bmaregress, [BMA] bmagraph msize, [BMA] bmastats msize, [BMA] Glossary

solution, **[DSGE]** Glossary

space, [BMA] Intro, [BMA] BMA commands, [BMA] bmaregress, [BMA] bmagraph pmp, [BMA] Glossary

specification test, see [specification test](#page-275-0)

uncertainty, [BMA] Intro, [BMA] BMA commands, [BMA] bmaregress, [BMA] Glossary

model, bayestest subcommand, [BAYES] bayestest model

model, ml subcommand, [R] ml

model-size distribution, [BMA] BMA commands, [BMA] bmaregress, [BMA] BMA postestimation, [BMA] bmagraph, [BMA] bmagraph msize, [BMA] bmastats msize, [BMA] Glossary

model-consistent expectation, [DSGE] Glossary model-implied covariances and correlations,

[SEM] Example 11

modeling

fractions, [FMM] fmm: betareg, [R] betareg proportions, [FMM] fmm: betareg, [R] betareg rates, [FMM] fmm: betareg, [R] betareg

models, bmastats subcommand, [BMA] bmastats models

moderator, [META] Intro, [META] meta, [META] meta regress, [META] estat bubbleplot, [META] meta bias, [META] meta meregress, [META] meta multilevel, [META] meta mvregress, [META] Glossary

modern scaling, [MV] mds, [MV] mdslong, [MV] mdsmat, [MV] Glossary

modification, file, [D] filefilter

modification indices, [SEM] estat mindices, [SEM] Example 5, [SEM] Methods and formulas for sem, [SEM] Glossary

<span id="page-228-1"></span><span id="page-228-0"></span>modified MC3, [BMA] Intro, [BMA] BMA commands, [BMA] bmaregress, [BMA] Glossary modify data, [D] generate, also see [edit data](#page-173-1) modify, vl subcommand, [D] vl create modulus function, [FN] Mathematical functions,  $[M-5] \text{ mod}()$ modulus transformations, [R] boxcox mofd() function, [D] Datetime, [FN] Date and time functions, [M-5] date( ) moments (of a distribution), [SEM] Glossary monadic operator, [M-2] Syntax, [M-6] Glossary monotone imputation, see [imputation, monotone](#page-201-2) monotone-missing pattern, [MI] mi impute monotone, [MI] Glossary, [R] misstable monotonicity, see [pattern of missingness](#page-244-1) Monte Carlo error, [MI] mi estimate, [MI] mi estimate using, [MI] Glossary simulations, [P] frame post, [P] postfile, [R] permute, [R] simulate standard error, [BAYES] Intro, [BAYES] Bayesian commands, [BAYES] bayes, [BAYES] bayesmh, [BAYES] bayesstats summary, [BAYES] Glossary, [BMA] bmapredict, [BMA] bmastats month() function, [D] Datetime, [FN] Date and time functions, [M-5] date( ), [U] 25.5 Extracting components of dates and times monthly() function, [D] Datetime, [D] Datetime conversion, [FN] Date and time functions,  $[M-5]$  date( ) Moore–Penrose inverse, [M-5] pinv( ) moptimize() function, [M-5] moptimize( ) moptimize() function, [M-5] moptimize( ) moptimize ado cleanup() function, [M-5] moptimize() moptimize evaluate() function, [M-5] moptimize()  $m$ optimize\_evaluate() function, [M-5] moptimize() moptimize\_init() function,  $[M-5]$  moptimize()  $m$ optimize\_init\_\*() functions, [M-5] moptimize() moptimize\_query() function, [M-5] moptimize()  $m$ optimize\_result\_\*() functions, [M-5] moptimize() moptimize\_util\_\*() functions,  $[M-5]$  moptimize() moran, estat subcommand, [SP] estat moran Moran's test of residual correlation with nearby residuals, [SP] estat moran Mordor fictional location, [SP] Intro 2 more command and parameter, [P] macro, [P] more, [R] more, [U] 7 –more– conditions, [U] 16.1.6 Preventing –more– conditions more() function, [M-5] more() more, set subcommand, [R] more, [R] set, [U] 7 – more– conditions mortality table, see [life tables](#page-211-1) mosave, mata subcommand, [M-3] mata mosave move, vl subcommand, [D] vl set

<span id="page-229-3"></span><span id="page-229-2"></span><span id="page-229-0"></span>moving average model, [TS] arch, [TS] arfima, [TS] arima, [TS] sspace, [TS] ucm process, [TS] Glossary smoother, [TS] tssmooth, [TS] tssmooth ma MPM, see [median probability model](#page-222-5) mprobit command, [R] mprobit, [R] mprobit postestimation mreldif() function, [FN] Matrix functions, [M-5] reldif( ), [P] matrix define mreldifre() function, [M-5] reldif( ) mreldifsym() function, [M-5] reldif( ) msize bmagraph subcommand, [BMA] bmagraph msize bmastats subcommand, [BMA] bmastats msize msofhours() function, [D] Datetime durations, [FN] Date and time functions, [M-5] date() msofminutes() function, [D] Datetime durations, [FN] Date and time functions, [M-5] date() msofseconds() function, [D] Datetime durations, [FN] Date and time functions, [M-5] date( ) mspline, graph twoway subcommand, [G-2] graph twoway mspline mswitch command, [TS] mswitch, [TS] mswitch postestimation mt64, see [random-number generator](#page-258-2) MTMM, see [multitrait–multimethod data and matrices](#page-230-4) multiarm trial, [ST] Glossary multidimensional scaling, [MV] mds, [MV] mds postestimation plots, [MV] mdslong, [MV] mdsmat, [MV] Glossary configuration plot, [MV] Glossary, see [configuration](#page-158-1) [plot](#page-158-1) multilevel data, [MI] mi estimate heterogeneity statistics, [META] estat heterogeneity (me) latent variable, [SEM] Intro 2, [SEM] gsem path notation extensions meta-analysis, [META] Glossary meta-regression, [META] Intro, [META] meta, [META] meta meregress, [META] meta multilevel, [META] meta me postestimation, [META] estat group, [META] estat heterogeneity (me), [META] estat recovariance, [META] Glossary model, [BAYES] bayes, [BAYES] bayesmh, [BAYES] bayes: mecloglog, [BAYES] bayes: meglm, [BAYES] bayes: meintreg, [BAYES] bayes: melogit, [BAYES] bayes: menbreg, [BAYES] bayes: meologit, [BAYES] bayes: meoprobit, [BAYES] bayes: mepoisson, [BAYES] bayes: meprobit, [BAYES] bayes: mestreg, [BAYES] bayes: metobit, [BAYES] bayes: mixed, [ME] me, [ME] mecloglog, [ME] meglm, [ME] meintreg, [ME] melogit, [ME] menbreg, [ME] menl,

<span id="page-229-5"></span><span id="page-229-4"></span><span id="page-229-1"></span>multilevel model, continued [ME] meologit, [ME] meoprobit, [ME] mepoisson, [ME] meprobit, [ME] mestreg, [ME] metobit, [ME] mixed, [META] meta multilevel, [R] gllamm, [SEM] Intro 5, [SEM] Example 30g, [SEM] Example 38g, [SEM] Example 39g, [SEM] Example 40g, [SEM] Example 41g, [SEM] Example 42g, [SEM] Glossary, [U] 27.16 Multilevel mixedeffects models regression, [META] meta meregress, [META] meta multilevel multilevel, meta subcommand, [META] meta multilevel, [META] meta me postestimation multinomial logistic regression, [FMM] fmm, [SEM] Intro 2, [SEM] Intro 5, [SEM] Example 37g, [SEM] Example 41g, [SEM] Glossary, [SVY] svy estimation logistic regression imputation, see [imputation,](#page-201-3) [multinomial logistic regression](#page-201-3) outcome model, see [outcomes, multinomial](#page-241-0) probit regression, [SVY] svy estimation multiple comparisons, [R] contrast, [R] margins, [R] pwcompare, [R] pwmean, [MV] mvreg, [R] anova postestimation, [R] correlate, [R] oneway, [R] regress postestimation, [R] roccomp, [R] spearman, [R] test, [R] testnl, [R] tetrachoric Bonferroni's method, [R] contrast, [R] margins, [R] pwcompare, [R] pwmean, [R] anova postestimation, [R] correlate, [R] oneway, [R] regress postestimation, [R] roccomp, [R] spearman, [R] test, [R] testnl, [R] tetrachoric Duncan's method, [R] pwcompare, [R] pwmean Dunnett's method, [R] pwcompare, [R] pwmean Holm's method, [R] anova postestimation, [R] regress postestimation, [R] test, [R] testnl multiple-range method, see [Dunnett's method](#page-229-4) [subentry](#page-229-4) Scheffé's method,  $[R]$  contrast,  $[R]$  margins, [R] pwcompare, [R] pwmean, [R] oneway  $\text{Sidák's method}, [R]$  contrast,  $[R]$  margins, [R] pwcompare, [R] pwmean, [R] anova postestimation, [R] correlate, [R] oneway, [R] regress postestimation, [R] roccomp, [R] spearman, [R] test, [R] testnl, [R] tetrachoric Studentized-range method, see [Tukey's method](#page-229-5) [subentry](#page-229-5) Student–Newman–Keuls's method, [R] pwcompare, [R] pwmean Tukey's method, [R] pwcompare, [R] pwmean multiple correlation, [SEM] Glossary multiple correspondence analysis, [MV] mca, [MV] mca postestimation, [MV] mca postestimation plots, [MV] Glossary

<span id="page-230-5"></span><span id="page-230-3"></span><span id="page-230-2"></span>multiple imputation, [MI] Intro substantive, [MI] Intro, [MI] Styles, [MI] Workflow, [U] 27.32 Multiple imputation analysis step, [MI] Intro substantive, [MI] mi estimate, [MI] mi estimate using, [MI] mi estimate postestimation, [MI] mi test estimation, [MI] Estimation imputation step, [MI] Intro substantive, [MI] mi impute, [MI] *mi impute usermethod* inference, [MI] Intro substantive pooling step, [MI] Intro substantive, [MI] mi estimate, [MI] mi estimate using prediction, [MI] mi predict theory, [MI] Intro substantive multiple indicators and multiple causes model, [SEM] Intro 5, [SEM] Example 10, [SEM] Example 36g, [SEM] Glossary multiple languages, [D] label language multiple partial correlation, [PSS-5] Glossary multiple regression, see [linear regression](#page-213-0) multiple subgroup analyses, [META] meta forestplot, [META] Glossary multiple-range multiple-comparison adjustment, see [multiple comparisons, Dunnett's method](#page-229-4) multiple-endpoint studies, [META] meta mvregress, [META] Glossary multiple-failure st data, [BAYES] bayes: streg, [FMM] fmm: streg, [ST] stbase, [ST] stci, [ST] stcox, [ST] stcox postestimation, [ST] stcurve, [ST] stdescribe, [ST] stfill, [ST] stgen, [ST] stir, [ST] stmc, [ST] stmh, [ST] stptime, [ST] strate, [ST] streg, [ST] streg postestimation, [ST] sts, [ST] sts generate, [ST] sts graph, [ST] sts list, [ST] sts test, [ST] stset, [ST] stsplit, [ST] stsum multiple-record interval-censored data, [ST] stcurve, [ST] stintcox, [ST] stintcox postestimation, see [interval-censored data](#page-204-1) multiple-record st data, [BAYES] bayes: streg, [CAUSAL] Glossary, [FMM] fmm: streg, [ST] stbase, [ST] stci, [ST] stcox, [ST] stcox postestimation, [ST] stcrreg, [ST] stcrreg postestimation, [ST] stcurve, [ST] stdescribe, [ST] stfill, [ST] stgen, [ST] stir, [ST] stmc, [ST] stmh, [ST] stptime, [ST] strate, [ST] streg, [ST] streg postestimation, [ST] sts, [ST] sts generate, [ST] sts graph, [ST] sts list, [ST] sts test, [ST] stset, [ST] stsplit, [ST] stsum, [ST] stvary, see [st data](#page-276-1) multiple-sample means, see [means, multiple-sample](#page-222-6) study, [PSS-2] power oneway, [PSS-2] power twoway, [PSS-2] power repeated test, [PSS-2] power oneway, [PSS-2] power twoway, [PSS-2] power repeated independent samples, [PSS-2] power oneway, [PSS-2] power twoway, [PSS-2] power repeated means, [PSS-2] power oneway, [PSS-2] power twoway, [PSS-2] power repeated

<span id="page-230-4"></span><span id="page-230-1"></span><span id="page-230-0"></span>multiple-treatment studies, [META] meta mvregress, [META] Glossary multiplication operator, see [arithmetic operators](#page-135-0) multiplicative dispersion parameter, [META] Intro, [META] meta regress, [META] meta bias, [META] Glossary multiplicative heteroskedastic regression, [R] hetregress multiplicative heteroskedasticity, [TS] arch multiplicative meta-regression, [META] Intro, [META] meta regress, [META] meta regress postestimation, [META] meta bias, [META] Glossary multistage clustered sampling, [SVY] Survey, [SVY] svydescribe, [SVY] svyset multitrait–multimethod data and matrices, [SEM] Intro 5, [SEM] Example 17 multivalued treatment effect, [CAUSAL] mediate, [CAUSAL] teffects aipw, [CAUSAL] teffects ipw, [CAUSAL] teffects ipwra, [CAUSAL] teffects multivalued, [CAUSAL] teffects ra, [CAUSAL] Glossary, [ERM] Glossary multivariable fractional polynomial regression, [R] mfp multivariate analysis of variance, [MV] manova, [MV] Glossary Behrens–Fisher problem, [MV] mvtest means biplot, see [biplot](#page-142-0) canonical correlations, [MV] canon discriminant analysis, [MV] candisc cluster analysis, see [cluster analysis](#page-151-0) correspondence analysis, see [correspondence analysis](#page-162-0) Cronbach's alpha, [MV] alpha discriminant analysis, see [discriminant analysis](#page-169-0) factor analysis, see [factor analysis](#page-182-0) GARCH model, [TS] mgarch, [TS] Glossary constant conditional correlation, [TS] mgarch ccc diagonal vech, [TS] mgarch dvech dynamic conditional correlation, [TS] mgarch dcc varying conditional correlation, [TS] mgarch vcc heterogeneity statistics, [META] estat heterogeneity (mv) imputation, see [imputation, multivariate](#page-201-4) imputation using chained equations, see [imputation,](#page-201-1) [multivariate, chained equations](#page-201-1) kurtosis, [MV] mvtest normality logistic variable imputation, see [imputation,](#page-201-4) [multivariate](#page-201-4) meta-analysis, [META] Glossary meta-regression, [META] Intro, [META] meta, [META] meta mvregress, [META] meta mvregress postestimation, [META] estat heterogeneity (mv), [META] estat recovariance, [META] estat sd, [META] Glossary multidimensional scaling, see [multidimensional](#page-229-2) [scaling](#page-229-2)

multivariate, continued normal, [MV] mvtest normality distribution, [M-5] mvnormal( ) distribution derivative, [M-5] mvnormal( ) probability, [M-5] mvnormal() normal imputation, see [imputation, multivariate](#page-201-5) [normal](#page-201-5) normal simulator,  $[M-5]$  ghk $($ ),  $[M-5]$  ghkfast $($ ) principal component analysis, see [principal](#page-251-1) [component analysis](#page-251-1) regression, [META] meta mvregress, [MV] mvreg, [MV] Glossary, [U] 27.22 Multivariate analysis Bayesian, see [Bayesian regression, multivariate](#page-140-2) bivariate probit, [BAYES] bayes: biprobit, [R] biprobit imputation, see [imputation, multivariate](#page-201-4) structural equation modeling, [SEM] Example 12, [SEM] Glossary three-stage least squares, [R] reg3 Zellner's seemingly unrelated, [R] nlsur, [R] sureg skewness, [MV] mvtest normality test, [MV] hotelling, [MV] mvtest time series, dynamic stochastic general equilibrium, [BAYES] bayes: dsge, [BAYES] bayes: dsgenl, [DSGE] Intro, [DSGE] dsge, [DSGE] dsgenl dynamic-factor models, [TS] dfactor local-projection IRFs, [TS] lpirf MGARCH models, see [multivariate GARCH](#page-230-1) [model](#page-230-1) state-space models, [TS] sspace structural vector autoregressive models, [TS] var svar vector autoregressive models, [TS] var, [TS] varbasic vector error-correction models, [TS] vec time-series estimators, vector autoregressive models, [BAYES] bayes: var MVAGH, see [quadrature, mean–variance adaptive](#page-255-1) [Gauss–Hermite](#page-255-1) MVAGHQ, see [quadrature, mean–variance adaptive](#page-255-1) [Gauss–Hermite](#page-255-1) mvdecode command, [D] mvencode mvencode command, [D] mvencode MVN imputation, see [imputation, multivariate normal](#page-201-5) mvnormal() function, [M-5] mvnormal() mvnormalcv() function, [M-5] mvnormal( ) mvnormalcvderiv() function, [M-5] mvnormal( ) mvnormalcvderivqp() function, [M-5] mvnormal( ) mvnormalcvqp() function, [M-5] mvnormal( ) mvnormalderiv() function, [M-5] mvnormal( ) mvnormalderivqp() function, [M-5] mvnormal( ) mvnormalqp() function, [M-5] mvnormal( ) mvreg command, [MV] mvreg, [MV] mvreg postestimation

mvreg, estat subcommand, [MV] procrustes postestimation mvregress, meta subcommand, [META] meta mvregress, [META] meta mvregress postestimation mvtest, [MV] mvtest correlations command, [MV] mvtest correlations covariances command, [MV] mvtest covariances means command, [MV] mvtest means normality command, [MV] mvtest normality

## **N**

<span id="page-231-1"></span><span id="page-231-0"></span> $n$  and  $N$  built-in variables, [U] 13.4 System variables (\_variables), [U] 13.7 Explicit subscripting name of graph, [G-3] *name option* named substitutable expression, [ME] Glossary nameexternal() function, [M-5] findexternal( ) *namelists*, [M-3] namelists names conflicts, [P] matrix, [P] matrix define, [P] scalar matrix row and columns, [P] ereturn, [P] matrix define, [P] matrix rowjoinbyname, [P] matrix rownames names, confirm subcommand, [P] confirm namespace and conflicts, matrices and scalars, [P] matrix, [P] matrix define naming convention, [M-1] Naming, [U] 11.3 Naming conventions groups of variables, [D] rename group variables, [D] rename NaN, [M-6] Glossary NARCH, see [nonlinear autoregressive conditional](#page-234-0) [heteroskedasticity](#page-234-0) NARCHK, see [nonlinear autoregressive conditional](#page-234-1) [heteroskedasticity with a shift](#page-234-1) narrative review, [META] Intro, [META] Glossary natural direct effect, [CAUSAL] mediate, [CAUSAL] mediate postestimation, [CAUSAL] Glossary indirect effect, [CAUSAL] mediate, [CAUSAL] mediate postestimation, [CAUSAL] Glossary log function, [FN] Mathematical functions, [FN] Statistical functions, [M-5] exp( ),  $[M-5]$  normal( ) splines, [R] makespline nbetaden() function, [FN] Statistical functions,  $[M-5]$  normal() nbinomial() function, [FN] Statistical functions,  $[M-5]$  normal( ) nbinomialp() function, [FN] Statistical functions,  $[M-5]$  normal( ) nbinomialtail() function, [FN] Statistical functions,  $[M-5]$  normal( ) nbreg command, [R] nbreg, [R] nbreg postestimation

nchi2() function, [FN] Statistical functions,  $[M-5]$  normal( ) nchi2den() function, [FN] Statistical functions,  $[M-5]$  normal() nchi2tail() function, [FN] Statistical functions,  $[M-5]$  normal( ) n-class command, [P] program, [P] return NDE, see [natural direct effect](#page-231-0) nearest neighbor, [MI] mi impute pmm, [MV] discrim knn, [MV] Glossary nearest-neighbor matching, [CAUSAL] teffects intro, [CAUSAL] teffects intro advanced, [CAUSAL] teffects nnmatch, [CAUSAL] Glossary needle plot, [R] spikeplot  $-negate() function, [M-5] - negative()$ negation matrix,  $[M-5]$  \_negate() negation operator, see [arithmetic operators](#page-135-0) negative binomial, [SEM] Example 39g distribution, cumulative, [FN] Statistical functions, [M-5] normal() inverse cumulative, [FN] Statistical functions,  $[M-5]$  normal( ) inverse reverse cumulative, [FN] Statistical functions, [M-5] normal( ) reverse cumulative, [FN] Statistical functions,  $[M-5]$  normal $()$ probability mass function, [FN] Statistical functions,  $[M-5]$  normal( ) regression, [R] nbreg, [SEM] Glossary, [XT] Glossary Bayesian, [BAYES] bayes: glm, [BAYES] bayes: gnbreg, [BAYES] bayes: meglm, [BAYES] bayes: menbreg, [BAYES] bayes: nbreg, [BAYES] bayes: tnbreg, [BAYES] bayes: xtnbreg, [BAYES] bayes: zinb finite mixture model, [FMM] fmm: glm, [FMM] fmm: nbreg fixed-effects, [XT] xtnbreg generalized linear model, [BAYES] bayes: meglm, [FMM] fmm: glm,  $[R]$  glm multilevel, [BAYES] bayes: meglm, [BAYES] bayes: menbreg, [ME] meglm, [ME] menbreg population-averaged, [XT] xtgee, [XT] xtnbreg random-effects, [XT] xtnbreg survey data, [SVY] svy estimation truncated, [BAYES] bayes: tnbreg, [R] tnbreg zero-inflated, [BAYES] bayes: zinb, [R] zinb negative effect size, [PSS-2] power, [PSS-5] Glossary neighbors, first- and second-order, [SP] Intro 1, [SP] spmatrix create, [SP] Glossary Nelder–Mead algorithm, [M-5] moptimize( ), [M-5] optimize()

Nelson–Aalen cumulative hazard, [ST] sts, [ST] sts generate, [ST] sts graph, [ST] sts list nested case–control data, [ST] sttocc designs, [MV] manova, [R] anova effects, [MV] manova, [R] anova logit, [CM] nlogit model statistics, [R] nestreg number list, [PSS-2] power random effects, [BAYES] bayes: mecloglog, [BAYES] bayes: meglm, [BAYES] bayes: meintreg, [BAYES] bayes: melogit, [BAYES] bayes: menbreg, [BAYES] bayes: meologit, [BAYES] bayes: meoprobit, [BAYES] bayes: mepoisson, [BAYES] bayes: meprobit, [BAYES] bayes: mestreg, [BAYES] bayes: metobit, [BAYES] bayes: mixed, [ME] mecloglog, [ME] meglm, [ME] meintreg, [ME] melogit, [ME] menbreg, [ME] menl, [ME] meologit, [ME] meoprobit, [ME] mepoisson, [ME] meprobit, [ME] mestreg, [ME] metobit, [ME] mixed, [ME] Glossary regression, [R] nestreg variables, [D] assertnested nested, misstable subcommand, [R] misstable nested-effects model, [SEM] Glossary, also see [multilevel model](#page-229-3) nestreg prefix command, [R] nestreg net cd command, [R] net describe command, [R] net from command, [R] net get command, [R] net install command, [R] net link command, [R] net query command, [R] net search command, [R] net search set ado command, [R] net set other command, [R] net sj command, [R] net net\_d, view subcommand, [R] view net, view subcommand, [R] view NetCourseNow, [U] 3.6.2 NetCourses NetCourses, [U] 3.6.2 NetCourses network, query subcommand, [R] query .new built-in class function, [P] class New Classical model, [DSGE] Intro 3b, [DSGE] Intro 3e, [DSGE] Intro 9b new() function, [M-2] class New Keynesian model, [DSGE] Intro 3a, [DSGE] Intro 3d, [DSGE] Intro 9a new lines, data without, [D] infile (fixed format) new, ssc subcommand, [R] ssc newey command, [TS] newey, [TS] newey postestimation

Newey–West covariance matrix, [TS] Glossary, also see [HAC](#page-196-0) [variance estimate](#page-196-0) postestimation, [TS] newey postestimation regression, [TS] newey standard errors, [P] matrix accum, [R] glm, [TS] lpirf newline(*#*), display directive, [P] display newsletter, [U] 3 Resources for learning and using Stata Newton–Raphson algorithm, [M-5] moptimize(), [M-5] **optimize**( ), [R] **ml** Newton–Raphson method, [M-5] solvenl( ) Newton's method, see [iterations, Newton's method](#page-207-0) nextbirthday() function, [D] Datetime relative dates, [FN] Date and time functions,  $[M-5]$  date( ) nextdow() function, [D] Datetime relative dates, [FN] Date and time functions, [M-5] date( ) nextleapyear() function, [D] Datetime relative dates, [FN] Date and time functions,  $[M-5]$  date( ) nextweekday() function, [D] Datetime relative dates, [FN] Date and time functions, [M-5] date() Neyman allocation, [SVY] estat nF() function, [FN] Statistical functions,  $[M-5]$  normal( ) nFden() function, [FN] Statistical functions,  $[M-5]$  normal( ) nFtail() function, [FN] Statistical functions,  $[M-5]$  normal( ) nhanes1, mi export subcommand, [MI] mi export, [MI] mi export nhanes1 mi import subcommand, [MI] mi import, [MI] mi import nhanes1 nibeta() function, [FN] Statistical functions,  $[M-5]$  normal() niceness, set subcommand, [D] memory, [R] set NIE, see [natural indirect effect](#page-231-1) nl command, [R] nl, [R] nl postestimation nl, tssmooth subcommand, [TS] tssmooth nl nlcom command, [R] nlcom, [SEM] Intro 7, [SEM] estat stdize, [SEM] Example 42g, [SEM] nlcom, [SVY] svy postestimation NLME, see [nonlinear mixed-effects model](#page-234-2) nlogit command, [CM] Intro 5, [CM] nlogit, [CM] nlogit postestimation nlogitgen command, [CM] nlogit nlogittree command, [CM] nlogit nlsur command, [R] nlsur, [R] nlsur postestimation nnmatch, teffects subcommand, [CAUSAL] teffects nnmatch

<span id="page-233-1"></span><span id="page-233-0"></span>nobreak command, [P] break noisily prefix, [P] quietly nominal alpha, [ADAPT] Glossary, [PSS-5] Glossary, also see [significance level](#page-272-0) item, [IRT] Glossary power, see [power](#page-249-0) response model, [IRT] irt nrm, [IRT] Glossary sample size, see [sample-size](#page-266-0) significance level, [ADAPT] Glossary, [PSS-5] Glossary, see [significance level](#page-272-0) nonadaptive Gauss–Hermite quadrature, see [quadrature,](#page-255-2) [Gauss–Hermite](#page-255-2) nonbinding futility boundaries, [ADAPT] Glossary futility bounds, [ADAPT] Glossary noncentral beta density, [FN] Statistical functions, [M-5] normal() beta distribution, [FN] Statistical functions,  $[M-5]$  normal()  $\chi^2$  distribution, [FN] **Statistical functions**,  $[M-5]$  normal( ) F density, [FN] Statistical functions,  $[M-5]$  normal( ) F distribution, [FN] Statistical functions,  $[M-5]$  normal( ) Student's *t* density, [FN] Statistical functions,  $[M-5]$  normal( ) Student's *t* distribution, [FN] Statistical functions,  $[M-5]$  normal $()$ noncentrality parameter, [PSS-2] power, [PSS-2] power onemean, [PSS-2] power twomeans, [PSS-2] power pairedmeans, [PSS-2] power oneway, [PSS-2] power twoway, [PSS-2] power repeated, [PSS-2] power oneslope, [PSS-2] power rsquared, [PSS-2] power pcorr, [PSS-5] Glossary nonconformities, quality control, [R] QC nonconstant variance, see [robust, Huber/White/sandwich](#page-263-0) [estimator of variance](#page-263-0) noncursive model, see [nonrecursive model](#page-234-3) nondirectional test, see [two-sided test \(power\)](#page-297-0) nonignorable missing data, [ERM] Intro 4 noninclusion probability, [BMA] Glossary noninferiority trial, [ADAPT] Glossary noninformative prior, [BAYES] Intro, [BAYES] Bayesian commands, [BAYES] bayes, [BAYES] bayesmh, [BAYES] bayesstats ic, [BAYES] Glossary, [BMA] BMA commands, [BMA] bmaregress

<span id="page-234-6"></span><span id="page-234-2"></span><span id="page-234-1"></span><span id="page-234-0"></span>nonlinear autoregressive conditional heteroskedasticity, [TS] arch autoregressive conditional heteroskedasticity with a shift, [TS] arch combinations of parameters, [R] nlcom, [U] 20.15 Obtaining nonlinear combinations of coefficients combinations, predictions, and tests, [SVY] svy postestimation DSGE, [DSGE] dsgenl equations, [M-5] solvenl( ) estimation, [TS] arch hypothesis test after estimation, [R] lrtest, [R] margins, [R] margins, contrast, [R] margins, pwcompare, [R] nlcom, [R] predictnl, [R] testnl least squares, [R] nl, [SVY] svy estimation mixed-effects model, [ME] me, [ME] menl, [ME] Glossary power autoregressive conditional heteroskedasticity, [TS] arch prediction, see [multiple imputation, prediction](#page-230-5) regression, [CAUSAL] mediate, [CAUSAL] teffects ra, [ME] menl, [R] boxcox, [R] demandsys,  $[R]$  nl,  $[R]$  nlsur smoothing, [TS] tssmooth nl test, [R] nlcom, [R] testnl time-series model, [TS] mswitch, [TS] threshold nonmetric scaling, [MV] mds, [MV] mdslong, [MV] mdsmat, [MV] Glossary nonmissing() function, [M-5] missing() nonmonotonic power, see [saw-toothed power function](#page-267-0) nonnormed fit index, see [Tucker–Lewis index](#page-296-1) nonparametric analysis, discriminant analysis, see [nonparametric methods](#page-234-4) hypothesis tests, agreement, [R] kappa association, [R] spearman, [R] tabulate twoway cusum, [R] cusum equality of distributions, [R] ksmirnov, [R] kwallis, [R] ranksum, [R] signrank medians, [R] ranksum proportions, [R] bitest, [R] prtest random order, [R] runtest trend, [R] nptrend instrumental-variables quantile regression, [R] ivqregress kernel regression, [R] npregress intro, [R] npregress kernel, [R] npregress kernel postestimation, [U] 27.3.9 Nonparametric regression percentiles, [R] centile quantile regression, [R] qreg

<span id="page-234-5"></span><span id="page-234-4"></span><span id="page-234-3"></span>nonparametric analysis, continued ROC analysis, [R] roc estimation, [R] rocreg graphs, [R] rocregplot test equality of areas, [R] roccomp without covariates, [R] roctab series regression, [R] npregress intro, [R] npregress series, [R] npregress series postestimation smoothing, [R] kdensity, [R] lowess, [R] lpoly, [R] smooth spline generation, [R] makespline survival analysis, Kaplan–Meier curves, [ST] sts graph log rank and other tests of equality, [ST] sts test Nelson–Aalen curves, [ST] sts graph treatment effect, [CAUSAL] teffects nnmatch, [CAUSAL] teffects psmatch nonparametric maximum-likelihood estimation, see [maximum likelihood estimation, nonparametric](#page-221-3) nonparametric methods, [MV] discrim knn, [MV] Glossary nonpredetermined variable, [DSGE] Glossary nonrecursive model, [SEM] Glossary stability of, [SEM] estat stable, [SEM] Example 7 nonselection hazard, [R] heckman, [R] heckman postestimation nonsphericity correction, [PSS-2] power repeated, [PSS-5] Glossary nonstationary time series first-difference stationary, [TS] vec intro, [TS] vec test for unit root, [TS] dfgls, [TS] dfuller, [TS] pperron nonzero coefficients, [LASSO] Glossary nonzero null, [PSS-2] power, [PSS-2] power onemean, [PSS-2] power pairedmeans, [PSS-2] power oneproportion, [PSS-2] power onevariance, [PSS-2] power onecorrelation, [PSS-2] power oneslope, [PSS-2] power rsquared, [PSS-2] power pcorr nopreserve option, [P] nopreserve option norm, [M-5] norm( ), [M-6] Glossary norm() function, [M-5] norm( ) normal distribution and normality, examining distributions for, [R] Diagnostic plots,  $[R]$  lv generating multivariate data, [D] drawnorm probability and quantile plots, [R] Diagnostic plots test for, see [normality test](#page-235-0) transformations to achieve, [R] boxcox, [R] ladder, [R] lnskew0 normal() function, [FN] Statistical functions,  $[M-5]$  normal( )

<span id="page-235-0"></span>normal, density, mean  $\mu$ , std. dev.  $\sigma$ , [FN] Statistical functions,  $[M-5]$  normal( ) natural log of mean  $\mu$ , std. dev.  $\sigma$ . [FN] Statistical functions, [M-5] normal( ) natural log of standard normal, [FN] Statistical functions, [M-5] normal( ) standard normal, [FN] Statistical functions,  $[M-5]$  normal( ) distribution, cumulative, [FN] Statistical functions,  $[M-5]$  normal() generating multivariate data with, [D] corr2data inverse cumulative, [FN] Statistical functions, [M-5] normal() joint cumulative of bivariate, [FN] Statistical functions, [M-5] normal( ) natural log of cumulative, [FN] Statistical functions, [M-5] normal( ) sample from multivariate, [FN] Statistical functions, [M-5] normal( ) normalden() function, [FN] Statistical functions,  $[M-5]$  normal $()$ normality assumption, conditional, [SEM] Intro 4, [SEM] Glossary joint, [SEM] Intro 4, [SEM] Glossary normality, mvtest subcommand, [MV] mvtest normality normality test, see [normal distribution and normality](#page-234-5) after VAR or SVAR, [TS] varnorm after VEC, [TS] vecnorm based on kurtosis, [R] sktest based on skewness, [R] sktest multivariate, [MV] mvtest normality Shapiro–Francia W', [R] swilk Shapiro–Wilk W, [R] swilk normalization, [MV] ca, [MV] mca, [MV] mds, [MV] rotate, [MV] Glossary constraints, see [model identification](#page-227-2) normalize, spmatrix subcommand, [SP] spmatrix normalize normalized residuals, [R] regress postestimation diagnostic plots, [SEM] estat residuals, [SEM] Methods and formulas for sem, [SEM] Glossary normalized spatial weighting matrix, [SP] Glossary normally distributed random numbers, [FN] Randomnumber functions, [M-5] runiform( ), [R] set rng, [R] set rngstream, [R] set seed not concave message, [R] Maximize Not Elsewhere Classified, see [Stata Blog](#page-279-0) not equal operator, see [relational operators](#page-260-0) not operator, see [logical operators](#page-215-2) note, spmatrix subcommand, [SP] spmatrix note

notes command, [D] notes drop command, [D] notes list command, [D] notes renumber command, [D] notes replace command, [D] notes search command, [D] notes notes, cluster subcommand, [MV] cluster notes collect subcommand, [TABLES] collect notes estimates subcommand, [R] estimates notes notes on estimation results, [R] estimates notes notes, cluster analysis, [MV] cluster notes creating, [D] notes, [D] varmanage editing, [D] notes, [D] varmanage notifyuser, set subcommand, [R] set not-selected covariates, [LASSO] Glossary noupdate option, [MI] noupdate option novarabbrev command, [P] varabbrev now() function, [D] Datetime relative dates, [FN] Date and time functions, [M-5] date( ) NPARCH, see [nonlinear power autoregressive](#page-234-6) [conditional heteroskedasticity](#page-234-6) npgraph command, [R] npregress kernel postestimation NPMLE, see [maximum likelihood estimation,](#page-221-3) [nonparametric](#page-221-3) npnchi2() function, [FN] Statistical functions, [M-5] normal() npnF() function, [FN] Statistical functions,  $[M-5]$  normal() npnt() function, [FN] Statistical functions,  $[M-5]$  normal( ) npregress kernel command, [R] npregress intro, [R] npregress kernel, [R] npregress kernel postestimation series command, [R] npregress intro, [R] npregress series, [R] npregress series postestimation nproc, estat subcommand, [R] rocreg postestimation nptrend command, [R] nptrend NR algorithm, [R] ml NRM, see [nominal response model](#page-233-0) nrm, irt subcommand, [IRT] irt nrm, [IRT] irt nrm postestimation nt() function, [FN] Statistical functions,  $[M-5]$  normal( ) ntden() function, [FN] Statistical functions,  $[M-5]$  normal( ) nttail() function, [FN] Statistical functions,  $[M-5]$  normal( ) NULL, [M-2] pointers, [M-6] Glossary

null

correlation, [PSS-2] power hypothesis and alternative hypothesis, [ADAPT] Glossary, [DSGE] Glossary, [PSS-2] power, [PSS-2] power onemean, [PSS-2] power twomeans, [PSS-2] power pairedmeans, [PSS-2] power oneproportion, [PSS-2] power twoproportions, [PSS-2] power pairedproportions, [PSS-2] power onevariance, [PSS-2] power twovariances, [PSS-2] power onecorrelation, [PSS-2] power twocorrelations, [PSS-2] power oneway, [PSS-2] power twoway, [PSS-2] power repeated, [PSS-2] power oneslope, [PSS-2] power rsquared, [PSS-2] power pcorr, [PSS-2] power cmh, [PSS-2] power mcc, [PSS-2] power trend, [PSS-2] power cox, [PSS-2] power exponential, [PSS-2] power logrank, [PSS-4] Unbalanced designs, [PSS-5] Glossary mean, [PSS-2] power, [PSS-2] power onemean, [PSS-2] power oneproportion, [PSS-2] power onecorrelation, [PSS-4] Unbalanced designs mean difference, [PSS-2] power, [PSS-2] power pairedmeans parameter, [PSS-5] Glossary, see [null value](#page-236-0) partial correlation, [PSS-2] power, [PSS-2] power pcorr proportion, [PSS-2] power  $R^2$ , [PSS-2] power, [PSS-2] power rsquared slope, [PSS-2] power, [PSS-2] power oneslope standard deviation, [PSS-2] power, [PSS-2] power onevariance value, [PSS-2] power, [PSS-5] Glossary variance, [PSS-2] power, [PSS-2] power onevariance null-terminator, see [binary 0](#page-142-1) nullmat() function, [FN] Matrix functions, [P] matrix define number of clusters, [PSS-5] Glossary, also see [cluster](#page-151-0) [analysis](#page-151-0) of events, see [number of failures](#page-236-1) of failures, [PSS-2] power cox, [PSS-2] power exponential, [PSS-2] power logrank, also see [survival analysis](#page-286-0) to string conversion, see [string functions](#page-281-1) number, confirm subcommand, [P] confirm numbered styles, [G-4] *linestyle*, [G-4] *markerlabelstyle*, [G-4] *markerstyle*, [G-4] *pstyle* numbers, [U] 12.2 Numbers formatting, [D] format, [U] 12.5 Formats: Controlling how data are displayed, [U] 20.9 Formatting the coefficient table mapping to strings, [D] destring, [D] encode, [D] label, also see real() [function](#page-258-0), also see [strofreal\(\)](#page-281-2) function missing values, see [missing values](#page-226-2) precision, see [numerical precision](#page-236-2)

<span id="page-236-4"></span><span id="page-236-1"></span>storing, see [data types](#page-164-1)

<span id="page-236-2"></span>numeric, [M-2] Declarations, [M-6] Glossary numeric list, [P] numlist, [P] syntax, [U] 11.1.8 numlist numeric value labels, [D] labelbook numerical integration, [M-5] Quadrature( ), [R] dydx numerical precision, [U] 13.12 Precision and problems therein numlabel command, [D] labelbook numlist, [D] Glossary, [P] Glossary, [U] Glossary numlist command, [P] numlist, [U] 11.1.8 numlist N-way analysis of variance, [R] anova N-way multivariate analysis of variance, [MV] manova

## **O**

<span id="page-236-3"></span><span id="page-236-0"></span>object, [M-2] class, [P] class code, [M-1] How, [M-6] Glossary objective prior, see [noninformative prior](#page-233-1) object-oriented programming, [M-2] class, [M-6] Glossary, [P] class, [P] Glossary objects, graph, see [graph objects](#page-192-0) .objkey built-in class function, [P] class .objtype built-in class function, [P] class oblimax rotation, [MV] rotate, [MV] rotatemat, [MV] Glossary oblimin rotation, [MV] rotate, [MV] rotatemat, [MV] Glossary oblique rotation, [MV] factor postestimation, [MV] rotate, [MV] rotatemat, [MV] Glossary oblique transformation, see [oblique rotation](#page-236-3) O'Brien–Fleming bounds, [ADAPT] Glossary O'Brien–Fleming design, [ADAPT] Glossary obs parameter, [D] describe, [D] obs obs, set subcommand, [D] obs, [R] set observation, [CM] Glossary observational data, [CAUSAL] Glossary, [ERM] Glossary observational study, [ADAPT] Glossary, [PSS-2] power, [PSS-3] ciwidth, [PSS-5] Glossary observations, adding, [D] insobs built-in counter variable, [U] 11.3 Naming conventions complete and incomplete, [MI] Glossary creating dataset of, [D] collapse dropping, [D] drop dropping duplicate, [D] duplicates duplicating, [D] expand duplicating, clustered, [D] expandcl identifying duplicate, [D] duplicates increasing number of, [D] obs inserting, [D] insobs marking, [P] mark maximum number of, [D] memory, [U] 6 Managing memory ordering, [D] gsort, [D] sort transposing with variables, [D] xpose

observed information matrix, [R] ml, [R] *vce option*, [SEM] Glossary, [XT] *vce options* observed level of significance, see p[-value](#page-254-0) observed variables, [SEM] Intro 4, [SEM] Glossary Ochiai coefficient similarity measure, [MV] *measure option* odbc describe command, [D] odbc exec() command, [D] odbc insert command, [D] odbc list command, [D] odbc load command, [D] odbc query command, [D] odbc sqlfile() command, [D] odbc ODBC data source, importing from, [D] odbc, [U] 22.4 ODBC sources, [U] 22.5 JDBC sources odbcdriver, set subcommand, [D] odbc, [R] set odbcmgr, set subcommand, [D] odbc, [R] set odds, [ADAPT] Glossary, [PSS-5] Glossary, [ST] Glossary odds ratio, [ADAPT] Glossary, [META] Intro, [META] meta esize, [META] meta summarize, [META] Glossary, [PSS-2] power, [PSS-2] power twoproportions, [PSS-2] power pairedproportions, [PSS-2] power cmh, [PSS-2] power mcc, [PSS-5] Glossary, [R] *eform option*, [R] Epitab, [R] reri, [SEM] estat eform, [ST] Glossary differences, [SVY] svy postestimation estimation, [CM] cmclogit, [LASSO] dslogit, [LASSO] pologit, [LASSO] xpologit, [R] binreg, [R] clogit, [R] cloglog, [R] exlogistic, [R] fracreg, [R] glm, [R] logistic, [R] logit, [R] mlogit, [R] ologit Bayesian, [BAYES] bayes: binreg, [BAYES] bayes: clogit, [BAYES] bayes: fracreg, [BAYES] bayes: glm, [BAYES] bayes: logistic, [BAYES] bayes: logit, [BAYES] bayes: meglm, [BAYES] bayes: melogit, [BAYES] bayes: meologit, [BAYES] bayes: ologit, [BAYES] bayes: xtlogit, [BAYES] bayes: xtologit finite mixture model, [FMM] fmm: glm, [FMM] fmm: logit multilevel model, [ME] meglm, [ME] melogit, [ME] meologit panel-data model, [XT] xtcloglog, [XT] xtgee, [XT] xtlogit, [XT] xtologit structural equation modeling, [SEM] Intro 7, [SEM] Example 33g, [SEM] Example 34g survey data, [SVY] svy estimation postestimation, [R] contrast, [R] exlogistic postestimation, [R] lincom

OEx, [SEM] sem and gsem option covstructure( ) off, cmdlog subcommand, [R] log log subcommand, [R] log timer subcommand, [P] timer Office Open XML,  $[M-5]$   $\_\text{docx}^*($  ),  $[R]$  dtable, [R] etable, [RPT] docx2pdf, [RPT] Dynamic documents intro, [RPT] dyndoc, [RPT] html2docx, [RPT] markdown, [RPT] putdocx intro, [RPT] putdocx begin, [RPT] putdocx collect, [RPT] putdocx pagebreak, [RPT] putdocx paragraph, [RPT] putdocx table, [TABLES] collect export, [U] 21.2 The dynamic document commands, [U] 21.3 The putdocx, putpdf, and putexcel commands Office, Microsoft, see [Microsoft Office](#page-226-7) offset variable, [ST] Glossary ograph, bayesirf subcommand, [BAYES] bayesirf ograph irf subcommand, [TS] irf ograph OIM, see [observed information matrix](#page-236-4) OLDPLACE directory, [P] sysdir, [U] 17.5 Where does Stata look for ado-files? OLE Automation, [P] Automation ologit command, [R] ologit, [R] ologit postestimation ologit regression, mixed-effects, [ME] meologit OLS regression, see [linear regression](#page-213-0) omitted variables, [ERM] Intro 3, [ERM] Glossary omitted variables test, [R] regress postestimation, also see [specification test](#page-275-0) on, cmdlog subcommand, [R] log log subcommand, [R] log timer subcommand, [P] timer one-parameter logistic model, [IRT] irt 1pl, [IRT] Glossary one-at-a-time Markov chain Monte Carlo sampling, [BAYES] Intro, [BAYES] bayesmh, [BAYES] Glossary onecorrelation, power subcommand, [PSS-2] power onecorrelation one-level model, [ME] me, [ME] Glossary onemean, ciwidth subcommand, [PSS-3] ciwidth onemean gsdesign subcommand, [ADAPT] gsdesign onemean power subcommand, [PSS-2] power onemean, [PSS-2] power onemean, cluster oneproportion, gsdesign subcommand, [ADAPT] gsdesign oneproportion power subcommand, [PSS-2] power oneproportion, [PSS-2] power oneproportion, cluster

<span id="page-238-0"></span>one-sample binary data, [META] meta esize, [META] meta update, [META] meta forestplot, [META] meta summarize, [META] Glossary confidence interval, [PSS-1] Intro, [PSS-3] Intro (ciwidth), [PSS-3] ciwidth, [PSS-3] *ciwidth usermethod* mean, [PSS-3] ciwidth onemean, [PSS-4] Unbalanced designs variance, [PSS-3] ciwidth onevariance correlation, see [correlation, one-sample](#page-162-1) mean, see [means, one-sample](#page-222-7) proportion, see [proportions, one-sample](#page-253-1) standard deviation, see [standard deviations, one](#page-278-1)[sample](#page-278-1) study, [PSS-2] power, [PSS-4] Unbalanced designs test, [ADAPT] gs, [ADAPT] gsdesign, [ADAPT] Glossary, [PSS-1] Intro, [PSS-2] Intro (power), [PSS-2] power, [PSS-2] *power usermethod*, [PSS-5] Glossary correlation, [PSS-2] power onecorrelation Cox proportional hazards model, [PSS-2] power cox hazard function, [PSS-2] power cox hazard ratio, [PSS-2] power cox linear logit model, [PSS-2] power trend log hazard-ratio, [PSS-2] power cox mean, [ADAPT] gsdesign onemean, [PSS-2] power onemean, [PSS-4] Unbalanced designs partial correlation, [PSS-2] power pcorr proportion, [ADAPT] gsdesign oneproportion, [PSS-2] power oneproportion regression coefficient, [PSS-2] power trend, [PSS-2] power cox  $R^2$ , [PSS-2] power rsquared slope, [PSS-2] power oneslope survivor function, [PSS-2] power cox variance, [PSS-2] power onevariance variance, see [variance, one-sample](#page-302-1) one-sided confidence interval, [PSS-3] Intro (ciwidth), [PSS-3] ciwidth, [PSS-3] ciwidth onemean, [PSS-3] ciwidth twomeans, [PSS-3] ciwidth pairedmeans, [PSS-3] ciwidth onevariance, [PSS-5] Glossary test (power), [ADAPT] gsdesign, [ADAPT] gsdesign onemean, [ADAPT] gsdesign twomeans, [ADAPT] gsdesign oneproportion, [ADAPT] gsdesign twoproportions, [ADAPT] gsdesign logrank, [ADAPT] *gsdesign usermethod*, [ADAPT] Glossary, [PSS-2] power, [PSS-2] power onemean, [PSS-2] power onemean, cluster, [PSS-2] power twomeans, [PSS-2] power twomeans, cluster, [PSS-2] power pairedmeans,

<span id="page-238-1"></span>one-sided test (power), continued [PSS-2] power oneproportion, [PSS-2] power oneproportion, cluster, [PSS-2] power twoproportions, [PSS-2] power twoproportions, cluster, [PSS-2] power pairedproportions, [PSS-2] power onevariance, [PSS-2] power twovariances, [PSS-2] power onecorrelation, [PSS-2] power twocorrelations, [PSS-2] power oneway, [PSS-2] power oneslope, [PSS-2] power cmh, [PSS-2] power mcc, [PSS-2] power trend, [PSS-2] power cox, [PSS-2] power exponential, [PSS-2] power logrank, [PSS-2] power logrank, cluster, [PSS-5] Glossary oneslope, power subcommand, [PSS-2] power oneslope one-step-ahead forecast, see [static forecast](#page-279-1) one-tailed test, see [one-sided test \(power\)](#page-238-0) onevariance, ciwidth subcommand, [PSS-3] ciwidth onevariance power subcommand, [PSS-2] power onevariance one-way analysis of variance, [PSS-2] power, [PSS-2] power oneway, [PSS-5] Glossary, [R] kwallis, [R] loneway, [R] oneway oneway command, [R] oneway one-way repeated-measures ANOVA, [PSS-2] power repeated, [PSS-5] Glossary oneway, power subcommand, [PSS-2] power oneway opaccum, matrix subcommand, [P] matrix accum opacity, [G-4] *colorstyle*, [G-4] Glossary open, file subcommand, [P] file OpenOffice dates, [D] Datetime values from other software operating characteristic curve, [IRT] Glossary, also see [category characteristic curve](#page-147-0) operating system command, [D] cd, [D] copy, [D] dir, [D] erase, [D] mkdir, [D] rmdir, [D] shell, [D] type operator, arithmetic,  $[M-2]$  op\_arith,  $[M-2]$  op\_colon, [P] matrix define, [U] 13.2.1 Arithmetic operators assignment,  $[M-2]$  op\_assignment,  $[U]$  11.1.5 =exp colon,  $[M-2]$  op colon,  $[M-6]$  Glossary  $column-join, [M-2]$  op-join conditional, [M-2] op\_conditional conjugate transpose,  $[M-2]$  op\_transpose increment  $(++)$  and decrement  $(-)$ ,  $[M-2]$  op increment,  $[P]$  macro Kronecker direct-product, [M-2] op\_kronecker, [P] matrix define logical,  $[M-2]$  op\_colon,  $[M-2]$  op\_logical, [U] 13.2.4 Logical operators order of evaluation, [P] matrix define, [U] 13.2.5 Order of evaluation, all operators range,  $[M-2]$  op\_range

operator, continued relational, [M-2] op\_colon, [U] 13.2.3 Relational operators row-join, [M-2] op\_join string, concatenation, [M-4] String, [M-5] invtokens( ), [U] 13.2.2 String operators duplication, [M-4] String, [M-5] strdup( ), [U] 13.2.2 String operators time-series, [U] 11.4.3.6 Using factor variables with time-series operators, [U] 13.10 Time-series operators difference, [U] 11.4.4 Time-series varlists lag, [U] 11.4.4 Time-series varlists lead, [U] 11.4.4 Time-series varlists programming, [M-5] st\_tsrevar(), [TS] tsrevar seasonal lag, [U] 11.4.4 Time-series varlists transpose, [M-2] op\_transpose OPG, see [outer product of the gradient](#page-242-0) oprobit command, [R] oprobit, [R] oprobit postestimation oprobit regression, mixed-effects, [ME] meoprobit optimization, [M-3] mata set, [M-5] moptimize( ), [M-5] optimize(), [M-6] Glossary, also see [maximum likelihood estimation](#page-221-1) linear, see [linear optimization](#page-213-1) optimize() function, [M-5] optimize( ) optimize() function, [M-5] optimize( ) \_optimize\_evaluate() function, [M-5] optimize() optimize evaluate() function, [M-5] optimize( ) optimize\_init() function, [M-5] optimize()  $optimize_init-*()$  functions,  $[M-5]$  optimize()  $optimize_query()$  function,  $[M-5]$  optimize()  $optimize\_result_*()$  functions, [M-5] optimize() option, [U] Glossary options, [U] 11 Language syntax in a programming context, [P] syntax, [P] unab repeated, [G-4] Concept: repeated options, [G-4] **Glossary** or, estat subcommand, [CAUSAL] mediate postestimation or operator, see [logical operators](#page-215-2) Oracle, importing from, [D] odbc order observations, [D] gsort, [D] sort of evaluation, see [operator, order of evaluation](#page-238-1) statistics, [D] egen, [R] lv variables, [D] order, [D] sort order command, [D] order order() function, [M-5] sort( )

<span id="page-239-2"></span><span id="page-239-1"></span><span id="page-239-0"></span>ordered categorical variable, [ERM] Glossary complementary log–log regression, [SEM] Glossary logistic regression, [BAYES] bayes: meologit, [BAYES] bayes: ologit, [BAYES] bayes: xtologit, [BAYES] bayes: ziologit, [FMM] fmm: ologit, [ME] meologit, [R] ologit, [R] ziologit, [SEM] Example 35g, [SVY] svy estimation logistic regression imputation, see [imputation,](#page-201-6) [ordered logistic regression](#page-201-6) logit, see [ordered logistic regression](#page-239-0) logit regression, [SEM] Glossary, also see [ordered](#page-239-0) [logistic regression](#page-239-0) probit, [BAYES] bayes: heckoprobit, [BAYES] bayes: hetoprobit, [BAYES] bayes: meoprobit, [BAYES] bayes: oprobit, [BAYES] bayes: xtoprobit, [BAYES] bayes: zioprobit, [ERM] Intro 2, [ERM] eoprobit, [ERM] Example 6a, [ERM] Example 6b, [ERM] Example 9, [FMM] fmm: oprobit, [ME] meoprobit, [R] heckoprobit, [R] hetoprobit, [R] oprobit, [R] zioprobit, [SEM] Example 35g, [SEM] Example 36g, [SVY] svy estimation probit regression, [SEM] Glossary, also see [ordered](#page-239-1) [probit](#page-239-1) ordinal exposure, [PSS-2] power trend item, [IRT] Glossary model, [SEM] Intro 5, [SEM] Example 31g, [SEM] Example 32g, [SEM] Example 35g, [SEM] Example 36g outcome, see [outcomes, ordinal](#page-241-1) outcome model, see [outcomes, ordinal](#page-241-2) ordinary least squares, see [linear regression](#page-213-0) ordination, [MV] mds, [MV] Glossary *orgtype*, [M-2] Declarations, [M-6] Glossary orgtype() function, [M-5] eltype( ) *orientationstyle*, [G-4] Glossary original data, [MI] Glossary orthog command, [R] orthog orthogonal matrix, [M-6] Glossary polynomial, [R] contrast, [R] margins, contrast, [R] orthog rotation, [MV] factor postestimation, [MV] rotate, [MV] rotatemat, [MV] Glossary transformation, see [orthogonal rotation](#page-239-2) orthogonalized impulse–response function, [BAYES] bayesirf, [TS] irf, [TS] var intro, [TS] vec intro, [TS] vec, [TS] Glossary

orthonormal basis, [P] matrix svd orthpoly command, [R] orthog other, query subcommand, [R] query outcome model, [CAUSAL] didregress, [CAUSAL] eteffects, [CAUSAL] etpoisson, [CAUSAL] etregress, [CAUSAL] hdidregress, [CAUSAL] mediate, [CAUSAL] teffects intro advanced, [CAUSAL] teffects aipw, [CAUSAL] teffects ipwra, [CAUSAL] teffects ra, [CAUSAL] telasso, [CAUSAL] xthdidregress, [CAUSAL] Glossary, [ERM] Glossary outcome variable, [LASSO] Glossary, [SP] Glossary outcomes, binary, complementary log–log, [BAYES] bayes: cloglog, [FMM] fmm, [FMM] fmm: cloglog, [R] cloglog, [XT] xtcloglog generalized estimating equations, [XT] xtgee glm for binomial family, [BAYES] bayes: binreg, [BAYES] bayes: glm, [FMM] fmm, [FMM] fmm: glm, [R] binreg, [R] glm logistic, [BAYES] bayesmh evaluators, [BAYES] bayes: logistic, [BAYES] bayes: logit, [BAYES] bayes: xtlogit, [FMM] fmm, [FMM] fmm: logit, [IRT] irt 1pl, [IRT] irt 2pl, [IRT] irt 3pl, [IRT] irt hybrid, [LASSO] dslogit, [LASSO] elasticnet, [LASSO] lasso, [LASSO] pologit, [LASSO] xpologit, [R] exlogistic, [R] logistic, [R] logit, [R] scobit, [XT] xtlogit, [XT] xtstreg multilevel mixed-effects, [BAYES] bayes: mecloglog, [BAYES] bayes: melogit, [BAYES] bayes: meprobit, [ME] mecloglog, [ME] meglm, [ME] melogit, [ME] meprobit power and sample size, [ADAPT] **gsdesign** oneproportion, [ADAPT] gsdesign twoproportions, [PSS-2] power, [PSS-2] power oneproportion, [PSS-2] power twoproportions, [PSS-2] power pairedproportions, [PSS-2] power cmh, [PSS-2] power mcc, [PSS-2] power trend probit, [BAYES] bayes: biprobit, [BAYES] bayes: heckprobit, [BAYES] bayes: hetprobit, [BAYES] bayes: probit, [BAYES] bayes: xtprobit, [ERM] eprobit, [ERM] Example 3a, [ERM] Example 3b, [ERM] Example 4a, [ERM] Example 4b, [ERM] Example 5, [ERM] Example 6b, [FMM] fmm, [FMM] fmm: probit, [LASSO] elasticnet, [LASSO] lasso, [R] biprobit, [R] heckprobit, [R] hetprobit, [R] ivprobit, [R] probit, [XT] xtprobit

<span id="page-240-0"></span>outcomes, binary, continued regress, [R] hetregress ROC analysis, [R] rocfit, [R] rocreg structural equation modeling, [SEM] Intro 5, [SEM] Example 27g, [SEM] Example 28g, [SEM] Example 29g, [SEM] Example 30g, [SEM] Example 31g, [SEM] Example 32g, [SEM] Example 33g, [SEM] Example 34g, [SEM] Example 50g treatment effects, [CAUSAL] eteffects, [CAUSAL] mediate, [CAUSAL] teffects aipw, [CAUSAL] teffects ipw, [CAUSAL] teffects ipwra, [CAUSAL] teffects nnmatch, [CAUSAL] teffects psmatch, [CAUSAL] teffects ra, [CAUSAL] telasso categorical, logistic, [BAYES] bayes: mlogit, [BAYES] bayes: xtmlogit, [CM] cmclogit, [CM] cmmixlogit, [CM] cmxtmixlogit, [CM] nlogit, [FMM] fmm, [FMM] fmm: mlogit, [IRT] irt nrm, [IRT] irt hybrid, [R] clogit, [R] mlogit, [R] slogit, [XT] xtmlogit probit, [BAYES] bayes: mprobit, [BAYES] bayes: probit, [BAYES] bayes: xtprobit, [CM] cmmprobit, [R] mprobit censored, multilevel mixed-effects, [BAYES] bayes: metobit, [ME] meintreg, [ME] metobit continuous, [ERM] eintreg, [ERM] eregress, [FMM] fmm, [LASSO] dsregress, [LASSO] elasticnet, [LASSO] lasso, [LASSO] poivregress, [LASSO] poregress, [LASSO] sqrtlasso, [LASSO] xpoivregress, [LASSO] xporegress, [R] anova, [R] areg, [R] churdle, [R] cnsreg, [R] frontier, [R] glm, [R] heckman, [R] hetregress, [R] intreg, [R] ivqregress, [R] ivregress, [R] ivtobit,  $[R]$  qreg,  $[R]$  reg3,  $[R]$  regress,  $[R]$  rreg, [R] sureg, [R] tobit, [R] truncreg, [R] vwls Bayesian, [BAYES] bayesmh, [BAYES] bayes: dsge, [BAYES] bayes: dsgenl, [BAYES] bayes: glm, [BAYES] bayes: heckman, [BAYES] bayes: hetregress, [BAYES] bayes: intreg, [BAYES] bayes: regress, [BAYES] bayes: tobit, [BAYES] bayes: truncreg, [BAYES] bayes: var, [BAYES] bayes: xtreg, [BMA] bmaregress multilevel mixed-effects, [ME] meglm, [ME] meintreg, [ME] menl, [ME] metobit, [ME] mixed

outcomes, continuous, continued panel data, [BAYES] bayes: xtreg, [CAUSAL] didregress, [CAUSAL] xthdidregress, [ERM] eintreg, [ERM] eregress, [ERM] Example 7, [ERM] Example 8a, [ERM] Example 8b, [XT] xtabond, [XT] xtdpd, [XT] xtdpdsys, [XT] xtfrontier, [XT] xtgls, [XT] xtheckman, [XT] xthtaylor, [XT] xtintreg, [XT] xtivreg, [XT] xtpcse, [XT] xtreg, [XT] xtregar, [XT] xttobit power and sample size, [ADAPT] gsdesign onemean, [ADAPT] gsdesign twomeans, [PSS-2] power onemean, [PSS-2] power twomeans, [PSS-2] power pairedmeans, [PSS-2] power onevariance, [PSS-2] power twovariances, [PSS-2] power onecorrelation, [PSS-2] power twocorrelations, [PSS-2] power oneway, [PSS-2] power twoway, [PSS-2] power repeated precision and sample size, [PSS-3] ciwidth onemean, [PSS-3] ciwidth twomeans, [PSS-3] ciwidth pairedmeans, [PSS-3] ciwidth onevariance time series, [TS] arch, [TS] arfima, [TS] arima, [TS] dfactor, [TS] lpirf, [TS] mgarch ccc, [TS] mgarch dcc, [TS] mgarch dvech, [TS] mgarch vcc, [TS] mswitch, [TS] newey, [TS] prais, [TS] sspace, [TS] threshold, [TS] ucm, [TS] var, [TS] var svar, [TS] vec treatment effects, [CAUSAL] didregress, [CAUSAL] eteffects, [CAUSAL] etregress, [CAUSAL] hdidregress, [CAUSAL] mediate, [CAUSAL] teffects aipw, [CAUSAL] teffects ipw, [CAUSAL] teffects ipwra, [CAUSAL] teffects nnmatch, [CAUSAL] teffects psmatch, [CAUSAL] teffects ra, [CAUSAL] telasso, [CAUSAL] xthdidregress count, [U] 27.8 Count outcomes generalized estimating equations, [XT] xtgee heckpoisson, [R] heckpoisson multilevel, [SEM] Example 39g multilevel mixed-effects, [BAYES] bayes: menbreg, [BAYES] bayes: mepoisson, [ME] menbreg, [ME] mepoisson negative binomial, [BAYES] bayes: gnbreg, [BAYES] bayes: nbreg, [BAYES] bayes: tnbreg, [BAYES] bayes: xtnbreg, [BAYES] bayes: zinb, [FMM] fmm, [FMM] fmm: nbreg, [R] nbreg, [R] tnbreg, [R] zinb, [SEM] Intro 5, [XT] xtnbreg

<span id="page-241-3"></span><span id="page-241-2"></span><span id="page-241-1"></span><span id="page-241-0"></span>outcomes, count, continued Poisson, [BAYES] bayes: poisson, [BAYES] bayes: tpoisson, [BAYES] bayes: xtpoisson, [BAYES] bayes: zip, [CAUSAL] etpoisson, [FMM] fmm, [FMM] fmm: poisson, [FMM] fmm: tpoisson, [FMM] Example 2, [FMM] Example 3, [LASSO] dspoisson, [LASSO] elasticnet, [LASSO] lasso, [LASSO] popoisson, [LASSO] xpopoisson, [R] cpoisson, [R] expoisson, [R] ivpoisson, [R] poisson, [R] tpoisson, [R] zip, [SEM] Intro 5, [SEM] Example 34g, [SEM] Example 53g, [SEM] Example 54g, [XT] xtpoisson treatment effects, [CAUSAL] eteffects, [CAUSAL] etpoisson, [CAUSAL] mediate, [CAUSAL] teffects aipw, [CAUSAL] teffects ipw, [CAUSAL] teffects ipwra, [CAUSAL] teffects nnmatch, [CAUSAL] teffects psmatch, [CAUSAL] teffects ra, [CAUSAL] telasso fractional, beta, [BAYES] bayes: betareg, [FMM] fmm: betareg, [R] betareg fractional response, [BAYES] bayes: fracreg, [R] fracreg, [R] ivfprobit treatment effects, [CAUSAL] eteffects, [CAUSAL] teffects ipw, [CAUSAL] teffects nnmatch, [CAUSAL] teffects psmatch multinomial, see [categorical subentry,](#page-240-0) see [ordinal](#page-241-2) [subentry,](#page-241-2) see [rank subentry](#page-242-1) ordinal, logistic, [BAYES] bayes: ologit, [BAYES] bayes: xtologit, [BAYES] bayes: ziologit, [FMM] fmm, [FMM] fmm: ologit, [IRT] irt grm, [IRT] irt pcm, [IRT] irt rsm, [IRT] irt hybrid, [R] ologit, [R] slogit, [R] ziologit, [XT] xtologit multilevel mixed-effects, [BAYES] bayes: meologit, [BAYES] bayes: meoprobit, [ME] meologit, [ME] meoprobit probit, [BAYES] bayes: hetoprobit, [BAYES] bayes: oprobit, [BAYES] bayes: xtoprobit, [BAYES] bayes: zioprobit, [ERM] eoprobit, [ERM] Example 6a, [ERM] Example 9, [FMM] fmm, [FMM] fmm: oprobit, [R] heckoprobit, [R] hetoprobit, [R] oprobit, [R] zioprobit, [XT] xtoprobit treatment effect, [CAUSAL] teffects multivalued polytomous, see [categorical subentry](#page-240-0), see [ordinal](#page-241-2) [subentry,](#page-241-2) see [rank subentry](#page-242-1)

<span id="page-242-1"></span><span id="page-242-0"></span>outcomes, continued rank, logistic, [CM] cmrologit probit, [CM] cmroprobit survival, [FMM] fmm competing risks, [ST] stcrreg Cox, [LASSO] elasticnet, [LASSO] lasso, [ST] stcox, [ST] stintcox parametric, [BAYES] bayes: streg, [FMM] fmm: streg, [FMM] Example 4, [ST] stintreg, [ST] streg power and sample size, [ADAPT] gsdesign logrank, [PSS-2] power cox, [PSS-2] power exponential, [PSS-2] power logrank treatment effects, [CAUSAL] stteffects ipw, [CAUSAL] stteffects ipwra, [CAUSAL] stteffects ra, [CAUSAL] stteffects wra outer fence, [R] lv product, see [Kronecker direct product](#page-208-0) product of the gradient, [R] ml, [R] *vce option*, [SEM] Glossary, [XT] *vce options* outfile command, [D] outfile outliers, downweighting, [R] **qreg**, [R] **rreg** graphing, [G-2] graph twoway lfitci, [G-2] graph twoway qfitci identifying, [R] jackknife, [R] lv, [R] regress postestimation outlines, suppressing, [G-4] *linestyle* outlining regions, [G-3] *region options* out-of-sample predictions, [R] predict, [R] predictnl, [U] 20.11.3 Making out-of-sample predictions, see [simulated outcome](#page-273-0) out-of-sample  $R^2$ , [LASSO] Glossary output, query subcommand, [R] query set subcommand, [P] quietly, [R] set output gap, [TS] Glossary output, coefficient table, automatically widen, [R] set display settings, [R] set showbaselevels format settings, [R] set cformat controlling the scrolling of,  $[R]$  more,  $[U]$  7 –more– conditions displaying, [P] display, [P] smcl formatting numbers, [D] format printing, [R] translate, [U] 15 Saving and printing output—log files

recording, [R] log settings, [P] creturn suppressing, [P] quietly

<span id="page-242-3"></span>outside values, [R] lv overall effect size, [META] meta, [META] Glossary

overall significance level, see [familywise significance](#page-183-0) [level](#page-183-0)

overdispersion, [ME] menbreg, [ME] mepoisson, [ME] mestreg, [ME] Glossary, also see [imputation, overdispersed count data](#page-201-7) overid, estat subcommand, [R] gmm postestimation, [R] ivpoisson postestimation, [R] ivregress postestimation tebalance subcommand, [CAUSAL] tebalance overid overidentifying restrictions, [XT] Glossary tests of, [R] gmm postestimation, [R] ivpoisson postestimation, [R] ivregress postestimation, [XT] xtabond, [XT] xtabond postestimation, [XT] xtdpd, [XT] xtdpdsys, [XT] xtdpdsys postestimation overlap assumption, [CAUSAL] teffects intro, [CAUSAL] teffects intro advanced, [CAUSAL] teoverlap, [CAUSAL] Glossary overlap, teffects subcommand, [CAUSAL] teoverlap overloading, class program names, [P] class ovtest, estat subcommand, [R] regress postestimation

## **P**

<span id="page-242-2"></span>p charts, see [fraction defective](#page-186-0) P–P plot, [R] Diagnostic plots pac command, [TS] corrgram pagebreak, putdocx subcommand, [RPT] putdocx pagebreak putpdf subcommand, [RPT] putpdf pagebreak pagenumber, putdocx subcommand, [RPT] putdocx paragraph pagesize, set subcommand, [R] more, [R] set paging of screen output, controlling, [P] more, [R] more, [U] 7 –more– conditions paired data, [PSS-5] Glossary means, see [means, paired](#page-222-0) observations, see [paired data](#page-242-2) proportions, see [proportions, paired](#page-253-2) study, [PSS-2] power, [PSS-2] power mcc test, [PSS-5] Glossary paired-coordinate plots, [G-2] graph twoway pcarrow, [G-2] graph twoway pcarrowi, [G-2] graph twoway pccapsym, [G-2] graph twoway pci, [G-2] graph twoway pcscatter, [G-2] graph twoway pcspike pairedmeans, ciwidth subcommand, [PSS-3] ciwidth pairedmeans power subcommand, [PSS-2] power pairedmeans pairedproportions, power subcommand, [PSS-2] power pairedproportions

<span id="page-243-2"></span><span id="page-243-0"></span>paired-sample confidence interval, [PSS-1] Intro, [PSS-3] Intro (ciwidth), [PSS-3] ciwidth, [PSS-3] ciwidth pairedmeans test, [PSS-1] Intro, [PSS-2] Intro (power), [PSS-2] power, [PSS-2] power pairedmeans, [PSS-2] power pairedproportions pairwise combinations, [D] cross, [D] joinby comparisons, [MV] Intro, [R] margins, pwcompare, [R] marginsplot, [R] pwcompare, [R] pwmean, [U] 20.18 Obtaining pairwise comparisons correlation, [R] correlate pairwise, estat subcommand, [MV] mds postestimation palette color command, [G-2] palette palette linepalette command, [G-2] palette palette smclsymbolpalette command, [G-2] palette palette symbolpalette command, [G-2] palette panel data, [BAYES] bayes, [BAYES] bayesmh, [CM] Glossary, [D] assertnested, [ERM] Glossary, [M-5] panelsetup( ), [M-5] panelsum(), [MI] mi estimate, [SP] Glossary, [U] 27.15 Panel-data models, [XT] xt, [XT] Glossary, also see [area data](#page-134-0) panel-corrected standard error, [XT] xtpcse, [XT] Glossary panels, variable identifying, [CM] cmset, [XT] xtset panelsetup() function, [M-5] panelsetup( ) panelstats() function, [M-5] panelsetup( ) panelsubmatrix() function, [M-5] panelsetup( ) panelsubview() function, [M-5] panelsetup( ) panelsum() function, [M-5] panelsum( ) paragraph, putdocx subcommand, [RPT] putdocx paragraph putpdf subcommand, [RPT] putpdf paragraph parallel number list, [PSS-2] power, [PSS-3] ciwidth parallel-trends assumption, [CAUSAL] DID intro, [CAUSAL] didregress, [CAUSAL] didregress postestimation parameter constraints, [SEM] estat ginvariant, [SEM] Glossary stability, [TS] estat sbcusum trace files, [MI] mi impute mvn, [MI] mi ptrace parameterized curves, [D] range parameters, [SEM] Glossary combinations of, [R] lincom, [R] nlcom, [SEM] lincom, [SEM] nlcom, [U] 20.14 Obtaining linear combinations of coefficients system, see [system parameters](#page-288-0) parameters, estat subcommand, [R] demandsys postestimation

<span id="page-243-1"></span>parametric methods, [MV] Glossary spectral density estimation, [TS] psdensity survival models, [BAYES] bayes: mestreg, [BAYES] bayes: streg, [FMM] fmm, [FMM] fmm: streg, [FMM] Example 4, [ME] mestreg, [SEM] Intro 5, [SEM] Example 47g, [SEM] Example 48g, [SEM] Example 49g, [ST] stintreg, [ST] streg, [SVY] svy estimation PARCH, see [power autoregressive conditional](#page-249-1) [heteroskedasticity](#page-249-1) parsedistance, cluster subcommand, [MV] cluster programming utilities parsimax rotation, [MV] rotate, [MV] rotatemat, [MV] Glossary parsing, [M-5] tokenget( ), [M-5] tokens( ), [M-5] ustrsplit( ), [P] gettoken, [P] numlist, [P] syntax, [P] tokenize, [U] 18.4 Program arguments partial autocorrelation function, [TS] corrgram, [TS] Glossary correlation, [PSS-2] power, [PSS-2] power pcorr, [PSS-5] Glossary, [R] pcorr credit model, [IRT] irt pcm, [IRT] Glossary DFBETA, [ST] stcox postestimation, [ST] stcrreg postestimation, [ST] Glossary effects, [CM] margins, [R] margins, [R] marginsplot likelihood displacement value, [ST] Glossary LMAX value, [ST] stcox postestimation, [ST] Glossary regression leverage plot, [R] regress postestimation diagnostic plots regression plot, [R] regress postestimation diagnostic plots residual plot, [R] regress postestimation diagnostic plots partialing out, [LASSO] Lasso inference intro, [LASSO] Inference examples, [LASSO] Inference requirements, [LASSO] poivregress, [LASSO] pologit, [LASSO] popoisson, [LASSO] poregress, [LASSO] Glossary partially specified target rotation, [MV] rotate, [MV] rotatemat, [MV] Glossary partition cluster-analysis methods, [MV] cluster kmeans and kmedians, [MV] Glossary partitioned matrices, [P] matrix define partitioning memory, [U] 6 Managing memory Parzen kernel function, [CAUSAL] tebalance density, [CAUSAL] teoverlap, [G-2] graph twoway kdensity, [G-2] graph twoway lpoly, [G-2] graph twoway lpolyci, [R] ivqregress, [R] kdensity, [R] lpoly, [R] npregress kernel, [R] greg passive imputation, see [imputation, passive](#page-201-8) passive variables, see [variables, multiple-imputation](#page-301-0)

[passive](#page-301-0)

<span id="page-244-1"></span>passive, mi subcommand, [MI] mi passive past history, [ST] stset, [ST] Glossary path (in a filesystem sense), [M-5] pathioin(). [P] creturn, [U] 11.6 Filenaming conventions path (in an SEM sense), [SEM] Glossary adding, [SEM] Intro 6 coefficients, [SEM] Glossary constraining, [SEM] Intro 4 diagrams, [SEM] Intro 2, [SEM] Intro 3, [SEM] Glossary model, [SEM] Intro 5 notation, [SEM] Intro 2, [SEM] Intro 3, [SEM] gsem path notation extensions, [SEM] sem and gsem path notation, [SEM] sem path notation extensions, [SEM] Glossary pathasciisuffix() function, [M-5] pathjoin( ) pathbasename() function, [M-5] pathjoin( ) pathgetparent() function, [M-5] pathjoin() pathisabs() function, [M-5] pathjoin( ) pathisurl() function, [M-5] pathjoin( ) pathjoin() function, [M-5] pathjoin( ) pathlist() function, [M-5] pathjoin( ) pathresolve() function, [M-5] pathjoin( ) pathrmsuffix() function, [M-5] pathjoin( ) pathsearchlist() function, [M-5] pathjoin( ) pathsplit() function, [M-5] pathjoin( ) pathstatasuffix() function, [M-5] pathjoin( ) pathsubsysdir() function, [M-5] pathjoin( ) pathsuffix() function, [M-5] pathjoin( ) pattern matching, [M-5] strmatch( ) of data, [D] egen of missing values, [R] misstable of missingness, [MI] Intro substantive, [MI] mi impute, [MI] mi misstable, [MI] Glossary patterns, misstable subcommand, [R] misstable pause command, [P] pause pausing until key is pressed, [P] more, [R] more, [U] 7 –more– conditions pc(), egen function, [D] egen PCA, see [principal component analysis](#page-251-1) pca command, [MV] pca, [MV] pca postestimation pcamat command, [MV] pca, [MV] pca postestimation pcarrow, graph twoway subcommand, [G-2] graph twoway pcarrow pcarrowi, graph twoway subcommand, [G-2] graph twoway pcarrowi pcbarrow, graph twoway subcommand, [G-2] graph twoway pcarrow pccapsym, graph twoway subcommand, [G-2] graph twoway pccapsym pchart command, [R] QC pchi command, [R] Diagnostic plots pci, graph twoway subcommand, [G-2] graph twoway pci PCM, see [partial credit model](#page-243-1)

<span id="page-244-2"></span><span id="page-244-0"></span>pcm, irt subcommand, [IRT] irt pcm, [IRT] irt pcm postestimation p-conformability, [M-6] Glossary pcorr command, [R] pcorr pcorr, power subcommand, [PSS-2] power pcorr pcscatter, graph twoway subcommand, [G-2] graph twoway pcscatter PCSE, see [panel-corrected standard error](#page-243-2) pcspike, graph twoway subcommand, [G-2] graph twoway pcspike pctile(), egen function, [D] egen pctile command, [D] pctile pctile command, [D] pctile PDF, see [Portable Document Format](#page-247-1) Pdf\*() functions, [M-5] Pdf\*( ) pdf\_maxtable, set subcommand, [R] set, [RPT] putpdf table Pearson coefficient similarity measure, [MV] *measure option* goodness-of-fit test, [R] estat gof product-moment correlation coefficient, [PSS-2] power onecorrelation, [PSS-2] power twocorrelations, [R] correlate residual, [ME] mecloglog postestimation, [ME] meglm postestimation, [ME] melogit postestimation, [ME] menbreg postestimation, [ME] mepoisson postestimation, [ME] meprobit postestimation, [R] binreg postestimation, [R] clogit postestimation, [R] glm postestimation, [R] logistic postestimation, [R] logit postestimation Pearson's  $\chi^2$  test, [ADAPT] Glossary Pearson's correlation, [PSS-5] Glossary, also see [Pearson product-moment correlation coefficient](#page-244-2) Pedroni test, [XT] xtcointtest pedroni, xtcointtest subcommand, [XT] xtcointtest Pegdown, [RPT] markdown penalized coefficients, [LASSO] elasticnet, [LASSO] lasso, [LASSO] lassocoef, [LASSO] Glossary estimators, [LASSO] Glossary log-likelihood function, [ST] stcox, [ST] Glossary penalty loadings, [LASSO] Glossary parameter, [LASSO] Glossary Penn World Table, importing from, [D] import fred percentiles, create dataset of, [D] collapse variable containing, [D] codebook, [D] egen, [D] pctile displaying, [CM] cmsummarize, [R] centile, [R] dtable, [R] lv, [R] summarize, [R] table summary, [R] table, [R] tabstat perfect prediction, see [imputation, perfect prediction](#page-201-9) pergram command, [TS] pergram  $perhapsequilc() function,  $[M-5]$   $\underline{equilrc()$$ 

<span id="page-245-1"></span>\_perhapsequilr() function, [M-5] \_equilrc()  $perhapsequilrc() function, [M-5] -equilrc()$ period, estat subcommand, [TS] ucm, [TS] ucm postestimation periodogram, [TS] pergram, [TS] psdensity, [TS] Glossary permname macro function, [P] macro permutation matrix and vector, [M-1] Permutation, [M-5] invorder( ), [M-6] Glossary permutation test, [M-5] cvpermute( ), [R] permute permute prefix command, [R] permute person location, [IRT] Glossary personal command, [P] sysdir PERSONAL directory, [P] sysdir, [U] 17.5 Where does Stata look for ado-files? person-time, [ST] stptime Peters test, [META] meta bias Peto's method, [META] Glossary pformat, set subcommand, [R] set, [R] set cformat pharmaceutical statistics,  $[R]$  pk,  $[R]$  pksumm pharmacokinetic data, [R] pk, [R] pkcollapse, [R] pkcross, [R] pkequiv, [R] pkexamine, [R] pkshape, [R] pksumm, [U] 27.21 Pharmacokinetic data pharmacokinetic plots, [R] pkexamine phase function, [TS] tsfilter, [TS] Glossary Phillips curve, [TS] Glossary Phillips–Perron test, [TS] pperron phtest, estat subcommand, [ST] stcox PHassumption tests pi built-in variable, [U] 11.3 Naming conventions  $pi()$  function,  $[M-5]$  sin() pi, value of, [U] 11.3 Naming conventions, [U] 13.4 System variables (\_variables) pie chart, [G-2] graph pie pie, graph subcommand, [G-2] graph pie piece macro function, [P] macro piecewise cubic functions, [R] makespline linear functions, [R] makespline Pillai's trace statistic, [MV] canon, [MV] manova, [MV] mvtest means, [MV] Glossary pinnable, set subcommand, [R] set pinv() function, [M-5] pinv( )  $\pi$ inv() function, [M-5]  $\pi$ inv() PIP, see [posterior inclusion probability](#page-247-2) pip, bmastats subcommand, [BMA] bmastats pip pk, see [pharmacokinetic data](#page-245-1) pkcollapse command, [R] pkcollapse pkcross command, [R] pkcross pkequiv command, [R] pkequiv pkexamine command, [R] pkexamine .pkg filename suffix, [R] net pkshape command, [R] pkshape pksumm command, [R] pksumm placebo, [ADAPT] Glossary placebo control, [ADAPT] Glossary places, [SP] Glossary

<span id="page-245-0"></span>Plackett–Luce model, [CM] cmrologit plain ASCII, [D] Glossary, [P] Glossary, [U] Glossary planar coordinates, see [coordinate system](#page-161-0) platforms for which Stata is available, [U] 5.1 Platforms play graph recording, [G-3] *play option* play, graph subcommand, [G-2] graph play playsnd, set subcommand, [R] set plot, definition, [G-4] *pstyle* plot, ml subcommand, [R] ml plot region, [G-3] *region options*, [G-4] Glossary *plotregionstyle*, [G-4] Glossary plottypes, [G-2] graph twoway, [G-4] Glossary base, [G-3] *advanced\_options* derived, [G-3] *advanced options* plugin, [P] Glossary Java, [P] Java intro, [P] Java plugin, [P] Java utilities, [P] javacall loading, [P] plugin plugin option, [P] plugin, [P] program plugins, [LASSO] Inference examples, [LASSO] lasso fitting, [LASSO] Glossary plural() function, [FN] String functions PLUS directory, [P] sysdir, [U] 17.5 Where does Stata look for ado-files? PMM imputation, see [imputation, predictive mean](#page-201-10) [matching](#page-201-10) PMP, see [posterior model probability](#page-247-3) pmp, bmagraph subcommand, [BMA] bmagraph pmp PNG, see [Portable Network Graphics](#page-247-4) PNIE, see [pure natural indirect effect](#page-253-3) pnorm command, [R] Diagnostic plots po, [LASSO] Glossary Pocock bounds, [ADAPT] Glossary Pocock design, [ADAPT] Glossary point estimate, [SVY] Glossary point-and-click analysis, see [graphical user interface](#page-195-0) pointers, [M-2] pointers, [M-2] ftof, [M-5] findexternal( ), [M-6] Glossary pointmass density, [FMM] fmm: pointmass, [FMM] Glossary points, connecting, [G-3] *cline options*, [G-3] *connect options*, [G-4] *connectstyle* Poisson distribution, confidence intervals, [R] ci cumulative, [FN] Statistical functions, [M-5] normal() inverse cumulative, [FN] Statistical functions, [M-5] normal() inverse reverse cumulative, [FN] Statistical functions, [M-5] normal( ) reverse cumulative, [FN] Statistical functions, [M-5] normal() probability mass function, [FN] Statistical functions,  $[M-5]$  normal( ) regression, [R] nbreg, [R] poisson, [ST] stcox, [SVY] svy estimation

Poisson regression, continued Bayesian, [BAYES] bayes, [BAYES] bayesmh, [BAYES] bayes: glm, [BAYES] bayes: meglm, [BAYES] bayes: mepoisson, [BAYES] bayes: poisson, [BAYES] bayes: tpoisson, [BAYES] bayes: xtpoisson, [BAYES] bayes: zip censored, [R] cpoisson elastic net, [LASSO] elasticnet finite mixture model, [FMM] fmm, [FMM] fmm: poisson, [FMM] Example 2 fixed-effects, [XT] xtpoisson generalized linear model, [BAYES] bayes: glm, [BAYES] bayes: meglm, [FMM] fmm: glm, [ME] meglm, [R] glm lasso, [LASSO] Lasso inference intro, [LASSO] dspoisson, [LASSO] Inference examples, [LASSO] lasso, [LASSO] popoisson, [LASSO] xpopoisson mixed-effects, [BAYES] bayes: mepoisson, [ME] mepoisson model, [XT] Glossary population-averaged, [XT] xtgee, [XT] xtpoisson random-effects, [XT] xtpoisson structural equation modeling. [SEM] Example 34g, [SEM] Example 39g, [SEM] Example 53g, [SEM] Example 54g, [SEM] Glossary truncated, [BAYES] bayes: tpoisson, [FMM] fmm: tpoisson, [R] tpoisson with sample selection, [R] heckpoisson zero-inflated, [BAYES] bayes: zip, [R] zip poisson command, [R] nbreg, [R] poisson, [R] poisson postestimation poisson() function, [FN] Statistical functions,  $[M-5]$  normal( ) poissonp() function, [FN] Statistical functions,  $[M-5]$  normal( ) poissontail() function, [FN] Statistical functions,  $[M-5]$  normal( ) poivregress command, [LASSO] Inference examples, [LASSO] lasso inference postestimation, [LASSO] poivregress polar coordinates, [D] range policy, estat subcommand, [DSGE] estat policy policy matrix, [DSGE] estat policy, [DSGE] Glossary pologit command, [LASSO] Inference examples, [LASSO] lasso inference postestimation, [LASSO] pologit polyadd() function, [M-5] polyeval( ) polyderiv() function, [M-5] polyeval( ) polydiv() function, [M-5] polyeval( ) polyeval() function, [M-5] polyeval( ) polyinteg() function, [M-5] polyeval( ) polymorphism, [P] class polymult() function, [M-5] polyeval( )

polynomial, [M-5] polyeval( ) basis, [R] npregress series fractional,  $[R]$  fp,  $[R]$  mfp orthogonal, [R] orthog smoothing, see [local polynomial](#page-215-3) polyroots() function, [M-5] polyeval( ) polysolve() function, [M-5] polyeval( ) polytomous item, see [categorical item](#page-147-1) logistic regression, see [logistic and logit regression,](#page-216-0) [multinomial](#page-216-0) outcome model, see [outcomes, polytomous](#page-241-3) polytrim() function, [M-5] polyeval( ) POMs, see [potential-outcome means](#page-249-2) pooled effect size, see [overall effect size](#page-242-3) pooled estimates, [R] Epitab pooled estimator, [XT] Glossary pooling step, [MI] Intro substantive, [MI] mi estimate, [MI] mi estimate using, [MI] mi predict popoisson command, [LASSO] Inference examples, [LASSO] lasso inference postestimation, [LASSO] popoisson population attributable risk, [R] Epitab error, [SEM] estat gof, [SEM] Example 4 parameter, [PSS-2] power, [PSS-2] power onemean, [PSS-2] power twomeans, [PSS-2] power pairedmeans, [PSS-2] power oneproportion, [PSS-2] power twoproportions, [PSS-2] power pairedproportions, [PSS-2] power onevariance, [PSS-2] power twovariances, [PSS-2] power onecorrelation, [PSS-2] power twocorrelations, [PSS-2] power oneway, [PSS-2] power twoway, [PSS-2] power repeated, [PSS-3] ciwidth onemean, [PSS-3] ciwidth twomeans, [PSS-3] ciwidth pairedmeans, [PSS-3] ciwidth onevariance, [PSS-4] Unbalanced designs, see [target parameter](#page-290-0) pyramid, [G-2] graph twoway bar size, [PSS-2] power, [PSS-2] power onemean, [PSS-2] power pairedmeans, [PSS-3] ciwidth onemean, [PSS-3] ciwidth pairedmeans standard deviation, see [subpopulation, standard](#page-285-0) [deviations of](#page-285-0) standard errors, [ERM] Intro 5 population-averaged model, [XT] xtcloglog, [XT] xtgee, [XT] xtlogit, [XT] xtnbreg, [XT] xtpoisson, [XT] xtprobit, [XT] xtreg, [XT] Glossary populations, diagnostic plots, [R] Diagnostic plots examining, [R] dtable, [R] histogram, [R] lv, [R] spikeplot, [R] stem, [R] summarize, [R] table standard, [R] dstdize testing equality of, see [distributions, testing equality](#page-170-0) [of](#page-170-0) testing for normality, [R] sktest, [R] swilk

<span id="page-247-4"></span><span id="page-247-1"></span>poregress command, [LASSO] Inference examples, [LASSO] lasso inference postestimation, [LASSO] poregress Portable Document Format, [G-2] graph export, [G-3] *pdf\_options*, [G-4] Glossary, [R] dtable, [R] etable, [R] translate, [RPT] docx2pdf, [RPT] putpdf intro, [TABLES] collect export create, [M-5] Pdf\*( ), [RPT] putpdf begin, [RPT] putpdf collect, [RPT] putpdf pagebreak, [RPT] putpdf paragraph, [RPT] putpdf table Portable Network Graphics, [G-2] graph export, [G-3] *png options*, [G-4] Glossary portmanteau statistic, [TS] corrgram, [TS] wntestq, [TS] Glossary positive effect size, [PSS-2] power, [PSS-5] Glossary post, ereturn subcommand, [P] ereturn, [P] makecns, [P] return frame subcommand, [P] frame post post command, [P] postfile postclose command, [P] postfile posterior coefficient sample, [BMA] BMA commands, [BMA] bmaregress, [BMA] bmacoefsample, [BMA] **BMA** postestimation, [BMA] bmagraph coefdensity distribution, [BAYES] Intro, [BAYES] Bayesian commands, [BAYES] bayes, [BAYES] bayesmh, [BAYES] Glossary, [BMA] Intro, [BMA] BMA commands, [BMA] bmaregress, [BMA] bmacoefsample, [BMA] bmagraph, [BMA] bmagraph coefdensity, [BMA] bmagraph pmp, [BMA] Glossary

<span id="page-247-2"></span>inclusion probability, [BMA] Intro, [BMA] BMA commands, [BMA] bmaregress, [BMA] BMA postestimation, [BMA] bmagraph, [BMA] bmagraph coefdensity, [BMA] bmastats jointness, [BMA] bmastats models, [BMA] bmastats pip, [BMA] Glossary

<span id="page-247-5"></span>independence, see [independent a posteriori](#page-202-1) interval, see [credible interval](#page-163-0)

mean, [BAYES] Intro, [BAYES] Bayesian commands, [BAYES] bayes, [BAYES] bayesmh, [BAYES] bayesstats summary, [BMA] bmaregress, [BMA] bmapredict, [BMA] bmastats, [IRT] irt 1pl postestimation, [IRT] irt 2pl postestimation, [IRT] irt 3pl postestimation, [IRT] irt grm postestimation, [IRT] irt nrm postestimation, [IRT] irt pcm postestimation, [IRT] irt rsm postestimation, [IRT] irt hybrid postestimation, [IRT] Glossary, [ME] mecloglog postestimation, [ME] meglm postestimation, [ME] meintreg postestimation, [ME] melogit postestimation, [ME] menbreg postestimation, [ME] meologit postestimation, [ME] meoprobit postestimation, [ME] mepoisson postestimation, [ME] meprobit postestimation, [ME] mestreg postestimation, [ME] metobit postestimation, [ME] Glossary

<span id="page-247-3"></span><span id="page-247-0"></span>posterior, continued mean model size, [BMA] bmaregress, [BMA] bmastats msize, [BMA] Glossary median, [BMA] bmapredict, [BMA] bmastats mode, [BAYES] Intro, [IRT] irt 1pl postestimation, [IRT] irt 2pl postestimation, [IRT] irt 3pl postestimation, [IRT] irt grm postestimation, [IRT] irt nrm postestimation, [IRT] irt pcm postestimation, [IRT] irt rsm postestimation, [IRT] irt hybrid postestimation, [IRT] Glossary, [ME] mecloglog postestimation, [ME] meglm postestimation, [ME] meintreg postestimation, [ME] melogit postestimation, [ME] menbreg postestimation, [ME] meologit postestimation, [ME] meoprobit postestimation, [ME] mepoisson postestimation, [ME] meprobit postestimation, [ME] mestreg postestimation, [ME] metobit postestimation, [ME] Glossary model distribution, [BMA] bmaregress, [BMA] bmagraph pmp, [BMA] bmastats models, [BMA] Glossary model parameter sample, [BMA] BMA commands, [BMA] bmaregress, [BMA] bmacoefsample, [BMA] Glossary model probability, [BMA] Glossary model sample, see [Markov chain Monte Carlo,](#page-219-5) [sampling](#page-219-5) model-size distribution, [BMA] bmaregress, [BMA] bmagraph msize, [BMA] bmastats msize, [BMA] Glossary noninclusion probability, [BMA] bmaregress, [BMA] bmagraph coefdensity, [BMA] bmastats jointness, [BMA] bmastats pip, [BMA] Glossary odds, [BAYES] Intro, [BAYES] Bayesian commands, [BAYES] bayesstats ic, [BAYES] bayestest model, [BAYES] Glossary predictive checking, [BAYES] Glossary distribution, [BAYES] Intro, [BAYES] Glossary, [BMA] Intro, [BMA] BMA commands, [BMA] bmaregress, [BMA] bmapredict, [BMA] bmastats p-value, [BAYES] Intro, [BAYES] Bayesian commands, [BAYES] bayesmh, [BAYES] Bayesian postestimation, [BAYES] bayesstats, [BAYES] bayesstats ppvalues, [BAYES] bayespredict, [BAYES] Glossary probabilities, [BAYES] Intro, [BAYES] Bayesian commands, [BAYES] bayesmh, [BAYES] bayestest interval, [BAYES] bayestest model, [BMA] bmaregress, [MV] Glossary standard deviation, [BAYES] bayes, [BAYES] bayesmh, [BAYES] bayesstats summary, [BMA] bmaregress, [BMA] bmapredict, [BMA] bmastats variance, [BMA] bmaregress postest command, [R] postest

postestimation command,

Bayesian, [BAYES] bayesgraph, [BAYES] bayesstats ess, [BAYES] bayesstats grubin, [BAYES] bayesstats ic, [BAYES] bayesstats ppvalues, [BAYES] bayesstats summary, [BAYES] bayestest interval, [BAYES] bayestest model, [BAYES] bayespredict, [BAYES] bayesvarstable, [BAYES] bayesfcast compute, [BAYES] bayesfcast graph, [BAYES] bayesirf, [BAYES] bayesirf create dynamic stochastic general equilibrium, [DSGE] estat covariance, [DSGE] estat policy, [DSGE] estat stable, [DSGE] estat steady, [DSGE] estat transition estat, [CM] cmmprobit postestimation, [CM] cmroprobit postestimation, [CM] nlogit postestimation, [DSGE] estat covariance, [DSGE] estat policy, [DSGE] estat stable, [DSGE] estat steady, [DSGE] estat transition, [ERM] estat teffects, [FMM] estat eform, [FMM] estat lcmean, [FMM] estat lcprob, [IRT] estat report, [IRT] estat greport, [ME] estat df, [ME] estat group, [ME] estat icc, [ME] estat recovariance, [ME] estat sd, [ME] estat wcorrelation, [META] estat group, [META] estat heterogeneity (me), [META] estat heterogeneity (mv), [META] estat recovariance, [META] estat sd, [MV] ca postestimation, [MV] canon postestimation, [MV] discrim estat, [MV] factor postestimation, [MV] mca postestimation, [MV] mds postestimation, [MV] pca postestimation, [MV] procrustes postestimation, [P] estat programming, [R] bootstrap postestimation, [R] estat, [R] estat classification, [R] estat gof, [R] estat ic, [R] estat summarize, [R] estat vce, [R] exlogistic postestimation, [R] expoisson postestimation, [R] gmm postestimation, [R] ivpoisson postestimation, [R] ivqregress postestimation, [R] ivregress postestimation, [R] poisson postestimation, [R] regress postestimation, [R] regress postestimation time series, [R] rocreg postestimation, [SEM] estat eform, [SEM] estat eqgof, [SEM] estat eqtest, [SEM] estat framework, [SEM] estat ggof, [SEM] estat ginvariant, [SEM] estat gof, [SEM] estat lcgof, [SEM] estat lcmean, [SEM] estat lcprob, [SEM] estat mindices, [SEM] estat residuals, [SEM] estat scoretests, [SEM] estat sd, [SEM] estat stable, [SEM] estat stdize, [SEM] estat summarize, [SEM] estat teffects, [SP] estat moran, [SP] spivregress postestimation, [SP] spregress postestimation, [SP] spxtregress postestimation, [ST] estat gofplot, [ST] stcox PH-assumption tests, [ST] stcox postestimation, [SVY] estat,

postestimation command, continued [TS] estat acplot, [TS] estat aroots, [TS] estat sbcusum, [TS] estat sbknown, [TS] estat sbsingle, [TS] ucm postestimation, [XT] xtabond postestimation, [XT] xtdpd postestimation, [XT] xtdpdsys postestimation, [XT] xtgee postestimation extended regression model, [ERM] estat teffects finite mixture model, [FMM] estat eform, [FMM] estat lcmean, [FMM] estat lcprob interface, [R] postest item response theory, [IRT] estat report, [IRT] estat greport, [IRT] irtgraph icc, [IRT] irtgraph tcc, [IRT] irtgraph iif, [IRT] irtgraph tif lasso, [LASSO] bicplot, [LASSO] coefpath, [LASSO] cvplot, [LASSO] lassocoef, [LASSO] lassogof, [LASSO] lassoinfo, [LASSO] lassoknots, [LASSO] lassoselect multilevel, [ME] estat df, [ME] estat group, [ME] estat icc, [ME] estat recovariance, [ME] estat sd, [ME] estat wcorrelation, [META] estat group multiple imputation, [MI] mi predict, [MI] mi test multivariate, [MV] ca postestimation, [MV] canon postestimation, [MV] discrim estat, [MV] factor postestimation, [MV] mca postestimation, [MV] mds postestimation, [MV] pca postestimation, [MV] procrustes postestimation panel data, [XT] xtabond postestimation, [XT] xtdpd postestimation, [XT] xtdpdsys postestimation, [XT] xtgee postestimation spatial, [SP] estat moran, [SP] spivregress postestimation, [SP] spregress postestimation, [SP] spxtregress postestimation standard, [CM] margins, [R] contrast, [R] estat, [R] estat gof, [R] estat ic, [R] estat summarize, [R] estat vce, [R] estimates, [R] etable, [R] hausman, [R] lincom, [R] linktest, [R] lrtest, [R] margins, [R] margins, contrast, [R] margins, pwcompare, [R] marginsplot, [R] nlcom, [R] predict, [R] predictnl, [R] pwcompare, [R] suest, [R] test, [R] testnl structural equation modeling, [SEM] estat eform, [SEM] estat eqgof, [SEM] estat eqtest, [SEM] estat framework, [SEM] estat ggof, [SEM] estat ginvariant, [SEM] estat gof, [SEM] estat lcgof, [SEM] estat lcmean, [SEM] estat lcprob, [SEM] estat mindices, [SEM] estat residuals, [SEM] estat scoretests, [SEM] estat sd, [SEM] estat stable, [SEM] estat stdize, [SEM] estat summarize, [SEM] estat teffects survey, [SVY] estat, [SVY] svy postestimation survival analysis, [ST] estat gofplot, [ST] stcox PHassumption tests, [ST] stcox postestimation, [ST] stcurve, [ST] stintcox PH-assumption

plots, [ST] stintcox postestimation

<span id="page-249-2"></span>postestimation command, continued time series, [BAYES] bayesvarstable, [BAYES] bayesfcast graph, [BAYES] bayesirf, [TS] estat acplot, [TS] estat aroots, [TS] estat sbcusum, [TS] estat sbknown, [TS] estat sbsingle, [TS] fcast compute, [TS] fcast graph, [TS] irf, [TS] psdensity, [TS] ucm postestimation, [TS] vargranger, [TS] varlmar, [TS] varnorm, [TS] varsoc, [TS] varstable, [TS] varwle, [TS] veclmar, [TS] vecnorm, [TS] vecstable treatment effects, [CAUSAL] tebalance box, [CAUSAL] tebalance density, [CAUSAL] tebalance overid, [CAUSAL] tebalance summarize, [CAUSAL] teoverlap Postestimation Selector, [R] postest postfile command, [P] postfile postlasso coefficients, [LASSO] Glossary PostScript, [G-2] graph export, [G-3] *eps\_options*, [G-3] *ps options*, [G-4] Glossary poststratification, [SVY] Poststratification, [SVY] Glossary postulated value, [PSS-2] power, [PSS-5] Glossary postutil clear command, [P] postfile dir command, [P] postfile potential covariates, see [covariates](#page-163-1) potential outcome, [CAUSAL] eteffects, [CAUSAL] etpoisson, [CAUSAL] etpoisson postestimation, [CAUSAL] etregress, [CAUSAL] mediate, [CAUSAL] tebalance box, [CAUSAL] tebalance density, [CAUSAL] tebalance overid, [CAUSAL] tebalance summarize, [CAUSAL] teffects intro, [CAUSAL] teffects intro advanced, [CAUSAL] teffects aipw, [CAUSAL] teffects ipw, [CAUSAL] teffects ipwra, [CAUSAL] teffects nnmatch, [CAUSAL] teffects postestimation, [CAUSAL] teffects psmatch, [CAUSAL] teffects ra, [CAUSAL] telasso, [CAUSAL] teoverlap, [CAUSAL] Glossary, [ERM] Intro 7, [ERM] eintreg, [ERM] eoprobit, [ERM] eprobit, [ERM] eregress, [ERM] Glossary potential spillover effects, see [spillover effects](#page-275-1) potential-outcome means, [CAUSAL] eteffects, [CAUSAL] mediate, [CAUSAL] teffects intro, [CAUSAL] teffects intro advanced, [CAUSAL] teffects aipw, [CAUSAL] teffects ipw, [CAUSAL] teffects ipwra, [CAUSAL] teffects multivalued, [CAUSAL] teffects ra, [CAUSAL] telasso, [CAUSAL] Glossary, [ERM] Intro 5, [ERM] Intro 7, [ERM] predict treatment, [ERM] Glossary survival time, [CAUSAL] stteffects ipw, [CAUSAL] stteffects ipwra, [CAUSAL] stteffects ra, [CAUSAL] stteffects wra

<span id="page-249-3"></span><span id="page-249-1"></span><span id="page-249-0"></span>poverty indices, [R] Inequality power, [ADAPT] Glossary, [M-2] op\_arith,  $[M-2]$  op\_colon,  $[M-5]$  matpowersym $(),$ [PSS-5] Glossary, [ST] Glossary, [U] 19.3 The power, precision, and sample-size commands, [U] 27.33 Power, precision, and sample-size analysis and sample-size analysis, [ADAPT] Glossary, [PSS-2] GUI (power), [PSS-2] power, [PSS-2] *power usermethod*, [PSS-2] power onemean, [PSS-2] power twomeans, [PSS-2] power pairedmeans, [PSS-2] power oneproportion, [PSS-2] power twoproportions, [PSS-2] power pairedproportions, [PSS-2] power onevariance, [PSS-2] power twovariances, [PSS-2] power onecorrelation, [PSS-2] power twocorrelations, [PSS-2] power oneway, [PSS-2] power twoway, [PSS-2] power repeated, [PSS-2] power oneslope, [PSS-2] power rsquared, [PSS-2] power pcorr, [PSS-2] power cmh, [PSS-2] power mcc, [PSS-2] power trend, [PSS-2] power cox, [PSS-2] power exponential, [PSS-2] power logrank, [PSS-4] Unbalanced designs, [PSS-5] Glossary goals of, [PSS-1] Intro, [PSS-2] Intro (power) autoregressive conditional heteroskedasticity, [TS] arch curve, [PSS-2] power, [PSS-2] *power usermethod*, [PSS-2] power, graph, [PSS-5] Glossary function, [PSS-2] Intro (power), [PSS-5] Glossary graphical output, see [power curve](#page-249-3) regress, [PSS-2] power, [PSS-2] power oneslope, [PSS-2] power rsquared, [PSS-2] power pcorr tabular output, [PSS-2] power, table transformations, [R] boxcox, [R] lnskew0 user-defined, [PSS-2] *power usermethod* power cmh command, [PSS-2] power cmh command, [PSS-1] Intro, [PSS-2] Intro (power), [PSS-2] GUI (power), [PSS-2] power, [PSS-2] *power usermethod*, [PSS-2] power, graph, [PSS-2] power, table cox command, [PSS-2] power cox exponential command, [PSS-2] power exponential logrank command, [PSS-2] power logrank, [PSS-2] power logrank, cluster mcc command, [PSS-2] power mcc onecorrelation command, [PSS-2] power onecorrelation onemean command, [PSS-2] power onemean, [PSS-2] power onemean, cluster oneproportion command, [PSS-2] power oneproportion, [PSS-2] power oneproportion, cluster oneslope command, [PSS-2] power oneslope onevariance command, [PSS-2] power onevariance oneway command, [PSS-2] power oneway

<span id="page-250-0"></span>power, continued pairedmeans command, [PSS-2] power pairedmeans pairedproportions command, [PSS-2] power pairedproportions pcorr command, [PSS-2] power pcorr repeated command, [PSS-2] power repeated rsquared command, [PSS-2] power rsquared trend command, [PSS-2] power trend twocorrelations command, [PSS-2] power twocorrelations twomeans command, [PSS-2] power twomeans, [PSS-2] power twomeans, cluster twoproportions command, [PSS-2] power twoproportions, [PSS-2] power twoproportions, cluster twovariances command, [PSS-2] power twovariances twoway command, [PSS-2] power twoway power, raise to, function, see [arithmetic operators](#page-135-0) pperron command, [TS] pperron ppvalues, bayesstats subcommand, [BAYES] bayesstats ppvalues pragma, [M-2] pragma, [M-6] Glossary pragma unset, [M-2] pragma pragma unused, [M-2] pragma prais command, [TS] prais, [TS] prais postestimation Prais–Winsten regression, [TS] prais, [TS] prais postestimation, [TS] Glossary, [XT] xtpcse precision, see [numerical precision](#page-236-2) and sample-size analysis, [PSS-3] GUI (ciwidth), [PSS-3] ciwidth, [PSS-3] *ciwidth usermethod*, [PSS-3] ciwidth onemean, [PSS-3] ciwidth twomeans, [PSS-3] ciwidth pairedmeans, [PSS-3] ciwidth onevariance, [PSS-4] Unbalanced designs, [PSS-5] Glossary goals of, [PSS-1] Intro, [PSS-3] Intro (ciwidth) curve, [PSS-3] ciwidth, graph determination, [PSS-3] *ciwidth usermethod* graphical output, see [precision curve](#page-250-0) of a confidence interval, see [confidence-interval](#page-158-2) [precision](#page-158-2) tabular output, [PSS-3] ciwidth, table predetermined variable, [DSGE] Glossary, [XT] Glossary  $-predict$  command,  $[P]$   $-predict$ predict command, [CAUSAL] stteffects postestimation, [CAUSAL] teffects postestimation, [ERM] Intro 4, [ERM] Intro 7, [ERM] eintreg predict, [ERM] eoprobit predict, [ERM] eprobit predict, [ERM] eregress predict, [ERM] predict advanced, [ERM] predict treatment,  $[P]$  ereturn,  $[P]$   $-estimates$ , [R] predict, [R] regress postestimation, [SEM] Intro 7, [SEM] Example 14, [SEM] Example 28g, [SEM] predict after gsem, [SEM] predict after sem, [SVY] svy postestimation, [U] 20.11 Obtaining predicted values

<span id="page-250-1"></span>predict, estat subcommand, [R] exlogistic postestimation predict, mi subcommand, [MI] mi predict prediction interval, [META] Glossary predictions, [LASSO] Lasso inference intro, [LASSO] Glossary, [R] predict, [R] predictnl, [SVY] svy postestimation, see [multiple](#page-230-5) [imputation, prediction](#page-230-5) obtaining after estimation, [MI] mi predict,  $[P]$  \_predict standard error of,  $[R]$  glm,  $[R]$  predict,  $[R]$  regress postestimation predictive distribution, see [posterior predictive distribution](#page-247-5), see [prior predictive distribution](#page-251-2) inference, [BAYES] bayesstats ppvalues, [BAYES] bayespredict, [BAYES] Glossary margins, [SVY] Glossary, [U] 20.16 Obtaining marginal means, adjusted predictions, and predictive margins mean matching imputation, see [imputation,](#page-201-10) [predictive mean matching](#page-201-10) modeling, [LASSO] Glossary outcome, [BAYES] Glossary predictnl command, [R] predictnl, [SVY] svy postestimation predictnl, mi subcommand, [MI] mi predict predictor, always included, [BMA] bmaregress, [BMA] Glossary important, [BMA] bmaregress, [BMA] bmagraph varmap, [BMA] bmastats pip, [BMA] Glossary in–out, see [in–out predictor](#page-202-2) influential, see [predictor, important](#page-250-1) strong, see [predictor, important](#page-250-1) weak, [BMA] bmaregress, [BMA] bmagraph varmap, [BMA] bmastats pip, [BMA] Glossary predictor-inclusion map, see [variable-inclusion map](#page-301-1) summary, see [variable-inclusion summary](#page-301-2) prefix command, [BAYES] bayes, [D] by, [D] frame prefix, [D] statsby, [D] Glossary, [FMM] fmm, [MI] mi estimate, [MI] mi estimate using,  $[R]$  bootstrap,  $[R]$  fp, [R] jackknife, [R] mfp, [R] nestreg, [R] permute, [R] simulate, [R] stepwise, [R] xi, [SVY] svy, [TABLES] collect get, [TS] rolling, [U] 11.1.10 Prefix commands, [U] Glossary Pregibon delta beta influence statistic, see [delta beta](#page-166-0) [influence statistic](#page-166-0) preprocessor command, [P] #delimit, [R] #review preserve command, [D] frames intro, [P] preserve preserve data, [D] snapshot, [P] preserve prevalence, [META] meta esize, [META] meta forestplot, [META] meta summarize, [META] Glossary data, [META] meta esize, [META] Glossary prevalence studies, see [case–control data](#page-146-0) prevented fraction, [R] Epitab

<span id="page-251-2"></span><span id="page-251-1"></span><span id="page-251-0"></span>preview, collect subcommand, [TABLES] collect preview previousbirthday() function, [D] Datetime relative dates, [FN] Date and time functions, [M-5] date() previousdow() function, [D] Datetime relative dates, [FN] Date and time functions, [M-5] date( ) previousleapyear() function, [D] Datetime relative dates, [FN] Date and time functions, [M-5] **date**( ) previousweekday() function, [D] Datetime relative dates, [FN] Date and time functions, [M-5] **date**( ) prewhiten, [XT] Glossary primary sampling unit, [SVY] svydescribe, [SVY] svyset, [SVY] Glossary primary study, [META] Intro, [META] Glossary priming values, [TS] arch, [TS] Glossary principal component analysis, [MV] pca, [MV] Glossary factor method, [MV] Glossary, also see [communality,](#page-156-1) also see [factor analysis](#page-182-0) factors analysis, [MV] factor print command, [R] translate print, graph subcommand, [G-2] graph print print graphs, [G-3] *pr options*, [G-3] *ps options* printcolor, set subcommand, [G-2] set printcolor, [R] set  $print(f)$  function, [M-5]  $print(f)$ printing graphs, [G-2] graph print settings, [G-2] graph set printing, logs (output), [R] translate, [U] 15 Saving and printing output—log files prior distribution, [BAYES] Intro, [BAYES] Bayesian commands, [BAYES] bayes, [BAYES] bayesmh, [BAYES] Glossary, [BMA] Intro, [BMA] BMA commands, [BMA] bmaregress independence, see [independent a priori](#page-202-3) mean model size, [BMA] bmaregress, [BMA] bmastats msize, [BMA] Glossary model distribution, [BMA] Intro, [BMA] bmaregress, [BMA] bmagraph pmp, [BMA] bmastats models, [BMA] Glossary model probability, [BMA] Glossary model-size distribution, [BMA] bmaregress, [BMA] bmagraph msize, [BMA] bmastats msize, [BMA] Glossary odds, [BAYES] Intro, [BAYES] Bayesian commands, [BAYES] bayesstats ic, [BAYES] bayestest model, [BAYES] Glossary predictive distribution, [BAYES] bayespredict, [BAYES] Glossary probabilities, [BAYES] Intro, [BAYES] Bayesian commands, [BAYES] bayesmh, [BAYES] bayestest model, [BMA] Intro, [BMA] bmaregress, [MV] Glossary tightness, [BAYES] Glossary private, [M-2] class

probability of a type I error, [ADAPT] Glossary, [PSS-2] power, [PSS-5] Glossary of a type II error, [ADAPT] Glossary, [PSS-2] power, [PSS-5] Glossary of confidence-interval width, [PSS-3] Intro (ciwidth), [PSS-5] Glossary determination, [PSS-1] Intro, [PSS-3] Intro (ciwidth), [PSS-3] ciwidth, [PSS-3] *ciwidth usermethod*, [PSS-3] ciwidth, graph, [PSS-3] ciwidth onemean, [PSS-3] ciwidth twomeans, [PSS-3] ciwidth pairedmeans, [PSS-3] ciwidth onevariance, [PSS-5] Glossary of unit circle inclusion, [BAYES] Glossary weight, see [sampling weight](#page-266-1) probit command, [R] probit, [R] probit postestimation probit regression, [R] probit, [SEM] Glossary, [SVY] svy estimation Bayesian, [BAYES] bayes: biprobit, [BAYES] bayes: heckoprobit, [BAYES] bayes: heckprobit, [BAYES] bayes: hetoprobit, [BAYES] bayes: hetprobit, [BAYES] bayes: meoprobit, [BAYES] bayes: meprobit, [BAYES] bayes: mprobit, [BAYES] bayes: oprobit, [BAYES] bayes: probit, [BAYES] bayes: xtoprobit, [BAYES] bayes: xtprobit, [BAYES] bayes: zioprobit bivariate, [BAYES] bayes: biprobit, [R] biprobit extended regression model, [ERM] Intro 2, [ERM] eprobit, [ERM] Example 3a, [ERM] Example 3b, [ERM] Example 4a, [ERM] Example 5 finite mixture model, [FMM] fmm: oprobit. [FMM] fmm: probit generalized estimating equations, [XT] xtgee generalized linear model, [FMM] fmm: glm,  $[R]$  glm heteroskedastic, [BAYES] bayes: hetoprobit, [BAYES] bayes: hetprobit, [R] hetprobit multilevel, [BAYES] bayes: meoprobit, [BAYES] bayes: meprobit, [ME] meoprobit, [ME] meprobit multinomial, [BAYES] bayes: mprobit, [CM] cmmprobit, [R] mprobit ordered, [BAYES] bayes: heckoprobit, [BAYES] bayes: hetoprobit, [BAYES] bayes: oprobit, [BAYES] bayes: xtoprobit, [BAYES] bayes: zioprobit, [ERM] eoprobit, [ERM] Example 3b, [ERM] Example 6a, [ERM] Example 6b, [FMM] fmm: oprobit, [R] heckoprobit, [R] hetoprobit, [R] oprobit, [R] zioprobit, [SEM] Example 35g population-averaged, [XT] xtgee, [XT] xtprobit
<span id="page-252-0"></span>probit regression, continued random-effects, [ERM] eoprobit, [ERM] eprobit, [ERM] Example 9, [XT] xtoprobit, [XT] xtprobit rank-ordered, [CM] cmroprobit structural equation modeling, [SEM] Intro 5, [SEM] Example 35g two-equation, see [probit regression, bivariate](#page-251-0) with endogenous covariates, [ERM] eoprobit, [ERM] eprobit, [R] ivprobit, [SVY] svy estimation with sample selection, [BAYES] bayes: heckoprobit, [BAYES] bayes: heckprobit, [ERM] eoprobit, [ERM] eprobit, [R] heckoprobit, [R] heckprobit, [SVY] svy estimation zero-inflated ordered, [R] zioprobit procedure codes, [D] icd, [D] icd9p, [D] icd10pcs processors, set subcommand, [R] set procoverlay command, [MV] procrustes postestimation procrustes command, [MV] procrustes, [MV] procrustes postestimation Procrustes rotation, [MV] procrustes, [MV] Glossary Procrustes transformation, see [Procrustes rotation](#page-252-0) product,  $[M-2]$  op\_arith,  $[M-2]$  op\_colon,  $[M-2]$  op kronecker,  $[M-5]$  cross(), [M-5] crossdev( ), [M-5] quadcross( ) production frontier model, [R] frontier, [XT] xtfrontier function, [XT] Glossary product-moment correlation, [PSS-2] power onecorrelation, [PSS-2] power twocorrelations, [R] correlate between ranks, [R] spearman profile likelihood function, [ST] Glossary profile log likelihood, [ST] stintcox profile plots, [R] marginsplot profiles, estat subcommand, [MV] ca postestimation program define command, [P] plugin, [P] program, [P] program properties dir command, [P] program drop command, [P] program list command, [P] program program properties, [P] program properties programmer's commands and utilities, [MI] mi select, [MI] Styles, [MI] Technical programming, [P] syntax Bayesian user-defined evaluator, [BAYES] bayesmh evaluators ciwidth methods, [PSS-3] *ciwidth usermethod* cluster analysis, [MV] cluster programming utilities cluster subcommands, [MV] cluster programming subroutines cluster utilities, [MV] cluster programming subroutines dialog, [P] Dialog programming

<span id="page-252-1"></span>programming, continued estat, [P] estat programming estimation commands, [P] Estimation command functions, [FN] Programming functions, [M-4] Programming gsdesign methods, [ADAPT] *gsdesign usermethod* limits, [R] Limits linear, [M-5] LinearProgram( ) Mac, [P] window programming, [P] window fopen, [P] window manage, [P] window menu, [P] window push, [P] window stopbox matrix, see [matrices \(via Mata matrix language\)](#page-220-0), see [matrices \(via Stata commands\)](#page-220-1) menus, [P] window programming, [P] window menu multiple-imputation method, [MI] *mi impute usermethod* power methods, [PSS-2] *power usermethod* rotations, [MV] rotate spatial weighting matrix, [SP] spmatrix userdefined use, [M-1] Ado Windows, [P] window programming, [P] window fopen, [P] window manage, [P] window menu, [P] window push, [P] window stopbox programs, clear subcommand, [D] clear programs, adding comments to, [P] comments community-contributed, see [ado-files](#page-132-0) debugging, [P] trace dropping, [P] discard looping, [P] continue Project Manager, [P] Project Manager projection matrix, diagonal elements of, [R] binreg postestimation, [R] clogit postestimation, [R] glm postestimation, [R] logistic postestimation, [R] logit postestimation, [R] regress postestimation, [R] rreg postestimation projection plot, [G-2] graph twoway contour, [G-2] graph twoway contourline projmanager command, [P] Project Manager promax power rotation, [MV] rotate, [MV] rotatemat, [MV] Glossary promax rotation, [MV] rotate propensity score, [CAUSAL] stteffects postestimation, [CAUSAL] teffects intro, [CAUSAL] teffects intro advanced, [CAUSAL] teffects postestimation, [CAUSAL] teffects psmatch, [CAUSAL] Glossary propensity-score matching, [CAUSAL] teffects intro, [CAUSAL] teffects intro advanced, [CAUSAL] teffects psmatch, [CAUSAL] Glossary proper imputation method, [MI] Intro substantive proper values, [M-5] eigensystem( ) properties, [P] program properties properties macro function, [P] macro

<span id="page-253-3"></span><span id="page-253-1"></span><span id="page-253-0"></span>proportion command, [R] proportion, [R] proportion postestimation proportion, estat subcommand, [CAUSAL] mediate postestimation proportional hazards model, [ST] Glossary, [SVY] svy estimation, also see [Cox proportional hazards](#page-163-0) [model](#page-163-0), see [survival analysis](#page-286-0) odds assumption, [FMM] fmm: ologit, [R] ologit relaxed, [R] slogit odds model, [BAYES] bayes: ologit, [BAYES] bayes: xtologit, [FMM] fmm: ologit, [R] ologit sampling, [D] sample, [D] splitsample, [R] bootstrap proportions, [ADAPT] gsdesign, [PSS-2] power confidence intervals for, [R] ci control-group, [PSS-2] power twoproportions, [PSS-2] power cmh correlated, see [proportions, paired](#page-253-0) discordant, [PSS-2] power pairedproportions estimating, [R] proportion, [U] 27.2 Means, proportions, and related statistics experimental-group, [PSS-2] power twoproportions, [PSS-2] power cmh independent, see [proportions, two-sample](#page-253-1) marginal, [PSS-2] power pairedproportions, [PSS-5] Glossary of exposed cases, [PSS-2] power mcc of exposed controls, [PSS-2] power mcc one-sample, [ADAPT] gsdesign oneproportion, [PSS-2] power oneproportion cluster randomized design, [PSS-2] power oneproportion, cluster paired, [PSS-2] power pairedproportions stratified test, [PSS-2] power cmh survey data, [SVY] svy estimation, [SVY] svy: tabulate oneway, [SVY] svy: tabulate twoway test of marginal homogeneity, [PSS-2] power mcc testing equality of, [R] bitest, [R] prtest two-sample, [ADAPT] gsdesign twoproportions, [PSS-2] power twoproportions, [PSS-2] power pairedproportions cluster randomized design, [PSS-2] power twoproportions, cluster proportions, ci subcommand, [R] ci cii subcommand, [R] ci proposal distribution, [BAYES] Intro, [BAYES] bayesmh, [BAYES] bayesgraph, [BAYES] Glossary prospective study, [PSS-2] power, [PSS-3] ciwidth, [PSS-5] Glossary, [R] Epitab, also see [cohort](#page-154-0) [study](#page-154-0) protected, [M-2] class

<span id="page-253-2"></span>proximity, [MV] Glossary data, [MV] mds, [MV] mdslong, [MV] mdsmat matrix, [MV] mdsmat, [MV] Glossary, also see [distance matrix](#page-170-0) measure, [MV] Glossary PrSS analysis, see [precision and sample-size analysis](#page-250-0) prtest command, [R] prtest prtesti command, [R] prtest PS, see [PostScript](#page-249-0) psdensity command, [TS] psdensity pseudo confidence interval, [META] meta funnelplot, [META] Glossary pseudo  $R^2$ , [R] **Maximize** pseudoconvergence, [BAYES] Intro, [BAYES] bayesmh, [BAYES] bayesgraph, [BAYES] Glossary pseudofunctions, [D] Datetime, [FN] Programming functions, [FN] Random-number functions pseudoguessing parameter, [IRT] irt 3pl pseudoinverse, [M-5] pinv( ) pseudolikelihood, [SVY] Glossary pseudosigmas, [R] lv psi function, [FN] Mathematical functions, [M-5] factorial() psmatch, teffects subcommand, [CAUSAL] teffects psmatch PSS analysis, see [power and sample-size analysis](#page-249-1) PSS Control Panel, [PSS-2] GUI (power), [PSS-3] GUI (ciwidth), [PSS-5] Glossary *pstyle*, [G-4] Glossary PSU, see [primary sampling unit](#page-251-1) .ptrace file, [MI] mi impute mvn, [MI] mi ptrace ptrace, mi subcommand, [MI] mi ptrace ptrends, estat subcommand, [CAUSAL] didregress postestimation, [CAUSAL] hdidregress postestimation public, [M-2] class publication bias, [META] Intro, [META] meta, [META] meta funnelplot, [META] meta bias, [META] meta trimfill, [META] Glossary pure natural indirect effect, [CAUSAL] mediate, [CAUSAL] mediate postestimation, [CAUSAL] Glossary push, window subcommand, [P] window programming, [P] window push put, frame subcommand, [D] frame put putdocx append command, [RPT] putdocx begin begin command, [RPT] putdocx begin, [RPT] putdocx paragraph clear command, [RPT] putdocx begin collect command, [RPT] putdocx collect command, [RPT] putdocx intro, [RPT] putdocx collect, [RPT] putdocx paragraph, [RPT] putdocx table describe command, [RPT] putdocx begin, [RPT] putdocx table

putdocx, continued image command, [RPT] putdocx paragraph pagebreak command, [RPT] putdocx pagebreak pagenumber command, [RPT] putdocx paragraph paragraph command, [RPT] putdocx paragraph save command, [RPT] putdocx begin sectionbreak command, [RPT] putdocx pagebreak table command, [RPT] putdocx table text command, [RPT] putdocx paragraph textblock append command, [RPT] putdocx paragraph textblock begin command, [RPT] putdocx paragraph textblock end command, [RPT] putdocx paragraph textfile command, [RPT] putdocx paragraph putdocx, query subcommand, [R] query putexcel clear command, [RPT] putexcel, [RPT] putexcel advanced command, [RPT] putexcel, [RPT] putexcel advanced describe command, [RPT] putexcel, [RPT] putexcel advanced set command, [RPT] putexcel, [RPT] putexcel advanced putmata command, [D] putmata putpdf begin command, [RPT] putpdf begin clear command, [RPT] putpdf begin collect command, [RPT] putpdf collect command, [RPT] putpdf intro, [RPT] putpdf begin, [RPT] putpdf collect, [RPT] putpdf pagebreak, [RPT] putpdf paragraph, [RPT] putpdf table describe command, [RPT] putpdf begin, [RPT] putpdf table image command, [RPT] putpdf paragraph pagebreak command, [RPT] putpdf pagebreak paragraph command, [RPT] putpdf paragraph save command, [RPT] putpdf begin sectionbreak command, [RPT] putpdf pagebreak table command, [RPT] putpdf table text command, [RPT] putpdf paragraph putpdf, query subcommand, [R] query p-value, [ADAPT] Glossary, [PSS-5] Glossary, [SEM] Glossary for bootstrap statistics, [R] wildbootstrap pwcompare command, [R] pwcompare, [R] pwcompare postestimation, [SEM] Intro 7,

<span id="page-254-0"></span>[SVY] svy postestimation, [U] 20.18 Obtaining pairwise comparisons pwcorr command, [R] correlate pwd command, [D] cd pwd() function, [M-5] chdir() pweight, see [sampling weight](#page-266-0) [pweight=*exp*] modifier, [U] 11.1.6 weight, [U] 20.24.3 Sampling weights

pwf command, [D] frame pwf pwf, frame subcommand, [D] frame pwf pwmean command, [R] pwmean, [R] pwmean postestimation pyramid, population, [G-2] graph twoway bar PyStata, [P] PyStata intro, [P] PyStata integration, [P] PyStata module, [P] Glossary Python, [P] PyStata intro, [P] PyStata integration, [P] PyStata module python clear command, [P] PyStata integration command, [P] PyStata integration describe command, [P] PyStata integration drop command, [P] PyStata integration query command, [P] PyStata integration script command, [P] PyStata integration search command, [P] PyStata integration set exec command, [P] PyStata integration set userpath command, [P] PyStata integration which command, [P] PyStata integration python, query subcommand, [R] query python: command, [P] PyStata integration python exec, set subcommand, [P] PyStata integration, [R] set python\_userpath, set subcommand, [P] PyStata integration, [R] set

## **Q**

Q–Q plot, [R] Diagnostic plots Q statistic, [META] meta forestplot, [META] meta summarize, [META] meta regress, [META] meta meregress, [META] meta multilevel, [META] meta mvregress, [META] Glossary, also see [portmanteau statistic](#page-247-0) qc charts, see [quality control charts](#page-256-0) qchi command, [R] Diagnostic plots QDA, see [quadratic discriminant analysis](#page-255-0) qda, discrim subcommand, [MV] discrim qda qfit, graph twoway subcommand, [G-2] graph twoway qfit qfitci, graph twoway subcommand, [G-2] graph twoway qfitci qladder command, [R] ladder QML, see [quasimaximum likelihood](#page-256-1) qnorm command, [R] Diagnostic plots qofd() function, [D] Datetime, [FN] Date and time functions, [M-5] date( ) qqplot command, [R] Diagnostic plots QR decomposition, [M-5] qrd( ), [ME] Glossary  $qrd()$  function, [M-5]  $qrd()$  $q\text{rdp}()$  function, [M-5]  $q\text{rd}( )$ qreg command, [R] qreg, [R] qreg postestimation  $\equiv$ qrinv() function, [M-5] qrinv() qrinv() function,  $[M-5]$  qrinv() qrsolve() function, [M-5] qrsolve( ) qrsolve() function, [M-5] qrsolve( )

<span id="page-255-1"></span><span id="page-255-0"></span>quad precision, [M-5] mean(), [M-5] quadcross(), [M-5] runningsum(), [M-5] sum() quadchk command, [XT] quadchk quadcolsum() function, [M-5] sum() quadcorrelation() function, [M-5] mean( ) quadcross() function, [M-5] quadcross( ) quadcrossdev() function, [M-5] quadcross( ) quadmeanvariance() function, [M-5] mean( ) quadrant () function, [M-5] sign() quadratic discriminant analysis, [MV] discrim qda, [MV] Glossary quadratic terms, [SVY] svy postestimation quadrature, [IRT] Glossary, [SEM] Glossary, [XT] Glossary adaptive Simpson, [M-5] Quadrature( ) Gauss–Hermite, [IRT] irt 1pl, [IRT] irt 2pl, [IRT] irt 3pl, [IRT] irt grm, [IRT] irt nrm, [IRT] irt pcm, [IRT] irt rsm, [IRT] irt hybrid, [IRT] irt, group(), [IRT] Glossary, [ME] me, [ME] mecloglog, [ME] meglm, [ME] meintreg, [ME] melogit, [ME] menbreg, [ME] meologit, [ME] meoprobit, [ME] mepoisson, [ME] meprobit, [ME] mestreg, [ME] metobit, [ME] Glossary, [R] Estimation options, [SEM] Intro 12, [SEM] gsem estimation options, [SEM] Methods and formulas for gsem, [XT] quadchk Gauss–Kronrod, [M-5] Quadrature( ) mean–variance adaptive Gauss–Hermite, [IRT] irt 1pl, [IRT] irt 2pl, [IRT] irt 3pl, [IRT] irt grm, [IRT] irt nrm, [IRT] irt pcm, [IRT] irt rsm, [IRT] irt hybrid, [IRT] irt, group(), [IRT] Glossary, [ME] me, [ME] mecloglog, [ME] meglm, [ME] meintreg, [ME] melogit, [ME] menbreg, [ME] meologit, [ME] meoprobit, [ME] mepoisson, [ME] meprobit, [ME] mestreg, [ME] metobit, [ME] Glossary, [R] Estimation options, [SEM] Intro 12, [SEM] gsem estimation options, [SEM] Methods and formulas for gsem, [XT] quadchk mode-curvature adaptive Gauss–Hermite, [IRT] irt 1pl, [IRT] irt 2pl, [IRT] irt 3pl, [IRT] irt grm, [IRT] irt nrm, [IRT] irt pcm, [IRT] irt rsm, [IRT] irt hybrid, [IRT] irt, group( ), [IRT] Glossary, [ME] me, [ME] mecloglog, [ME] meglm, [ME] meintreg, [ME] melogit, [ME] menbreg, [ME] meologit, [ME] meoprobit, [ME] mepoisson, [ME] meprobit, [ME] mestreg, [ME] metobit, [ME] Glossary, [R] Estimation options, [SEM] Intro 12, [SEM] gsem estimation options, [SEM] Methods and formulas for gsem nonadaptive Gauss–Hermite, see [quadrature, Gauss–](#page-255-1) **[Hermite](#page-255-1)** Quadrature() function, [M-5] Quadrature( ) QuadratureVec() function, [M-5] Quadrature( ) quadrowsum() function, [M-5] sum( )  $\text{\textendash}$   $\text{-}$ quadrunningsum() function, [M-5] runningsum() quadrunningsum() function, [M-5] runningsum( )

quadsum() function, [M-5] sum( ) quadvariance() function, [M-5] mean( ) qualitative dependent variables, [U] 27.4 Binary outcomes, [U] 27.6 Ordinal outcomes, [U] 27.7 Categorical outcomes, [U] 27.15.3 Discrete outcomes with panel data Bayesian estimation, [BAYES] bayesmh, [BAYES] bayes: binreg, [BAYES] bayes: biprobit, [BAYES] bayes: clogit, [BAYES] bayes: cloglog, [BAYES] bayes: glm, [BAYES] bayes: heckoprobit, [BAYES] bayes: heckprobit, [BAYES] bayes: hetoprobit, [BAYES] bayes: hetprobit, [BAYES] bayes: logistic, [BAYES] bayes: logit, [BAYES] bayes: mecloglog, [BAYES] bayes: melogit, [BAYES] bayes: meologit, [BAYES] bayes: meoprobit, [BAYES] bayes: meprobit, [BAYES] bayes: mlogit, [BAYES] bayes: mprobit, [BAYES] bayes: ologit, [BAYES] bayes: oprobit, [BAYES] bayes: probit, [BAYES] bayes: xtlogit, [BAYES] bayes: xtmlogit, [BAYES] bayes: xtologit, [BAYES] bayes: xtoprobit, [BAYES] bayes: xtprobit Brier score decomposition, [R] brier choice model conditional logit, [CM] cmclogit mixed logit, [CM] cmmixlogit, [CM] cmxtmixlogit multinomial probit, [CM] cmmprobit nested logistic, [CM] nlogit panel data, [CM] cmxtmixlogit rank-ordered logistic, [CM] cmrologit rank-ordered probit, [CM] cmroprobit complementary log–log regression, [R] cloglog cumulative sum, [R] cusum extended regression model, [ERM] eoprobit, [ERM] eprobit finite mixture model, [FMM] fmm: cloglog, [FMM] fmm: glm, [FMM] fmm: logit, [FMM] fmm: mlogit, [FMM] fmm: ologit, [FMM] fmm: oprobit, [FMM] fmm: probit generalized linear model, [R] glm for binomial family, [R] binreg item response theory, [IRT] irt 1pl, [IRT] irt 2pl, [IRT] irt 3pl, [IRT] irt grm, [IRT] irt nrm, [IRT] irt pcm, [IRT] irt rsm, [IRT] irt hybrid, [IRT] irt, group( ) logistic regression, [R] logistic, [R] logit conditional, [R] clogit exact, [R] exlogistic multinomial, [R] mlogit ordered, [R] ologit skewed, [R] scobit stereotype, [R] slogit multilevel mixed-effects model, [ME] mecloglog, [ME] meglm, [ME] melogit, [ME] meologit, [ME] meoprobit, [ME] meprobit

<span id="page-256-3"></span><span id="page-256-2"></span><span id="page-256-1"></span><span id="page-256-0"></span>qualitative dependent variables, continued multinomial logistic regression, [R] mlogit probit regression, [R] mprobit panel-data model, [ERM] eoprobit, [ERM] eprobit, [XT] xtcloglog, [XT] xtgee, [XT] xtlogit, [XT] xtmlogit, [XT] xtologit, [XT] xtoprobit, [XT] xtprobit probit regression, [R] probit bivariate, [R] biprobit heteroskedastic, [R] hetprobit multinomial, [R] mprobit ordered, [R] heckoprobit, [R] hetoprobit, [R] oprobit with endogenous covariates, [R] **ivprobit** with sample selection, [R] heckprobit ROC analysis estimation, [R] rocfit, [R] rocreg survey data, [SVY] svy estimation quality control charts, [R] **OC**, [R] serrbar quantile command, [R] Diagnostic plots quantile–normal plots, [R] Diagnostic plots quantile plot, [R] ivqregress postestimation, [R] qreg postestimation quantile plots, [R] Diagnostic plots quantile–quantile plots, [R] Diagnostic plots quantile regression, [R] qreg with endogenous covariates, [R] ivqregress quantiles, see [percentiles](#page-244-0) quantiles, estat subcommand, [MV] mds postestimation quarter() function, [D] Datetime, [FN] Date and time functions, [M-5] date( ) quarterly() function, [D] Datetime, [D] Datetime conversion, [FN] Date and time functions, [M-5] date() quartimax rotation, [MV] rotate, [MV] rotatemat, [MV] Glossary quartimin rotation, [MV] rotate, [MV] rotatemat, [MV] Glossary quasimaximum likelihood, [SEM] Glossary query command, [R] query graphics command, [G-2] set graphics, [G-2] set printcolor, [G-2] set scheme, [R] query interface command, [R] query java subcommand, [P] Java utilities java command, [R] query lapack command, [R] query mata command, [R] query memory command, [D] memory, [R] query network command, [R] query other command, [R] query output command, [R] query putdocx command, [R] query putpdf command, [R] query python command, [R] query rng command, [R] query sort command, [R] query

query, continued trace command, [R] query unicode command, [R] query update command, [R] query query, cluster subcommand, [MV] cluster programming utilities estimates subcommand, [R] estimates store file subcommand, [P] file forecast subcommand, [TS] forecast query graph subcommand, [G-2] graph query icd10cm subcommand, [D] icd10cm icd10pcs subcommand, [D] icd10pcs icd10 subcommand, [D] icd10 icd9 subcommand, [D] icd9 icd9p subcommand, [D] icd9p log subcommand, [R] log meta subcommand, [META] meta update mi subcommand, [MI] mi describe ml subcommand, [R] ml net subcommand, [R] net odbc subcommand, [D] odbc python subcommand, [P] PyStata integration translator subcommand, [R] translate transmap subcommand, [R] translate update subcommand, [R] update webuse subcommand, [D] webuse query autolevels, collect subcommand, [TABLES] collect query query cell, collect subcommand, [TABLES] collect query query column, collect subcommand, [TABLES] collect query query composite, collect subcommand, [TABLES] collect query query \_cons, collect subcommand, [TABLES] collect query query header, collect subcommand, [TABLES] collect query query html, collect subcommand, [TABLES] collect query query notes, collect subcommand, [TABLES] collect query query putdocx, collect subcommand, [TABLES] collect query query putpdf, collect subcommand, [TABLES] collect query query row, collect subcommand, [TABLES] collect query query showbase, collect subcommand, [TABLES] collect query query showempty, collect subcommand, [TABLES] collect query query showomit, collect subcommand, [TABLES] collect query query stars, collect subcommand, [TABLES] collect query

query table, collect subcommand, [TABLES] collect query query tex, collect subcommand, [TABLES] collect query query title, collect subcommand, [TABLES] collect query querybreakintr() function, [M-5] setbreakintr() quietly prefix, [P] quietly quit Mata, [M-3] end quit Stata, see exit [command](#page-180-0) quotes to delimit strings, [U] 18.3.5 Double quotes to expand macros, [P] macro, [U] 18.3.1 Local

## **R**

macros

<span id="page-257-1"></span><span id="page-257-0"></span>r() function, [FN] Programming functions stored results, [P] discard, [P] return, [R] Stored results, [U] 18.8 Accessing results calculated by other programs, [U] 18.9 Accessing results calculated by estimation commands, [U] 18.10.1 Storing results in r() r(functions) macro function, [P] macro r(macros) macro function, [P] macro r(matrices) macro function, [P] macro r(scalars) macro function, [P] macro R chart, see [range chart](#page-258-0) R dates, [D] Datetime values from other software R statistic, [META] estat heterogeneity (mv) ra, stteffects subcommand, [CAUSAL] stteffects ra ra, teffects subcommand, [CAUSAL] teffects ra, [ERM] Example 2a, [ERM] Example 2b radians, [FN] Mathematical functions raise to a power function, [U] 13.2.1 Arithmetic operators Ramsey test, [R] regress postestimation random g, [BMA] Intro, [BMA] BMA commands, [BMA] bmaregress, [BMA] bmastats models, [BMA] bmastats msize, [BMA] bmastats pip, [BMA] Glossary coefficient, [BAYES] bayesmh, [ME] Glossary effects, [BAYES] Glossary, [ME] Glossary, [PSS-5] Glossary, also see [random-effects model](#page-257-0) linear form, [BAYES] Glossary parameters, [BAYES] Glossary variable, [BAYES] Glossary intercept, [BAYES] bayesmh, [ME] Glossary, [SEM] Example 38g model, [BMA] Intro model parameter, [BAYES] Intro, [BAYES] **Bayesian commands**, [BAYES] bayesmh, [BMA] Intro, [BMA] **BMA** commands, [BMA] bmaregress, [BMA] bmacoefsample

<span id="page-257-2"></span>random, continued numbers, normally distributed, [FN] Randomnumber functions, [M-5] runiform(), [R] set rng, [R] set rngstream, [R] set seed, [D] generate order, test for, [R] runtest sample, [D] sample, [D] splitsample, [R] bootstrap, [U] 22.3 If you run out of memory slope, [SEM] Example 38g utility model, [CM] Intro 8 variates, [FN] Random-number functions, [R] set rng, [R] set rngstream, [R] set seed, [M-5] runiform() walk, [TS] dfgls, [TS] dfuller, [TS] pperron, [TS] sspace, [TS] tsfilter, [TS] tsfilter cf, [TS] ucm, [TS] vec intro, [TS] Glossary random-coefficients model, [U] 27.15.1 Continuous outcomes with panel data, [XT] xtrc, [XT] Glossary random-effects meta-analysis model, [META] Intro, [META] meta esize, [META] meta set, [META] meta update, [META] meta forestplot, [META] meta galbraithplot, [META] meta labbeplot, [META] meta regress, [META] meta funnelplot, [META] meta trimfill, [META] meta meregress, [META] meta multilevel, [META] meta mvregress, [META] Glossary, also see [meta-analysis random-effects](#page-224-0) random-effects meta-regression, [META] Intro, [META] meta regress, [META] meta meregress, [META] meta multilevel, [META] meta mvregress, [META] Glossary random-effects model, [BAYES] bayes: xtreg, [ERM] eintreg, [ERM] eoprobit, [ERM] eprobit, [ERM] eregress, [ERM] Example 7, [ERM] Example 8a, [ERM] Example 8b, [ERM] Example 9, [ERM] Glossary, [ME] Glossary, [R] anova, [R] loneway, [SEM] Example 38g, [SEM] Glossary, [SP] spxtregress, [XT] xtabond, [XT] xtcloglog, [XT] xtdpd, [XT] xtdpdsys, [XT] xtgee, [XT] xtheckman, [XT] xthtaylor, [XT] xtintreg, [XT] xtivreg, [XT] xtlogit, [XT] xtmlogit, [XT] xtnbreg, [XT] xtologit, [XT] xtoprobit, [XT] xtpoisson, [XT] xtprobit, [XT] xtreg, [XT] xtregar, [XT] xtstreg, [XT] xttobit, [XT] Glossary multilevel mixed-effects models, [ME] me, [ME] mecloglog, [ME] meglm, [ME] meintreg, [ME] melogit, [ME] menbreg, [ME] menl, [ME] meologit, [ME] meoprobit, [ME] mepoisson, [ME] meprobit, [ME] mestreg, [ME] metobit, [ME] mixed random-effects substitutable expression, [ME] Glossary random-intercepts multilevel meta-regression, [META] Glossary randomized controlled trial, [ADAPT] Glossary, [META] Intro, [META] Glossary randomized controlled trial study, [PSS-2] power, [PSS-3] ciwidth, [PSS-5] Glossary

<span id="page-258-3"></span><span id="page-258-2"></span><span id="page-258-0"></span>random-number function, [FN] Random-number functions,  $[M-5]$  runiform $($ ),  $[R]$  set rng,  $[R]$  set rngstream, [R] set seed, [D] generate generator, [FN] Random-number functions, [M-5] runiform(), [R] set seed generator setting, [R] set rng, [R] set rngstream seed, [BAYES] bayes, [BAYES] bayesmh, [BMA] bmaregress, [BMA] bmacoefsample, [BMA] bmapredict, [BMA] bmastats, [MI] mi impute, [R] set seed random-order test, [R] runtest range chart, [R] QC of data, [CM] cmsummarize, [D] codebook, [D] inspect, [R] dtable, [R] lv, [R] stem, [R] summarize, [R] table summary, [R] table, [R] tabstat, [XT] xtsum operators,  $[M-2]$  op\_range plots, [G-3] *rcap options* spikes, [G-3] *rspike options* subscripts, see [subscripts](#page-285-0) vector, [M-5] range( ) range command, [D] range range() function, [M-5] range( ) rangen() function, [M-5] range( ) rank, [M-5] rank(), [M-6] Glossary correlation, [R] spearman data, [CM] cmrologit rank(), egen function, [D] egen rank() function,  $[M-5]$  rank() rank-order statistics, [D] egen, [R] signrank, [R] spearman rank-ordered alternatives, [CM] Glossary rank-ordered logistic regression, see [outcomes, rank](#page-242-0) ranks of observations, [D] egen ranksum command, [R] ranksum Rao's canonical-factor method, [MV] factor rarea, graph twoway subcommand, [G-2] graph twoway rarea Rasch models, see [item response theory](#page-207-0) raster image format, see [image format](#page-200-0) rate ratio, [R] Epitab, [ST] stir, [ST] stptime, [ST] stsum, also see [risk ratio,](#page-262-0) see [incidence-rate](#page-202-0) [ratio](#page-202-0) rating scale model, [IRT] irt rsm, [IRT] Glossary ratio command,  $[R]$  ratio,  $[R]$  ratio postestimation rational expectations, [DSGE] Glossary ratios, estimating, [R] ratio, [U] 27.2 Means, proportions, and related statistics sample sizes, see [allocation ratio](#page-133-0) survey data, [SVY] svy estimation, [SVY] svy: tabulate twoway raw data, [U] 12 Data .raw file, [U] 11.6 Filenaming conventions raw residuals, [SEM] Methods and formulas for sem

<span id="page-258-4"></span><span id="page-258-1"></span>rbar, graph twoway subcommand, [G-2] graph twoway rbar rbeta() function, [FN] Random-number functions, [M-5] runiform() rbinomial() function, [FN] Random-number functions, [M-5] runiform( ) rc (return codes), see [error messages and return codes](#page-176-0) rc built-in variable, [P] capture, [U] 13.4 System variables (\_variables) rcap, graph twoway subcommand, [G-2] graph twoway rcap rcapsym, graph twoway subcommand, [G-2] graph twoway rcapsym rcauchy() function, [FN] Random-number functions, [M-5] runiform() rchart command, [R] QC rchi2() function, [FN] Random-number functions, [M-5] runiform() r-class command, [P] program, [P] return, [U] 18.8 Accessing results calculated by other programs r-conformability, [M-5] normal( ), [M-6] Glossary rconnected, graph twoway subcommand, [G-2] graph twoway rconnected RCT, see [randomized controlled trial study](#page-257-1) rdiscrete() function, [M-5] runiform( )  $Re() function, [M-5] Re()$ read console input in programs, see [console, obtaining](#page-159-0) [input from](#page-159-0) data, [M-5]  $\Delta \text{locx}^*$ ( ), [M-5]  $xI( )$ data from disk, see [import data](#page-200-1) read, file subcommand, [P] file real, [M-2] Declarations, [M-6] Glossary real() function, [FN] String functions real number to string conversion, [D] destring, [D] encode, [FN] String functions real part,  $[M-5]$   $Re()$ realization, [DSGE] Glossary, [M-6] Glossary rebuild, vl subcommand, [D] vl rebuild recast command, [D] recast receiver operating characteristic analysis, [R] roc, [U] 27.4.3 ROC analysis area under ROC curve, [R] lroc nonparametric analysis without covariates, [R] roctab parametric analysis without covariates, [R] rocfit regression models, [R] rocreg ROC curves after rocfit, [R] rocfit postestimation ROC curves after rocreg, [R] rocregplot test equality of ROC areas, see [equality test of ROC](#page-176-1) [areas](#page-176-1) reciprocal averaging, [MV] ca recode, collect subcommand, [TABLES] collect recode recode command, [D] recode recode data, [D] recode

<span id="page-259-0"></span>recode data autocode() function, [FN] Programming functions recode() function, [FN] Programming functions, [U] 26.1.2 Converting continuous variables to categorical variables reconstructed correlations, [MV] factor postestimation record I/O versus stream I/O, [U] 22 Entering and importing data recording sessions, [U] 15 Saving and printing output—log files recovariance, estat subcommand, [ME] estat recovariance, [ME] mixed postestimation, [META] estat recovariance recruitment, see [accrual period](#page-131-1) recruitment period, see [accrual period](#page-131-1) rectangle kernel function, [CAUSAL] tebalance density, [CAUSAL] teoverlap, [G-2] graph twoway kdensity, [G-2] graph twoway lpoly, [G-2] graph twoway lpolyci, [R] ivqregress, [R] kdensity, [R] lpoly, [R] npregress kernel, [R] qreg rectangularize dataset, [D] fillin recursion, [P] Glossary recursive estimation, [TS] rolling model, [ERM] Glossary, [SEM] Glossary regression analysis, [TS] rolling, [TS] Glossary system requirement and solution, [ERM] Triangularize red, green, and blue (RGB) values, [G-4] *colorstyle*, [G-4] Glossary redisplay graph, [G-2] **graph display** reduced form, [DSGE] Glossary reduced model, [PSS-2] power, [PSS-2] power rsquared, [PSS-5] Glossary reexpression, [R] boxcox, [R] ladder, [R] lnskew0 .ref built-in class function, [P] class reference group, see [control group](#page-160-0) prior, see [noninformative prior](#page-233-0) value, see [null value](#page-236-0) references, class, [M-2] class, [P] class reflection, [MV] procrustes, [MV] Glossary .ref \_n built-in class function. [P] class reg3 command, [R] reg3, [R] reg3 postestimation regexcapture() function, [FN] String functions regexcapturenamed() function, [FN] String functions regexm() function, [FN] String functions regexmatch() function, [FN] String functions regexr() function, [FN] String functions regexreplace() function, [FN] String functions regexreplaceall() function, [FN] String functions regexs() function, [FN] String functions regime-switching model, [TS] mswitch

regions appearance, [G-4] *areastyle* outlining, [G-3] *region options* shading, [G-3] *region options* register, mi subcommand, [MI] mi set registered variables, see [variables, multiple-imputation](#page-301-0) [registered](#page-301-0) regress command, [R] regress, [R] regress postestimation, [R] regress postestimation diagnostic plots, [R] regress postestimation time series, [R] wildbootstrap, [SP] estat moran regress, meta subcommand, [META] meta regress, [META] meta regress postestimation regressand, [TS] Glossary, [XT] Glossary regression, [SEM] Glossary adjustment, [CAUSAL] teffects intro, [CAUSAL] teffects intro advanced, [CAUSAL] teffects ra, [CAUSAL] Glossary Bayesian, see [Bayesian regression](#page-140-0) Bayesian model averaging, see [Bayesian model](#page-140-1) [averaging regression](#page-140-1) coefficient sample, see [posterior coefficient sample](#page-247-1) coefficient, accessing, [U] 13.5 Accessing coefficients and standard errors combinations of, [R] lincom, [R] nlcom power for, [PSS-2] power, [PSS-2] power oneslope, [PSS-2] power rsquared, [PSS-2] power pcorr, [PSS-2] power trend, [PSS-2] power cox tests of, [R] lrtest, [R] test, [R] testnl competing risks, [ST] stcrreg constrained, [R] cnsreg creating orthogonal polynomials for, [R] orthog diagnostic plots, [R] regress postestimation diagnostic plots diagnostics, [ME] mecloglog postestimation, [ME] meglm postestimation, [ME] meintreg postestimation, [ME] melogit postestimation, [ME] menbreg postestimation, [ME] menl postestimation, [ME] mepoisson postestimation, [ME] meprobit postestimation, [ME] mestreg postestimation, [ME] metobit postestimation, [ME] mixed postestimation, [META] meta me postestimation, [META] meta mvregress postestimation, [R] binreg postestimation, [R] clogit postestimation, [R] estat classification, [R] estat gof, [R] glm postestimation, [R] logistic postestimation, [R] poisson postestimation, [R] predict, [R] predictnl, [R] regress postestimation, [R] regress postestimation diagnostic plots, [R] regress postestimation time series, [ST] estat gofplot, [ST] stcox PH-assumption tests, [ST] stcox postestimation, [ST] stcrreg postestimation, [ST] stintcox PH-assumption plots, [ST] stintcox postestimation, [ST] stintreg postestimation, [ST] streg postestimation,

[SVY] estat, [SVY] svy postestimation

<span id="page-260-2"></span><span id="page-260-1"></span><span id="page-260-0"></span>regression, continued dummy variables, with,  $[R]$  anova,  $[R]$  areg,  $[R]$  xi, [U] 26.2.5 Specifying indicator (dummy) variables as factor variables, [XT] xtreg fixed-effects, see [fixed-effects model](#page-185-0) fractional polynomial,  $[R]$  fp,  $[R]$  mfp function, estimating, [R] lpoly graphing, [R] logistic postestimation, [R] lroc, [R] lsens, [R] marginsplot, [R] regress postestimation diagnostic plots hurdle, [R] churdle instrumental variables, [FMM] fmm: ivregress, [LASSO] poivregress, [LASSO] xpoivregress, [R] gmm, [R] ivfprobit, [R] ivpoisson, [R] ivprobit, [R] ivqregress, [R] ivregress, [R] ivtobit, [SP] spivregress, [XT] xtabond, [XT] xtdpd, [XT] xtdpdsys, [XT] xthtaylor, [XT] xtivreg linear, see [linear regression](#page-213-0) random-effects, see [random-effects model](#page-257-0) scoring, [MV] factor postestimation spatial autoregressive models, [SP] spivregress, [SP] spregress, [SP] spxtregress system, see [system estimators](#page-288-0) truncated, [FMM] fmm: truncreg, [R] truncreg regression (in generic sense), see [estimation commands](#page-179-0) accessing coefficients and standard errors, [P] matrix get, [U] 13.5 Accessing coefficients and standard errors dummy variables, with, [R] xi, [U] 26.2.5 Specifying indicator (dummy) variables as factor variables regressor, [TS] Glossary, [XT] Glossary regular expressions, [FN] String functions regular variables, see [variables, multiple-imputation](#page-301-1) [regular](#page-301-1) regularized estimator, [LASSO] Glossary rejection region, [ADAPT] Glossary, [PSS-5] Glossary relational operators, [M-2] op\_colon, [U] 13.2.3 Relational operators relative difference function, [FN] Mathematical functions, [FN] Matrix functions, [M-5] reldif( ) efficiency, [MI] mi estimate, [MI] mi predict, [MI] Glossary risk, [PSS-2] power, [PSS-2] power twoproportions, [PSS-2] power pairedproportions, [PSS-5] Glossary, [R] Epitab, [R] reri variance increase, [MI] mi estimate, [MI] mi predict, [MI] Glossary relative excess risk due to interaction, [R] reri relative risk, see [risk ratio](#page-262-0) relative-risk ratio, [BAYES] bayes: mlogit, [BAYES] bayes: xtmlogit, [FMM] fmm: mlogit, [R] *eform option*, [R] lincom, [R] mlogit, [SEM] estat eform, [XT] xtmlogit reldif() function, [FN] Mathematical functions,  $[M-5]$  reldif( ) release marker, [P] version

releases, compatibility of Stata programs across, [P] version reliability, [MV] alpha, [MV] factor, [R] brier, [R] eivreg, [R] heckpoisson, [R] icc, [R] intreg, [R] loneway, [R] poisson, [SEM] Intro 5, [SEM] Intro 12, [SEM] Example 24, [SEM] gsem model description options, [SEM] sem and gsem option reliability( ), [SEM] sem model description options, [SEM] Glossary, [ST] Survival analysis, [ST] Discrete, [ST] Itable, [ST] st, [ST] stcox, [ST] stcrreg, [ST] streg theory, see [survival analysis](#page-286-0) remainder function, see [modulus function](#page-228-0) remap, collect subcommand, [TABLES] collect remap REML, see [restricted maximum likelihood](#page-262-1) remove directories, [D] rmdir files, [D] erase, [M-5] unlink( ) remove, jdbc subcommand, [D] jdbc r. En, [SEM] sem and gsem option covstructure( ) rename, bayesirf subcommand, [BAYES] bayesirf char subcommand, [P] char cluster subcommand, [MV] cluster utility collect subcommand, [TABLES] collect rename frame subcommand, [D] frame rename graph subcommand, [G-2] graph rename irf subcommand, [TS] irf rename mata subcommand, [M-3] mata rename matrix subcommand, [P] matrix utility mi subcommand, [MI] mi rename rename collection, [TABLES] collect rename rename command, [D] rename, [D] rename group rename for mi data, [MI] mi rename rename graph, [G-2] graph rename rename variables, [D] rename, [D] rename group, [MI] mi rename renamevar, cluster subcommand, [MV] cluster utility renumber, notes subcommand, [D] notes reorder data, [D] gsort, [D] order, [D] sort reorganize data, [D] reshape, [D] xpose repair, ssd subcommand, [SEM] ssd repeated DDF, see [denominator degrees of freedom,](#page-167-0) [repeated](#page-167-0) repeated measures, [MV] Glossary, [PSS-2] power pairedmeans, [PSS-2] power pairedproportions, [PSS-3] ciwidth pairedmeans repeated options, [G-4] Concept: repeated options, [G-4] Glossary repeated, power subcommand, [PSS-2] power repeated repeated-measures ANOVA, [PSS-2] power, [PSS-2] power repeated, [R] anova repeated-measures MANOVA, [MV] manova

repeating and editing command, [R] #review, [U] 10 Keyboard use repeating command, [D] by, [P] continue, [P] foreach, [P] forvalues replace command, [D] generate, [MI] mi passive, [MI] mi xeq replace, notes subcommand, [D] notes replace option, [U] 11.2 Abbreviation rules replace0, mi subcommand, [MI] mi replace0 replay, estimates subcommand, [R] estimates replay graph subcommand, [G-2] graph replay replay() function, [FN] Programming functions,  $[P]$  ereturn,  $[P]$   $-estimates$ replay graphs, [G-2] graph replay replay models, [SEM] Intro 7, [U] 20.3 Replaying prior results replicate-weight variable, [SVY] Survey, [SVY] svy bootstrap, [SVY] svy brr, [SVY] svy jackknife, [SVY] svy sdr, [SVY] svyset, [SVY] Glossary replicated data, [BAYES] Glossary outcome, [BAYES] Bayesian commands, [BAYES] bayesstats ppvalues, [BAYES] bayespredict, [BAYES] Glossary, [BMA] bmapredict, [BMA] bmastats replicating clustered observations, [D] expandcl observations, [D] expand replication method, [SVY] svy bootstrap, [SVY] svy brr, [SVY] svy jackknife, [SVY] svy sdr, [SVY] svyset, [SVY] Variance estimation report, datasignature subcommand, [D] datasignature duplicates subcommand, [D] duplicates estat subcommand, [IRT] estat report fvset subcommand, [R] fvset ml subcommand, [R] ml report generation, [G-2] graph export, [RPT] Dynamic documents intro, [RPT] dyndoc, [RPT] putdocx intro, [RPT] putdocx begin, [RPT] putdocx collect, [RPT] putdocx pagebreak, [RPT] putdocx paragraph, [RPT] putdocx table, [RPT] putexcel, [RPT] putexcel advanced, [RPT] putpdf intro, [RPT] putpdf begin, [RPT] putpdf collect, [RPT] putpdf pagebreak, [RPT] putpdf paragraph, [RPT] putpdf table, [U] 13.5 Accessing coefficients and standard errors, [U] 13.6 Accessing results from Stata commands, [U] 21 Creating reports reporting bias, [META] Glossary, also see [publication](#page-253-2) [bias](#page-253-2) reporting options, [SEM] gsem reporting options, [SEM] sem reporting options repost, ereturn subcommand, [P] ereturn, [P] return request(*macname*), display directive, [P] display RERI, see [relative excess risk due to interaction](#page-260-0)

reri command, [R] reri

resampling, [D] sample, [D] splitsample, [R] bootstrap, [R] bsample, [R] bstat, [R] jackknife, [R] permute, [R] wildbootstrap, [SVY] Glossary reserved names, [U] 11.3 Naming conventions reserved words, [M-2] reswords reset, frames subcommand, [D] frames reset mi subcommand, [MI] mi reset translator subcommand,  $[R]$  translate RESET test, [R] regress postestimation reset id, serset subcommand, [P] serset reshape command, [D] reshape error command, [D] reshape for mi data, [MI] mi reshape long command, [D] reshape wide command, [D] reshape reshape data, [D] reshape, also see [transpose data](#page-295-0) reshape\_favor, set subcommand, [D] reshape, [R] set reshape, mi subcommand, [MI] mi reshape residual, [R] predict, [ST] stintcox postestimation, also see [Anscombe residual](#page-134-0), also see [Cox–Snell](#page-163-1) [residual](#page-163-1), also see [deviance residual](#page-168-0), also see [martingale residual](#page-219-0), also see [Pearson residual](#page-244-1) covariance, see [error covariance](#page-176-2) DDF, see [denominator degrees of freedom, residual](#page-167-1) error covariance, see [error covariance](#page-176-2) graph, [R] logistic postestimation, [R] regress postestimation diagnostic plots Moran's test of residual correlation, [SP] estat moran programming to obtain,  $[P]$  -predict serial correlation in, [R] runtest, [TS] varlmar, [TS] veclmar structural equation modeling, [SEM] estat gof, [SEM] estat residuals, [SEM] Example 4, [SEM] Methods and formulas for sem, [SEM] Glossary residual heterogeneity, [META] Intro, [META] meta, [META] meta bias, [META] Glossary residuals, estat subcommand, [MV] factor postestimation, [MV] pca postestimation, [SEM] Intro 7, [SEM] estat residuals, [SEM] Methods and formulas for sem residual-versus-fitted plot, [R] regress postestimation diagnostic plots residual-versus-predictor plot, [R] regress postestimation diagnostic plots resistant smoothers, [R] smooth restore, estimates subcommand, [LASSO] estimates store, [R] estimates store  $r$ eturn subcommand,  $[P]$   $r$ eturn snapshot subcommand, [D] snapshot restore command, [D] frames intro, [P] preserve restore data, [D] snapshot, [P] preserve

<span id="page-262-6"></span><span id="page-262-5"></span><span id="page-262-4"></span><span id="page-262-3"></span><span id="page-262-2"></span><span id="page-262-1"></span>restricted cubic splines, [R] makespline restricted maximum likelihood, [ME] menl, [ME] mixed, [ME] Glossary results macro function, [P] macro results, clear subcommand, [D] clear Results window, clearing, [R] cls results, accessing, [R] Stored results, [SEM] Intro 7, [U] 13.5 Accessing coefficients and standard errors, [U] 13.6 Accessing results from Stata commands, [U] 18.8 Accessing results calculated by other programs, [U] 18.9 Accessing results calculated by estimation commands clearing,  $[M-5]$  st\_rclear(),  $[P]$  ereturn, [P] \_estimates, [P] \_return, [P] return, [R] estimates store listing,  $[P]$  ereturn,  $[P]$  \_estimates,  $[P]$  \_return, [P] return, [R] estimates store, [R] Stored results saving,  $[P]$  \_estimates,  $[P]$  frame post,  $[P]$  postfile,  $[P]$  \_return,  $[R]$  estimates save stored, hidden or historical, [M-5] st\_global(),  $[M-5]$  st\_matrix(),  $[M-5]$  st\_numscalar() storing,  $[M-5]$  st\_global( ),  $[M-5]$  st\_local( ),  $[M-5]$  st\_matrix(),  $[M-5]$  st\_numscalar(), [P] ereturn, [P] return, [R] estimates store, [U] 18.10 Storing results retrospective study, [PSS-2] power, [PSS-3] ciwidth, [PSS-5] Glossary return codes, see [error messages and return codes](#page-176-0) results, see [results, listing](#page-262-2) value, [P] class \_return dir command,  $[P]$  \_return drop command,  $[P]$  \_return hold command,  $[P]$  \_return restore command,  $[P]$  \_return return, [M-2] return add command, [P] return clear command, [P] return list command, [P] return, [R] Stored results local command, [P] return matrix command, [P] return scalar command, [P] return return() function, [FN] Programming functions reventries, set subcommand, [R] set reverse causation, [ERM] Intro 3, [ERM] Glossary reversed scales, [G-3] *axis scale options* #review command, [R] #review, [U] 10 Keyboard use, [U] 15 Saving and printing output—log files revkeyboard, set subcommand, [R] set revorder() function, [M-5] invorder( ) rexponential() function, [FN] Random-number functions, [M-5] runiform( ) rgamma() function, [FN] Random-number functions, [M-5] runiform()

<span id="page-262-0"></span>RGB values, see [red, green, and blue \(RGB\) values](#page-259-0) rhypergeometric() function, [FN] Random-number functions, [M-5] runiform( ) ridge prior, [MI] mi impute mvn rigaussian() function, [FN] Random-number functions, [M-5] runiform( ) right eigenvectors, [M-5] eigensystem( ) right-censored, [CAUSAL] Glossary, [ERM] Glossary, [ST] Glossary right-censoring, see [imputation, interval-censored data](#page-201-0) right-hand-side variable, [ERM] Glossary, also see [covariate](#page-163-2) *rightmost* options, [G-4] Concept: repeated options, [G-4] Glossary right-truncation, [CAUSAL] Glossary, [ST] Glossary *ringposstyle*, [G-4] *ringposstyle*, [G-4] Glossary risk difference, [ADAPT] Glossary, [BAYES] bayes: binreg, [META] Intro, [META] meta summarize, [PSS-2] power, [PSS-2] power twoproportions, [PSS-2] power pairedproportions, [PSS-5] Glossary, [R] binreg, [R] Epitab factor, [ADAPT] Glossary, [PSS-5] Glossary, [R] Epitab, [ST] Glossary pool, [ST] stcox, [ST] stcrreg, [ST] stset, [ST] Glossary ratio, [ADAPT] Glossary, [BAYES] bayes: binreg, [META] Intro, [META] meta esize, [META] meta update, [META] meta summarize, [META] Glossary, [PSS-5] Glossary, [R] binreg, [R] Epitab, [R] reri, also see [relative risk](#page-260-1) rlaplace() function, [FN] Random-number functions, [M-5] runiform( ) rline, graph twoway subcommand, [G-2] graph twoway rline rlogistic() function, [FN] Random-number functions, [M-5] runiform( ) rm command, [D] erase  $rmcol1$  command,  $[P]$   $rmcol1$  $rmdcoll$  command,  $[P]$   $rmcoll$ rmdir command, [D] rmdir  $\text{rmdir}()$  function, [M-5] chdir() rmdir() function, [M-5] chdir( ) rmexternal() function, [M-5] findexternal( ) RMSEA, see [root mean squared error of approximation](#page-264-0) rmsg, set subcommand, [P] creturn, [P] error, [P] rmsg, [R] set, [U] 8 Error messages and return codes rnbinomial() function, [FN] Random-number functions, [M-5] runiform( ) rng, query subcommand, [R] query rng, set subcommand, [R] set, [R] set rng rngstate() function, [M-5] runiform( ) rngstate, set subcommand, [R] set, [R] set seed rngstream, clear subcommand, [D] clear set subcommand, [R] set, [R] set rngstream

<span id="page-263-4"></span><span id="page-263-0"></span>rnormal() function, [FN] Random-number functions, [M-5] runiform() robust regression, [R] betareg, [R] regress, [R] rreg standard errors, [XT] Glossary, also see [robust,](#page-263-0) [Huber/White/sandwich estimator of variance](#page-263-0) test for equality of variance, [R] sdtest robust, [SEM] Glossary robust, Abadie–Imbens standard errors, [CAUSAL] teffects nnmatch, [CAUSAL] teffects psmatch robust, Huber/White/sandwich estimator of variance, [P] \_robust, [R] *vce* \_*option*, [SVY] Variance estimation, [XT] *vce options* ARCH, [TS] arch ARFIMA, [TS] arfima ARIMA and ARMAX, [TS] arima beta regression, [R] betareg between-effects models, instrumental variables, [XT] xtivreg censored Poisson regression, [R] cpoisson choice model conditional logit, [CM] cmclogit mixed logit, [CM] cmmixlogit, [CM] cmxtmixlogit multinomial probit, [CM] cmmprobit nested logit, [CM] nlogit rank-ordered logistic, [CM] cmrologit rank-ordered probit, [CM] cmroprobit competing-risks regression, [ST] stcrreg complementary log–log regression, [R] cloglog Cox proportional hazards model, [ST] stcox, [ST] stintcox dynamic stochastic general equilibrium, [DSGE] dsge, [DSGE] dsgenl dynamic-factor model, [TS] dfactor exponential regression hurdle, [R] churdle finite mixture models, [FMM] fmm first-differenced estimator, [XT] xtivreg fixed-effects models, instrumental variables, [XT] xtivreg, [XT] xtmlogit linear, [XT] xtreg Poisson, [XT] xtpoisson fractional response regression, [R] fracreg with endogenous covariates, [R] ivfprobit GARCH, [TS] arch, also see [MGARCH subentry](#page-263-1) generalized linear models, [R] glm for binomial family, [R] binreg generalized method of moments, [R] gmm, [R] ivpoisson Heckman selection model, [R] heckman, [XT] xtheckman heckpoisson regression, [R] heckpoisson hurdle regression, [R] churdle instrumental-variables regression, [LASSO] poivregress, [LASSO] xpoivregress, [R] ivregress, [XT] xtivreg

<span id="page-263-3"></span><span id="page-263-2"></span><span id="page-263-1"></span>robust, Huber/White/sandwich estimator of variance, continued interval regression, [ERM] eintreg, [R] intreg linear dynamic panel-data estimation, [XT] xtabond, [XT] xtdpd, [XT] xtdpdsys linear regression, [ERM] eregress, [LASSO] dsregress, [LASSO] poregress, [LASSO] xporegress, [R] regress constrained, [R] cnsreg heteroskedastic, [R] hetregress hurdle, [R] churdle seemingly unrelated, [R] sureg three-stage least squares, [R] reg3 truncated, [R] truncreg with dummy-variable set, [R] areg local projection, [TS] lpirf logistic regression, [IRT] irt 1pl, [IRT] irt 2pl, [IRT] irt 3pl, [IRT] irt hybrid, [IRT] irt, group( ), [LASSO] dslogit, [LASSO] pologit, [LASSO] xpologit, [R] logistic, [R] logit, also see [logit regression subentry](#page-263-2) conditional, [R] clogit multinomial, [IRT] irt nrm, [IRT] irt hybrid, [R] mlogit ordered, [IRT] irt grm, [IRT] irt pcm, [IRT] irt rsm, [IRT] irt hybrid, [R] ologit skewed, [R] scobit stereotype, [R] slogit zero-inflated ordered, [R] ziologit logit regression, [IRT] irt 1pl, [IRT] irt 2pl, [IRT] irt 3pl, [IRT] irt hybrid, [IRT] irt, group( ), [LASSO] dslogit, [LASSO] pologit, [LASSO] xpologit, [R] logistic, [R] logit, also see [logistic regression subentry](#page-263-3) Markov-switching model, [TS] mswitch maximum likelihood estimation,  $[R]$  ml,  $[R]$  mlexp MGARCH, [TS] mgarch ccc, [TS] mgarch dcc, [TS] mgarch dvech, [TS] mgarch vcc multilevel mixed-effects model, [ME] mecloglog, [ME] meglm, [ME] meintreg, [ME] melogit, [ME] menbreg, [ME] meologit, [ME] meoprobit, [ME] mepoisson, [ME] meprobit, [ME] mestreg, [ME] metobit, [ME] mixed multinomial logistic regression, [IRT] irt nrm, [IRT] irt hybrid, [R] mlogit probit regression, [R] mprobit negative binomial regression, [R] nbreg truncated, [R] tnbreg zero-inflated, [R] zinb Newey–West regression, [TS] newey nonlinear demand systems, [R] demandsys least-squares estimation, [R] nl systems of equations, [R] nlsur nonparametric series regression, [R] npregress series ordered probit regression, [ERM] eoprobit parametric survival models, [ST] stintreg, [ST] streg robust, Huber/White/sandwich estimator of variance, continued Poisson regression, [CAUSAL] etpoisson, [LASSO] dspoisson, [LASSO] popoisson, [LASSO] xpopoisson, [R] poisson censored, [R] cpoisson truncated, [R] tpoisson with endogenous covariates, [R] ivpoisson zero-inflated, [R] zip population-averaged models, [XT] xtgee complementary log–log, [XT] xtcloglog logit, [XT] xtlogit negative binomial, [XT] xtnbreg Poisson, [XT] xtpoisson probit, [XT] xtprobit Prais–Winsten and Cochrane–Orcutt regression, [TS] prais probit regression, [ERM] eprobit, [R] probit bivariate, [R] biprobit heteroskedastic, [R] hetprobit multinomial, [R] mprobit ordered, [R] heckoprobit, [R] hetoprobit, [R] oprobit with endogenous covariates, [R] ivprobit with sample selection, [R] heckprobit zero-inflated ordered, [R] zioprobit quantile regression, [R] qreg with endogenous covariates, [R] ivqregress random-effects model complementary log–log, [XT] xtcloglog Hausman–Taylor estimator, [XT] xthtaylor instrumental variables, [XT] xtivreg linear, [XT] xtheckman, [XT] xtreg logistic, [XT] xtlogit, [XT] xtmlogit, [XT] xtologit parametric survival, [XT] xtstreg Poisson, [XT] xtpoisson probit, [XT] xtoprobit, [XT] xtprobit spatial autoregressive models, [SP] spregress state-space model, [TS] sspace stochastic frontier model, [R] frontier structural equation modeling, [SEM] Intro 8, [SEM] sem option method( ) threshold regression model, [TS] threshold tobit model, [R] tobit with endogenous covariates, [R] ivtobit treatment effect, [CAUSAL] didregress, [CAUSAL] eteffects, [CAUSAL] etpoisson, [CAUSAL] etregress, [CAUSAL] hdidregress, [CAUSAL] mediate, [CAUSAL] teffects aipw, [CAUSAL] teffects ipw, [CAUSAL] teffects ipwra, [CAUSAL] teffects ra, [CAUSAL] telasso, [CAUSAL] xthdidregress survival-time data, [CAUSAL] stteffects ipw, [CAUSAL] stteffects ipwra, [CAUSAL] stteffects ra, [CAUSAL] stteffects wra

<span id="page-264-0"></span>robust, Huber/White/sandwich estimator of variance, continued truncated negative binomial regression, [R] tnbreg Poisson regression, [R] tpoisson regression, [R] truncreg unobserved-components model, [TS] ucm with endogenous covariates, fractional response regression, [R] ivfprobit Poisson regression, [R] ivpoisson probit regression, [R] ivprobit quantile regression, [R] ivqregress tobit regression, [R] ivtobit with endogenous regressors, instrumentalvariables regression, [LASSO] poivregress, [LASSO] xpoivregress, [R] ivregress zero-inflated negative binomial regression, [R] zinb ordered logistic regression, [R] ziologit ordered probit regression, [R] zioprobit Poisson regression, [R] zip robust, other methods of, [R] rreg, [R] smooth  $\_robust$  command,  $[P]$   $\_robust$ robvar command, [R] sdtest ROC, see [receiver operating characteristic analysis](#page-258-1) roccomp command, [R] roc, [R] roccomp rocfit command, [R] rocfit, [R] rocfit postestimation rocgold command, [R] roc, [R] roccomp rocplot command, [R] rocfit postestimation rocreg command, [R] rocreg, [R] rocreg postestimation, [R] rocregplot rocregplot command, [R] rocregplot roctab command, [R] roc, [R] roctab Rogers and Tanimoto similarity measure, [MV] *measure\_option* roh, [R] loneway rolling command, [TS] rolling rolling regression, [TS] rolling, [TS] Glossary root mean squared error of approximation, [SEM] estat gof, [SEM] Example 4, [SEM] Methods and formulas for sem rootograms, [R] spikeplot roots of polynomials, [M-5] polyeval( ) rotate command, [MV] factor postestimation, [MV] pca postestimation, [MV] rotate rotate, estat subcommand, [MV] canon postestimation rotatecompare, estat subcommand, [MV] canon postestimation, [MV] factor postestimation, [MV] pca postestimation rotated factor loadings, [MV] factor postestimation principal components, [MV] pca postestimation rotatemat command, [MV] rotatemat

rotation, [MV] factor postestimation, [MV] pca postestimation, [MV] rotate, [MV] rotatemat, [MV] Glossary Bentler's invariant pattern simplicity, see [Bentler's](#page-141-0) [invariant pattern simplicity rotation](#page-141-0) biquartimax, see [biquartimax rotation](#page-142-0) biquartimin, see [biquartimin rotation](#page-142-1) Comrey's tandem 1, see [Comrey's tandem 1 and 2](#page-157-0) [rotations](#page-157-0) Comrey's tandem 2, see [Comrey's tandem 1 and 2](#page-157-0) [rotations](#page-157-0) covarimin, see [covarimin rotation](#page-163-3) Crawford–Ferguson, see [Crawford–Ferguson rotation](#page-163-4) equamax, see [equamax rotation](#page-176-3) factor parsimony, see [factor parsimony rotation](#page-182-0) minimum entropy, see [minimum entropy rotation](#page-226-0) oblimax, see [oblimax rotation](#page-236-1) oblimin, see [oblimin rotation](#page-236-2) oblique, see [oblique rotation](#page-236-3) orthogonal, see [orthogonal rotation](#page-239-0) parsimax, see [parsimax rotation](#page-243-0) partially specified target, see [partially specified target](#page-243-1) [rotation](#page-243-1) Procrustes, see [Procrustes rotation](#page-252-0) promax, see [promax rotation](#page-252-1) quartimax, see [quartimax rotation](#page-256-2) quartimin, see [quartimin rotation](#page-256-3) toward a target, see [toward a target rotation](#page-294-0) varimax, see [varimax rotation](#page-302-0) round() function, [FN] Mathematical functions,  $[M-5]$  trunc() roundoff error, [M-5] epsilon(), [M-5] edittozero(), [M-5] edittoint(), [U] 13.12 Precision and problems therein row of matrix, selecting, [M-5] select( ) operators for data, [D] egen stripes,  $[M-5]$  st\_matrix( ),  $[M-6]$  Glossary roweq macro function, [P] macro roweq, matrix subcommand, [P] matrix rownames roweqnumb macro function, [P] macro roweqnumb() function, [FN] Matrix functions rowfirst(), egen function, [D] egen rowfullnames macro function, [P] macro row-join operator, [M-2] op\_join rowjoinbyname, matrix subcommand, [P] matrix rowjoinbyname rowlast(), egen function, [D] egen rowlfnames macro function, [P] macro row-major order, [M-6] Glossary rowmax(), egen function, [D] egen rowmax() function,  $[M-5]$  minmax() rowmaxabs() function, [M-5] minmax( ) rowmean(), egen function, [D] egen rowmedian(), egen function, [D] egen rowmin(), egen function, [D] egen rowmin() function,  $[M-5]$  minmax() rowminmax() function,  $[M-5]$  minmax()

rowmiss(), egen function, [D] egen rowmissing() function, [M-5] missing( ) rownames macro function, [P] macro rownames, matrix subcommand, [P] matrix rownames rownfreeparms macro function, [P] macro rownfreeparms() function, [FN] Matrix functions rownlfs macro function, [P] macro rownonmiss(), egen function, [D] egen rownonmissing() function, [M-5] missing( ) rownumb macro function, [P] macro rownumb() function, [FN] Matrix functions, [P] matrix define rowpctile(), egen function, [D] egen rows() function, [M-5] rows( ) rows of matrix appending to, [P] matrix define names, [P] ereturn, [P] matrix define, [P] matrix rowjoinbyname, [P] matrix rownames operators, [P] matrix define rowscalefactors() function,  $[M-5]$   $\equiv$  equilrc() rowsd(), egen function, [D] egen rowshape() function, [M-5] rowshape( ) rowsof macro function, [P] macro rowsof() function, [FN] Matrix functions, [P] matrix define rowsum() function, [M-5] sum( ) rowtotal(), egen function, [D] egen rowvarlist macro function, [P] macro rowvector, [M-2] Declarations, [M-6] Glossary Roy's largest root test, [MV] canon, [MV] manova, [MV] mvtest means, [MV] Glossary union-intersection test, [MV] canon, [MV] manova, [MV] mvtest means rpoisson() function, [FN] Random-number functions, [M-5] runiform( ) rr, estat subcommand, [CAUSAL] mediate postestimation rreg command,  $[R]$  rreg,  $[R]$  rreg postestimation rscatter, graph twoway subcommand, [G-2] graph twoway rscatter rseed() function, [M-5] runiform( ) RSM, see [rating scale model](#page-258-2) rsm, irt subcommand, [IRT] irt rsm, [IRT] irt rsm postestimation rspike, graph twoway subcommand, [G-2] graph twoway rspike  $R<sup>2</sup>$ , [LASSO] Glossary, [PSS-2] power, [PSS-2] power rsquared, [PSS-2] power pcorr, [PSS-5] Glossary, [SEM] estat eqgof, also see [coefficient of determination](#page-153-0) rsquared, power subcommand, [PSS-2] power rsquared rt() function, [FN] Random-number functions, [M-5] runiform() Rubin's combination rules, [MI] mi estimate, [MI] mi estimate using, [MI] mi predict

run command, [R] do, [U] 16 Do-files runiform() function, [FN] Random-number functions, [M-5] runiform( ), [R] set seed runiformint() function, [FN] Random-number functions, [M-5] runiform( )  $r$ unningsum() function, [M-5] runningsum() runningsum() function, [M-5] runningsum( ) runtest command, [R] runtest Russell and Rao coefficient similarity measure, [MV] *measure option rvalue*, class, [P] class rvfplot command, [R] regress postestimation diagnostic plots RVI, see [relative variance increase](#page-260-2) rvpplot command, [R] regress postestimation diagnostic plots rweibull() function, [FN] Random-number functions, [M-5] runiform( ) rweibullph() function, [FN] Random-number functions, [M-5] runiform( )

## **S**

<span id="page-266-0"></span>s() function, [FN] Programming functions s() stored results, [FN] Programming functions, [P] return, [R] Stored results, [U] 18.8 Accessing results calculated by other programs, [U] 18.10.3 Storing results in s() s(macros) macro function, [P] macro s1color scheme, [G-4] Scheme s1 s1manual scheme, [G-4] Scheme s1 s1mono scheme, [G-4] Scheme s1 s1rcolor scheme, [G-4] Scheme s1 s2color scheme, [G-4] Scheme s2 s2gcolor scheme, [G-4] Scheme s2 s2gmanual scheme, [G-4] Scheme s2 s2manual scheme, [G-4] Scheme s2 s2mono scheme, [G-4] Scheme s2 SAARCH, see [simple asymmetric autoregressive](#page-273-0) [conditional heteroskedasticity](#page-273-0) saddle-path stable, [DSGE] Glossary Sammon mapping criterion, [MV] Glossary sample, [SVY] Glossary, also see [random sample](#page-257-2) selection, [ERM] Glossary, also see [endogenous](#page-175-0) [sample selection](#page-175-0), also see [selection model](#page-269-0) sample command, [D] sample sample splitting, [LASSO] Glossary sample-size, [ADAPT] Glossary, [PSS-5] Glossary, [U] 27.33 Power, precision, and sample-size analysis analysis, see [power and sample-size analysis](#page-249-1) curve, [PSS-2] power, [PSS-2] *power usermethod*, [PSS-3] ciwidth, [PSS-3] *ciwidth usermethod*, [PSS-3] ciwidth, graph, [PSS-5] Glossary

sample-size, continued determination, [ADAPT] GSD intro, [ADAPT] gs, [ADAPT] gsdesign, [ADAPT] gsdesign onemean, [ADAPT] gsdesign twomeans, [ADAPT] gsdesign oneproportion, [ADAPT] gsdesign twoproportions, [ADAPT] gsdesign logrank, [ADAPT] *gsdesign usermethod*, [ADAPT] Glossary, [PSS-1] Intro, [PSS-2] Intro (power), [PSS-2] power, [PSS-2] *power usermethod*, [PSS-2] power onemean, [PSS-2] power twomeans, [PSS-2] power pairedmeans, [PSS-2] power oneproportion, [PSS-2] power twoproportions, [PSS-2] power pairedproportions, [PSS-2] power onevariance, [PSS-2] power twovariances, [PSS-2] power onecorrelation, [PSS-2] power twocorrelations, [PSS-2] power oneway, [PSS-2] power twoway, [PSS-2] power repeated, [PSS-2] power oneslope, [PSS-2] power rsquared, [PSS-2] power pcorr, [PSS-2] power cmh, [PSS-2] power mcc, [PSS-2] power trend, [PSS-2] power cox, [PSS-2] power exponential, [PSS-2] power logrank, [PSS-3] Intro (ciwidth), [PSS-3] ciwidth, [PSS-3] *ciwidth usermethod*, [PSS-3] ciwidth, graph, [PSS-3] ciwidth onemean, [PSS-3] ciwidth twomeans, [PSS-3] ciwidth pairedmeans, [PSS-3] ciwidth onevariance, [PSS-4] Unbalanced designs, [PSS-5] Glossary cluster size, [PSS-2] power onemean, cluster, [PSS-2] power twomeans, cluster, [PSS-2] power twoproportions, cluster, [PSS-2] power logrank, cluster ratio, [ADAPT] Glossary, [PSS-5] Glossary rounding rules for, [PSS-4] Unbalanced designs sampling, [D] sample, [D] splitsample, [R] bootstrap, [R] bsample, [SVY] Survey, [SVY] svydescribe, [SVY] svyset, [SVY] Glossary, also see [cluster](#page-152-0) [sampling](#page-152-0) correlation, [BMA] bmaregress, [BMA] bmagraph pmp, [BMA] Glossary rate, [PSS-2] power, [PSS-2] power onemean, [PSS-2] power pairedmeans, [PSS-3] ciwidth, [PSS-3] ciwidth onemean, [PSS-3] ciwidth pairedmeans stage, [SVY] estat, [SVY] Glossary standard errors, [META] Glossary unit, [SVY] Survey, [SVY] Glossary, also see [primary sampling unit](#page-251-1) variance, [META] Glossary weight, [SVY] Survey, [SVY] Calibration, [SVY] Poststratification, [SVY] Glossary, [U] 11.1.6 weight, [U] 20.24.3 Sampling weights, also see [survey data](#page-286-1) with and without replacement, [SVY] Glossary sandwich/Huber/White estimator of variance, see [robust,](#page-263-0) [Huber/White/sandwich estimator of variance](#page-263-0) SAR, see [spatial autoregressive model](#page-274-0)

sargan, estat subcommand, [XT] xtabond, [XT] xtabond postestimation, [XT] xtdpd, [XT] xtdpd postestimation, [XT] xtdpdsys postestimation Sargan test, [XT] xtabond postestimation, [XT] xtdpd postestimation, [XT] xtdpdsys postestimation SAS dates, [D] Datetime values from other software sas, import subcommand, [D] import sas SAS XPORT format, [D] import sasxport5, [D] import sasxport8 sasxport5, export subcommand, [D] import sasxport5 import subcommand, [D] import sasxport5 sasxport8, export subcommand, [D] import sasxport8 import subcommand, [D] import sasxport8 Satterthwaite DDF, see [denominator degrees of freedom,](#page-167-2) **[Satterthwaite](#page-167-2)** Satterthwaite's  $t$  test, [ADAPT] Glossary, [PSS-2] power, [PSS-2] power twomeans, [PSS-5] Glossary saturated likelihood, [LASSO] Glossary saturated model, [SEM] estat gof, [SEM] estat lcgof, [SEM] Example 4, [SEM] Methods and formulas for sem, [SEM] Glossary saturation, see [intensity, color, adjustment](#page-203-0) save data, [D] import dbase, [D] import delimited, [D] import spss, [D] outfile, [D] save, [D] snapshot, also see [export data](#page-181-0) frames, [D] frames save results, see [results, saving](#page-262-3) save, collect subcommand, [TABLES] collect save estimates subcommand, [LASSO] estimates store, [R] estimates save frames subcommand, [D] frames save graph subcommand, [G-2] graph save label subcommand, [D] label putdocx subcommand, [RPT] putdocx begin putpdf subcommand, [RPT] putpdf begin snapshot subcommand, [D] snapshot spmatrix subcommand, [SP] spmatrix save save command, [D] save saveold command, [D] save saving graph, [G-3] *saving \_option* saw-toothed power function, [PSS-2] power oneproportion, [PSS-2] power twoproportions sbcusum, estat subcommand, [TS] estat sbcusum SBIC, see [Bayesian information criterion](#page-139-0) sbknown, estat subcommand, [TS] estat sbknown sbsingle, estat subcommand, [TS] estat sbsingle Scalable Vector Graphics, [G-2] graph export, [G-3] *svg options*, [G-4] Glossary

scalar, [M-2] Declarations, [M-6] Glossary, [P] scalar confirm subcommand, [P] confirm define command, [P] scalar dir command, [P] scalar drop command, [P] scalar ereturn subcommand, [P] ereturn, [P] return list command, [P] scalar return subcommand, [P] return scalar functions, [M-4] Scalar scalar model parameter, [BAYES] Glossary, also see [Bayesian, model parameters](#page-140-2) scalar() function, [FN] Programming functions scalar() pseudofunction, [P] scalar scalars, [P] scalar namespace and conflicts, [P] matrix, [P] matrix define scale, log, [G-3] *axis scale options* range of, [G-3] *axis scale options* reversed, [G-3] *axis scale options* scaling, [MV] mds, [MV] mds postestimation plots, [MV] mdslong, [MV] mdsmat scatter, graph twoway subcommand, [G-2] graph twoway scatter scatteri, graph twoway subcommand, [G-2] graph twoway scatteri scatterplot, [G-2] graph twoway scatter, [G-2] graph twoway scatteri jittered point, [G-2] graph twoway scatter, [G-2] graph twoway scatteri matrix, [G-2] graph matrix jittered point, [G-2] graph matrix scenarios, [TS] forecast, [TS] forecast adjust, [TS] forecast clear, [TS] forecast coefvector, [TS] forecast create, [TS] forecast describe, [TS] forecast drop, [TS] forecast estimates, [TS] forecast exogenous, [TS] forecast identity, [TS] forecast list, [TS] forecast query, [TS] forecast solve Scheffé's [multiple](#page-229-0)-comparison adjustment, see multiple [comparisons, Scheffe's method](#page-229-0) ´ scheme, set subcommand, [G-2] set scheme, [R] set schemes, [G-2] graph display, [G-2] set scheme, [G-3] *scheme option*, [G-4] Schemes intro, [G-4] Scheme economist, [G-4] Scheme s1, [G-4] Scheme s2, [G-4] Scheme sj, [G-4] Scheme st, [G-4] Glossary changing, [G-2] graph use creating your own, [G-4] Schemes intro default, [G-2] set scheme Schoenfeld residual, [ST] stcox PH-assumption tests, [ST] stcox postestimation, [ST] stcrreg postestimation Schur decomposition, [M-5] schurd( ), [M-6] Glossary, also see [generalized Schur decomposition](#page-190-0) form, [M-6] Glossary

<span id="page-267-0"></span> $\text{Lschurd}()$  function, [M-5] schurd()

schurd() function, [M-5] schurd()  $-$ schurdgroupby() function, [M-5] schurd() schurdgroupby() function, [M-5] schurd() \_schurdgroupby\_la() function, [M-5] schurd()  $_s$ churd $_l$ la() function, [M-5] schurd() Schwarz's Bayesian information criterion, see [Bayesian](#page-139-0) [information criterion](#page-139-0) sci, estat subcommand, [CAUSAL] hdidregress postestimation, [CAUSAL] xthdidregress postestimation scientific notation, [U] 12.2 Numbers s-class command, [P] program, [P] return, [R] Stored results, [U] 18.8 Accessing results calculated by other programs scobit command, [R] scobit, [R] scobit postestimation scope, class, [P] class score, [MV] factor postestimation, [MV] pca postestimation, [MV] Glossary plot, [MV] scoreplot, [MV] Glossary test, [ADAPT] Glossary, [PSS-2] power oneproportion, [PSS-5] Glossary, [SEM] Intro 7, [SEM] estat ginvariant, [SEM] estat mindices, [SEM] estat scoretests, [SEM] Methods and formulas for sem, [SEM] Glossary, also see [Lagrange multiplier](#page-209-0) [test](#page-209-0) score, matrix subcommand, [P] matrix score score, ml subcommand, [R] ml scoreplot command, [MV] discrim lda postestimation, [MV] factor postestimation, [MV] scoreplot scores, [SEM] Glossary obtaining, [ERM] predict advanced, [R] predict, [SEM] predict after gsem, [SEM] predict after sem, [U] 20.23 Obtaining scores programming, [M-5] deriv( ), [M-5] moptimize( ), [M-5] optimize(), [P] matrix score, [P] program properties,  $[P]$  \_robust scoretests, estat subcommand, [SEM] Intro 7, [SEM] estat scoretests, [SEM] Methods and formulas for sem scree plot, [MV] screeplot, [MV] Glossary screeplot command, [MV] discrim lda postestimation, [MV] factor postestimation, [MV] pca postestimation, [MV] screeplot script subcommand, [P] PyStata integration scrollbufsize, set subcommand, [R] set scrolling of output, controlling, [P] more, [R] more, [U] 7 –more– conditions sd(), egen function, [D] egen sd, estat subcommand, [ME] estat sd, [ME] menl, [ME] mixed postestimation, [META] estat sd, [R] mean postestimation, [SEM] estat sd, [SVY] estat SDR, see [successive difference replication](#page-285-1) *sdr options*, [SVY] *sdr options* sdtest command, [R] sdtest sdtesti command, [R] sdtest

<span id="page-268-1"></span><span id="page-268-0"></span>se, estat subcommand, [R] exlogistic postestimation, [R] expoisson postestimation se[], [U] 13.5 Accessing coefficients and standard errors search, icd10 subcommand, [D] icd10 icd10cm subcommand, [D] icd10cm icd10pcs subcommand, [D] icd10pcs icd9 subcommand, [D] icd9 icd9p subcommand, [D] icd9p ml subcommand, [R] ml net subcommand, [R] net notes subcommand, [D] notes python subcommand, [P] PyStata integration view subcommand, [R] view search command, [R] search, [U] 4 Stata's help and search facilities search\_d, view subcommand,  $[R]$  view search Internet, [R] net search searchdefault, set subcommand, [R] search, [R] set seasonal ARIMA, [TS] arima difference operator, [TS] arima, [TS] forecast estimates, [TS] Glossary lag operator, [U] 11.4.4 Time-series varlists smoothing, [TS] tssmooth, [TS] tssmooth shwinters secondary sampling unit, [SVY] Variance estimation, [SVY] Glossary second-level variables, see [first-level variables](#page-184-0) second-order latent variables, see [first-order latent](#page-184-1) [variables](#page-184-1) seconds() function, [D] Datetime durations, [FN] Date and time functions, [M-5] date( ) sectionbreak, putdocx subcommand, [RPT] putdocx pagebreak putpdf subcommand, [RPT] putpdf pagebreak seed, set subcommand, [R] set, [R] set seed seek, file subcommand, [P] file seemingly unrelated estimation, [R] suest regression, [R] nlsur, [R] reg3, [R] sureg, [SEM] Intro 5, [SEM] Example 12, [SEM] Glossary, [TS] dfactor segmentsize, set subcommand, [D] memory, [R] set select() function, [M-5] select() select, mi subcommand, [MI] mi select selected covariates, see [covariate selection](#page-163-5) selected, estimates subcommand, [R] estimates selected selectindex() function, [M-5] select() selection, [ERM] Glossary on observables, see [conditional-independence](#page-157-1) [assumption](#page-157-1) on unobservables, [ERM] Glossary

<span id="page-269-3"></span><span id="page-269-0"></span>selection model, [R] heckman, [R] heckoprobit, [R] heckprobit Bayesian estimation, [BAYES] bayes: heckman, [BAYES] bayes: heckoprobit, [BAYES] bayes: heckprobit structural equation modeling, [SEM] Example 45g survey data, [SVY] svy estimation with endogenous covariates, [ERM] Intro 1, [ERM] eintreg, [ERM] eoprobit, [ERM] eprobit, [ERM] eregress, [ERM] Example 1c, [ERM] Example 6b, [ERM] Example 8b with random effects, [XT] xtheckman with treatment effects, [ERM] Intro 1, [ERM] eintreg, [ERM] eoprobit, [ERM] eprobit, [ERM] eregress, [ERM] Example 4a, [ERM] Example 4b, [ERM] Example 6b selection-order statistics, [TS] arfimasoc, [TS] arimasoc, [TS] varsoc self-variable, [BAYES] Glossary self-variables first-lag coefficients, [BAYES] Glossary tightness parameter, [BAYES] Glossary SEM, see [structural equation modeling](#page-282-0) sem command, [SEM] Builder, [SEM] Methods and formulas for sem, [SEM] sem, [SEM] Glossary examples, CFA model, [SEM] Example 1, [SEM] Example 3, [SEM] Example 15, [SEM] Example 20 constraints, [SEM] Example 8, [SEM] Example 23 correlated uniqueness model, [SEM] Example 17 correlation, [SEM] Example 16 latent growth model, [SEM] Example 18 linear regression, [SEM] Example 6, [SEM] Example 12 measurement model, [SEM] Example 1, [SEM] Example 3, [SEM] Example 20 MIMIC model, [SEM] Example 10 model with MAR data, [SEM] Example 26 multilevel, [SEM] Example 42g multiple-group model, [SEM] Example 20, [SEM] Example 23 path model, [SEM] Example 7, [SEM] Example 12 reliability model, [SEM] Example 24 structural model, [SEM] Example 7, [SEM] Example 9 missing values, [SEM] Example 26

<span id="page-269-2"></span><span id="page-269-1"></span>sem command, continued options, [SEM] sem and gsem option constraints( ), [SEM] sem and gsem option covstructure( ), [SEM] sem and gsem option from(), [SEM] sem and gsem option reliability(), [SEM] sem and gsem syntax options, [SEM] sem estimation options, [SEM] sem group options, [SEM] sem model description options, [SEM] sem option method( ), [SEM] sem option noxconditional, [SEM] sem option select( ), [SEM] sem reporting options, [SEM] sem ssd options path notation, [SEM] sem and gsem path notation, [SEM] sem path notation extensions postestimation, [SEM] sem postestimation semicolons, [M-2] Semicolons semiconjugacy, see [semiconjugate prior](#page-269-1) semiconjugate prior, [BAYES] **Intro**, [BAYES] bayesmh, [BAYES] Glossary semiparametric imputation method, see [imputation,](#page-201-1) [predictive mean matching](#page-201-1) semiparametric model, [ST] stcox, [ST] stcrreg, [ST] stintcox, [ST] Glossary semirobust standard errors, [XT] Glossary sensitivity, [R] estat classification, [R] lroc, [R] lsens, also see [receiver operating characteristic analysis](#page-258-1) analysis, [ADAPT] Glossary, [META] Intro, [META] meta summarize, [META] meta regress, [META] meta meregress, [META] meta multilevel, [META] meta mvregress, [META] Glossary, [PSS-2] power, [PSS-2] power, graph, [PSS-2] power, table, [PSS-2] power onemean, [PSS-2] power twomeans, [PSS-2] power pairedmeans, [PSS-2] power oneproportion, [PSS-2] power twoproportions, [PSS-2] power pairedproportions, [PSS-2] power onevariance, [PSS-2] power twovariances, [PSS-2] power onecorrelation, [PSS-2] power twocorrelations, [PSS-2] power oneway, [PSS-2] power twoway, [PSS-2] power repeated, [PSS-2] power oneslope, [PSS-2] power rsquared, [PSS-2] power pcorr, [PSS-2] power cmh, [PSS-2] power mcc, [PSS-2] power trend, [PSS-2] power cox, [PSS-2] power exponential, [PSS-2] power logrank, [PSS-3] Intro (ciwidth), [PSS-3] ciwidth, [PSS-3] ciwidth, graph, [PSS-3] **ciwidth, table**, [PSS-5] Glossary, also see [Bayesian, sensitivity analysis](#page-141-1) model, [R] regress postestimation, [R] rreg separate command, [D] separate separating string variables into parts, [D] split seq(), egen function, [D] egen sequential imputation, [MI] mi impute, [MI] mi impute chained, [MI] mi impute monotone sequential limit theory, [XT] Glossary sequential regression multivariate imputation, see [imputation, multivariate, chained equations](#page-201-2)

serial correlation, [TS] Glossary, also see [autocorrelation](#page-136-0) test, [TS] Glossary, also see [autocorrelation test](#page-136-1) serial independence test, [R] regress postestimation time series, [R] runtest, [TS] varlmar, [TS] veclmar, [XT] xtabond postestimation, [XT] xtdpd postestimation, [XT] xtdpdsys postestimation series, npregress subcommand, [R] npregress intro, [R] npregress series series regression, [R] npregress series serrbar command, [R] serrbar serset, [P] serset clear command, [P] serset create command, [P] serset create\_cspline command, [P] serset create xmedians command, [P] serset dir command, [P] serset drop command, [P] serset reset id command, [P] serset set command, [P] serset sort command, [P] serset summarize command, [P] serset use command, [P] serset sersetread, file subcommand, [P] serset sersetwrite, file subcommand, [P] serset session, recording, [R] log, [U] 15 Saving and printing output—log files set adosize command, [P] sysdir, [R] set, [U] 18.11 Ado-files autotabgraphs command, [R] set cformat command, [R] set, [R] set cformat clevel command, [BAYES] set clevel, [R] set coeftabresults command, [R] set collect double command, [R] set, [TABLES] set collect\_double collect label command, [R] set, [TABLES] set collect label collect\_style command,  $[R]$  set,  $[TABLES]$  set collect\_style collect warn command, [R] set, [TABLES] set collect\_warn command, [R] query, [R] set conren command, [R] set copycolor command, [G-2] set printcolor, [R] set dockable command, [R] set docx hardbreak command, [R] set, [RPT] set docx docx maxtable command, [R] set, [RPT] putdocx table docx paramode command, [R] set, [RPT] set docx doeditbackup command, [R] set dots command, [R] set doublebuffer command, [R] set dp command, [D] format, [R] set dtable style command, [R] set, [TABLES] set dtable\_style

set, continued dtascomplevel command, [R] set emptycells command, [R] set, [R] set emptycells etable\_style command, [R] set, [TABLES] set etable\_style fastscroll command, [R] set floatwindows command, [R] set fredkey command, [D] import fred, [R] set fvbase command, [R] set fvlabel command, [R] set, [R] set showbaselevels fvtrack command, [R] set fvwrap command, [R] set, [R] set showbaselevels fvwrapon command, [R] set, [R] set showbaselevels graphics command, [G-2] set graphics, [R] set haverdir command, [D] import haver, [R] set httpproxy command, [R] netio, [R] set httpproxyauth command, [R] netio, [R] set httpproxyhost command, [R] netio, [R] set httpproxyport command, [R] netio, [R] set httpproxypw command, [R] netio, [R] set httpproxyuser command, [R] netio, [R] set include bitmap command, [R] set iterlog command, [R] set, [R] *set iter* java heapmax command, [P] Java utilities, [R] set java home command, [P] Java utilities, [R] set kmp blocktime command, [R] set lapack mkl command, [M-1] LAPACK, [R] set lapack\_mkl\_cnr command, [M-1] LAPACK, [R] set level command, [R] level, [R] set linegap command, [R] set linesize command, [R] log, [R] set locale functions command, [P] set locale\_functions, [R] set locale\_ui command, [P] set locale\_ui, [R] set locksplitters command, [R] set logmsg command,  $[R]$  log,  $[R]$  set logtype command, [R] log, [R] set lstretch command, [R] set maxbezierpath command, [R] set maxdb command,  $[R]$  db,  $[R]$  set maxiter command, [R] set, [R] *set iter* max memory command, [D] memory, [R] set max preservemem command, [P] preserve max\_preservemem command, [R] set maxvar command, [D] memory, [R] set min memory command, [D] memory, [R] set more command, [P] more, [R] more, [R] set, [U] 7 –more– conditions niceness command, [D] memory, [R] set notifyuser command, [R] set obs command, [D] obs, [R] set odbcdriver command, [D] odbc, [R] set odbcmgr command, [D] odbc, [R] set output command, [P] quietly, [R] set pagesize command, [R] more, [R] set

set, continued pdf maxtable command, [R] set, [RPT] putpdf table pformat command, [R] set, [R] set cformat pinnable command, [R] set playsnd command, [R] set print, graph subcommand, [G-2] graph set printcolor command, [G-2] set printcolor, [R] set processors command, [R] set python exec command, [P] PyStata integration, [R] set python userpath command, [P] PyStata integration, [R] set reshape\_favor command, [D] reshape, [R] set reventries command, [R] set revkeyboard command, [R] set rmsg command, [P] creturn, [P] error, [P] rmsg, [R] set, [U] 8 Error messages and return codes rng command, [R] set, [R] set rng rngstate command, [R] set, [R] set seed rngstream command, [R] set, [R] set rngstream scheme command, [G-2] set scheme, [G-4] Schemes intro, [R] set scrollbufsize command, [R] set searchdefault command, [R] search, [R] set seed command, [R] set, [R] set seed segmentsize command, [D] memory, [R] set sformat command, [R] set, [R] set cformat showbaselevels command, [R] set, [R] set showbaselevels showemptycells command, [R] set, [R] set showbaselevels showomitted command, [R] set, [R] set showbaselevels smoothfonts command, [R] set sortmethod command, [P] set sortmethod, [R] set sortrngstate command, [P] set sortrngstate, [R] set  $table\_style$  command,  $[R]$  set,  $[TABLES]$  set table\_style taskbargroups command, [R] set trace command, [P] trace, [R] set tracedepth command, [P] trace, [R] set traceexpand command, [P] trace, [R] set tracehilite command, [P] trace, [R] set traceindent command, [P] trace, [R] set tracenumber command, [P] trace, [R] set tracesep command, [P] trace, [R] set type command, [D] generate, [R] set update\_interval command,  $[R]$  set,  $[R]$  update update\_prompt command, [R] set, [R] update update\_query command,  $[R]$  set,  $[R]$  update varabbrev command, [R] set varkeyboard command, [R] set

set, bayesirf subcommand, [BAYES] bayesirf cluster subcommand, [MV] cluster programming utilities collect subcommand, [TABLES] collect set datasignature subcommand, [D] datasignature file subcommand, [P] file graph subcommand, [G-2] graph set irf subcommand, [TS] irf set meta subcommand, [META] meta set mi subcommand, [MI] mi set putexcel subcommand, [RPT] putexcel, [RPT] putexcel advanced serset subcommand, [P] serset ssd subcommand, [SEM] ssd sysdir subcommand, [P] sysdir translator subcommand, [R] translate vl subcommand, [D] vl set webuse subcommand, [D] webuse set M, [MI] mi add, [MI] mi set set ado, net subcommand, [R] net set exec subcommand, [P] PyStata integration set heapmax, java subcommand, [P] Java utilities set home, java subcommand, [P] Java utilities set matacache, mata subcommand, [M-3] mata set, [R] set set matafavor, mata subcommand, [M-3] mata set, [M-5] favorspeed(), [R] set set matalibs, mata subcommand, [M-3] mata set, [R] set set matalnum, mata subcommand, [M-3] mata set, [R] set set matamofirst, mata subcommand, [M-3] mata set, [R] set set mataoptimize, mata subcommand, [M-3] mata set, [R] set set matasolvetol, mata subcommand, [M-3] mata set, [R] set set matastrict, mata subcommand, [M-1] Ado, [M-2] Declarations, [M-3] mata set, [R] set set mi data, [MI] mi set set other, net subcommand,  $[R]$  net set userpath subcommand, [P] PyStata integration setbreakintr() function, [M-5] setbreakintr() set\_defaults command, [R] set\_defaults setmore() function, [M-5] more() setmoreonexit() function, [M-5] more() settings, display, [R] set showbaselevels efficiency, [P] sysdir format, [R] set cformat graphics, [G-2] set graphics, [G-2] set printcolor, [G-2] set scheme, [P] creturn interface, [P] creturn, [R] db Java, [P] creturn LAPACK, [M-1] LAPACK, [P] creturn

Mata, [M-3] mata set, [P] creturn

<span id="page-272-1"></span><span id="page-272-0"></span>settings, continued memory, [D] memory, [P] creturn network, [P] creturn, [R] netio output, [BAYES] set clevel, [D] format, [P] creturn, [P] rmsg, [R] level, [R] log, [R] more, [R] set cformat, [R] set showbaselevels, [U] 7 –more– conditions program debugging, see [settings trace](#page-272-0) putdocx, [P] creturn putpdf, [P] creturn Python, [P] creturn random-number generator, [R] set rng, [R] set rngstream RNG, [P] creturn sort, [P] creturn, [P] set sortmethod, [P] set sortrngstate trace, [P] creturn, [P] trace Unicode, [P] creturn, [P] set locale\_functions,  $[P]$  set locale\_ui update, [P] creturn, [R] update sformat, set subcommand, [R] set, [R] set cformat sfrancia command, [R] swilk *shadestyle*, [G-4] Glossary shading region, [G-3] *region options* sham treatment, [ADAPT] Glossary shape parameter, [BAYES] bayes, [BAYES] bayesmh, [CAUSAL] stteffects postestimation, [CAUSAL] Glossary, [R] nbreg, [ST] stintreg, [ST] streg, [ST] Glossary shapefiles, [SP] Intro 3, [SP] spbalance, [SP] spset, [SP] spshape2dta, [SP] Glossary, also see [area](#page-134-1) [data](#page-134-1) standard-format, [SP] Intro 4 Stata-format, [SP] Intro 4 translating to Stata format, [SP] Intro 4 Shapiro–Francia test for normality, [R] swilk Shapiro–Wilk test for normality, [R] swilk shared frailty, [ST] stcox, [ST] stcox postestimation, [ST] stcurve, [ST] streg, [ST] streg postestimation, [ST] Glossary shared object, [P] class, [P] plugin shell command, [D] shell Shepard diagram, [MV] mds postestimation plots, [MV] Glossary shewhart command,  $[R]$  QC shift, macro subcommand, [P] macro shock variable, [DSGE] Glossary showbaselevels, set subcommand, [R] set, [R] set showbaselevels showdbs, jdbc subcommand, [D] jdbc showemptycells, set subcommand, [R] set, [R] set showbaselevels showomitted, set subcommand, [R] set, [R] set showbaselevels showtables, jdbc subcommand, [D] jdbc .shp files, [SP] Intro 4, also see [shapefiles](#page-272-1) \* shp.dta files, [SP] Intro 4, [SP] spcompress \*\_shp.dta files, also see [shapefiles](#page-272-1)

<span id="page-272-3"></span><span id="page-272-2"></span>SHR, see [subhazard ratio](#page-285-2) shrinkage, [BMA] Intro, [BMA] BMA commands, [BMA] bmaregress, [BMA] Glossary shwinters, tssmooth subcommand, [TS] tssmooth shwinters SI, see [synergy index](#page-288-1) Šidák's [multiple](#page-229-1)-comparison adjustment, see multiple [comparisons,](#page-229-1) Sidák's method sign() function, [FN] Mathematical functions,  $[M-5]$  sign( ) sign test, [PSS-2] power oneproportion, [PSS-5] Glossary signature of data, [D] checksum, [D] datasignature, [P] datasignature, [P] signestimationsample signestimationsample command, [P] signestimationsample significance contours, [META] meta funnelplot, [META] Glossary significance level, [ADAPT] Glossary, [PSS-2] power, [PSS-2] power onemean, [PSS-2] power twomeans, [PSS-2] power pairedmeans, [PSS-2] power oneproportion, [PSS-2] power twoproportions, [PSS-2] power pairedproportions, [PSS-2] power onevariance, [PSS-2] power twovariances, [PSS-2] power onecorrelation, [PSS-2] power twocorrelations, [PSS-2] power oneway, [PSS-2] power twoway, [PSS-2] power repeated, [PSS-2] power oneslope, [PSS-2] power rsquared, [PSS-2] power pcorr, [PSS-2] power cmh, [PSS-2] power mcc, [PSS-2] power trend, [PSS-2] power cox, [PSS-2] power exponential, [PSS-2] power logrank, [PSS-3] Intro (ciwidth), [PSS-3] ciwidth, [PSS-3] ciwidth onemean, [PSS-3] ciwidth twomeans, [PSS-3] ciwidth pairedmeans, [PSS-3] ciwidth onevariance, [PSS-4] Unbalanced designs, [PSS-5] Glossary, [R] level, [U] 20.8 Specifying the width of confidence intervals approach, [ADAPT] Glossary observed, see p[-value](#page-254-0) signing digitally data, see [datasignature](#page-165-0) command signrank command, [R] signrank signtest command, [R] signrank signum [function](#page-272-2), see sign() function similarity, [MV] Glossary matrices, [MV] matrix dissimilarity, [P] matrix dissimilarity measures, [MV] cluster, [MV] cluster programming utilities, [MV] matrix dissimilarity, [MV] *measure option*, [P] matrix dissimilarity Anderberg coefficient, [MV] *measure\_option* angular, [MV] *measure option* correlation, [MV] *measure option* Dice coefficient, [MV] *measure option* Gower coefficient, [MV] *measure option* Hamann coefficient, [MV] *measure\_option* Jaccard coefficient, [MV] *measure option* Kulczyński coefficient, [MV] *measure\_option* 

<span id="page-273-1"></span><span id="page-273-0"></span>similarity measures, continued matching coefficient, [MV] *measure option* Ochiai coefficient, [MV] *measure option* Pearson coefficient, [MV] *measure option* Rogers and Tanimoto coefficient, [MV] *measure option* Russell and Rao coefficient, [MV] *measure option* Sneath and Sokal coefficient, [MV] *measure\_option* Yule coefficient, [MV] *measure\_option* simple asymmetric autoregressive conditional heteroskedasticity, [TS] arch simple random sample, [SVY] Glossary, also see [random sample](#page-257-2) Simpson's rule, [PSS-2] power logrank simulate prefix command, [R] simulate simulated outcome, [BAYES] bayesstats ppvalues, [BAYES] bayespredict, [BAYES] Glossary, [BMA] bmapredict, [BMA] bmastats simulation, [TS] forecast, [TS] forecast adjust, [TS] forecast clear, [TS] forecast coefvector, [TS] forecast create, [TS] forecast describe, [TS] forecast drop, [TS] forecast estimates, [TS] forecast exogenous, [TS] forecast identity, [TS] forecast list, [TS] forecast query, [TS] forecast solve, [U] 20.21 Dynamic forecasts and simulations Markov chain Monte Carlo, see [Markov chain](#page-219-1) [Monte Carlo](#page-219-1) Monte Carlo, see [Monte Carlo simulations](#page-228-1) simultaneous autoregressive model, see [spatial autoregressive](#page-274-0) [model](#page-274-0) bootstraps and simulations, [R] set rngstream causation, [ERM] Intro 3, [ERM] Triangularize, [ERM] Glossary equations, solving, [M-1] LAPACK, [M-5] lapack( ) log files, [U] 15.6 Creating multiple log files for simultaneous use quantile regression, [R] ivqregress, [R] qreg system, [DSGE] Intro, [ERM] Glossary, [SEM] estat stable, [SEM] Example 7, [TS] forecast, [U] 27.29 Dynamic stochastic general equilibrium (DSGE) models systems, [R] reg3 sin() function, [FN] Trigonometric functions,  $[M-5]$  sin( ) sine functions, [FN] Trigonometric functions,  $[M-5]$  sin() single subgroup analysis, [META] meta forestplot, [META] meta funnelplot, [META] Glossary single-arm trial, [ADAPT] Glossary single-failure st data, see [survival analysis](#page-286-0) single-imputation methods, [MI] Intro substantive singlelinkage, clustermat subcommand, [MV] cluster linkage

cluster subcommand, [MV] cluster linkage

<span id="page-273-2"></span>single-linkage clustering, [MV] cluster, [MV] clustermat, [MV] cluster linkage, [MV] Glossary single-precision floating point number, [U] 12.2.2 Numeric storage types single-record interval-censored data, [ST] stintcox, [ST] stintreg, see [interval-censored data](#page-204-0) single-record st data, see [st data](#page-276-0), see [survival analysis](#page-286-0) singleton strata, [SVY] estat, [SVY] Variance estimation singleton-group data, [ST] stcox, [ST] Glossary singular value decomposition, [M-5] svd(), [M-5] fullsvd(), [MV] Glossary, [P] matrix svd sinh() function, [FN] Trigonometric functions,  $[M-5]$  sin( ) SIR, see [standardized incidence ratio](#page-278-0) SITE directory, [P] sysdir, [U] 17.5 Where does Stata look for ado-files? size, estat subcommand, [SVY] estat size of all text and markers, [G-3] *scale option* graph, [G-2] graph display, [G-3] *region options* graph objects, [G-4] *size* markers, [G-3] *marker\_options* test, [PSS-5] Glossary, see [significance level](#page-272-3) text, [G-3] *textbox options* sizeof() function,  $[M-5]$  sizeof() SJ, see [Stata Journal](#page-279-0) sj, net subcommand, [R] net s<sub>j</sub> scheme, [G-4] Scheme sj skew(), egen function, [D] egen skewed logistic regression, [R] scobit, [SVY] svy estimation skewness, [CM] cmsummarize, [MV] mvtest normality, [R] ladder, [R] regress postestimation, [R] summarize, [TS] varnorm, [R] dtable, [R] lnskew0, [R] lv, [R] pksumm, [R] sktest, [R] table, [R] table summary, [R] tabstat skip(*#*), display directive, [P] display sktest command, [R] sktest sleep command, [P] sleep slogit command, [R] slogit, [R] slogit postestimation slope, [IRT] Glossary S<sub>-</sub> macros, [P] creturn, [P] macro smallestdouble() function, [FN] Programming functions, [M-5] mindouble( ) small-study effects, [META] meta, [META] meta set, [META] meta funnelplot, [META] Glossary smc, estat subcommand, [MV] factor postestimation, [MV] pca postestimation SMCL, see [Stata Markup and Control Language](#page-279-1) .smcl file, [U] 11.6 Filenaming conventions smclsymbolpalette, palette subcommand, [G-2] palette smooth command, [R] smooth

<span id="page-274-1"></span>smooth treatment-effects estimator, [CAUSAL] stteffects ipw, [CAUSAL] stteffects ipwra, [CAUSAL] stteffects ra, [CAUSAL] stteffects wra, [CAUSAL] teffects aipw, [CAUSAL] teffects ipw, [CAUSAL] teffects ipwra, [CAUSAL] teffects ra, [CAUSAL] telasso, [CAUSAL] Glossary smoothed estimating equations, [R] ivqregress smoothers, [TS] tssmooth, [TS] Glossary double exponential, [TS] tssmooth dexponential exponential, [TS] tssmooth exponential graphs, [G-2] graph twoway lpoly, [G-2] graph twoway lpolyci, [R] kdensity, [R] lowess, [R] lpoly Holt–Winters, nonseasonal, [TS] tssmooth hwinters seasonal, [TS] tssmooth shwinters kernel density estimation, [R] kdensity local polynomial, [R] lpoly lowess, [R] lowess moving average, [TS] tssmooth ma nonlinear, [TS] tssmooth nl robust, [R] smooth smoothfonts, set subcommand, [R] set smoothing, see [smoothers](#page-274-1) SMR, see [standardized mortality ratio](#page-278-1) snapshot, also see [preserve data](#page-250-1) snapshot erase command, [D] snapshot label command, [D] snapshot list command, [D] snapshot restore command, [D] snapshot save command, [D] snapshot snapshot data, [D] snapshot, [ST] snapspan, [ST] stset, [ST] Glossary snapspan command, [ST] snapspan Sneath and Sokel coefficient similarity measure, [MV] *measure\_option* soft missing value, [MI] mi impute, [MI] Glossary solve AX=B, [M-4] Solvers, [M-5] cholsolve(), [M-5] **lusolve**( ), [M-5] **qrsolve**( ),  $[M-5]$  solve $\_tol($  ),  $[M-5]$  solvelower( ),  $[M-5]$  svsolve( ) solve, forecast subcommand, [TS] forecast solve solvelower() function, [M-5] solvelower( ) solvelower() function, [M-5] solvelower() solvelowerlapacke() function, [M-5] solvelower( ) solvelowerlapacke() function, [M-5] solvelower( ) solvenl\_dump() function, [M-5] solvenl() solvenl\_init() function, [M-5] solvenl() solvenl\_init\_\*() functions, [M-5] solvenl()  $solvenl\_result\_*()$  functions, [M-5] solvenl() \_solvenl\_solve() function, [M-5] solvenl() solvenl\_solve() function, [M-5] solvenl() solve\_tol() function, [M-5] solve\_tol()  $\_solvederance, [M-5] solve\_tol()$ solveupper() function, [M-5] solvelower( ) solveupper() function, [M-5] solvelower()

<span id="page-274-2"></span><span id="page-274-0"></span>solveupperlapacke() function, [M-5] solvelower( ) solveupperlapacke() function, [M-5] solvelower() sort command, [D] sort  $\_sort()$  function,  $[M-5]$  sort() sort() function, [M-5] sort() sort order, ascending, [D] sort ascending and descending, [D] gsort displaying, [D] describe, [D] frames describe for strings, [U] 13.2.3 Relational operators with Unicode, [D] unicode collator, [FN] String functions, [M-5] ustrcompare( ), [U] 12.4.2.5 Sorting strings containing Unicode characters in byable() programs, [P] byable rows of matrix, [M-5] sort( ), [M-5] uniqrows( ) with by *varlist*:, [U] 11.5 by varlist: construct with missing values, [U] 12.2.1 Missing values with sersets, [P] serset within programs, [P] macro, [P] sortpreserve sort, query subcommand, [R] query sort, serset subcommand, [P] serset sortedby macro function, [P] macro sortmethod, set subcommand, [P] set sortmethod, [R] set sortpreserve option, [P] sortpreserve sortrngstate, set subcommand, [P] set sortrngstate, [R] set soundex() function, [FN] String functions, [M-5] soundex() soundex\_nara() function, [FN] String functions, [M-5] soundex() source code, ado-files, viewing, [P] viewsource where to put, [P] sysdir Mata, [M-6] Glossary object code, [M-1] How viewing, [M-1] Source where to put, [M-1] Ado Sp, see [spatial](#page-274-2) sparse data, [META] meta esize, [META] Glossary sparse data limiting model, [META] meta esize, [META] Glossary sparsity assumption, [LASSO] Lasso inference intro, [LASSO] Inference requirements, [LASSO] Glossary spatial, [SP] Glossary autoregressive model, [SP] Intro, [SP] Intro 1, [SP] spivregress, [SP] spregress, [SP] spxtregress, [SP] Glossary, [U] 27.19 Spatial autoregressive models direct, indirect, and total impacts, [SP] spivregress postestimation, [SP] spregress postestimation, [SP] spxtregress postestimation Moran's test of residual correlation with nearby residuals, [SP] estat moran

spatial, continued data, [SP] spbalance, [SP] spcompress, [SP] spgenerate, [SP] spset, [SP] spshape2dta, [SP] Glossary, also see [area data](#page-134-1) estimation, [SP] Intro 8 lags, [SP] Intro 1, [SP] Intro 2, [SP] spgenerate, [SP] Glossary use with non-SP datasets, [SP] spgenerate simultaneous autoregressive model, see [spatial](#page-274-0) [autoregressive model](#page-274-0) units, [SP] Glossary weighting matrix, [SP] Intro 1, [SP] spgenerate, [SP] spmatrix, [SP] spmatrix copy, [SP] spmatrix note, [SP] spmatrix save, [SP] spmatrix use, [SP] Glossary advanced construction, [SP] spmatrix spfrommata, [SP] spmatrix userdefined contiguity, [SP] spmatrix create creating from data, [SP] spmatrix fromdata dropping from memory, [SP] spmatrix drop ex post contiguity, [SP] spmatrix summarize explained, [SP] Intro 2 exporting as text file, [SP] spmatrix export import from text file, [SP] spmatrix import inverse distance, [SP] spmatrix create, [SP] spmatrix userdefined inverse-distance contiguity, [SP] spmatrix create listing, [SP] spmatrix drop manipulation from Mata, [SP] spmatrix userdefined manipulation in Mata, [SP] spmatrix matafromsp, [SP] spmatrix spfrommata normalization, [SP] spmatrix create panel data, [SP] spmatrix create renormalizing, [SP] spmatrix normalize user-defined, [SP] spmatrix fromdata, [SP] spmatrix spfrommata, [SP] spmatrix userdefined spatially autoregressive error, see [autoregressive error](#page-136-2) spbalance command, [SP] Intro 4, [SP] Intro 6 spcompress command, [SP] spcompress spdistance command, [SP] spdistance Spearman–Brown prophecy formula, [MV] alpha spearman command, [R] spearman Spearman's rho, [R] spearman specification test, [R] gmm postestimation, [R] hausman, [R] ivpoisson postestimation, [R] ivregress postestimation, [R] linktest, [R] lnskew0, [R] regress postestimation, [R] suest, [ST] stcox, [ST] stcox PH-assumption tests, [ST] stcox postestimation, [ST] stsplit, [TS] varlmar, [TS] vec intro, [TS] veclmar, [XT] xtreg postestimation specificity, [MV] factor, [R] estat classification, [R] lroc, [R] lsens, also see [receiver operating](#page-258-1) [characteristic analysis](#page-258-1)

spectral analysis, see [frequency-domain analysis](#page-187-0) density, [TS] psdensity, [TS] Glossary distribution, [TS] cumsp, [TS] pergram, [TS] psdensity, [TS] Glossary plots, cumulative, [TS] cumsp spell data, [ST] Discrete, [ST] Glossary spfrommata, spmatrix subcommand, [SP] spmatrix spfrommata spgenerate command, [SP] spgenerate spherical covariance, [MV] mvtest covariances sphericity, [MV] Glossary assumption, [PSS-2] power repeated, [PSS-5] Glossary Spiegelhalter's Z statistic, [R] brier spike, graph twoway subcommand, [G-2] graph twoway spike spike plot, [R] spikeplot spikeplot command, [R] spikeplot spillover effects, [SP] Intro 2, [SP] spivregress postestimation, [SP] spregress postestimation, [SP] spxtregress postestimation, [SP] Glossary spivregress command, [SP] Intro 8, [SP] spivregress, [SP] spivregress postestimation spline basis, [R] makespline, [R] npregress series natural, [R] makespline piecewise polynomial, [R] makespline, [R] npregress series spline3() function, [M-5] spline3() spline3eval() function, [M-5] spline3() splines linear, [R] makespline restricted cubic, [R] makespline split command, [D] split split data, [D] splitsample split-plot designs, [MV] manova, [R] anova splitsample command, [D] splitsample splitting time-span records, [ST] stsplit spmatrix clear command, [SP] spmatrix drop command, [SP] spmatrix copy command, [SP] spmatrix copy create command, [SP] Intro 7, [SP] spmatrix create dir command, [SP] spmatrix drop, [SP] spmatrix summarize drop command, [SP] spmatrix drop export command, [SP] spmatrix export fromdata command, [SP] spmatrix fromdata import command, [SP] spmatrix import, [SP] spmatrix normalize matafromsp command, [SP] spmatrix create, [SP] spmatrix matafromsp normalize command, [SP] spmatrix normalize

spmatrix, continued note command, [SP] spmatrix note, [SP] spmatrix save save command, [SP] spmatrix save spfrommata command, [SP] spmatrix create, [SP] spmatrix spfrommata summarize command, [SP] spmatrix summarize use command, [SP] spmatrix use userdefined command, [SP] spmatrix userdefined spread, see [percentiles, displaying,](#page-244-2) see [standard](#page-278-2) [deviations, displaying,](#page-278-2) see [variance, displaying](#page-302-1), see [interquartile range,](#page-204-1) see [range of data](#page-258-3) spreadsheets, exporting, [D] edit, [D] export, [D] import delimited, [D] import excel, [D] odbc, [D] outfile collection, [R] dtable, [R] etable, [TABLES] collect export results, [RPT] putexcel, [RPT] putexcel advanced, [U] 21.3 The putdocx, putpdf, and putexcel commands importing, [D] edit, [D] import, [D] import delimited, [D] import excel, [D] infile (fixed format), [D] infile (free format), [D] odbc, [U] 22 Entering and importing data modifying, [RPT] putexcel, [RPT] putexcel advanced, [U] 21.3 The putdocx, putpdf, and putexcel commands spregress command, [SP] Intro 7, [SP] Intro 8, [SP] estat moran, [SP] spregress, [SP] spregress postestimation sprintf() function,  $[M-5]$  printf() spset command, [SP] Intro 4, [SP] Intro 5, [SP] Intro 6, [SP] spset spshape2dta command, [SP] Intro 4, [SP] Intro 7, [SP] spshape2dta SPSS dates, [D] Datetime values from other software spss, export subcommand, [D] import spss spss, import subcommand, [D] import spss spxtregress command, [SP] Intro 8, [SP] spxtregress, [SP] spxtregress postestimation SQL, [D] jdbc, [D] odbc sqlfile(), odbc subcommand, [D] odbc sqreg command, [R] qreg, [R] qreg postestimation sqrt() function, [FN] Mathematical functions,  $[M-5]$  sqrt( ) sqrtlasso command, [LASSO] lasso postestimation, [LASSO] sqrtlasso square brackets, [U] 11 Language syntax, [U] 13.5.2 Multiple-equation models, [U] 13.7 Explicit subscripting graph, see [aspect ratio](#page-135-0) matrix, [M-6] Glossary root,  $[M-5]$  sart( ),  $[M-5]$  cholesky( ), [FN] Mathematical functions transformation, [R] ladder

<span id="page-276-0"></span>squared multiple correlations, [MV] factor postestimation, [SEM] Methods and formulas for sem square-root lasso, [LASSO] sqrtlasso, [LASSO] Glossary sreturn clear command, [P] return list command, [P] return, [R] Stored results local command, [P] return SRMI, see [imputation, multivariate, chained equations](#page-201-2) SRMR, see [standardized, root mean squared residual](#page-278-3) SRS, see [simple random sample](#page-273-1) ss() function, [D] Datetime, [FN] Date and time functions, [M-5] date( ) ssc copy command, [R] ssc describe command, [R] ssc hot command, [R] ssc install command, [R] ssc new command, [R] ssc type command, [R] ssc uninstall command, [R] ssc SSC Archive, see [Statistical Software Components](#page-280-0) [Archive](#page-280-0) ssC() function, [D] Datetime, [FN] Date and time functions, [M-5] date( ) SSCP matrix, [MV] Glossary SSD, see [summarize data, summary statistics](#page-285-3) ssd addgroup command, [SEM] ssd build command, [SEM] ssd describe command, [SEM] ssd init command, [SEM] ssd list command, [SEM] ssd repair command, [SEM] ssd set command, [SEM] ssd status command, [SEM] ssd unaddgroup command, [SEM] ssd sspace command, [TS] sspace, [TS] sspace postestimation SSU, see [secondary sampling unit](#page-268-0) st addalias() function, [M-5] st addalias( ) st\_addalias() function, [M-5] st\_addalias()  $_st \_\text{addobs}()$  function, [M-5] st $\_\text{addobs}($ ) st\_addobs() function, [M-5] st\_addobs()  $_st$  addvar() function, [M-5] st addvar() st\_addvar() function, [M-5] st\_addvar() st\_aliasframe() function, [M-5] st\_isalias()  $st$ <sub>-aliaslinkname</sub>() function,  $[M-5]$  st<sub>-</sub>isalias() st\_aliasvarname() function, [M-5] st\_isalias() st command, [ST] stset st commands for mi data, [MI] mi stsplit  $st\_ct$ , [ST]  $st\_is$ st data, [CAUSAL] Glossary, [ST] st, [ST] Glossary  $_st\_data()$  function,  $[M-5]$  st $_data()$  $st\_data()$  function,  $[M-5]$   $st\_data()$  $st\_dir()$  function, [M-5]  $st\_dir()$ 

st\_dropobsif() function, [M-5] st\_dropvar()  $st_dropobsin() function, [M-5] st_dropvar()$ st\_dropvar() function, [M-5] st\_dropvar() st\_eclear() function, [M-5] st\_rclear() st\_framecopy() function, [D] frames intro,  $[M-5]$  st\_frame\*() st\_framecreate() function, [D] frames intro,  $[M-5]$  st\_frame\*() st\_framecurrent() function, [D] frames intro,  $[M-5]$  st\_frame\*() st\_framedir() function, [D] frames intro,  $[M-5]$  st\_frame\*() st\_framedrop() function, [D] frames intro,  $[M-5]$  st\_frame\*() st\_framedropabc() function, [D] frames intro,  $[M-5]$  st\_frame\*() st\_frameexists() function, [D] frames intro,  $[M-5]$  st\_frame\*() st\_framerename() function, [D] frames intro,  $[M-5]$  st\_frame\*() st\_global() function, [M-5] st\_global() st\_global\_hcat() function, [M-5] st\_global()  $st_i = 2$ ,  $ST$  st is st\_isalias() function, [M-5] st\_isalias() st\_isfmt() function, [M-5] st\_isfmt() st\_islmname() function, [M-5] st\_isname() st\_isname() function, [M-5] st\_isname()  $st_i = isnumfmt() function, [M-5] st_i = sft()$  $st_i = \text{isnumvar}()$  function,  $[M-5]$  st\_vartype() st\_isstrfmt() function, [M-5] st\_isfmt() st\_isstrvar() function, [M-5] st\_vartype() st\_keepobsif() function, [M-5] st\_dropvar() st\_keepobsin() function, [M-5] st\_dropvar() st\_keepvar() function, [M-5] st\_dropvar() st\_local() function, [M-5] st\_local() st macroexpand() function, [M-5] st\_macroexpand() st\_macroexpand() function, [M-5] st\_macroexpand()  $st_matrix() function, [M-5] st_matrix()$ st\_matrix\_hcat() function, [M-5] st\_matrix() st\_matrixcolstripe() function, [M-5] st\_matrix() st\_matrixrowstripe() function, [M-5] st\_matrix() st, mi subcommand, [MI] mi XXXset  $st\_nobs()$  function, [M-5]  $st\_nvar()$ st\_numscalar() function, [M-5] st\_numscalar() st\_numscalar\_hcat() function,  $[M-5]$  st\_numscalar( )  $st_{\text{av}}()$  function, [M-5]  $st_{\text{av}}()$ st\_rclear() function, [M-5] st\_rclear()  $st$ \_replacematrix() function, [M-5]  $st$ \_matrix()  $st\_sclear()$  function,  $[M-5]$   $st\_rclear()$  $_st\_sdata()$  function,  $[M-5]$  st $_data()$  $st\_sdata()$  function,  $[M-5]$   $st\_data()$ st\_select() function, [M-5] select() st\_show, [ST] st\_is  $_st\_sstore()$  function,  $[M-5]$  st $_store()$ st\_sstore() function, [M-5] st\_store()

<span id="page-277-0"></span>\_st\_store() function, [M-5] st\_store()  $st\_store()$  function,  $[M-5]$  st $_store()$ st\_strscalar() function, [M-5] st\_numscalar()  $st\_subview()$  function,  $[M-5]$  st $subview()$  $st\_sview()$  function, [M-5]  $st\_view()$ st\_tempfilename() function, [M-5] st\_tempname() st\_tempname() function, [M-5] st\_tempname()  $_st\_tsrevar()$  function,  $[M-5]$  st $-tsrevar()$ st\_tsrevar() function, [M-5] st\_tsrevar() st\_updata() function, [M-5] st\_updata()  $st_varformat() function, [M-5] st_varformat()$  $_st\_varindex()$  function,  $[M-5]$  st $_Svarindex()$  $st_varindex() function, [M-5] st_varindex()$  $st_varlabel()$  function, [M-5]  $st_varformat()$ st\_varname() function, [M-5] st\_varname() st\_varrename() function, [M-5] st\_varrename()  $st_vartype()$  function, [M-5]  $st_vartype()$ st\_varvaluelabel() function, [M-5] st\_varformat()  $st\_view()$  function,  $[M-5]$   $st\_view()$ st\_viewobs() function, [M-5] st\_viewvars() st\_viewvars() function, [M-5] st\_viewvars()  $st_vldrop()$  function, [M-5]  $st_vlexists()$ st\_vlexists() function, [M-5] st\_vlexists() st\_vlload() function, [M-5] st\_vlexists()  $st_vlmap()$  function, [M-5]  $st_vlexists()$  $st_v1 \mod ify()$  function, [M-5]  $st_v1 \ll r1$ st\_vlsearch() function, [M-5] st\_vlexists() stability, [TS] Glossary ARIMA, [TS] estat aroots condition, [TS] Glossary cumulative sum test, [TS] estat sbcusum DSGE, [DSGE] Intro 5, [DSGE] estat stable nonrecursive model, see [nonrecursive model,](#page-234-0) [stability of](#page-234-0) VAR, [BAYES] bayesvarstable VAR or SVAR, [TS] var intro, [TS] var, [TS] var svar, [TS] varstable VEC, [TS] vec intro, [TS] vec, [TS] vecstable stable, estat subcommand, [DSGE] estat stable, [SEM] Intro 7, [SEM] estat stable, [SEM] Methods and formulas for sem stable unit treatment value assumption, [CAUSAL] teffects intro advanced stack command, [D] stack stack data, [D] stack stacked variables, [MV] ca, [MV] mca, [MV] Glossary stacking variables, [MV] ca, [MV] mca, [MV] Glossary stairstep, connecting points with, [G-4] *connectstyle* standard deviations, [PSS-2] power, [PSS-2] power onevariance, [PSS-3] ciwidth, [PSS-3] ciwidth onevariance confidence intervals for, [R] ci control-group, [PSS-2] power twovariances creating dataset of, [D] collapse dataset with specified structure, [D] corr2data variable containing, [D] egen

<span id="page-278-4"></span><span id="page-278-2"></span>standard deviations, continued discriminating variables group summary, [MV] discrim estat displaying, [CM] cmsummarize, [D] codebook, [R] dtable, [R] lv, [R] summarize, [R] table summary, [R] table, [R] tabstat, [R] tabulate, summarize() for panel data, [XT] xtsum graphically, [R] dotplot with correlation matrix, [R] correlate estimation sample, [R] estat summarize experimental-group, [PSS-2] power twovariances independent, see [standard deviations, two-sample](#page-278-4) jackknifed estimate, [R] jackknife of shocks, [DSGE] Intro 1, [DSGE] Intro 7 one-sample, [PSS-2] power onevariance, [PSS-3] ciwidth onevariance posterior, see [posterior standard deviation](#page-247-2) subpopulations, see [subpopulation, standard](#page-285-4) [deviations of](#page-285-4) testing equality of, [R] sdtest two-sample, [PSS-2] power twovariances variance components, [ME] estat sd, [META] estat sd, [SEM] estat sd within-cluster, [ME] estat wcorrelation standard error bar charts, [R] serrbar standard errors accessing, [P] matrix get, [U] 13.5 Accessing coefficients and standard errors balanced repeated replication, see [balanced repeated](#page-137-0) [replication standard errors](#page-137-0) bootstrap, see [bootstrap standard errors](#page-143-0) for general predictions, [R] predictnl forecast, [R] predict, [R] regress postestimation jackknife, see [jackknife standard errors](#page-207-1) MCMC, see [Monte Carlo standard error](#page-228-2) mean, [R] ci, [R] mean panel-corrected, see [panel-corrected standard error](#page-243-2) population, [ERM] Intro 5 prediction, [R] glm, [R] predict, [R] regress postestimation residuals, [R] predict, [R] regress postestimation robust, see [robust, Abadie–Imbens standard errors,](#page-263-4) see [robust, Huber/White/sandwich estimator of](#page-263-0) [variance](#page-263-0) semirobust, see [semirobust standard errors](#page-269-2) successive difference replication, see [successive](#page-285-1) [difference replication](#page-285-1) standard linear SEM, [SEM] Glossary, also see [sem](#page-269-3) [command](#page-269-3) standard meta-analysis, [META] Glossary standard of care, [ADAPT] Glossary standard strata, see [direct standardization](#page-169-0) standard weights, see [direct standardization](#page-169-0) standard-format shapefiles, see [shapefiles](#page-272-1)

<span id="page-278-5"></span><span id="page-278-3"></span><span id="page-278-1"></span><span id="page-278-0"></span>standardized coefficients, [LASSO] Glossary, [MV] canon, [R] regress, [SEM] Example 3, [SEM] Example 6, [SEM] Glossary, also see [standardized parameters](#page-278-5) correlation residual, [MV] factor postestimation covariance, [SEM] Glossary covariance residual, [SEM] estat residuals, [SEM] Example 10, [SEM] Methods and formulas for sem data, [MV] Glossary difference, [CAUSAL] tebalance, [CAUSAL] tebalance summarize, [PSS-2] power, [PSS-2] power onemean, [PSS-2] power twomeans, [PSS-2] power pairedmeans, [PSS-3] ciwidth twomeans, [PSS-3] ciwidth pairedmeans discriminant function coefficients, [MV] candisc, [MV] discrim, [MV] discrim lda, [MV] discrim lda postestimation, [MV] scoreplot incidence ratio, [R] dstdize incidence-rate difference, [R] Epitab margins, [R] margins mean difference, [META] meta summarize mean residual, [SEM] estat residuals, [SEM] Example 10, [SEM] Methods and formulas for sem means, [R] mean mortality ratio, [R] dstdize, [R] Epitab, [ST] stptime, [ST] strate, [ST] Glossary normal probability plot, [R] Diagnostic plots option, [SEM] Example 16, [SEM] sem reporting options parameters, [SEM] estat stdize, [SEM] Methods and formulas for sem proportions, [R] proportion rate ratio, [R] Epitab rates, [R] dstdize ratios, [R] ratio residuals, [ME] menl postestimation, [ME] mixed postestimation, [META] meta me postestimation, [META] meta mvregress postestimation, [R] binreg postestimation, [R] clogit postestimation, [R] glm postestimation, [R] logistic postestimation, [R] logit postestimation, [R] predict, [R] regress postestimation, [SEM] Glossary, [TS] sspace postestimation, [TS] ucm postestimation risk difference, [R] Epitab risk ratio, [R] Epitab root mean squared residual, [SEM] estat ggof, [SEM] estat gof, [SEM] Example 4, [SEM] Example 21, [SEM] Methods and formulas for sem variables, [D] egen stars, collect subcommand, [TABLES] collect stars

<span id="page-279-1"></span>starting values, [R] *set iter* DSGE, [DSGE] Intro 5, [DSGE] Intro 7, [DSGE] dsge, [DSGE] dsgenl multilevel mixed-effects, [ME] meglm structural equation modeling, [SEM] Intro 12, [SEM] gsem estimation options, [SEM] sem and gsem option from( ), [SEM] sem and gsem path notation, [SEM] sem path notation extensions, [SEM] Glossary time series, [TS] arch, [TS] arima, [TS] tssmooth hwinters, [TS] tssmooth shwinters Stata Blog, [U] 3.2.3 The Stata Blog: Not Elsewhere Classified c-class results,  $[M-5]$  st\_global() characteristic,  $[M-5]$  st\_global(),  $[M-5]$  st\_dir() conference, [U] 3.6.1 Conferences and users group meetings data file format, technical description, [P] File formats .dta description, [U] 2 A brief description of Stata documentation, [U] 1 Read this—it will help e-class results,  $[M-5]$  st\_global(),  $[M-5]$  st\_dir(),  $[M-5]$  st\_rclear() error message, see [error messages and return codes](#page-176-0) example datasets, [U] 1.2.2 Example datasets execute command, [M-3] mata stata, [M-5] stata( ) exiting, see exit [command](#page-180-0) for Mac, see [Mac](#page-217-0) for Unix, see [Unix](#page-299-0) for Windows, see [Windows](#page-305-0) Forum, [U] 3.2.4 The Stata Forum frameset file format, technical description, [P] File formats .dtas Function Interface (sfi) module, [P] PyStata intro, [P] PyStata integration, [P] PyStata module limits, [R] Limits, [U] 5 Editions of Stata logo, [G-2] graph print, [G-3] *pr options* macro,  $[M-5]$  st\_global( ),  $[M-5]$  st\_local( ),  $[M-5]$  st\_dir( ) Markup and Control Language, [M-5] display(),  $[M-5]$  printf( ),  $[M-5]$  errprintf( ),  $[P]$  smcl matrix,  $[M-5]$  st\_matrix( ),  $[M-5]$  st\_dir( ), [M-6] Glossary NetCourseNow, [U] 3.6.2 NetCourses NetCourses, [U] 3.6.2 NetCourses on Facebook, [U] 3.2.5 Stata on social media on Instagram, [U] 3.2.5 Stata on social media on LinkedIn, [U] 3.2.5 Stata on social media on Twitter, [U] 3.2.5 Stata on social media *op*.*varname*, see [Stata, time-series–operated variable](#page-279-2) pause, [P] sleep platforms, [U] 5.1 Platforms Press, [U] 3.3 Stata Press r-class results,  $[M-5]$  st\_global(),  $[M-5]$  st\_dir(),  $[M-5]$  st\_rclear() scalar,  $[M-5]$  st\_numscalar( ),  $[M-5]$  st\_dir( )

<span id="page-279-5"></span><span id="page-279-4"></span><span id="page-279-3"></span><span id="page-279-2"></span><span id="page-279-0"></span>Stata, continued s-class results,  $[M-5]$  st\_global( ),  $[M-5]$  st\_dir( ),  $[M-5]$  st\_rclear() Stata/BE, see [Stata/BE](#page-279-3) Stata/MP, see [Stata/MP](#page-279-4) Stata/SE, see [Stata/SE](#page-279-5) supplementary material, [U] 3 Resources for learning and using Stata support, [U] 3 Resources for learning and using Stata temporary filenames,  $[M-5]$  st\_tempname() names,  $[M-5]$  st\_tempname() time-series–operated variable,  $[M-5]$  st\_tsrevar(), [M-6] Glossary training, [U] 3.6 Conferences and training updates, see [updates to Stata](#page-299-1) users group meeting, [U] 3.6.1 Conferences and users group meetings value labels,  $[M-5]$  st\_varformat(),  $[M-5]$  st\_vlexists() variable formats,  $[M-5]$  st\_varformat() labels,  $[M-5]$  st\_varformat() webinar, [U] 3.6.6 Webinars website, [U] 3.2.1 The Stata website (www.stata.com) YouTube Channel, [U] 3.2.2 The Stata YouTube Channel STATA directory, [P] sysdir stata() function, [M-5] stata( ) stata() function, [M-5] stata() Stata Journal, [U] 3.4 The Stata Journal installation of,  $[R]$  net,  $[R]$  sj,  $[U]$  17.6 How do I install an addition? keyword search of, [R] search, [U] 4 Stata's help and search facilities scheme, [G-4] Scheme sj, [G-4] Scheme st stata, mata subcommand, [M-3] mata stata Stata News, [U] 3 Resources for learning and using Stata Stata-format shapefiles, see [shapefiles](#page-272-1) Stata/BE, [R] Limits, [U] 5 Editions of Stata Stata/MP, [R] Limits, [U] 5 Editions of Stata Stata/SE, [R] Limits, [U] 5 Editions of Stata stata.key file, [R] search Statalist, [U] 3.2.4 The Stata Forum statasetversion() function, [M-5] stataversion() stataversion() function, [M-5] stataversion() state transition matrix, [DSGE] estat transition, [DSGE] Glossary state variables, [DSGE] Glossary lag of, [DSGE] Intro 4c state-space model, [DSGE] Glossary, [TS] sspace, [TS] sspace postestimation, [TS] Glossary, also see [autoregressive integrated moving-average](#page-136-3) [model](#page-136-3), also see [dynamic factor model](#page-172-0) static, [M-2] class

<span id="page-280-1"></span><span id="page-280-0"></span>static forecast, [DSGE] Glossary, [TS] forecast, [TS] forecast adjust, [TS] forecast clear, [TS] forecast coefvector, [TS] forecast create, [TS] forecast describe, [TS] forecast drop, [TS] forecast estimates, [TS] forecast exogenous, [TS] forecast identity, [TS] forecast list, [TS] forecast query, [TS] forecast solve, [TS] Glossary stationary distribution, [BAYES] Intro, [BAYES] bayesmh, [BAYES] bayesgraph, [BAYES] Glossary stationary process, [TS] Glossary stationary time series, [BAYES] bayes: var, [BAYES] bayesvarstable, see [covariance](#page-162-0) [stationary,](#page-162-0) see [nonstationary time series](#page-234-1) statistical density functions, [M-5] normal( ) distribution functions, [M-5] normal( ) heterogeneity, see [heterogeneity](#page-197-0) inference, hypothesis testing, see [hypothesis test](#page-199-0) Statistical Software Components Archive, [R] ssc stats, estimates subcommand, [R] estimates stats statsby prefix command, [D] statsby status, ssd subcommand, [SEM] ssd stbase command, [ST] stbase .stbcal file, [D] bcal, [D] Datetime business calendars, [D] Datetime business calendars creation, [U] 11.6 Filenaming conventions stci command, [ST] stci stcolor scheme, [G-4] Scheme st stcolor\_alt scheme, [G-4] Scheme st stcox command, [ST] stcox, [ST] stcox PHassumption tests, [ST] stcox postestimation, [ST] stcurve stcox, fractional polynomials,  $[R]$  fp,  $[R]$  mfp stcoxkm command, [ST] stcox PH-assumption tests stcrreg command, [ST] stcrreg, [ST] stcrreg postestimation, [ST] stcurve stcurve command, [ST] stcurve std(), egen function, [D] egen stdescribe command, [ST] stdescribe stdize, estat subcommand, [SEM] estat stdize steady, estat subcommand, [DSGE] estat steady steady-state equilibrium, [DSGE] Glossary, [TS] Glossary steepest descent (ascent), [M-5] moptimize(), [M-5] optimize() stem command, [R] stem stem-and-leaf displays, [R] stem stepwise estimation, [R] stepwise stepwise prefix command, [R] stepwise .ster file, [MI] mi estimate, [MI] mi estimate using, [MI] mi predict, [U] 11.6 Filenaming conventions stereotype logistic regression, [R] slogit, [SVY] svy estimation stfill command, [ST] stfill stgcolor scheme, [G-4] Scheme st stgcolor\_alt scheme, [G-4] Scheme st

stgen command, [ST] stgen .sthlp file, [U] 4 Stata's help and search facilities, [U] 11.6 Filenaming conventions, [U] 18.11.6 Writing system help stintcox command, [ST] stcurve, [ST] stintcox, [ST] stintcox PH-assumption plots, [ST] stintcox postestimation stintcoxnp command, [ST] stintcox PH-assumption plots stintphplot command, [ST] stintcox PH-assumption plots stintreg command, [ST] stcurve, [ST] stintreg, [ST] stintreg postestimation stir command, [ST] stir stjoin command, [ST] stsplit stjoin, mi subcommand, [MI] mi stsplit stmc command, [ST] stmc stmh command, [ST] stmh stmono1 scheme, [G-4] Scheme st stmono2 scheme, [G-4] Scheme st stochastic cycle, [TS] Glossary equation, [DSGE] Glossary, [TS] forecast, [TS] forecast estimates, [TS] forecast solve, [TS] Glossary frontier model, [R] frontier, [U] 27.3.7 Stochastic frontier models, [XT] xtfrontier growth model, [DSGE] Intro 3f trend, [DSGE] Glossary, [TS] tsfilter, [TS] ucm, [TS] Glossary stop, clustermat subcommand, [MV] cluster stop cluster subcommand, [MV] cluster stop stop command execution, [U] 10 Keyboard use stopbox, window subcommand, [P] window programming, [P] window stopbox stopping boundary, [ADAPT] GSD intro, [ADAPT] gs, [ADAPT] gsbounds, [ADAPT] gsdesign, [ADAPT] gsdesign onemean, [ADAPT] gsdesign twomeans, [ADAPT] gsdesign oneproportion, [ADAPT] gsdesign twoproportions, [ADAPT] gsdesign logrank, [ADAPT] *gsdesign usermethod*, [ADAPT] Glossary stopping rules, [ADAPT] Glossary, [MV] Glossary adding, [MV] cluster programming subroutines Caliński and Harabasz index, [MV] cluster, [MV] cluster stop Duda and Hart index, [MV] cluster, [MV] cluster stop stepsize, [MV] cluster programming subroutines storage types, changing, [D] compress, [D] format, [D] recast, [D] varmanage default, [D] generate displaying, [D] codebook, [D] describe, [D] ds, [D] frames describe explaining, [D] Data types, [D] Glossary, [U] 12.2.2 Numeric storage types, [U] 12.4 Strings, [U] Glossary

<span id="page-281-0"></span>storage types, continued obtaining, [D] describe, [D] ds, [D] frames describe,  $[M-5]$  st\_vartype(),  $[P]$  macro precision of, [D] Data types, [U] 13.12 Precision and problems therein specifying when creating variables, [D] egen, [D] encode, [D] generate importing data, [U] 11.4.2 Lists of new variables testing,  $[M-5]$  st\_vartype(),  $[P]$  confirm store and restore estimation results, see [results, stored,](#page-262-4) [hidden or historical](#page-262-4) store, estimates subcommand, [LASSO] estimates store, [R] estimates store stored results, see [results](#page-262-5) stphplot command, [ST] stcox PH-assumption tests .stpr file, [U] 11.6 Filenaming conventions stptime command, [ST] stptime .stptrace file, [U] 11.6 Filenaming conventions str*#*, [D] Data types, [U] 12.4 Strings strata, estat subcommand, [SVY] estat strata with one sampling unit, [SVY] Variance estimation strate command, [ST] strate stratification, [BAYES] bayes: streg, [R] Epitab, [R] rocreg, [SEM] Example 49g, [ST] stcox, [ST] stcox PH-assumption tests, [ST] stintcox, [ST] stintcox PH-assumption plots, [ST] stintreg, [ST] stir, [ST] stmc, [ST] stmh, [ST] streg, [ST] sts, [ST] sts generate, [ST] sts graph, [ST] sts list, [ST] sts test, [ST] stsplit, [SVY] Glossary, also see [stratified sampling](#page-281-0) stratified 2×2 table, [PSS-2] power, [PSS-2] power cmh, [PSS-5] Glossary analysis, [PSS-2] power, [PSS-2] power cmh graphs, [R] dotplot model, [CM] cmclogit, [CM] cmmprobit, [CM] cmrologit, [CM] cmroprobit, [R] clogit, [R] exlogistic, [R] expoisson, [R] rocreg, [SEM] Example 49g, [ST] stcox, [ST] stintcox, [ST] stintreg, [ST] streg, [ST] Glossary resampling, [R] bootstrap, [R] bsample, [R] bstat, [R] permute sampling, [SVY] Survey, [SVY] svydescribe, [SVY] svyset, [SVY] Glossary standardization, [R] dstdize summary statistics, [R] mean, [R] proportion, [R] ratio, [R] total tables, [R] Epitab test, [R] Epitab, [ST] stcox PH-assumption tests, [ST] sts test, [ST] Glossary stratum collapse, [SVY] svydescribe strcat() function, [FN] String functions strdup() function, [FN] String functions,  $[M-5]$  strdup() stream I/O versus record I/O, [U] 22 Entering and importing data

<span id="page-281-1"></span>streg command, [ST] stcurve, [ST] streg, [ST] streg postestimation streset command, [ST] stset streset, mi subcommand, [MI] mi XXXset stress, [MV] mds postestimation, [MV] Glossary stress, estat subcommand, [MV] mds postestimation strict stationarity, [DSGE] Glossary strictly stationary process, see [stationary process](#page-280-1) string, see [Unicode strings](#page-298-0) concatenation, [M-4] String, [M-5] invtokens( ), [U] 13.2.2 String operators duplication, [M-4] String, [M-5] strdup( ), [U] 13.2.2 String operators functions, [FN] String functions, [M-4] String, [U] 12.4 Strings, [U] 12.4.2.1 Unicode string functions, [U] 24 Working with strings pattern matching, [M-5] strmatch( ) to real, convert, [M-5] strtoreal( ) variables, [D] Data types, [D] infile (free format), [U] 12.4 Strings, [U] 24 Working with strings converting to numbers, [FN] String functions encoding, [D] encode exporting, [D] export formatting, [D] format importing, [D] import inputting, [D] edit, [D] input, [U] 22 Entering and importing data long, [U] 12.4.13 How to see the full contents of a strL or a str# variable, also see [strL](#page-281-1) making from value labels, [D] encode mapping to numbers, [D] destring, [D] encode, [D] label, also see real() [function](#page-258-4) parsing, [M-5] ustrsplit( ), [P] gettoken, [P] tokenize sort order, [U] 13.2.3 Relational operators splitting into parts,  $[D]$  split,  $[M-5]$  ustrsplit() string, [M-2] Declarations, [M-6] Glossary string() function, [FN] String functions stritrim() function, [FN] String functions,  $[M-5]$  strtrim() strL, [D] Data types, [D] Glossary, [P] Glossary, [U] 12.4 Strings, [U] Glossary displaying, [U] 12.4.13 How to see the full contents of a strL or a str# variable strlen macro function, [P] macro strlen() function, [FN] String functions,  $[M-5]$  strlen( ) strlower() function, [FN] String functions, [M-5] strupper() strltrim() function, [FN] String functions,  $[M-5]$  strtrim() strmatch() function, [FN] String functions, [M-5] strmatch() strofreal() function, [FN] String functions, [M-5] strofreal() strong predictor, see [predictor, important](#page-250-2)

<span id="page-282-3"></span><span id="page-282-0"></span>strongly balanced, [ERM] Glossary, [SP] spbalance, [XT] Glossary data, [SP] Glossary strongly stationary process, see [stationary process](#page-280-1) strpos() function, [FN] String functions, [M-5] strpos() strproper() function, [FN] String functions, [M-5] strupper() strreverse() function, [FN] String functions, [M-5] strreverse() strrpos() function, [FN] String functions,  $[M-5]$  strpos() strrtrim() function, [FN] String functions,  $[M-5]$  strtrim() strtoname() function, [FN] String functions, [M-5] **strtoname**( ) strtoreal() function, [M-5] strtoreal( ) strtoreal() function, [M-5] strtoreal() strtrim() function, [FN] String functions,  $[M-5]$  strtrim() struct, [M-2] struct structname() function, [M-5] eltype( ) structural break, known break date, [TS] estat sbknown unknown break date, [TS] estat sbsingle structural equation modeling, [SEM] Glossary, [SVY] svy estimation, [U] 27.25 Structural equation modeling (SEM) builder, [SEM] Builder, [SEM] Builder, generalized CFA model, [SEM] Intro 5, [SEM] Example 1, [SEM] Example 3, [SEM] Example 15, [SEM] Example 27g, [SEM] Example 31g constraints, [SEM] Intro 2, [SEM] Intro 4, [SEM] sem and gsem option constraints( ) convergence, [SEM] Intro 12 correlated uniqueness model, [SEM] Intro 5, [SEM] Example 17 correlations, [SEM] Intro 5, [SEM] Example 16 covariance restrictions, [SEM] sem and gsem option covstructure( ) effects decomposition, [SEM] estat teffects, [SEM] Example 7 estimation commands, [SEM] gsem, [SEM] sem estimation options, [SEM] gsem estimation options, [SEM] sem estimation options exponentiated coefficients, [SEM] estat eform factor variables, [SEM] Intro 3 family-and-link options, [SEM] gsem family-andlink options finite mixture model, [SEM] Intro 5, [SEM] Example 53g, [SEM] Example 54g goodness-of-fit, [SEM] estat eqgof, [SEM] estat ggof, [SEM] estat lcgof, [SEM] Example 4, [SEM] Example 21, [SEM] Example 51g groups, [SEM] Intro 6, [SEM] Example 20, [SEM] Example 23, [SEM] Example 49g, [SEM] gsem group options, [SEM] sem group options

structural equation modeling, continued interpretation of syntax, [SEM] sem and gsem syntax options interval regression, [SEM] Example 44g introduction, [SEM] Intro 1 IRT model, [SEM] Intro 5, [SEM] Example 28g, [SEM] Example 29g latent, see [latent](#page-210-0) linear regression, [SEM] Intro 5, [SEM] Example 6 logistic regression, [SEM] Intro 5, [SEM] **Example 33g**, also see [structural equation](#page-282-1) [modeling, multinomial logistic regression](#page-282-1), also see [structural equation modeling, ordered probit](#page-282-2) [and logit](#page-282-2) marginal means for latent classes, [SEM] estat lcmean, [SEM] Example 50g, [SEM] Example 53g, [SEM] Example 54g marginal probabilities for latent classes, [SEM] estat lcprob, [SEM] Example 50g, [SEM] Example 53g, [SEM] Example 54g measurement model, see [structural equation](#page-282-3) [modeling, CFA model](#page-282-3) mediation model, [SEM] Intro 5, [SEM] Example 42g methods and formulas, [SEM] Methods and formulas for gsem, [SEM] Methods and formulas for sem MIMIC model, [SEM] Intro 5, [SEM] Example 10 missing values, [SEM] Intro 4, [SEM] Example 26 model description options, [SEM] gsem model description options, [SEM] sem model description options model identification, [SEM] Intro 4 modeling framework, [SEM] estat framework, [SEM] Example 11 modification indices, [SEM] estat mindices, [SEM] Example 5 multilevel model, [SEM] Intro 5, [SEM] Example 38g, [SEM] Example 39g, [SEM] Example 40g, [SEM] Example 41g, [SEM] Example 42g multinomial logistic regression, [SEM] Intro 5, [SEM] Example 37g, [SEM] Example 41g ordered probit and logit, [SEM] Intro 5, [SEM] Example 35g parameters of observed exogenous variables, [SEM] sem option noxconditional path diagrams, [SEM] Intro 2, [SEM] gsem path notation extensions, [SEM] sem and gsem path notation, [SEM] sem path notation extensions postestimation, [SEM] Intro 7, [SEM] gsem postestimation, [SEM] sem postestimation predictions, [SEM] Example 14, [SEM] predict after gsem, [SEM] predict after sem reliability, [SEM] Intro 5, [SEM] Example 24, [SEM] sem and gsem option reliability( ) reporting options, [SEM] gsem reporting options, [SEM] sem reporting options

<span id="page-282-2"></span><span id="page-282-1"></span>Heckman selection model, [SEM] Example 45g

<span id="page-283-1"></span><span id="page-283-0"></span>structural equation modeling, continued residuals, [SEM] estat residuals, [SEM] Example 10 seemingly unrelated regression, [SEM] Intro 5, [SEM] Example 12, [SEM] Glossary stability of system, [SEM] estat stable, [SEM] Example 7 standard deviations, [SEM] estat sd, [SEM] Example 31g standard errors, [SEM] Intro 8, [SEM] Intro 9 starting values, [SEM] Intro 12, [SEM] sem and gsem option from( ) structural model, [SEM] Intro 5, [SEM] Example 7, [SEM] Example 9 summary statistics, [SEM] Intro 11, [SEM] estat summarize, [SEM] Example 2, [SEM] Example 19, [SEM] Example 25, [SEM] sem option select( ), [SEM] sem ssd options, [SEM] ssd survey data, [SEM] Intro 10 survival model, [SEM] Example 47g, [SEM] Example 48g, [SEM] Example 49g test, coefficients are zero, [SEM] estat eqtest, [SEM] Example 13 combinations of parameters, [SEM] lincom, [SEM] nlcom hypothesis, [SEM] test, [SEM] testnl invariance of parameters, [SEM] estat ginvariant, [SEM] Example 22 likelihood-ratio, [SEM] lrtest score, [SEM] estat scoretests standardized parameters, [SEM] estat stdize, [SEM] Example 16 tobit regression, [SEM] Example 43g treatment-effects model, [SEM] Example 46g variable types, [SEM] Intro 4 VCE, [SEM] sem option method( ) structural model, [BAYES] bayes: dsge, [BAYES] bayes: dsgenl, [DSGE] Intro 1, [DSGE] dsge, [DSGE] dsgenl, [DSGE] Glossary, [ERM] Glossary, [SEM] Intro 5, [SEM] Example 7, [SEM] Example 9, [SEM] Example 32g, [SEM] Glossary, [TS] psdensity, [TS] sspace, [TS] ucm, [TS] Glossary, also see [structural vector](#page-283-0) [autoregressive model](#page-283-0) structural vector autoregressive model, [TS] var intro, [TS] var svar, [TS] Glossary postestimation, [R] regress postestimation time series, [TS] fcast compute, [TS] fcast graph, [TS] irf, [TS] irf create, [TS] var svar postestimation, [TS] vargranger, [TS] varlmar, [TS] varnorm, [TS] varsoc, [TS] varstable, [TS] varwle

structure (factors), [MV] discrim lda postestimation, [MV] factor postestimation, [MV] Glossary (programming), [M-2] struct, [M-5] liststruct( ), [M-6] Glossary structure, estat subcommand, [MV] discrim lda postestimation, [MV] factor postestimation structured (correlation or covariance), see [unstructured](#page-299-2) [\(correlation or covariance\)](#page-299-2) strupper() function, [FN] String functions, [M-5] strupper() sts command, [ST] sts, [ST] sts generate, [ST] sts graph, [ST] sts list, [ST] sts test sts generate command, [ST] sts, [ST] sts generate sts graph command, [ST] sts, [ST] sts graph sts list command, [ST] sts, [ST] sts list sts test command, [ST] sts, [ST] sts test .stsem file, [U] 11.6 Filenaming conventions stset command, [ST] stset stset, mi subcommand, [MI] mi XXXset stsj scheme, [G-4] Scheme st stsplit command, [ST] stsplit stsplit, mi subcommand, [MI] mi stsplit stsum command, [ST] stsum .stswm file extension, [SP] spmatrix save, [SP] spmatrix use .stswm file, [U] 11.6 Filenaming conventions .stswp file, [U] 11.6 Filenaming conventions stteffects, [CAUSAL] stteffects, [CAUSAL] stteffects postestimation command, [CAUSAL] tebalance ipw command, [CAUSAL] stteffects ipw ipwra command, [CAUSAL] stteffects ipwra ra command, [CAUSAL] stteffects ra wra command, [CAUSAL] stteffects wra sttocc command, [ST] sttocc sttoct command, [ST] sttoct Stuart–Maxwell test statistic, [R] symmetry Studentized residuals, [R] predict, [R] regress postestimation Studentized-range multiple-comparison adjustment, see [multiple comparisons, Tukey's method](#page-229-2) Student–Newman–Keuls's multiple-comparison adjustment, see [multiple comparisons, Student–](#page-229-3) [Newman–Keuls's method](#page-229-3) Student's t density, central, [FN] Statistical functions,  $[M-5]$  normal( ) noncentral, [FN] Statistical functions, [M-5] normal()

Student's  $t$ , continued [distribution](#page-289-0), see  $t$  distribution cumulative, [FN] Statistical functions,  $[M-5]$  normal( ) cumulative noncentral, [FN] Statistical functions,  $[M-5]$  normal( ) inverse cumulative, [FN] Statistical functions, [M-5] normal() inverse cumulative noncentral, [FN] Statistical functions, [M-5] normal( ) inverse reverse cumulative, [FN] Statistical functions, [M-5] normal( ) reverse cumulative, [FN] Statistical functions,  $[M-5]$  normal() study participant, [ADAPT] Glossary study precision, [META] Intro, [META] meta funnelplot, [META] Glossary study, case–control, see [case–control study](#page-146-0) cohort, see [cohort study](#page-154-0) controlled clinical trial, see [controlled clinical trial](#page-161-0) [study](#page-161-0) cross-sectional, see [cross-sectional study](#page-163-6) experimental, see [experimental study](#page-181-1) follow-up, see [cohort study](#page-154-0) matched, see [matched study](#page-219-2) multiple-sample, see [multiple-sample study](#page-230-0) observational, see [observational study](#page-236-4) one-sample, see [one-sample study](#page-238-0) paired, see [paired study](#page-242-1) prospective, see [prospective study](#page-253-3) randomized controlled trial, see [randomized](#page-257-1) [controlled trial study](#page-257-1) retrospective, see [retrospective study](#page-262-6) two-sample, see [two-sample study](#page-297-0) stvary command, [ST] stvary .stxer file, [U] 11.6 Filenaming conventions style, [G-4] Glossary added line, [G-4] *addedlinestyle* alignment of text, [G-4] *alignmentstyle* angle of text, [G-4] *anglestyle* area, [G-4] *areastyle*, [G-4] *shadestyle* axis, [G-4] *axisstyle*, [G-4] *ticksetstyle*, [G-4] *tickstyle* by-graphs, [G-4] *bystyle* clock position, [G-4] *clockposstyle* color, [G-4] *colorstyle*, [G-4] *intensitystyle* compass direction, [G-4] *compassdirstyle* connect points, [G-4] *connectstyle* grid lines, [G-4] *gridstyle* intensity of a color, [G-4] *intensitystyle* legend, [G-4] *legendstyle* line alignment, [G-4] *linealignmentstyle* line pattern, [G-4] *linepatternstyle* line width, [G-4] *linewidthstyle* lines, [G-4] Concept: lines, [G-4] *linealignmentstyle*, [G-4] *linestyle*, [G-4] *linewidthstyle*

style, continued lists, [G-4] *stylelists* margin, [G-4] *marginstyle* marker, [G-4] *markerstyle*, [G-4] *symbolstyle* marker label, [G-4] *markerlabelstyle*, [G-4] *markerstyle* marker size, [G-4] *markersizestyle* outline, [G-4] *linealignmentstyle* plot, [G-4] *pstyle* plot region, [G-4] *plotregionstyle* ring position, [G-4] *ringposstyle* symbol, [G-4] *symbolstyle* text, [G-4] *textstyle* text display angle, [G-4] *anglestyle* text justification, [G-4] *justificationstyle* text size, [G-4] *textsizestyle* textbox, [G-4] *textboxstyle* textbox orientation, [G-4] *orientationstyle* tickset, [G-4] *ticksetstyle* vertical alignment of text, [G-4] *alignmentstyle style*, [MI] mi convert, [MI] Styles, [MI] Glossary style autolevels, collect subcommand, [TABLES] collect style autolevels style cell, collect subcommand, [TABLES] collect style cell style clear, collect subcommand, [TABLES] collect style clear style column, collect subcommand, [TABLES] collect style column style header, collect subcommand, [TABLES] collect style header style html, collect subcommand, [TABLES] collect style html style notes, collect subcommand, [TABLES] collect style notes style putdocx, collect subcommand, [TABLES] collect style putdocx style putpdf, collect subcommand, [TABLES] collect style putpdf style row, collect subcommand, [TABLES] collect style row style save, collect subcommand, [TABLES] collect style save style showbase, collect subcommand, [TABLES] collect style showbase style showempty, collect subcommand, [TABLES] collect style showempty style showomit, collect subcommand, [TABLES] collect style showomit style table, collect subcommand, [TABLES] collect style table style tex, collect subcommand, [TABLES] collect style tex style title, collect subcommand, [TABLES] collect style title style use, collect subcommand, [TABLES] collect style use

<span id="page-285-4"></span><span id="page-285-2"></span><span id="page-285-0"></span>style, flong, see [flong MI data style](#page-185-1) flongsep, see [flongsep MI data style](#page-185-2) mlong, see [mlong MI data style](#page-227-0) wide, see [wide MI data style](#page-305-1) style cons, collect subcommand, [TABLES] collect style \_cons subclass, [M-2] class subdirectories, [U] 11.6 Filenaming conventions subgroup analysis, [META] Intro, [META] meta forestplot, [META] meta summarize, [META] meta funnelplot, [META] Glossary subgroup heterogeneity, [META] meta forestplot, [META] meta funnelplot, [META] Glossary subhazard ratio, [R] *eform option*, [R] lincom, [ST] stcrreg, [ST] stcrreg postestimation, [ST] Glossary, also see [cumulative subhazard](#page-164-0) [function](#page-164-0) subinertia, estat subcommand, [MV] mca postestimation subinstr macro function, [P] macro subinstr() function, [FN] String functions, [M-5] subinstr() subinword() function, [FN] String functions,  $[M-5]$  subinstr( ) subjective prior, see [informative prior](#page-203-1) sublowertriangle() function, [M-5] sublowertriangle() sublowertriangle() function, [M-5] sublowertriangle() subpopulation differences, [SVY] Survey, [SVY] svy postestimation estimation, [SVY] Subpopulation estimation, [SVY] svy estimation, [SVY] Glossary means, [SVY] svy estimation proportions, [SVY] svy estimation, [SVY] svy: tabulate oneway, [SVY] svy: tabulate twoway ratios, [SVY] svy estimation, [SVY] svy: tabulate oneway, [SVY] svy: tabulate twoway standard deviations of, [SVY] estat totals, [SVY] svy estimation, [SVY] svy: tabulate oneway, [SVY] svy: tabulate twoway subroutines, adding, [MV] cluster programming utilities subsampling the chain, see [thinning](#page-293-0) subscripts, [M-2] Subscripts, [M-6] Glossary, [U] 13.7 Explicit subscripting substantial superiority trial, [ADAPT] Glossary substantive [constraints](#page-160-1), see constraints substitutable expression, [ME] Glossary substitute, vl subcommand, [D] vl create substitutes, [BMA] bmaregress, [BMA] bmastats jointness, [BMA] Glossary  $-substr()$  function,  $[M-5]$   $-substr()$ 

<span id="page-285-3"></span><span id="page-285-1"></span>substr() function, [FN] String functions,  $[M-5]$  substr( ) substring function, [FN] String functions, [M-5] strpos(), [M-5] ustrpos(), [M-5] substr(), [M-5] usubstr( ), [M-5] udsubstr( ) subtraction operator, see [arithmetic operators](#page-135-1) success–failure proportion, [PSS-2] power pairedproportions successive difference replication, [SVY] *sdr options*, [SVY] svy sdr, [SVY] Variance estimation, [SVY] Glossary suest command, [R] suest, [SVY] svy postestimation sufficient statistic, [BAYES] Glossary .sum file, [U] 11.6 Filenaming conventions sum() function, [FN] Mathematical functions,  $[M-5]$  sum() sum of vector, [M-5] runningsum() summarize, estat subcommand, [MV] ca postestimation, [MV] discrim estat, [MV] factor postestimation, [MV] mca postestimation, [MV] mds postestimation, [MV] pca postestimation, [MV] procrustes postestimation, [R] estat, [R] estat summarize, [SEM] estat summarize meta subcommand, [META] meta summarize misstable subcommand, [R] misstable serset subcommand, [P] serset spmatrix subcommand, [SP] spmatrix summarize tebalance subcommand, [CAUSAL] tebalance summarize summarize command, [D] format, [R] summarize, [R] tabulate, summarize() summarize data, [D] codebook, [D] inspect, [R] cumul, [R] lv, [R] stem estimation sample, [R] estat summarize, [SEM] estat summarize missing values, [MI] mi misstable, [R] misstable counting, [D] codebook, [D] inspect panel data, [XT] xtsum pharmacokinetic data, [R] pksumm spatial weighting matrix, [SP] spmatrix summarize summary statistics, [CM] cmsummarize, [R] dtable, [R] summarize, [R] table summary, [R] table, [R] tabstat, [R] tabulate, summarize(), [SEM] Intro 11, [SEM] Example 2, [SEM] Example 19, [SEM] Example 25, also see [Bayesian, summary statistics](#page-141-2) survival-time data, [ST] stsum tabulation, [R] table oneway, [R] table twoway, [R] table multiway, [R] tabulate oneway, [R] tabulate twoway panel data, [XT] xttab survey data, [SVY] svy: tabulate oneway, [SVY] svy: tabulate twoway time-series aspects, [TS] tsreport

<span id="page-286-1"></span>summary data, [META] meta, [META] Glossary effect, see [overall effect size](#page-242-2) statistics, see [summarize data, summary statistics](#page-285-3), see [descriptive statistics](#page-167-3) statistics data, [SEM] sem option select( ), [SEM] sem ssd options, [SEM] ssd, [SEM] Glossary variables, generating, [MV] cluster generate summary, bayesstats subcommand, [BAYES] bayesstats summary summative (Likert) scales, [MV] alpha sums, see [checksums of data](#page-148-0) creating dataset containing, [D] collapse of vector, [M-5] runningsum( ) over observations, [CM] cmsummarize, [D] egen, [FN] Mathematical functions, [M-5] sum(), [R] summarize over variables, [D] egen, [D] list, [M-5] sum( ) sunflower command, [R] sunflower sunflower plots, [R] sunflower Super, class prefix operator, [P] class super-varying variables, [MI] mi varying, [MI] Glossary .superclass built-in class function, [P] class superiority trial, [ADAPT] Glossary supplementary rows or columns, [MV] ca. [MV] Glossary supplementary variables, [MV] mca, [MV] Glossary support of Stata, [U] 3 Resources for learning and using Stata suppress graph, [G-3] *nodraw option* suppress terminal output, [P] quietly SUR, see [seemingly unrelated regression](#page-268-1) sureg command, [R] sureg, [R] sureg postestimation, [SEM] Intro 5, [SEM] Example 12 surrogate endpoint, [ADAPT] Glossary survey concepts, [SVY] Calibration, [SVY] Direct standardization, [SVY] Poststratification, [SVY] Subpopulation estimation, [SVY] Variance estimation data, [D] assertnested, [MI] Intro substantive, [MI] mi estimate, [SEM] Intro 10, [SVY] Survey, [SVY] svydescribe, [SVY] svyset, [SVY] Glossary, [U] 27.31 Survey data design, [SVY] svydescribe, [SVY] svyset, [SVY] Glossary estimation, [SVY] *bootstrap options*, [SVY] *brr options*, [SVY] *jackknife options*, [SVY] *sdr options*, [SVY] svy, [SVY] svy bootstrap, [SVY] svy brr, [SVY] svy estimation, [SVY] svy jackknife, [SVY] svy sdr postestimation, [SVY] estat, [SVY] svy postestimation prefix command, [SVY] svy programmers tools, [SVY] ml for svy, [SVY] svymarkout

<span id="page-286-2"></span><span id="page-286-0"></span>survey, continued sampling, [SVY] Survey, [SVY] svydescribe, [SVY] svyset, also see [cluster sampling](#page-152-0) tables, [SVY] svy: tabulate oneway, [SVY] svy: tabulate twoway survival analysis, [ST] Survival analysis, [ST] Discrete, [ST] st, [U] 27.17 Survival analysis models competing-risks regression, [ST] stcrreg, [ST] stcrreg postestimation count-time data, [ST] ct, [ST] ctset, [ST] cttost, [ST] sts graph Cox proportional hazards model, [LASSO] elasticnet, [LASSO] lasso, [ST] stcox, [ST] stcox PH-assumption tests, [ST] stcox postestimation, [ST] stintcox, [ST] stintcox PHassumption plots, [ST] stintcox postestimation failure function, [ST] stcurve, [ST] sts, [ST] sts generate, [ST] sts graph, [ST] sts list, [ST] Glossary failure rates and rate ratios, [ST] stmc, [ST] stmh, [ST] strate finite mixture model, [FMM] fmm: streg graphs, [ST] estat gofplot, [ST] ltable, [ST] stci, [ST] stcurve, [ST] strate, [ST] sts graph incidence rates, [ST] stir, [ST] stptime interval regression, [ERM] eintreg, [R] intreg, [ST] stintcox, [ST] stintreg life table, [ST] ltable logistic regression, [R] logistic mixed-effects parametric model, [ME] mestreg Bayesian, [BAYES] bayes: mestreg multiple imputation, [MI] mi estimate, [MI] mi predict, [MI] mi XXXset parametric survival model, [BAYES] bayes: streg, [FMM] fmm: streg, [FMM] Example 4, [SEM] Example 47g, [SEM] Example 48g, [SEM] Example 49g, [ST] stintreg, [ST] stintreg postestimation, [ST] streg, [ST] streg postestimation person-time, [ST] stptime Poisson regression, [R] poisson power and sample size, [ADAPT] gsdesign, [PSS-2] power, [PSS-2] power cox, [PSS-2] power exponential, [PSS-2] power logrank programmer's utilities,  $[ST]$  st*\_is* random-effects parametric model, [XT] xtstreg semiparametric model, [ST] stintcox PH-assumption plots, [ST] stintcox postestimation SMR, [ST] stptime, [ST] strate snapshot data, [ST] snapspan survey data, [SVY] Survey, [SVY] svy estimation survival-time data, converting, [ST] sttocc, [ST] sttoct declaring and summarizing, [ST] stdescribe, [ST] stset, [ST] stsum manipulating, [ST] stbase, [ST] stfill, [ST] stgen, [ST] stsplit, [ST] stvary

<span id="page-287-0"></span>survival analysis, continued survivor function, [CAUSAL] Glossary, [ST] stci, [ST] stcox postestimation, [ST] stcurve, [ST] stintcox PH-assumption plots, [ST] stintcox postestimation, [ST] sts, [ST] sts generate, [ST] sts graph, [ST] sts list, [ST] sts test, [ST] Glossary treatment effects, [CAUSAL] stteffects ipw, [CAUSAL] stteffects ipwra, [CAUSAL] stteffects ra, [CAUSAL] stteffects wra survival data, [ADAPT] Glossary, see [survival analysis](#page-286-0) survival model, see [survival analysis](#page-286-0) survival outcomes, see [outcomes, survival](#page-242-3) survival-time data, see [survival analysis, survival-time](#page-286-2) [data](#page-286-2) survivor function, [ADAPT] Glossary, see [survival](#page-287-0) [analysis, survivor function](#page-287-0) SUTVA, see [stable unit treatment value assumption](#page-277-0) SVAR, see [structural vector autoregressive](#page-283-1) svar command, [TS] var svar, [TS] var svar postestimation SVD, see [singular value decomposition](#page-273-2)  $\_svd()$  function, [M-5]  $svd()$ svd() function, [M-5] svd( ) svd, matrix subcommand, [P] matrix svd  $\_svd\_la()$  function, [M-5]  $svd()$ , [M-5] fullsvd()  $\text{svdsv}()$  function, [M-5] svd() svdsv() function, [M-5] svd( ) SVG, see [Scalable Vector Graphics](#page-267-0) svmat command, [P] matrix mkmat svsolve() function, [M-5] svsolve( ) svsolve() function, [M-5] svsolve( ) svy: biprobit command, [SVY] svy estimation svy: clogit command, [SVY] svy estimation svy: cloglog command, [SVY] svy estimation svy: cmmixlogit command, [SVY] svy estimation svy: cmxtmixlogit command, [SVY] svy estimation svy: cnsreg command, [SVY] svy estimation svy: cpoisson command, [SVY] svy estimation svy: eintreg command, [SVY] svy estimation svy: eoprobit command, [SVY] svy estimation svy: eprobit command, [SVY] svy estimation svy: eregress command, [SVY] svy estimation svy: etpoisson command, [SVY] svy estimation svy: etregress command, [SVY] svy estimation svy: fmm: betareg command, [SVY] svy estimation svy: fmm: cloglog command, [SVY] svy estimation svy: fmm: glm command, [SVY] svy estimation svy: fmm: intreg command, [SVY] svy estimation svy: fmm: ivregress command, [SVY] svy estimation svy: fmm: logit command, [SVY] svy estimation svy: fmm: mlogit command, [SVY] svy estimation svy: fmm: nbreg command, [SVY] svy estimation svy: fmm: ologit command, [SVY] svy estimation

svy: fmm: oprobit command, [SVY] svy estimation

svy: fmm: pointmass command, [SVY] svy estimation svy: fmm: poisson command, [SVY] svy estimation svy: fmm: probit command, [SVY] svy estimation svy: fmm: regress command, [SVY] svy estimation svy: fmm: streg command, [SVY] svy estimation svy: fmm: tobit command, [SVY] svy estimation svy: fmm: tpoisson command, [SVY] svy estimation svy: fmm: truncreg command, [SVY] svy estimation svy: glm command, [SVY] svy estimation svy: gnbreg command, [SVY] svy estimation svy: gsem command, [SVY] svy estimation svy: heckman command, [SVY] svy estimation svy: heckoprobit command, [SVY] svy estimation svy: heckpoisson command, [SVY] svy estimation svy: heckprobit command, [SVY] svy estimation svy: hetoprobit command, [SVY] svy estimation svy: hetprobit command, [SVY] svy estimation svy: hetregress command, [SVY] svy estimation svy: intreg command, [SVY] svy estimation svy: irt 1pl command, [SVY] svy estimation svy: irt 2pl command, [SVY] svy estimation svy: irt 3pl command, [SVY] svy estimation svy: irt grm command, [SVY] svy estimation svy: irt hybrid command, [SVY] svy estimation svy: irt nrm command, [SVY] svy estimation svy: irt pcm command, [SVY] svy estimation svy: irt rsm command, [SVY] svy estimation svy: ivprobit command, [SVY] svy estimation svy: ivregress command, [SVY] svy estimation svy: ivtobit command, [SVY] svy estimation svy: logistic command, [SVY] svy estimation, [SVY] svy postestimation svy: logit command, [SVY] svy estimation svy: mean command, [SVY] Survey, [SVY] estat, [SVY] Poststratification, [SVY] Subpopulation estimation, [SVY] svy, [SVY] svy estimation, [SVY] svy postestimation, [SVY] svydescribe, [SVY] svyset svy: mecloglog command, [SVY] svy estimation svy: meglm command, [SVY] svy estimation svy: meintreg command, [SVY] svy estimation svy: melogit command, [SVY] svy estimation svy: menbreg command, [SVY] svy estimation svy: meologit command, [SVY] svy estimation svy: meoprobit command, [SVY] svy estimation svy: mepoisson command, [SVY] svy estimation svy: meprobit command, [SVY] svy estimation svy: mestreg command, [SVY] svy estimation svy: metobit command, [SVY] svy estimation svy: mlogit command, [SVY] svy estimation svy: mprobit command, [SVY] svy estimation svy: nbreg command, [SVY] svy estimation svy: nl command, [SVY] svy estimation svy: ologit command, [SVY] svy estimation, [SVY] svy postestimation svy: oprobit command, [SVY] svy estimation
- svy: poisson command, [SVY] svy estimation
- svy: probit command, [SVY] svy estimation svy: proportion command, [SVY] svy estimation
- svy: ratio command, [SVY] Direct standardization,
- [SVY] svy brr, [SVY] svy estimation, [SVY] svy: tabulate twoway
- svy: regress command, [SVY] Survey, [SVY] svy, [SVY] svy estimation, [SVY] svy jackknife, [SVY] svy postestimation, [TABLES] Example 7
- svy: scobit command, [SVY] svy estimation
- svy: sem command, [SVY] svy estimation
- svy: slogit command, [SVY] svy estimation
- svy: stcox command, [SVY] svy estimation
- svy: stintreg command, [SVY] svy estimation
- svy: streg command, [SVY] svy estimation
- svy: tabulate command, [SVY] svy estimation, [SVY] svy: tabulate oneway, [SVY] svy: tabulate twoway
- svy: tnbreg command, [SVY] svy estimation
- svy: tobit command, [SVY] svy estimation
- svy: total command, [SVY] svy brr, [SVY] svy estimation
- svy: tpoisson command, [SVY] svy estimation
- svy: truncreg command, [SVY] svy estimation
- svy: xtmlogit command, [SVY] svy estimation
- svy: zinb command, [SVY] svy estimation
- svy: ziologit command, [SVY] svy estimation
- svy: zioprobit command, [SVY] svy estimation
- svy: zip command, [SVY] svy estimation
- svy bootstrap prefix command, [SVY] svy bootstrap
- svy brr prefix command, [SVY] svy brr
- svy jackknife prefix command, [SVY] svy jackknife
- svy prefix command, [SVY] svy
- svy sdr prefix command, [SVY] svy sdr
- svydescribe command, [SVY] Survey,

[SVY] svydescribe

- svymarkout command, [P] mark, [SVY] svymarkout svyset command, [SVY] Survey, [SVY] svyset
- svyset, estat subcommand, [SVY] estat
- svyset, mi subcommand, [MI] mi XXXset
- swap() function, [M-5] swap()
- sweep() function, [FN] Matrix functions, [P] matrix
	- define
- swilk command, [R] swilk
- switching styles, [MI] mi convert
- symbolic forms, [R] anova
- symbolpalette, palette subcommand, [G-2] palette
- symbols, see [markers](#page-218-0)
- *symbolstyle*, [G-4] Glossary
- symeigen, matrix subcommand, [P] matrix symeigen symeigen la() function, [M-5] eigensystem( ) symeigensystem() function, [M-5] eigensystem( )
- symeigensystem() function, [M-5] eigensystem( ) symeigensystemselect\*() functions,
- [M-5] eigensystemselect()
- symeigensystemselect\*() functions,

<span id="page-288-0"></span>symeigenvalues() function, [M-5] eigensystem() symmetric matrices, [M-5] issymmetric(). [M-5] makesymmetric( ), [M-6] Glossary symmetriconly, [M-6] Glossary symmetry, [PSS-2] power, [PSS-2] power pairedproportions, [PSS-2] power mcc, [PSS-5] Glossary plots, [R] Diagnostic plots test, [R] symmetry symmetry command, [R] symmetry symmi command, [R] symmetry symplot command, [R] Diagnostic plots synergy index, [R] reri syntax, [M-2] Syntax diagrams explained, [R] Intro syntax of Stata's language, [P] syntax, [U] 11 Language syntax syntax command, [P] syntax sysdir command, [U] 17.5 Where does Stata look for adofiles? list command, [P] sysdir macro function, [P] macro set command, [P] sysdir sysmiss, see [missing values](#page-226-0) system estimators, [BAYES] bayes: mvreg, [CAUSAL] eteffects, [CAUSAL] etpoisson, [CAUSAL] etregress, [CAUSAL] stteffects intro, [CAUSAL] teffects intro, [DSGE] dsge, [DSGE] dsgenl, [ERM] eintreg, [ERM] eoprobit, [ERM] eprobit, [ERM] eregress, [FMM] fmm: ivregress, [MV] mvreg, [R] gmm, [R] ivfprobit, [R] ivpoisson, [R] ivprobit, [R] ivqregress, [R] ivregress, [R] ivtobit,  $[R]$  nlsur,  $[R]$  reg3,  $[R]$  sureg,  $[SEM]$  Intro 5, [SEM] gsem, [SEM] sem, [SP] spivregress, [SP] spregress, [SP] spxtregress, [TS] dfactor, [TS] lpirf, [TS] mgarch, [TS] mgarch ccc, [TS] mgarch dcc, [TS] mgarch dvech, [TS] mgarch vcc, [TS] sspace, [TS] var, [TS] var svar, [TS] vec, [U] 27.3.6 Multipleequation models, [XT] xtabond, [XT] xtdpd, [XT] xtdpdsys, also see [generalized method of](#page-190-0) [moments](#page-190-0) limits, [P] creturn of equations, solving, [M-4] Solvers, [M-5] lapack( ), [M-5] solvenl( ) parameters, [M-3] mata set, [P] creturn, [P] set  $locale\_functions$ ,  $[P]$  set locale $ျ$ ui,  $[R]$  query,

symeigenvalues() function, [M-5] eigensystem( )

- $[R]$  set,  $[R]$  set\_defaults
- values, [P] creturn
- <span id="page-288-1"></span>variables, [U] 13.4 System variables (\_variables) systematic review, [META] Intro, [META] meta
	- funnelplot, [META] Glossary

[M-5] eigensystemselect()

sysuse command, [D] sysuse dir command, [D] sysuse szroeter, estat subcommand, [R] regress postestimation Szroeter's test for heteroskedasticity, [R] regress postestimation

# <span id="page-289-0"></span>**T**

<span id="page-289-1"></span> $t$  distribution, cdf, [FN] Statistical functions, [M-5] normal( ) confidence interval for mean,  $[R]$  ci,  $[R]$  mean testing equality of means, [R] esize, [R] ttest %t formats, [D] Datetime, [D] format t() function, [FN] Statistical functions,  $[M-5]$  normal( ) t test, [ADAPT] Glossary, [PSS-5] Glossary tab characters, show, [D] type tab expansion of variable names, [U] 10.6 Tab expansion of variable names tab1 command, [R] tabulate oneway tab2 command, [R] tabulate twoway tabdisp command, [P] tabdisp tabi command, [R] tabulate twoway table, bayesirf subcommand, [BAYES] bayesirf table estat subcommand, [MV] ca postestimation estimates subcommand, [R] estimates table irf subcommand, [TS] irf table putdocx subcommand, [RPT] putdocx table putpdf subcommand, [RPT] putpdf table table command, [R] table oneway, [R] table twoway, [R] table multiway, [R] table summary, [R] table hypothesis tests, [R] table regression, [R] table, [TABLES] Example 1, [TABLES] Example 2, [TABLES] Example 3, [TABLES] Example 5 tables, actuarial, see [life tables](#page-211-0) classification, see [classification table](#page-149-0) coefficient, display in exponentiated form, [FMM] estat eform, [R] *eform option*, [SEM] estat eform display settings, [R] Estimation options, [R] set showbaselevels format settings, [R] set cformat maximum likelihood display options, [R] ml system parameter settings, [R] set confidence interval, [PSS-3] ciwidth, table contingency, [R] dtable, [R] Epitab, [R] symmetry, [R] table oneway, [R] table twoway, [R] table multiway, [R] table, [R] tabulate twoway,

<span id="page-289-2"></span>[SVY] svy: tabulate twoway

tables, continued customized, [R] dtable, [R] table, [RPT] putdocx collect, [RPT] putexcel, [RPT] putexcel advanced, [RPT] putpdf collect, [TABLES] Intro, [TABLES] Intro 1, [TABLES] Intro 2, [TABLES] Intro 3, [TABLES] Intro 4, [TABLES] Intro 5 epidemiological, see [epidemiology and related, tables](#page-175-0) estimation results, [R] estimates selected, [R] estimates table, [R] etable, [R] table regression, [R] table failure, see [failure tables](#page-183-0) formatting numbers in, [D] format fourfold, see [fourfold tables](#page-186-0) frequency, [R] table oneway, [R] table twoway, [R] table multiway, [R] tabulate oneway, [R] tabulate twoway, [SVY] svy: tabulate oneway, [SVY] svy: tabulate twoway, [R] dtable, [R] table, [R] table summary, [R] tabstat, [R] tabulate, summarize() hazard, see [hazard tables](#page-197-0) impulse–response function, [BAYES] bayesirf table, [BAYES] bayesirf ctable, [TS] irf ctable, [TS] irf table layout, [TABLES] Glossary life, see [life tables](#page-211-0) missing values, [MI] mi misstable, [R] misstable N-way, [P] tabdisp output, [PSS-2] power, table, [PSS-2] power cox, [PSS-2] power exponential, [PSS-3] ciwidth, table power, [PSS-2] power, table printing, [U] 15 Saving and printing output—log files programming, [P] tabdisp summary statistics, [BAYES] bayesstats summary, [R] dtable, [R] table summary, [R] table, [R] tabstat, [R] tabulate, summarize() table\_style, set subcommand, [R] set, [TABLES] set table\_style tabodds command, [R] Epitab tabstat command, [R] tabstat tabulate one-way, [SVY] svy: tabulate oneway two-way, [SVY] svy: tabulate twoway tabulate command, [R] tabulate oneway, [R] tabulate twoway summarize(), [R] tabulate, summarize() tag, duplicates subcommand, [D] duplicates tag(), egen function, [D] egen Tagged Image File Format, [G-2] graph export, [G-3] *tif options*, [G-4] Glossary tan() function, [FN] Trigonometric functions,  $[M-5]$  sin() tangent functions, [FN] Trigonometric functions,  $[M-5]$  sin( ) tanh() function, [FN] Trigonometric functions,  $[M-5]$  sin()

TARCH, see [threshold autoregressive conditional](#page-293-0) [heteroskedasticity](#page-293-0) target between-group variance, [PSS-2] power oneway correlation, [PSS-2] power, [PSS-2] power onecorrelation, [PSS-2] power twocorrelations discordant proportions, [PSS-2] power, [PSS-2] power pairedproportions effect variance, [PSS-2] power twoway, [PSS-2] power repeated hazard difference, [PSS-2] power exponential hazard ratio, [PSS-2] power exponential, [PSS-2] power logrank log hazard-ratio, [PSS-2] power exponential, [PSS-2] power logrank mean, [PSS-2] power, [PSS-2] power onemean, [PSS-2] power twomeans, [PSS-4] Unbalanced designs mean difference, [PSS-2] power, [PSS-2] power pairedmeans odds ratio, [PSS-2] power cmh, [PSS-2] power mcc parameter, [ADAPT] Glossary, [PSS-5] Glossary partial correlation, [PSS-2] power, [PSS-2] power pcorr proportion, [PSS-2] power, [PSS-2] power oneproportion, [PSS-2] power twoproportions regression coefficient, [PSS-2] power cox rotation, [MV] procrustes, [MV] rotate, [MV] rotatemat, [MV] Glossary  $R^2$ , [PSS-2] power, [PSS-2] power rsquared slope, [PSS-2] power, [PSS-2] power oneslope standard deviation, [PSS-2] power, [PSS-2] power onevariance, [PSS-2] power twovariances variance, [PSS-2] power, [PSS-2] power onevariance, [PSS-2] power twovariances taskbargroups, set subcommand, [R] set tau, [R] spearman taxonomy, [MV] Glossary, also see [cluster analysis](#page-151-0) Taylor linearization, see [linearized variance estimator](#page-213-0) tC() pseudofunction, [D] Datetime, [FN] Date and time functions tc() pseudofunction, [D] Datetime, [FN] Date and time functions TCC, see [test characteristic curve](#page-290-0) tcc, irtgraph subcommand, [IRT] irtgraph tcc td() pseudofunction, [D] Datetime, [FN] Date and time functions tden() function, [FN] Statistical functions,  $[M-5]$  normal() TDT test, see [transmission-disequilibrium test](#page-295-0) TE, see [effects, total](#page-173-0) tebalance box command, [CAUSAL] tebalance box command, [CAUSAL] tebalance density command, [CAUSAL] tebalance density overid command, [CAUSAL] tebalance overid summarize command, [CAUSAL] tebalance

<span id="page-290-1"></span><span id="page-290-0"></span>summarize

technical support, [U] 3.8 Technical support technique, [SEM] Glossary teffects aipw command, [CAUSAL] teffects aipw command, [CAUSAL] tebalance, [CAUSAL] teffects, [CAUSAL] teffects postestimation ipw command, [CAUSAL] teffects ipw ipwra command, [CAUSAL] teffects ipwra nnmatch command, [CAUSAL] teffects nnmatch overlap command, [CAUSAL] teoverlap psmatch command, [CAUSAL] teffects psmatch ra command, [CAUSAL] teffects ra, [ERM] Example 2a, [ERM] Example 2b teffects, estat subcommand, [ERM] Intro 9, [ERM] estat teffects, [SEM] Intro 7, [SEM] estat teffects, [SEM] Example 42g telasso command, [CAUSAL] telasso, [CAUSAL] telasso postestimation tempfile command, [P] macro tempfile macro function, [P] macro tempname, class, [P] class tempname command, [P] macro, [P] matrix, [P] scalar tempname macro function, [P] macro temporary, see [preserve data](#page-250-0) argument, [M-5] isfleeting( ) files,  $[M-5]$  st\_tempname( ),  $[P]$  macro, [P] preserve, [P] scalar, [U] 18.7.3 Temporary files frames, [U] 18.7.4 Temporary frames names, [M-5] st\_tempname(), [P] macro, [P] matrix, [P] scalar, [U] 18.7.2 Temporary scalars and matrices scalars and matrices,  $[M-5]$  st\_tempname(), [P] matrix, [P] scalar, [U] 18.7.2 Temporary scalars and matrices variables, [M-2] pointers, [P] macro, [P] mark, [U] 18.7.1 Temporary variables varlists with factor variables, [R] fvrevar with time-series operators, [TS] tsrevar tempvar command, [P] macro tempvar macro function, [P] macro termcap(5), [U] 10 Keyboard use terminal obtaining input from, [P] display suppressing output, [P] quietly terminfo(4), [U] 10 Keyboard use test after estimation, see [estimation, test after](#page-180-0) characteristic curve, [IRT] irt, [IRT] irtgraph tcc, [IRT] Glossary information function, [IRT] irt, [IRT] irtgraph tif, [IRT] Glossary of symmetry, [PSS-2] power, [PSS-2] power pairedproportions, [PSS-2] power mcc quantity, [BAYES] Glossary

test, continued statistic, [ADAPT] Glossary, [BAYES] Glossary, [PSS-2] power, [PSS-2] power onemean, [PSS-2] power twomeans, [PSS-2] power pairedmeans, [PSS-2] power oneproportion, [PSS-2] power twoproportions, [PSS-2] power pairedproportions, [PSS-2] power onevariance, [PSS-2] power twovariances, [PSS-2] power onecorrelation, [PSS-2] power twocorrelations, [PSS-2] power oneway, [PSS-2] power twoway, [PSS-2] power repeated, [PSS-2] power oneslope, [PSS-2] power rsquared, [PSS-2] power pcorr, [PSS-5] Glossary test, mi subcommand, [MI] mi test sts subcommand, [ST] sts test test, ARCH, see [autoregressive conditional](#page-136-0) [heteroskedasticity test](#page-136-0) association, see [association test](#page-135-0) autocorrelation, see [autocorrelation test](#page-136-1) autoregressive conditional heteroskedasticity, see [autoregressive conditional heteroskedasticity test](#page-136-0) Bartlett's periodogram, see [Bartlett's periodogram](#page-137-0) [test](#page-137-0) Bayesian hypothesis, see [Bayesian hypothesis testing](#page-139-0) binomial, see [binomial test](#page-142-0) binomial probability, see [binomial probability test](#page-142-1) bioequivalence, see [bioequivalence test](#page-142-2) Box M, see [Box](#page-143-0) M test Breitung, see [Breitung test](#page-143-1) Breusch–Godfrey, see [Breusch–Godfrey test](#page-143-2) Breusch–Pagan, see [Breusch–Pagan test](#page-143-3) Breusch–Pagan Lagrange multiplier, see [Breusch–](#page-143-4) [Pagan Lagrange multiplier test](#page-143-4) Breusch–Pagan/Cook–Weisberg, see [Breusch–](#page-143-5) [Pagan/Cook–Weisberg test for heteroskedasticity](#page-143-5)  $\chi^2$ , see  $\chi^2$ [-test](#page-148-0) for marginal homogeneity, see  $\chi^2$  [test for](#page-148-1) [marginal homogeneity](#page-148-1) of independence, see  $\chi^2$  [test of independence](#page-148-2)  $\chi^2$  hypothesis, see  $\chi^2$  [hypothesis test](#page-148-3) Chow, see [Chow test](#page-149-1) Cochran–Armitage, see [Cochran–Armitage test](#page-153-0) Cochran–Mantel–Haenszel, see [Cochran–Mantel–](#page-153-1) [Haenszel test](#page-153-1) cointegration, see [cointegration test](#page-154-0) comparison (between nested models), see [comparison test between nested models](#page-156-0) Cook–Weisberg, for heteroskedasticity, see [Cook–](#page-161-0) [Weisberg test for heteroskedasticity](#page-161-0) correlations, see [correlation tests of](#page-162-0) covariate balance, see [treatment effects, covariate](#page-295-1) [balance](#page-295-1) Cox proportional hazards model, assumption, see [Cox proportional hazards model, test of](#page-163-0) [assumption](#page-163-0) cusum, see [cusum test](#page-164-0) Dickey–Fuller, see [Dickey–Fuller test](#page-168-0)

test, continued differences of two means, see [differences of two](#page-168-1) [means test](#page-168-1) directional, see [one-sided test \(power\)](#page-238-0) Doornik–Hansen normality, see [Doornik–Hansen](#page-171-0) [normality test](#page-171-0) Durbin's alternative, see [Durbin's alternative test](#page-172-0) endogeneity, see [endogeneity test](#page-174-0) Engle's LM, see [Engle's LM test](#page-175-1) equal FMI, see [equal FMI test](#page-175-2) equality of binomial proportions, see [equality test of](#page-175-3) [binomial proportions](#page-175-3) coefficients, see [equality test of coefficients](#page-175-4) correlations, see [equality test of correlations](#page-175-5) covariances, see [equality test of covariances](#page-175-6) distributions, see [distributions, testing equality of](#page-170-0) margins, see [equality test of margins](#page-175-7) means, see [equality test of means](#page-176-0) medians, see [equality test of medians](#page-176-1) proportions, see [equality test of proportions](#page-176-2) ROC areas, see [equality test of ROC areas](#page-176-3) survivor functions, see [equality test, survivor](#page-176-4) [functions](#page-176-4) variances, see [equality test of variances](#page-176-5) equivalence, see [equivalence test](#page-176-6) exact, see [exact test](#page-180-1) exogeneity, see [endogeneity test](#page-174-0) exponential, see [exponential test](#page-181-0)  $F$ , see  $F$  [test](#page-182-0) Fisher–Irwin's exact, see [Fisher–Irwin's exact test](#page-184-0) Fisher-type, see [Fisher-type test](#page-185-0) Fisher's exact, see [Fisher's exact test](#page-184-1) Fisher's z, see [Fisher's](#page-184-2) z test goodness-of-fit, see [goodness of fit](#page-191-0) Granger causality, see [Granger causality](#page-191-1) group invariance, see [group invariance test](#page-195-0) Hadri Lagrange multiplier, see [Hadri Lagrange](#page-196-0) [multiplier stationarity test](#page-196-0) Harris–Tzavalis, see [Harris–Tzavalis test](#page-197-1) Hausman specification, see [Hausman specification](#page-197-2) [test](#page-197-2) Henze–Zirkler normality, see [Henze–Zirkler](#page-197-3) [normality test](#page-197-3) heterogeneity, see [heterogeneity test](#page-197-4) heteroskedasticity, see [heteroskedasticity test](#page-198-0) homogeneity, see [homogeneity test](#page-198-1) Hosmer–Lemeshow goodness-of-fit, see [Hosmer–](#page-198-2) [Lemeshow goodness-of-fit test](#page-198-2) hypothesis, see [hypothesis test](#page-199-0) Im–Pesaran–Shin, see [Im–Pesaran–Shin test](#page-200-0) independence, also see [Breusch–Pagan test](#page-143-3), see [independence test](#page-202-0) independence of irrelevant alternatives, see [independence of irrelevant alternatives](#page-202-1) information matrix, see [information matrix test](#page-203-0) internal consistency, see [internal consistency test](#page-204-0)

interrater agreement, see [interrater agreement](#page-204-1)

test, continued interval hypothesis, see [interval hypothesis test](#page-204-2) Kao, see [Kao test](#page-208-0) Kolmogorov–Smirnov, see [Kolmogorov–Smirnov test](#page-208-1) Kruskal–Wallis, see [Kruskal–Wallis test](#page-209-0) kurtosis, see [kurtosis](#page-209-1) Lagrange multiplier, see [Lagrange multiplier test](#page-209-2) Levin–Lin–Chu, see [Levin–Lin–Chu test](#page-211-1) likelihood-ratio, see [likelihood-ratio test](#page-211-2) linear hypotheses after estimation, see [linear](#page-213-1) [hypothesis test after estimation](#page-213-1) log-rank, see [log-rank test](#page-216-0) Mantel–Haenszel, see [Mantel–Haenszel test](#page-218-1) marginal homogeneity, see [marginal homogeneity,](#page-218-2) [test of](#page-218-2) margins, see [margins test](#page-218-3) matched-pairs, see [matched-pairs test](#page-219-0) McNemar's, see [McNemar's test](#page-222-0) McNemar's  $\chi^2$  test, see [McNemar's test](#page-222-0) model coefficients, see [model coefficients test](#page-227-0) simplification, see [model simplification test](#page-228-0) specification, see [specification test](#page-275-0) modification indices, see [modification indices](#page-228-1) Moran, see [Moran's test of residual correlation with](#page-228-2) [nearby residuals](#page-228-2) multiple-comparison, see [multiple comparisons](#page-229-0) multiple-sample, see [multiple-sample test](#page-230-0) multivariate, see [multivariate test](#page-231-0) nonlinear, see [nonlinear test](#page-234-0) nonlinear hypotheses after estimation, see [nonlinear](#page-234-1) [hypothesis test after estimation](#page-234-1) normality, see [normal distribution and normality](#page-234-2), see [normality test](#page-235-0) omitted variables, see [omitted variables test](#page-237-0) one-sample, see [one-sample test](#page-238-1) one-sided, see [one-sided test \(power\)](#page-238-0) overidentifying restrictions, see [overidentifying](#page-242-0) [restrictions, tests of](#page-242-0) overlap assumption, see [overlap assumption](#page-242-1) paired-sample, see [paired-sample test](#page-243-0) periodogram, see [Bartlett's periodogram test](#page-137-0) permutation, see [permutation test](#page-245-0) proportions, stratified, see [proportions, stratified test](#page-253-0) quadrature, see [quadrature](#page-255-0) Ramsey, see [Ramsey test](#page-257-0) random-order, see [random-order test](#page-258-0) RESET, see [RESET test](#page-261-0) Roy's largest root, see [Roy's largest root test](#page-265-0) Roy's union-intersection, see [Roy's union](#page-265-1)[intersection test](#page-265-1) Sargan, see [Sargan test](#page-267-0) [Satterthwaite's](#page-267-1)  $t$ , see Satterthwaite's  $t$  test score, see [score test](#page-268-0) serial correlation, see [autocorrelation](#page-136-2) serial independence, see [serial independence test](#page-270-0)

test, continued Shapiro–Francia, see [Shapiro–Francia test for](#page-272-0) [normality](#page-272-0) Shapiro–Wilk, see [Shapiro–Wilk test for normality](#page-272-1) sign, see [sign test](#page-272-2) skewness, see [skewness](#page-273-0) specification, see [specification test](#page-275-0) stratified, see [stratified test](#page-281-0) structural break, see [structural break](#page-282-0) symmetry, see [symmetry test](#page-288-0) Szroeter's, see [Szroeter's test for heteroskedasticity](#page-289-0) t, see t [test](#page-289-1) TDT, see [transmission-disequilibrium test](#page-295-0) transmission-disequilibrium, see [transmission](#page-295-0)[disequilibrium test](#page-295-0) trend, see [trend, test for](#page-296-0) two-sample, see [two-sample test](#page-297-0) two-sample paired, see [paired-sample test](#page-243-0) two-sided, see [two-sided test \(power\)](#page-297-1) unit-root, see [unit-root test](#page-299-0) unrestricted FMI, see [unrestricted FMI test](#page-299-1) variance-comparison, see [variance-comparison test](#page-302-0) Wald, see [Wald test](#page-304-0) weak instrument, see [weak instrument test](#page-304-1) z, see z [test](#page-307-0) test command, [R] anova postestimation, [R] test, [SEM] estat stdize, [SEM] Example 8, [SEM] Example 9, [SEM] Example 16, [SEM] test, [SVY] Survey, [SVY] svy postestimation, [U] 20.13 Performing hypothesis tests on the coefficients tested covariates, [PSS-5] Glossary testnl command, [R] testnl, [SEM] estat stdize, [SEM] testnl, [SVY] svy postestimation testparm command, [R] test, [SEM] test, [SVY] svy postestimation testtransform, mi subcommand, [MI] mi test tetrachoric command, [R] tetrachoric tetrachoric correlation, [MV] Glossary, [R] tetrachoric text, putdocx subcommand, [RPT] putdocx paragraph putpdf subcommand, [RPT] putpdf paragraph text, ASCII, [D] Glossary, [M-5] ascii(), [M-5] isascii(), [U] Glossary encoding, [D] unicode, [D] unicode encoding, [U] 12.4.2 Handling Unicode strings, [U] 12.4.2.3 Encodings encoding conversion, [D] unicode convertfile, [D] unicode translate exporting, see [export data](#page-181-1) importing, see [import data](#page-200-1) in files, examining, [D] hexdump modifying, [D] filefilter, [M-4] IO, [P] file writing and reading, [M-4] IO, [P] file

<span id="page-293-0"></span>text, continued in graphs, [G-4] *text* adding, [G-3] *added text options* angle of, [G-4] *anglestyle* appearance, [G-4] *textboxstyle*, [G-4] *textstyle* captions, [G-3] *title options* note, [G-3] *title options* resizing, [G-3] *scale option* running outside of borders, [G-3] *added text options* size of, [G-3] *textbox\_options* subtitle, [G-3] *title options* title, [G-3] *title options* vertical alignment, [G-4] *alignmentstyle* reading data in, see [import data](#page-200-1) saving data in, see [export data](#page-181-1) Unicode, [D] unicode, [U] 12.4.2 Handling Unicode strings text and textboxes, relationship between, [G-4] *textstyle* textblock append, putdocx subcommand, [RPT] putdocx paragraph textblock begin, putdocx subcommand, [RPT] putdocx paragraph textblock end, putdocx subcommand, [RPT] putdocx paragraph textboxes, [G-4] Glossary orientation of, [G-4] *orientationstyle textboxstyle*, [G-4] Glossary textfile, putdocx subcommand, [RPT] putdocx paragraph *textsizestyle*, [G-4] Glossary *textstyle*, [G-4] Glossary th() pseudofunction, [D] Datetime, [FN] Date and time functions thinning, [BAYES] bayesmh, [BAYES] Glossary, [BMA] bmaregress Thomson scoring, [MV] factor postestimation thrashing, [ST] Glossary three-dimensional graph, [G-2] graph twoway contour, [G-2] graph twoway contourline three-level model, [ME] me, [ME] Glossary three-parameter logistic model, [IRT] irt 3pl, [IRT] Glossary three-stage least squares, [R] reg3 threshold autoregressive conditional heteroskedasticity, [TS] arch threshold command, [TS] threshold, [TS] threshold postestimation ticks, [G-4] *tickstyle*, [G-4] Glossary *ticksetstyle*, [G-4] Glossary *tickstyle*, [G-4] Glossary ties, [MV] Glossary TIF, see [test information function](#page-290-1) tif, irtgraph subcommand, [IRT] irtgraph tif TIFF, see [Tagged Image File Format](#page-289-2) tightness, see [prior tightness](#page-251-0) parameter, [BAYES] Glossary time and date, see [date and time](#page-166-0)

<span id="page-293-1"></span>time stamp, [D] describe time variable, [SP] Glossary time variables and values, [D] Datetime, [D] Datetime durations, [D] Datetime relative dates, [D] Datetime values from other software time, variable identifying, [CM] cmset time-dependent covariates, see [time-varying covariates](#page-294-0) time-domain analysis, [TS] arch, [TS] arfima, [TS] arima, [TS] Glossary time-independent covariates, see [baseline covariates](#page-138-0) time-invariant covariates, see [baseline covariates](#page-138-0) timer clear command, [P] timer list command, [P] timer off command, [P] timer on command, [P] timer time-series calendar, [D] Datetime business calendars data, importing, [D] import fred, also see [import](#page-200-1) [data](#page-200-1) estimation, [U] 27.14 Time-series models, also see [multivariate time series,](#page-231-1) also see [univariate time](#page-299-2) [series](#page-299-2) filters, see [filters](#page-184-3) forecast, see [forecast](#page-186-1) formats, [D] format functions, [FN] Selecting time-span functions graphs, autocorrelations, [TS] corrgram cross-correlogram, [TS] xcorr cumulative spectral distribution, [TS] cumsp dynamic-multiplier functions, see [time-series](#page-293-1) [graphs, impulse–response functions](#page-293-1) FEVD, see [time-series graphs, impulse–response](#page-293-1) [functions](#page-293-1) forecasts, [BAYES] bayesfcast graph, [TS] fcast graph impulse–response functions, [BAYES] bayesirf graph, [BAYES] bayesirf cgraph, [BAYES] bayesirf ograph, [BAYES] bayesirf table, [BAYES] bayesirf ctable, [TS] irf cgraph, [TS] irf graph, [TS] irf ograph line plots, [G-2] graph twoway tsline, [TS] tsline parametric autocorrelation and autocovariance, [TS] estat acplot periodogram, [TS] pergram impulse–response functions, see [impulse–response](#page-201-0) [functions](#page-201-0) lags and leads, see [lagged values](#page-209-3) moving average, see [moving average](#page-228-3) multivariate, see [multivariate time series](#page-231-1) operators, [U] 11.4.4 Time-series varlists, [U] 13.10 Time-series operators programming,  $[M-5]$  st\_tsrevar $($ ),  $[TS]$  tsrevar parametric spectral density, [TS] psdensity rolling regressions, [TS] rolling

time of day, [P] creturn

<span id="page-294-2"></span><span id="page-294-0"></span>time-series, continued setup and utilities, [TS] tsappend, [TS] tsfill, [TS] tsreport, [TS] tsset smoothers, see [smoothers](#page-274-0) tests after regress, [R] regress postestimation time series for parameter stability, [TS] estat sbcusum for structural break, [TS] estat sbknown, [TS] estat sbsingle for unit roots, see [unit-root test](#page-299-0) for white noise, [TS] wntestb, [TS] wntestq unabbreviating varlists, [P] unab univariate, see [univariate time series](#page-299-2) time-series–operated variable, [M-5] st\_data(),  $[M-5]$  st\_tsrevar( ),  $[M-6]$  Glossary time-span data, [ST] snapspan time-to-event data, [ADAPT] Glossary time-varying covariates, [ST] stcox, [ST] stcox postestimation, [ST] stcrreg, [ST] stcurve, [ST] stintcox, [ST] stintcox postestimation, [ST] streg, [ST] streg postestimation, [ST] stsplit, [ST] sttocc, [ST] Glossary time-varying variance, [TS] arch timing code, [P] timer tin() function, [FN] Selecting time-span functions title, collect subcommand, [TABLES] collect title estimates subcommand, [R] estimates title titlecase, [D] Glossary, [M-6] Glossary, [P] Glossary, [U] Glossary, also see [lowercase-string functions,](#page-217-0) also see [uppercase-string functions](#page-299-3) titles, [G-3] *title options* of axis, [G-3] *axis title options* TLI, see [Tucker–Lewis index](#page-296-1) tm() pseudofunction, [D] Datetime, [FN] Date and time functions TMPDIR Unix environment variable, [P] macro tnbreg command, [R] tnbreg, [R] tnbreg postestimation TNDE, see [total natural direct effect](#page-294-1) tobit command,  $[R]$  tobit,  $[R]$  tobit postestimation tobit estimator, [ERM] Glossary tobit regression, [R] tobit, [U] 27.3.5 Regression with censored or truncated outcomes, also see intreg [command](#page-204-3) Bayesian estimation, [BAYES] bayes: metobit, [BAYES] bayes: tobit finite mixture models, [FMM] fmm: tobit multilevel, [BAYES] bayes: metobit, [ME] metobit random-effects, [ERM] eintreg, [XT] xttobit structural equation modeling, [SEM] Example 43g with endogenous covariates, [R] ivtobit, [SVY] svv estimation with endogenous treatment, [ERM] eintreg with sample selection, [ERM] eintreg with survey data, [SVY] svy estimation tobytes() function, [FN] String functions

<span id="page-294-1"></span>.toc filename suffix, [R] net today() function, [D] Datetime relative dates, [FN] Date and time functions, [M-5] date( ) Toeplitz() function, [M-5] Toeplitz( ) token, [P] Glossary tokenallowhex() function, [M-5] tokenget( ) tokenallownum() function, [M-5] tokenget( ) tokenget() function, [M-5] tokenget( ) tokengetall() function, [M-5] tokenget( ) tokeninit() function, [M-5] tokenget( ) tokeninitstata() function, [M-5] tokenget( ) tokenize command, [P] tokenize tokenoffset() function, [M-5] tokenget( ) tokenpchars() function, [M-5] tokenget( ) tokenpeek() function, [M-5] tokenget( ) tokenqchars() function, [M-5] tokenget( ) tokenrest() function, [M-5] tokenget( ) tokens() function, [M-5] tokens( ) tokenset() function, [M-5] tokenget( ) tokenwchars() function, [M-5] tokenget( ) tolerances, [M-1] Tolerance, [M-5] moptimize( ),  $[M-5]$  optimize( ),  $[M-5]$  solve\_tol( ),  $[R]$  ml, [R] mlexp, [R] *set iter* tostring command, [D] destring total characteristic curve, see [test characteristic curve](#page-290-0) effects, see [effects, total](#page-173-0) impacts, [SP] spivregress postestimation, [SP] spregress postestimation, [SP] spxtregress postestimation inertia, [MV] ca, [MV] ca postestimation, [MV] mca, [MV] mca postestimation, [MV] Glossary information function, see [test information function](#page-290-1) natural direct effect, [CAUSAL] mediate, [CAUSAL] mediate postestimation, [CAUSAL] Glossary principal inertia, [MV] ca, [MV] mca, [MV] Glossary sample size, see [sample-size](#page-266-0) total command, [R] total, [R] total postestimation total(), egen function, [D] egen totals, estimation, [R] total, [U] 27.2 Means, proportions, and related statistics totals, survey data, [SVY] svy estimation toward a target rotation, [MV] procrustes, [MV] rotate, [MV] rotatemat tpoisson command, [R] tpoisson, [R] tpoisson postestimation tq() pseudofunction, [D] Datetime, [FN] Date and time functions trace, bayesgraph subcommand, [BAYES] bayesgraph ml subcommand, [R] ml query subcommand, [R] query set subcommand, [P] creturn, [P] trace, [R] set trace() function, [FN] Matrix functions, [M-5] trace(), [P] matrix define

<span id="page-295-2"></span><span id="page-295-0"></span>trace of matrix,  $[M-5]$  trace(),  $[P]$  matrix define traceback log, [M-2] Errors, [M-5] error( ), [M-6] Glossary tracedepth, set subcommand, [P] creturn, [P] trace, [R] set traceexpand, set subcommand, [P] creturn, [P] trace, [R] set tracehilite, set subcommand, [P] creturn, [P] trace, [R] set traceindent, set subcommand, [P] creturn, [P] trace, [R] set tracenumber, set subcommand, [P] creturn, [P] trace, [R] set tracesep, set subcommand, [P] creturn, [P] trace, [R] set tracing iterative maximization process, [R] Maximize training, [U] 3.6 Conferences and training transfer data copying and pasting, [D] edit from Stata, [D] export into Stata, [D] import, [U] 22 Entering and importing data transformations, [MV] procrustes fractional polynomial, [R] fp log, [R] lnskew0 modulus, [R] boxcox power, [R] boxcox, [R] lnskew0 Procrustes, [MV] procrustes to achieve normality, [R] boxcox, [R] ladder to achieve zero skewness, [R] lnskew0 transformed coefficients, [R] lincom, [R] nlcom exponentiated, see [exponentiated coefficients](#page-181-2) multiple imputation, [MI] mi estimate, [MI] mi estimate using, [MI] mi test transition, estat subcommand, [DSGE] estat transition translate files with Unicode, [D] unicode translate logs, [R] translate translate command, [R] translate translation, file, [D] changeeol, [D] filefilter translator query command, [R] translate reset command, [R] translate set command, [R] translate transmap define command, [R] translate query command, [R] translate transmission-disequilibrium test, [R] symmetry transmorphic, [M-2] Declarations, [M-6] Glossary transparency, see [opacity](#page-238-2) transpose, [M-6] Glossary, also see [conjugate transpose](#page-158-0) data, [D] xpose, also see [reshape data](#page-261-1) matrix,  $[M-2]$  op\_transpose,  $[P]$  matrix define in place,  $[M-5]$  \_transpose() without conjugation,  $[M-5]$  transposeonly() operator, [M-2] op\_transpose  $\tt _transpose()$  function, [M-5]  $\tt _transpose()$ 

<span id="page-295-1"></span> ${\sf Lransposeonly}()$  function, [M-5] transposeonly()  $transposeonly() function, [M-5] transpose only()$ transposition, see [transpose](#page-295-2) treatment, [ERM] Glossary treatment arms, [ERM] Glossary treatment assignment, [D] splitsample, [ERM] Glossary treatment effects, [ERM] predict treatment, [ERM] Glossary covariate balance, [CAUSAL] tebalance, [CAUSAL] tebalance box, [CAUSAL] tebalance density, [CAUSAL] tebalance overid, [CAUSAL] tebalance summarize difference in differences, [CAUSAL] didregress, [CAUSAL] hdidregress, [CAUSAL] xthdidregress doubly robust estimators, [CAUSAL] teffects aipw, [CAUSAL] teffects ipwra, [CAUSAL] telasso endogenous, [CAUSAL] eteffects, [CAUSAL] eteffects postestimation, [CAUSAL] etpoisson, [CAUSAL] etpoisson postestimation, [CAUSAL] etregress, [CAUSAL] etregress postestimation, [ERM] Intro 1, [ERM] eintreg, [ERM] eoprobit, [ERM] eprobit, [ERM] eregress, [SEM] Example 46g exogenous, [ERM] Intro 1, [ERM] Intro 5, [ERM] Example 2a, [ERM] Example 2b if on the treated, [ERM] predict treatment inverse-probability weighting, [CAUSAL] stteffects ipw, [CAUSAL] teffects ipw matching estimators, [CAUSAL] teffects nnmatch, [CAUSAL] teffects psmatch overlap plots, [CAUSAL] teoverlap overview, [CAUSAL] Causal inference commands, [CAUSAL] stteffects intro, [CAUSAL] teffects, [CAUSAL] teffects intro, [CAUSAL] teffects intro advanced, [CAUSAL] teffects multivalued, [U] 27.20 Causal inference postestimation, [CAUSAL] teffects postestimation power, [PSS-2] power, [PSS-2] power twomeans, [PSS-2] power pairedmeans, [PSS-2] power oneproportion, [PSS-2] power twoproportions, [PSS-2] power pairedproportions, [PSS-2] power oneway, [PSS-2] power twoway, [PSS-2] power repeated, [PSS-2] power exponential, [PSS-2] power logrank precision, [PSS-3] ciwidth twomeans, [PSS-3] ciwidth pairedmeans regression adjustment, [CAUSAL] stteffects ra, [CAUSAL] teffects ra survey data, [SVY] svy estimation survival-time data, [CAUSAL] stteffects, [CAUSAL] stteffects intro, [CAUSAL] stteffects ipw, [CAUSAL] stteffects ipwra, [CAUSAL] stteffects postestimation, [CAUSAL] stteffects ra, [CAUSAL] stteffects wra treatment model, [CAUSAL] Glossary, [ERM] Glossary treatment statistics, [ERM] Intro 5

<span id="page-296-2"></span><span id="page-296-0"></span>tree, misstable subcommand, [R] misstable trees, [MV] cluster, [MV] cluster dendrogram trend, [DSGE] Glossary, [TS] Glossary test for, [PSS-2] power, [PSS-2] power trend, [R] Epitab, [R] nptrend, [R] symmetry, [ST] stmc, [ST] stmh, [ST] sts test trend, power subcommand, [PSS-2] power trend trendplots, estat subcommand, [CAUSAL] didregress postestimation triangle kernel function, [CAUSAL] tebalance density, [CAUSAL] teoverlap, [G-2] graph twoway kdensity, [G-2] graph twoway lpoly, [G-2] graph twoway lpolyci, [R] ivqregress, [R] kdensity, [R] lpoly, [R] npregress kernel, [R] qreg triangular matrix, [M-5] solvelower( ), [M-6] Glossary triangular system, see [recursive model](#page-259-0) triangularization, requirement, [ERM] Intro 3, [ERM] Triangularize trigamma() function, [FN] Mathematical functions, [M-5] factorial() trigonometric functions, [FN] Trigonometric functions,  $[M-5]$  sin( ) trim-and-fill method, [META] Intro, [META] meta, [META] meta trimfill, [META] Glossary trimfill, meta subcommand, [META] meta trimfill trunc() function, [FN] Mathematical functions,  $[M-5]$  trunc( ) truncated negative binomial regression, [BAYES] bayes: tnbreg, [R] tnbreg, [SVY] svy estimation observations, [BAYES] bayes: truncreg, [FMM] fmm: truncreg, [R] truncreg, also see [censored observations](#page-147-0) Poisson regression, [BAYES] bayes: tpoisson, [FMM] fmm: tpoisson, [R] tpoisson, [SVY] svy estimation regression, [BAYES] bayes: truncreg, [FMM] fmm: truncreg, [MI] Estimation, [R] truncreg, [SVY] svy estimation truncating real numbers, [FN] Mathematical functions,  $[M-5]$  trunc() strings, [FN] String functions truncation, [CAUSAL] Glossary, [ST] stset, [ST] Glossary truncreg command, [R] truncreg, [R] truncreg postestimation tsappend command, [TS] tsappend tsfill command, [TS] tsfill tsfilter, [TS] tsfilter bk command, [TS] tsfilter bk bw command, [TS] tsfilter bw cf command, [TS] tsfilter cf hp command, [TS] tsfilter hp tsline command, [TS] tsline tsline, graph twoway subcommand, [G-2] graph twoway tsline

<span id="page-296-1"></span>tsnorm macro function, [P] macro tsreport command, [TS] tsreport tsrevar command, [TS] tsrevar tsrline command, [TS] tsline tsrline, graph twoway subcommand, [G-2] graph twoway tsline tsset command, [TS] tsset tsset, mi subcommand, [MI] mi XXXset tssmooth, [TS] tssmooth dexponential command, [TS] tssmooth dexponential exponential command, [TS] tssmooth exponential hwinters command, [TS] tssmooth hwinters ma command, [TS] tssmooth ma nl command, [TS] tssmooth nl shwinters command, [TS] tssmooth shwinters tsunab command, [P] unab ttail() function, [FN] Statistical functions,  $[M-5]$  normal() ttest and ttesti commands, [R] ttest ttest command, [MV] hotelling Tucker–Lewis index, [SEM] estat gof, [SEM] Methods and formulas for sem tukeyprob() function, [FN] Statistical functions, [M-5] normal() Tukey's multiple-comparison adjustment, see [multiple](#page-229-1) [comparisons, Tukey's method](#page-229-1) Studentized range distribution, cumulative, [FN] Statistical functions,  $[M-5]$  normal( ) inverse cumulative, [FN] Statistical functions,  $[M-5]$  normal( ) tuning constant, [R] rreg Turnbull survivor function, [ST] stintcox PHassumption plots Turnbull's innermost intervals, [ST] stintcox, [ST] Glossary tutorials, [U] 1.2.2 Example datasets tw() pseudofunction, [D] Datetime, [FN] Date and time functions twithin() function, [FN] Selecting time-span functions Twitter, see [Stata on Twitter](#page-279-0) two-arm trial, [ADAPT] Glossary twocorrelations, power subcommand, [PSS-2] power twocorrelations two-independent-samples test, [PSS-5] Glossary two-level model, [ME] me, [ME] Glossary twomeans, ciwidth subcommand, [PSS-3] ciwidth twomeans gsdesign subcommand, [ADAPT] gsdesign twomeans power subcommand, [PSS-2] power twomeans, [PSS-2] power twomeans, cluster two-parameter logistic model, [IRT] irt 2pl, [IRT] Glossary

<span id="page-297-0"></span>twoproportions, gsdesign subcommand, [ADAPT] gsdesign twoproportions power subcommand, [PSS-2] power twoproportions, [PSS-2] power twoproportions, cluster two-sample binary data, [META] meta esize, [META] meta update, [META] meta forestplot, [META] meta summarize, [META] Glossary confidence interval, [PSS-1] Intro, [PSS-3] Intro (ciwidth), [PSS-3] ciwidth, [PSS-3] *ciwidth usermethod* independent samples, [PSS-3] ciwidth twomeans means, [PSS-3] ciwidth twomeans, [PSS-3] ciwidth pairedmeans, [PSS-4] Unbalanced designs continuous data, [META] meta esize, [META] meta update, [META] meta forestplot, [META] meta summarize, [META] Glossary correlations, see [correlation, two-sample](#page-162-1) means, see [means, two-sample](#page-222-1) paired test, see [paired-sample test](#page-243-0) proportions, see [proportions, two-sample](#page-253-1) standard deviations, see [standard deviations, two](#page-278-0)[sample](#page-278-0) study, [PSS-2] power, [PSS-4] Unbalanced designs test, [ADAPT] gs, [ADAPT] gsdesign, [ADAPT] Glossary, [PSS-1] Intro, [PSS-2] Intro (power), [PSS-2] power, [PSS-2] *power usermethod*, [PSS-5] Glossary correlations, [PSS-2] power twocorrelations dependent samples, [PSS-2] power mcc hazard functions, [ADAPT] gsdesign logrank, [PSS-2] power exponential, [PSS-2] power logrank independent samples, [ADAPT] gsdesign twomeans, [ADAPT] gsdesign twoproportions, [ADAPT] gsdesign logrank, [PSS-2] power twomeans, [PSS-2] power twoproportions, [PSS-2] power twovariances, [PSS-2] power twocorrelations, [PSS-2] power cmh, [PSS-2] power exponential, [PSS-2] power logrank log hazards, [ADAPT] gsdesign logrank, [PSS-2] power exponential, [PSS-2] power logrank log-rank, [ADAPT] gsdesign logrank, [PSS-2] power exponential, [PSS-2] power logrank means, [ADAPT] gsdesign twomeans, [PSS-2] power twomeans, [PSS-2] power pairedmeans, [PSS-4] Unbalanced designs proportions, [ADAPT] gsdesign twoproportions, [PSS-2] power twoproportions, [PSS-2] power pairedproportions, [PSS-2] power cmh, [PSS-2] power mcc

<span id="page-297-1"></span>two-sample test, continued survivor functions, [ADAPT] gsdesign logrank, [PSS-2] power exponential, [PSS-2] power logrank variances, [PSS-2] power twovariances variance, see [variance, two-sample](#page-302-1) two-sided confidence interval, [PSS-3] Intro (ciwidth), [PSS-3] ciwidth, [PSS-3] ciwidth onemean, [PSS-3] ciwidth twomeans, [PSS-3] ciwidth pairedmeans, [PSS-3] ciwidth onevariance, [PSS-4] Unbalanced designs, [PSS-5] Glossary test (power), [ADAPT] gsdesign, [ADAPT] gsdesign onemean, [ADAPT] gsdesign twomeans, [ADAPT] gsdesign oneproportion, [ADAPT] gsdesign twoproportions, [ADAPT] gsdesign logrank, [ADAPT] *gsdesign usermethod*, [ADAPT] Glossary, [PSS-2] power, [PSS-2] power onemean, [PSS-2] power onemean, cluster, [PSS-2] power twomeans, [PSS-2] power twomeans, cluster, [PSS-2] power pairedmeans, [PSS-2] power oneproportion, [PSS-2] power oneproportion, cluster, [PSS-2] power twoproportions, [PSS-2] power twoproportions, cluster, [PSS-2] power pairedproportions, [PSS-2] power onevariance, [PSS-2] power twovariances, [PSS-2] power onecorrelation, [PSS-2] power twocorrelations, [PSS-2] power oneway, [PSS-2] power repeated, [PSS-2] power oneslope, [PSS-2] power cmh, [PSS-2] power mcc, [PSS-2] power trend, [PSS-2] power cox, [PSS-2] power exponential, [PSS-2] power logrank, [PSS-2] power logrank, cluster, [PSS-4] Unbalanced designs, [PSS-5] Glossary two-stage least squares, [R] ivregress generalized spatial, [SP] spivregress, [SP] spregress panel data, [XT] xthtaylor, [XT] xtivreg with survey data, [SVY] svy estimation two-tailed test, see [two-sided test \(power\)](#page-297-1) twovariances, power subcommand, [PSS-2] power twovariances two-way analysis of variance, [PSS-2] power, [PSS-2] power twoway, [PSS-5] Glossary, [R] anova graphs, [G-2] graph twoway, [G-4] Glossary multivariate analysis of variance, [MV] manova repeated-measures ANOVA, [PSS-2] power, [PSS-2] power repeated, [PSS-5] Glossary, [R] anova twoway, power subcommand, [PSS-2] power twoway *type*, [M-2] Declarations, [M-6] Glossary type command, [D] type macro function, [P] macro parameter, [D] generate type, set subcommand, [D] generate, [R] set ssc subcommand, [R] ssc

type, broad, [M-6] Glossary type I error, [ADAPT] Glossary, [PSS-5] Glossary, [ST] Glossary type I error probability, see [probability of a type I error](#page-251-1) type I study, [PSS-5] Glossary type II error, [ADAPT] Glossary, [PSS-5] Glossary, [ST] Glossary type II error probability, see [probability of a type II](#page-251-2) [error](#page-251-2) type II study, [PSS-5] Glossary typical within-study variance, [META] Glossary

### **U**

<span id="page-298-1"></span>U statistic,  $[R]$  ranksum UCA, see [Unicode collation](#page-298-0) uchar() function, [FN] String functions,  $[M-5]$  uchar( ) UCM, see [unobserved-components model](#page-299-4) ucm command, [TS] ucm, [TS] ucm postestimation uconv, [D] unicode convertfile udstrlen macro function, [P] macro udstrlen() function, [FN] String functions, [M-5] udstrlen() udsubstr() function, [FN] String functions, [M-5] udsubstr() uisdigit() function, [FN] String functions uisletter() function, [FN] String functions unab command, [P] unab unabbreviate command names, [P] unabcmd variable list, [P] syntax, [P] unab unabcmd command, [P] unabcmd unaddgroup, ssd subcommand, [SEM] ssd .uname built-in class function, [P] class unary operator, [M-6] Glossary, [U] 11.4.3.1 Factorvariable operators, [U] 14.7 Matrix operators unbalanced, [CM] Glossary data, [ERM] Glossary, [XT] Glossary design, [ADAPT] Glossary, [PSS-2] power twomeans, [PSS-2] power twoproportions, [PSS-2] power twovariances, [PSS-2] power twocorrelations, [PSS-2] power oneway, [PSS-2] power twoway, [PSS-2] power repeated, [PSS-2] power cmh, [PSS-2] power trend, [PSS-2] power exponential, [PSS-2] power logrank, [PSS-3] ciwidth, [PSS-3] ciwidth twomeans, [PSS-4] Unbalanced designs, [PSS-5] Glossary uncensored, [ST] Glossary uncompress files, [D] zipfile unconfoundedness, see [conditional-independence](#page-157-0) [assumption](#page-157-0) under observation, [ST] cttost, [ST] st, [ST] stset, [ST] Glossary underlining in syntax diagram, [U] 11 Language syntax underscore functions, [M-1] Naming, [M-6] Glossary underscore variables, [U] 13.4 System variables (\_variables)

<span id="page-298-0"></span>unequal-allocation design, [ADAPT] Glossary, see [unbalanced design](#page-298-1) unhold,  $_estimates$  subcommand,  $[P]$   $_estimates$ Unicode, [D] unicode, [D] Glossary, [P] Glossary, [U] 12.4.2 Handling Unicode strings, [U] Glossary character, [D] Glossary, [P] Glossary, [U] Glossary collation, [D] unicode collator, [FN] String functions, [M-5] ustrcompare( ), [U] 12.4.2.5 Sorting strings containing Unicode characters encoding conversion, [D] unicode convertfile, [D] unicode translate encodings, [D] unicode encoding, [U] 12.4.2.3 Encodings functions, [U] 12.4.2.1 Unicode string functions locales, [D] unicode locale, [P] set locale\_functions,  $[P]$  set locale ui,  $[U]$  12.4.2.4 Locales in Unicode normalization, [D] Glossary, [P] Glossary, [U] Glossary, also see [ustrnormalize\(\)](#page-300-0) [function](#page-300-0) strings, [FN] String functions, [M-4] String, [U] 12.4.2 Handling Unicode strings title-cased string, [D] Glossary, [P] Glossary, [U] Glossary, also see [ustrtitle\(\)](#page-300-1) function unicode analyze command, [D] unicode translate collator list command, [D] unicode collator command, [D] unicode convertfile command, [D] unicode convertfile encoding alias command, [D] unicode encoding encoding list command, [D] unicode encoding encoding set command, [D] unicode encoding, [D] unicode translate erasebackups command, [D] unicode translate locale list command, [D] unicode locale restore command, [D] unicode translate retranslate command, [D] unicode translate translate command, [D] unicode translate uipackage list command, [D] unicode locale unicode, query subcommand, [R] query unidimensionality, [IRT] Glossary uniform accrual, [PSS-2] power exponential, [PSS-2] power logrank uniform prior, [BAYES] Bayesian commands, [BAYES] bayes, [BAYES] bayesmh, [BMA] Intro, [BMA] BMA commands, [BMA] bmaregress, [MI] mi impute mvn uniformly distributed random numbers, [FN] Randomnumber functions, [M-5] runiform( ), [R] set seed uninstall, net subcommand, [R] net ssc subcommand, [R] ssc uniqrows() function, [M-5] uniqrows( ) *unique* options, [G-4] **Concept: repeated options**, [G-4] Glossary unique value labels, [D] labelbook

<span id="page-299-4"></span><span id="page-299-2"></span><span id="page-299-0"></span>unique values, counting, [D] codebook, [R] tabulate oneway determining, [D] inspect, [D] labelbook uniqueness, [MV] factor, [MV] factor postestimation, [MV] rotate, [MV] Glossary unit loading, [SEM] Intro 4 unit vectors,  $[M-5]$   $e()$ unitary matrix, [M-6] Glossary unitcircle() function, [M-5] unitcircle( ) unit-root models, [TS] vec intro, [TS] vec process, [TS] Glossary test, [TS] dfgls, [TS] dfuller, [TS] pperron, [TS] Glossary, [XT] xtunitroot univariate distributions, displaying, [R] cumul, [R] Diagnostic plots, [R] histogram, [R] ladder, [R] lv, [R] stem imputation, see [imputation, univariate](#page-201-1) kernel density estimation, [R] kdensity time series estimators, [TS] arch, [TS] arfima, [TS] arima, [TS] mswitch, [TS] newey, [TS] prais, [TS] threshold, [TS] ucm filters, see [filters](#page-184-3) graph, autocorrelations, [TS] corrgram graph, cumulative spectral distribution, [TS] cumsp graph, parametric autocorrelation and autocovariance, [TS] estat acplot graph, periodogram, [TS] pergram parametric spectral density, [TS] psdensity smoothers, see [smoothers](#page-274-0) test after regress, [R] regress postestimation time series test for parameter stability, [TS] estat sbcusum test for structural break, [TS] estat sbknown, [TS] estat sbsingle test for unit roots, see [unit-root test](#page-299-0) test for white noise, [TS] wntestb, [TS] wntestq Unix, keyboard use, [U] 10 Keyboard use pause, [P] sleep specifying filenames, [U] 11.6 Filenaming conventions  $\text{Lunlink}()$  function, [M-5] unlink() unlink() function, [M-5] unlink( ) unobserved-components model, [TS] psdensity model, [TS] ucm postestimation, [TS] ucm postestimation unorder() function, [M-5] sort() unregister, mi subcommand, [MI] mi set unregistered variables, see [variables, multiple-imputation](#page-301-0) [unregistered](#page-301-0)

<span id="page-299-3"></span><span id="page-299-1"></span>unrestricted FMI test, [MI] mi estimate, [MI] mi test, [MI] Glossary unrestricted transformation, [MV] procrustes postestimation, [MV] Glossary unstandardized coefficient, [SEM] Glossary unstructured (correlation or covariance), [SEM] Glossary unzipfile command, [D] zipfile, [SP] Intro 4 update all command, [R] update command, [R] update from command, [R] update query command, [R] update update, ado subcommand, [R] ado update, [R] net meta subcommand, [META] meta update mi subcommand, [MI] mi update, [MI] noupdate option query subcommand, [R] query view subcommand, [R] view update\_d, view subcommand, [R] view update\_interval, set subcommand,  $[R]$  set, [R] update update\_prompt, set subcommand, [R] set, [R] update update\_query, set subcommand,  $[R]$  set,  $[R]$  update updates to Stata,  $[R]$  ado update,  $[R]$  net,  $[R]$  sj, [R] update, [U] 3.4 The Stata Journal, [U] 3.5 Updating and adding features from the web, [U] 17.6 How do I install an addition?, [U] 29 Using the Internet to keep up to date upper one-sided confidence interval, [PSS-3] ciwidth, [PSS-3] ciwidth onemean, [PSS-3] ciwidth twomeans, [PSS-3] ciwidth pairedmeans, [PSS-3] ciwidth onevariance, [PSS-5] Glossary test, [ADAPT] Glossary, [PSS-5] Glossary one-tailed test, [ADAPT] Glossary, [PSS-5] Glossary uppercase-string functions, [FN] String functions, [M-5] strupper( ), [M-5] ustrupper( ), also see [titlecase](#page-294-2) uppertriangle() function, [M-5] lowertriangle( ) uppertriangle() function, [M-5] lowertriangle( ) upper-triangular matrix, see [triangular matrix](#page-296-2) urldecode() function, [M-5] urlencode( ) urlencode() function, [M-5] urlencode( ) use data, [D] sysuse, [D] use, [D] webuse, [P] syntax, also see [import data](#page-200-1) frames, [D] frames use graphs, [G-2] graph use

use,

cluster subcommand, [MV] cluster utility collect subcommand, [TABLES] collect use estimates subcommand, [LASSO] estimates store, [R] estimates save frames subcommand, [D] frames use graph subcommand, [G-2] graph use serset subcommand, [P] serset spmatrix subcommand, [SP] spmatrix use use command, [D] use uselabel command, [D] labelbook user interface, [P] Dialog programming language, [D] unicode locale localization package, [D] unicode locale user version, [P] version user-defined matrix, see [spatial weighting matrix](#page-275-1) userdefined, spmatrix subcommand, [SP] spmatrix userdefined user-written additions, see [community-contributed](#page-156-1) [additions](#page-156-1) using, cmdlog subcommand, [R] log log subcommand, [R] log ustrcompare() function, [FN] String functions, [M-5] ustrcompare() ustrcompareex() function, [FN] String functions, [M-5] ustrcompare() ustrfix() function, [FN] String functions,  $[M-5]$  ustrfix() ustrfrom() function, [FN] String functions,  $[M-5]$  ustrto( ) ustrinvalidcnt() function, [FN] String functions,  $[M-5]$  ustrlen( ) ustrleft() function, [FN] String functions ustrlen macro function, [P] macro ustrlen() function, [FN] String functions, [M-5] **ustrlen**() ustrlower() function, [FN] String functions, [M-5] ustrupper( ) ustrltrim() function, [FN] String functions,  $[M-5]$  ustrtrim() ustrnormalize() function, [FN] String functions, [M-5] ustrnormalize() ustrpos() function, [FN] String functions, [M-5] **ustrpos**() ustrregexm() function, [FN] String functions ustrregexra() function, [FN] String functions ustrregexrf() function, [FN] String functions ustrregexs() function, [FN] String functions ustrreverse() function, [FN] String functions, [M-5] ustrreverse() ustrright() function, [FN] String functions ustrrpos() function, [FN] String functions,  $[M-5]$  ustrpos() ustrrtrim() function, [FN] String functions, [M-5] ustrtrim() ustrsortkey() function, [FN] String functions, [M-5] ustrcompare()

<span id="page-300-1"></span>ustrsortkeyex() function, [FN] String functions, [M-5] ustrcompare() ustrsplit() function, [M-5] ustrsplit( ) ustrtitle() function, [FN] String functions, [M-5] **ustrupper()** ustrto() function, [FN] String functions,  $[M-5]$  ustrto( ) ustrtohex() function, [FN] String functions, [M-5] ustrunescape() ustrtoname() function, [FN] String functions, [M-5] ustrtoname() ustrtrim() function, [FN] String functions,  $[M-5]$  ustrtrim() ustrunescape() function, [FN] String functions, [M-5] **ustrunescape**( $)$ ustrupper() function, [FN] String functions, [M-5] **ustrupper**( ) ustrword() function, [FN] String functions,  $[M-5]$  ustrword( ) ustrwordcount() function, [FN] String functions, [M-5] ustrword() usubinstr() function, [FN] String functions, [M-5] usubinstr()  ${\sf Lusubstr}()$  function,  $[M-5]$   ${\sf Lusubstr}()$ usubstr() function, [FN] String functions,  $[M-5]$  usubstr( ) UTF-8, [D] unicode, [D] unicode encoding, [D] unicode translate, [D] Glossary, [M-6] Glossary, [P] Glossary, [U] Glossary encoding conversion, [D] unicode convertfile, [D] unicode translate utilities for cluster, programming, [MV] cluster utility utility, [CM] Glossary utility routines for MI, [MI] Technical

### **V**

<span id="page-300-0"></span>vague prior, see [noninformative prior](#page-233-0) valid initial state, see [Bayesian estimation initial values,](#page-139-1) [feasible](#page-139-1) valofexternal() function, [M-5] valofexternal( ) value label macro function, [P] macro value labels, [D] Glossary, [U] 12.6.3 Value labels, [U] 13.11 Label values, [U] Glossary dataset of, [D] labelbook defining and changing, [D] edit, [D] label, [D] varmanage describing, [D] codebook, [D] describe, [D] label, [D] labelbook encoding, [D] encode in different languages, [D] label language, [U] 12.6.4 Labels in other languages potential problems in, [D] codebook, [D] inspect, [D] labelbook programming,  $[M-5]$  st\_varformat(),  $[M-5]$  st\_vlexists(),  $[P]$  macro values, label subcommand, [D] label Vandermonde() function, [M-5] Vandermonde( ) vanishing adaptation, see [diminishing adaptation](#page-169-0)

<span id="page-301-6"></span><span id="page-301-4"></span><span id="page-301-1"></span>VAR, see [vector autoregressive model,](#page-303-0) see [vector](#page-303-1) [autoregressive](#page-303-1) var command, [TS] var, [TS] var postestimation varabbrev command, [P] varabbrev varabbrev, set subcommand, [R] set varbasic command, [TS] varbasic, [TS] varbasic postestimation vargranger command, [TS] vargranger variable (in Mata) declarations, [M-2] Declarations labels, programming,  $[M-5]$  st\_varformat() types, programming, [M-2] Declarations variable (in Stata), see [variables](#page-301-1) abbreviation, [P] varabbrev description, [D] describe identifying choice model data, [CM] cmset identifying panels, [CM] cmset, [XT] xtset labels, [D] Glossary, [U] 11.4 varname and varlists, [U] 12.6.2 Variable labels, [U] Glossary defining and changing, [D] edit, [D] label, [D] varmanage describing, [D] codebook, [D] describe, [D] label, [D] notes in different languages, [D] label language, [U] 12.6.4 Labels in other languages programming, [P] macro lists, see *[varlist](#page-302-2)* selection, see [covariate selection](#page-163-1) types, changing, [D] compress, [D] recast, [D] varmanage definition of, [D] Data types, [SEM] Intro 4, [U] 12.2.2 Numeric storage types, [U] 12.4 Strings displaying, [D] codebook, [D] describe, [D] ds programming, [P] class, [P] macro variable label macro function, [P] macro variable, confirm subcommand, [P] confirm variable, label subcommand, [D] label variable-inclusion map, [BMA] bmaregress, [BMA] BMA postestimation, [BMA] bmagraph, [BMA] bmagraph varmap, [BMA] Glossary summary, [BMA] bmaregress, [BMA] BMA postestimation, [BMA] bmastats models, [BMA] Glossary variable-naming convention, [M-1] Naming variables, [U] 11.3 Naming conventions, [U] 13.4 System variables (\_variables) variables of interest, see [covariates of interest](#page-163-2) variables, alphabetizing, [D] order observations, [D] gsort, [D] sort categorical, see [categorical data, agreement,](#page-147-1) [measures for](#page-147-1), see [categorical data](#page-147-2) changing storage types of, [D] compress, [D] recast, [D] varmanage

<span id="page-301-7"></span><span id="page-301-5"></span><span id="page-301-3"></span><span id="page-301-2"></span><span id="page-301-0"></span>variables, continued characteristics of, [M-6] Glossary, [P] char, [P] macro, [U] 12.8 Characteristics comparing, [D] compare copying, see [variables, creating, by duplication](#page-301-2) creating, [D] edit, [D] egen, [D] generate by duplication, [D] clonevar by separating, [D] separate numeric from string, [D] destring, [D] encode string from numeric, [D] destring, [D] encode date, see [date variables](#page-165-0) describing, [D] codebook, [D] describe, [D] ds, [D] frames describe, [D] notes determining storage types of, [D] describe, [D] frames describe displaying contents of, [D] edit, [D] list documenting, [D] codebook, [D] labelbook, [D] notes dropping,  $[D]$  drop,  $[M-5]$  st\_dropvar() dummy, see [indicator variables](#page-202-2), see [indicators](#page-202-3) duplicating, see [variables, creating, by duplication](#page-301-2) factor, see [factor variables](#page-183-1) filtering, [D] varmanage finding, [D] ds, [D] lookfor generating, see [variables, creating](#page-301-3) from cluster analysis, [MV] cluster generate histories in survival data, [ST] stgen in dataset, maximum number of, [D] memory, [U] 6 Managing memory indices of,  $[M-5]$  st\_viewvars() interchange contents, [M-5] swap( ) labeling, see [variable \(in Stata\) labels](#page-301-4) list values of (for programming),  $[M-5]$  st\_data(), [P] levelsof listing, [D] codebook, [D] describe, [D] edit, [D] frames describe, [D] labelbook, [D] list mapping numeric to string, [D] destring mapping string to numeric, [D] destring multiple-imputation imputed, [MI] Intro, [MI] mi rename, [MI] mi reset, [MI] mi set, [MI] Glossary passive, [MI] mi impute, [MI] mi passive, [MI] mi rename, [MI] mi reset, [MI] mi set, [MI] mi xeq, [MI] Glossary registered, [MI] mi rename, [MI] mi set, [MI] Glossary regular, [MI] mi rename, [MI] mi set, [MI] Glossary renaming, [MI] mi rename, [MI] mi reset, [MI] mi set unregistered, [MI] mi rename, [MI] mi set, [MI] Glossary varying and super varying, [MI] mi passive, [MI] mi predict, [MI] mi set, [MI] mi varying, [MI] Glossary naming, [D] rename, [M-1] Naming, [U] 11.2 Abbreviation rules, [U] 11.3 Naming conventions

variables, continued naming groups of, [D] rename group number of,  $[M-5]$  st\_nvar(), also see [variables,](#page-301-5) [describing](#page-301-5) ordering, see [variables, alphabetizing](#page-301-6) orthogonalize, [R] orthog put into Mata and vice versa, [D] putmata renaming, see [rename variables](#page-260-0) reordering, see [variables, alphabetizing](#page-301-6) setting properties of, [D] varmanage sorting, [D] gsort, [D] sort, [D] varmanage standardizing, [D] egen storage types, see [storage types](#page-280-0) string, see [string variables](#page-281-1) system, see [system variables](#page-288-1) tab expansion of, [U] 10.6 Tab expansion of variable names temporary,  $[M-5]$  st\_tempname(),  $[P]$  macro time-series programming utilities,  $[M-5]$  st\_tsrevar( ), [TS] tsrevar transposing with observations, [D] xpose unabbreviating, [P] syntax, [P] unab unique values, [D] codebook, [D] duplicates, [D] inspect Variables Manager, [D] varmanage, [U] 12.9 Data Editor and Variables Manager variance, [PSS-2] power, [PSS-2] power onevariance, [PSS-3] ciwidth, [PSS-3] ciwidth onevariance analysis of, [MV] manova, [PSS-2] power, [PSS-2] power oneway, [PSS-2] power twoway, [PSS-2] power repeated, [R] anova, [R] loneway, [R] oneway, [SEM] Intro 4 components, [ME] Glossary, [SEM] estat sd, also see [mixed model](#page-227-1) confidence intervals for, [R] ci control-group, [PSS-2] power twovariances creating dataset of, [D] collapse creating variable containing, [D] egen decompositions, see [forecast-error variance](#page-186-2) [decomposition](#page-186-2) displaying, [CM] cmsummarize, [R] dtable, [R] summarize, [R] table summary, [R] table, [R] tabstat, [XT] xtsum estimation, [SVY] Variance estimation, [SVY] Glossary estimators, [R] *vce option*, [XT] *vce options* experimental-group, [PSS-2] power twovariances HAC, see [HAC variance estimate](#page-196-1) Huber/White/sandwich estimator, see [robust,](#page-263-0) [Huber/White/sandwich estimator of variance](#page-263-0) independent, see [variance, two-sample](#page-302-1) inflation factors, [R] regress postestimation linearized, [SVY] Variance estimation nonconstant, see [robust, Huber/White/sandwich](#page-263-0) [estimator of variance](#page-263-0) one-sample, [PSS-2] power onevariance, [PSS-3] ciwidth onevariance

<span id="page-302-3"></span><span id="page-302-2"></span><span id="page-302-1"></span><span id="page-302-0"></span>variance, continued posterior, [BAYES] Intro, [BAYES] Bayesian commands, [BAYES] bayesmh, [BAYES] bayesstats summary stabilization transformations, [R] boxcox testing equality of, [R] sdtest two-sample, [PSS-2] power twovariances variance–covariance matrix of estimators, [P] ereturn, [P] matrix get, [R] correlate, [R] estat, [R] estat vce, [SEM] Glossary, [U] 20.10 Obtaining the variance–covariance matrix variance() function, [M-5] mean( ) variance-comparison test, [MV] mvtest covariances, [R] sdtest variances, ci subcommand, [R] ci cii subcommand, [R] ci variance-weighted least squares, [R] vwls varimax rotation, [MV] rotate, [MV] rotatemat, [MV] Glossary varkeyboard, set subcommand, [R] set *varlist*, [D] vl, [D] vl create, [D] vl drop, [D] vl list, [D] vl rebuild, [D] vl set, [D] Glossary, [P] syntax, [U] 11 Language syntax, [U] 11.4 varname and varlists, [U] Glossary existing, [U] 11.4.1 Lists of existing variables new, [U] 11.4.2 Lists of new variables time series, [U] 11.4.4 Time-series varlists varlmar command, [TS] varlmar varmanage command, [D] varmanage varmap, bmagraph subcommand, [BMA] bmagraph varmap varnorm command, [TS] varnorm varsoc command, [TS] varsoc varstable command, [BAYES] bayesvarstable, [TS] varstable varwle command, [TS] varwle varying conditional-correlation model, [TS] mgarch, [TS] mgarch vcc estimation sample, [MI] mi estimate variables, [ST] stvary, also see [variables, multiple](#page-301-7)[imputation varying and super varying](#page-301-7) varying, mi subcommand, [MI] mi varying vcc, mgarch subcommand, [TS] mgarch vcc VCE, see [variance–covariance matrix of estimators](#page-302-3) vce, estat subcommand, [R] estat, [R] estat vce, [SVY] estat vce() option, [R] *vce option*, [XT] *vce options* VEC, see [vector error-correction model](#page-303-2) vec command, [TS] vec, [TS] vec postestimation vec() function, [FN] Matrix functions, [M-5] vec( ), [P] matrix define vecaccum, matrix subcommand, [P] matrix accum vecdiag() function, [FN] Matrix functions, [P] matrix define vech() function, [FN] Matrix functions, [M-5] vec( ), [P] matrix define

<span id="page-303-1"></span><span id="page-303-0"></span>veclmar command, [TS] veclmar VECM, see [vector error-correction model](#page-303-2) vecnorm command, [TS] vecnorm vecp() function, [FN] Matrix functions, [P] matrix define vecrank command, [TS] vecrank vecstable command, [TS] vecstable vector, [M-2] Declarations, [M-6] Glossary vector autoregressive forecast, [BAYES] bayesfcast graph, [TS] fcast compute, [TS] fcast graph model, [TS] dfactor, [TS] sspace, [TS] ucm, [TS] var intro, [TS] var, [TS] var svar, [TS] varbasic, [TS] Glossary Bayesian, [BAYES] bayes: var moving-average model, [TS] dfactor, [TS] sspace, [TS] ucm postestimation, [BAYES] bayes: var postestimation, [BAYES] bayesvarstable, [BAYES] bayesfcast graph, [BAYES] bayesirf, [TS] fcast compute, [TS] fcast graph, [TS] irf, [TS] irf create, [TS] var postestimation, [TS] vargranger, [TS] varlmar, [TS] varnorm, [TS] varsoc, [TS] varstable, [TS] varwle vector error-correction model, [TS] vec intro, [TS] vec, [TS] Glossary, also see [multivariate GARCH model](#page-230-1) postestimation, [BAYES] bayesirf, [TS] fcast compute, [TS] fcast graph, [TS] irf, [TS] irf create, [TS] varsoc, [TS] vec postestimation, [TS] veclmar, [TS] vecnorm, [TS] vecrank, [TS] vecstable vector image format, see [image format](#page-200-2) vector norm, [M-5] norm( ) vectors, see [matrices \(via Stata commands\)](#page-220-0) verify data, [D] assert, [D] assertnested, [D] count, [D] datasignature, [D] inspect, also see [certify](#page-148-4) [data](#page-148-4) verify mi data are consistent, [MI] mi update version control, [M-2] version, [M-5] callersversion( ), also see version [command](#page-303-3) version of ado-file, [R] which of Stata, [M-5] stataversion( ), [R] about version, [M-2] version version command, [P] version, [P] Glossary, [U] 16.1.1 Version, [U] 18.11.1 Version class programming, [P] class vertex, [SP] spmatrix create, [SP] Glossary vertical alignment of text, [G-4] *alignmentstyle* videos, see [Stata YouTube Channel](#page-279-1)

view ado command, [R] view ado\_d command, [R] view browse command, [R] view command, [R] view help command, [R] view help\_d command, [R] view net command, [R] view  $net_d$  command,  $[R]$  view search command, [R] view search\_d command, [R] view update command, [R] view update\_d command, [R] view view\_d command, [R] view view d, view subcommand, [R] view view matrix,  $[M-5]$  isview(),  $[M-5]$  st\_subview(),  $[M-5]$  st\_view(),  $[M-5]$  st\_viewvars(), [M-6] Glossary view previously typed lines, [R] #review view source code, [P] viewsource viewsource, [M-1] Source viewsource command, [P] viewsource vif, estat subcommand, [R] regress postestimation vignette, [U] 1.2.7 Vignette virtual, [M-2] class virtual memory, [D] memory visited model space, [BMA] Intro, [BMA] BMA commands, [BMA] bmaregress, [BMA] Glossary vl

<span id="page-303-3"></span><span id="page-303-2"></span>clear command, [D] vl drop command, [D] vl create command, [D] vl create dir command, [D] vl list drop command, [D] vl drop label command, [D] vl create list command, [D] vl list modify command, [D] vl create move command, [D] vl set rebuild command, [D] vl rebuild set command, [D] vl set substitute command, [D] vl create void function, [M-2] Declarations, [M-6] Glossary matrix, [M-2] void, [M-6] Glossary vwls command, [R] vwls, [R] vwls postestimation

#### **W**

<span id="page-304-1"></span><span id="page-304-0"></span>W matrix, see [spatial weighting matrix](#page-275-1) Wald test, [ADAPT] Glossary, [DSGE] Intro 8, [DSGE] Glossary, [PSS-5] Glossary, [R] contrast, [R] ivqregress postestimation, [R] predictnl, [R] test, [R] testnl, [SEM] Intro 7, [SEM] estat eqtest, [SEM] estat ginvariant, [SEM] Example 13, [SEM] Example 22, [SEM] Methods and formulas for sem, [SEM] test, [SEM] testnl, [SEM] Glossary, [SVY] svy postestimation, [TS] vargranger, [TS] varwle, [U] 20.13 Performing hypothesis tests on the coefficients, [U] 20.13.4 Nonlinear Wald tests waldplot, estat subcommand, [R] ivqregress postestimation Wang–Tsiatis bounds, [ADAPT] Glossary Wang–Tsiatis design, [ADAPT] Glossary wardslinkage, clustermat subcommand, [MV] cluster linkage cluster subcommand, [MV] cluster linkage Ward's linkage clustering, [MV] cluster, [MV] clustermat, [MV] cluster linkage, [MV] Glossary Ward's method clustering, [MV] cluster, [MV] clustermat warning messages, [M-2] pragma waveragelinkage, clustermat subcommand, [MV] cluster linkage cluster subcommand, [MV] cluster linkage wcorrelation, estat subcommand, [ME] estat wcorrelation, [ME] mixed postestimation, [XT] xtgee postestimation weak instrument test, [R] ivregress postestimation weak predictor, see [predictor, weak](#page-250-1) weakly balanced, [ERM] Glossary, [XT] Glossary weakly stationary, [DSGE] Intro 1, [DSGE] Glossary, also see [covariance stationary](#page-162-2) webinar, see [Stata webinar](#page-279-2) website, stata.com, [U] 3.2.1 The Stata website (www.stata.com) stata-journal.com, [U] 3.4 The Stata Journal stata-press.com, [U] 3.3 Stata Press webuse command, [D] webuse query command, [D] webuse set command, [D] webuse week() function, [D] Datetime, [FN] Date and time functions, [M-5] date( ) weekly() function, [D] Datetime, [D] Datetime conversion, [FN] Date and time functions,  $[M-5]$  date( )

<span id="page-304-2"></span>Weibull density, generalized, [FN] Statistical functions, [M-5] normal() standard, [FN] Statistical functions,  $[M-5]$  normal( ) distribution, [FMM] fmm: streg, [FMM] Example 4, [ST] stintreg, [ST] streg cumulative, generalized, [FN] Statistical functions, [M-5] normal( ) cumulative, standard, [FN] Statistical functions,  $[M-5]$  normal( ) inverse cumulative, generalized, [FN] Statistical functions, [M-5] normal( ) inverse cumulative, standard, [FN] Statistical functions, [M-5] normal( ) proportional hazards, see [Weibull proportional](#page-304-2) [hazards](#page-304-2) survival regression, [BAYES] bayes: streg, [FMM] fmm, [FMM] fmm; streg, [FMM] Example 4, [SEM] Example 49g, [ST] stintreg, [ST] streg weibull() function, [FN] Statistical functions, [M-5] normal() Weibull proportional hazards density, generalized, [FN] Statistical functions, [M-5] normal() standard, [FN] Statistical functions, [M-5] normal() distribution. cumulative, generalized, [FN] Statistical functions, [M-5] normal( ) cumulative, standard, [FN] Statistical functions,  $[M-5]$  normal( ) inverse cumulative, generalized, [FN] Statistical functions, [M-5] normal( ) inverse cumulative, standard, [FN] Statistical functions, [M-5] normal( ) weibullden() function, [FN] Statistical functions,  $[M-5]$  normal( ) weibullph() function, [FN] Statistical functions,  $[M-5]$  normal() weibullphden() function, [FN] Statistical functions,  $[M-5]$  normal() weibullphtail() function, [M-5] normal( ) weibulltail() function, [FN] Statistical functions,  $[M-5]$  normal( ) *weight*, [P] syntax [weight= $exp$ ] modifier, [U] 11.1.6 weight, [U] 20.24 Weighted estimation weighted data, [U] 11.1.6 weight, [U] 20.24 Weighted estimation, also see [survey data](#page-286-0)

<span id="page-305-0"></span>weighted least squares, [R] regress, [SEM] Methods and formulas for sem, [SEM] Glossary generalized linear models, [R] binreg, [R] glm generalized method of moments estimation, [R] gmm, [R] ivpoisson instrumental-variables regression, [R] gmm, [R] ivregress nonlinear least-squares estimation, [R] nl nonlinear systems of equations, [R] nlsur variance, [R] vwls weighted moving average, [TS] tssmooth, [TS] tssmooth ma weighted-average linkage clustering, [MV] cluster, [MV] clustermat, [MV] cluster linkage, [MV] Glossary weighted-regression-adjustment estimator, [CAUSAL] stteffects wra, [CAUSAL] Glossary weighting matrix, see [spatial weighting matrix](#page-275-1) weights probability, [SVY] Survey, [SVY] svydescribe, [SVY] svyset sampling, [SVY] Survey, [SVY] svydescribe, [SVY] svyset Welsch distance, [R] regress postestimation Westerlund test, [XT] xtcointtest westerlund, xtcointtest subcommand, [XT] xtcointtest which command, [R] which, [U] 17.3 How can I tell if a command is built in or an ado-file? which, classutil subcommand, [P] classutil mata subcommand, [M-3] mata which python subcommand, [P] PyStata integration which, class, [P] classutil while, [M-2] while, [M-2] continue, [M-2] break, [M-2] Semicolons while command, [P] while white noise, [DSGE] Glossary, [TS] wntestb, [TS] wntestq, [TS] Glossary, [XT] Glossary White statistic, [META] estat heterogeneity (mv) White/Huber/sandwich estimator of variance, see [robust,](#page-263-0) [Huber/White/sandwich estimator of variance](#page-263-0) White's test for heteroskedasticity, [R] regress postestimation wide, mi import subcommand, [MI] mi import, [MI] mi import wide reshape subcommand, [D] reshape wide data format, [D] Glossary conversion to long, [D] reshape wide MI data style, [MI] Styles, [MI] Glossary technical description, [MI] Technical width of  $\frac{9}{6}$  *fmt*, [M-5] **fmtwidth**() Wilcoxon rank-sum test, [R] ranksum signed-rank test, [R] signrank test (Wilcoxon–Breslow, Wilcoxon–Gehan, Wilcoxon–Mann–Whitney), [ST] sts test

wildbootstrap command, [R] wildbootstrap wildcard, see [regexm\(\)](#page-259-1) function, see [regexr\(\)](#page-259-2) [function,](#page-259-2) see [regexs\(\)](#page-259-3) function, see [strmatch\(\)](#page-281-2) function Wilks's lambda, [MV] canon, [MV] manova, [MV] mvtest means, [MV] Glossary likelihood-ratio test, [MV] canon, [MV] manova, [MV] mvtest means window fopen command, [P] window programming, [P] window fopen fsave command, [P] window programming manage command, [P] window programming, [P] window manage menu command, [P] window programming, [P] window menu push command, [P] window programming, [P] window push stopbox command, [P] window programming, [P] window stopbox Windows filenames, [U] 18.3.11 Constructing Windows filenames by using macros keyboard use, [U] 10 Keyboard use metafiles programming, [P] Automation pause, [P] sleep programming, [P] Automation specifying filenames, [U] 11.6 Filenaming conventions winexec command, [D] shell Wishart distribution, [MV] Glossary density, [FN] Statistical functions, [M-5] normal( ) prior, [BAYES] bayesmh, [BAYES] bayesmh evaluators withdrawal, [ADAPT] Glossary, [PSS-2] power exponential, [PSS-2] power logrank, [PSS-5] Glossary within estimators, [XT] xthtaylor, [XT] xtivreg, [XT] xtreg, [XT] xtregar, [XT] Glossary within matrix, [MV] Glossary within-cell means and variances, [XT] xtsum variance, [PSS-2] power twoway within-group error, [ME] Glossary within-group variance, [PSS-2] power oneway within-imputation variability, [MI] mi estimate, [MI] mi predict within-study covariance, [META] Intro, [META] meta multilevel, [META] meta mvregress, [META] Glossary within-subject design, [PSS-2] power repeated, [PSS-5] Glossary factor, [PSS-2] power repeated, [PSS-5] Glossary variance, [PSS-2] power repeated WLF, see [worst linear function](#page-306-0) WLS, see [weighted least squares](#page-305-0) wntestb command, [TS] wntestb

<span id="page-306-0"></span>wntestq command, [TS] wntestq wofd() function, [D] Datetime, [FN] Date and time functions, [M-5] date( ) Woolf confidence intervals, [R] Epitab word macro function. [P] macro word() function, [FN] String functions Word, Microsoft, see [Microsoft Word](#page-226-1) wordbreaklocale() function, [FN] String functions wordcount() function, [FN] String functions workflow, [MI] Workflow worst linear function, [MI] mi impute mvn, [MI] Glossary wra, stteffects subcommand, [CAUSAL] stteffects wra write data, see [export data](#page-181-1), see [save data](#page-267-2) write, file subcommand, [P] file writing and reading text and binary files, [P] file www.stata.com website, [U] 3.2.1 The Stata website (www.stata.com) www.stata-journal.com website, [U] 3.4 The Stata Journal www.stata-press.com website, [U] 3.3 Stata Press

## **X**

X-bar charts, see [control line charts](#page-160-0) xchart command, [R] QC xcorr command, [TS] xcorr xeq, mi subcommand, [MI] mi xeq xthdidregress command, [CAUSAL] xthdidregress postestimation  $x$ i prefix command, [R]  $xi$  $x1()$  function, [M-5]  $xI()$ xpo, [LASSO] Glossary xpoivregress command, [LASSO] Inference examples, [LASSO] lasso inference postestimation, [LASSO] xpoivregress xpologit command, [LASSO] Inference examples, [LASSO] lasso inference postestimation, [LASSO] xpologit xpopoisson command, [LASSO] Inference examples, [LASSO] lasso inference postestimation, [LASSO] xpopoisson xporegress command, [LASSO] Inference examples, [LASSO] lasso inference postestimation, [LASSO] xporegress xpose command, [D] xpose xshell command, [D] shell xtabond command, [XT] xtabond, [XT] xtabond postestimation xtcloglog command, [XT] quadchk, [XT] xtcloglog, [XT] xtcloglog postestimation xtcointtest kao command, [XT] xtcointtest pedroni command, [XT] xtcointtest westerlund command, [XT] xtcointtest xtdata command, [XT] xtdata xtdescribe command, [XT] xtdescribe

xtdidregress command, [CAUSAL] didregress, [CAUSAL] didregress postestimation xtdpd command, [XT] xtdpd, [XT] xtdpd postestimation xtdpdsys command, [XT] xtdpdsys, [XT] xtdpdsys postestimation xteintreg command, [ERM] Intro 6, [ERM] eintreg, [ERM] eintreg postestimation, [ERM] eintreg predict, [ERM] predict advanced, [ERM] predict treatment xteoprobit command, [ERM] eoprobit, [ERM] eoprobit postestimation, [ERM] eoprobit predict, [ERM] Example 9, [ERM] predict advanced, [ERM] predict treatment xteprobit command, [ERM] Intro 6, [ERM] eprobit postestimation, [ERM] eprobit predict, [ERM] predict advanced, [ERM] predict treatment xtprobit command, [ERM] eprobit xteregress command, [ERM] Intro 6, [ERM] eregress, [ERM] eregress postestimation, [ERM] eregress predict, [ERM] Example 7, [ERM] Example 8a, [ERM] Example 8b, [ERM] predict advanced, [ERM] predict treatment xtfrontier command, [XT] xtfrontier, [XT] xtfrontier postestimation xtgee command, [XT] xtgee, [XT] xtgee postestimation xtgls command, [XT] xtgls, [XT] xtgls postestimation xthdidregress command, [CAUSAL] xthdidregress xtheckman command, [XT] xtheckman, [XT] xtheckman postestimation xthtaylor command, [XT] xthtaylor, [XT] xthtaylor postestimation xtile command, [D] pctile xtintreg command, [XT] quadchk, [XT] xtintreg, [XT] xtintreg postestimation xtivreg command, [XT] xtivreg, [XT] xtivreg postestimation xtline command, [XT] xtline xtlogit command, [XT] quadchk, [XT] xtlogit, [XT] xtlogit postestimation xtmlogit command, [XT] quadchk, [XT] xtmlogit, [XT] xtmlogit postestimation xtnbreg command, [XT] xtnbreg, [XT] xtnbreg postestimation xtologit command, [XT] quadchk, [XT] xtologit, [XT] xtologit postestimation xtoprobit command, [XT] quadchk, [XT] xtoprobit, [XT] xtoprobit postestimation xtpcse command, [XT] xtpcse, [XT] xtpcse postestimation xtpoisson command, [XT] quadchk, [XT] xtpoisson, [XT] xtpoisson postestimation xtprobit command, [XT] quadchk, [XT] xtprobit, [XT] xtprobit postestimation xtrc command, [XT] xtrc, [XT] xtrc postestimation xtreg command, [R] wildbootstrap, [XT] xtreg, [XT] xtreg postestimation

xtregar command, [XT] xtregar, [XT] xtregar postestimation xtset command, [SP] Intro 4, [SP] spbalance, [SP] spset, [XT] xtset xtset, mi subcommand, [MI] mi XXXset xtstreg command, [XT] quadchk, [XT] xtstreg, [XT] xtstreg postestimation xtsum command, [XT] xtsum xttab command, [XT] xttab xttest0 command, [XT] xtreg postestimation xttobit command, [XT] quadchk, [XT] xttobit, [XT] xttobit postestimation xttrans command, [XT] xttab xtunitroot breitung command, [XT] xtunitroot fisher command, [XT] xtunitroot hadri command, [XT] xtunitroot ht command, [XT] xtunitroot ips command, [XT] xtunitroot llc command, [XT] xtunitroot xxxset, programming, [MI] Technical

# **Y**

- year() function, [D] Datetime, [FN] Date and time functions, [M-5] date( ), [U] 25.5 Extracting components of dates and times
- yearly() function, [D] Datetime, [D] Datetime conversion, [FN] Date and time functions, [ $M-5$ ] date( )
- yh() function, [D] Datetime, [FN] Date and time functions, [M-5] date( )
- ym() function, [D] Datetime, [FN] Date and time functions, [M-5] date( )
- yofd() function, [D] Datetime, [FN] Date and time functions, [M-5] date( )
- YouTube Channel, see [Stata YouTube Channel](#page-279-1)
- yq() function, [D] Datetime, [FN] Date and time functions, [M-5] date( )
- Yule coefficient similarity measure, [MV] *measure\_option*
- Yule–Walker equations, [TS] corrgram, [TS] Glossary
- yw() function, [D] Datetime, [FN] Date and time functions, [M-5] date( )

### **Z**

<span id="page-307-0"></span>z statistic, [ADAPT] Glossary z test, [ADAPT] Glossary, [PSS-5] Glossary Zellner's g-prior, [BAYES] Bayesian commands, [BAYES] bayes, [BAYES] bayesmh, [BAYES] Glossary, [BMA] Intro, [BMA] **BMA** commands, [BMA] bmaregress, [BMA] Glossary seemingly unrelated regression, [R] sureg, [R] reg3, [R] suest zero altered, see [zero-inflated](#page-307-1) zero matrix, [P] matrix define

<span id="page-307-1"></span>zero-cell adjustment, [META] meta data, [META] meta esize, [META] meta update, [META] Glossary zero-inflated negative binomial regression, [BAYES] bayes: zinb, [FMM] fmm: pointmass, [R] zinb, [SVY] svy estimation ordered logistic regression, [R] ziologit ordered logit regression, [BAYES] bayes: ziologit, [SVY] svy estimation ordered probit regression, [BAYES] bayes: zioprobit, [FMM] fmm: pointmass, [R] zioprobit, [SVY] svy estimation Poisson regression, [BAYES] bayes: zip, [FMM] fmm: pointmass, [FMM] Example 3, [R] zip, [SVY] svy estimation zero-skewness transform, [R] lnskew0  $z$ inb command,  $[R]$  zinb,  $[R]$  zinb postestimation ziologit command, [R] ziologit, [R] ziologit postestimation zioprobit command, [R] zioprobit, [R] zioprobit postestimation zip command,  $[R]$  zip,  $[R]$  zip postestimation .zip standard-format shapefiles, [SP] Intro 4, [SP] spbalance, [SP] spshape2dta zipfile command, [D] zipfile ztest and ztesti commands, [R] ztest